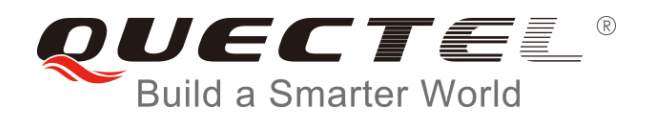

# **BG96 AT Commands Manual**

## **LTE Module Series**

Rev. BG96\_AT\_Commands\_Manual\_V2.3

Date: 2019-01-25

Status: Released

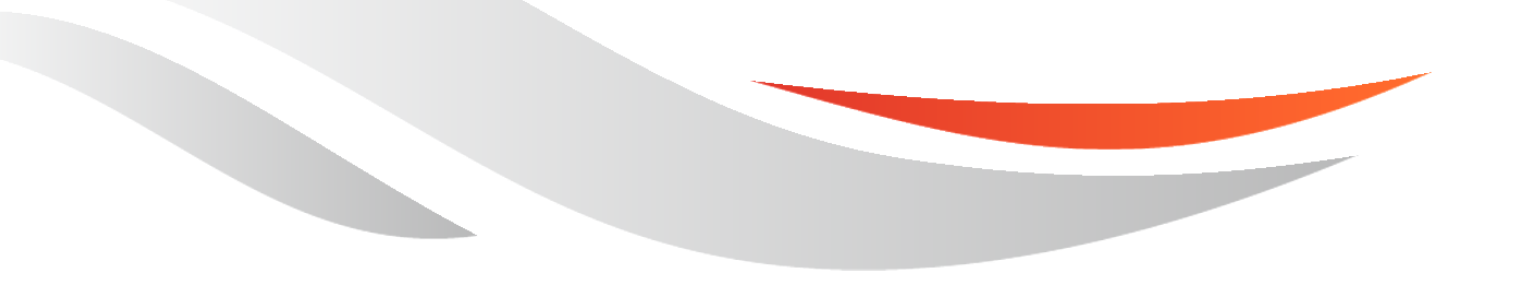

[www.quectel.com](http://www.quectel.com/)

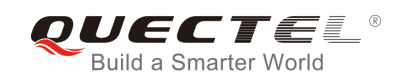

#### **Our aim is to provide customers with timely and comprehensive service. For any assistance, please contact our company headquarters:**

#### **Quectel Wireless Solutions Co., Ltd.**

7<sup>th</sup> Floor, Hongye Building, No.1801 Hongmei Road, Xuhui District, Shanghai 200233, China Tel: +86 21 5108 6236 Email: [info@quectel.com](mailto:info@quectel.com)

#### **Or our local office. For more information, please visit:**

<http://www.quectel.com/support/sales.htm>

#### **For technical support, or to report documentation errors, please visit:**

<http://www.quectel.com/support/technical.htm> Or email to: [support@quectel.com](mailto:support@quectel.com)

#### **GENERAL NOTES**

QUECTEL OFFERS THE INFORMATION AS A SERVICE TO ITS CUSTOMERS. THE INFORMATION PROVIDED IS BASED UPON CUSTOMERS' REQUIREMENTS. QUECTEL MAKES EVERY EFFORT TO ENSURE THE QUALITY OF THE INFORMATION IT MAKES AVAILABLE. QUECTEL DOES NOT MAKE ANY WARRANTY AS TO THE INFORMATION CONTAINED HEREIN, AND DOES NOT ACCEPT ANY LIABILITY FOR ANY INJURY, LOSS OR DAMAGE OF ANY KIND INCURRED BY USE OF OR RELIANCE UPON THE INFORMATION. ALL INFORMATION SUPPLIED HEREIN IS SUBJECT TO CHANGE WITHOUT PRIOR NOTICE.

#### **COPYRIGHT**

THE INFORMATION CONTAINED HERE IS PROPRIETARY TECHNICAL INFORMATION OF QUECTEL CO., LTD. TRANSMITTING, REPRODUCTION, DISSEMINATION AND EDITING OF THIS DOCUMENT AS WELL AS UTILIZATION OF THE CONTENT ARE FORBIDDEN WITHOUT PERMISSION. OFFENDERS WILL BE HELD LIABLE FOR PAYMENT OF DAMAGES. ALL RIGHTS ARE RESERVED IN THE EVENT OF A PATENT GRANT OR REGISTRATION OF A UTILITY MODEL OR DESIGN.

*Copyright © Quectel Wireless Solutions Co., Ltd. 2019. All rights reserved.*

<span id="page-2-0"></span>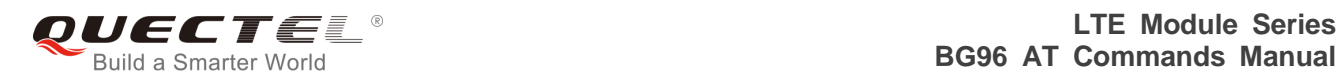

# **About the Document**

# **History**

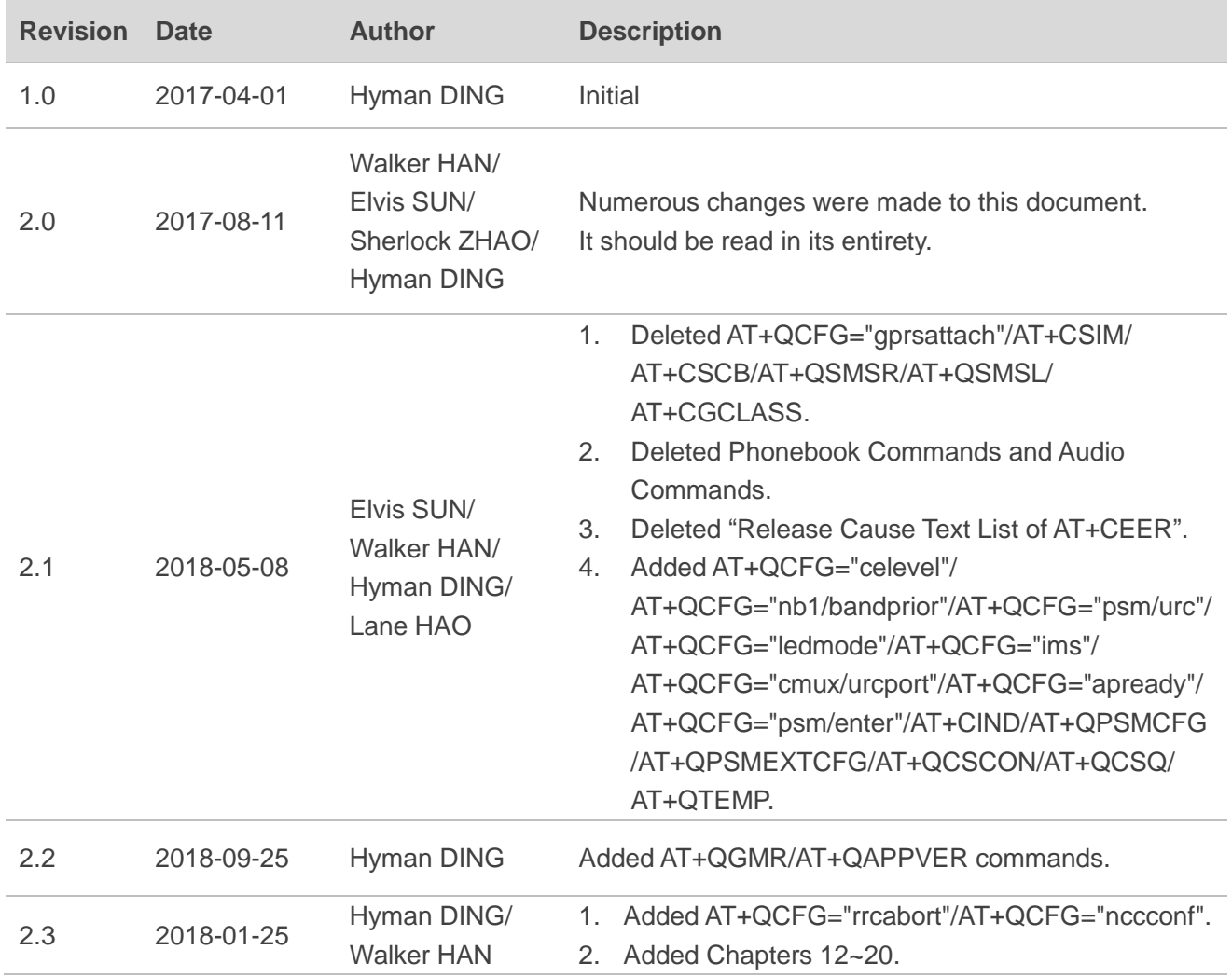

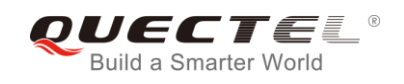

# <span id="page-3-0"></span>**Contents**

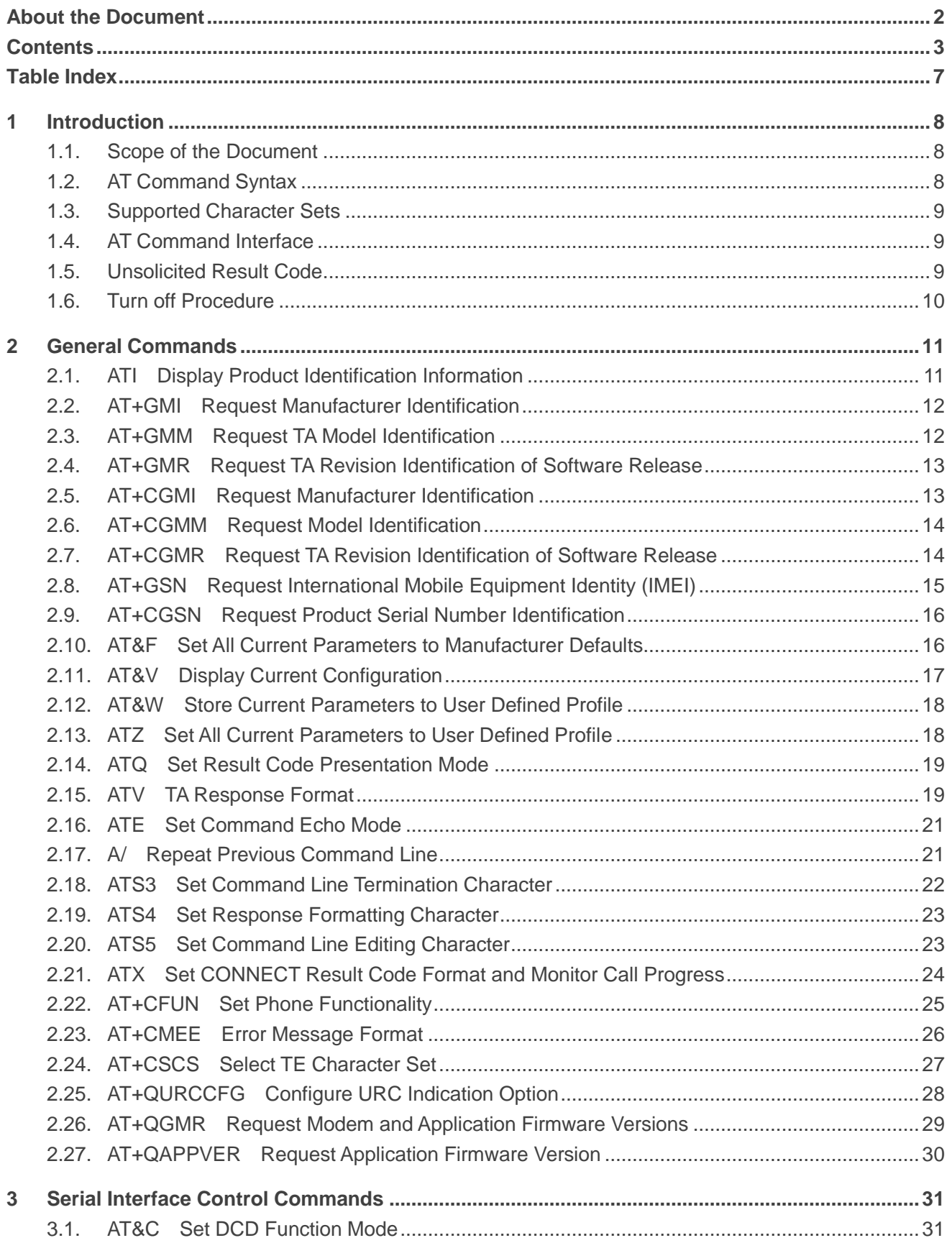

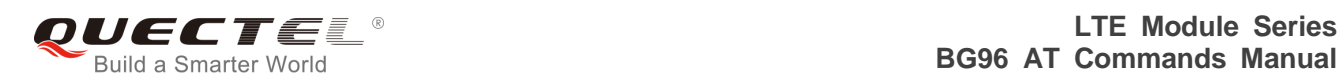

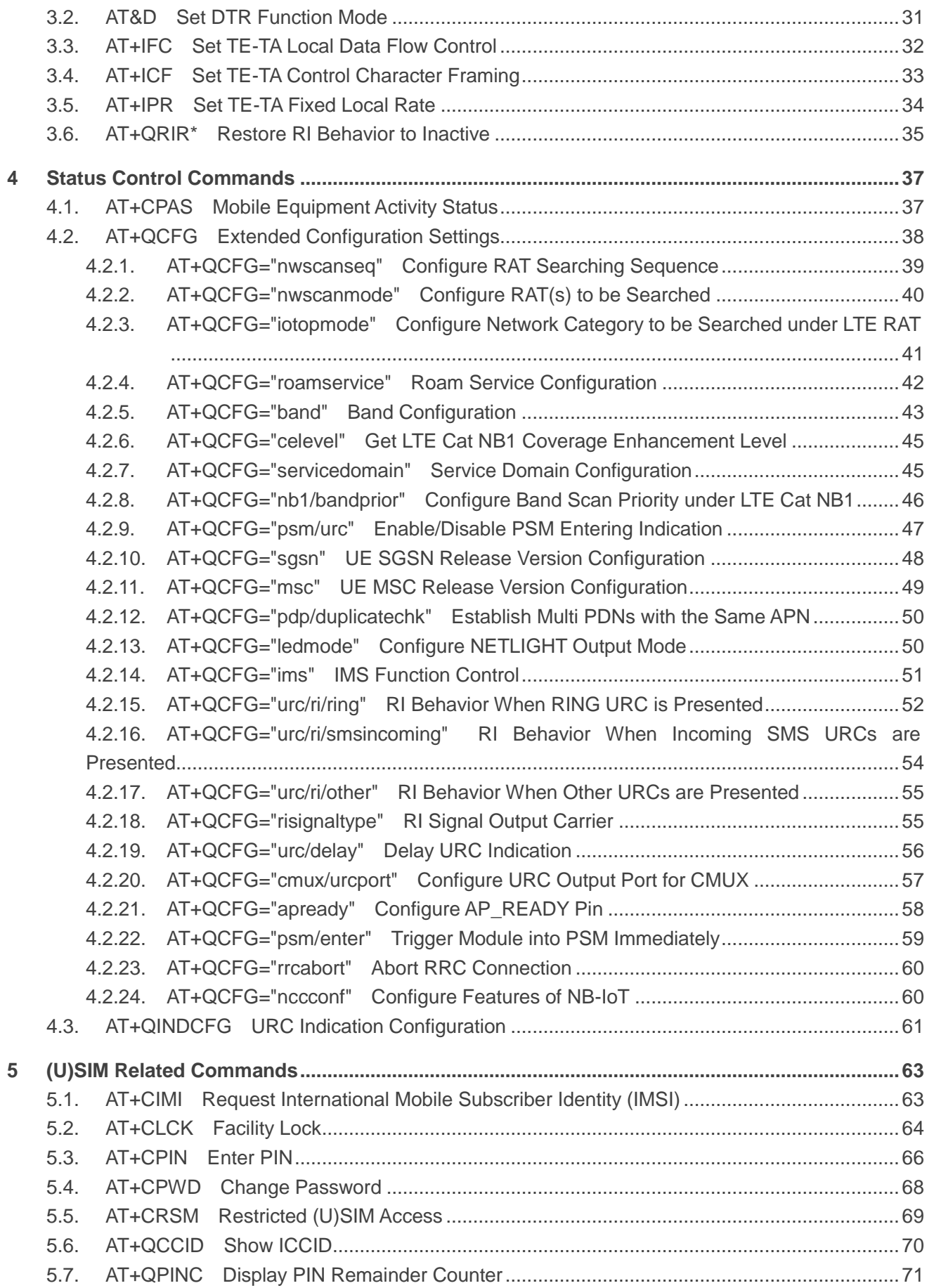

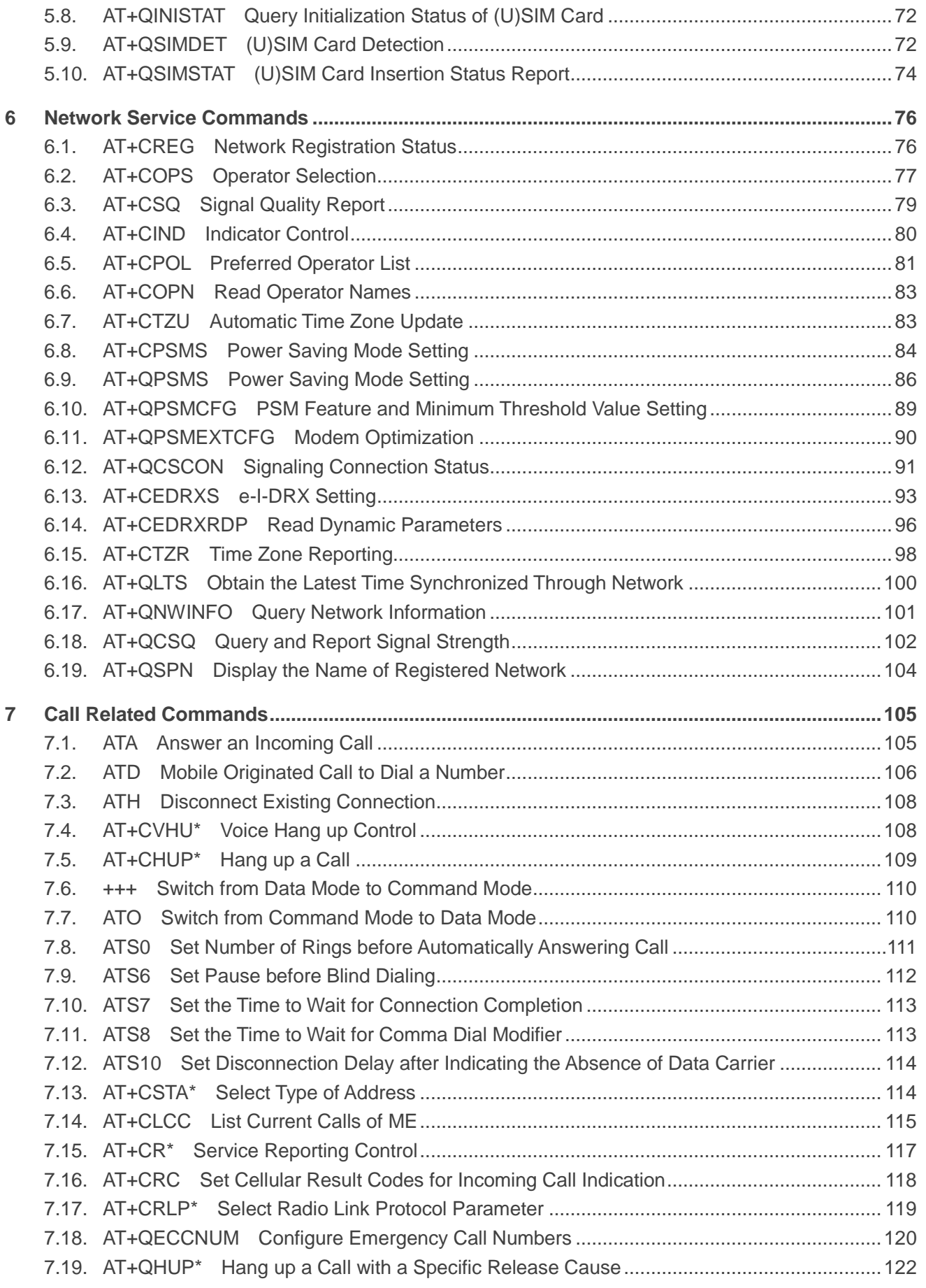

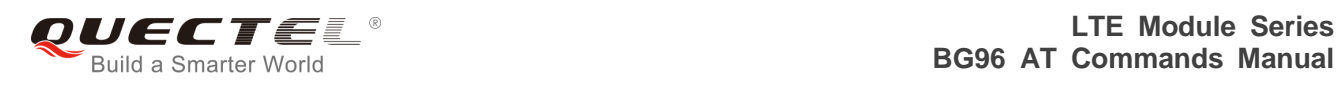

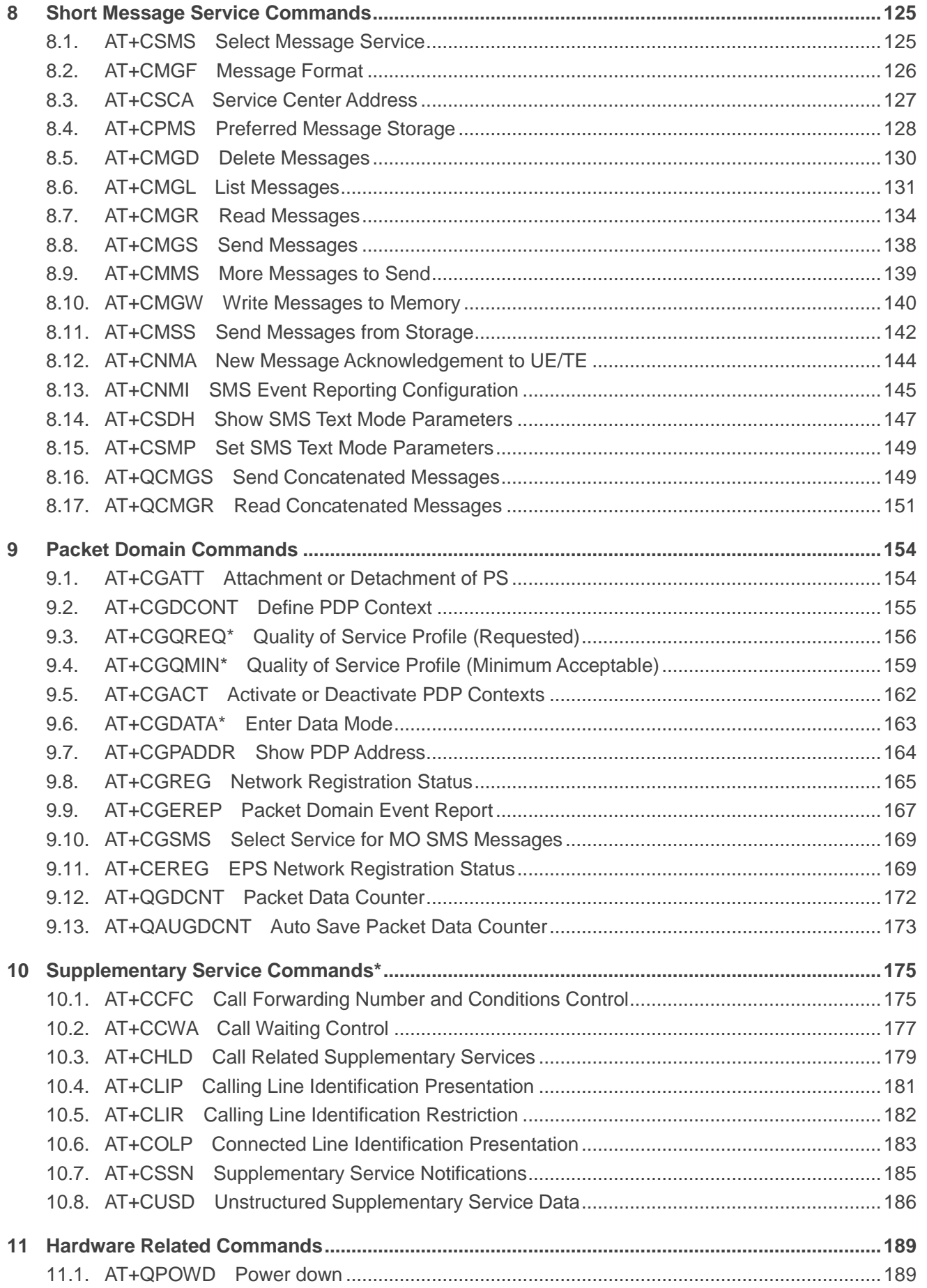

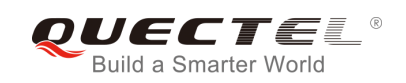

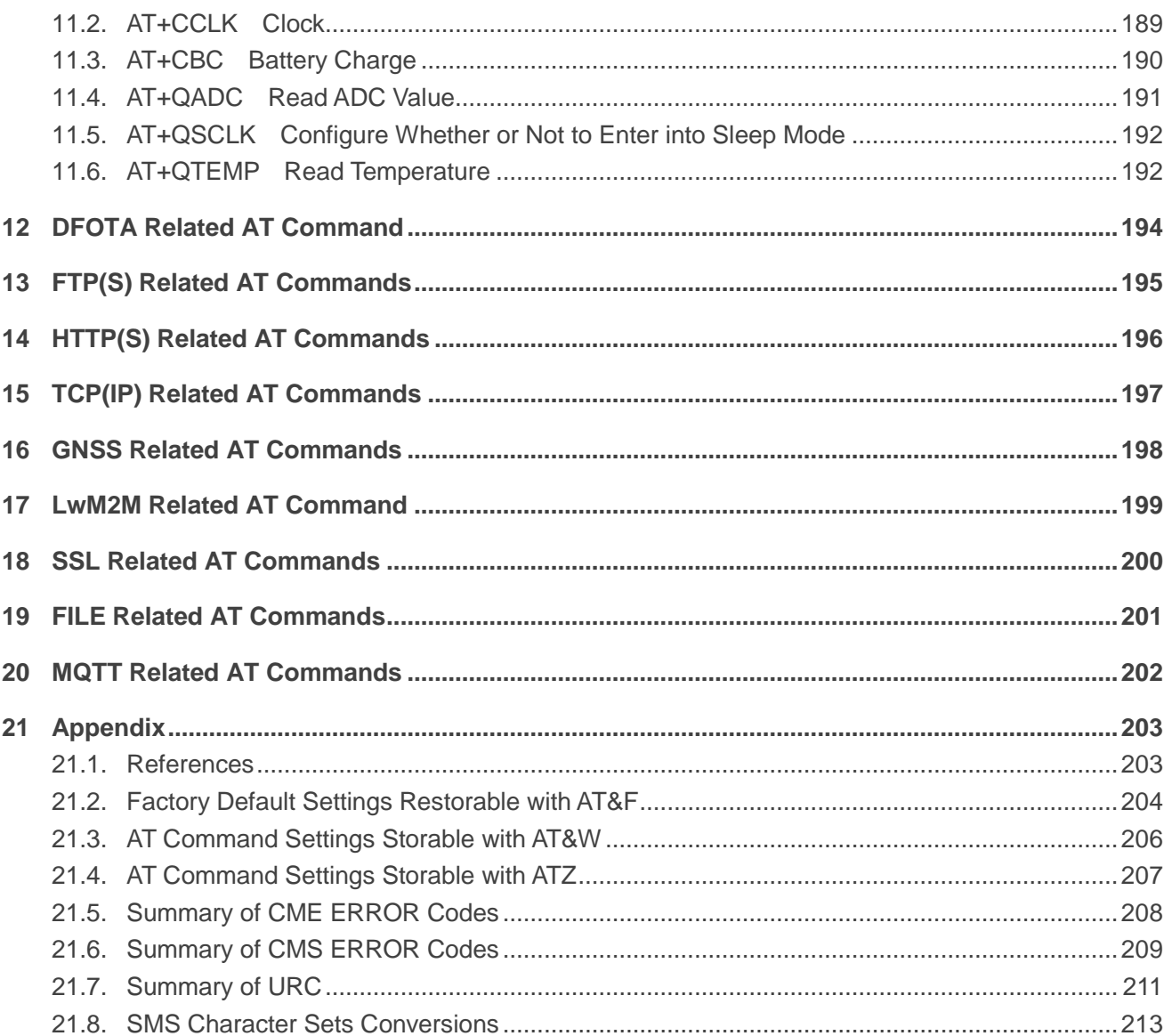

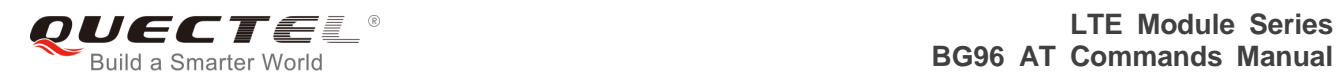

# <span id="page-8-0"></span>**Table Index**

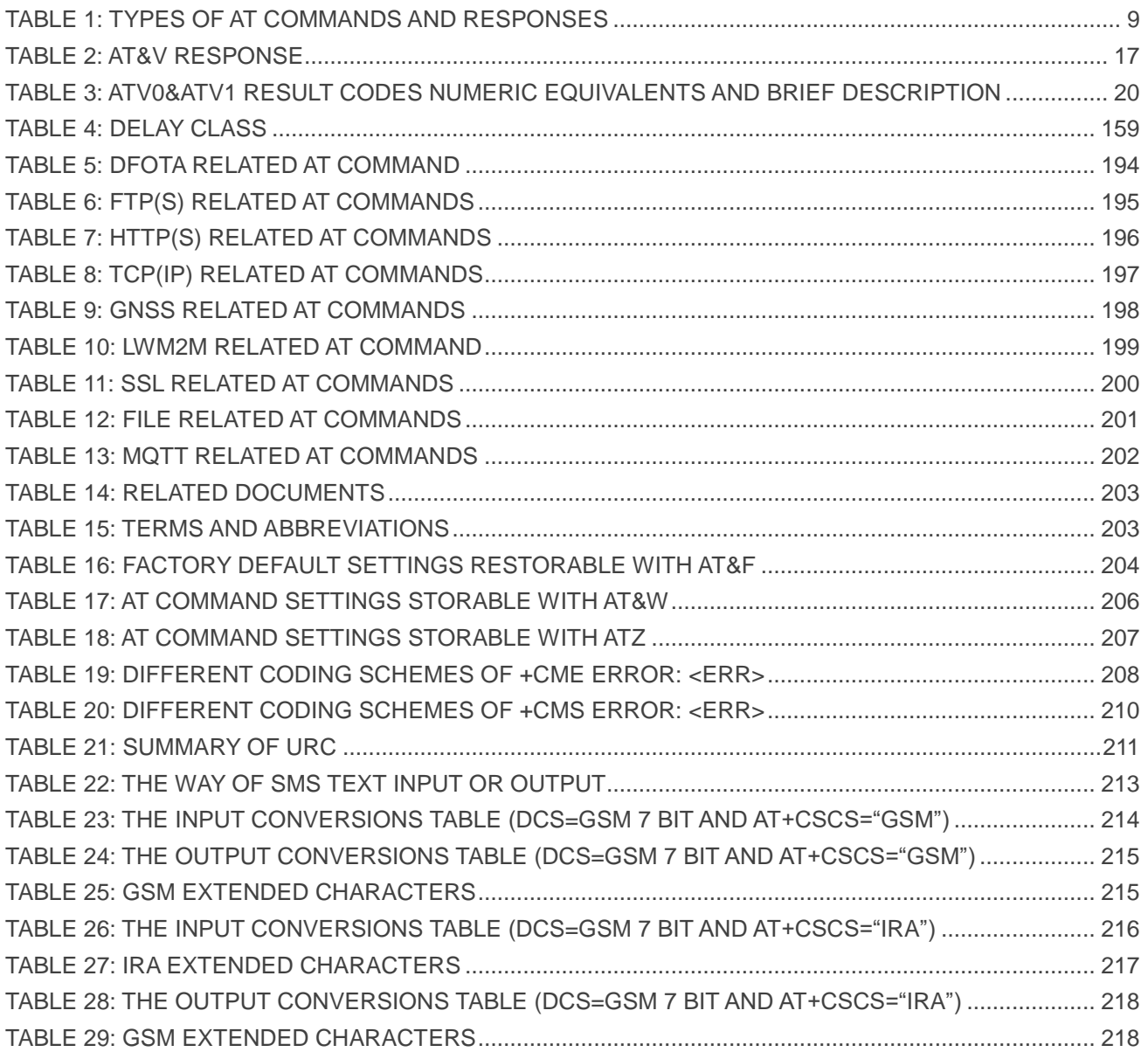

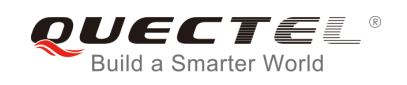

# <span id="page-9-0"></span>**1 Introduction**

# <span id="page-9-1"></span>**1.1. Scope of the Document**

This document presents the AT Commands Set for Quectel BG96 series module which includes the following variants:

- **BG96**: Multi-mode (LTE Cat M1/NB1/EGPRS) module
- **BG96-M**: LTE Cat M1 only module
- **BG96-N**: LTE Cat NB1 only module

Hereinafter, BG96 series is collectively called BG96 unless otherwise specified.

# <span id="page-9-2"></span>**1.2. AT Command Syntax**

The "**AT**" or "**at**" prefix must be set at the beginning of each command line. To terminate a command line enter **<CR>**. Commands are usually followed by a response that includes "**<CR><LF><response><CR><LF>**". Throughout this document, only the responses are presented, "**<CR><LF>**" are omitted intentionally.

The AT Commands Set implemented by BG96 is a combination of *3GPP TS 27.007*, *3GPP TS 27.005* and *ITU-T recommendation V.25ter* as well as the AT Commands developed by Quectel.

All these AT commands can be split into three categories syntactically: "**basic**", "**S parameter**", and "**extended**". They are listed as follows:

#### **Basic syntax**

These AT commands have the format of "**AT***<x><n>*", or "**AT&<x><n>**", where "*<x>*" is the command, and "*<n>*" is/are the argument(s) for that command. An example of this is "**ATE***<n>*", which tells the DCE whether received characters should be echoed back to the DTE according to the value of "<n>". "<n>" is optional and a default will be used if it is missing.

#### **S parameter syntax**

These AT commands have the format of "ATS*<n>*=*<m>*", where "<*n>*" is the index of the S register to set, and "**<m>**" is the value to assign to it.

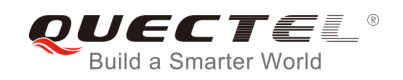

#### **Extended syntax**

These commands can be operated in several modes, as following table:

#### <span id="page-10-3"></span>**Table 1: Types of AT Commands and Responses**

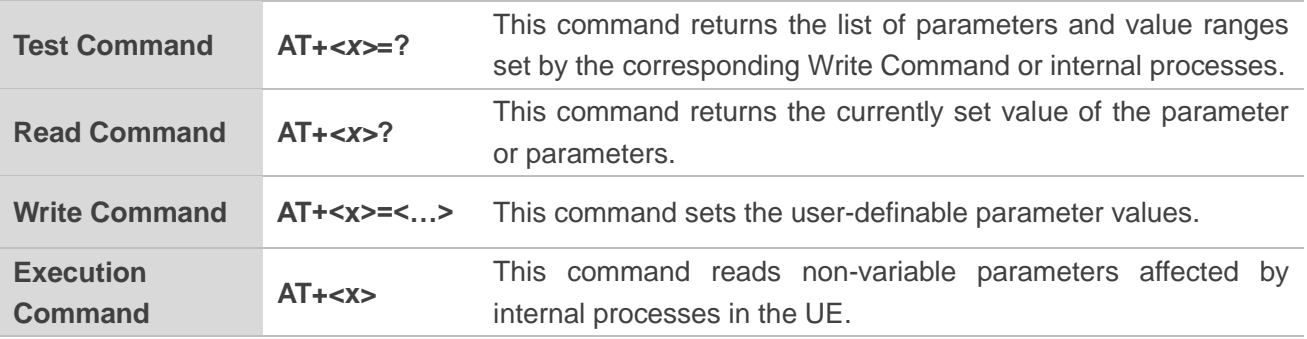

## <span id="page-10-0"></span>**1.3. Supported Character Sets**

BG96 AT command interface defaults to the GSM character set. BG96 module supports the following character sets:

- GSM format
- **UCS2**
- IRA

The character set can be configured and interrogated by using the **AT+CSCS** command (*3GPP TS 27.007*) and it is defined in *3GPP TS 27.005*. The character set affects transmission and reception of SMS and SMS Cell Broadcast Messages, as well as the entry and display of phone book entries text field.

## <span id="page-10-1"></span>**1.4. AT Command Interface**

BG96 AT command interface includes two USB ports (USB MODEM port and USB AT port) and one main UART port. The main UART port and two USB ports support AT command communication and data transfer.

## <span id="page-10-2"></span>**1.5. Unsolicited Result Code**

As an Unsolicited Result Code and a report message, URC is not issued as part of the response related

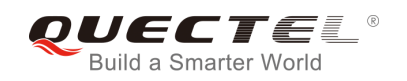

to an executed AT command. URC is issued by BG96 without being requested by the TE and it is issued automatically when a certain event occurs. Typical events leading to URCs are incoming calls (**RING**), received short messages, high/low voltage alarm, high/low temperature alarm, etc.

# <span id="page-11-0"></span>**1.6. Turn off Procedure**

It is recommended to execute **AT+QPOWD** command to turn off the module, as it is the safest and best way. This procedure is realized by letting the module log off from the network and allowing the software to enter into a secure and safe data state before disconnecting the power supply.

After sending **AT+QPOWD**, do not enter any other AT commands. The module outputs **POWERED DOWN** and sets the STATUS pin as low to enter into the shutdown state. In order to avoid data loss, it is suggested to wait for 1s to switch off the VBAT after the STATUS pin is set as low and the URC **POWERED DOWN** is outputted. If **POWERED DOWN** cannot be received within 65s, the VBAT shall be switched off compulsorily.

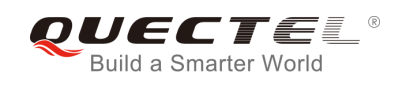

# <span id="page-12-0"></span>**2 General Commands**

# <span id="page-12-1"></span>**2.1. ATI Display Product Identification Information**

The command delivers a product information text.

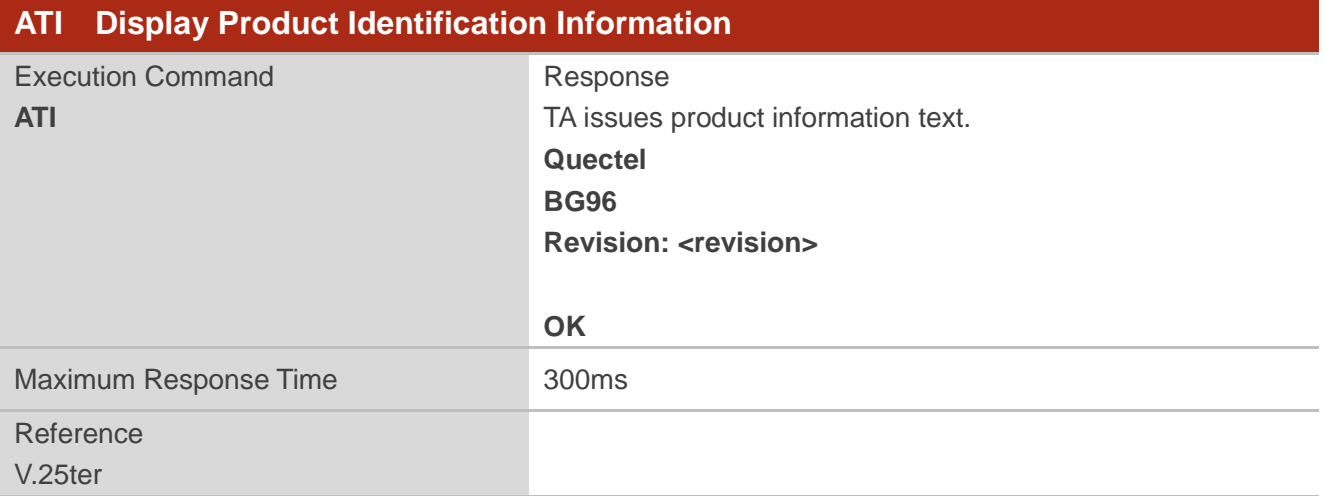

#### **Parameter**

**<revision>** Identification text of product software version

#### **Example**

**ATI Quectel BG96 Revision: BG96MAR01A01M1G**

**OK**

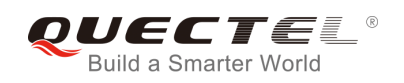

# <span id="page-13-0"></span>**2.2. AT+GMI Request Manufacturer Identification**

The command returns a manufacturer identification text. See also **AT+CGMI**.

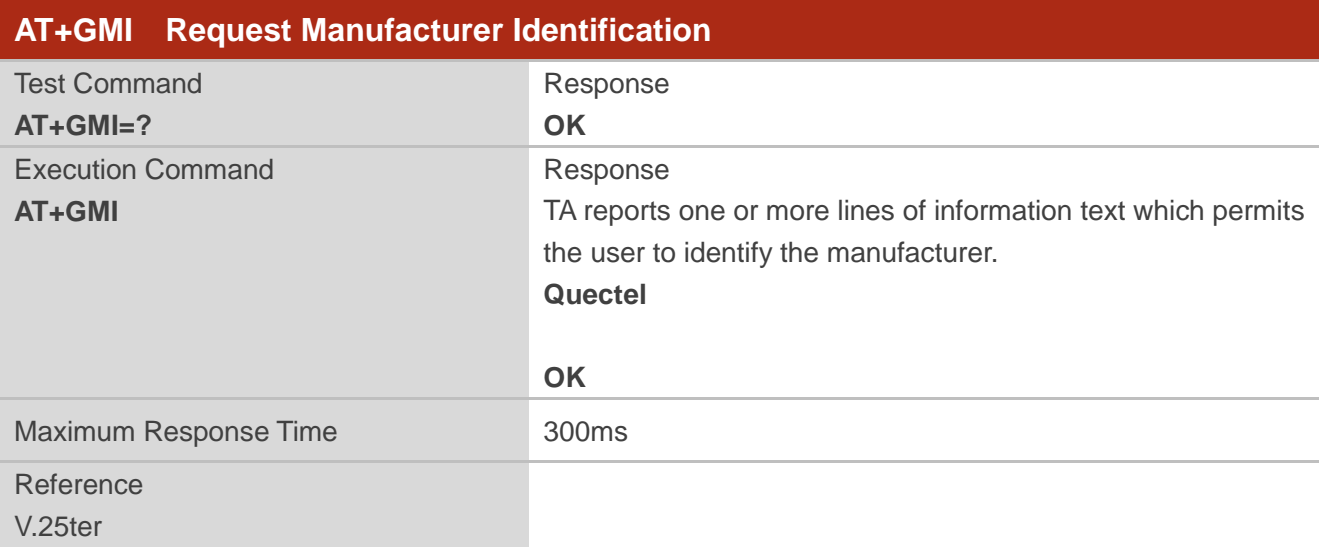

# <span id="page-13-1"></span>**2.3. AT+GMM Request TA Model Identification**

The command returns a product model identification text. It is identical with **AT+CGMM**.

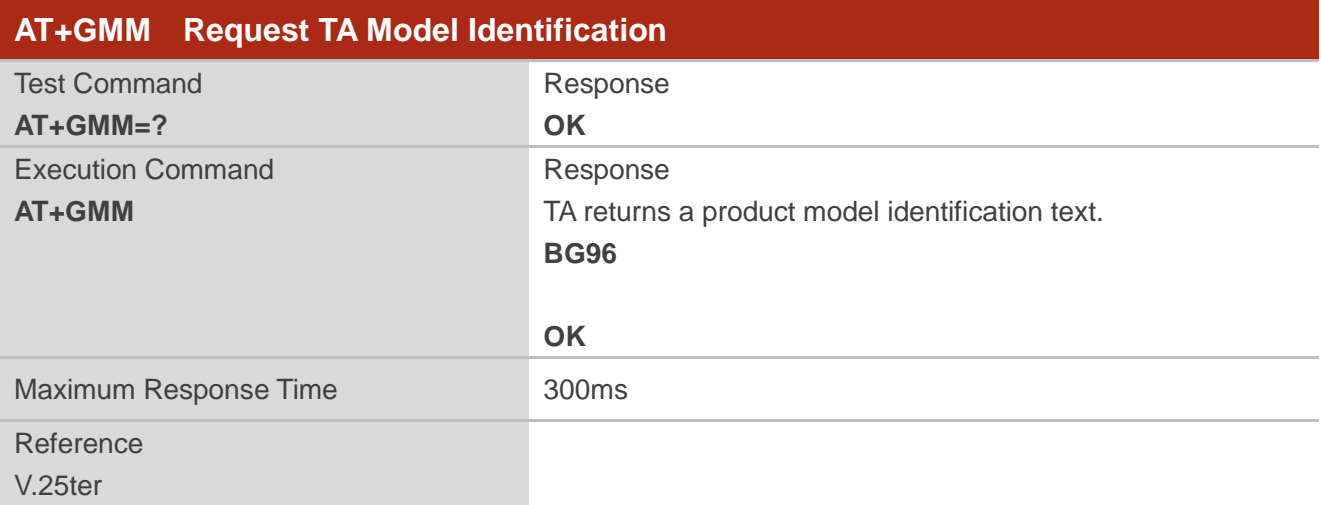

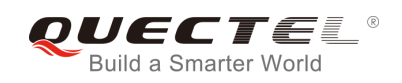

# <span id="page-14-0"></span>**2.4. AT+GMR Request TA Revision Identification of Software Release**

The command delivers a product firmware version identification text. It is identical with **AT+CGMR**.

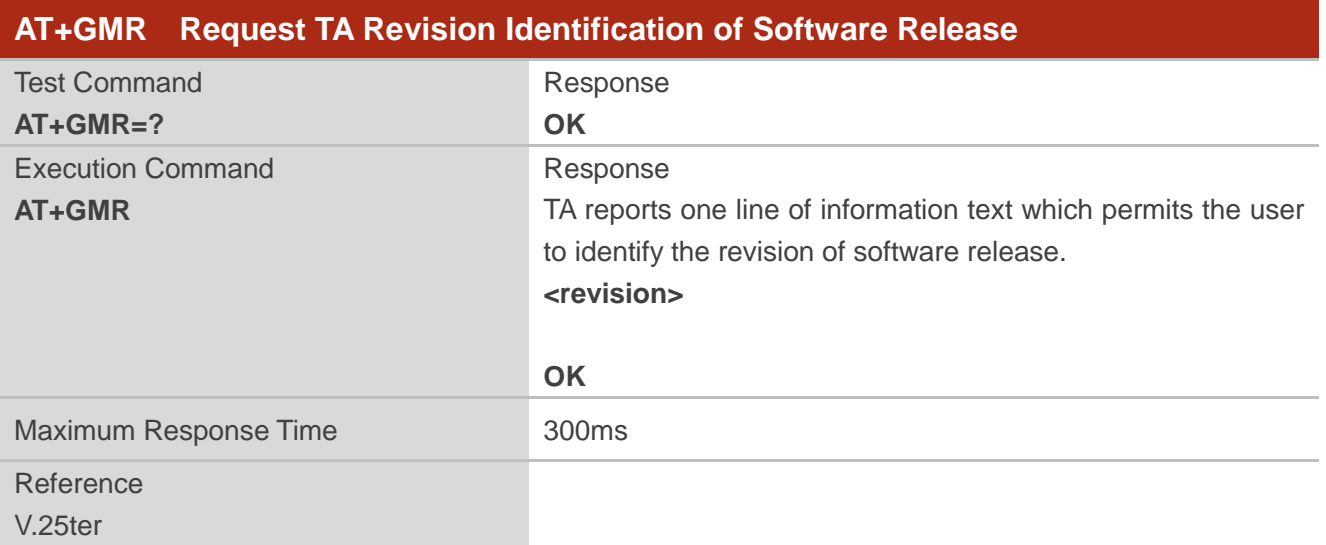

#### **Parameter**

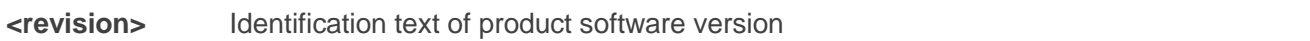

#### **Example**

#### **AT+GMR BG96MAR01A01M1G**

**OK**

# <span id="page-14-1"></span>**2.5. AT+CGMI Request Manufacturer Identification**

The command returns a manufacturer identification text. See also **AT+GMI**.

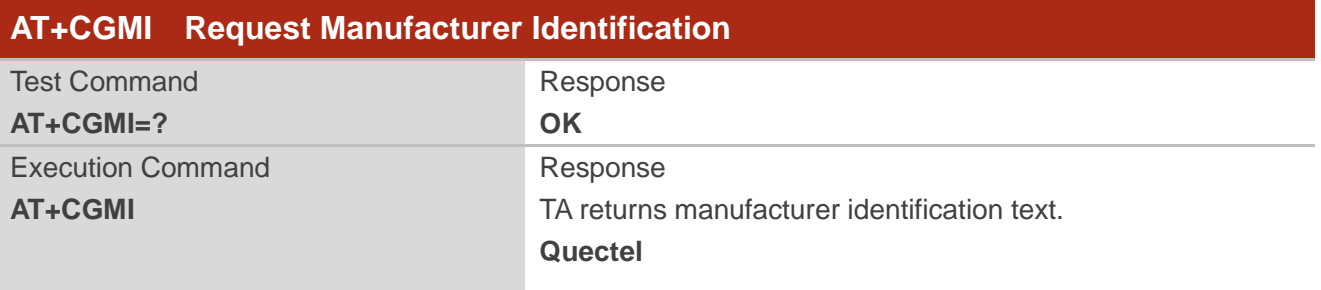

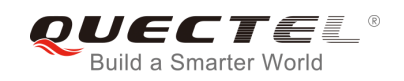

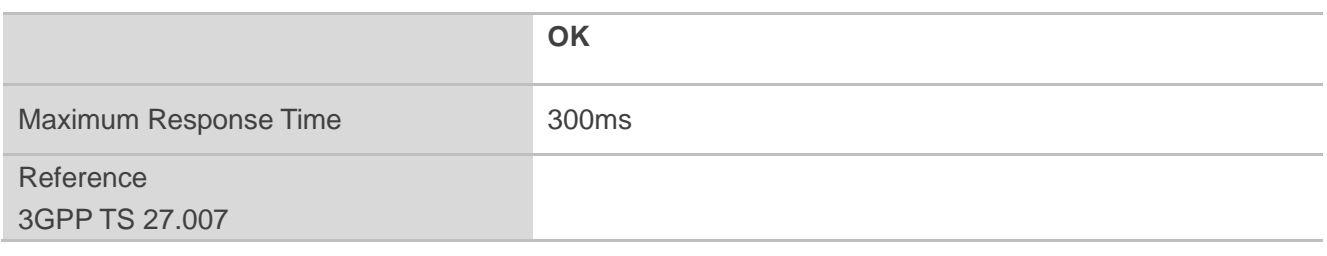

# <span id="page-15-0"></span>**2.6. AT+CGMM Request Model Identification**

The command returns a product model identification text. It is identical with **AT+GMM**.

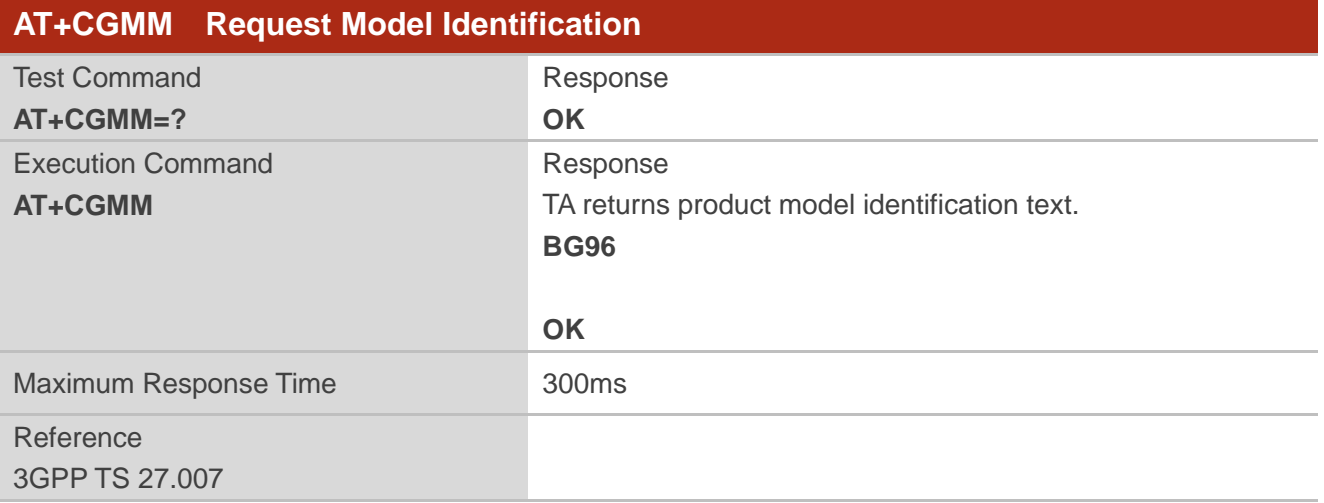

# <span id="page-15-1"></span>**2.7. AT+CGMR Request TA Revision Identification of Software Release**

The command delivers a product firmware version identification text. It is identical with **AT+GMR**.

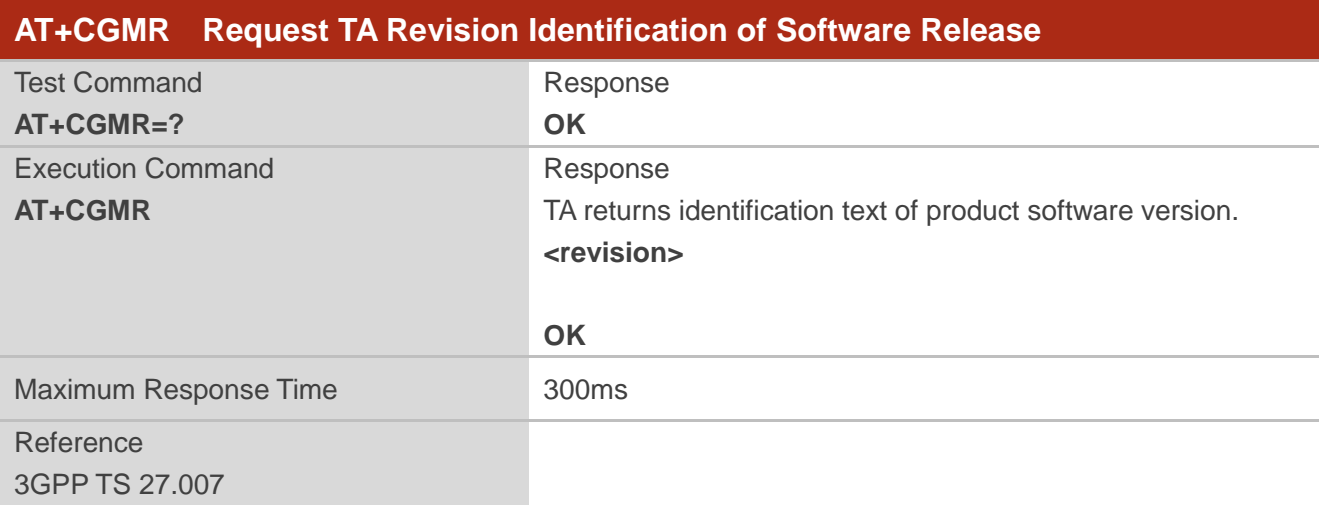

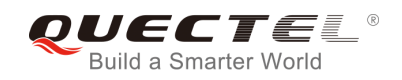

**<revision>** Identification text of product software version

# <span id="page-16-0"></span>**2.8. AT+GSN Request International Mobile Equipment Identity (IMEI)**

The command returns the International Mobile Equipment Identity (IMEI). It is identical with **AT+CGSN**.

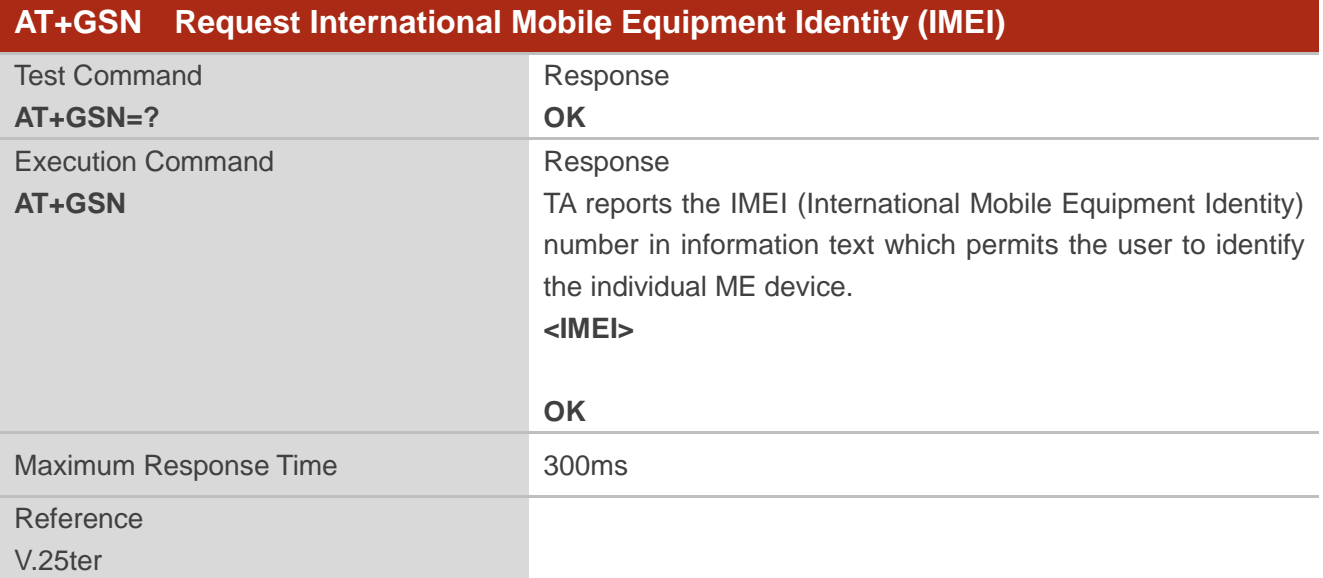

#### **Parameter**

**<IMEI>** IMEI of the ME

#### **NOTE**

The serial number (IMEI) varies with the individual ME device.

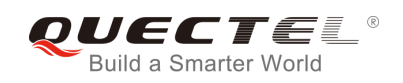

# <span id="page-17-0"></span>**2.9. AT+CGSN Request Product Serial Number Identification**

The command returns International Mobile Equipment Identity (IMEI). It is identical with **AT+GSN**.

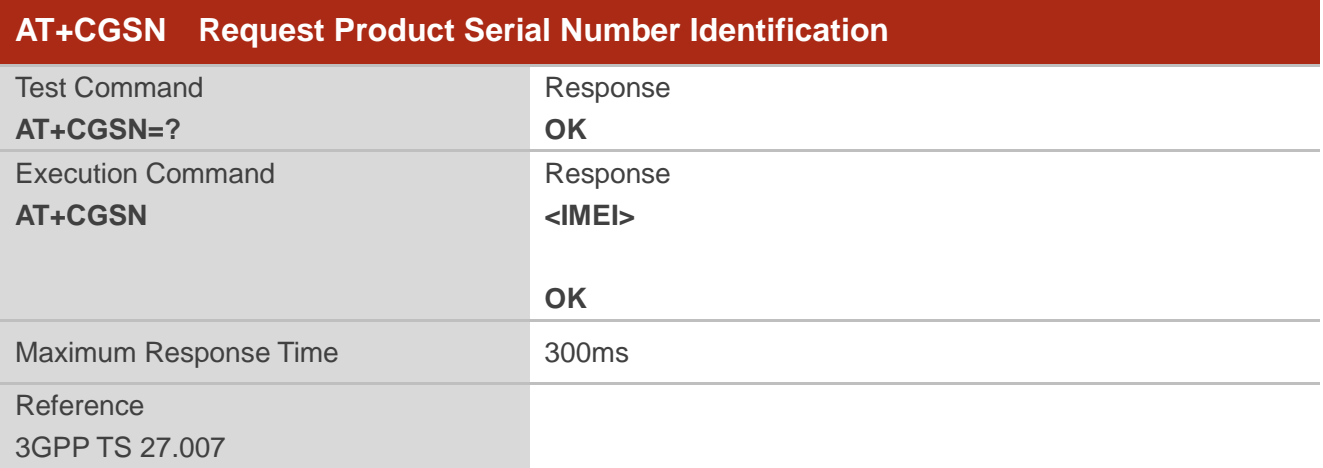

#### **Parameter**

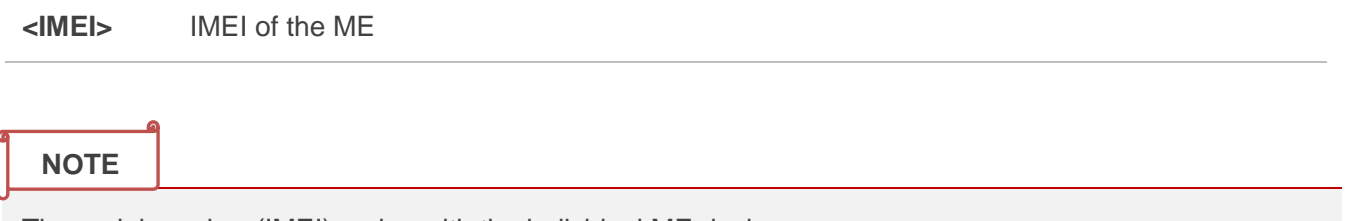

The serial number (IMEI) varies with the individual ME device.

# <span id="page-17-1"></span>**2.10. AT&F Set All Current Parameters to Manufacturer Defaults**

The command resets AT command settings to their factory default values.

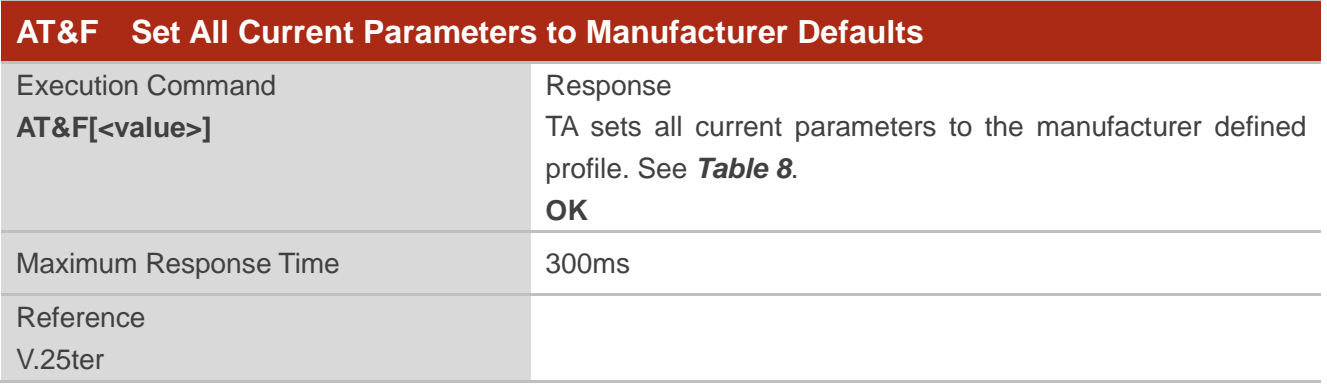

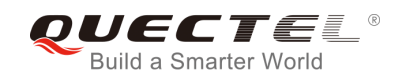

**<value>** 0 Set all TA parameters to manufacturer defaults

# <span id="page-18-0"></span>**2.11. AT&V Display Current Configuration**

The command displays the current settings of several AT command parameters, including the single-letter AT command parameters which are not readable otherwise.

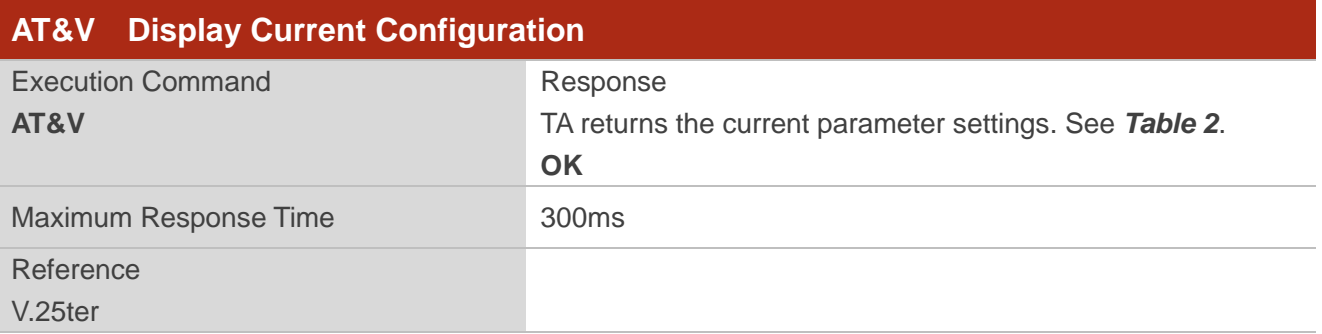

#### <span id="page-18-1"></span>**Table 2: AT&V Response**

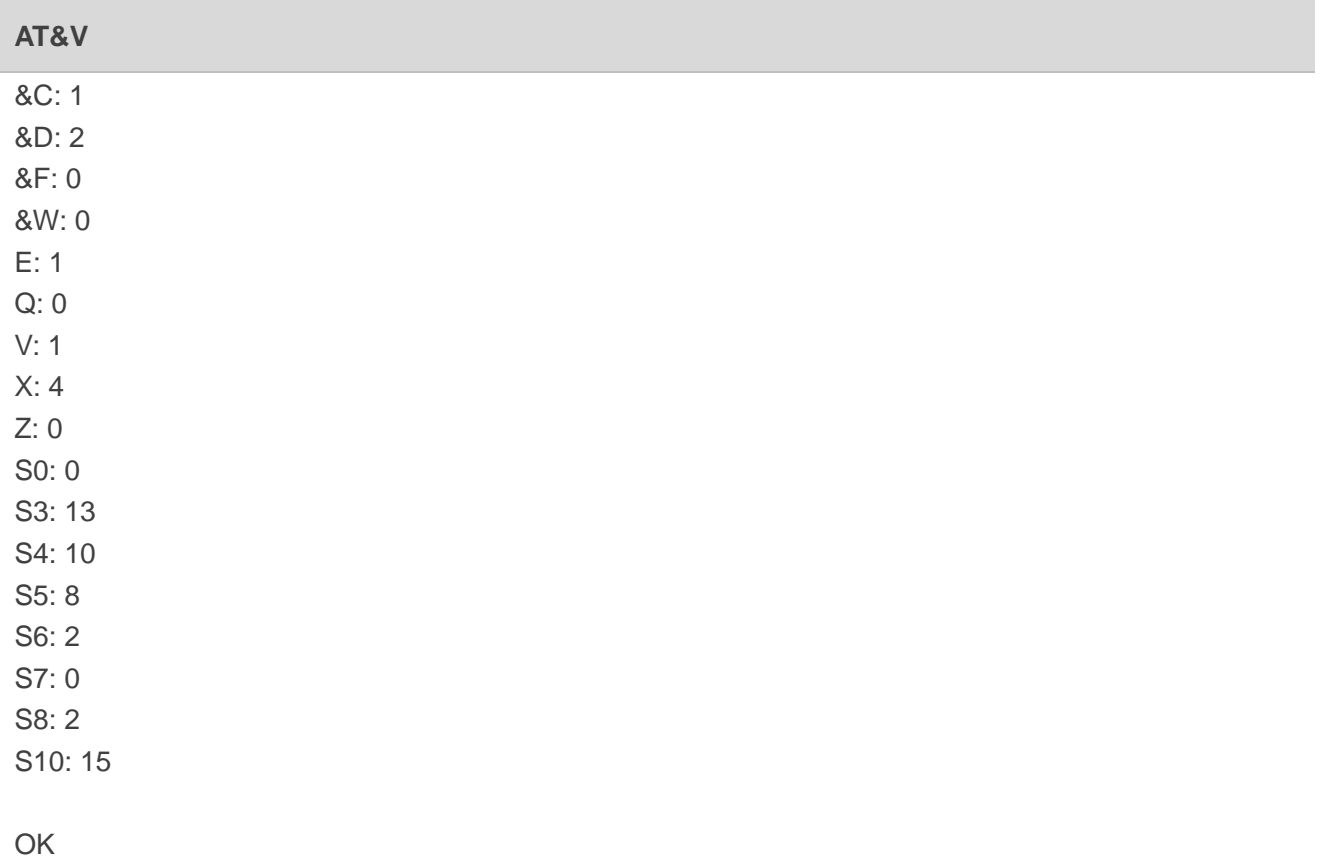

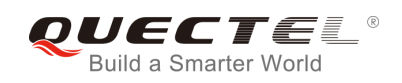

# <span id="page-19-0"></span>**2.12. AT&W Store Current Parameters to User Defined Profile**

The command stores the current AT command settings to a user defined profile in non-volatile memory.

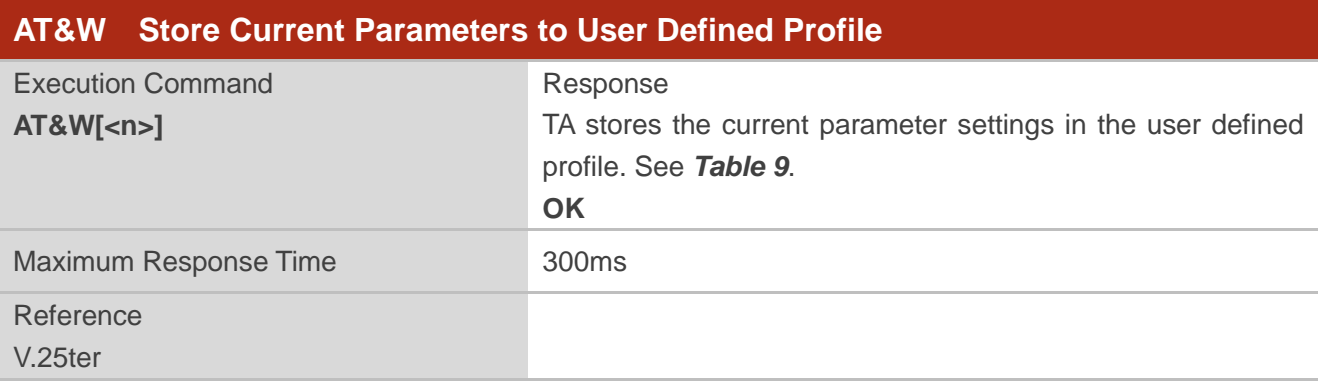

#### **Parameter**

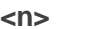

**0** Profile number to store current parameters

## <span id="page-19-1"></span>**2.13. ATZ Set All Current Parameters to User Defined Profile**

The command restores the current AT command settings to the user defined profile in non-volatile memory, if they were stored with **AT&W** before. Any additional AT command on the same command line may be ignored.

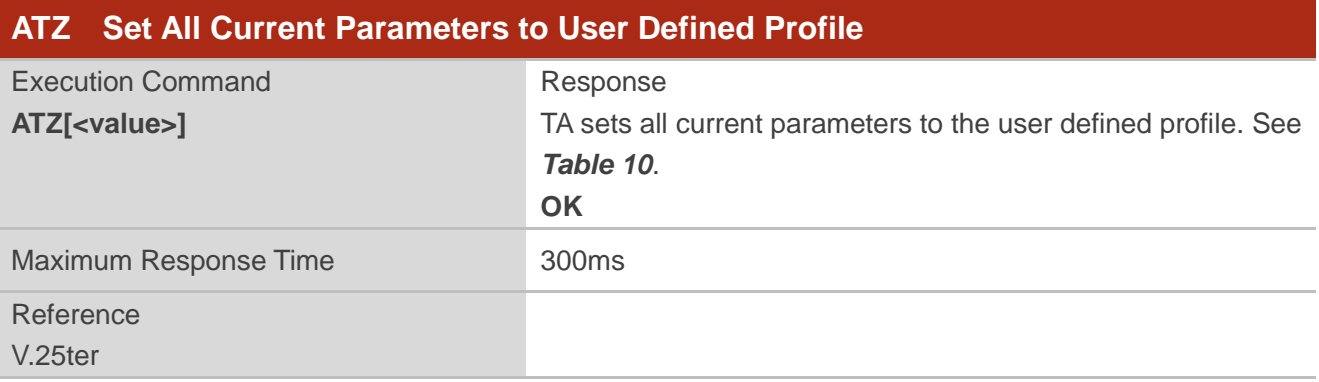

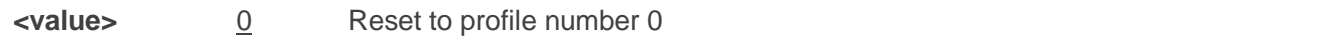

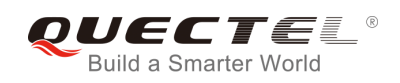

# <span id="page-20-0"></span>**2.14. ATQ Set Result Code Presentation Mode**

The command controls whether the result code is transmitted to the TE. Other information text transmitted as response is not affected.

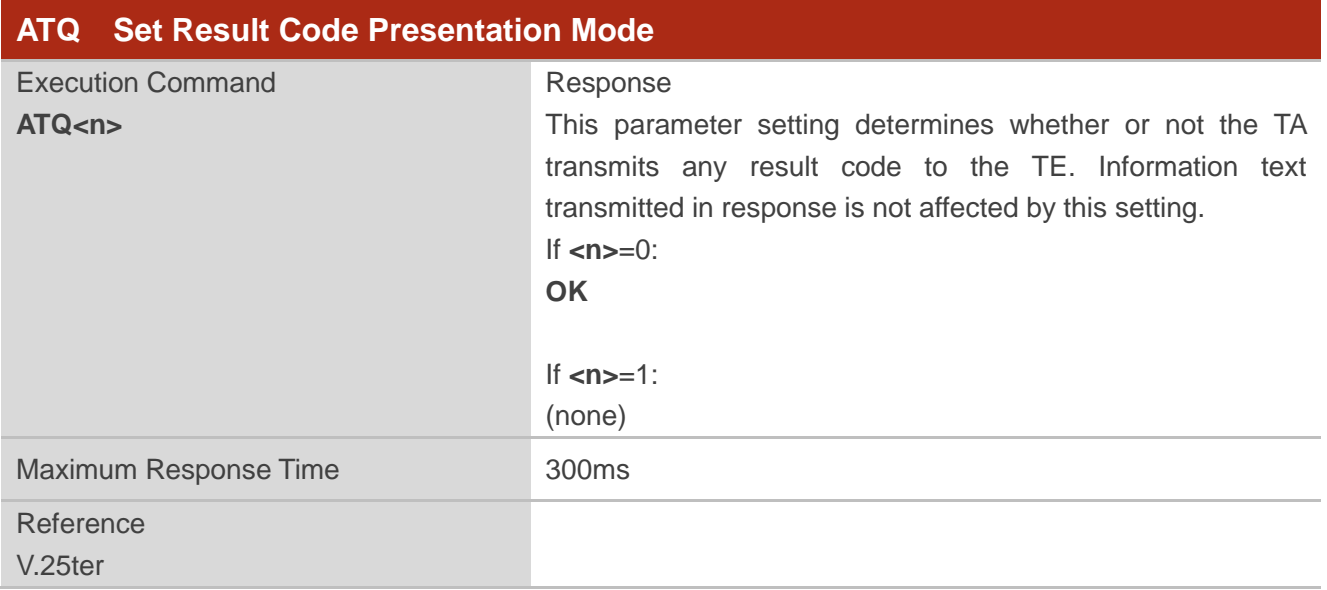

#### **Parameter**

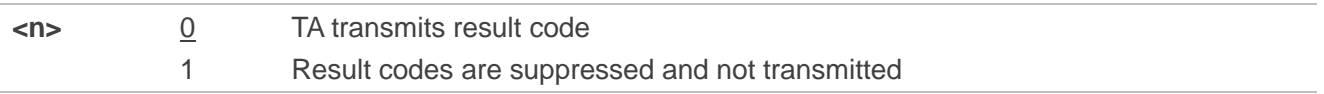

# <span id="page-20-1"></span>**2.15. ATV TA Response Format**

The command determines the contents of header and trailer transmitted with AT command result codes and information responses.

The result codes, their numeric equivalents and brief descriptions of the use of each are listed in the following table.

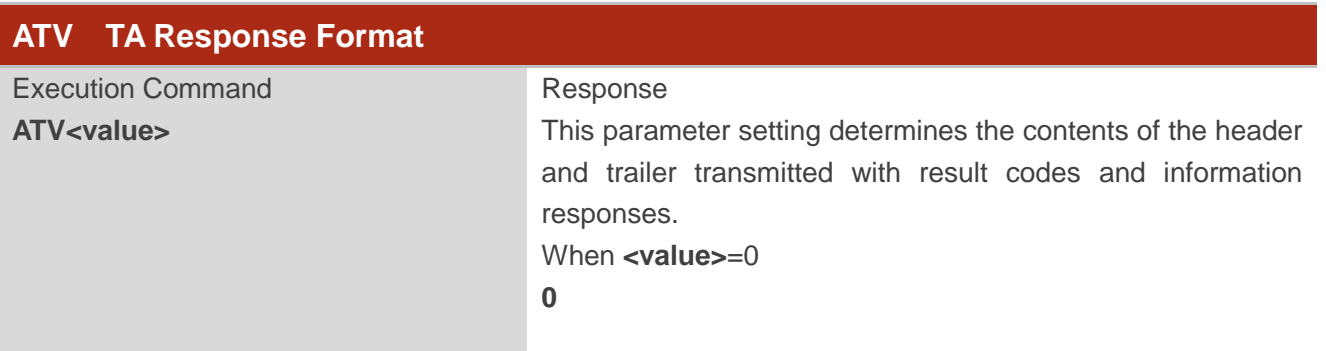

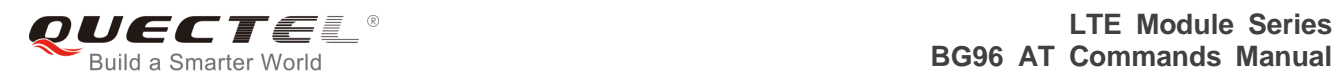

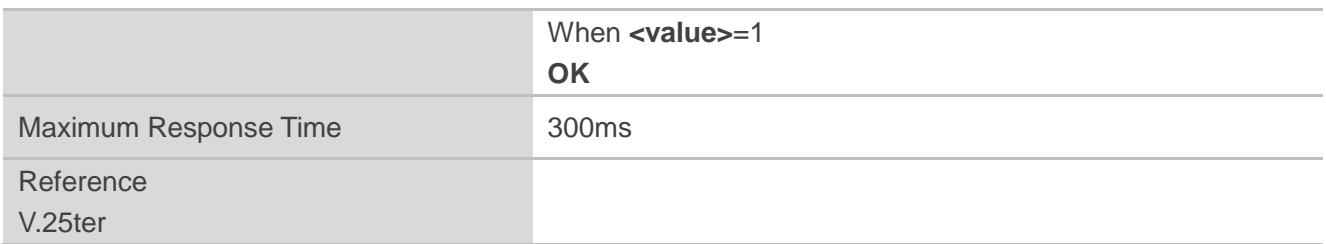

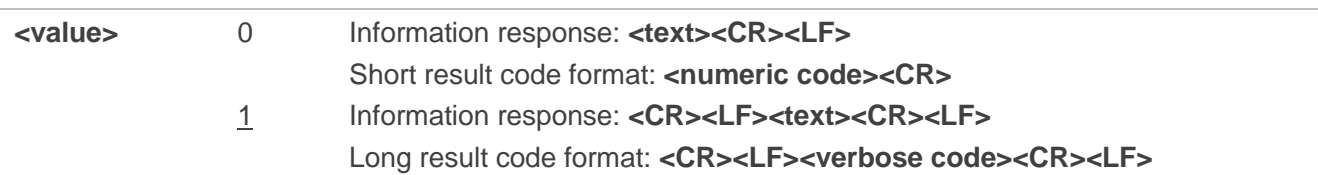

#### **Example**

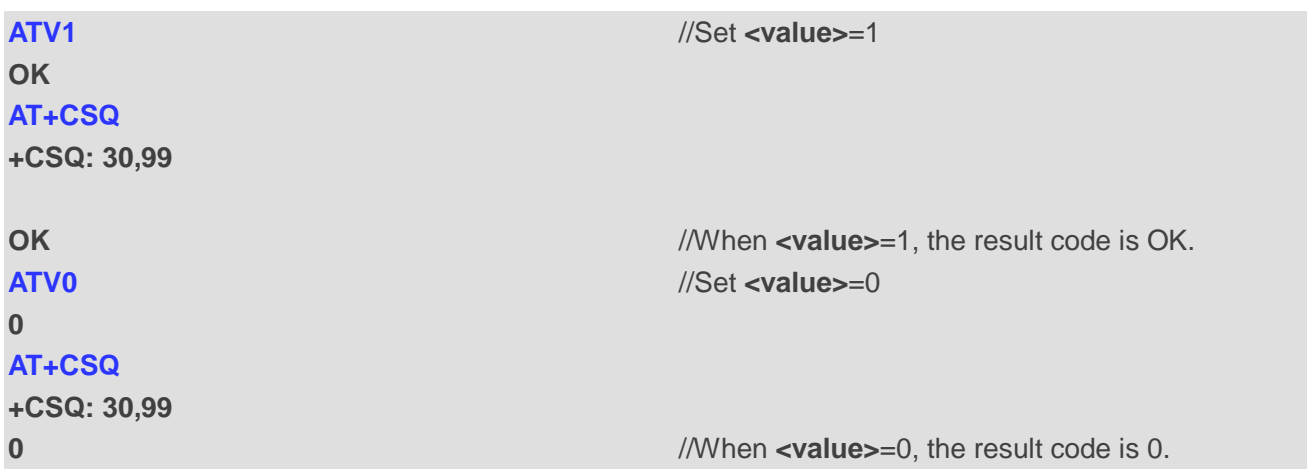

#### <span id="page-21-0"></span>**Table 3: ATV0&ATV1 Result Codes Numeric Equivalents and Brief Description**

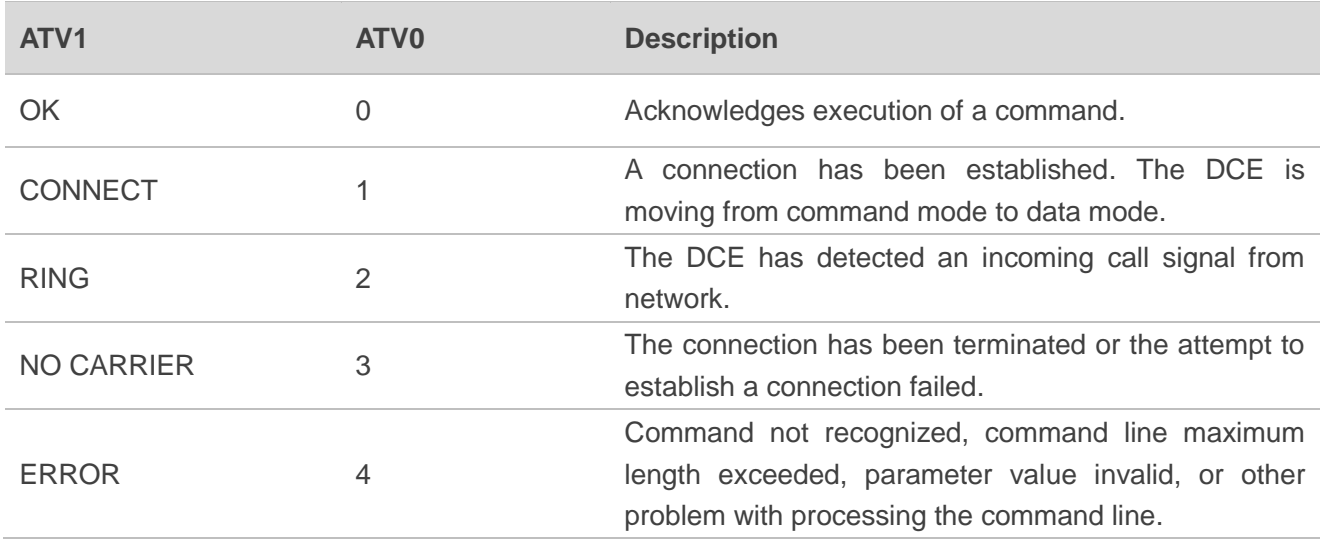

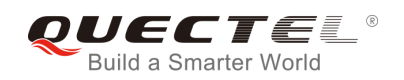

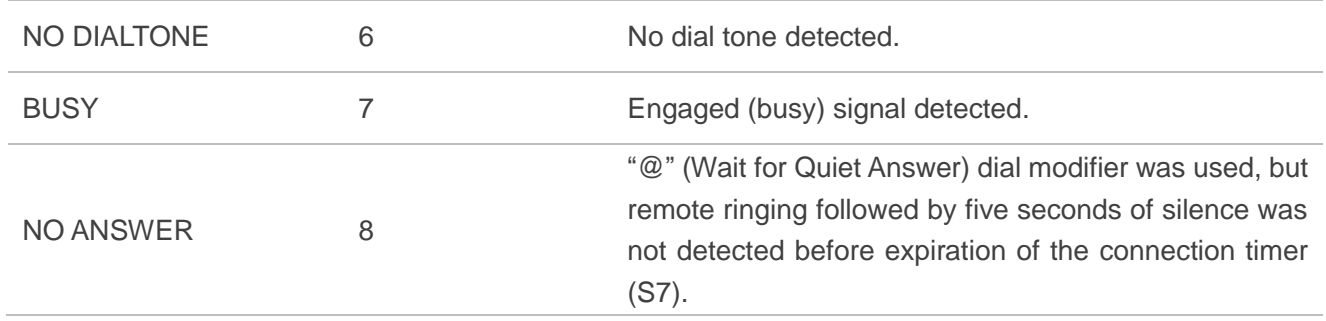

# <span id="page-22-0"></span>**2.16. ATE Set Command Echo Mode**

The command controls whether or not the module echoes characters received from TE during AT command mode.

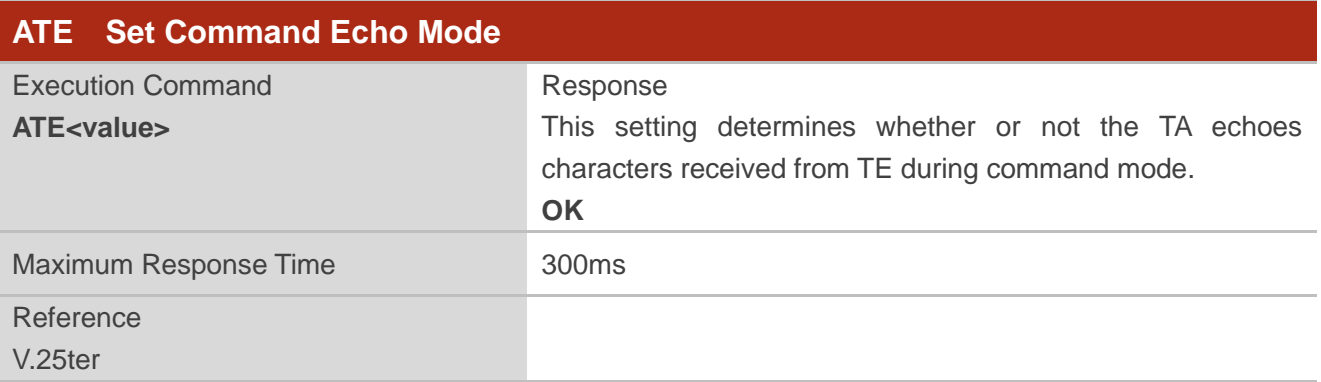

#### **Parameter**

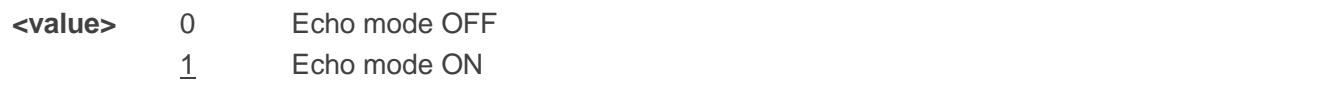

# <span id="page-22-1"></span>**2.17. A/ Repeat Previous Command Line**

The command repeats previous AT command line, and "/" acts as the line terminating character.

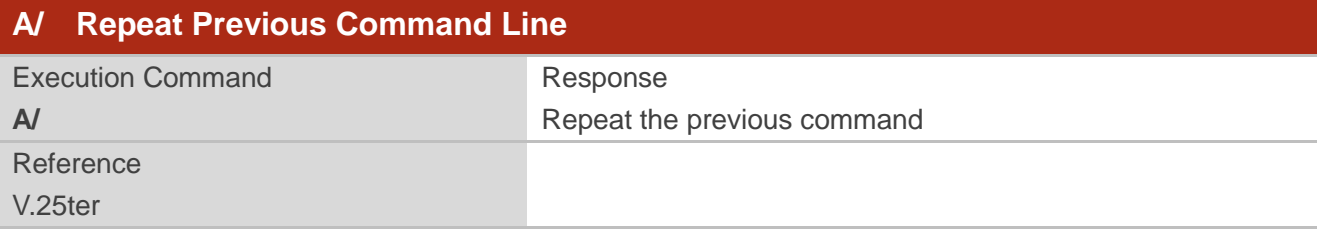

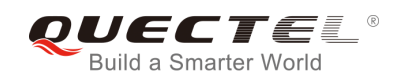

#### **Example**

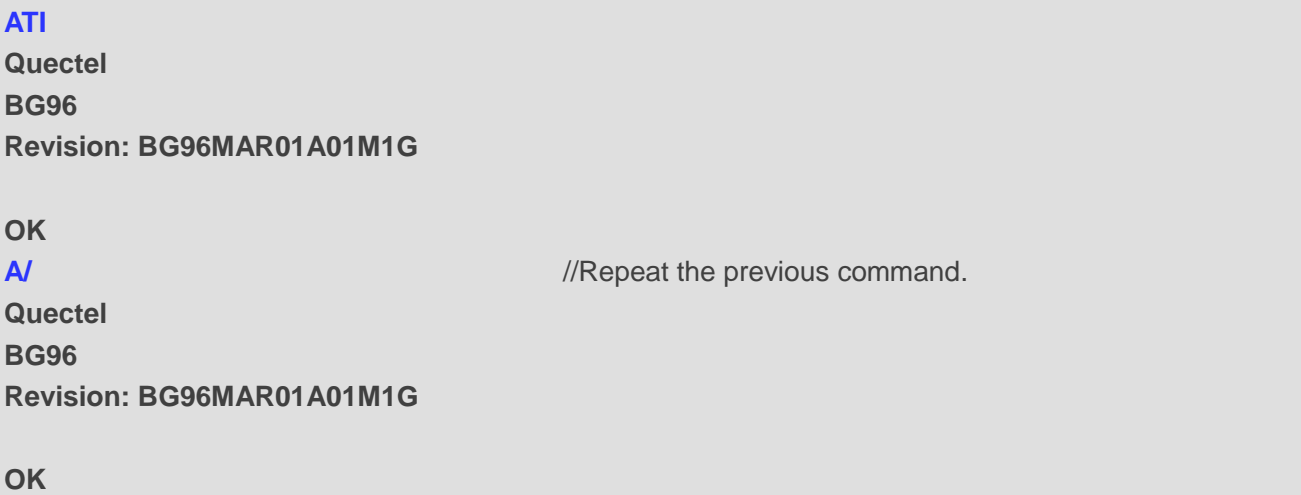

# <span id="page-23-0"></span>**2.18. ATS3 Set Command Line Termination Character**

The command determines the character recognized by the module to terminate an incoming command line. It is also generated for result codes and information text, along with character value set via **ATS4**.

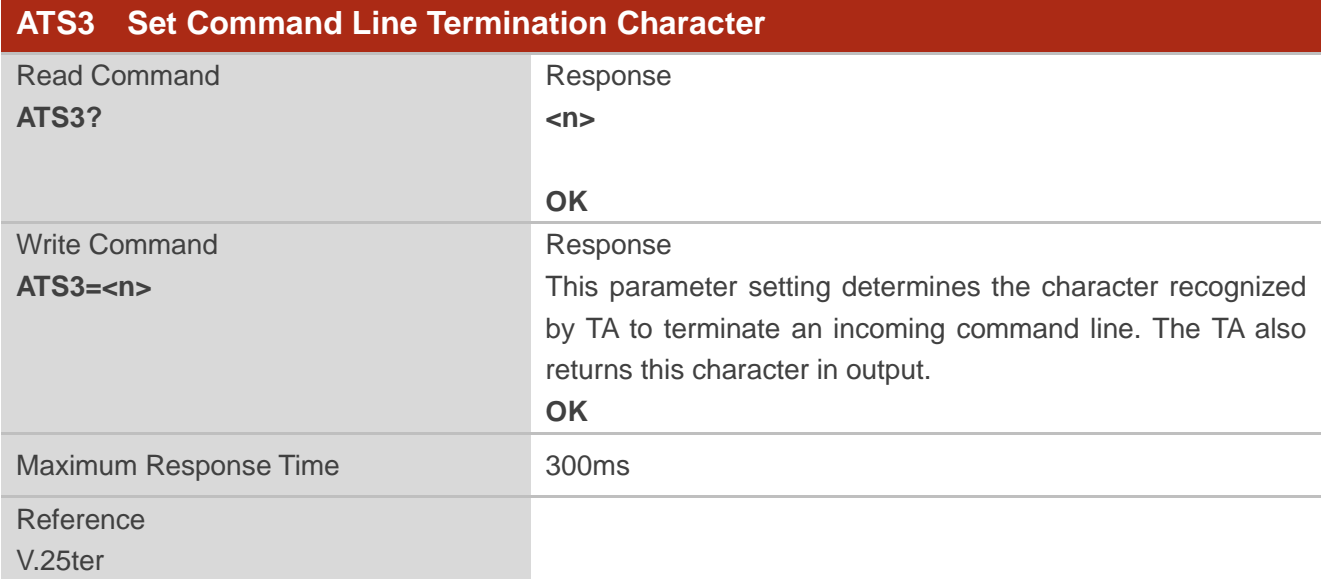

#### **Parameter**

**<n>** 0-13-127 Command line termination character (Default 13=**<CR>**)

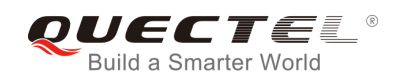

# <span id="page-24-0"></span>**2.19. ATS4 Set Response Formatting Character**

The command determines the character generated by the module for result code and information text, along with the command line termination character set via **ATS3**.

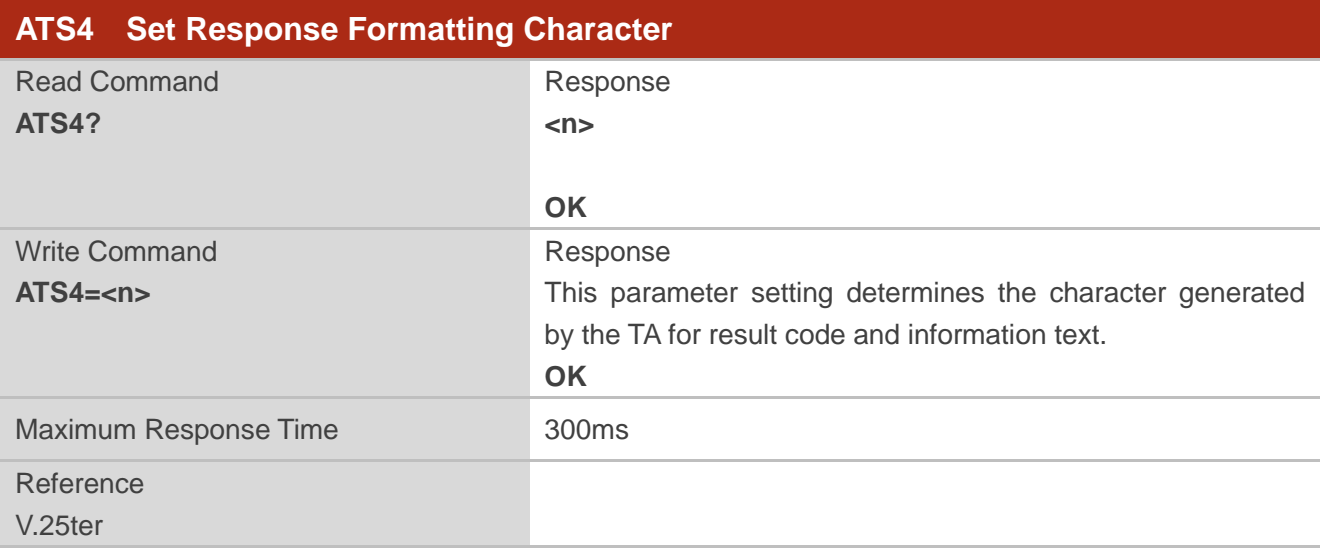

#### **Parameter**

**<n>** 0-10-127 Response formatting character (Default 10=**<LF>**)

## <span id="page-24-1"></span>**2.20. ATS5 Set Command Line Editing Character**

The command determines the character value used by the module to delete the immediately preceding character from the AT command line (i.e. equates to backspace key).

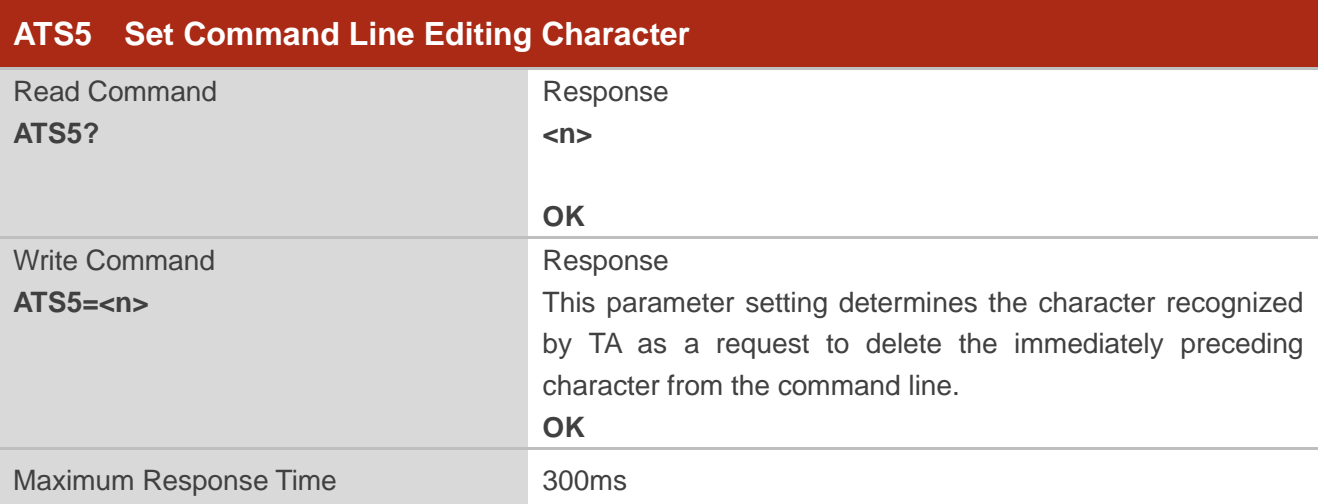

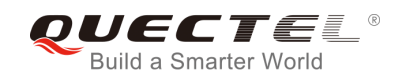

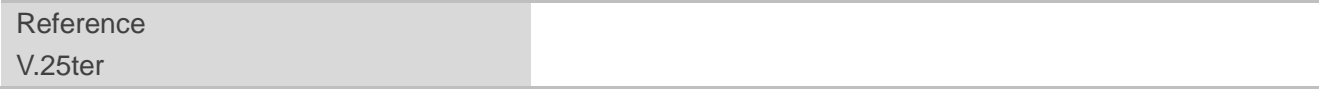

**<n>** 0-8-127 Command line editing character (Default 8=**<Backspace>**)

# <span id="page-25-0"></span>**2.21. ATX Set CONNECT Result Code Format and Monitor Call Progress**

The command determines whether or not the module transmits particular result codes to the TE. It also controls whether or not the module verifies the presence of a dial tone when it begins dialing, and whether or not engaged tone (busy signal) detection is enabled.

#### **ATX Set CONNECT Result Code Format and Monitor Call Progress**

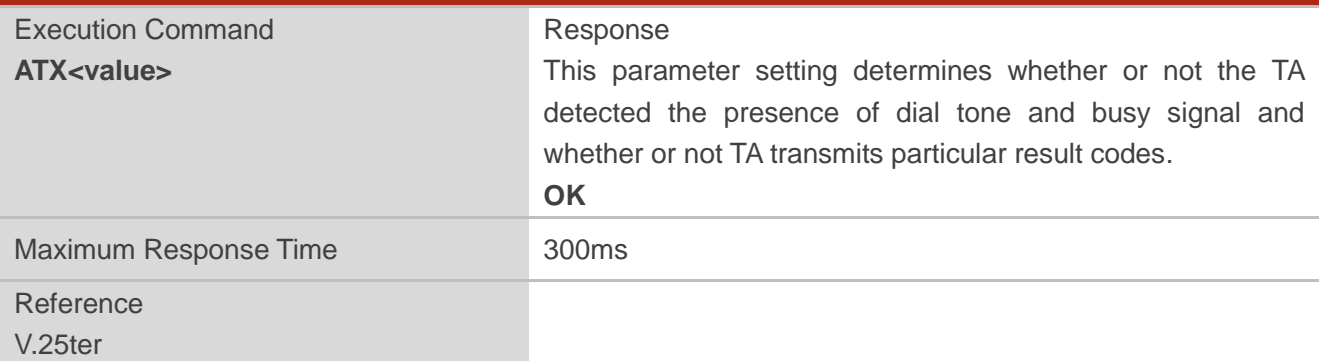

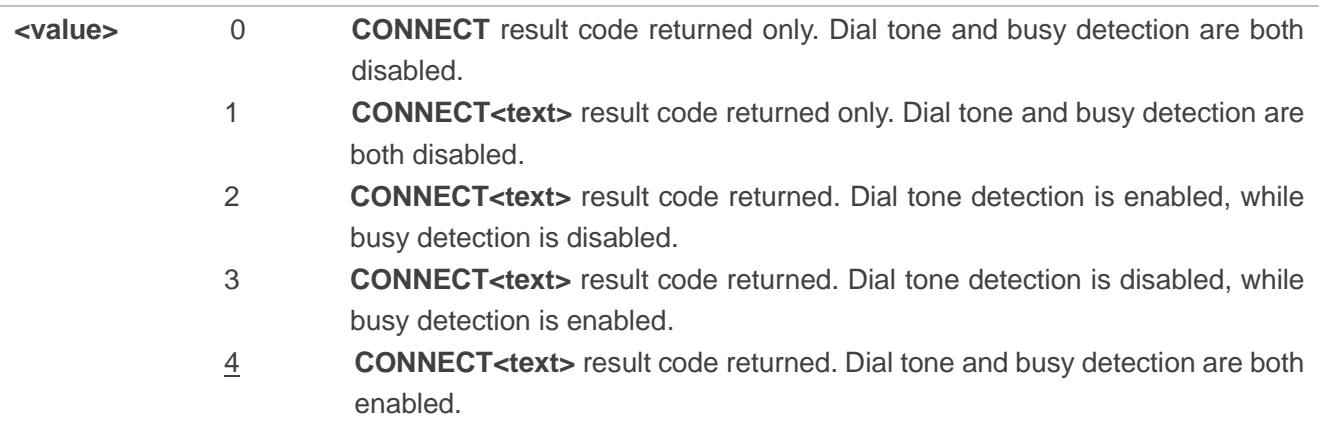

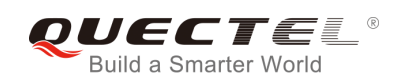

# <span id="page-26-0"></span>**2.22. AT+CFUN Set Phone Functionality**

The command controls the functionality level. It can also be used to reset the ME.

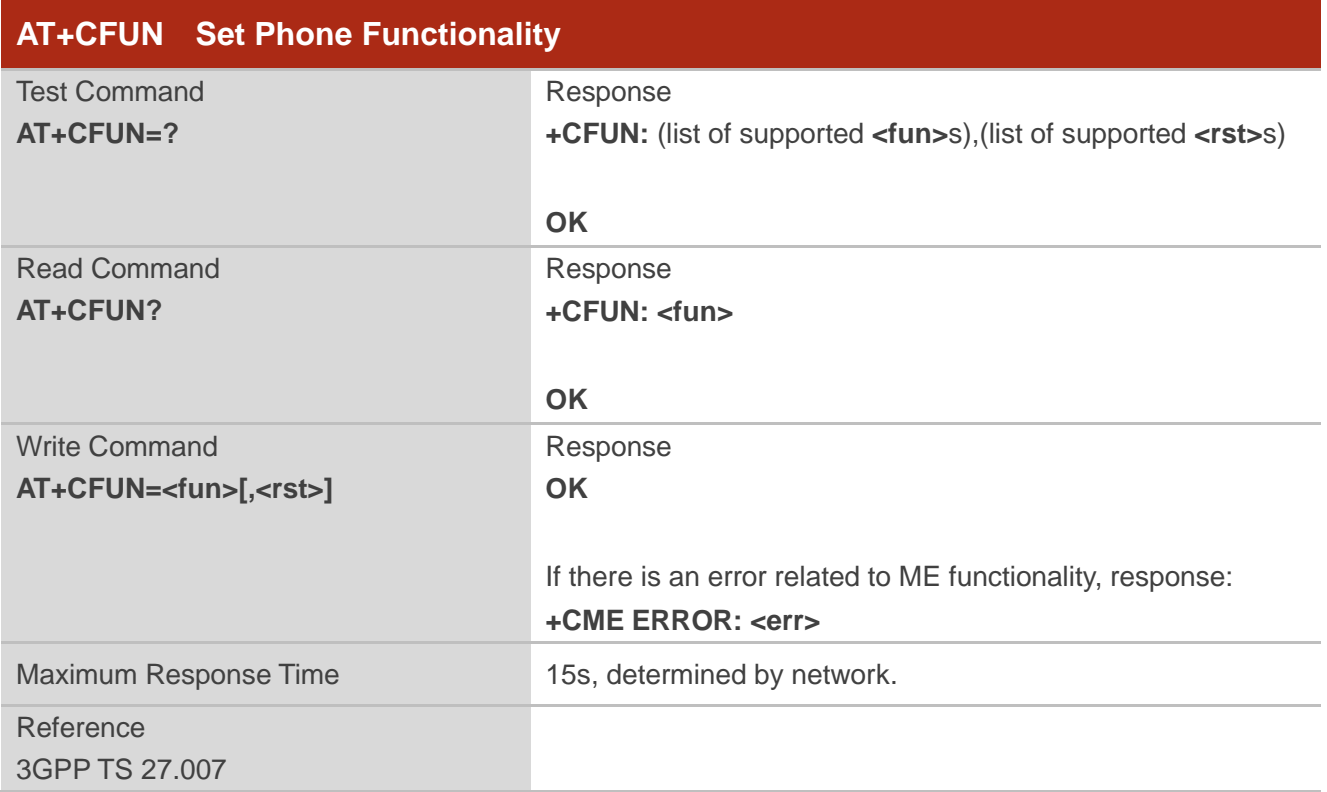

#### **Parameter**

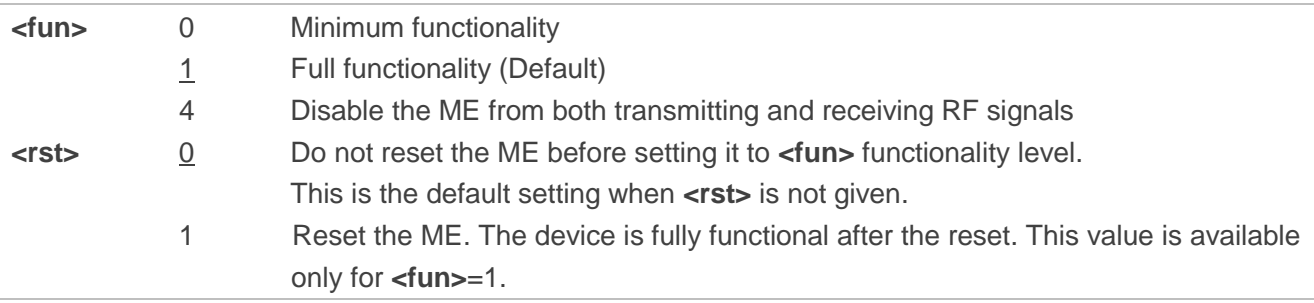

#### **Example**

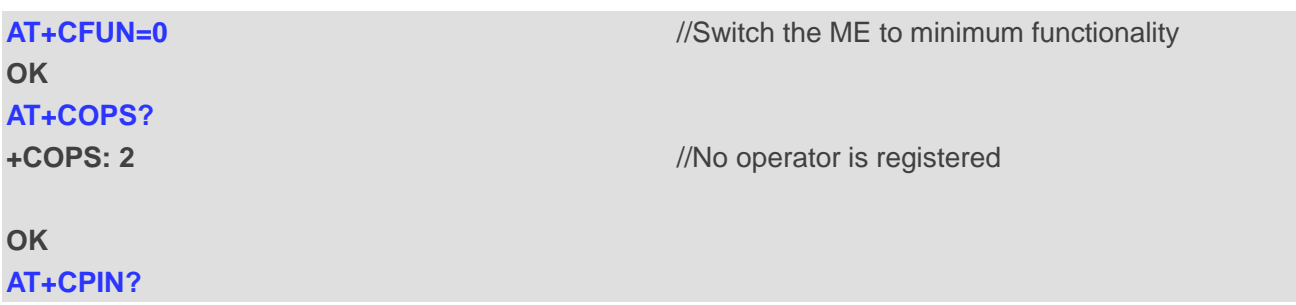

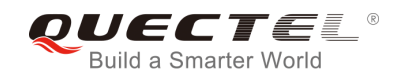

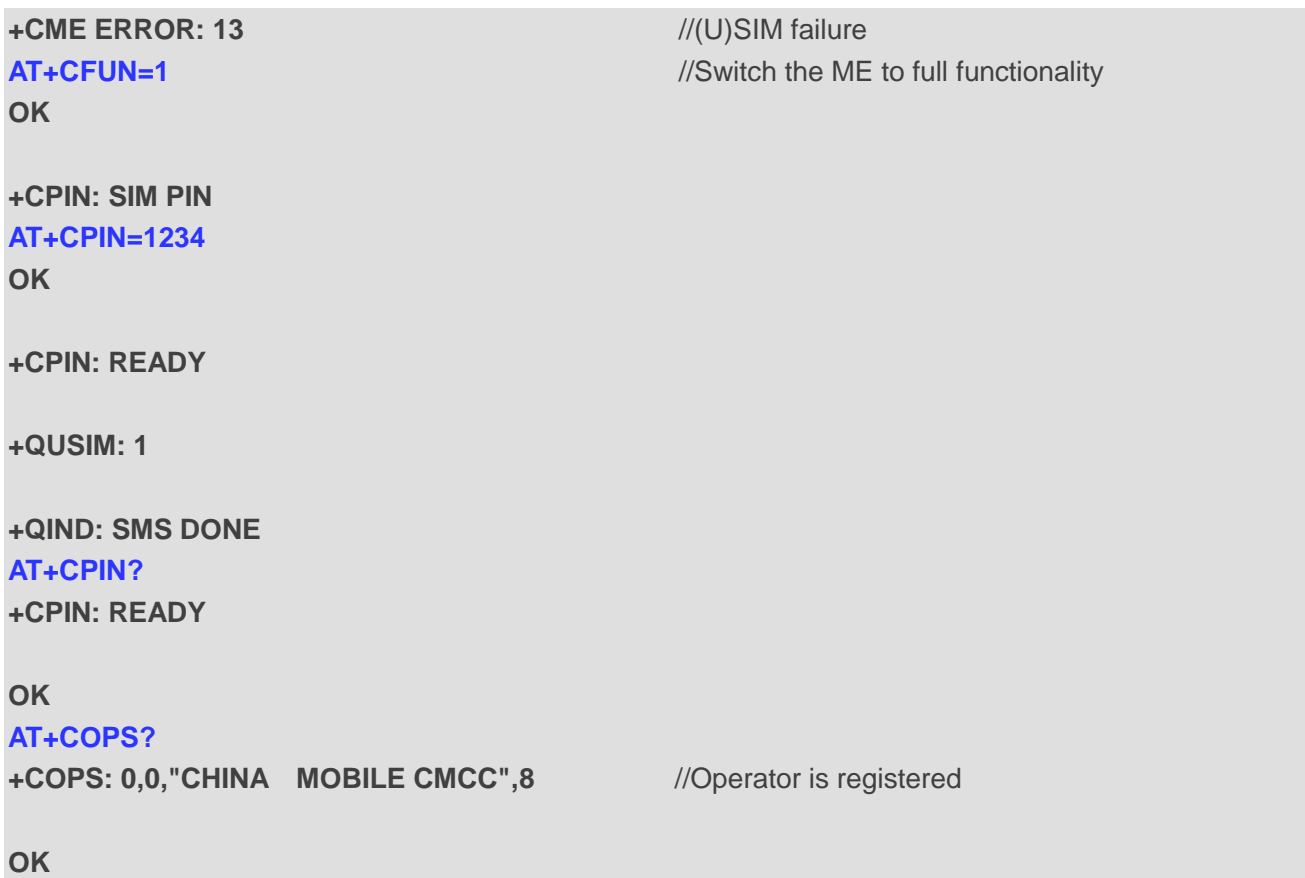

# <span id="page-27-0"></span>**2.23. AT+CMEE Error Message Format**

The command controls the format of error result codes: **ERROR**, error numbers or verbose messages as **+CME ERROR: <err>** and **+CMS ERROR: <err>**.

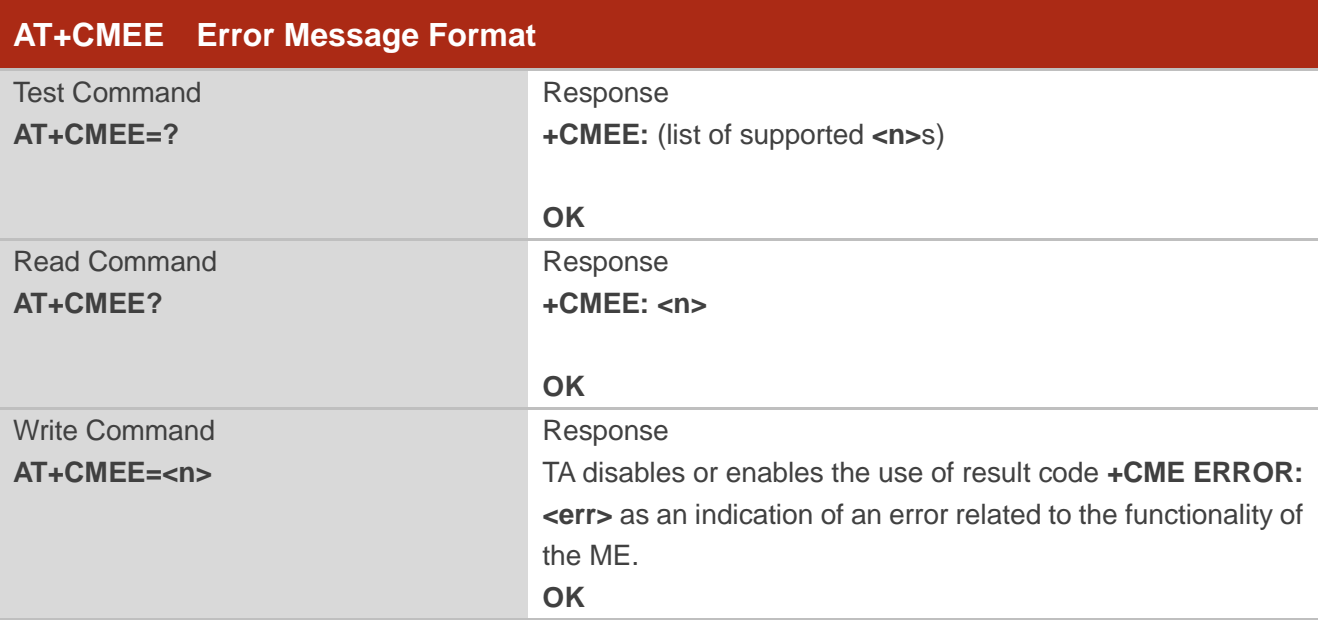

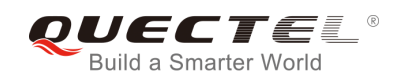

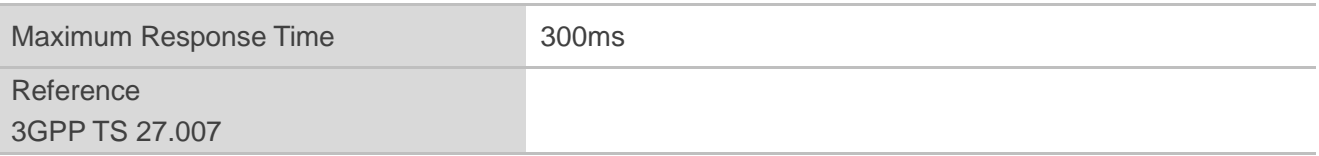

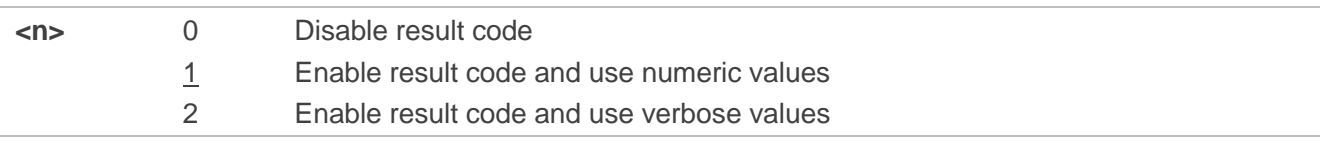

#### **Example**

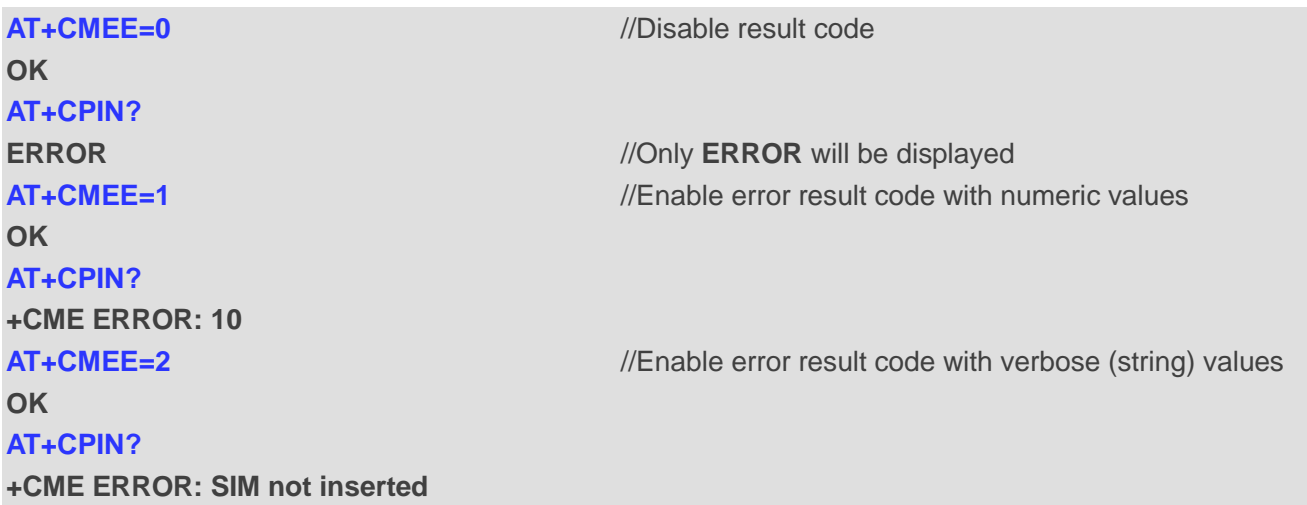

# <span id="page-28-0"></span>**2.24. AT+CSCS Select TE Character Set**

The Write Command informs the module which character set is used by the TE. This enables the UE to convert character strings correctly between TE and UE character sets.

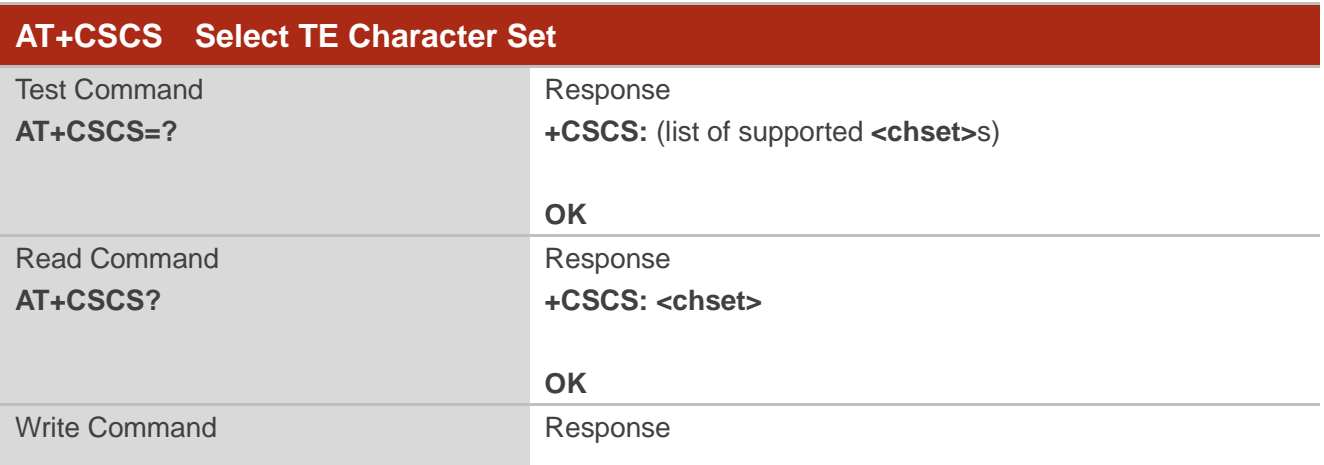

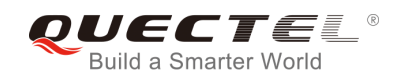

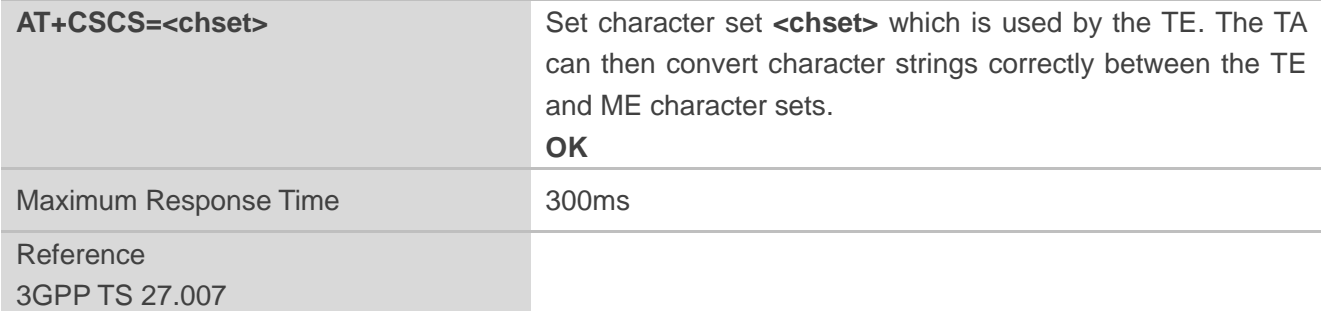

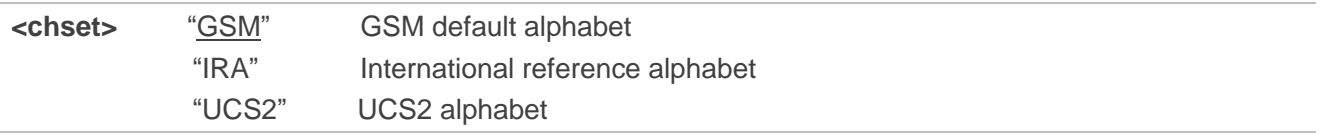

#### **Example**

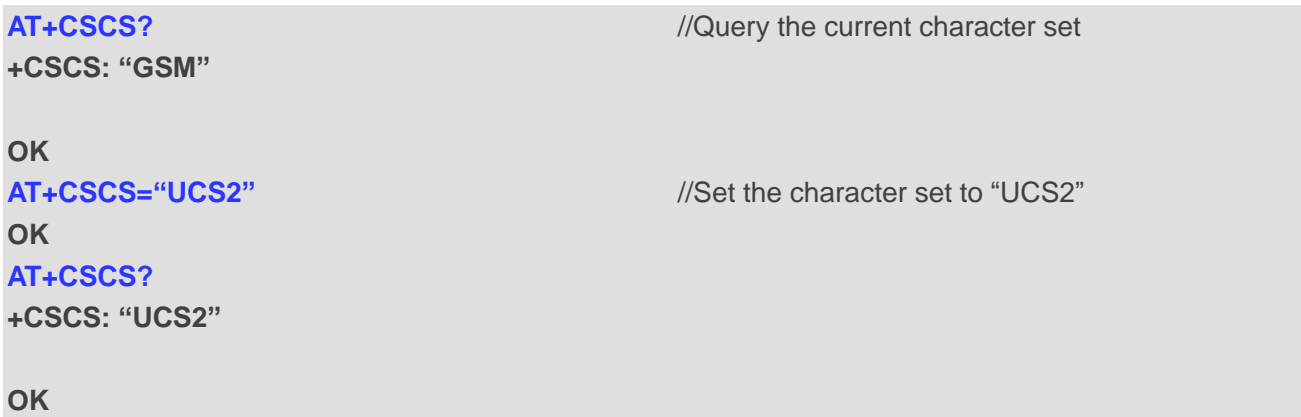

# <span id="page-29-0"></span>**2.25. AT+QURCCFG Configure URC Indication Option**

The command is used to configure the output port of URC.

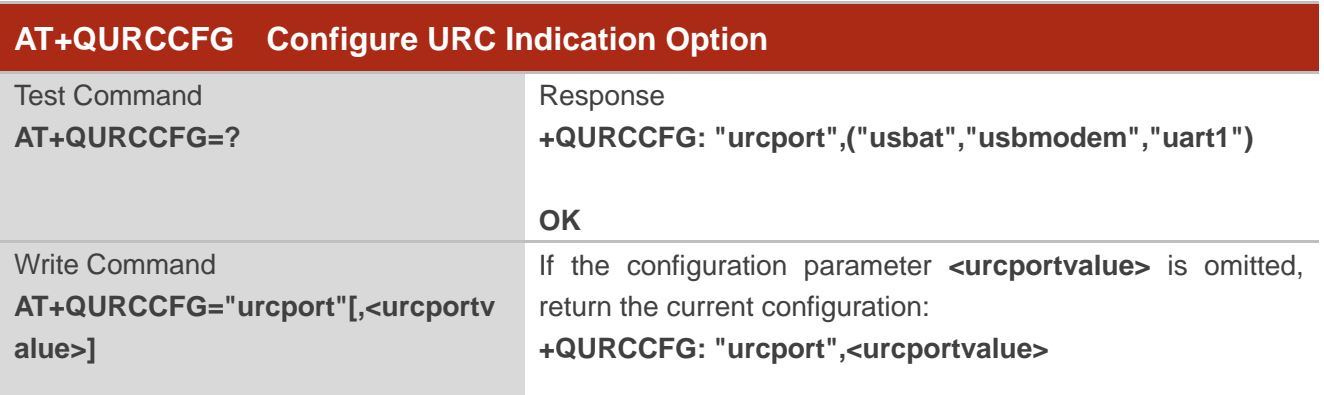

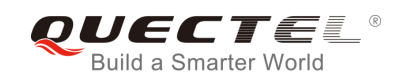

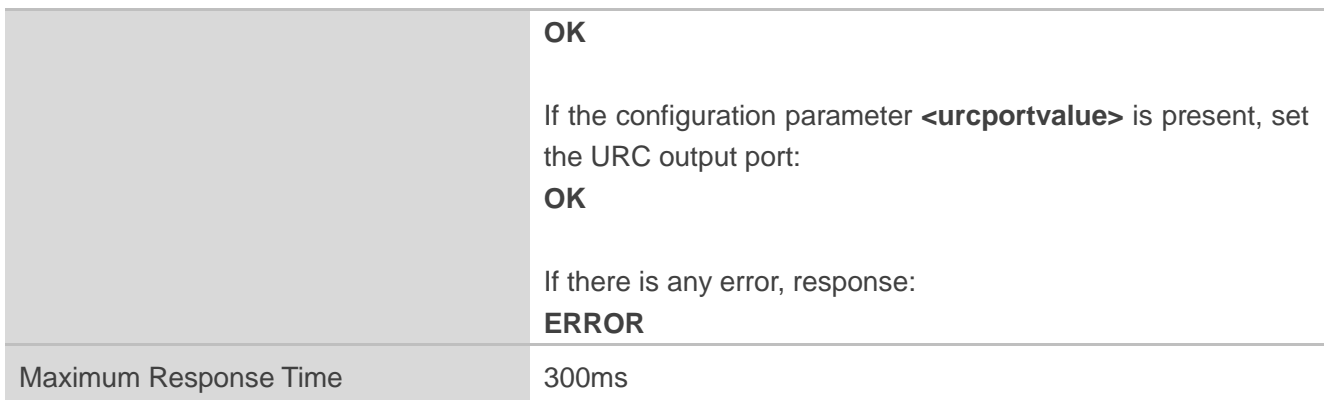

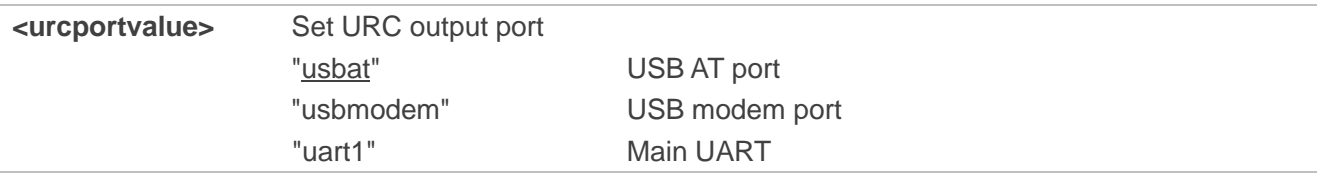

#### **NOTES**

1. Configuration of URC output port will be saved to NV immediately by default.

2. After URC output port is set successfully, it will take effect immediately.

#### **Example**

```
AT+QURCCFG=? 
+QURCCFG: "urcport",("usbat","usbmodem","uart1")
```
**OK AT+QURCCFG="urcport","usbmodem" OK AT+QURCCFG="urcport" +QURCCFG: "urcport","usbmodem"**

**OK**

# <span id="page-30-0"></span>**2.26. AT+QGMR Request Modem and Application Firmware Versions**

The command delivers a product firmware version identification text which includes both the modem firmware version and the application firmware version.

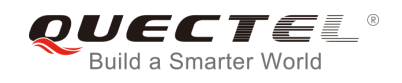

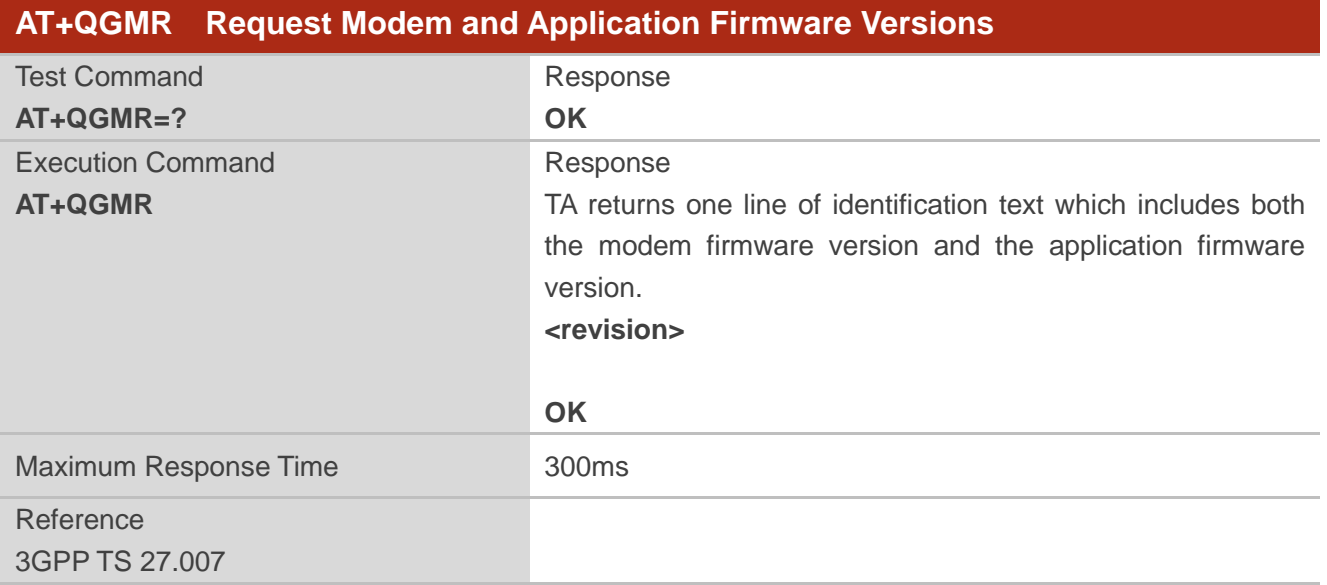

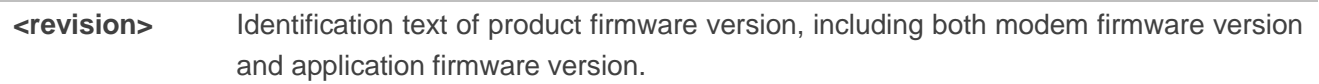

# <span id="page-31-0"></span>**2.27. AT+QAPPVER Request Application Firmware Version**

The command delivers the application firmware version number.

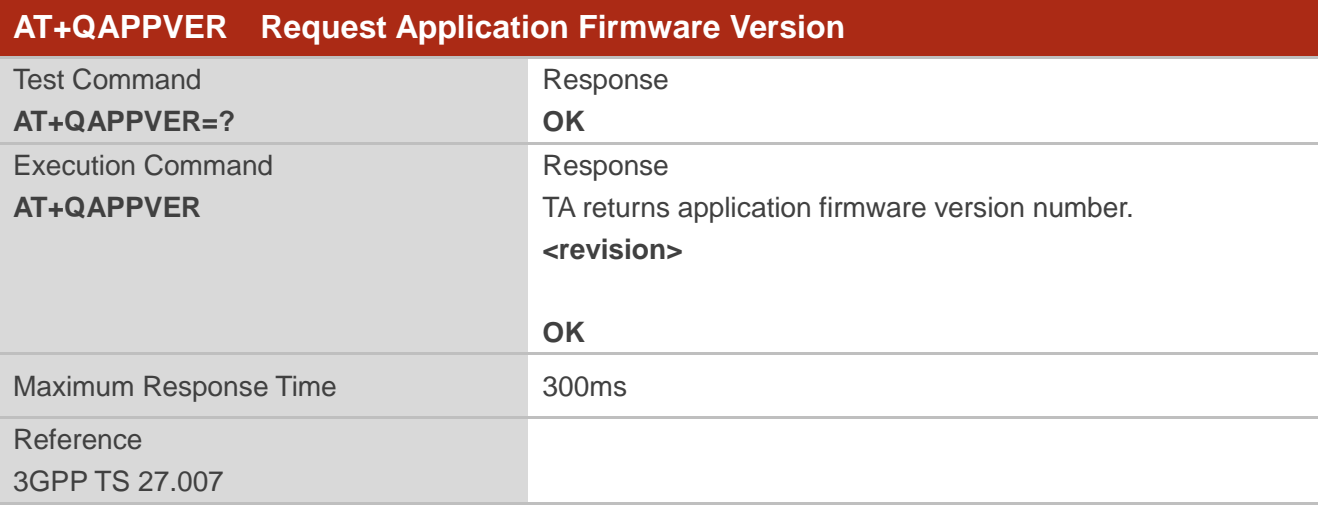

#### **Parameter**

**<revision>** Application firmware version number.

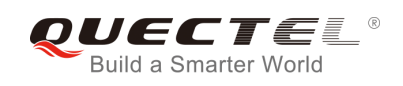

# <span id="page-32-0"></span>**3 Serial Interface Control Commands**

# <span id="page-32-1"></span>**3.1. AT&C Set DCD Function Mode**

The command controls the behavior of the UE's DCD line.

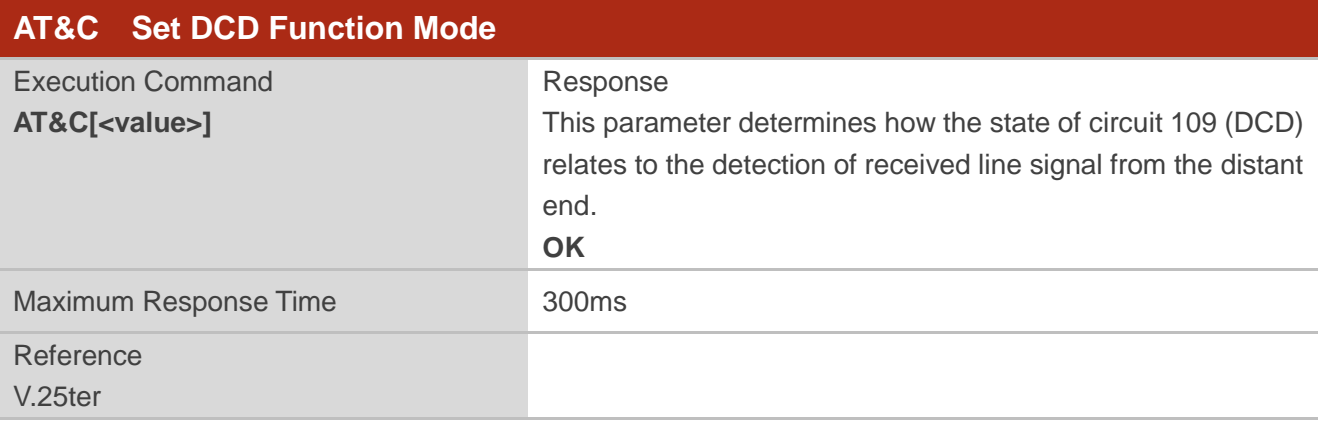

#### **Parameter**

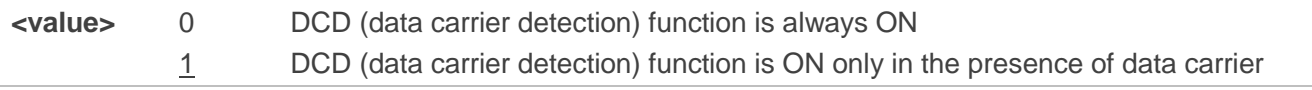

## <span id="page-32-2"></span>**3.2. AT&D Set DTR Function Mode**

The command determines how the UE responds if DTR line is changed from low to high level during data mode.

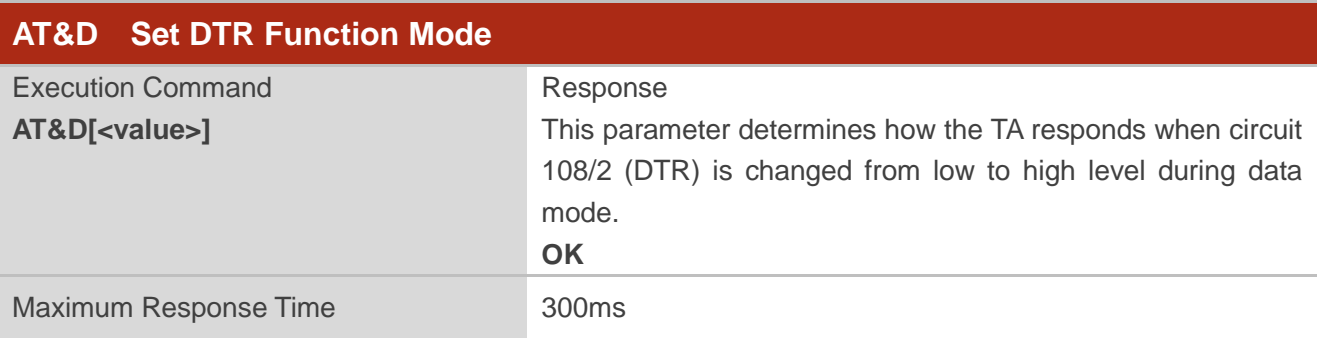

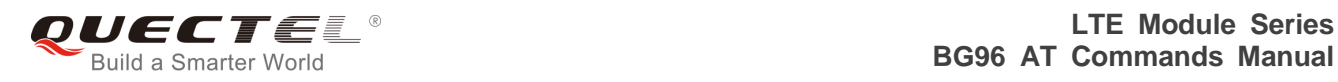

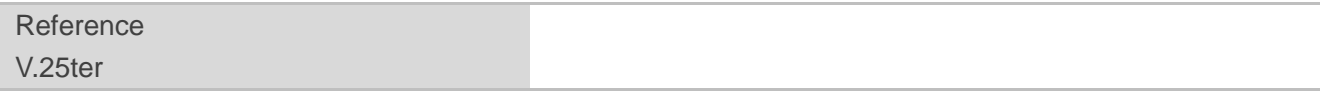

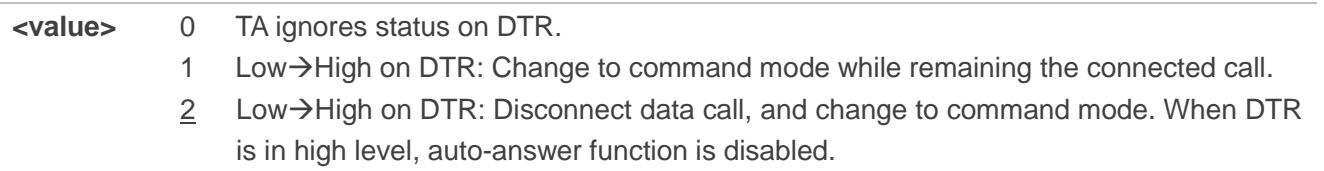

# <span id="page-33-0"></span>**3.3. AT+IFC Set TE-TA Local Data Flow Control**

The command determines the flow control behavior of the serial port.

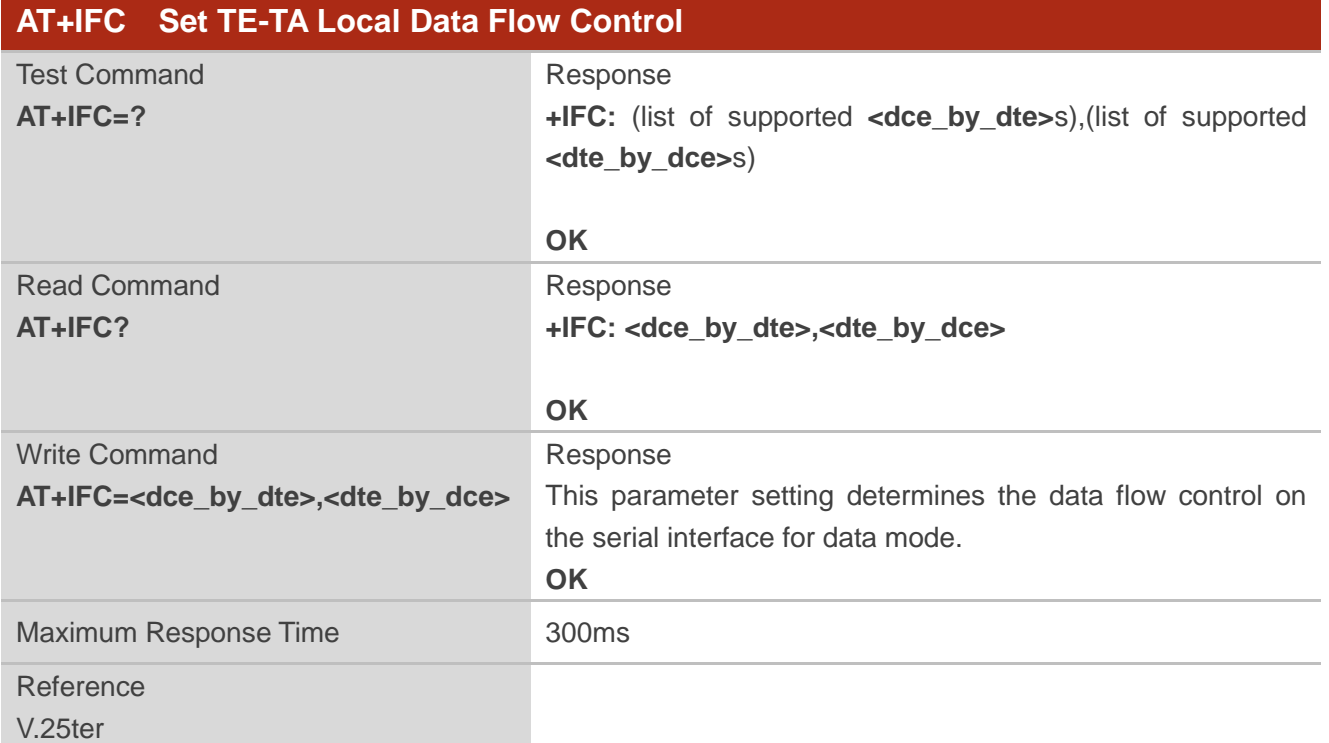

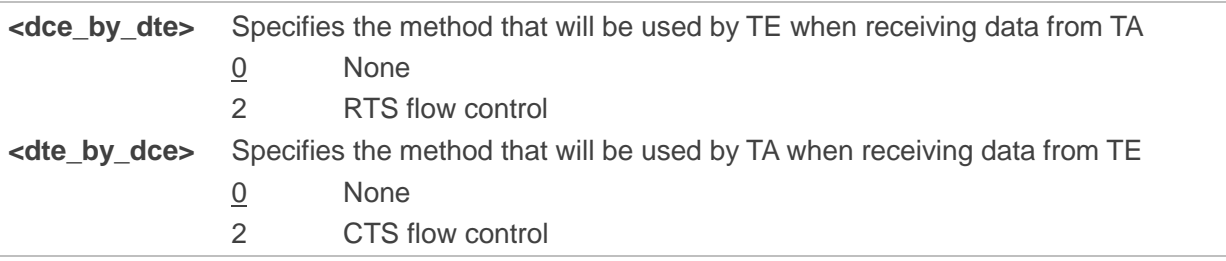

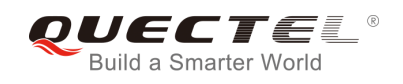

#### **Example**

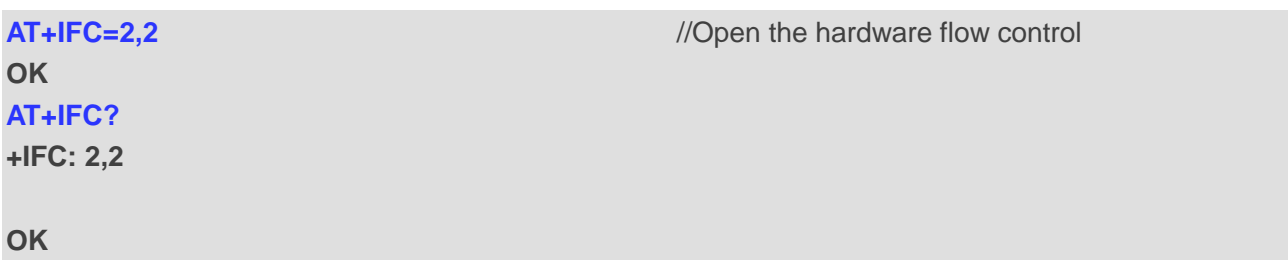

# <span id="page-34-0"></span>**3.4. AT+ICF Set TE-TA Control Character Framing**

The command determines the serial interface character framing format and parity received by TA from TE.

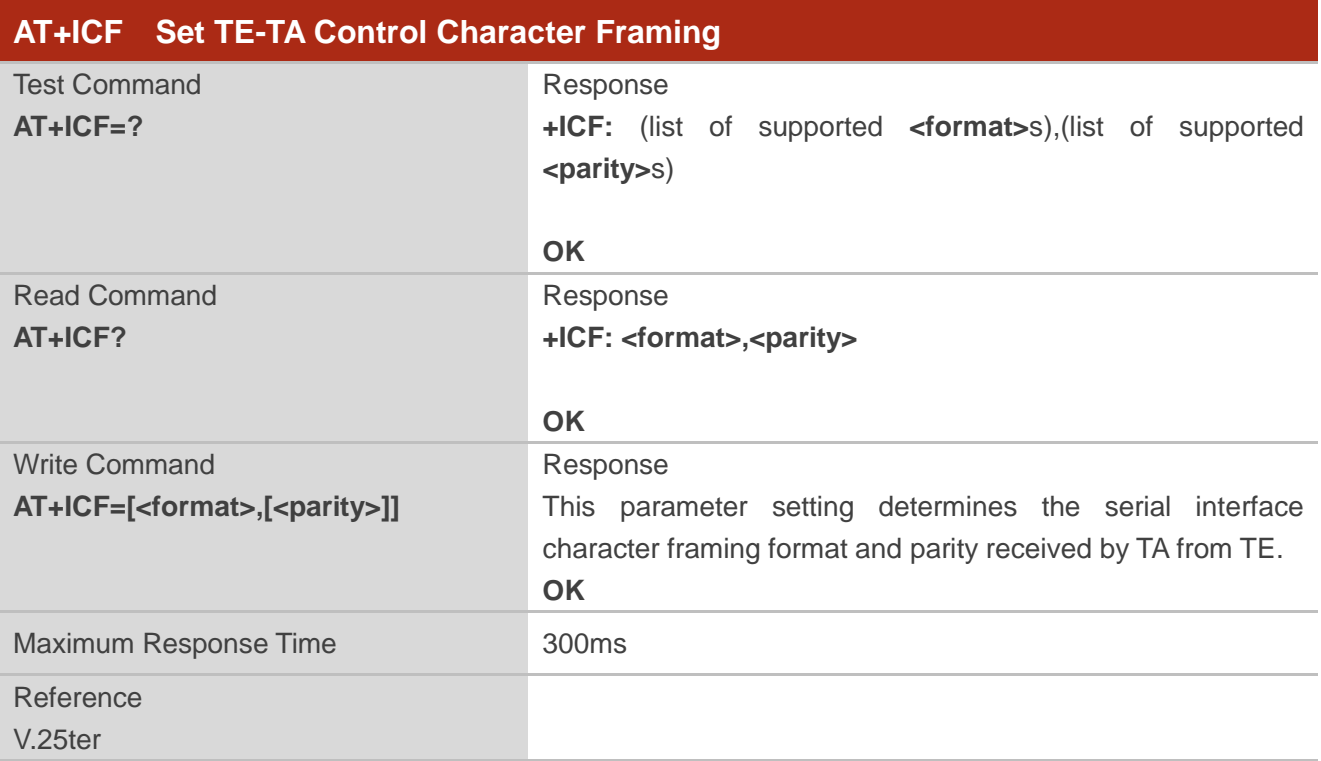

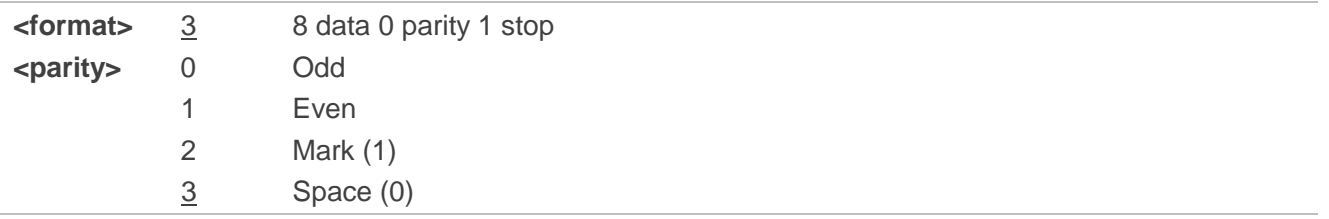

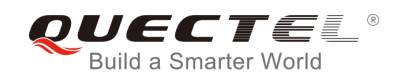

**NOTES**

- 1. The command is applied for command mode.
- 2. The **<parity>** field is ignored if the **<format>** field specifies no parity.

# <span id="page-35-0"></span>**3.5. AT+IPR Set TE-TA Fixed Local Rate**

The command is used to query and set the baud rate of the UART. The default baud rate value (**<rate>**) is 115200bps. The setting of **<rate>** will not be restored with **AT&F**.

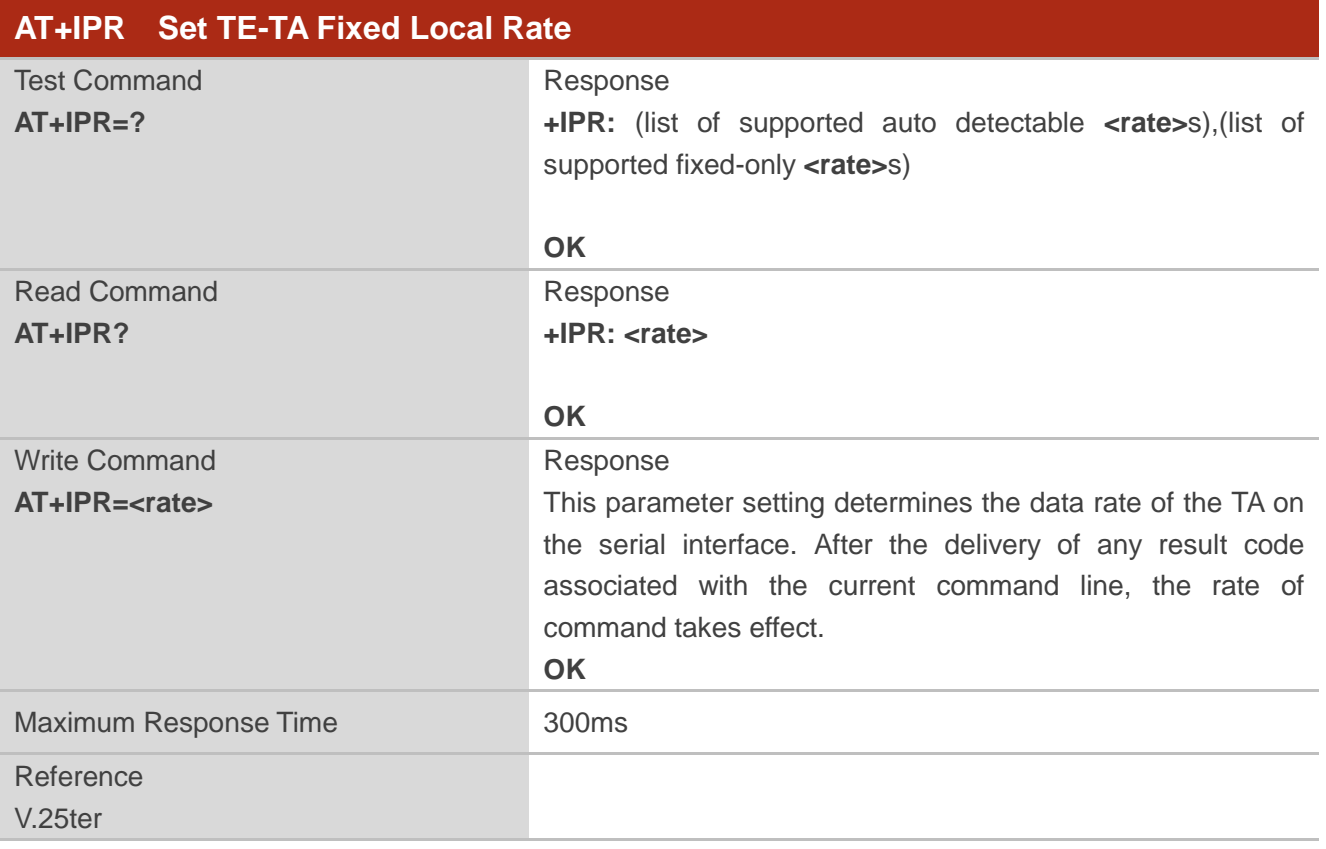

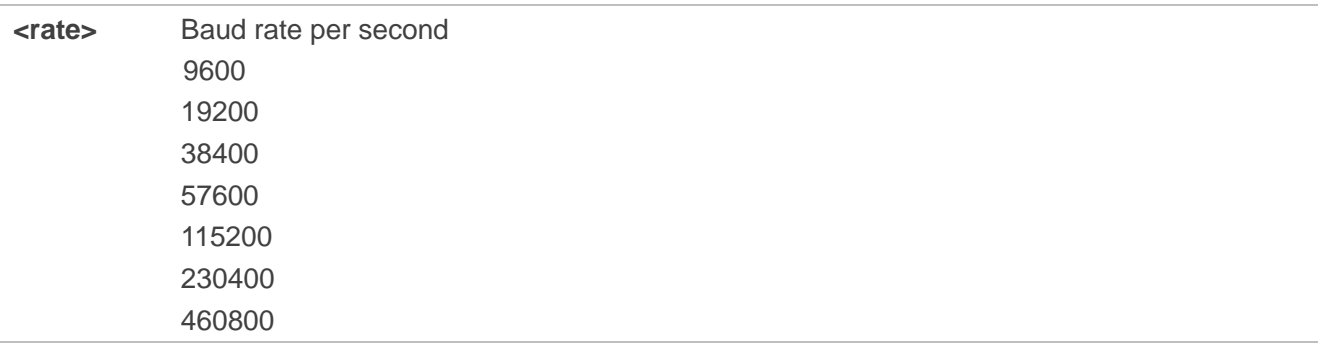
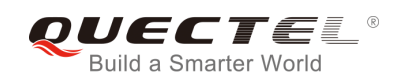

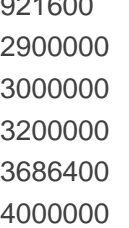

921600

# **NOTES**

- 1. If a fixed baud rate is set, make sure that both TE (DTE, usually external processor) and TA (DCE, Quectel module) are configured to the same rate.
- 2. The value of **AT+IPR** cannot be restored with **AT&F** and **ATZ**, but it is still storable with **AT&W**.
- 3. In multiplex mode, the baud rate cannot be changed by the Write Command **AT+IPR=<rate>**, and the setting is invalid and cannot be stored even if **AT&W** is executed after the Write Command.
- 4. A selected baud rate takes effect after the Write Command is executed and acknowledged by **OK**.

## **Example**

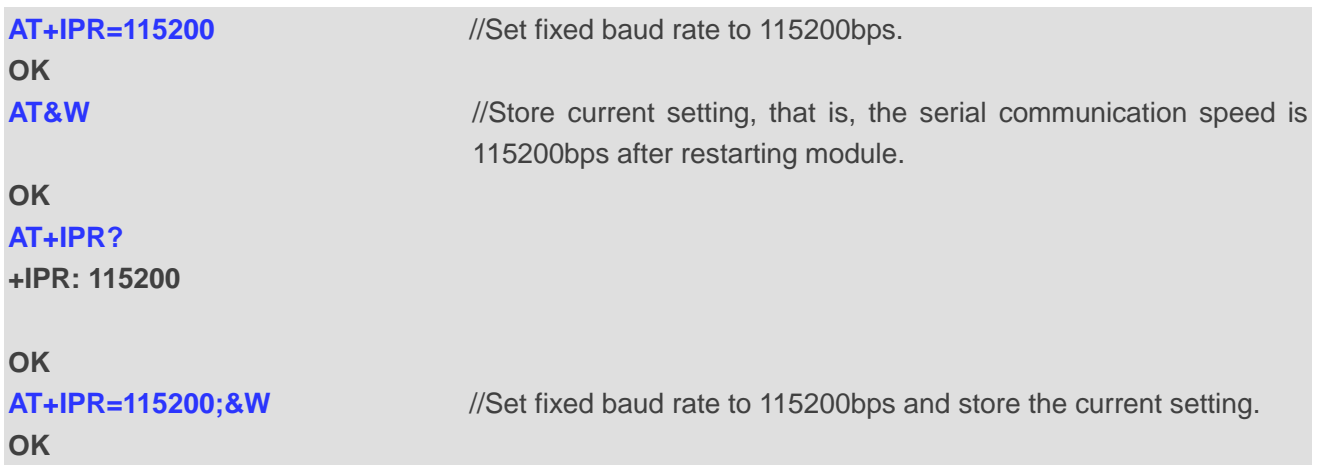

# **3.6. AT+QRIR\* Restore RI Behavior to Inactive**

If the RI (ring indicator) behavior is "always", it can be restored to inactive by the Execution Command. The RI behavior is controlled by **AT+QCFG\***. Please refer to **AT+QCFG="urc/ri/ring"**, **AT+QCFG="urc/ri/smsincoming"**, and **AT+QCFG="urc/ri/other"** for more details.

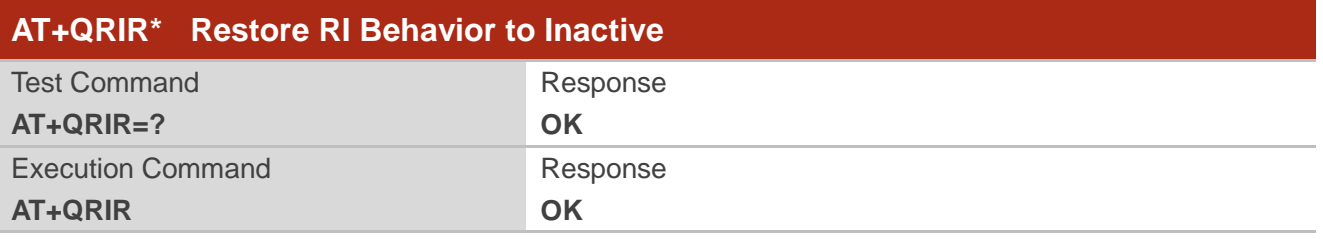

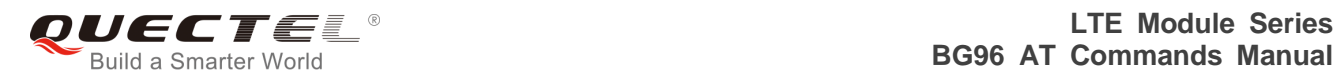

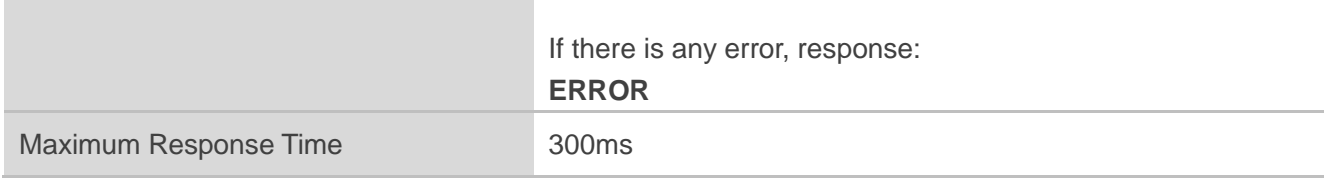

#### **NOTE**

"\*" means under development.

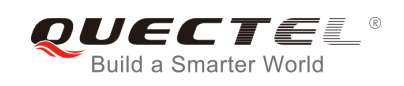

# **4 Status Control Commands**

# **4.1. AT+CPAS Mobile Equipment Activity Status**

The Execution Command queries the module's activity status.

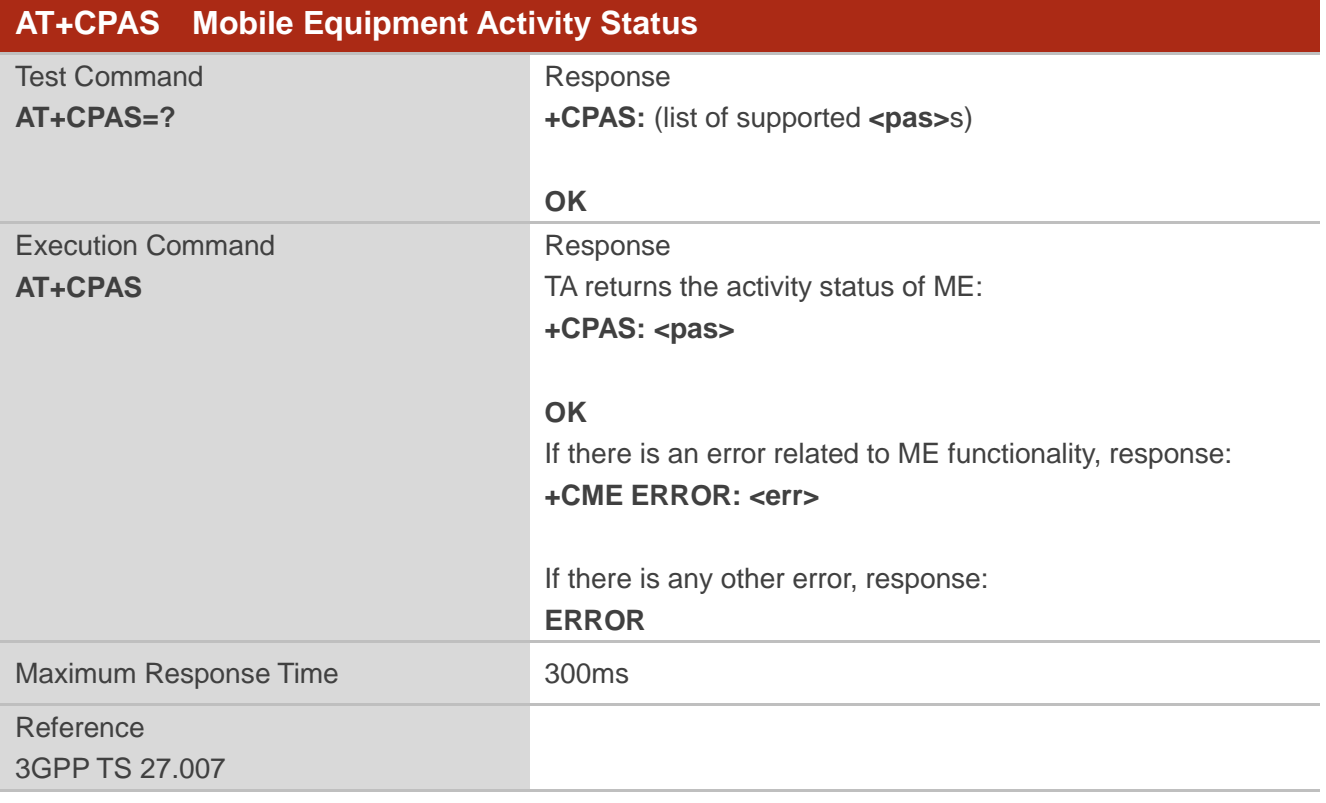

#### **Parameter**

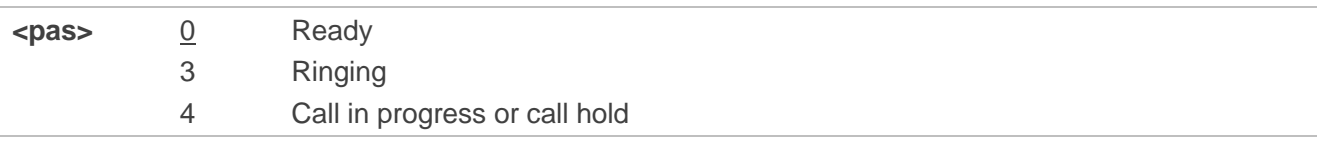

#### **Example**

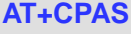

**+CPAS: 0** //The module is idle.

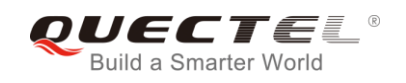

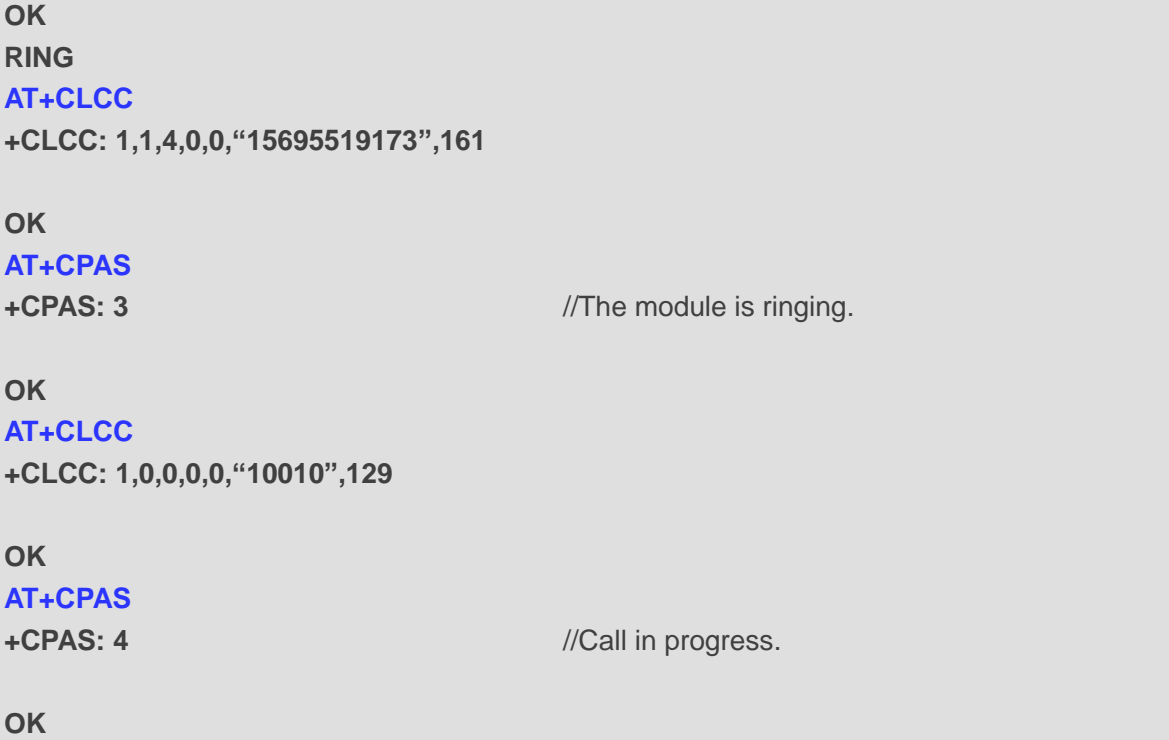

# **4.2. AT+QCFG Extended Configuration Settings**

The command is used to query and configure various settings of UE.

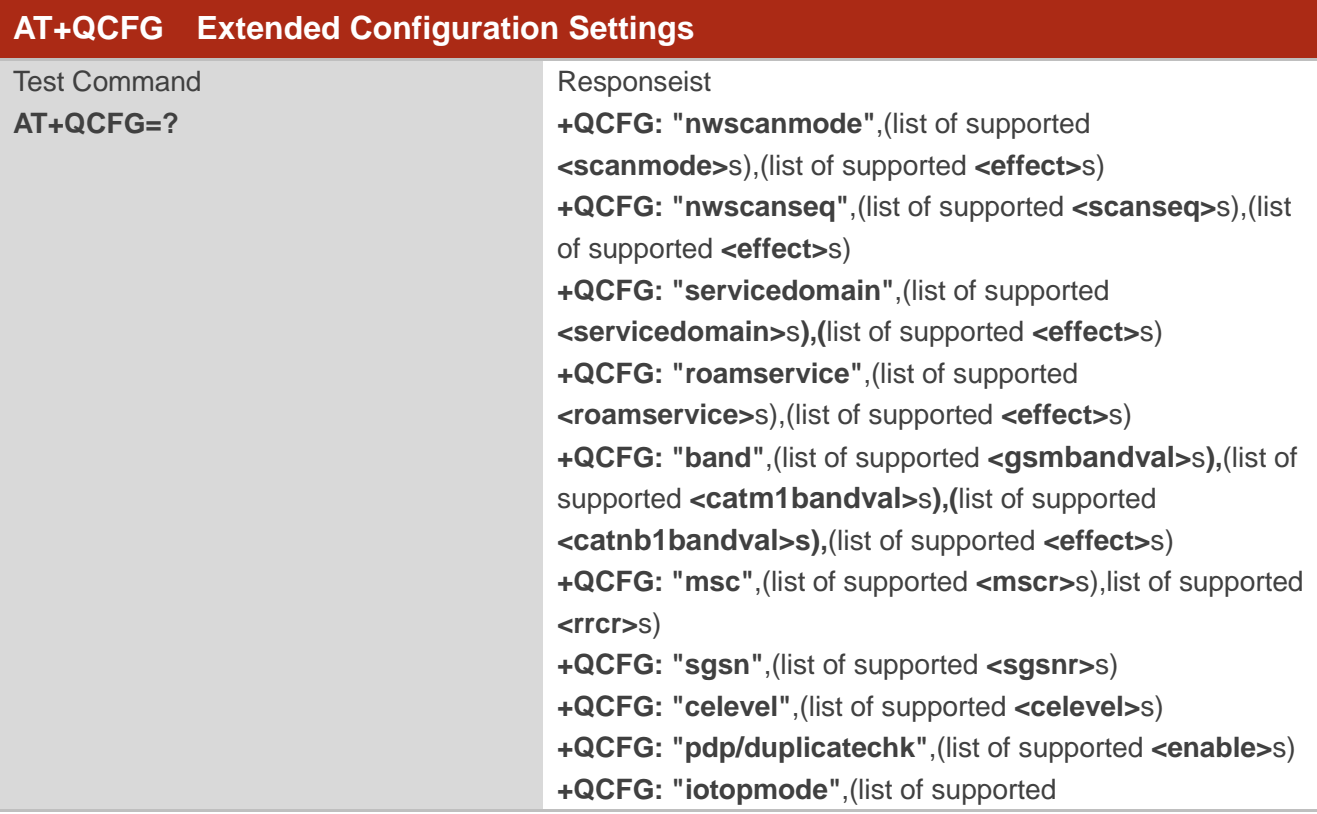

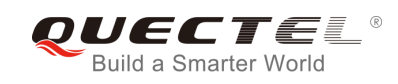

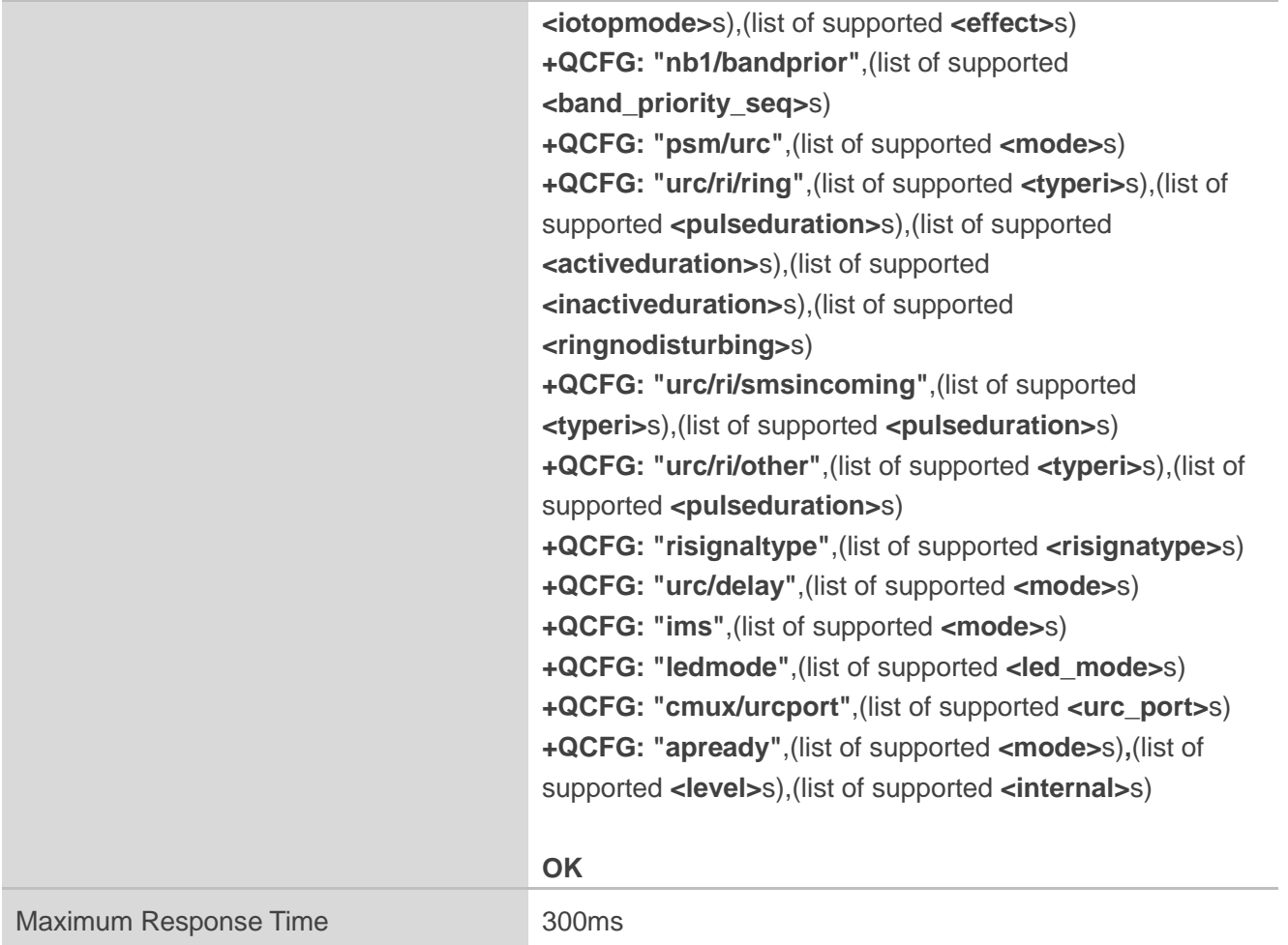

# **4.2.1. AT+QCFG="nwscanseq" Configure RAT Searching Sequence**

The command specifies the searching sequence of RATs. If **<effect>** is omitted, the configuration will take effect immediately.

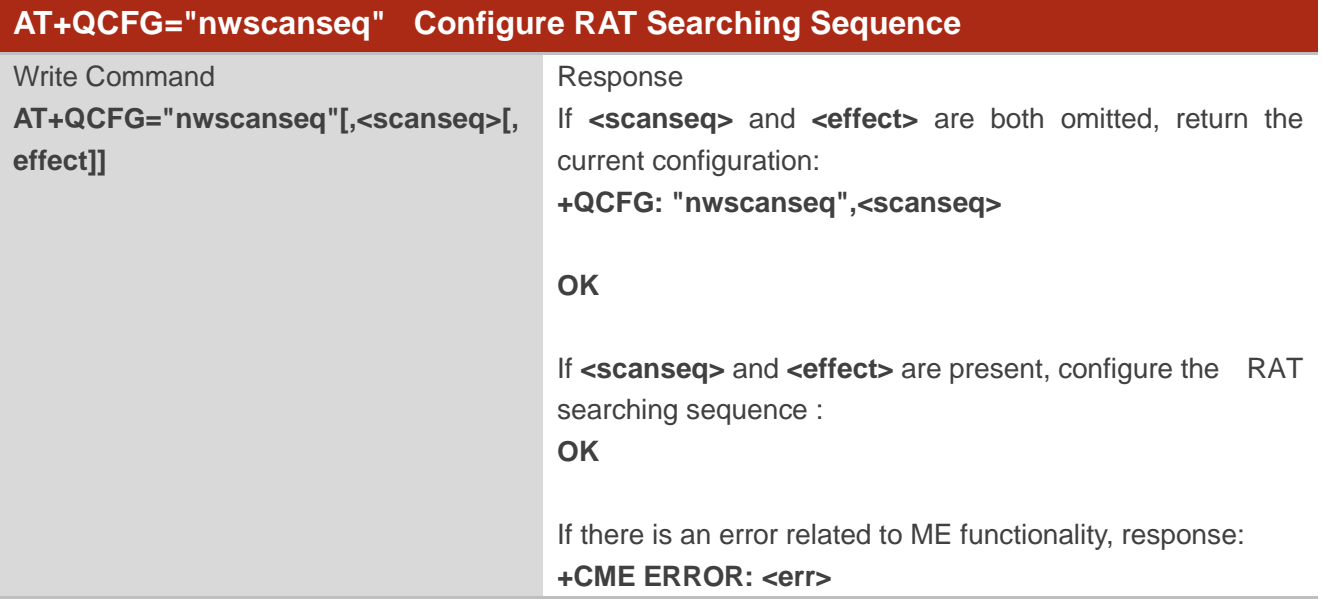

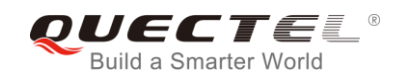

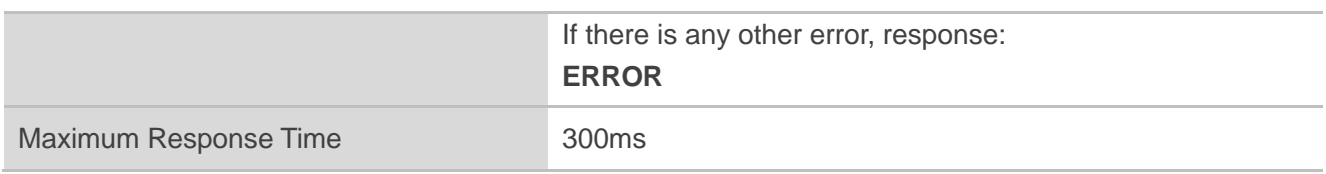

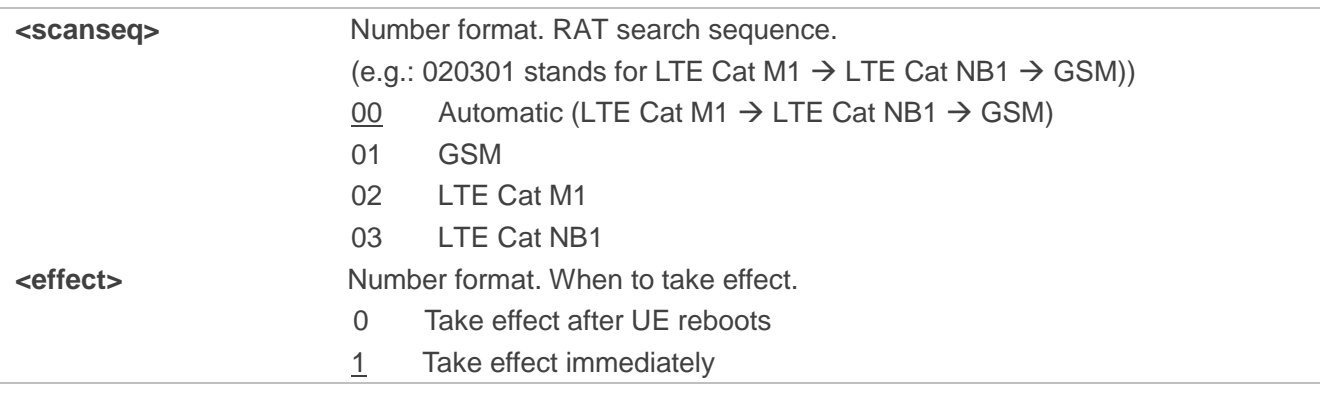

**NOTE** 

This command is not supported on BG96-M.

# **4.2.2. AT+QCFG="nwscanmode" Configure RAT(s) to be Searched**

The command specifies the RAT(s) allowed to be searched. If **<effect>** is omitted, the configuration will take effect immediately.

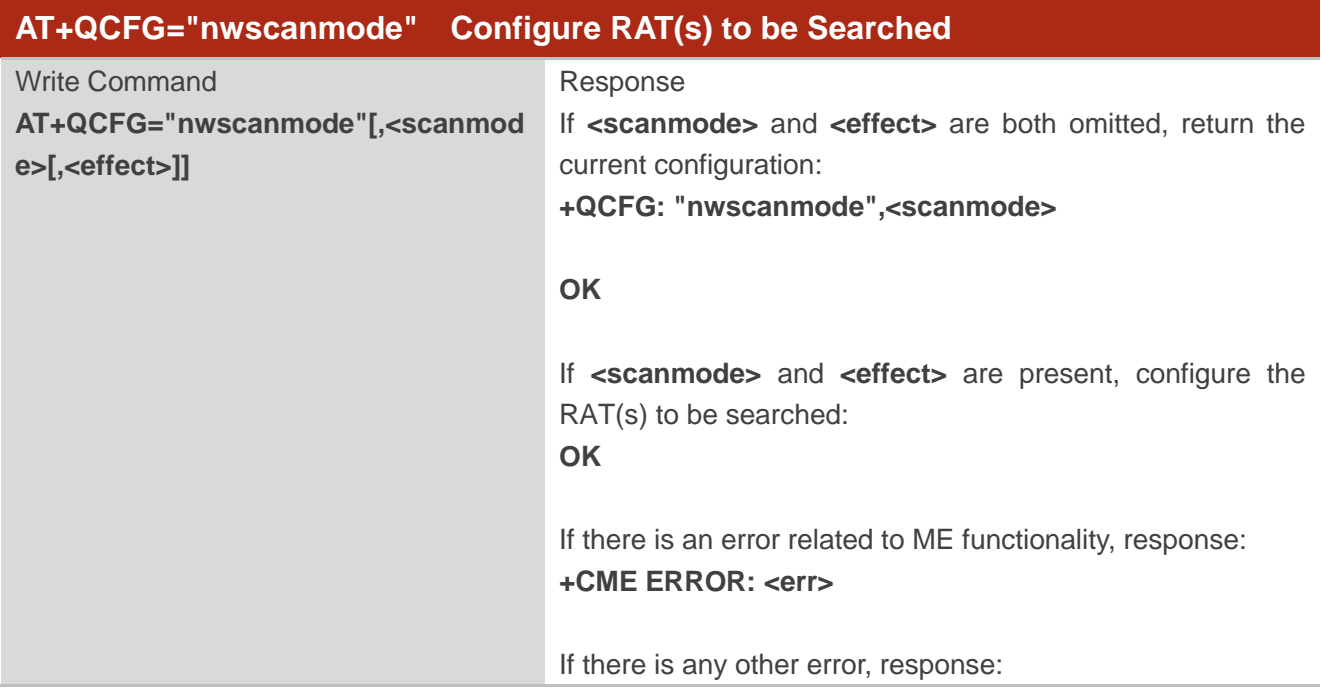

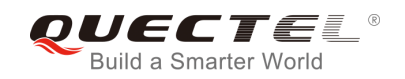

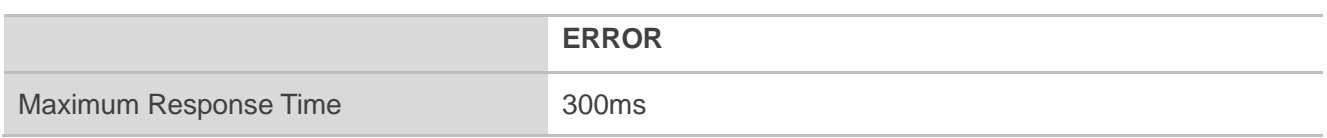

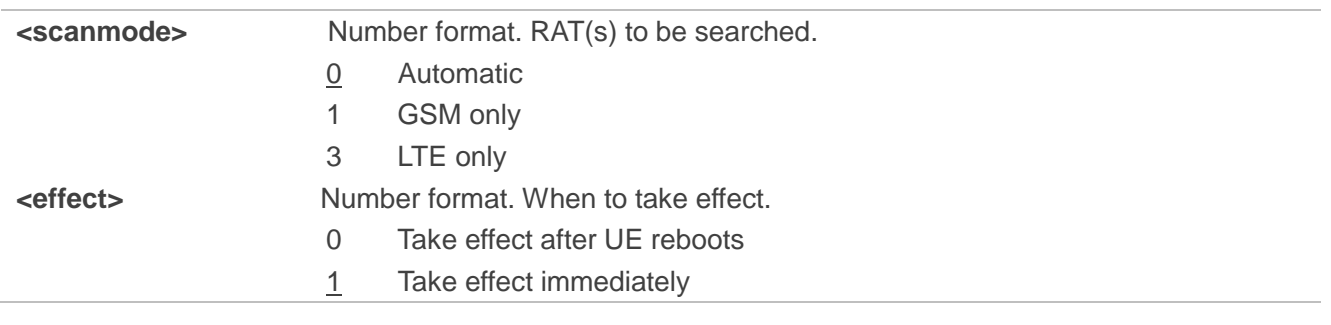

**NOTE** 

This command is not supported on BG96-M.

# **4.2.3. AT+QCFG="iotopmode" Configure Network Category to be Searched under**

#### **LTE RAT**

The command specifies the network category to be searched under LTE RAT. If **<effect>** is omitted, the configuration will take effect immediately.

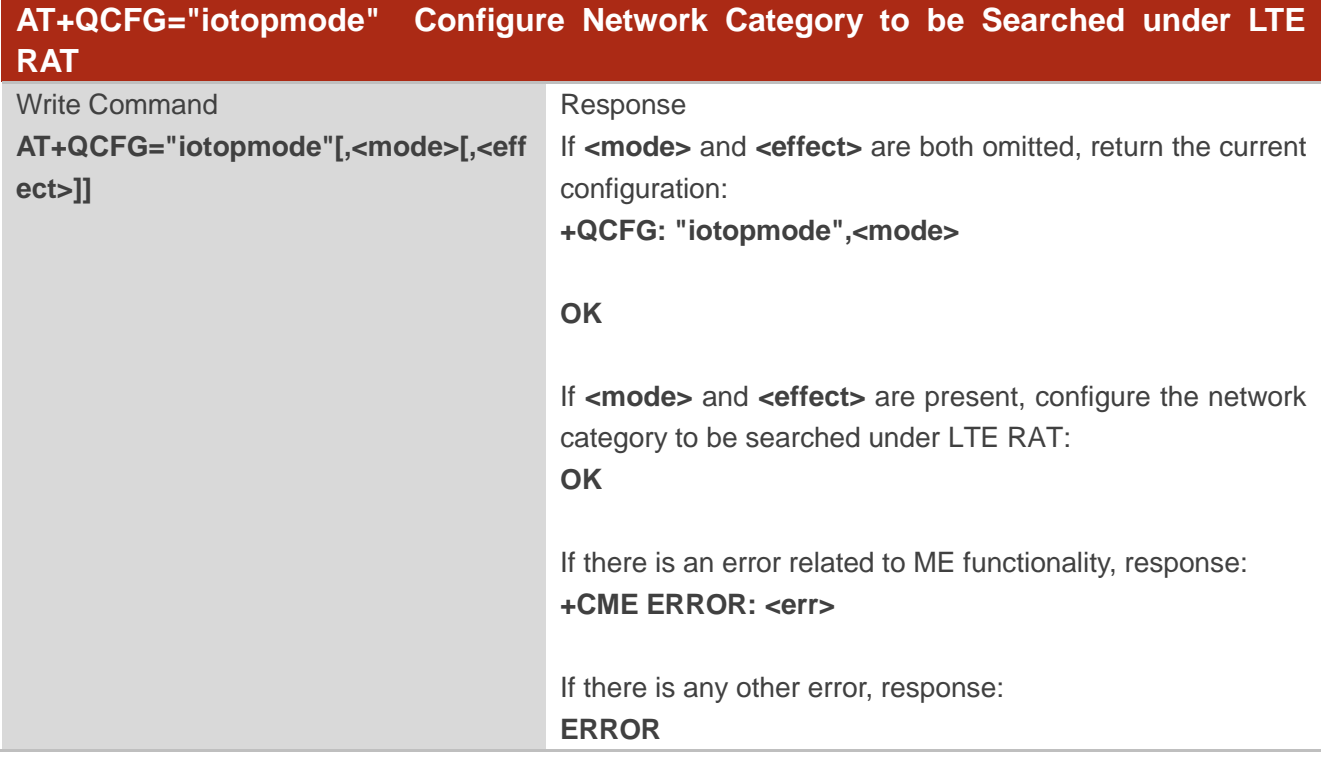

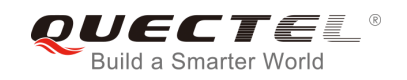

Maximum Response Time 300ms

#### **Parameter**

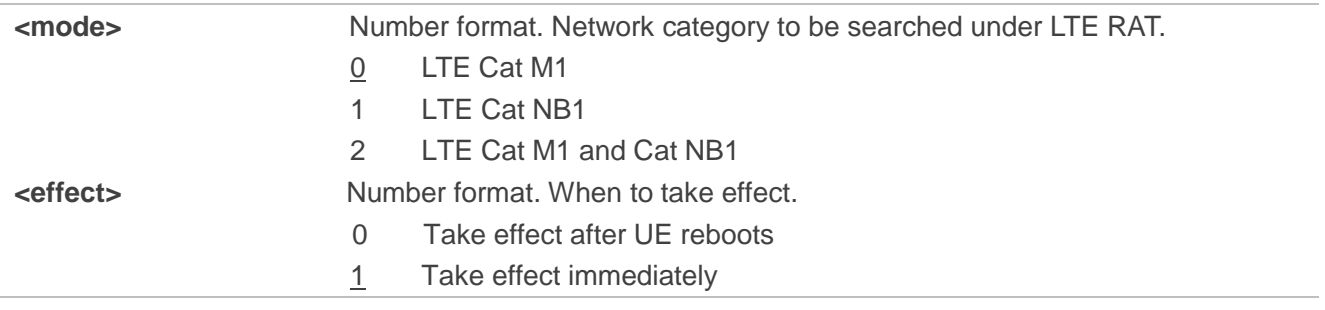

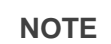

This command is not supported on BG96-M.

## **4.2.4. AT+QCFG="roamservice" Roam Service Configuration**

The command is used to enable or disable the roam service. If **<effect>** is omitted, the configuration will take effect immediately.

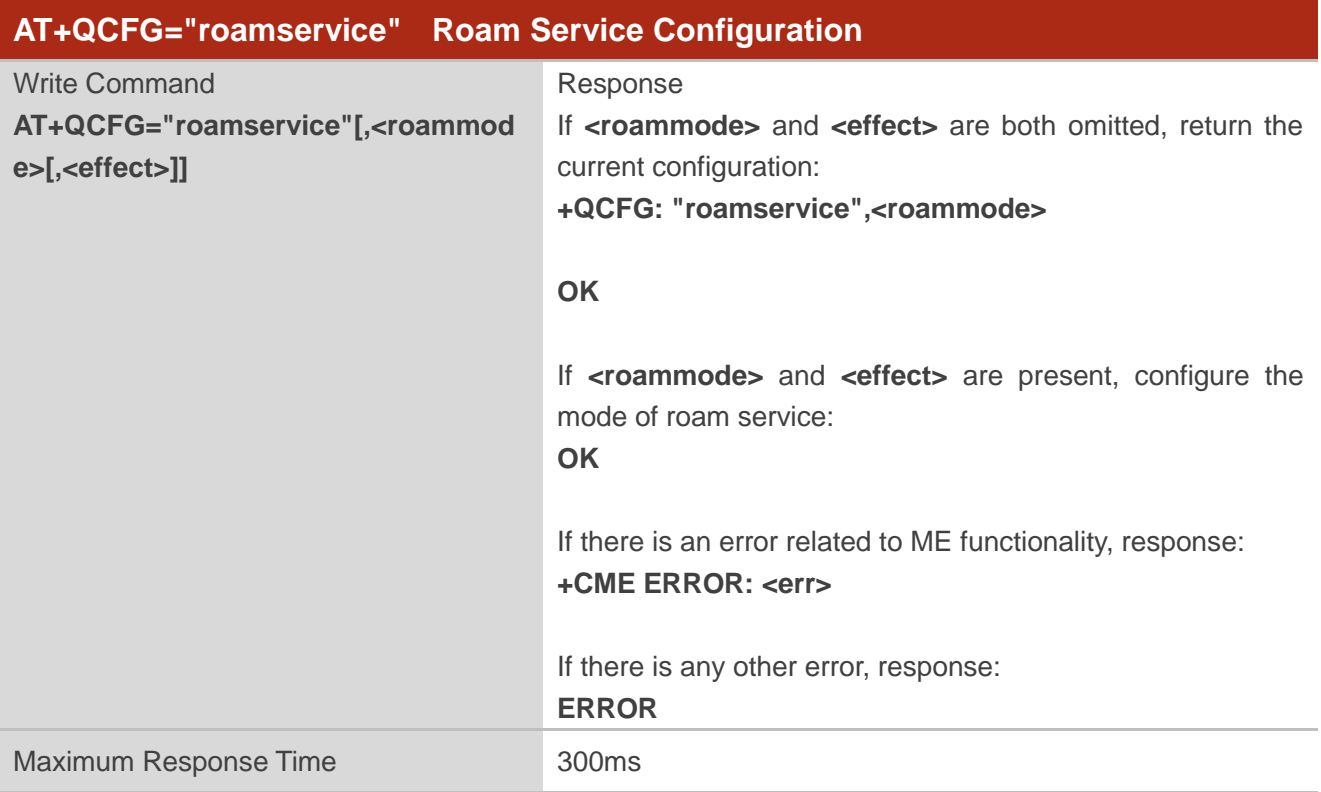

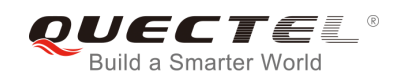

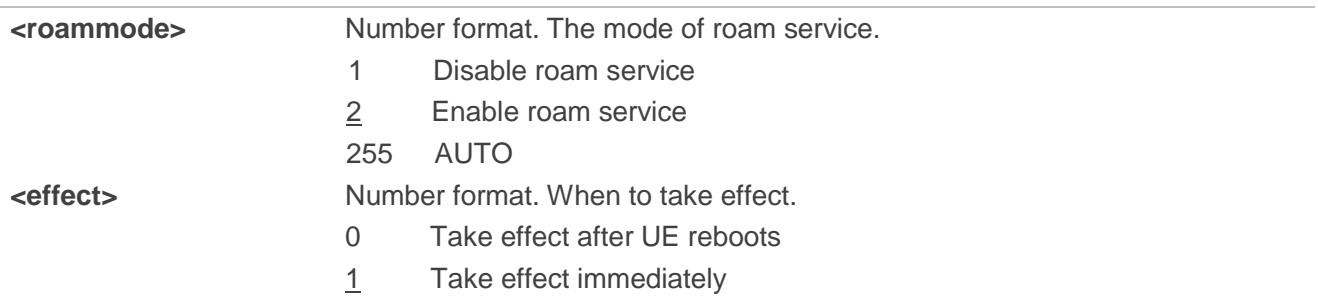

# **4.2.5. AT+QCFG="band" Band Configuration**

The command specifies the frequency bands allowed to be searched of UE. If **<effect>** is omitted, the configuration will take effect immediately.

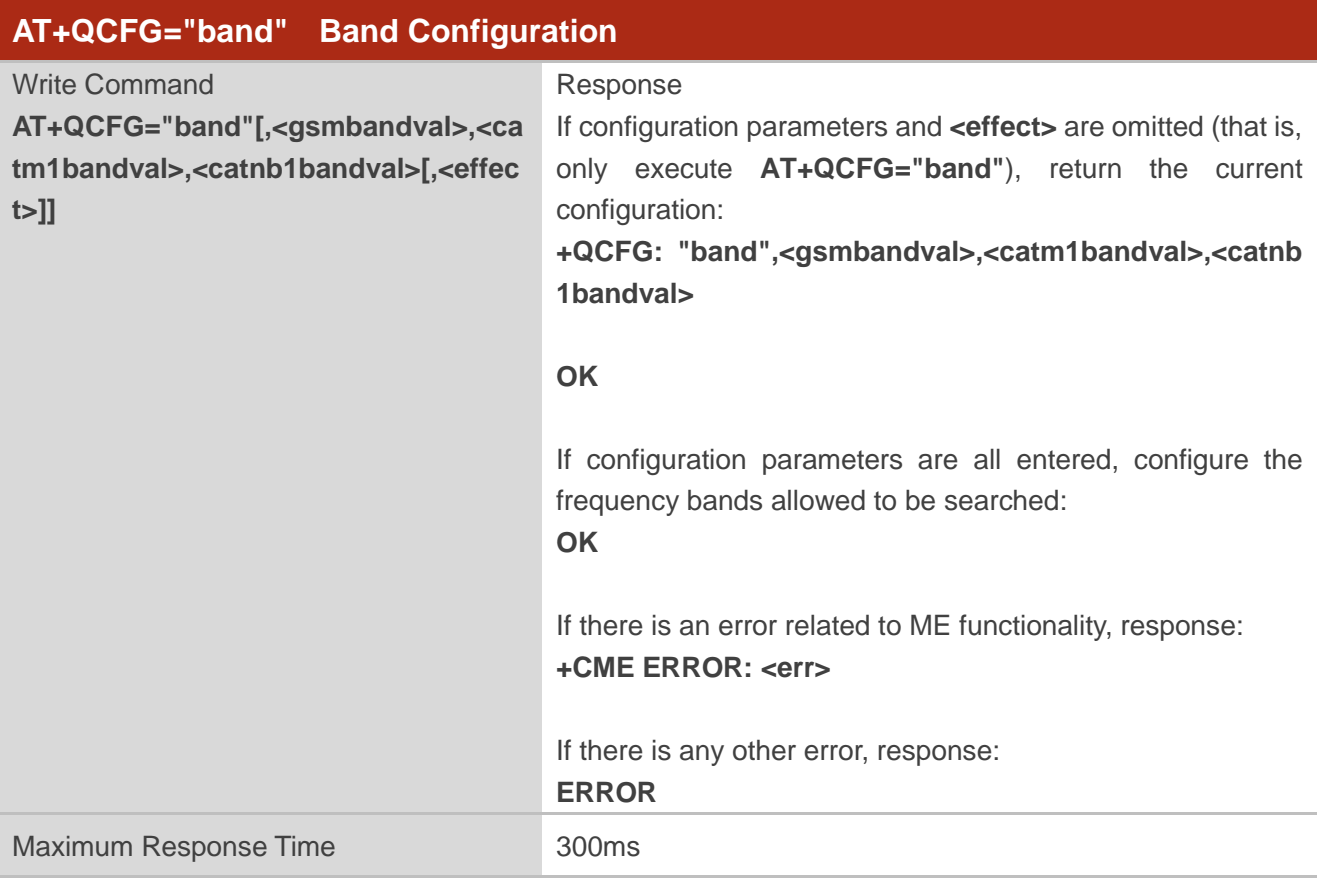

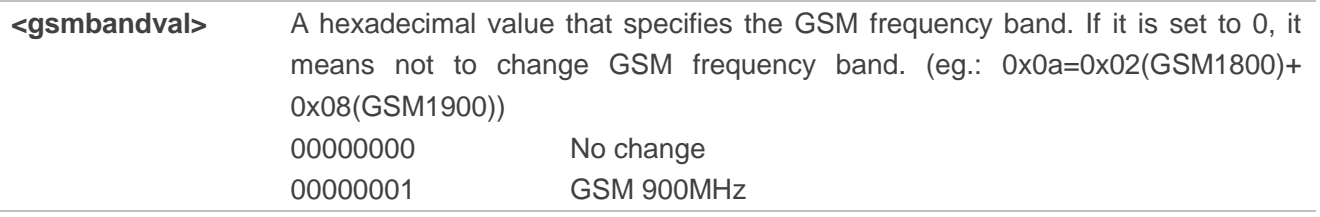

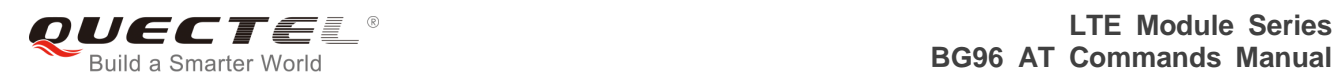

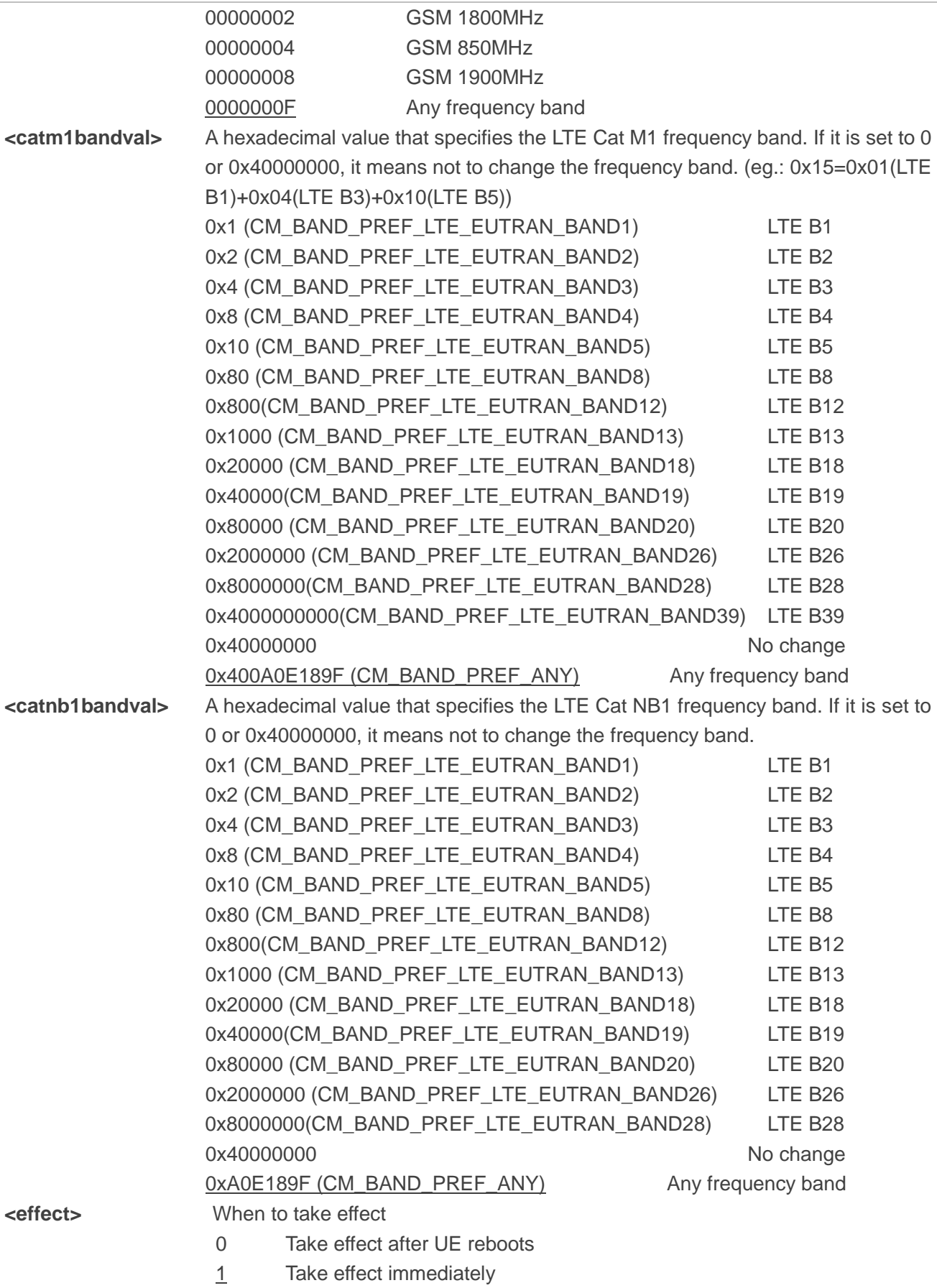

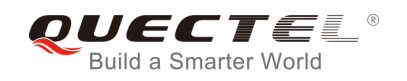

**NOTES** 

- 1. **<gsmbandval>** is applicable to multi-mode BG96 only.
- 2. **<catm1bandval>** is not supported on BG96-N.
- 3. **<catnb1bandval>** is not supported on BG96-M.

## **4.2.6. AT+QCFG="celevel" Get LTE Cat NB1 Coverage Enhancement Level**

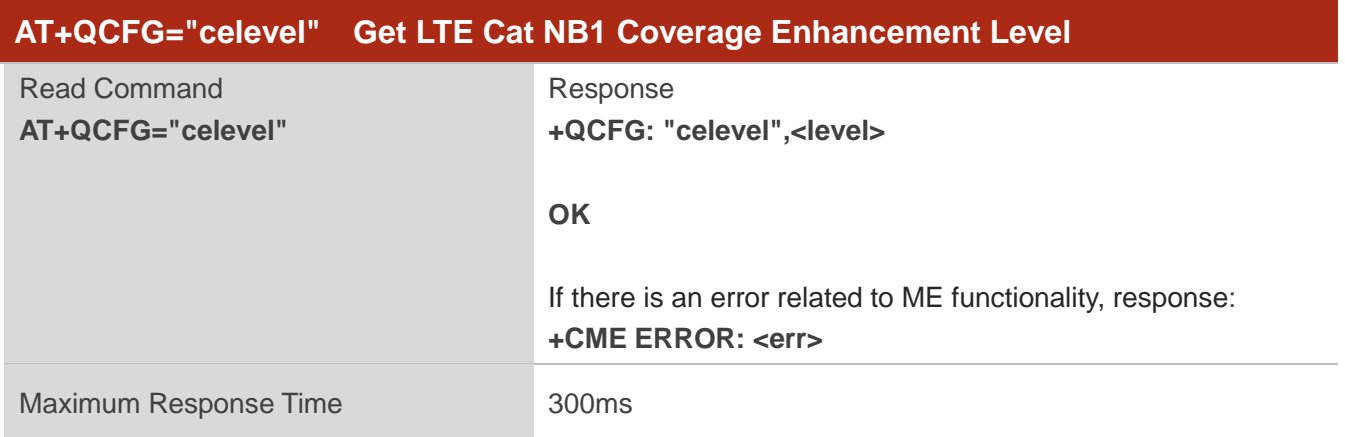

#### **Parameter**

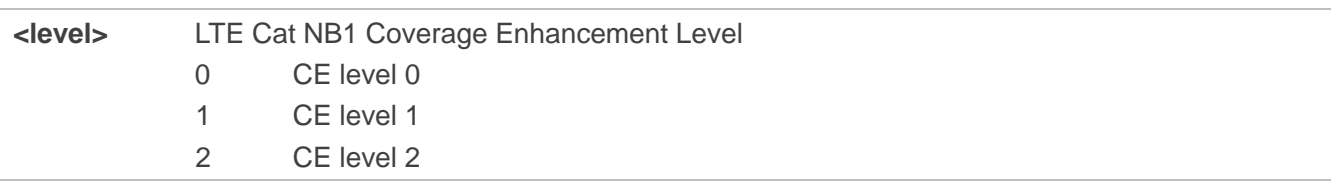

#### **NOTE**

This command is not supported on BG96-M.

## **4.2.7. AT+QCFG="servicedomain" Service Domain Configuration**

The command specifies the registered service domain. If **<effect>** is omitted, the configuration will take effect immediately.

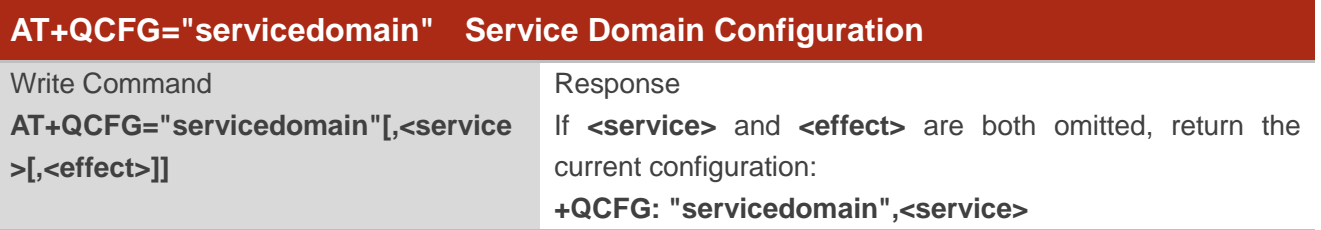

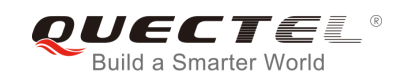

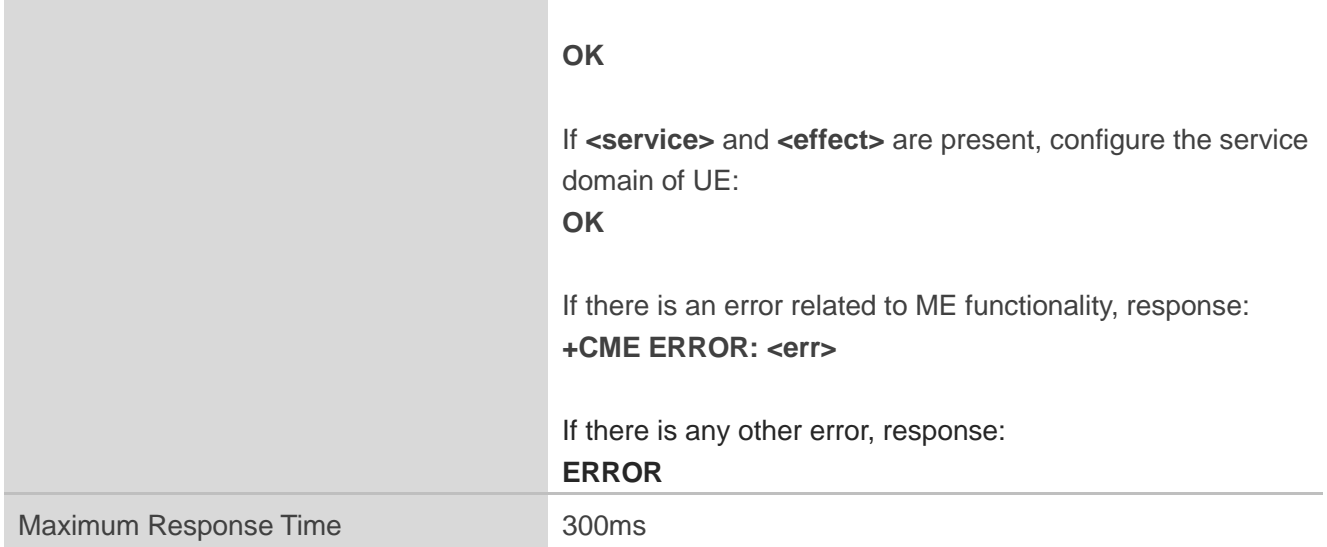

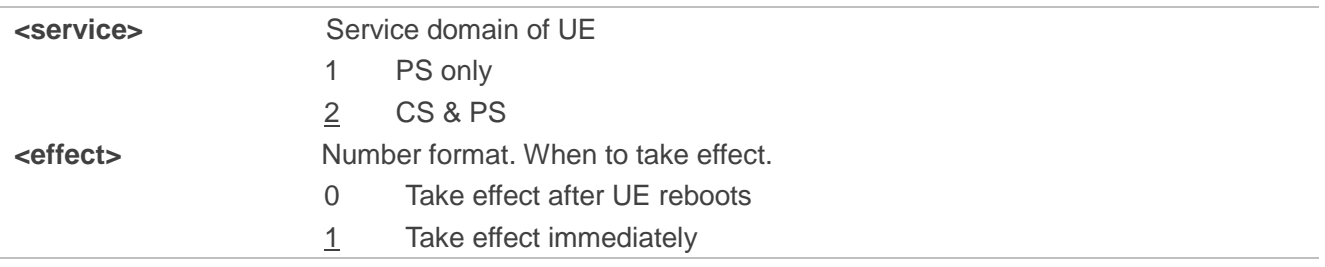

## **4.2.8. AT+QCFG="nb1/bandprior" Configure Band Scan Priority under LTE Cat**

#### **NB1**

The command specifies the band to be scanned with priority under LTE Cat NB1 RAT. This configuration is valid only after the module is restarted.

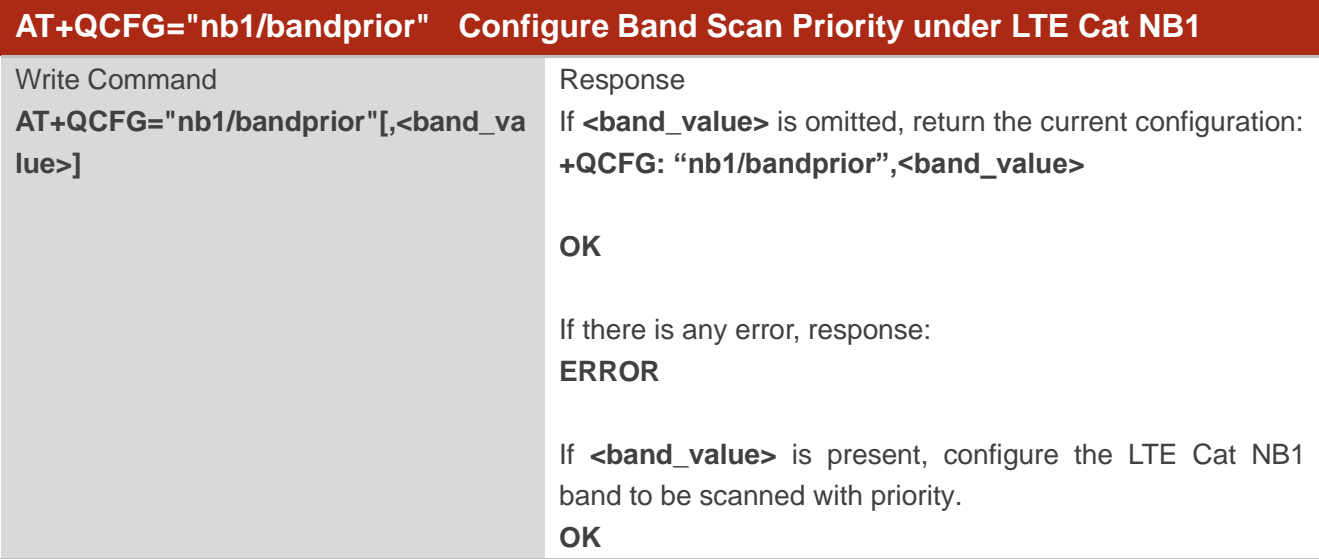

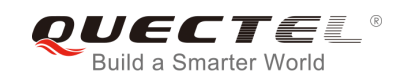

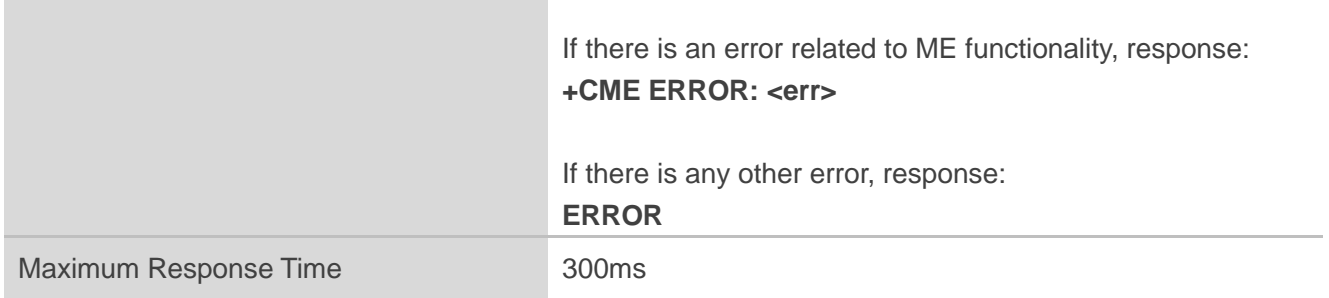

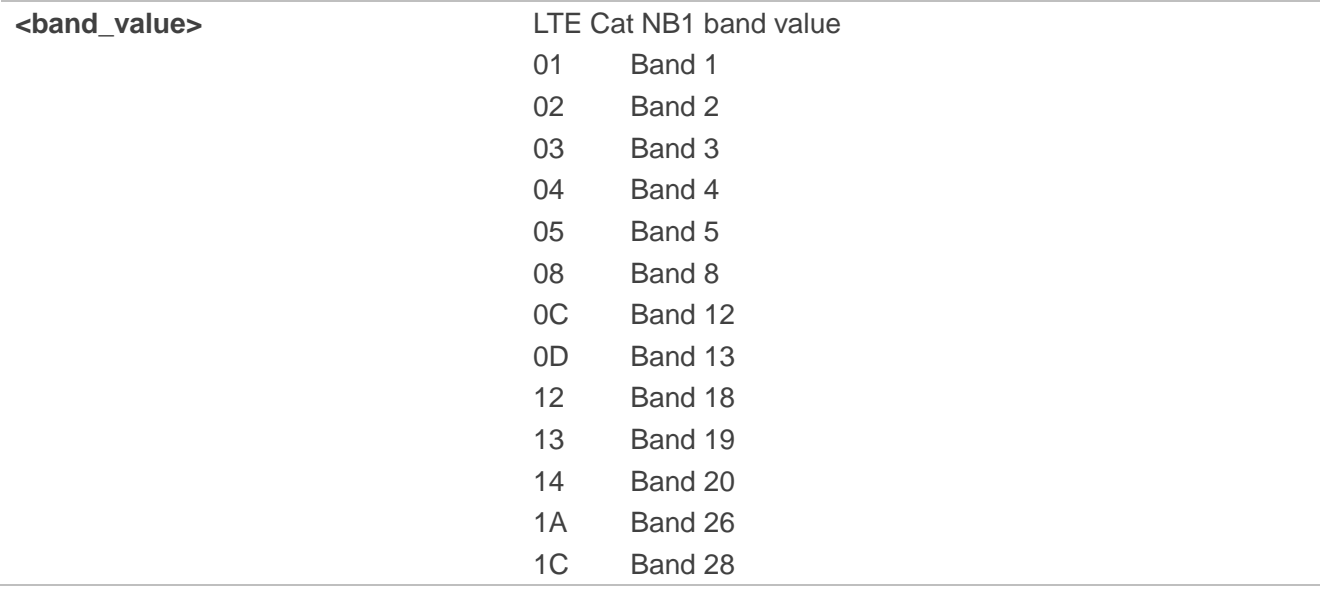

#### **NOTE**

This command is not supported on BG96-M.

#### **4.2.9. AT+QCFG="psm/urc" Enable/Disable PSM Entering Indication**

The command is used to enable or disable the output of URC **+QPSMTIMER: <tau\_timer>,<T3324\_timer>** which is used to indicate the TAU duration and Active time duration for the module's PSM.

When PSM function is enabled and RRC connection release is received, the active timer (T3324) will be started, and the indication URC will be reported.

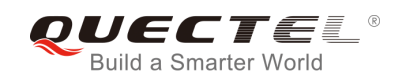

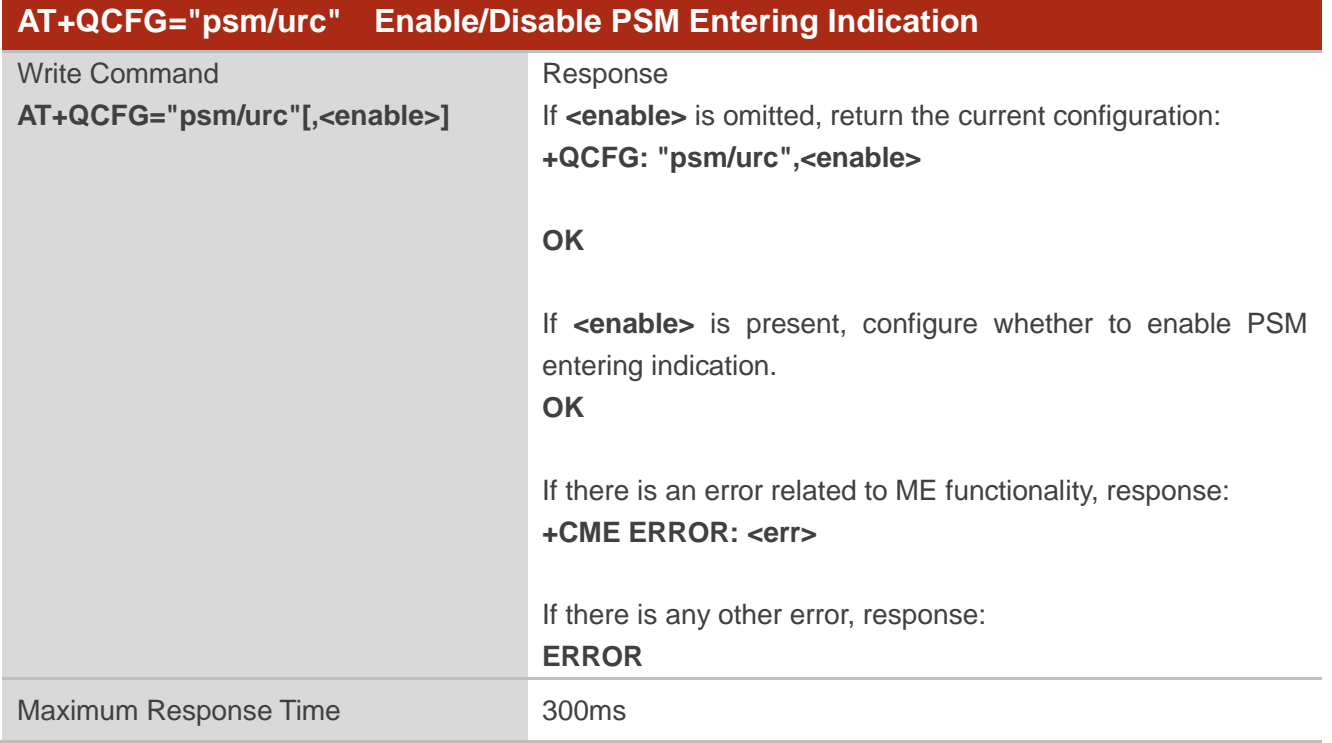

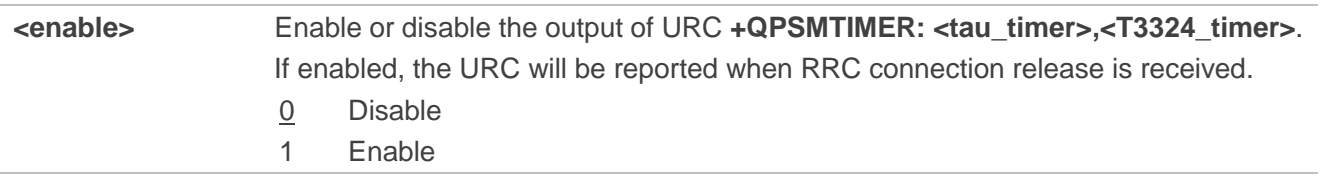

# **4.2.10. AT+QCFG="sgsn" UE SGSN Release Version Configuration**

The command specifies the UE SGSN release version. This configuration is valid only after the module is restarted.

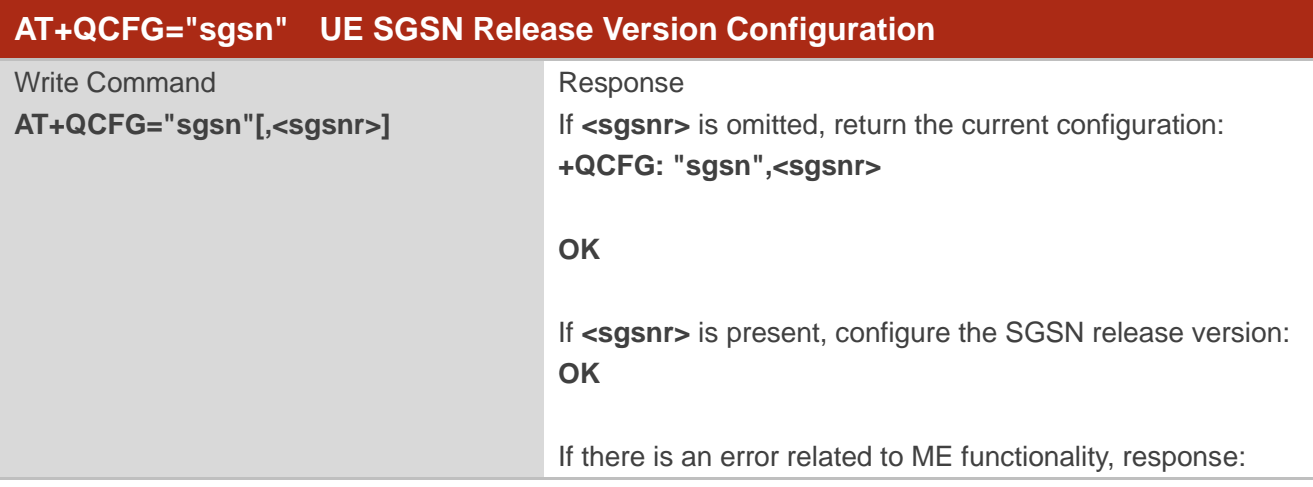

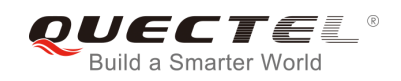

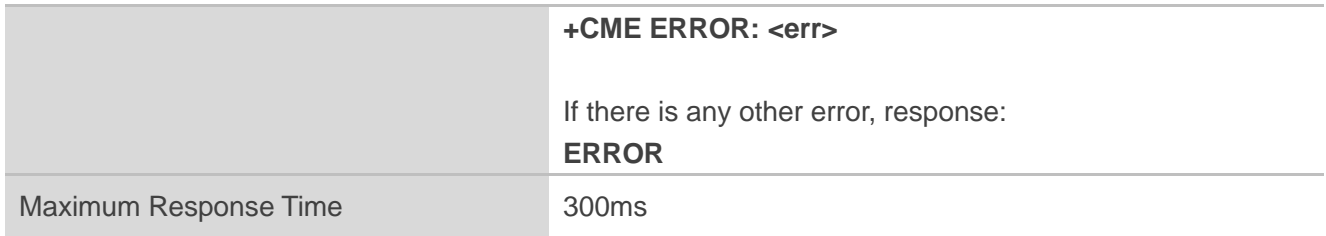

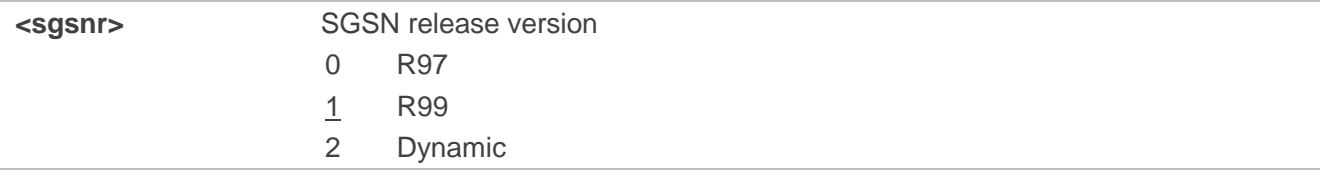

# **4.2.11. AT+QCFG="msc" UE MSC Release Version Configuration**

The command specifies the UE MSC release version. This configuration is valid only after the module is restarted.

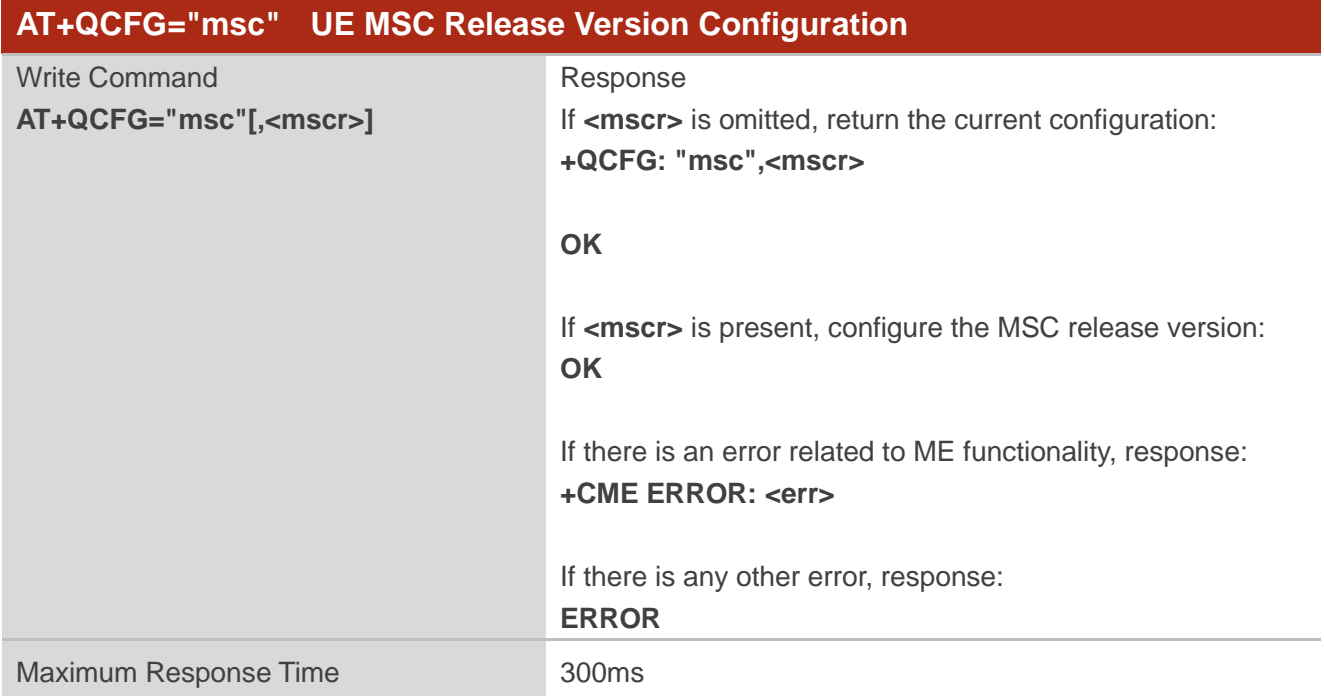

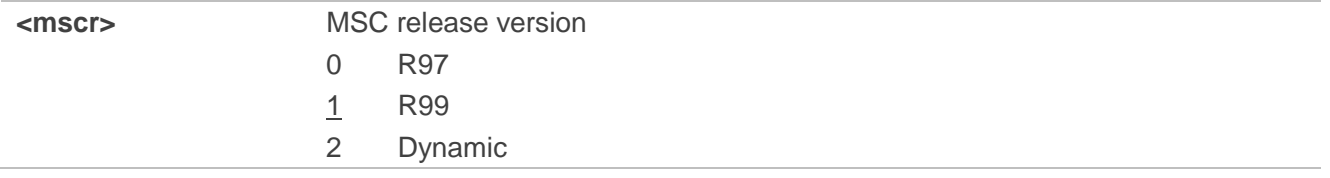

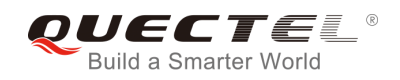

# **4.2.12. AT+QCFG="pdp/duplicatechk" Establish Multi PDNs with the Same APN**

The command allows/refuses establishing multiple PDNs with the same APN profile. The configuration will take effect immediately.

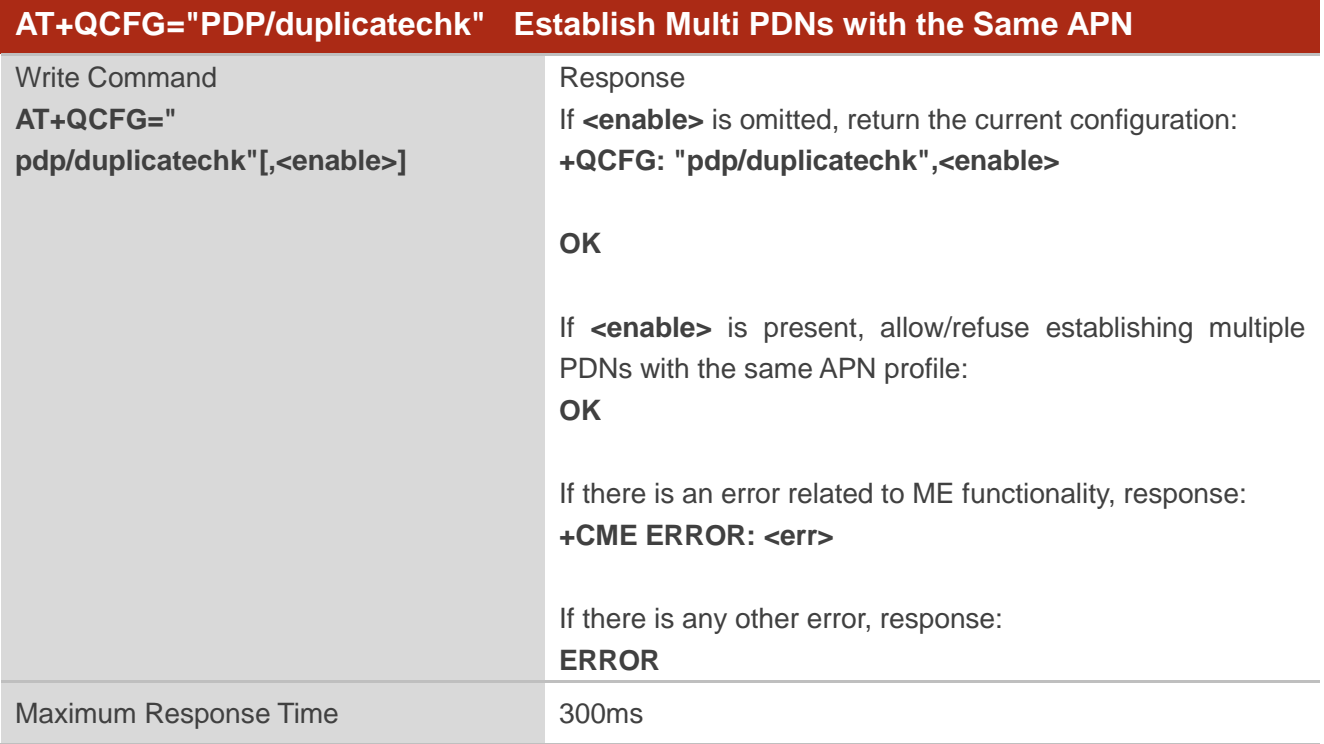

#### **Parameter**

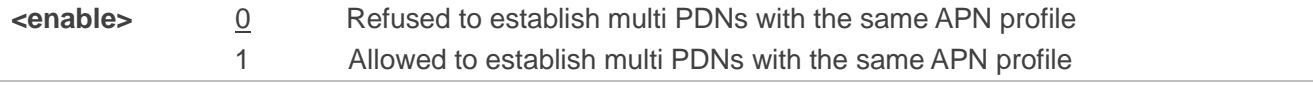

#### **4.2.13. AT+QCFG="ledmode" Configure NETLIGHT Output Mode**

This command is used to configure the output mode of NETLIGHT pin.

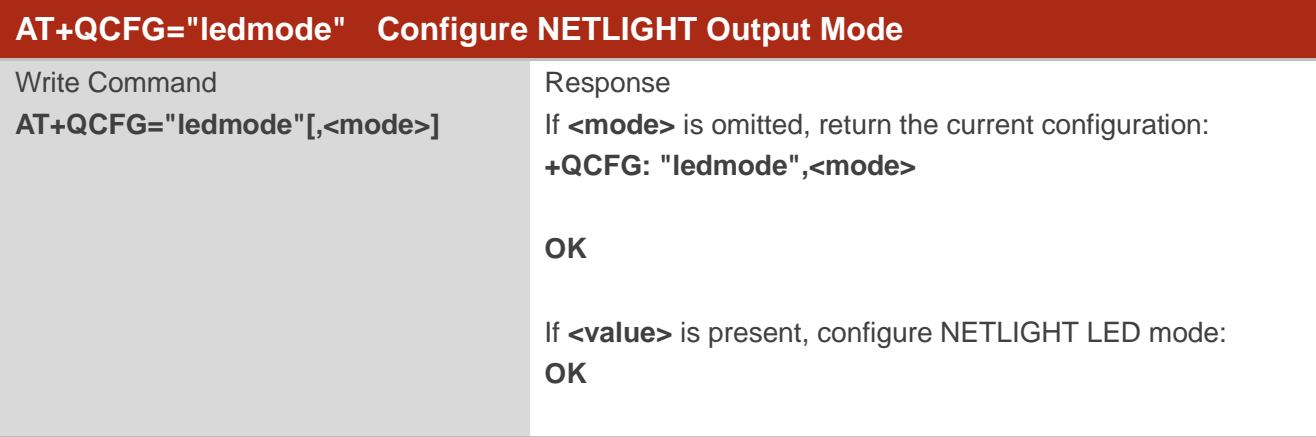

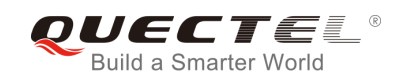

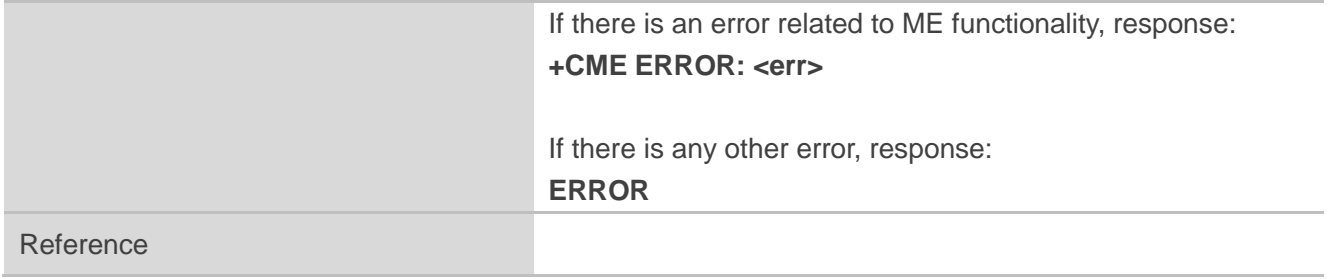

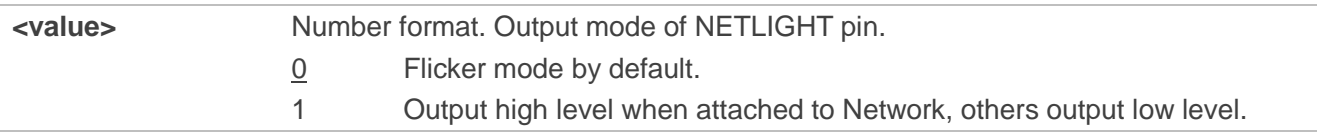

# **Example**

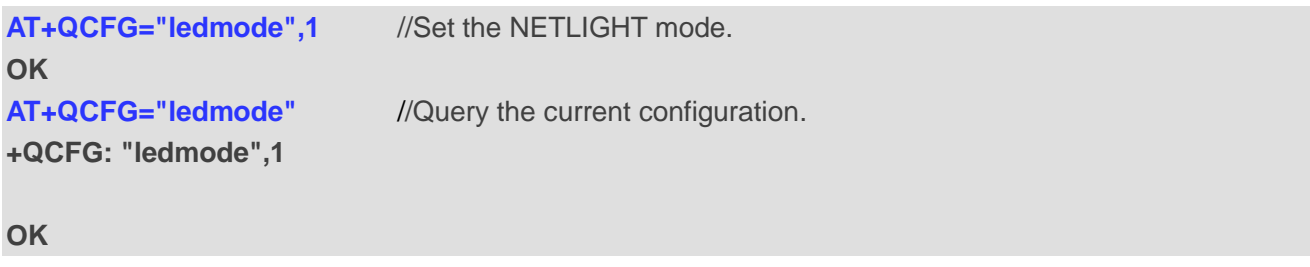

# **4.2.14. AT+QCFG="ims" IMS Function Control**

The command is used to enable or disable IMS function. It also enables the NV about IMS to be set by the configuration of the MBN file when <value> is set to be 0.

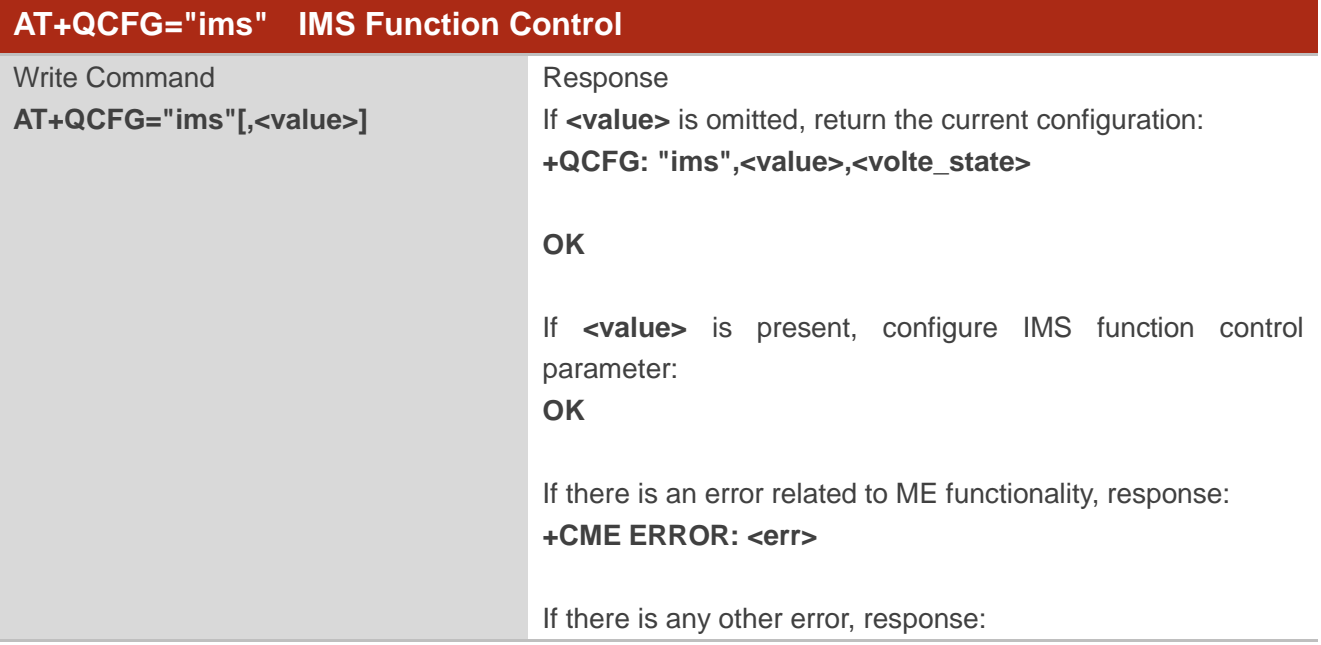

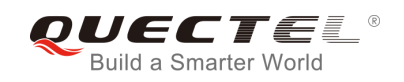

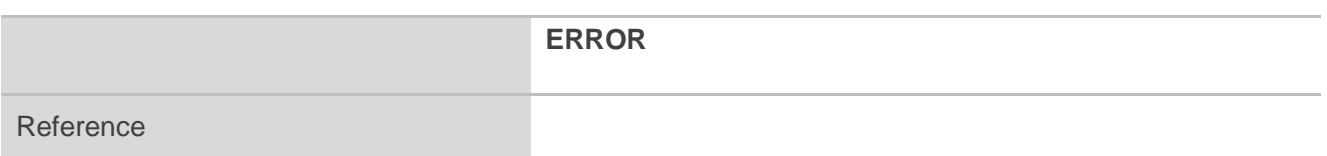

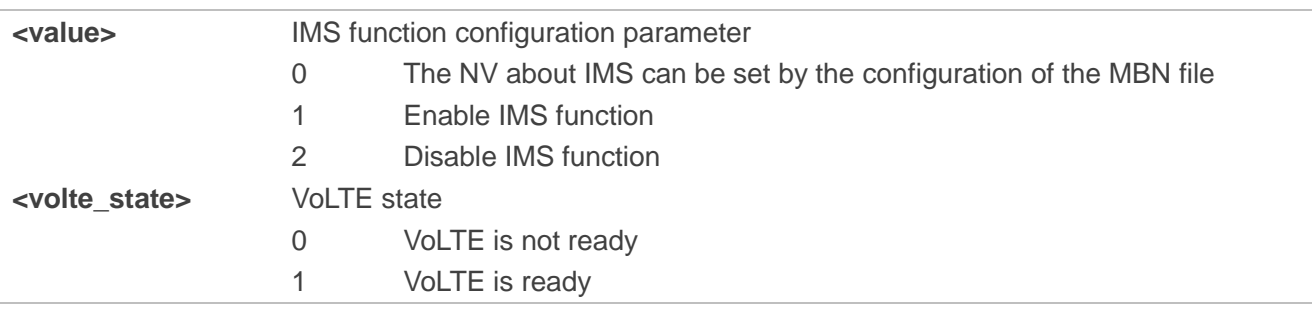

## **4.2.15. AT+QCFG="urc/ri/ring" RI Behavior When RING URC is Presented**

**AT+QCFG="urc/ri/ring"**, **AT+QCFG="urc/ri/smsincoming"** and **AT+QCFG="urc/ri/other"** are used to control the RI (ring indicator) behavior when URC is reported. These configurations will be stored into NV automatically. The ring indicator is active low. **AT+QCFG="urc/ri/ring"** specifies the RI behavior when URC **RING** is presented to indicate an incoming call.

The sum of parameters **<activeduration>** and **<inactiveduration>** determines the interval time of **RING** indications when a call is coming.

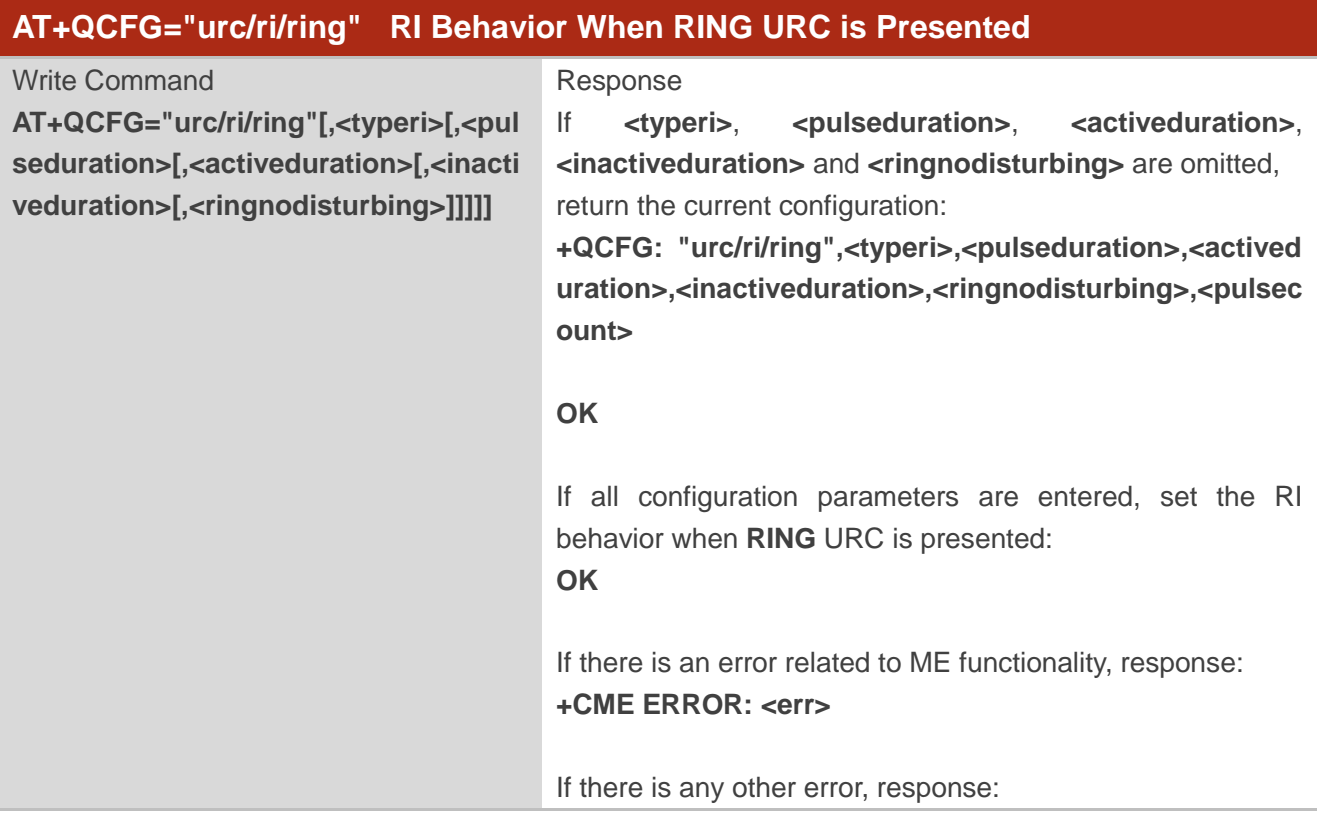

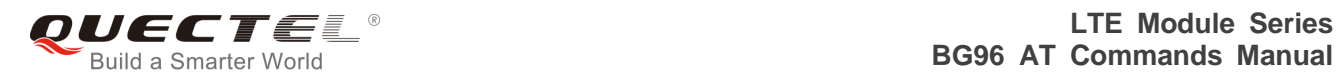

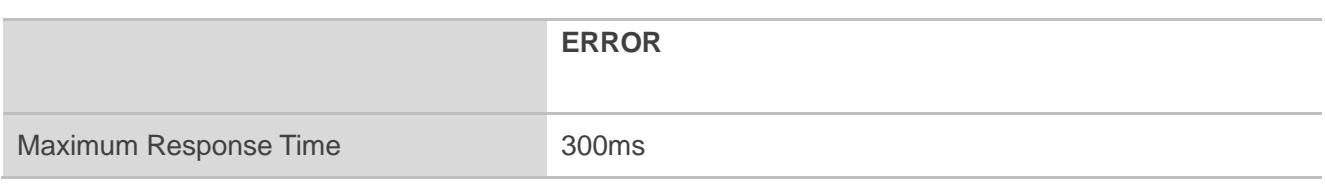

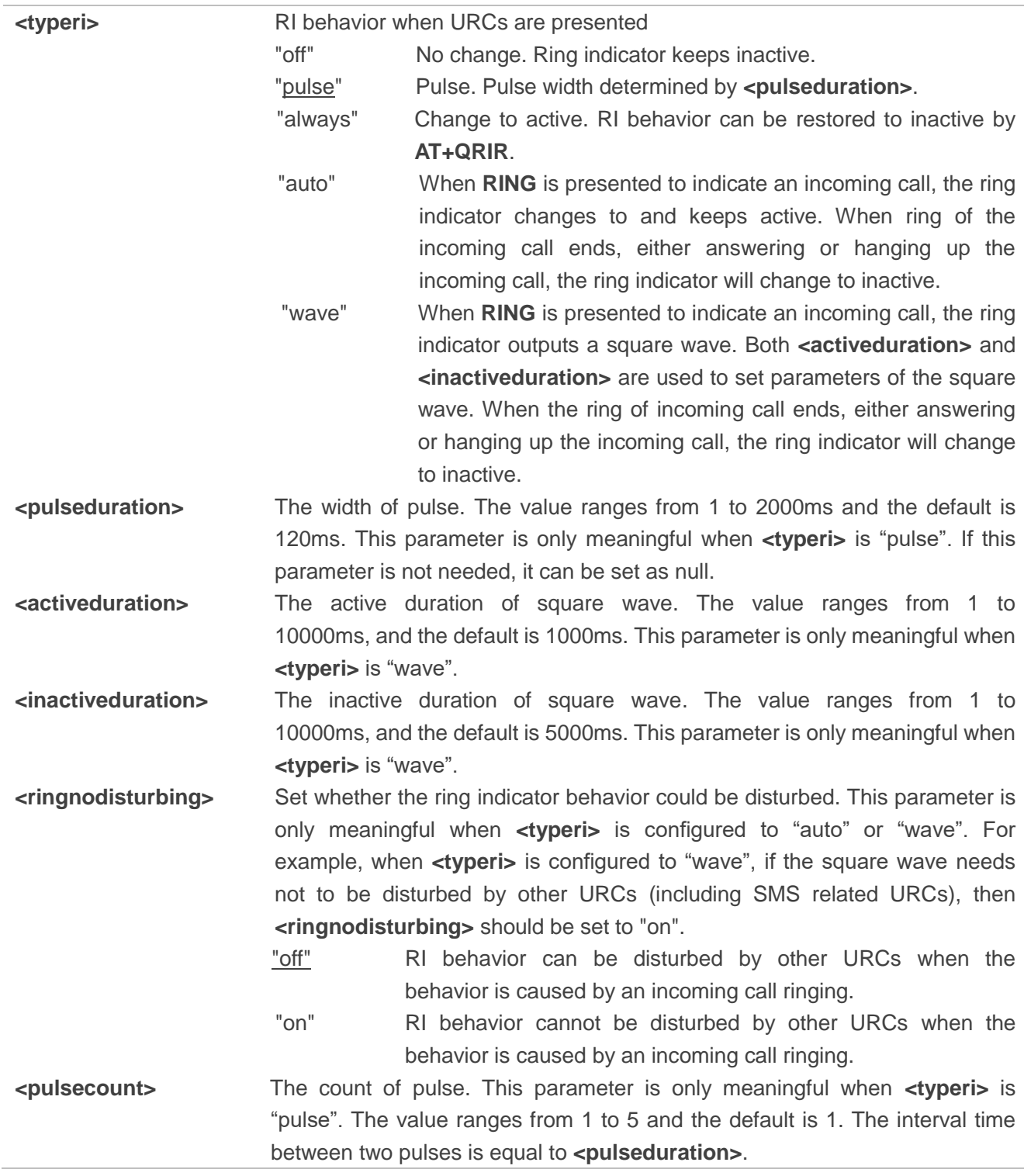

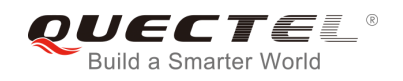

# **4.2.16. AT+QCFG="urc/ri/smsincoming" RI Behavior When Incoming SMS URCs are**

#### **Presented**

The command specifies the RI (ring indicator) behavior when related incoming message URCs are presented. Incoming message URCs include **+CMTI**, **+CMT**, **+CDS**, and **+CBM**.

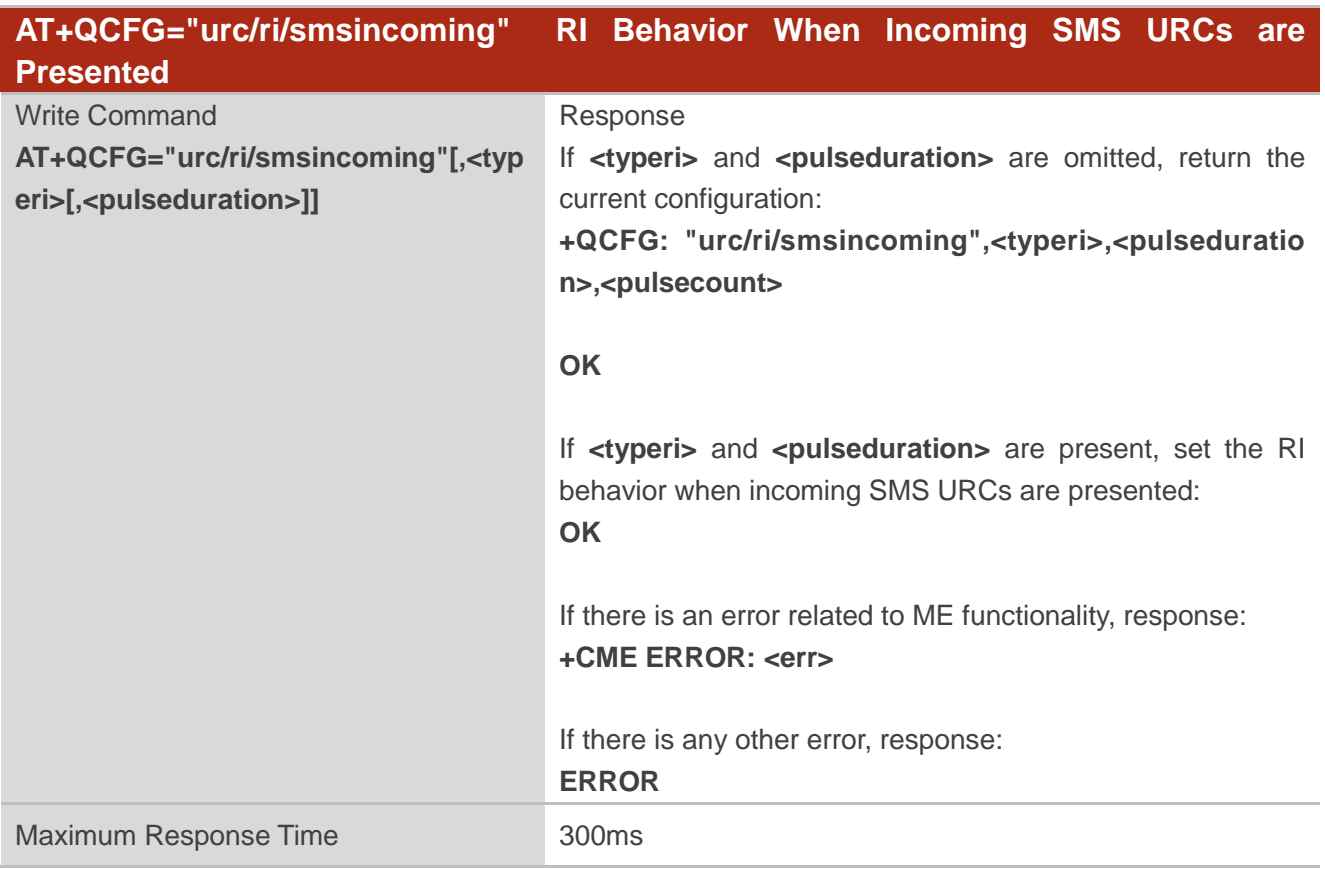

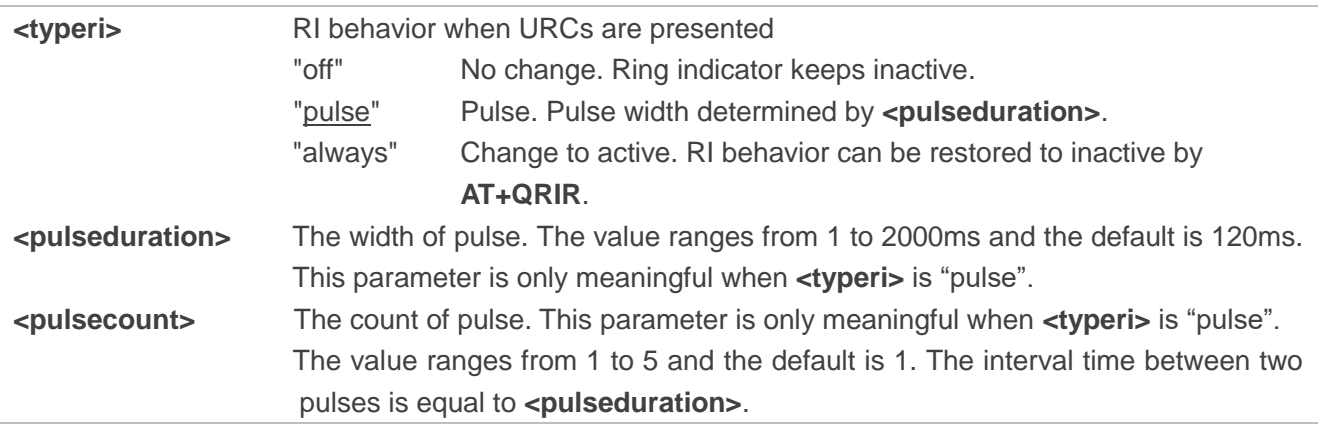

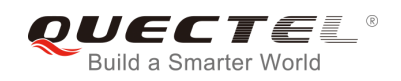

## **4.2.17. AT+QCFG="urc/ri/other" RI Behavior When Other URCs are Presented**

The command specifies the RI (ring indicator) behavior when other URCs are presented.

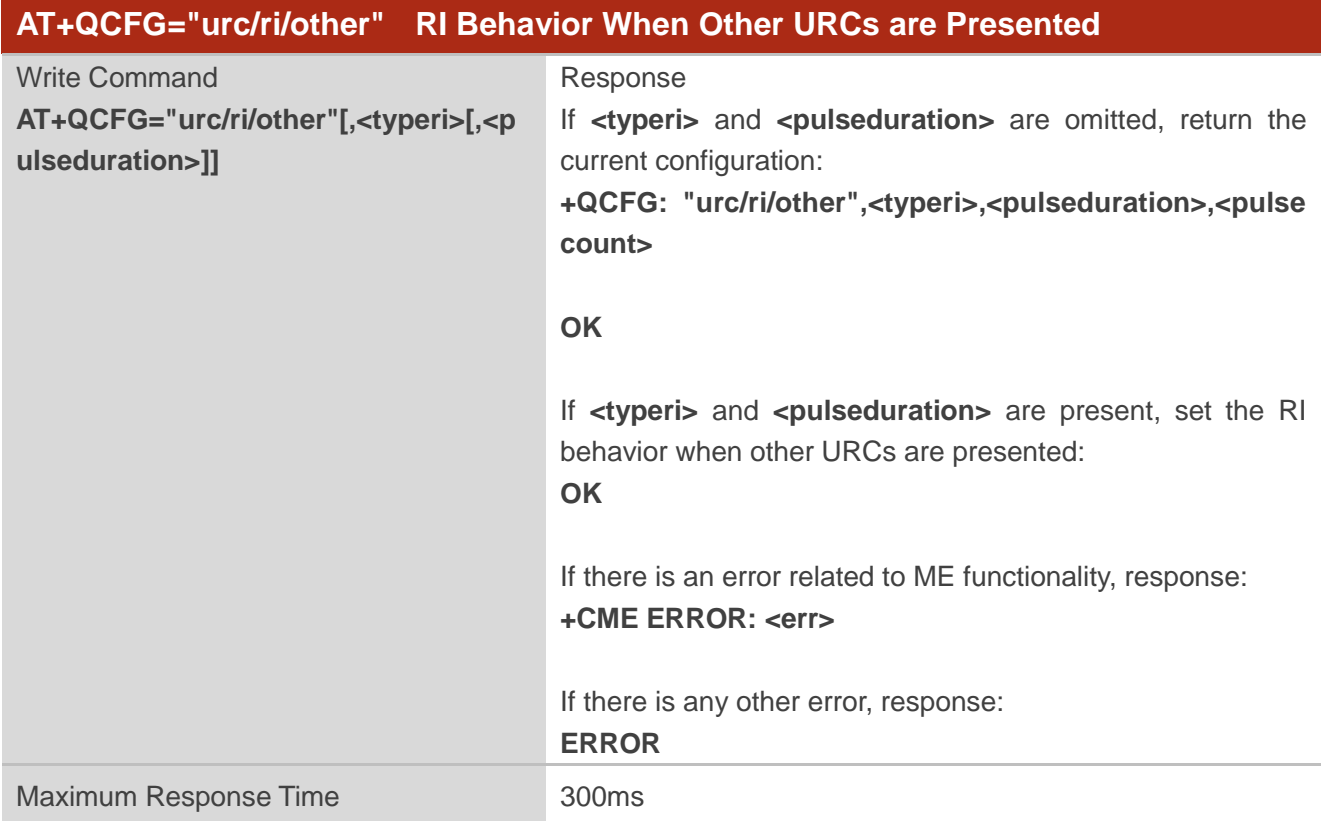

#### **Parameter**

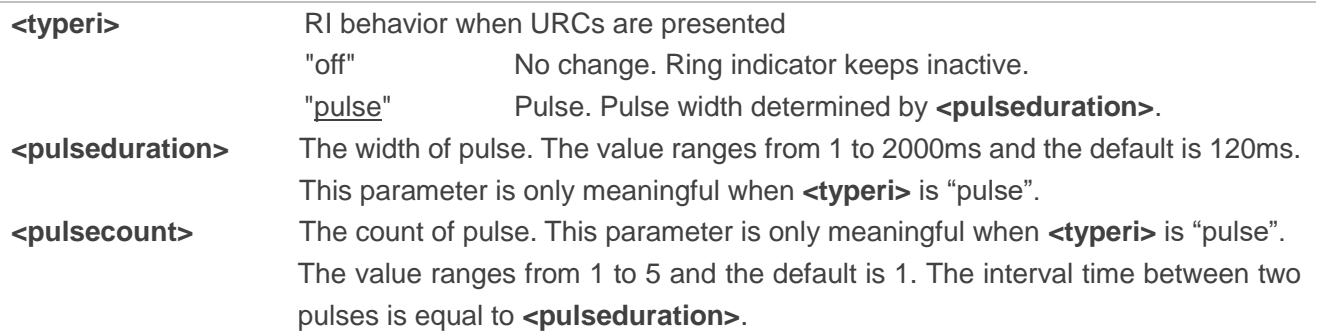

#### **4.2.18. AT+QCFG="risignaltype" RI Signal Output Carrier**

The command specifies the RI (ring indicator) signal output carrier.

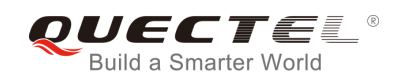

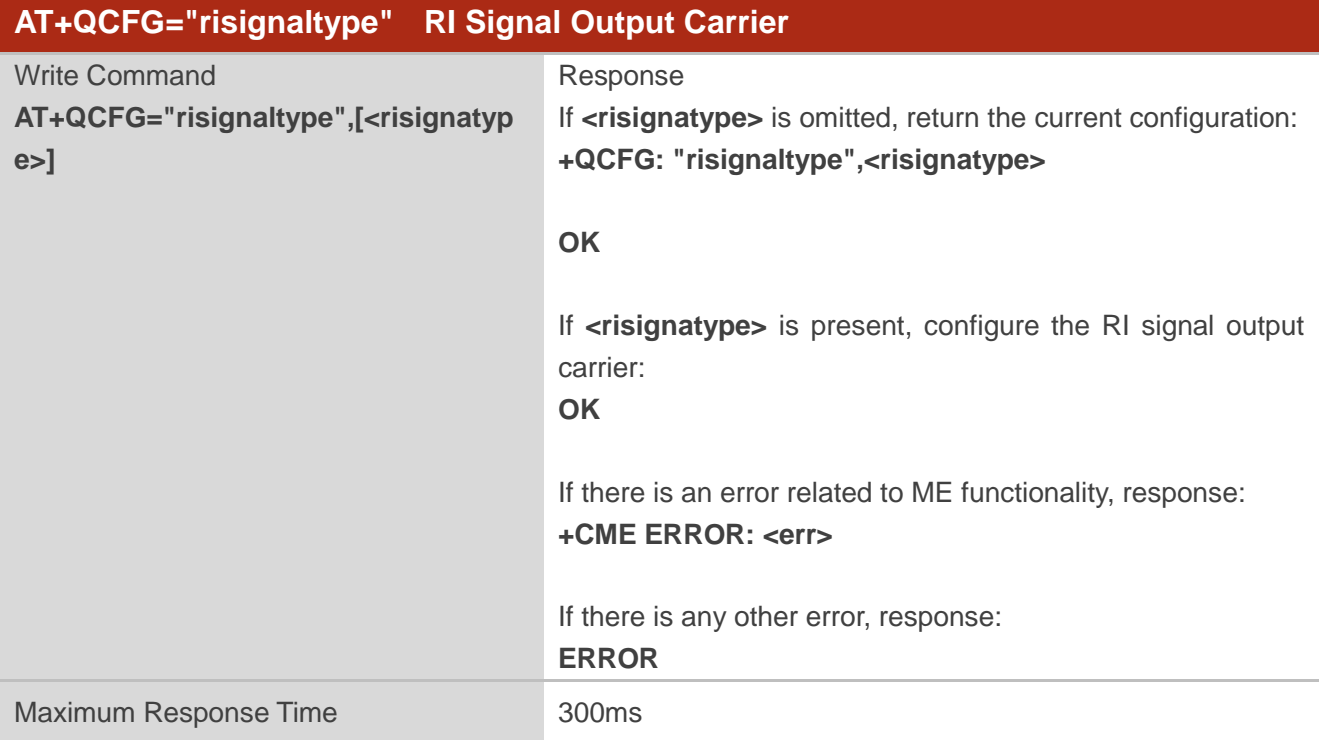

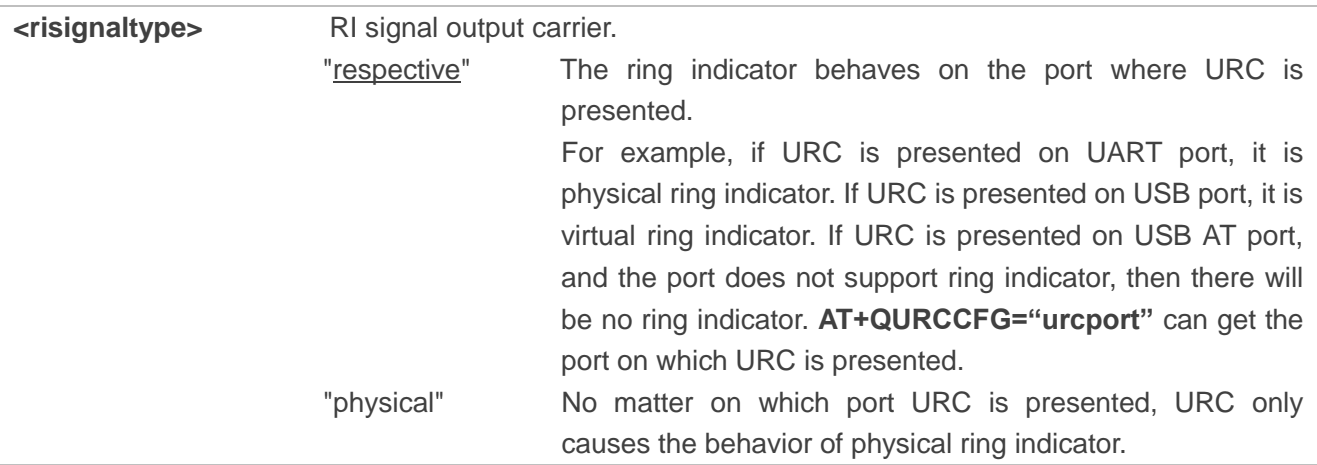

# **4.2.19. AT+QCFG="urc/delay" Delay URC Indication**

The command can delay the output of URC indication until ring indicator pulse ends.

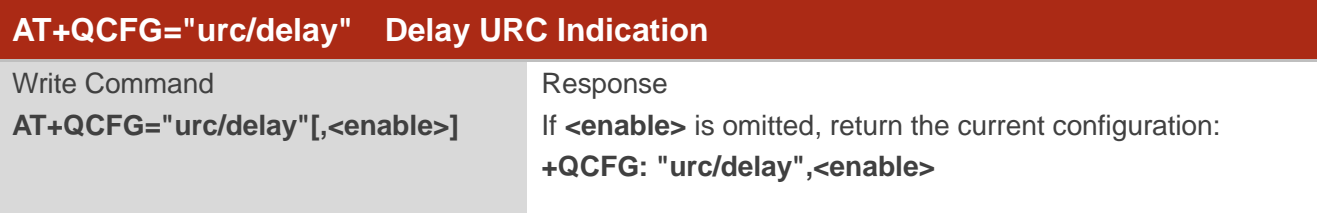

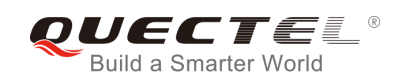

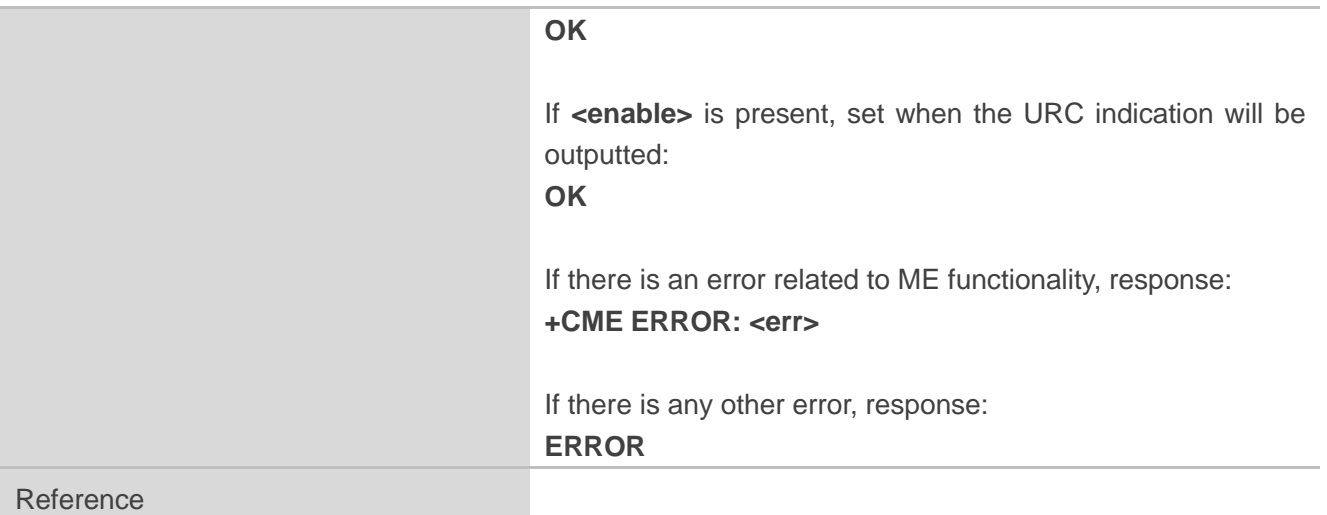

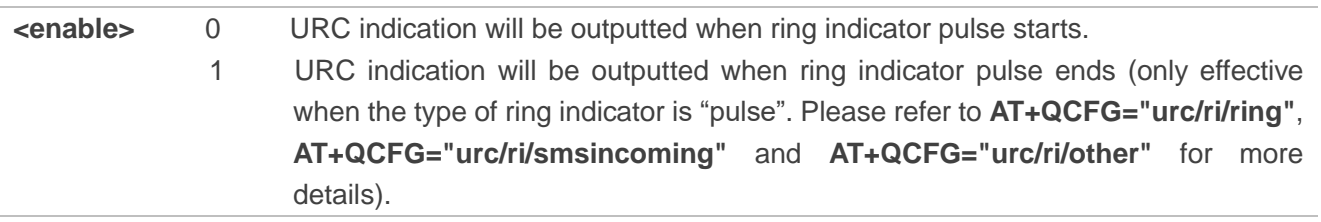

# **4.2.20. AT+QCFG="cmux/urcport" Configure URC Output Port for CMUX**

The command can select the URC output port for CMUX.

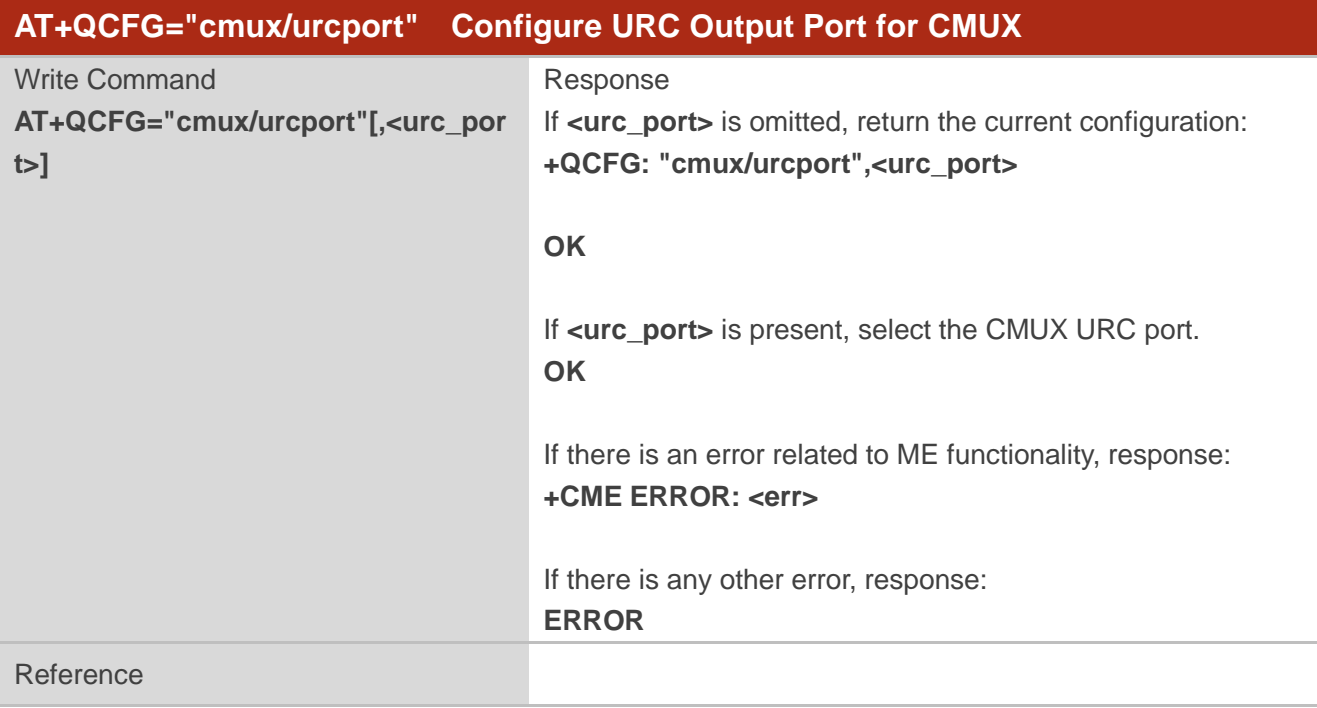

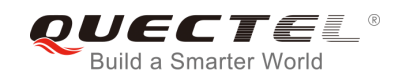

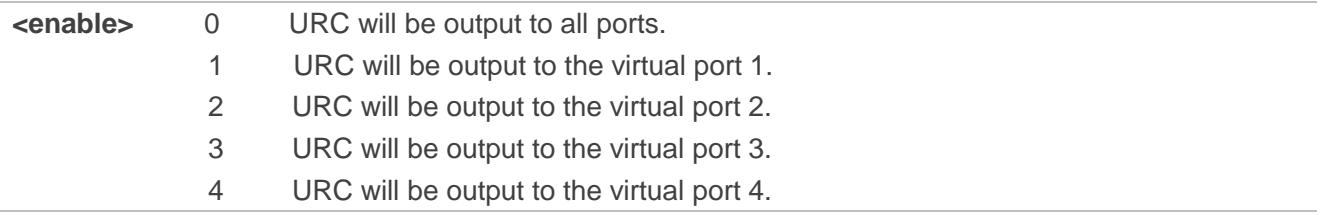

# **4.2.21. AT+QCFG="apready" Configure AP\_READY Pin**

The command is used to configure the AP\_READY pin behavior.

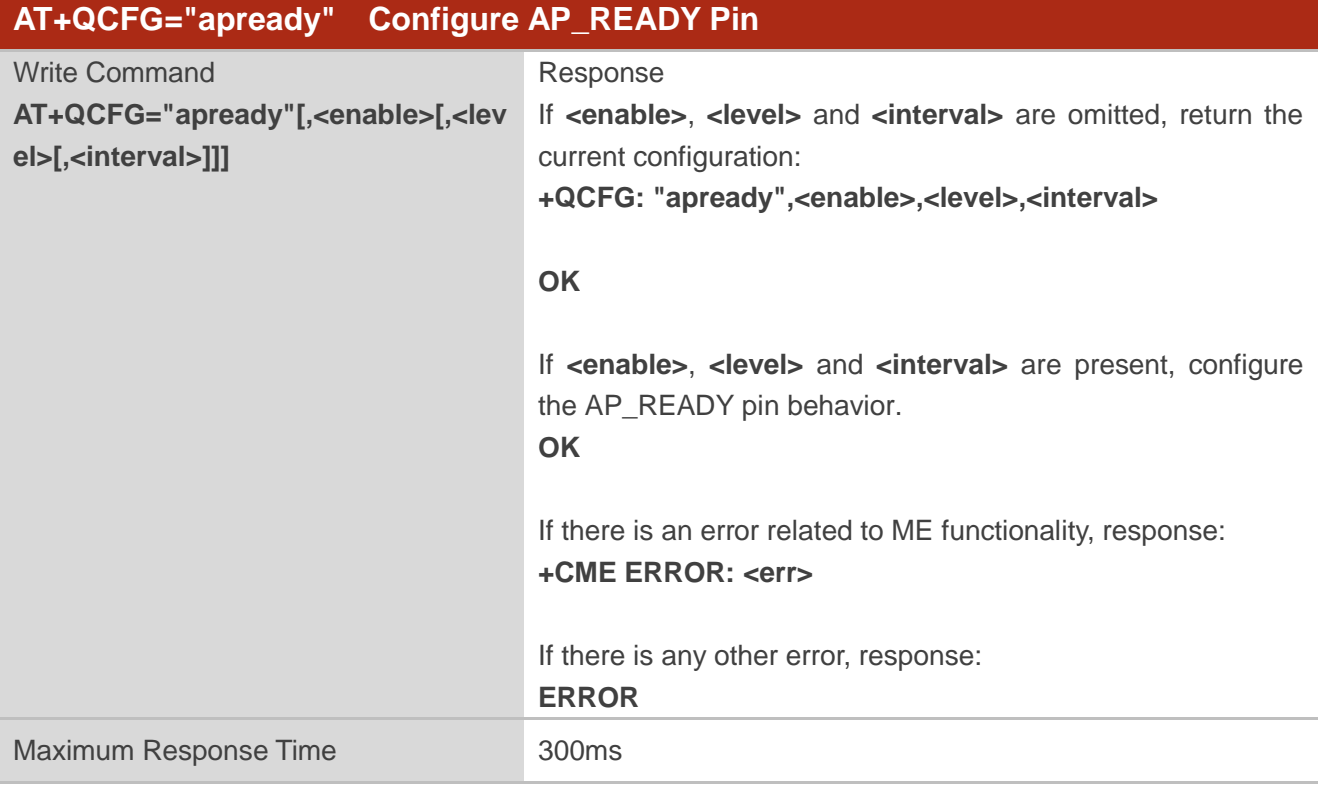

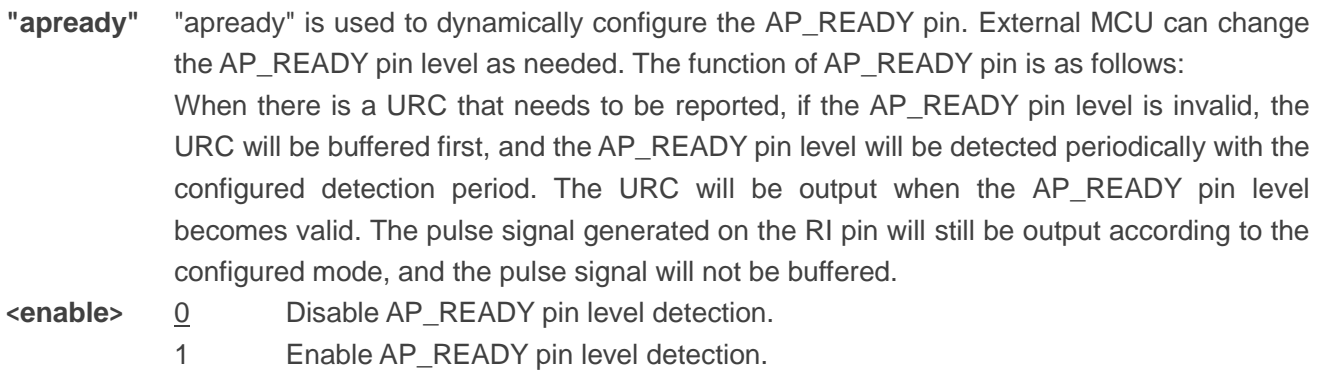

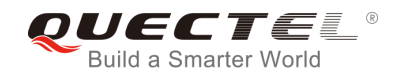

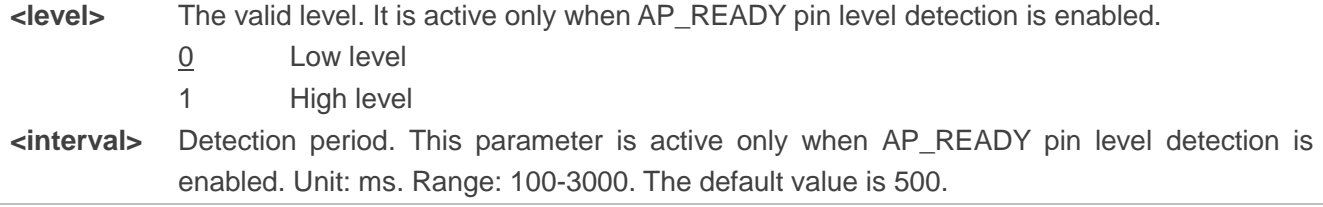

#### **NOTES**

- 1. The configuration is automatically saved to NV, and will be still valid after restart.
- 2. Maximally 15 URCs are buffered. When there are more than 15 entries, the oldest buffered URC in the buffer is cleared to store the new URC.
- 3. For the URC **RING**, one call process will only buffer one time.

## **4.2.22. AT+QCFG="psm/enter" Trigger Module into PSM Immediately**

The command is used to trigger the module enter into PSM mode immediately after the RRC released. When this function is enabled and RRC connection release is received, the module will skip active timer (T3324) and enter into PSM mode immediately.

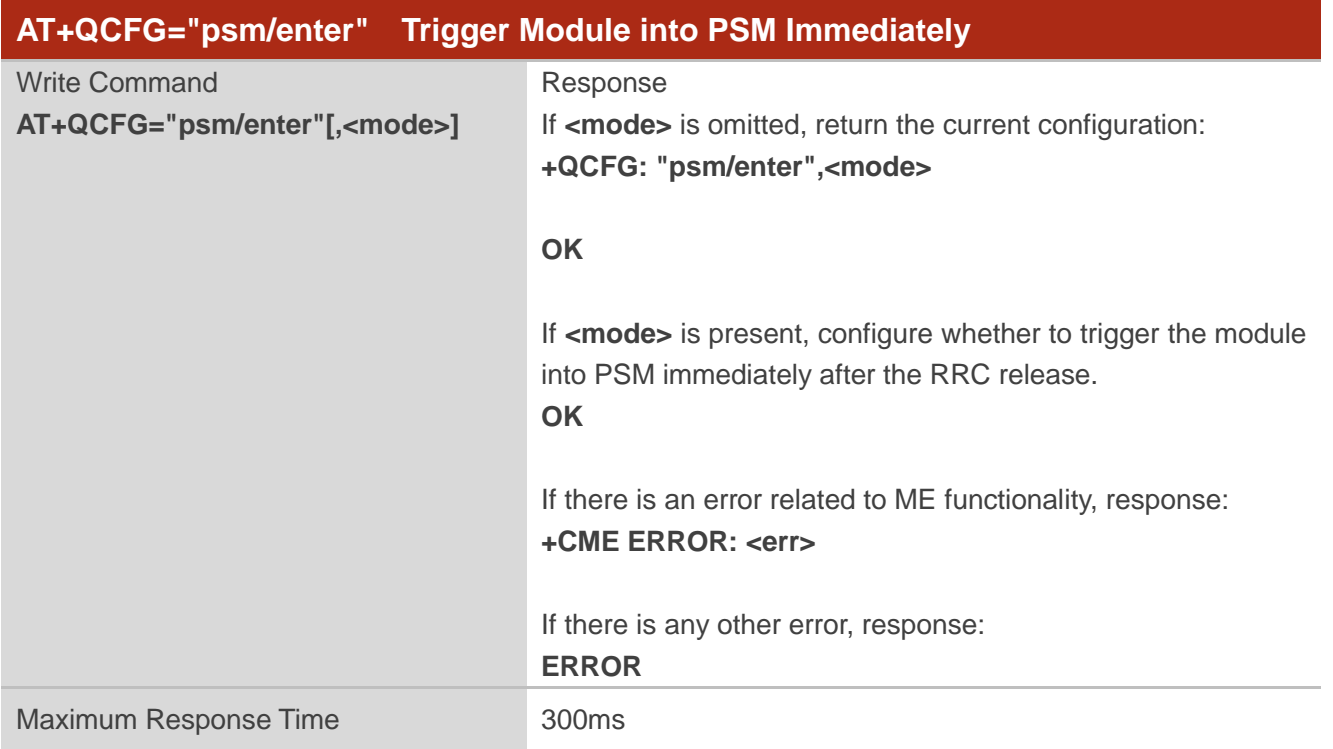

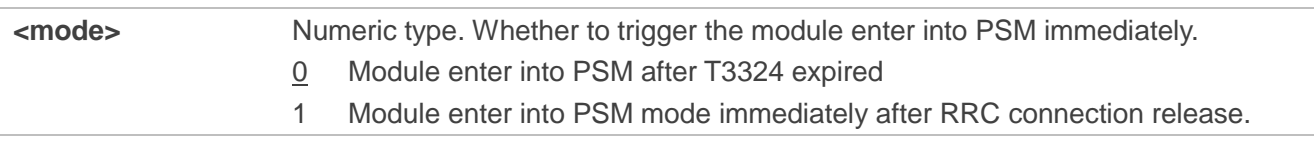

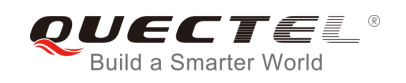

#### **NOTE**

When **AT+QCFG="psm/urc",1** and **AT+QCFG="psm/enter",1** are executed at the same time, there will be a possibility that the URC **+QPSMTIMER** cannot be output due to the rapid entering into PSM.

## **4.2.23. AT+QCFG="rrcabort" Abort RRC Connection**

The command is used to abort RRC connection.

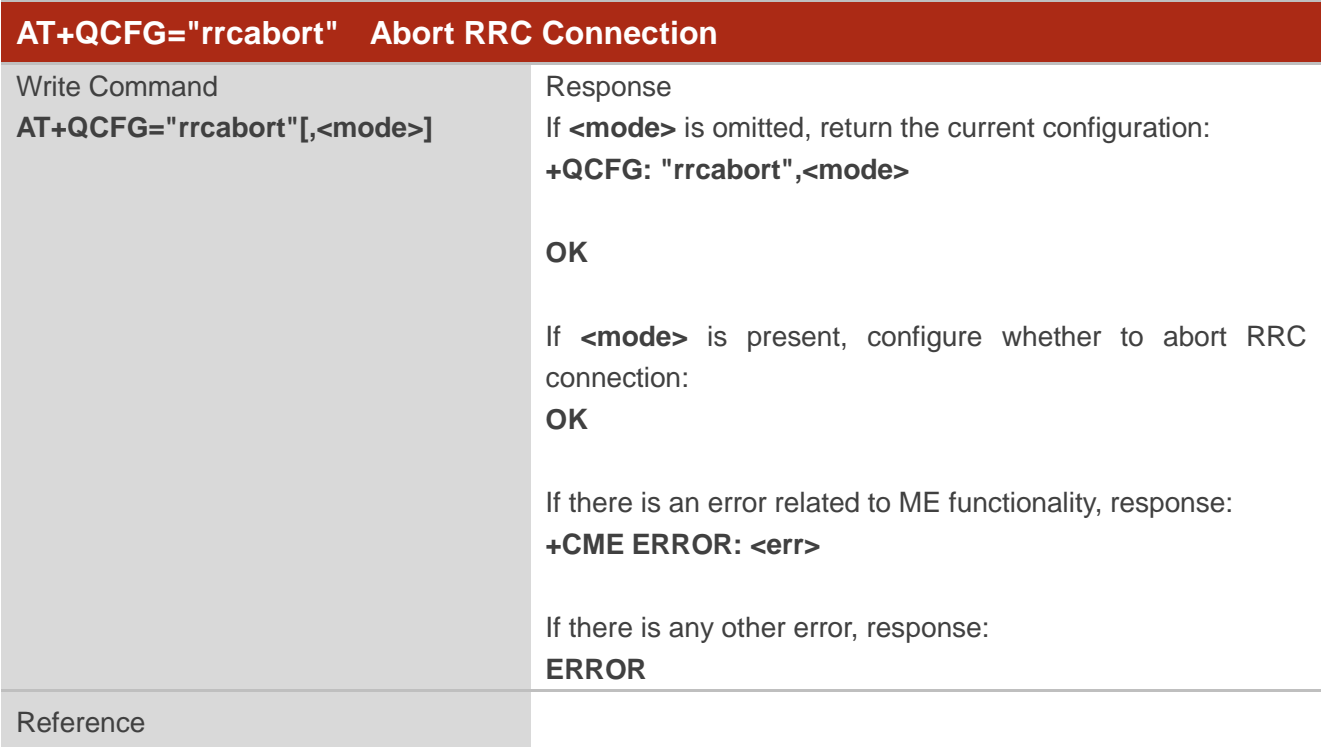

#### **Parameter**

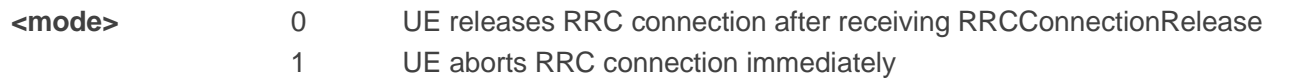

#### **4.2.24. AT+QCFG="nccconf" Configure Features of NB-IoT**

The command is used to configure features of NB-IoT.

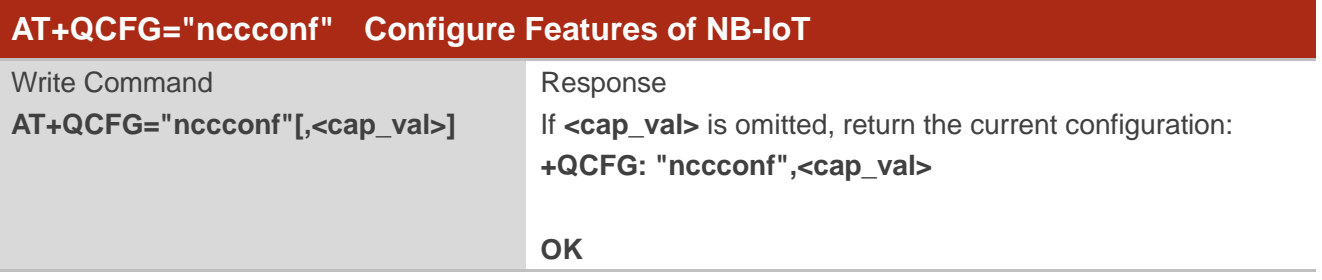

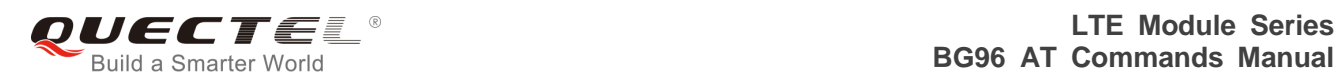

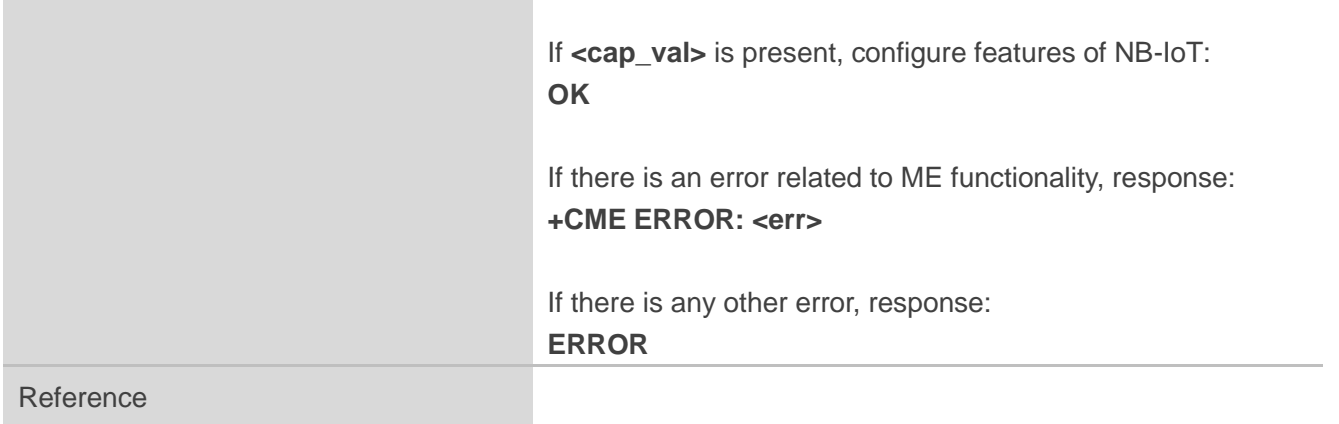

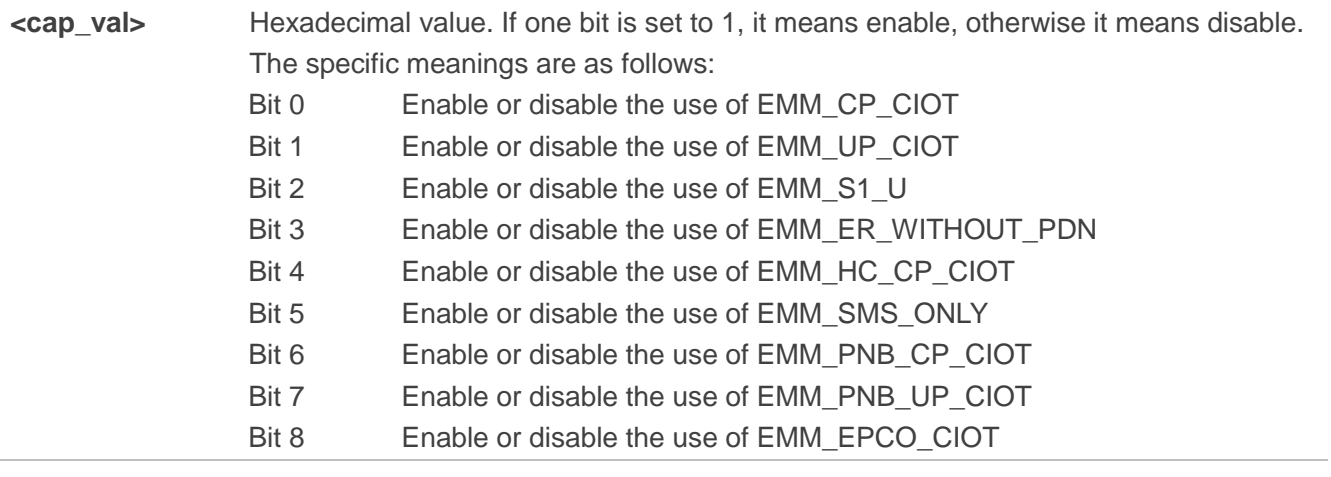

# **4.3. AT+QINDCFG URC Indication Configuration**

The command is used to control URC indication.

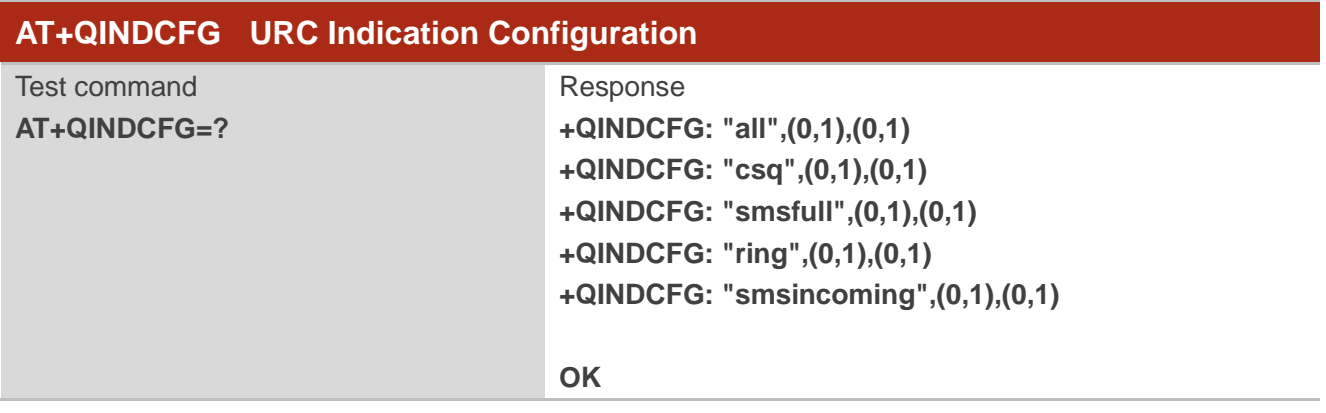

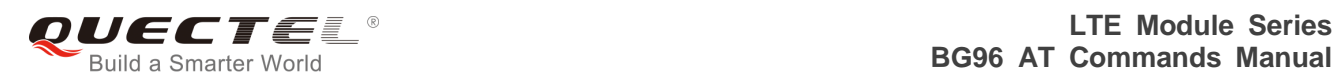

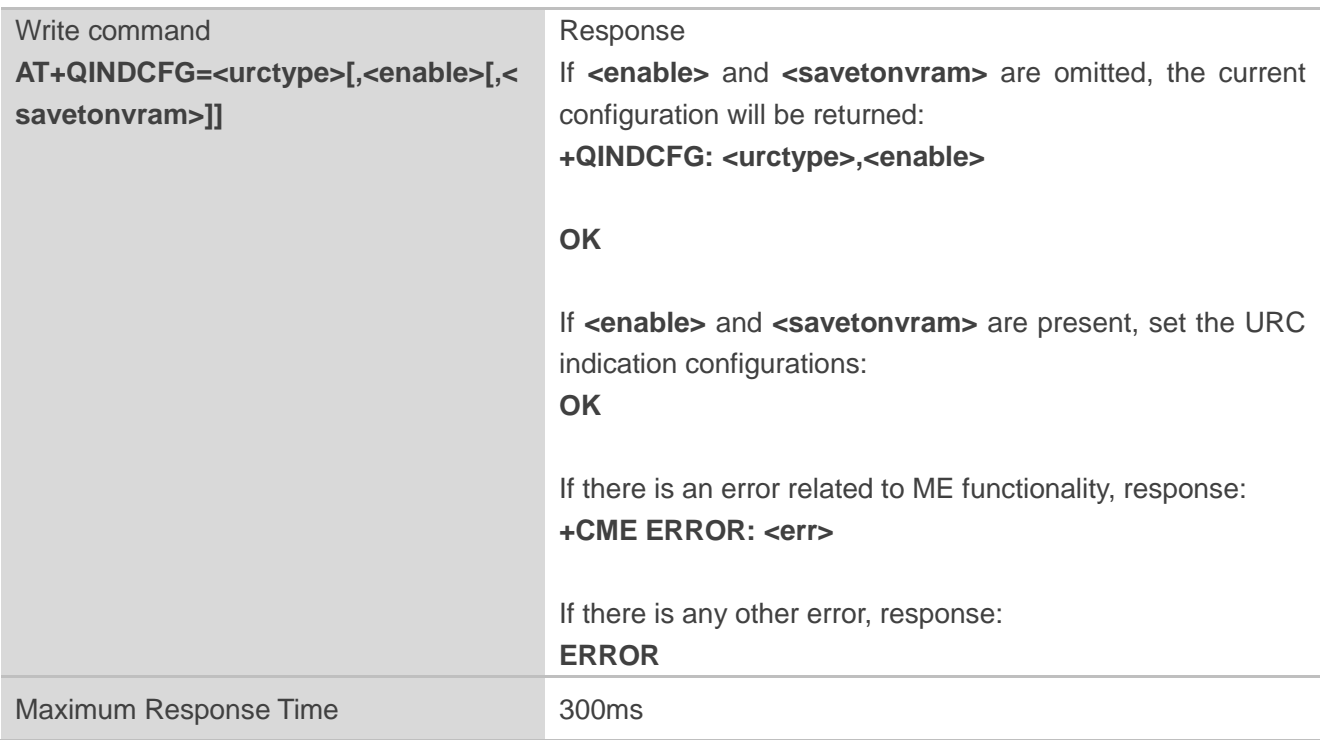

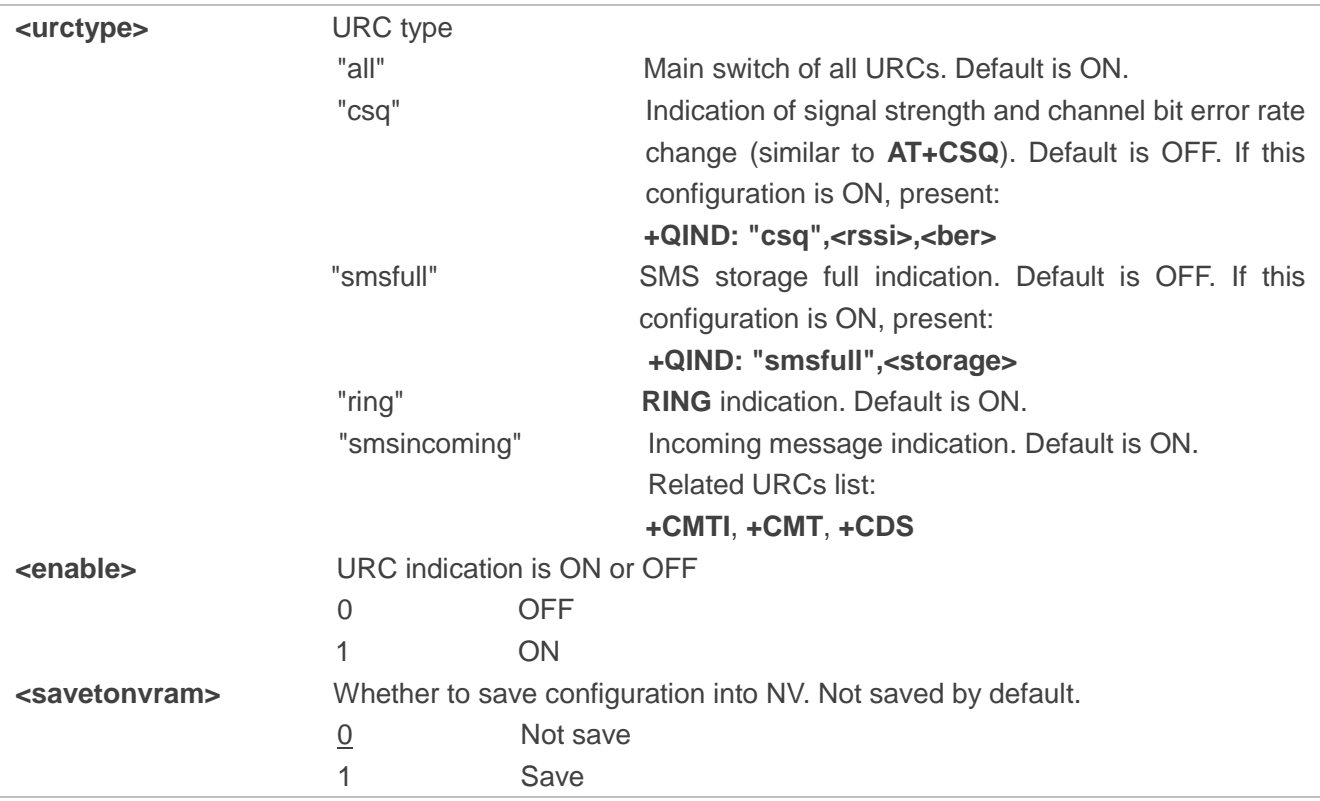

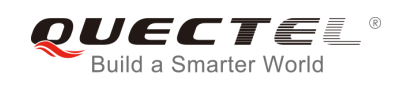

# **5 (U)SIM Related Commands**

# **5.1. AT+CIMI Request International Mobile Subscriber Identity (IMSI)**

The command requests the International Mobile Subscriber Identity (IMSI) which is intended to permit the TE to identify the individual SIM card or active application in the UICC (GSM or USIM) that is attached to the MT.

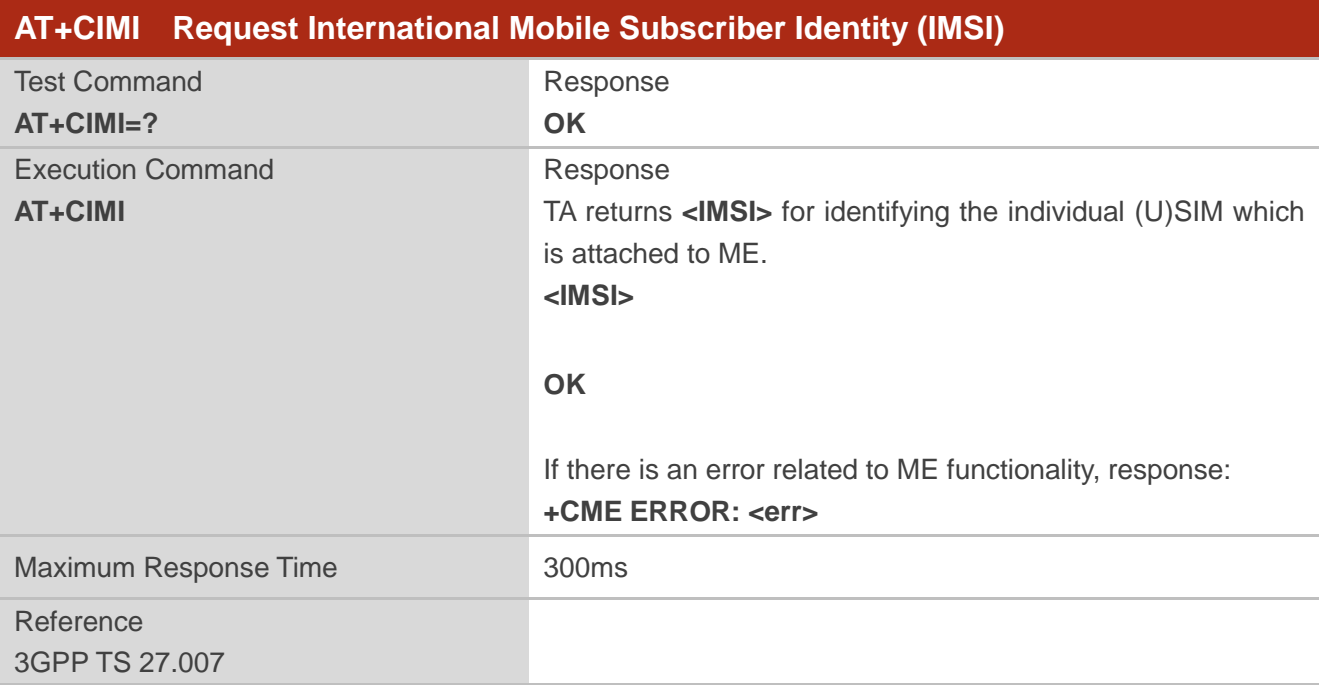

#### **Parameter**

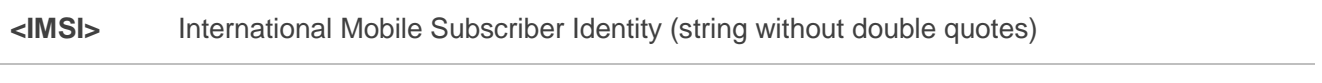

#### **Example**

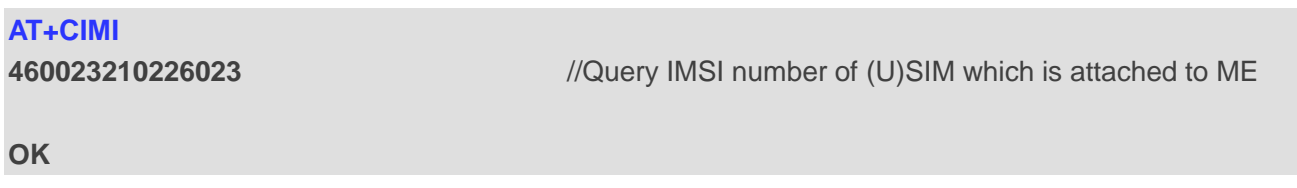

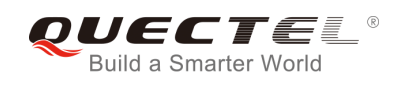

# **5.2. AT+CLCK Facility Lock**

The command is used to lock, unlock or interrogate a MT or a network facility **<fac>**. It can be aborted when network facilities are being set or interrogated. The factory default password of PF, PN, PU, PP and PC lock is "12341234".

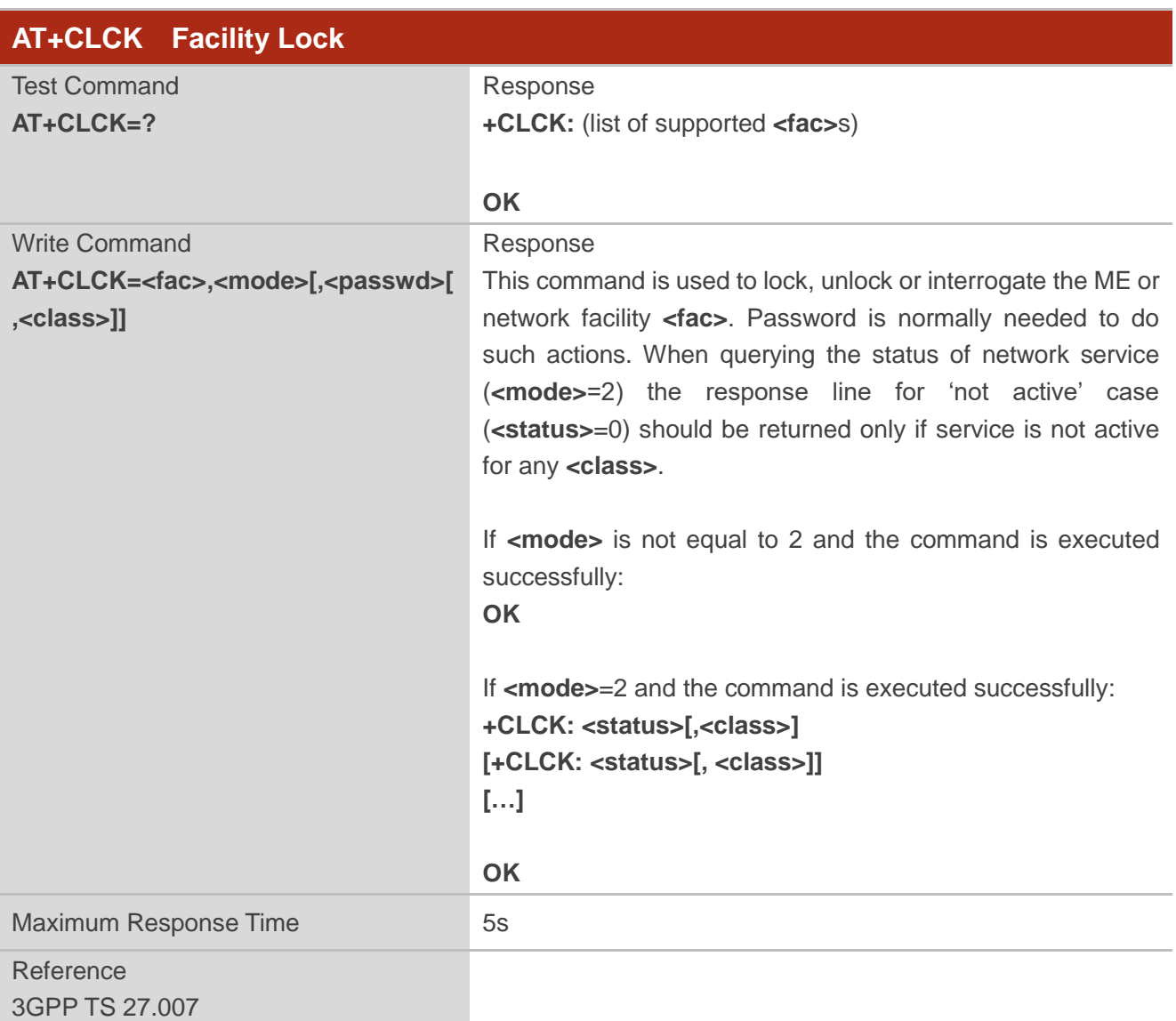

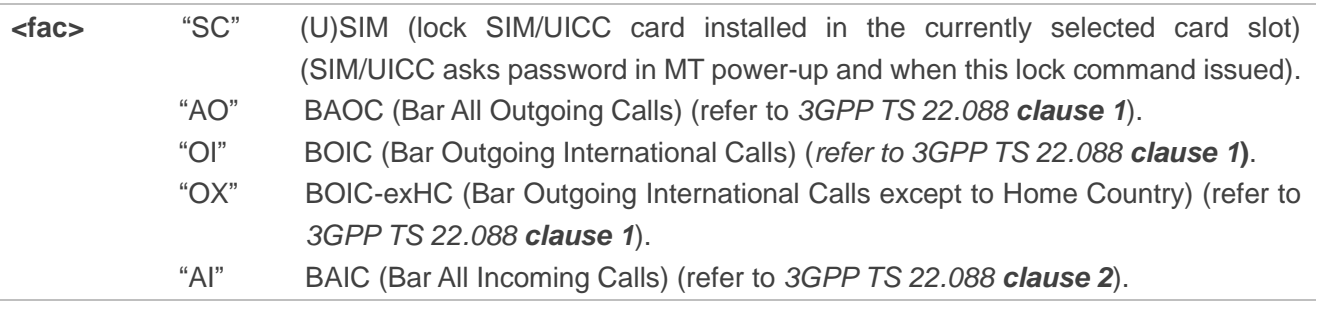

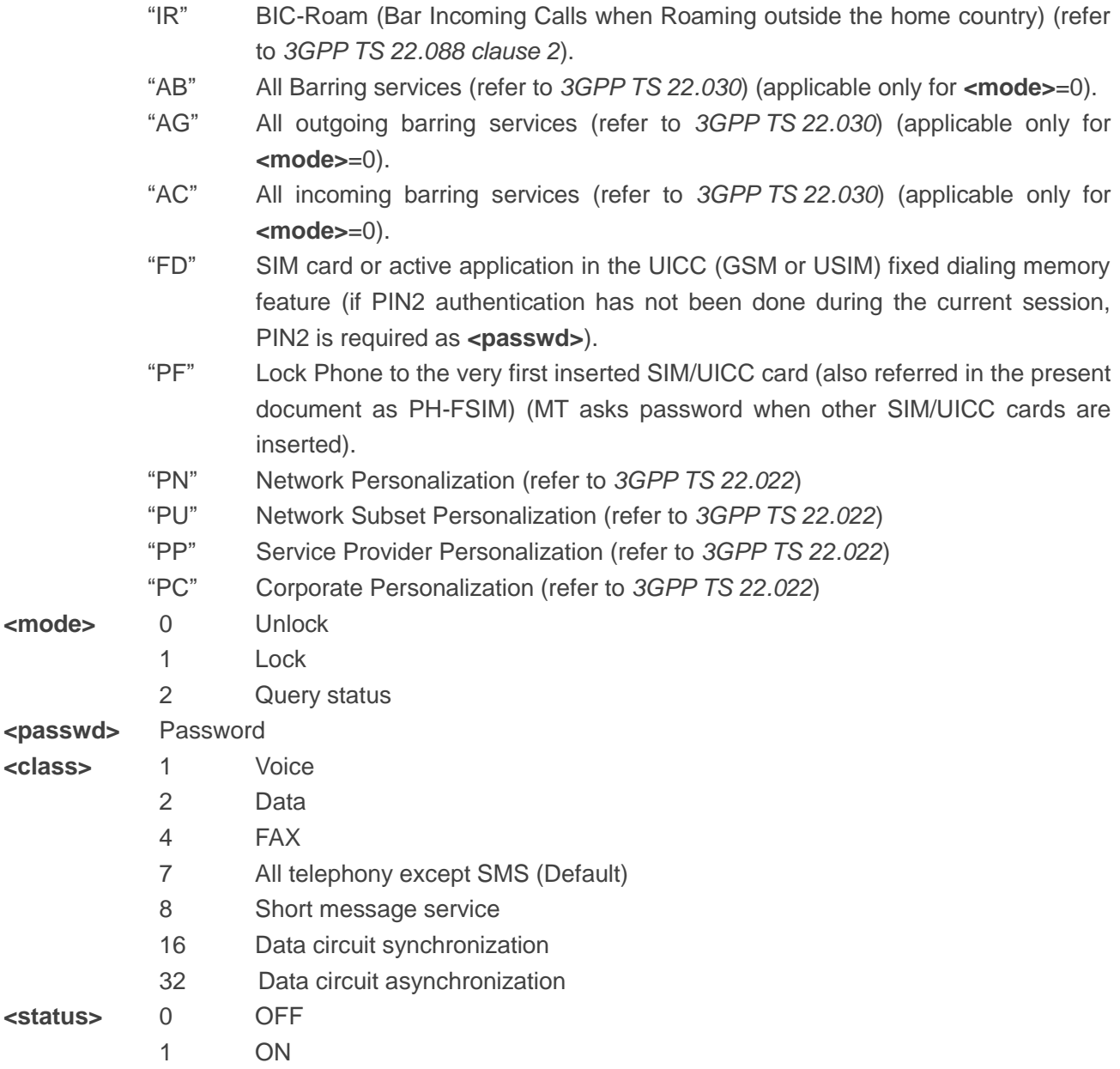

# **Example**

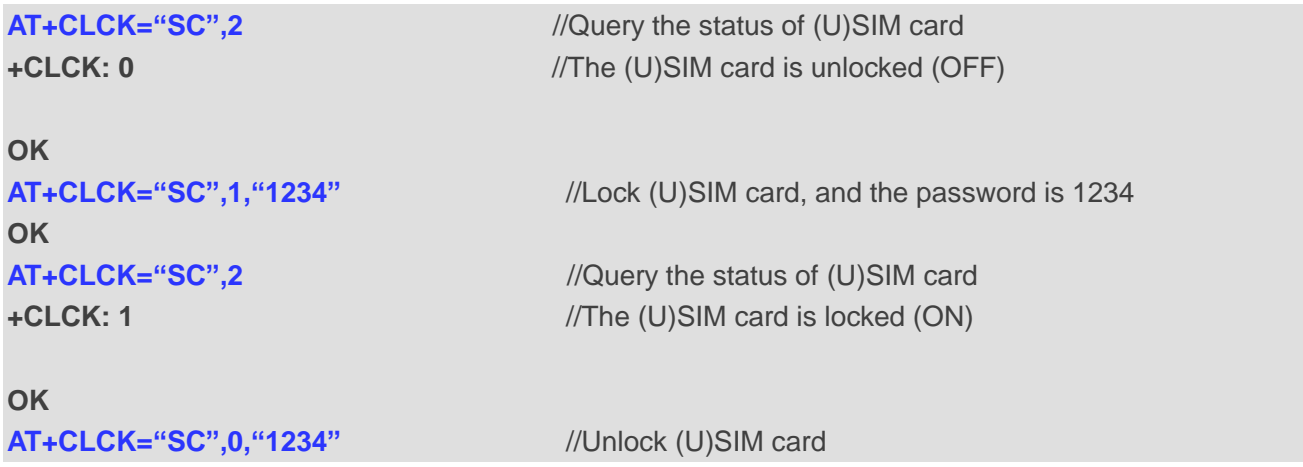

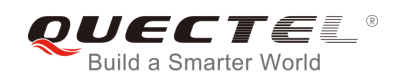

**OK**

# **5.3. AT+CPIN Enter PIN**

The command is used to enter a password or query whether or not the module requires a password which is necessary before it can be operated. The password may be (U)SIM PIN, (U)SIM PUK, PH-SIM PIN, etc.

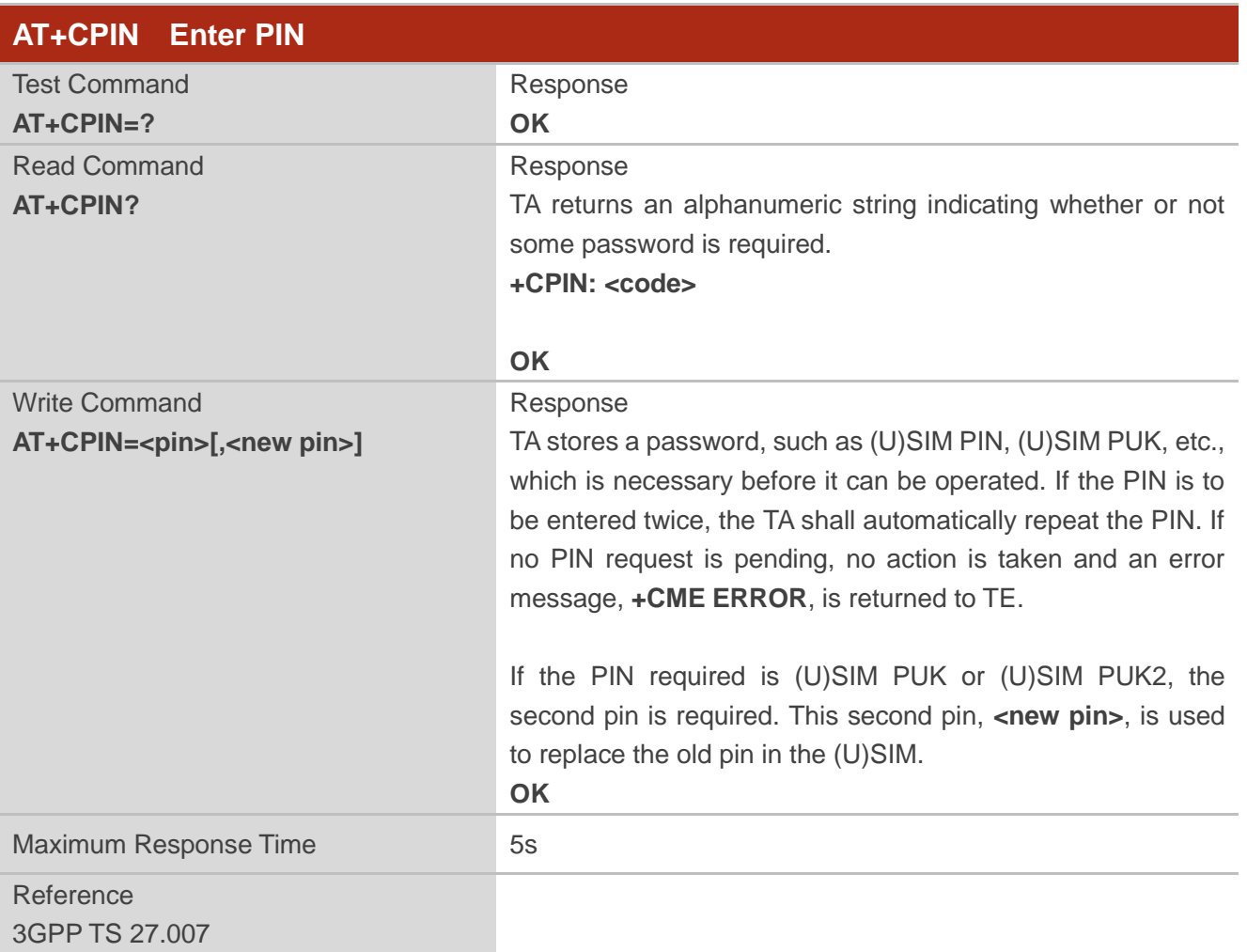

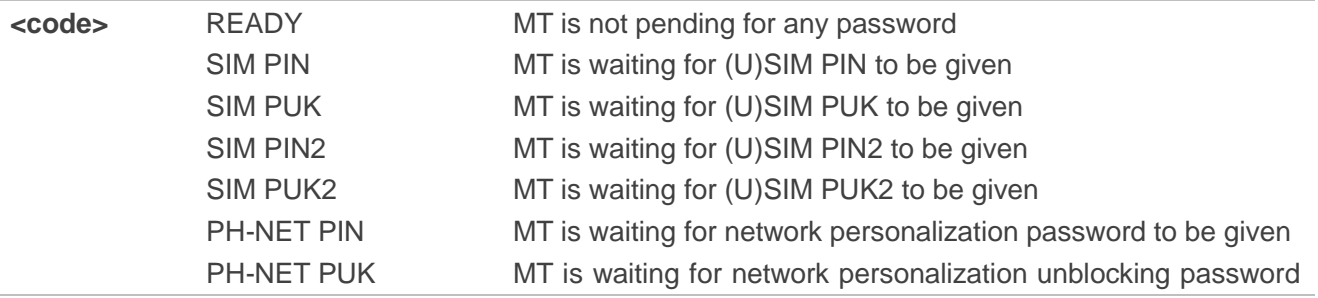

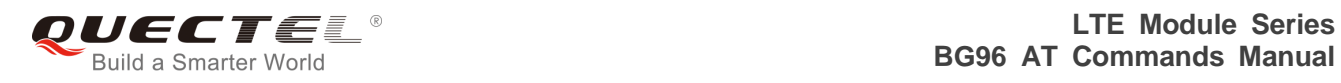

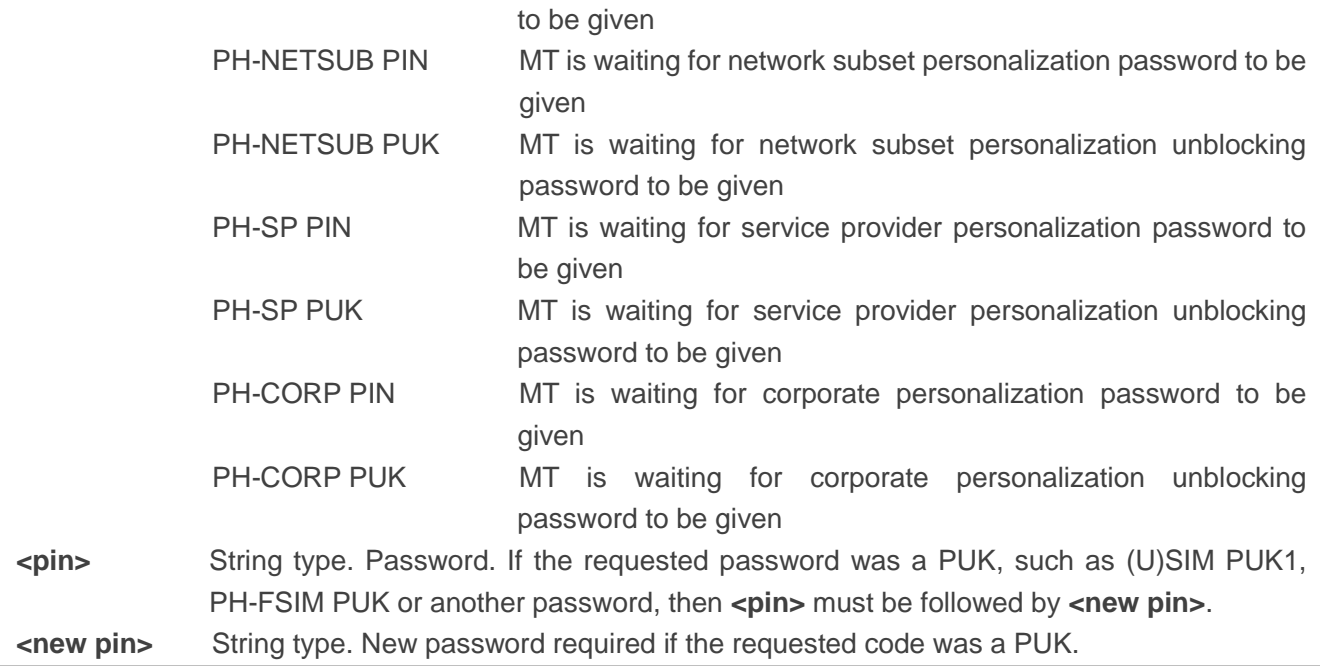

# **Example**

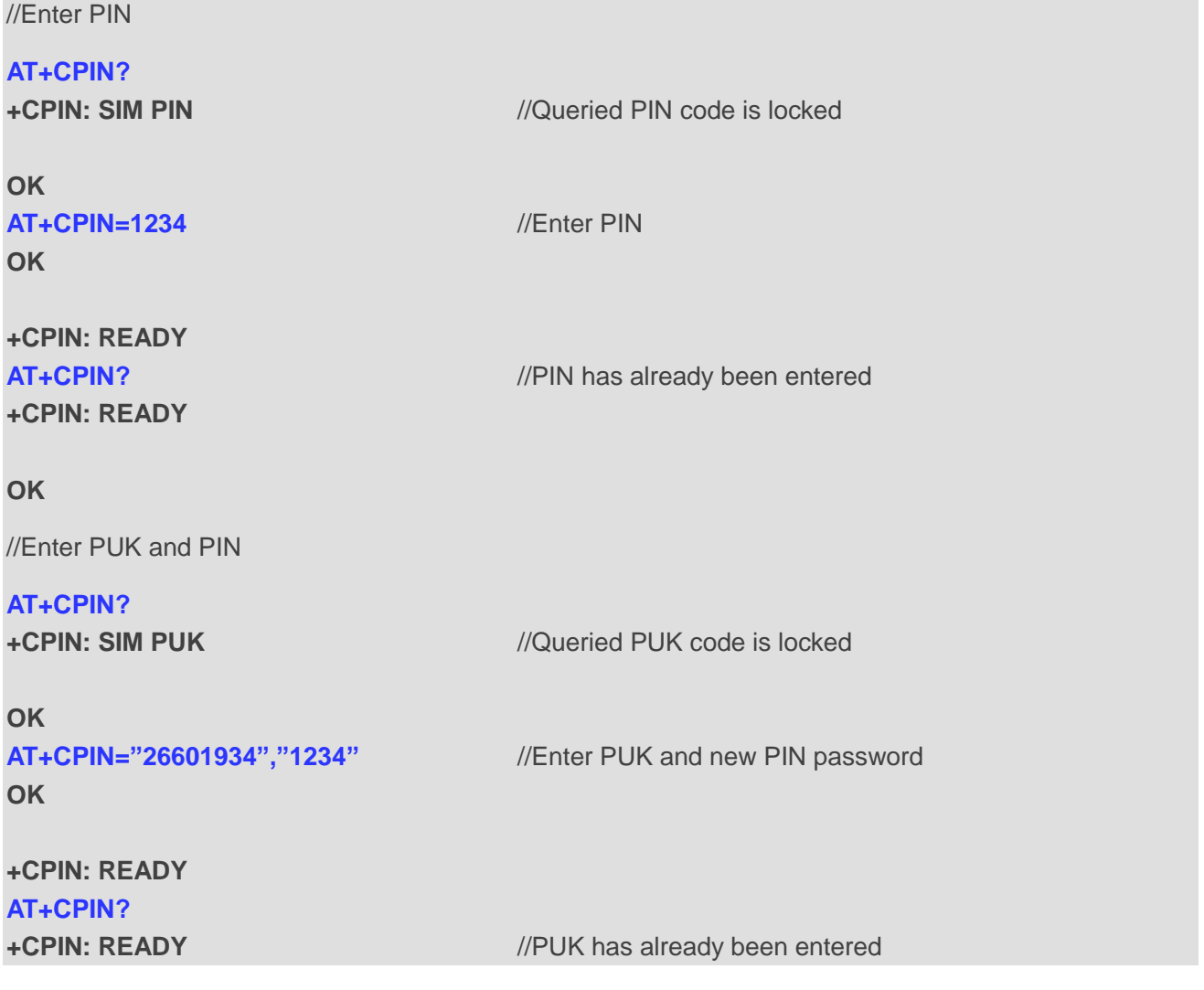

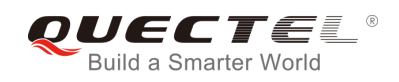

**OK**

# **5.4. AT+CPWD Change Password**

The command sets a new password for the facility lock function defined by command facility lock **AT+CLCK**.

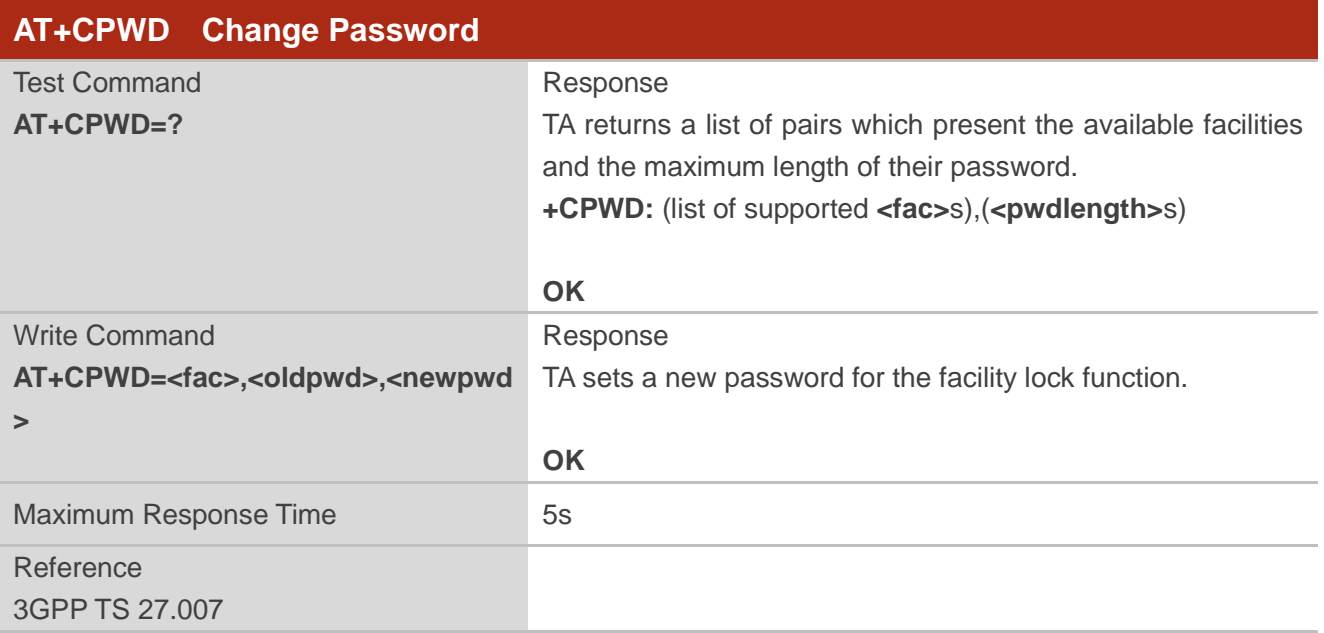

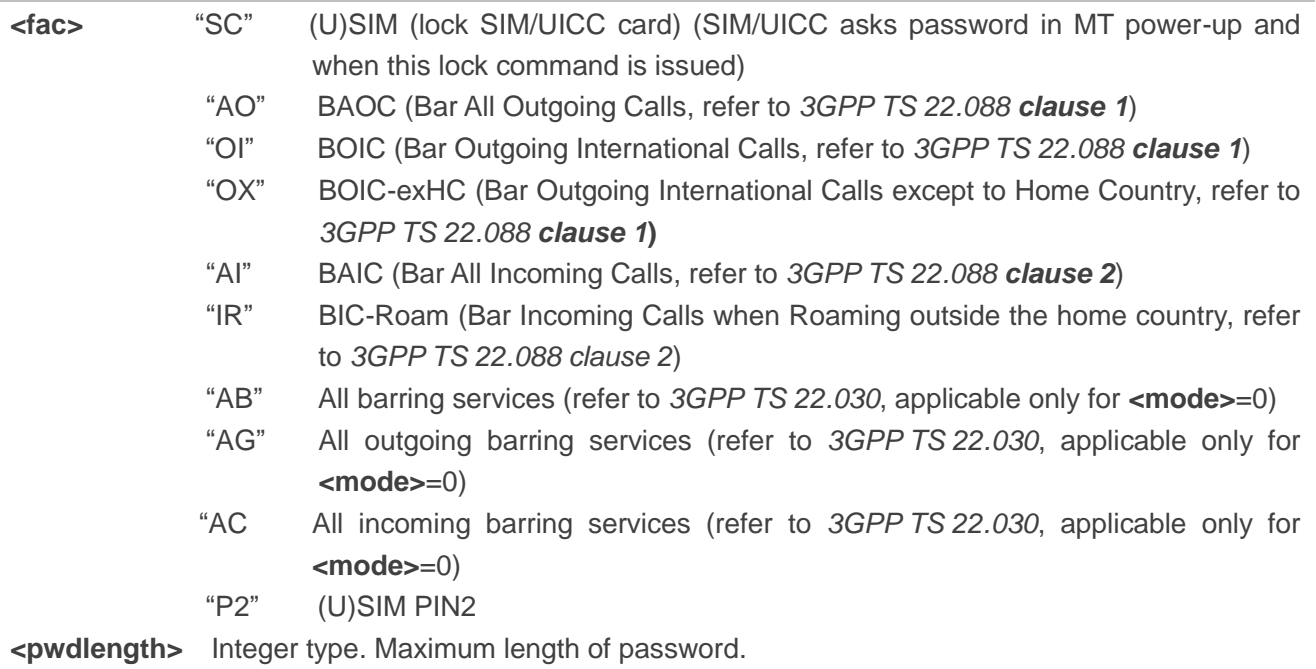

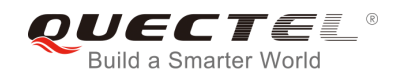

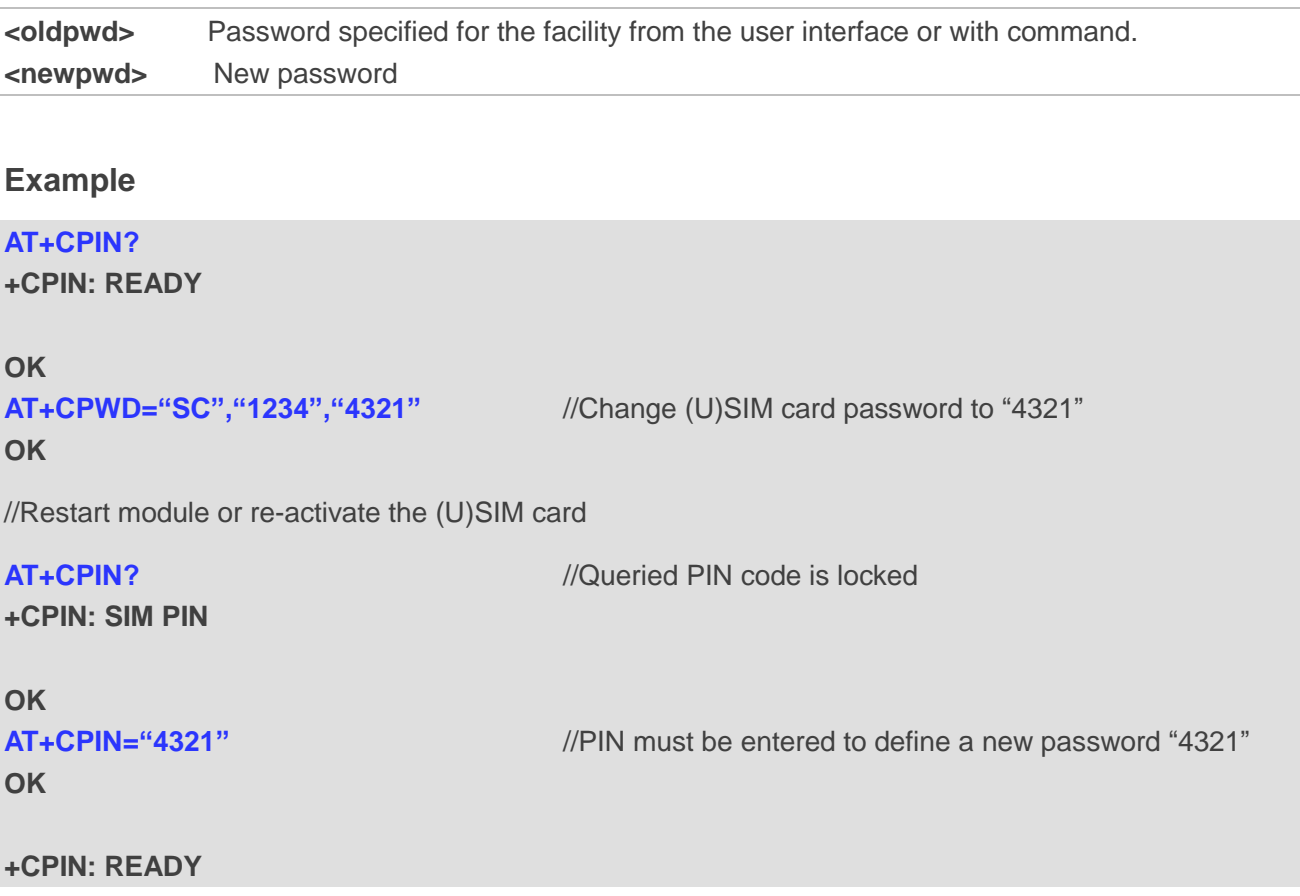

# **5.5. AT+CRSM Restricted (U)SIM Access**

The command offers easy and limited access to the (U)SIM database. It transmits the (U)SIM command number (**<command>**) and its required parameters to the MT.

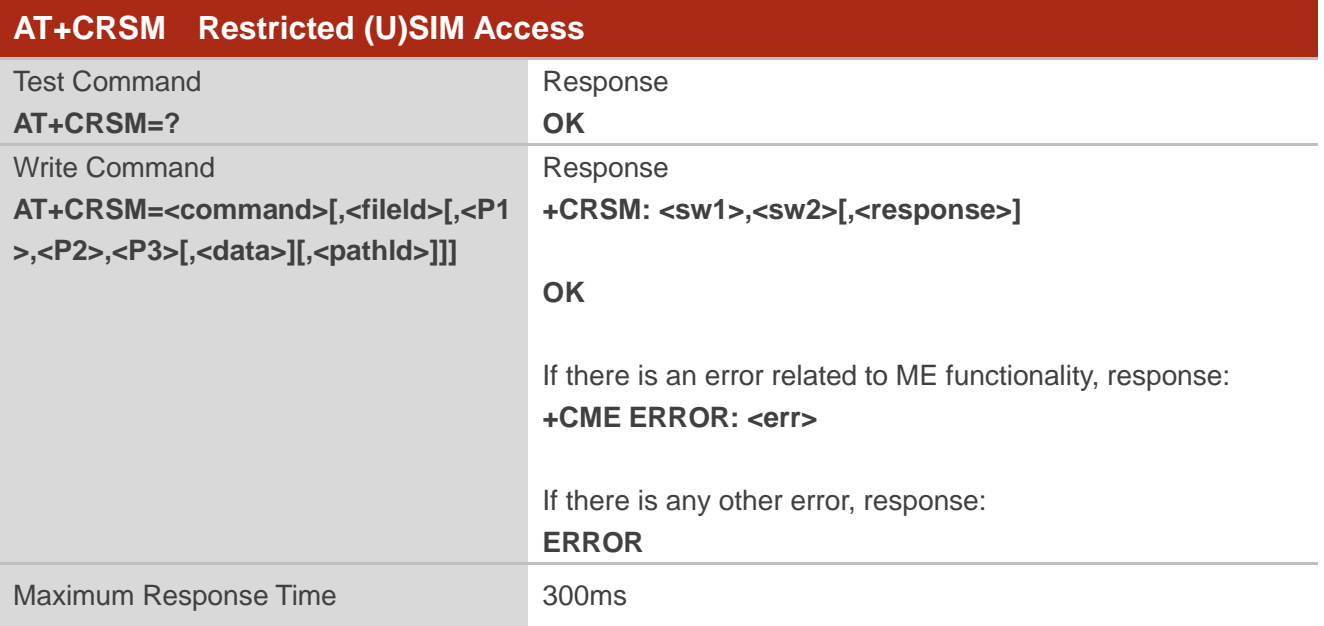

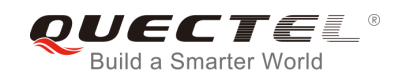

Reference 3GPP TS 27.007

#### **Parameter**

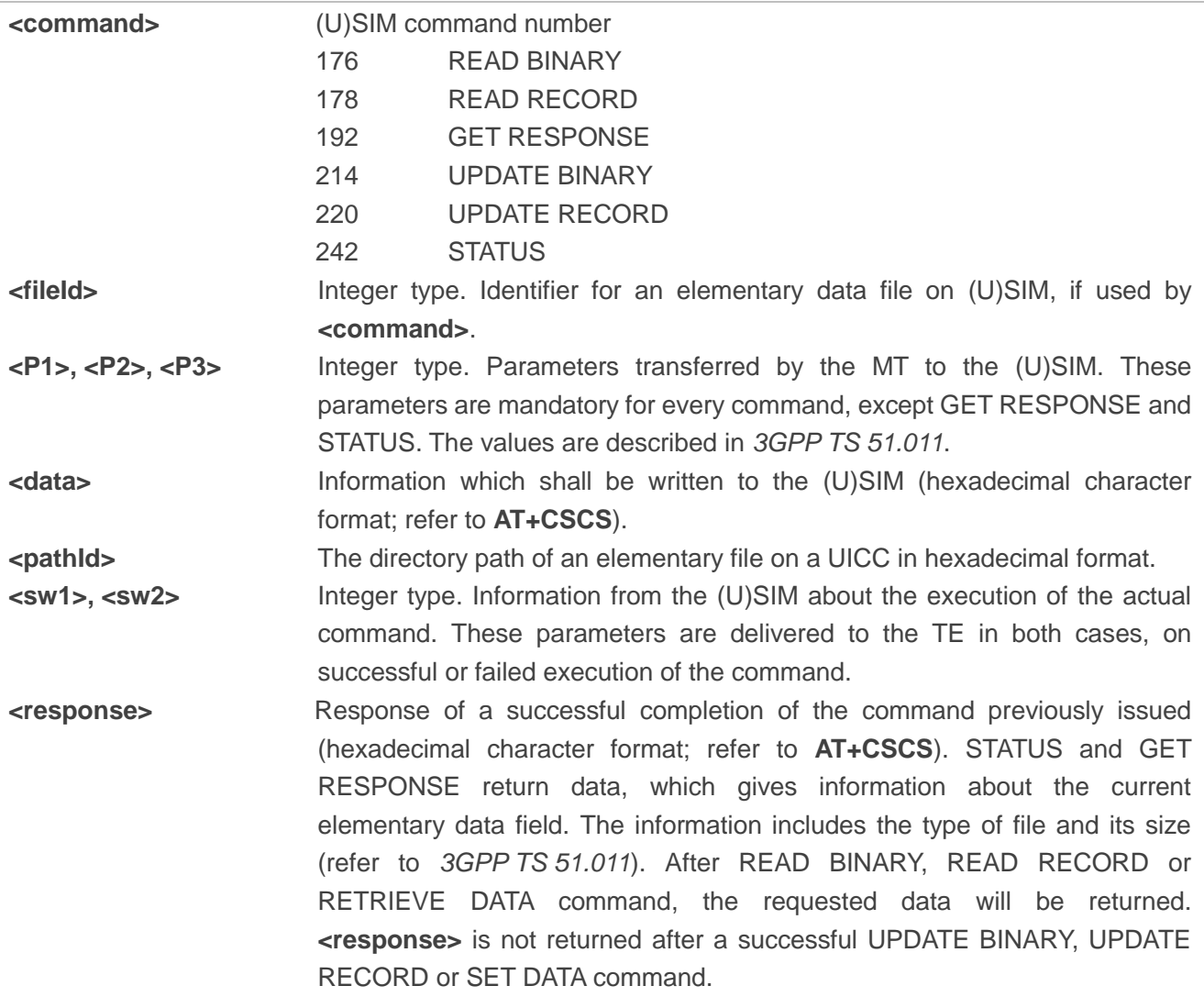

# **5.6. AT+QCCID Show ICCID**

The command returns the ICCID (Integrated Circuit Card Identifier) number of the (U)SIM card.

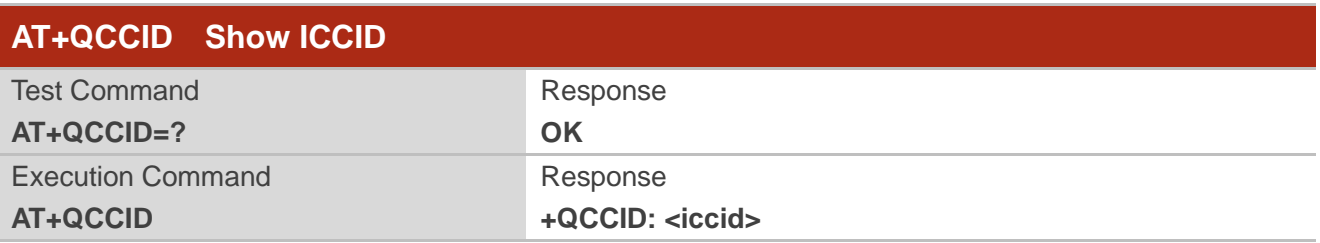
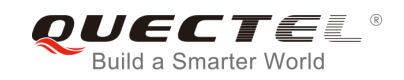

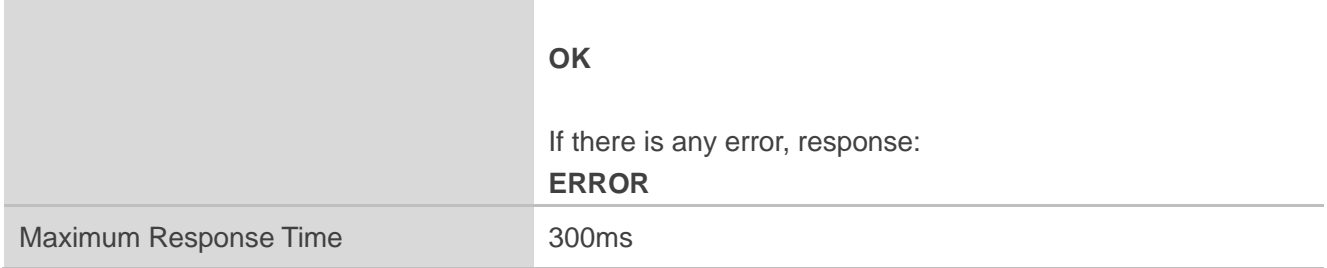

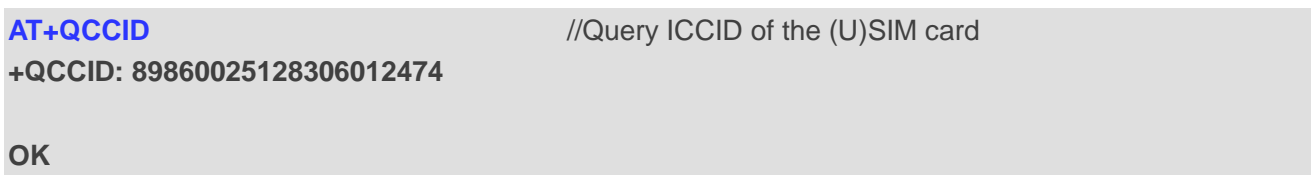

## **5.7. AT+QPINC Display PIN Remainder Counter**

The command can query the number of attempts left to enter the password of (U)SIM PIN/PUK.

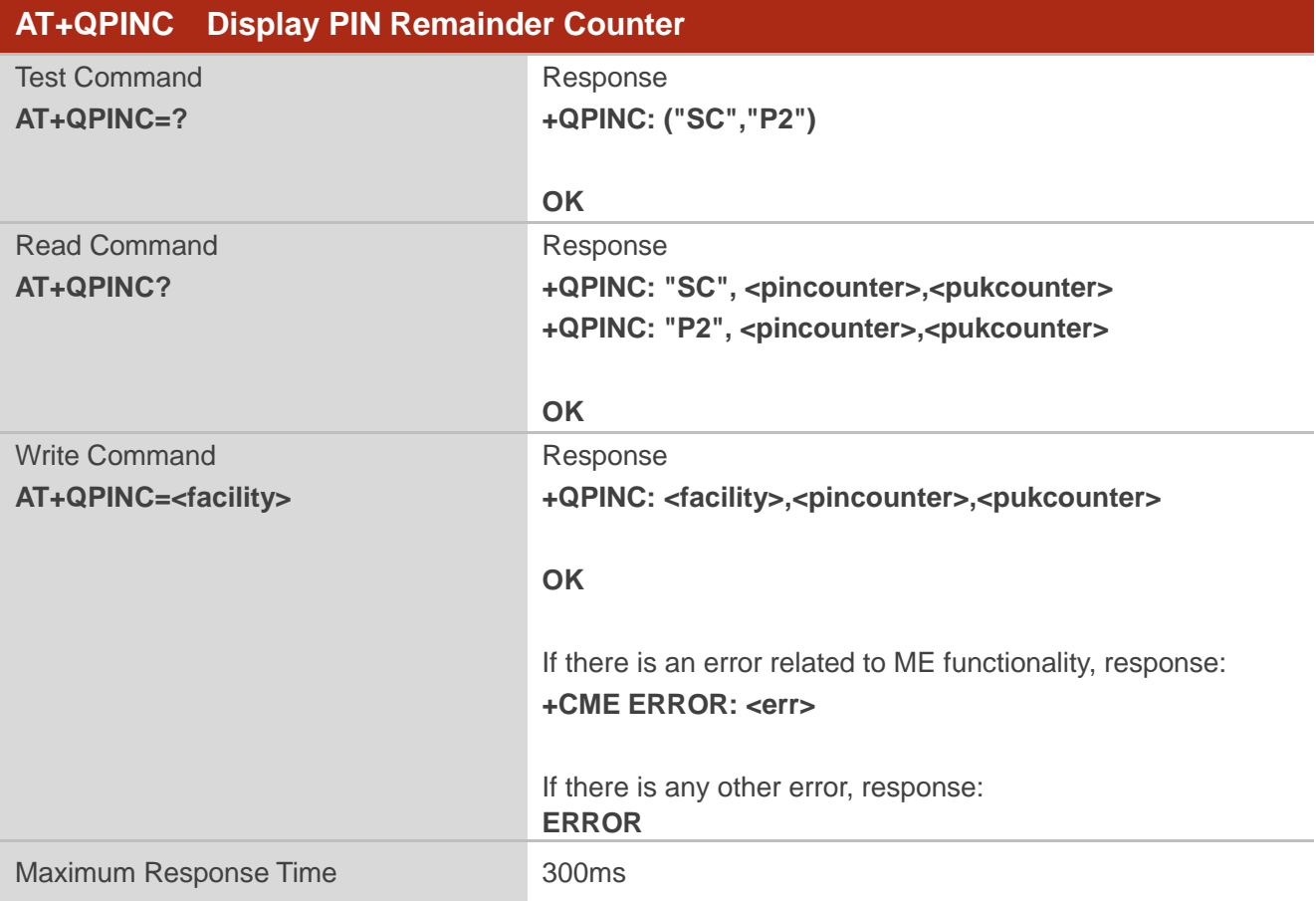

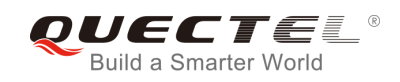

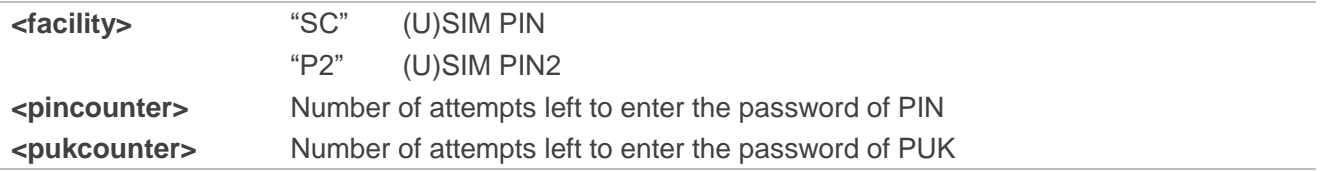

## **5.8. AT+QINISTAT Query Initialization Status of (U)SIM Card**

The command is used to query the initialization status of (U)SIM card.

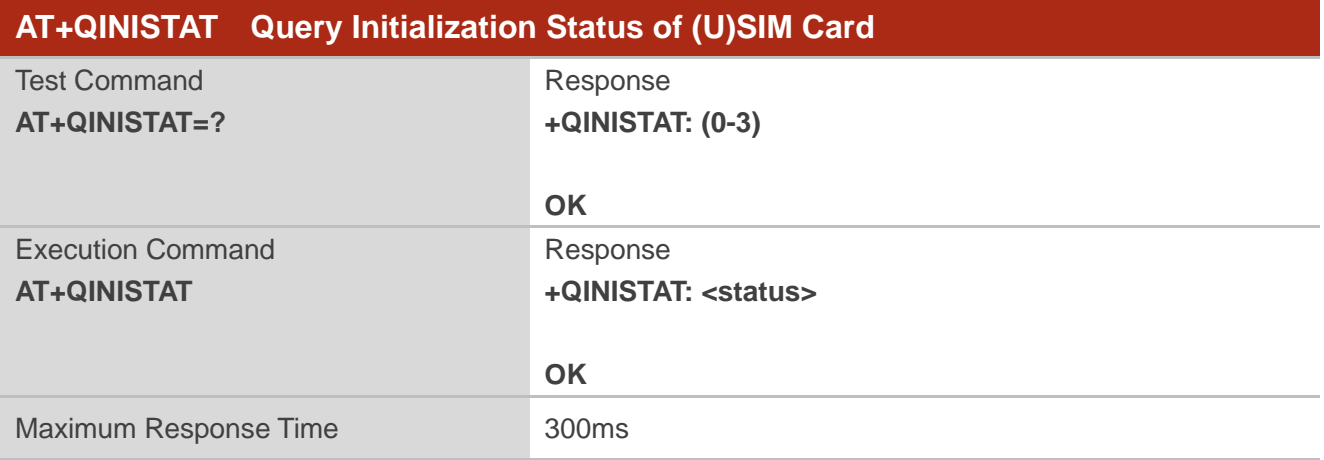

#### **Parameter**

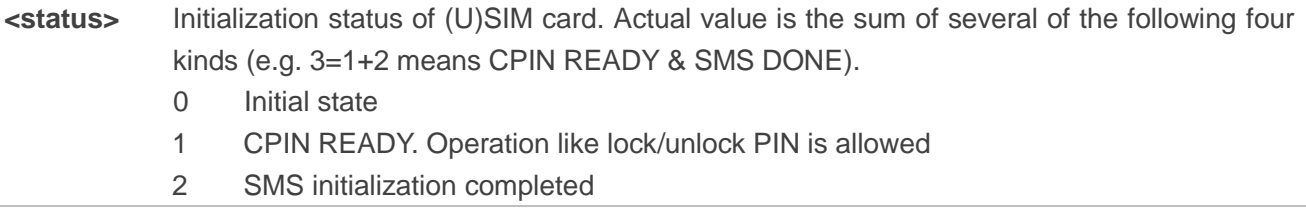

## **5.9. AT+QSIMDET (U)SIM Card Detection**

The command enables (U)SIM card hot-swap function. (U)SIM card is detected by GPIO interrupt. The level of (U)SIM card detection pin should also be set when the (U)SIM card is inserted. This command can be saved by **AT&W**.

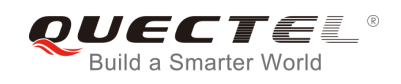

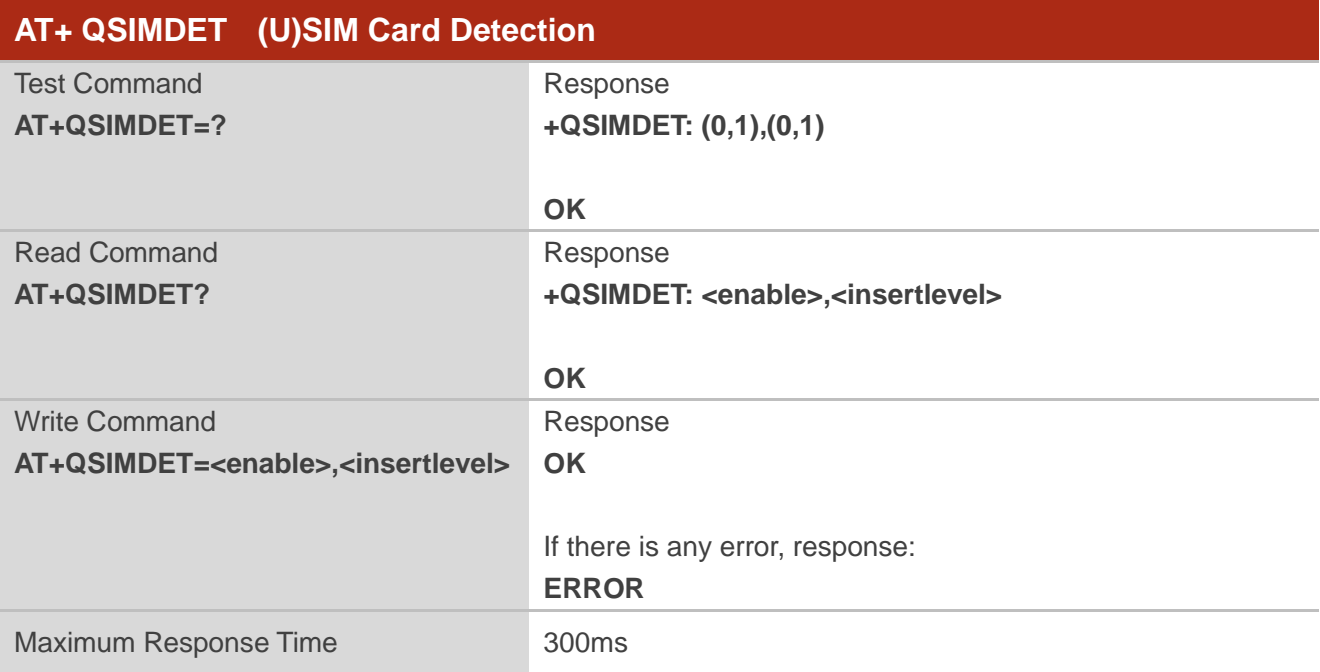

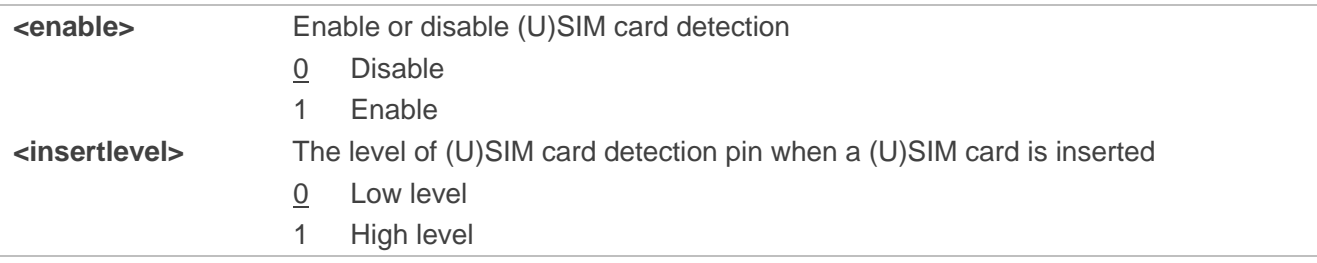

#### **NOTES**

- 1. Hot-swap function is invalid if the configured value of **<insertlevel>** is inconsistent with hardware design.
- 2. Hot-swap function takes effect after the module is restarted.

#### **Example**

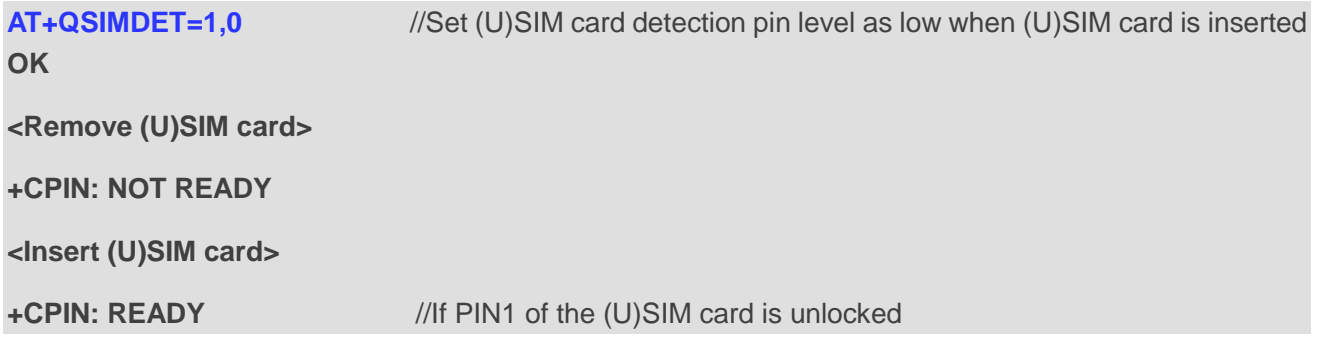

## **5.10. AT+QSIMSTAT (U)SIM Card Insertion Status Report**

The command queries (U)SIM card insertion status and determines whether (U)SIM card insertion status report is enabled. The configuration of this command can be saved by **AT&W**.

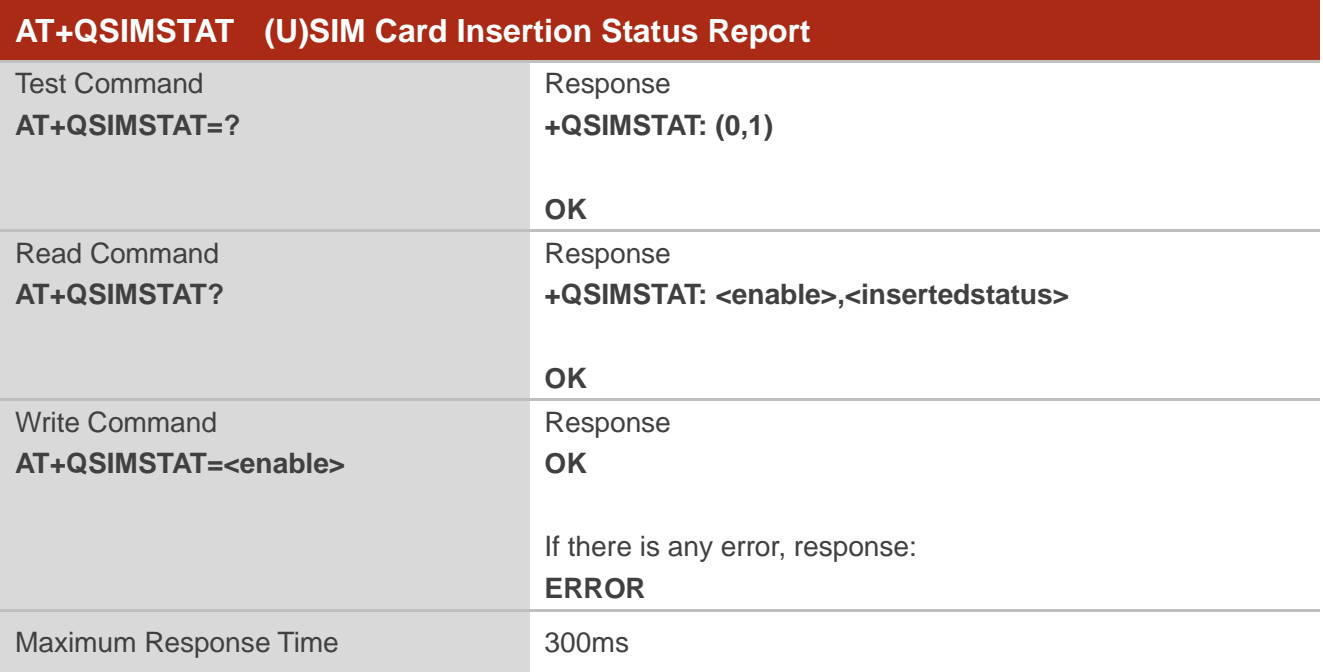

#### **Parameter**

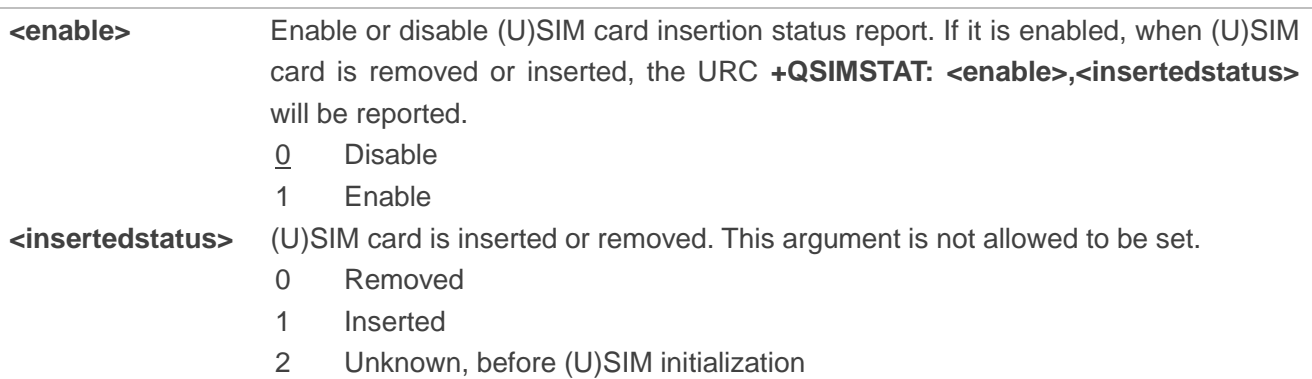

#### **Example**

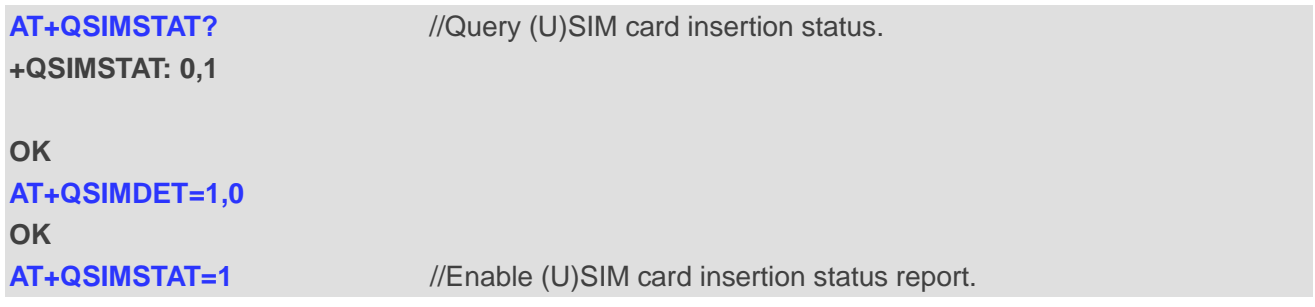

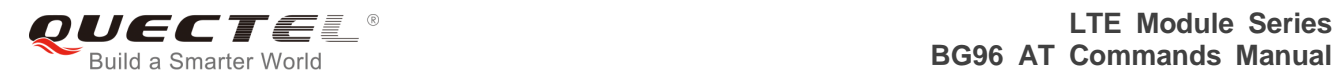

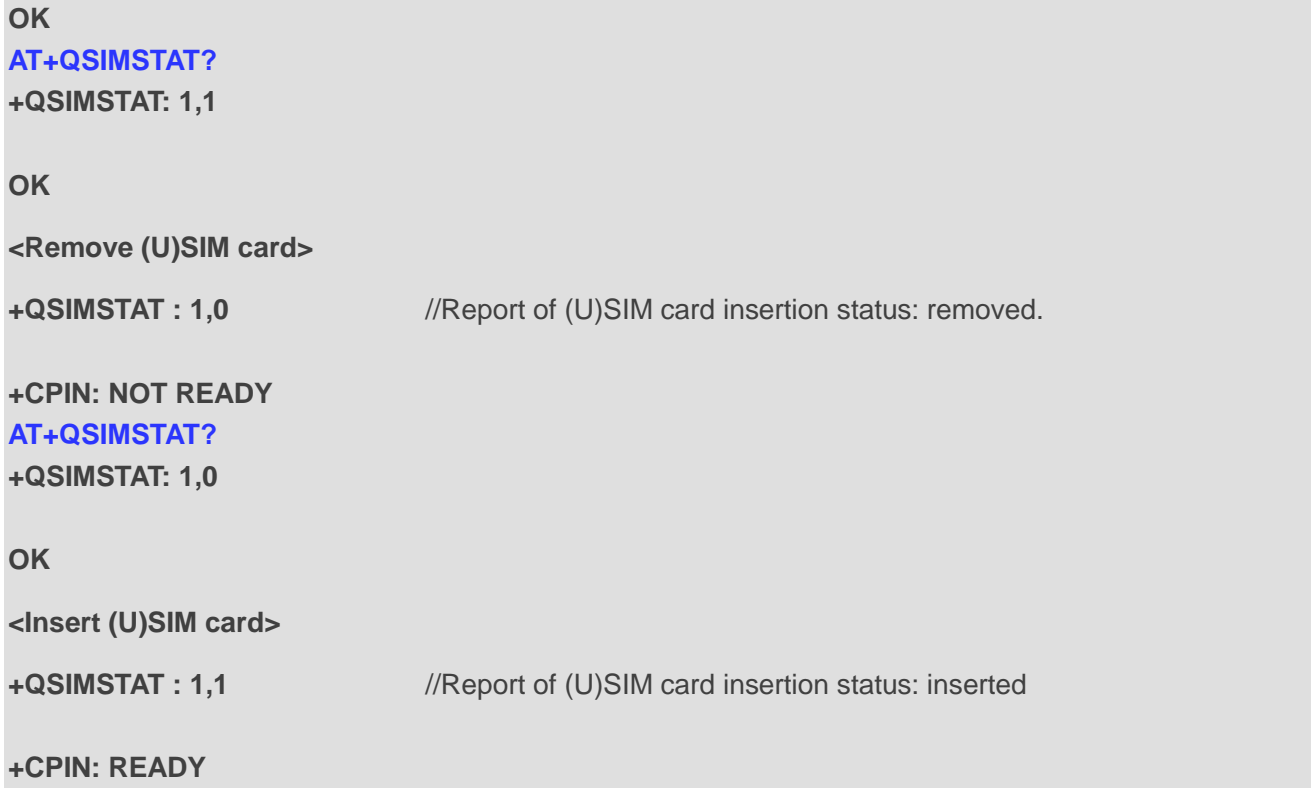

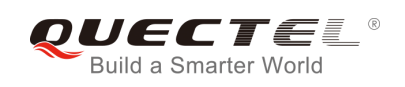

## **6 Network Service Commands**

## **6.1. AT+CREG Network Registration Status**

The Write Command controls the presentation of the unsolicited result code **+CREG: <stat>** when **<n>**=1 and there is a change in the MT's circuit mode network registration status in GERAN/E-UTRAN, or unsolicited result code **+CREG: <stat>[,[<lac>],[<ci>],[<AcT>]]** when **<n>**=2 and there is a change of the network cell in GERAN/E-UTRAN.

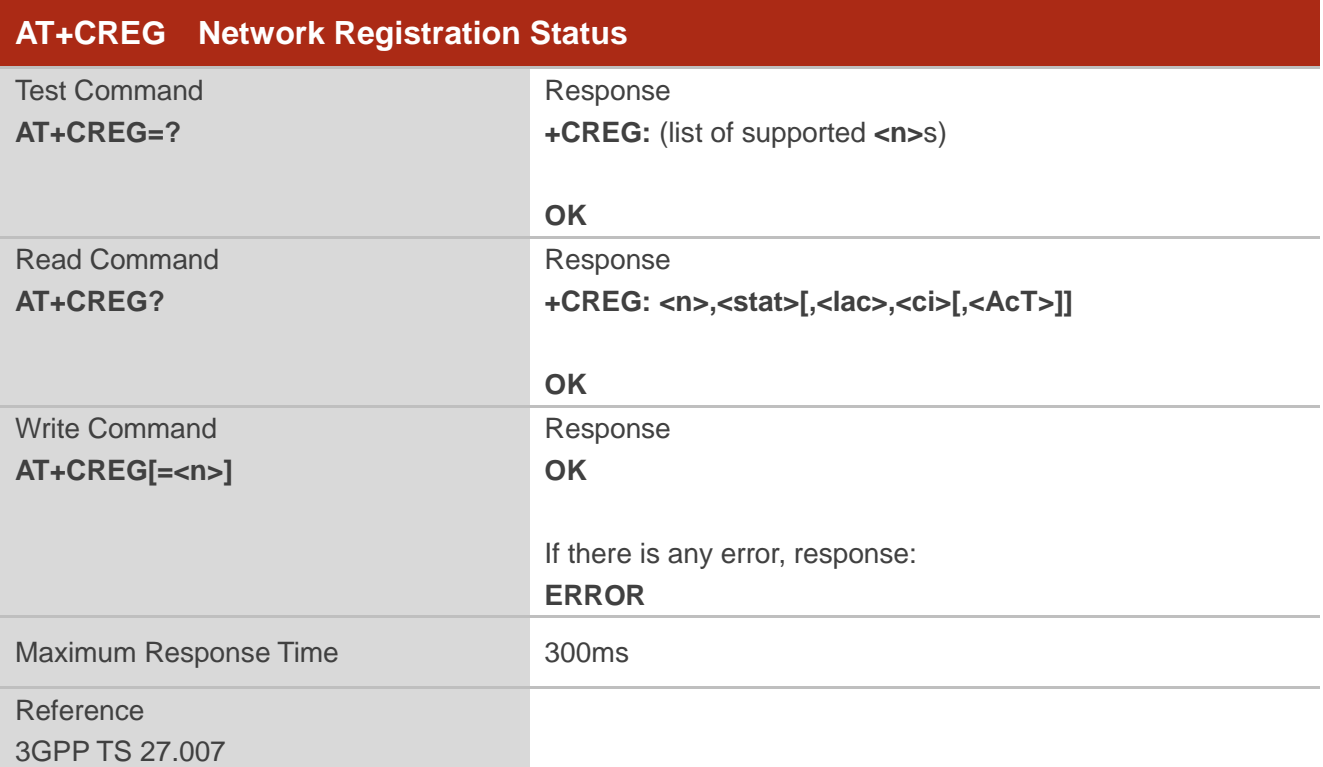

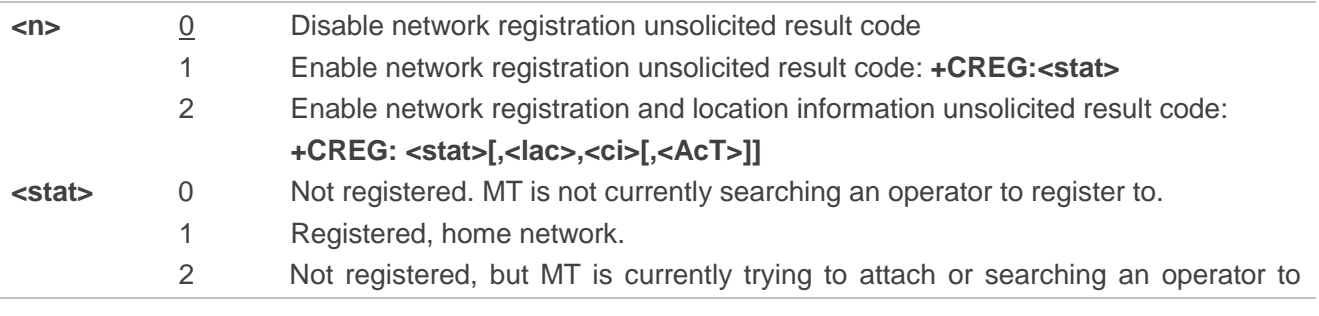

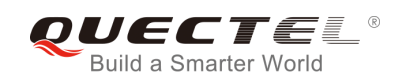

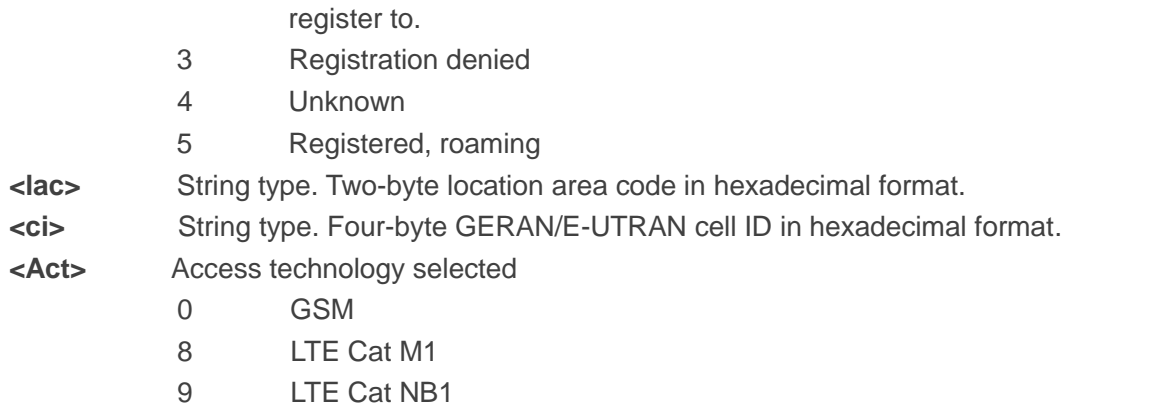

## **6.2. AT+COPS Operator Selection**

The command returns the current operators and their status, and allows setting automatic or manual network selection.

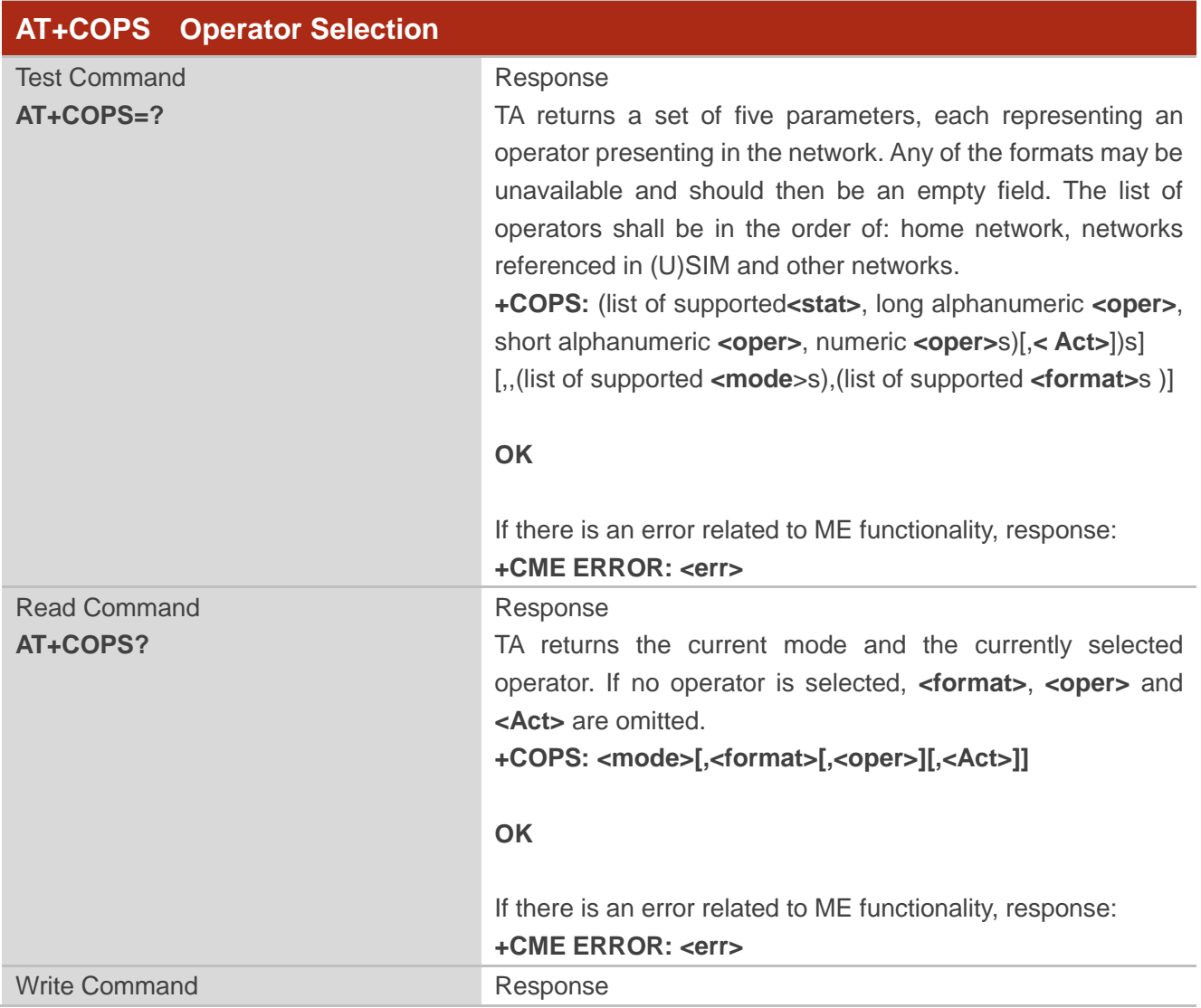

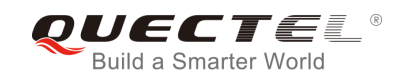

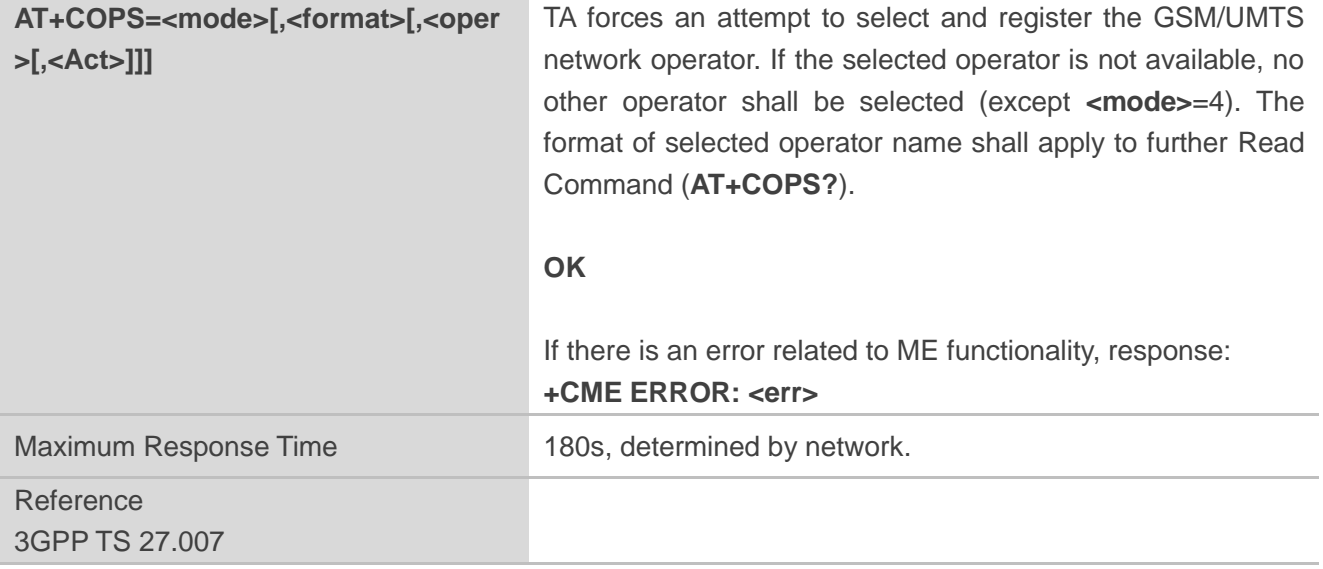

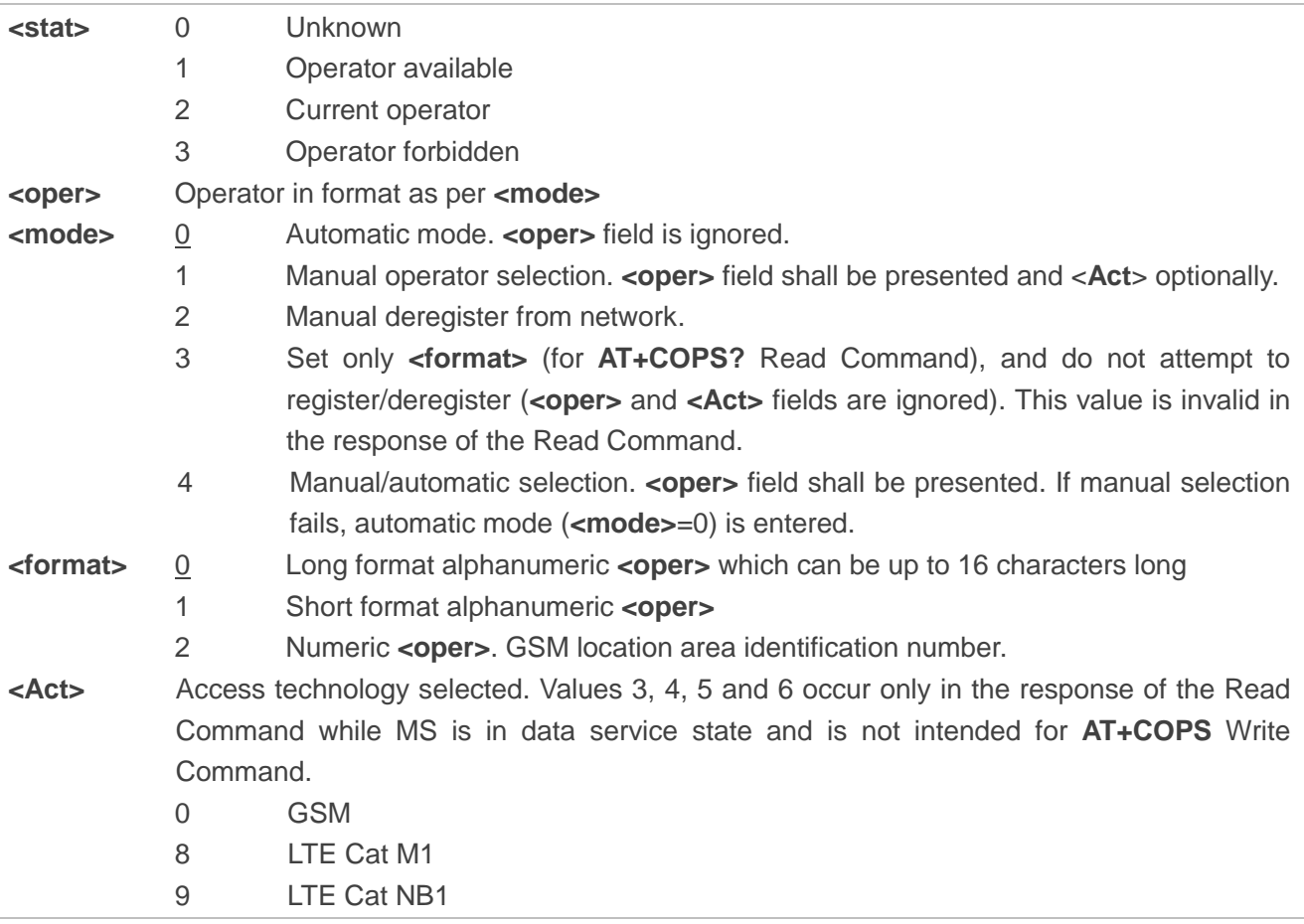

#### **Example**

**AT+COPS=?** //List all current network operators

**+COPS: (3,"CHN-UNICOM","UNICOM","46001",0),(3,"CHINA** 

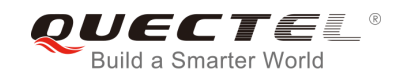

**MOBILE","CMCC","46000",0),(1,"CHN-CT","CT","46011",9),,(0,1,2,3,4),(0,1,2)**

**OK**

**AT+COPS?** //Query the currently selected network operator

**+COPS: 0,0,"CHN-UNICOM",0**

**OK**

## **6.3. AT+CSQ Signal Quality Report**

The command indicates the received signal strength **<rssi>** and the channel bit error rate **<br/>ber>**.

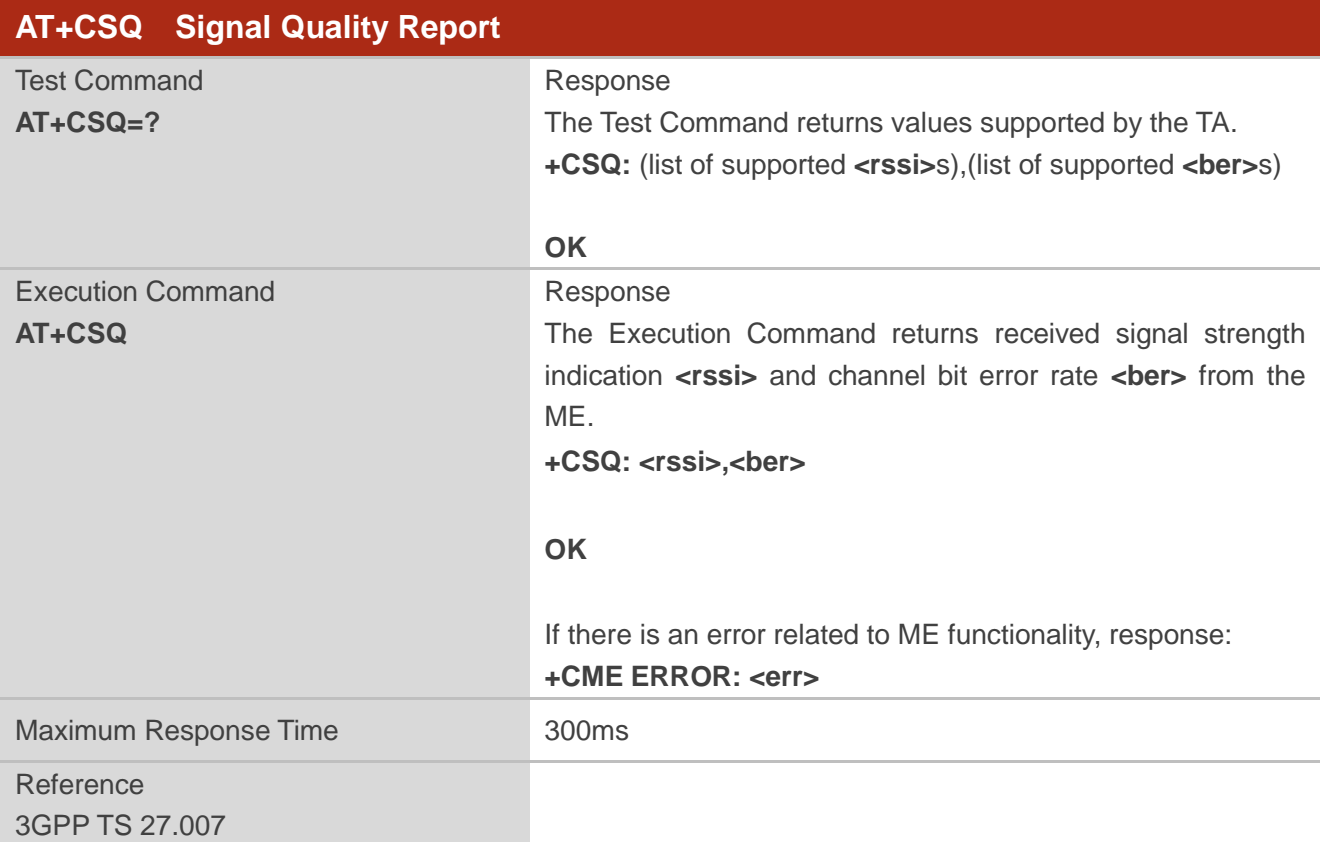

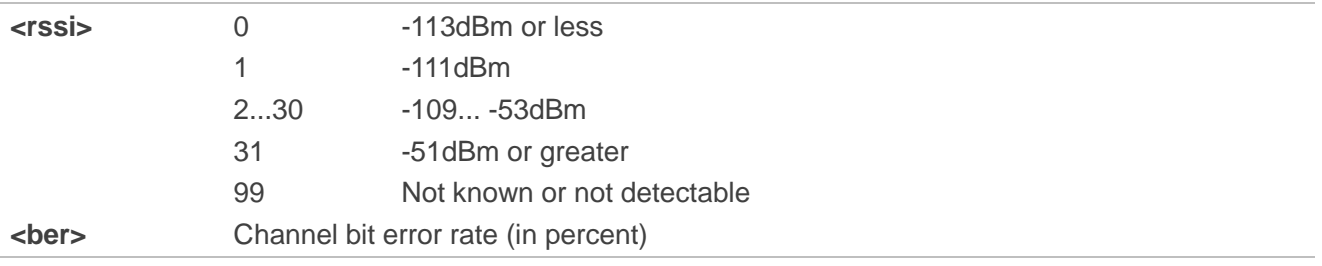

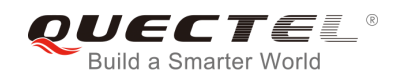

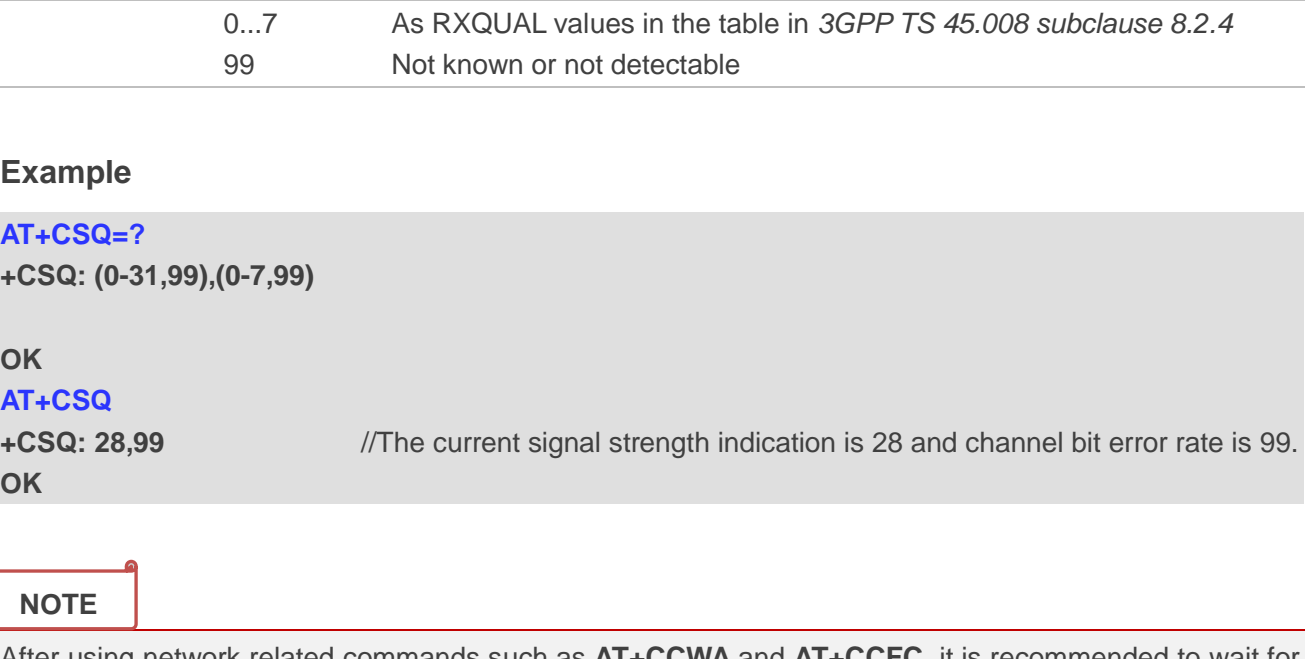

After using network related commands such as **AT+CCWA** and **AT+CCFC**, it is recommended to wait for 3s before entering **AT+CSQ** so as to ensure that any network access required by the preceding command has been finished.

## **6.4. AT+CIND Indicator Control**

The command returns the status of MT indicators.

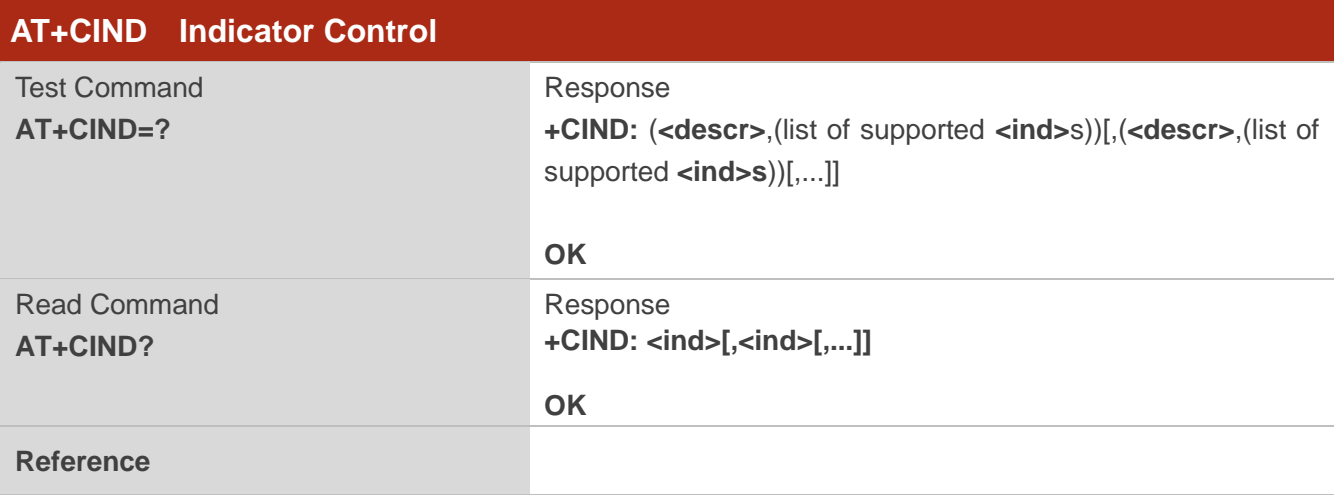

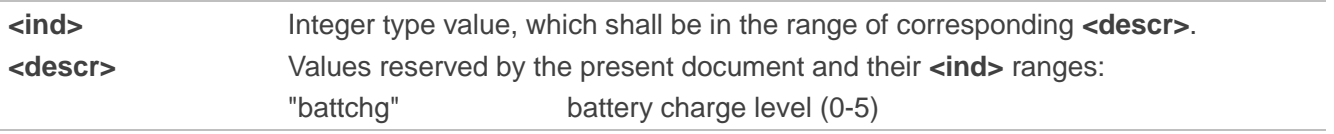

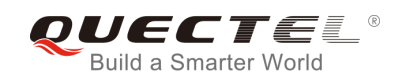

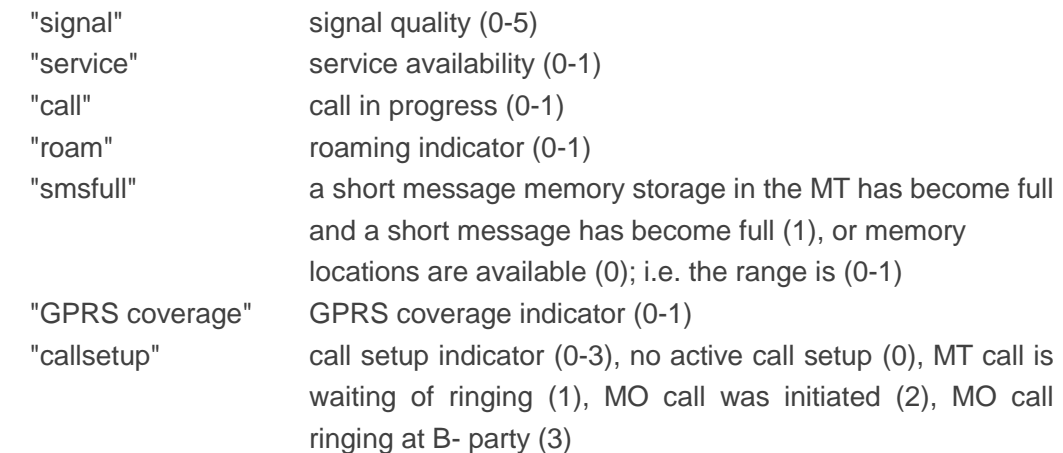

#### **AT+CIND=?**

**+CIND: ("battchg",(0-5)),("signal",(0-5)),("service",(0-1)),("call",(0-1)),("roam",(0-1)),("smsfull",(0- 1)),("GPRS coverage",(0-1)),("callsetup",(0-3))**

**OK**

```
AT+CIND? //Get the status of MT indicators
+CIND: 0,0,0,1,0,0,0,0
```
**OK**

## **6.5. AT+CPOL Preferred Operator List**

The command edits and queries the list of preferred operators.

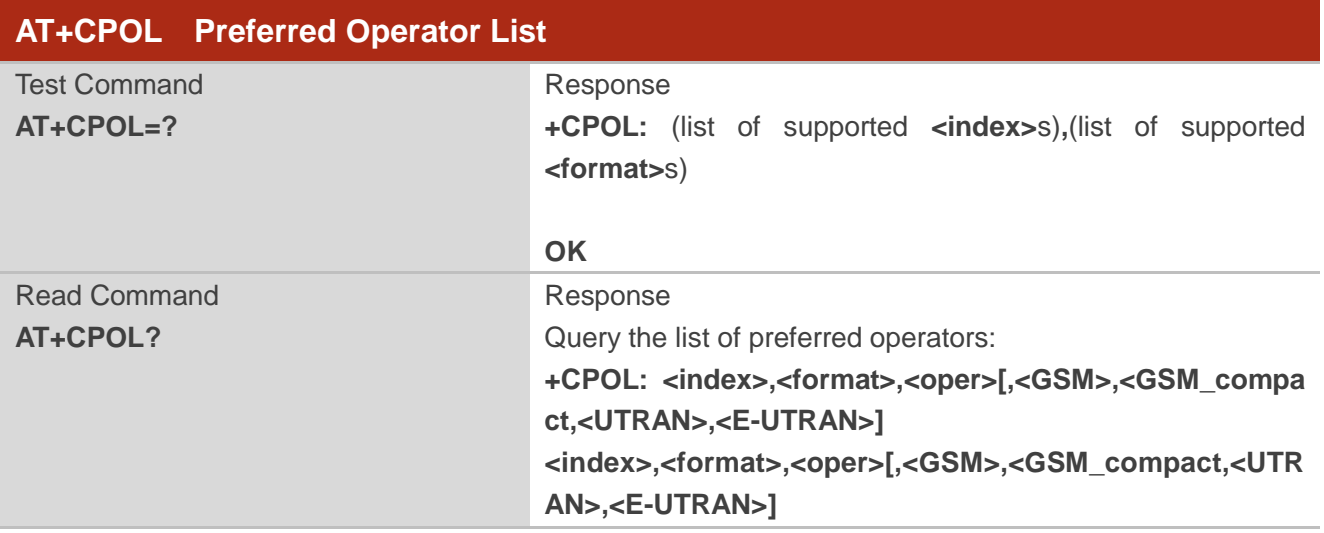

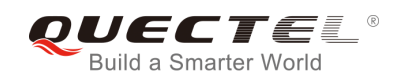

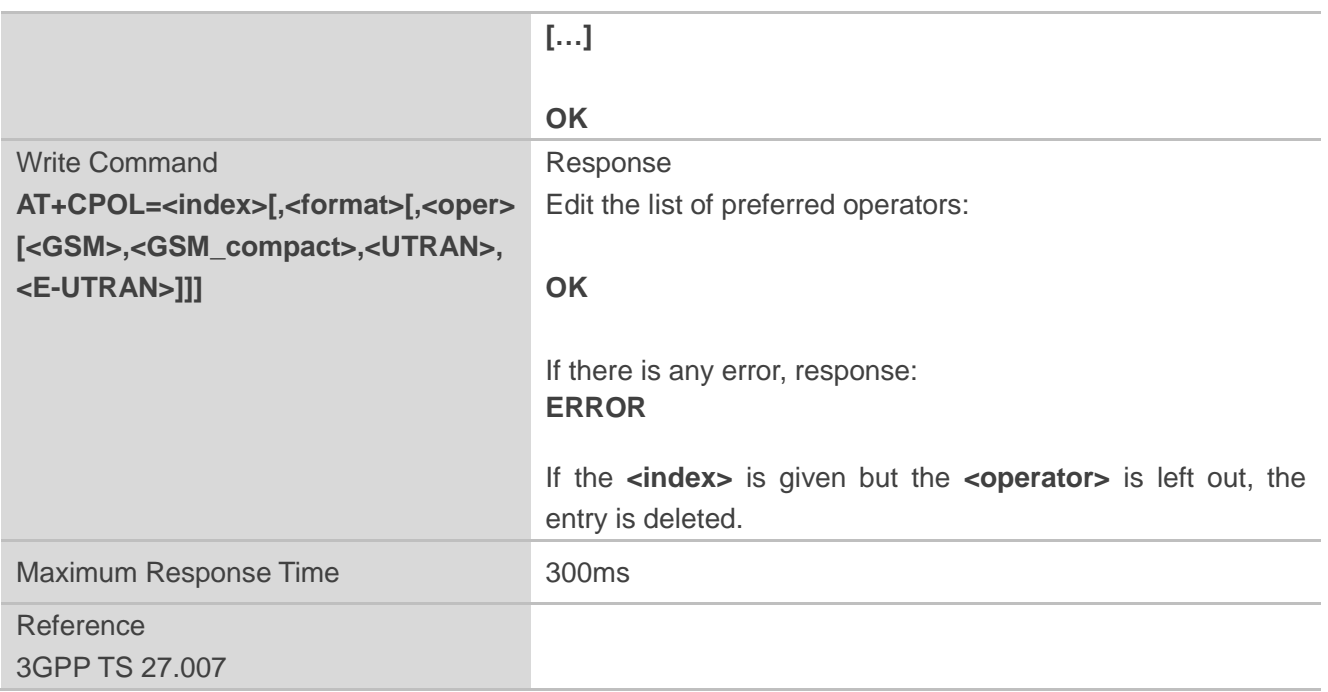

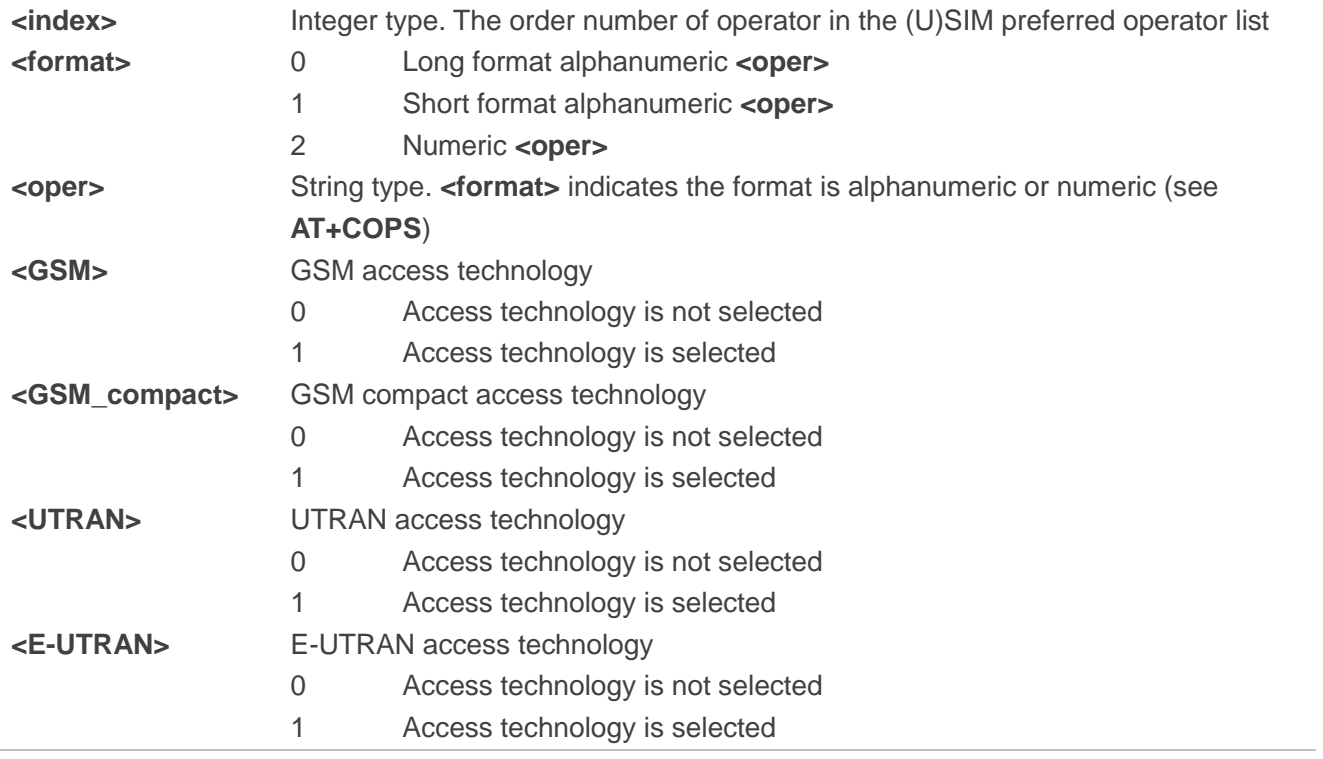

#### **NOTES**

1. The access technology selection parameters **<GSM>**, **<GSM\_compact>**, **<UTRAN>** and **<E-UTRAN>** are required for SIM cards or UICCs containing PLMN selector with access technology.

2. The parameter **<UTRAN>** is invalid in this command for BG96.

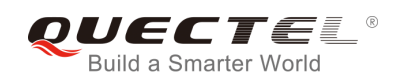

## **6.6. AT+COPN Read Operator Names**

The command returns the list of operator names from the ME. Each operator code **<numericn>** that has an alphanumeric equivalent **<alphan>** in the ME memory is returned.

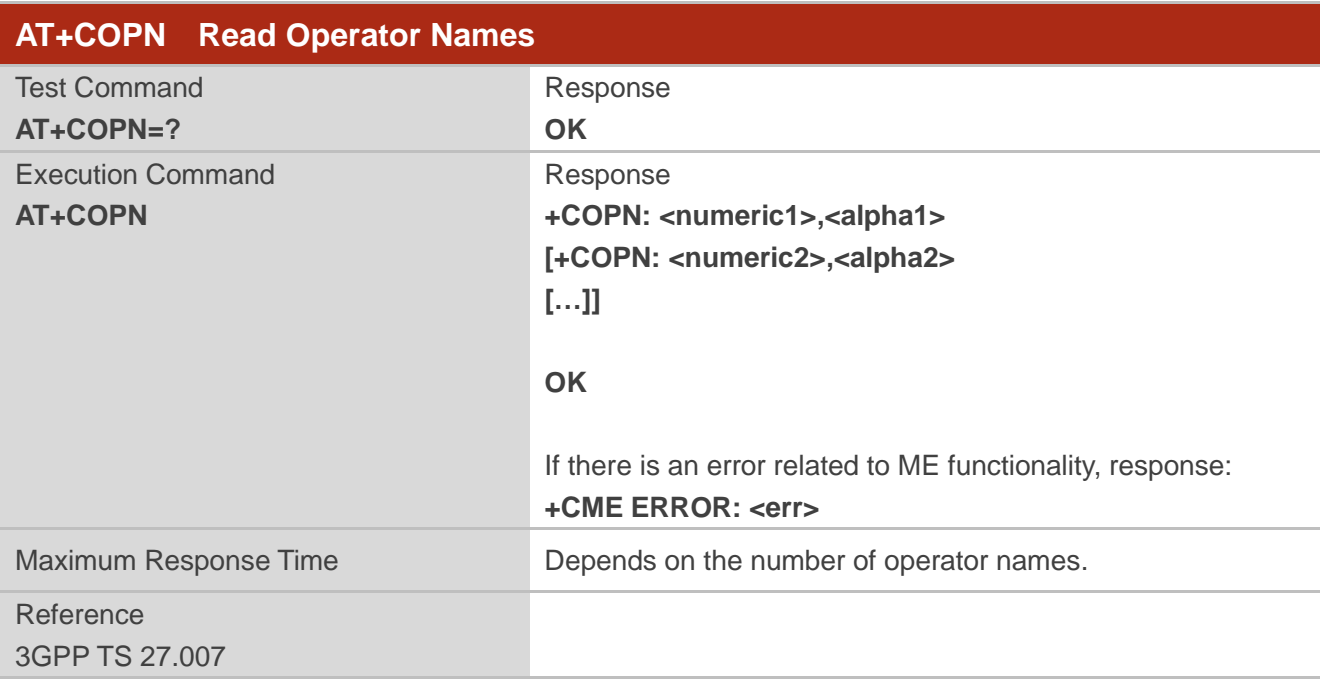

#### **Parameter**

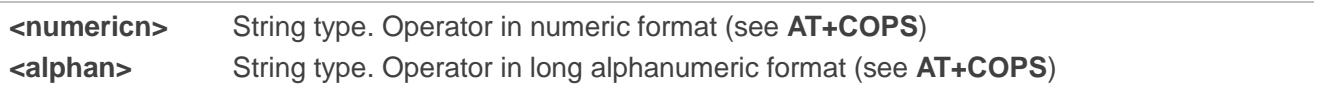

## **6.7. AT+CTZU Automatic Time Zone Update**

The Write Command enables and disables automatic time zone update via NITZ. The configuration is stored to NV automatically.

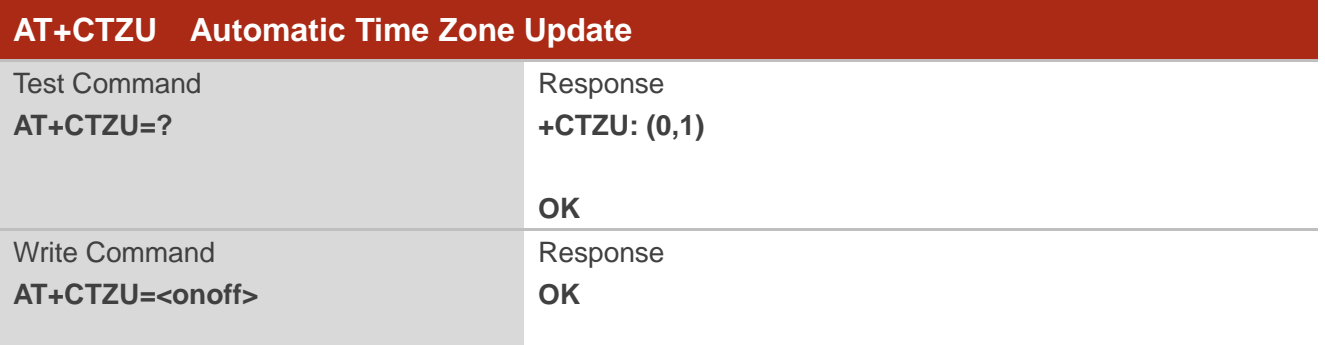

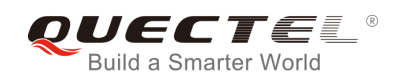

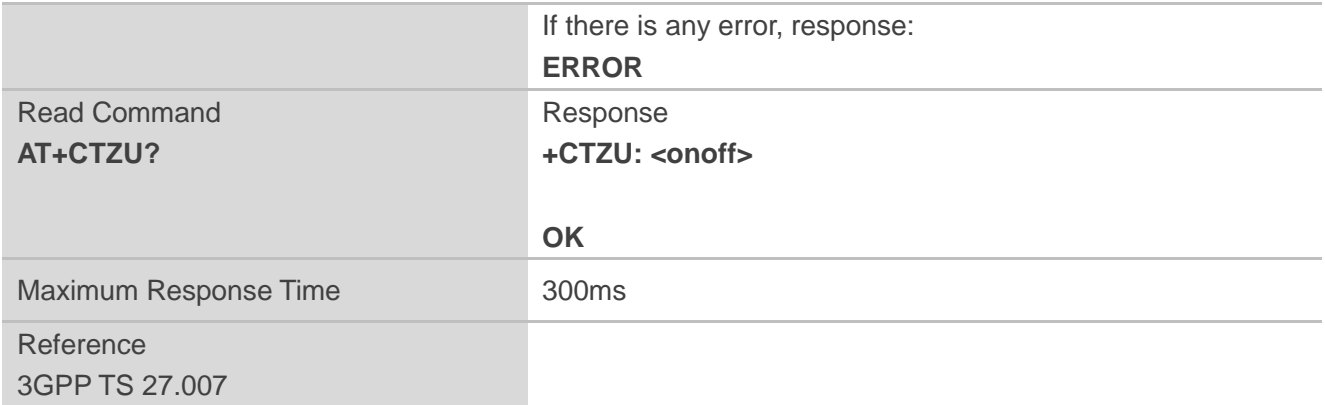

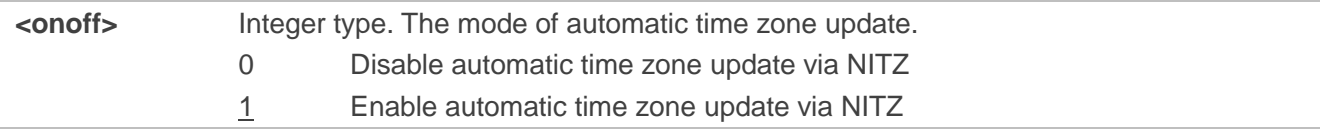

#### **Example**

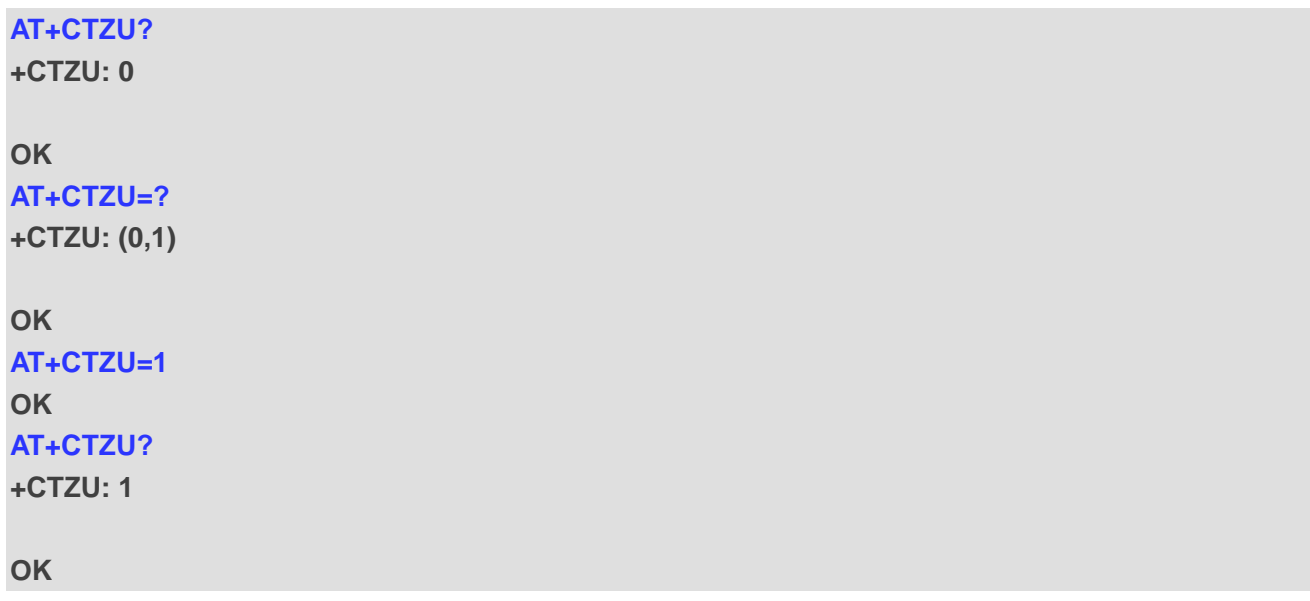

## **6.8. AT+CPSMS Power Saving Mode Setting**

The Write Command controls the setting of the UE's power saving mode (PSM) parameters.

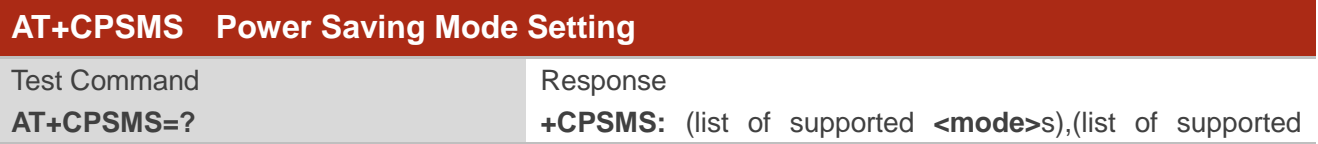

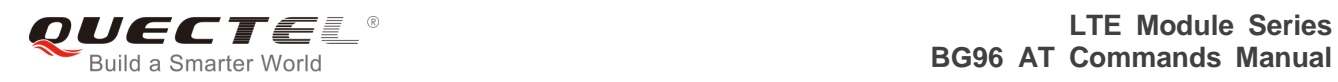

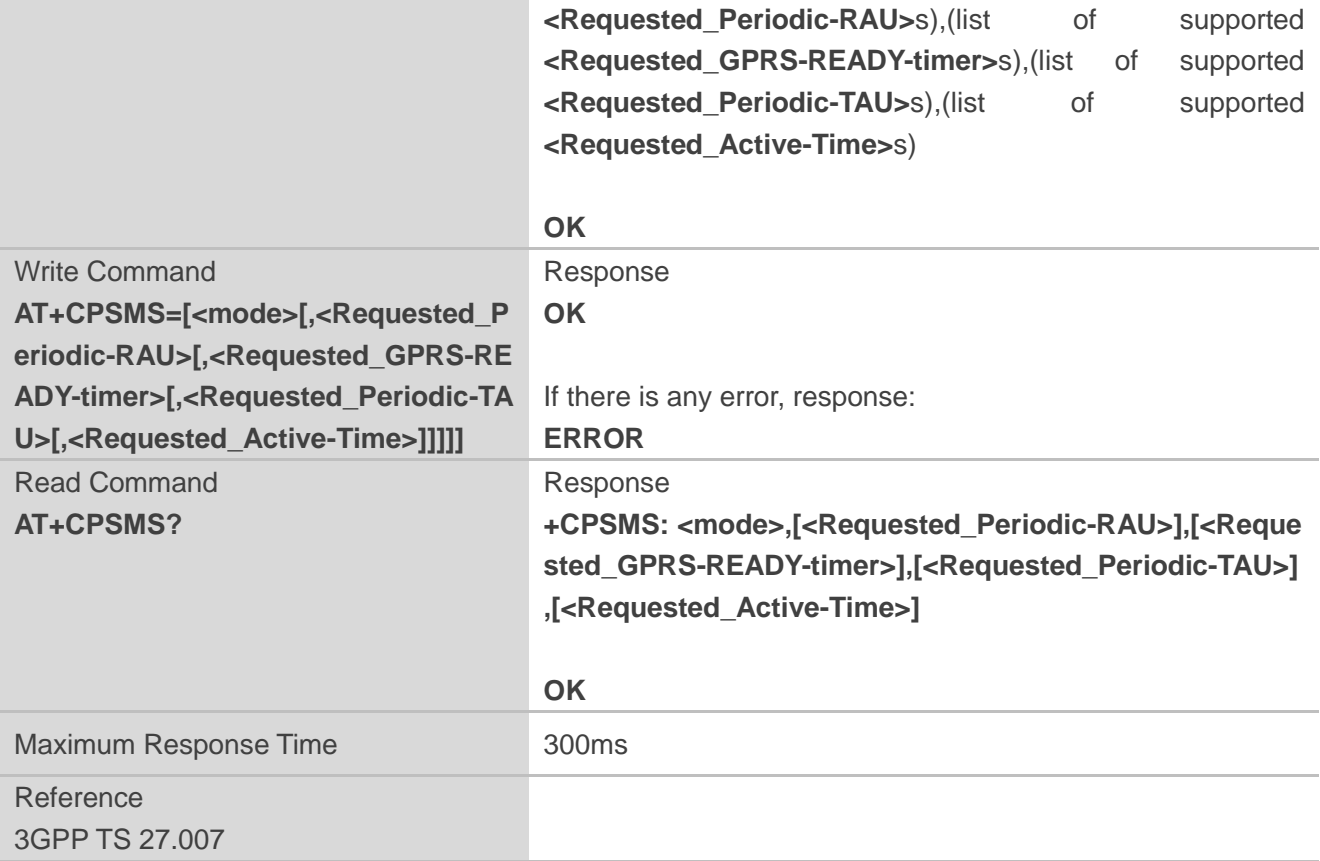

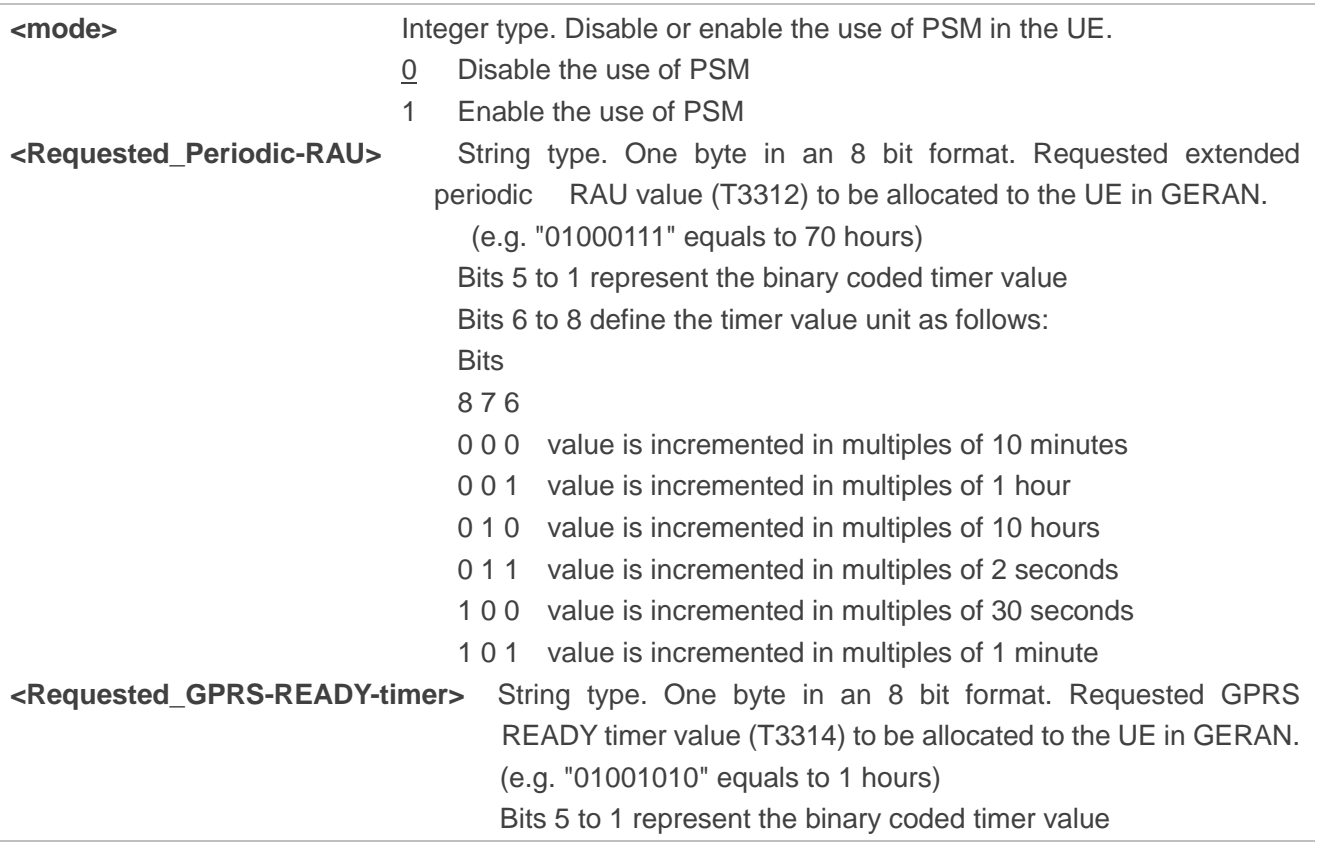

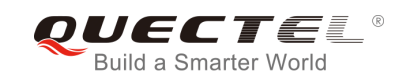

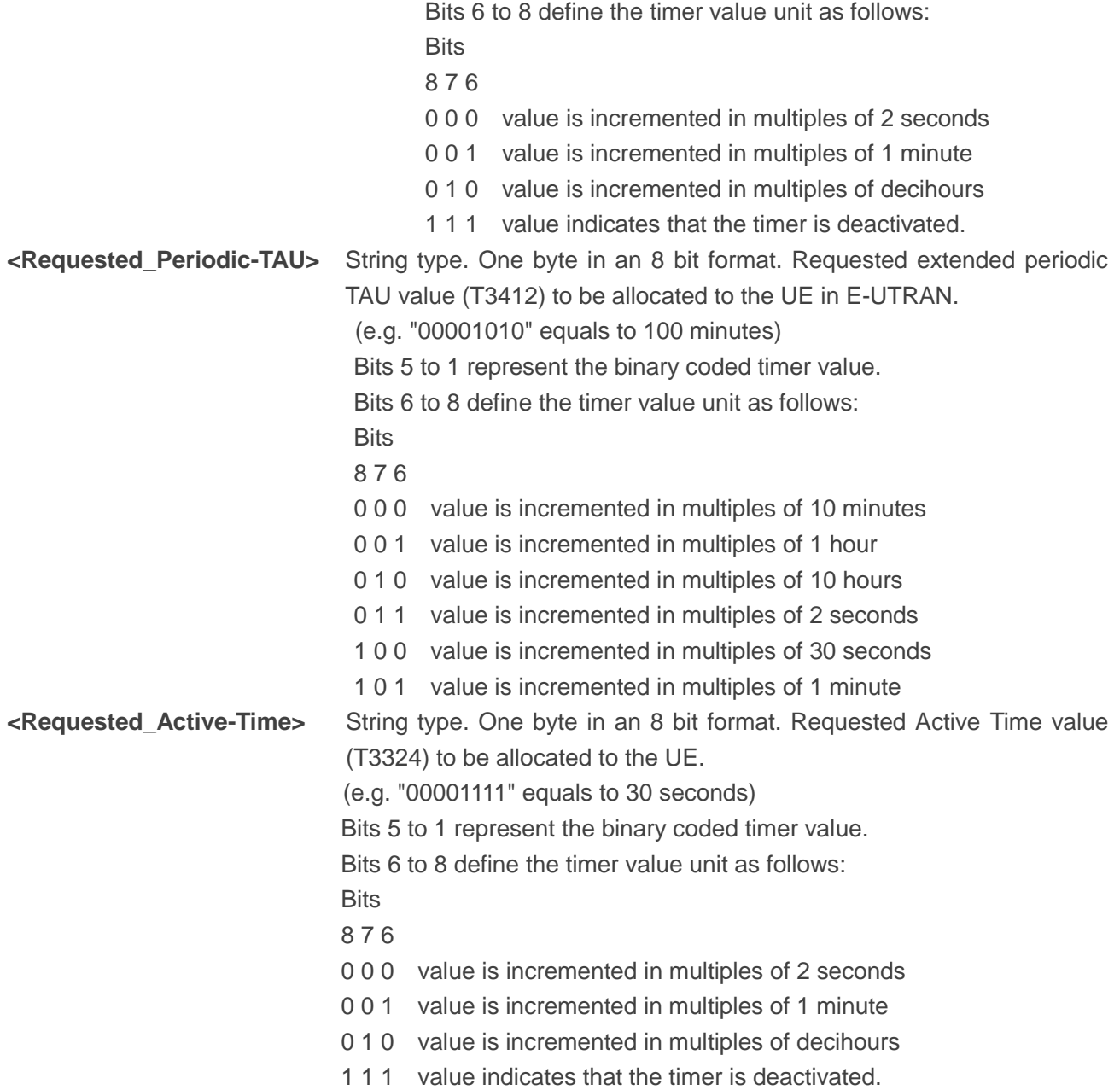

**AT+CPSMS=1,,,"00000100","00001111"** //Set the requested T3412 value to 40 minutes, and set the requested T3324 value to 30 seconds.

**OK**

## **6.9. AT+QPSMS Power Saving Mode Setting**

Quectel extended AT command for PSM setting. The Write Command controls the setting of BG96's power saving mode (PSM) parameters. It is similar with **AT+CPSMS**.

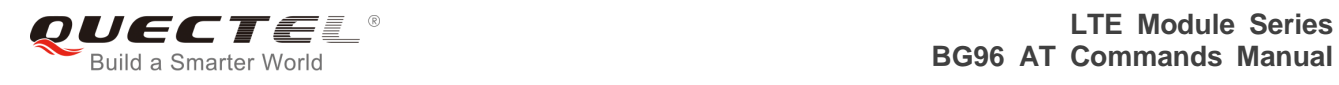

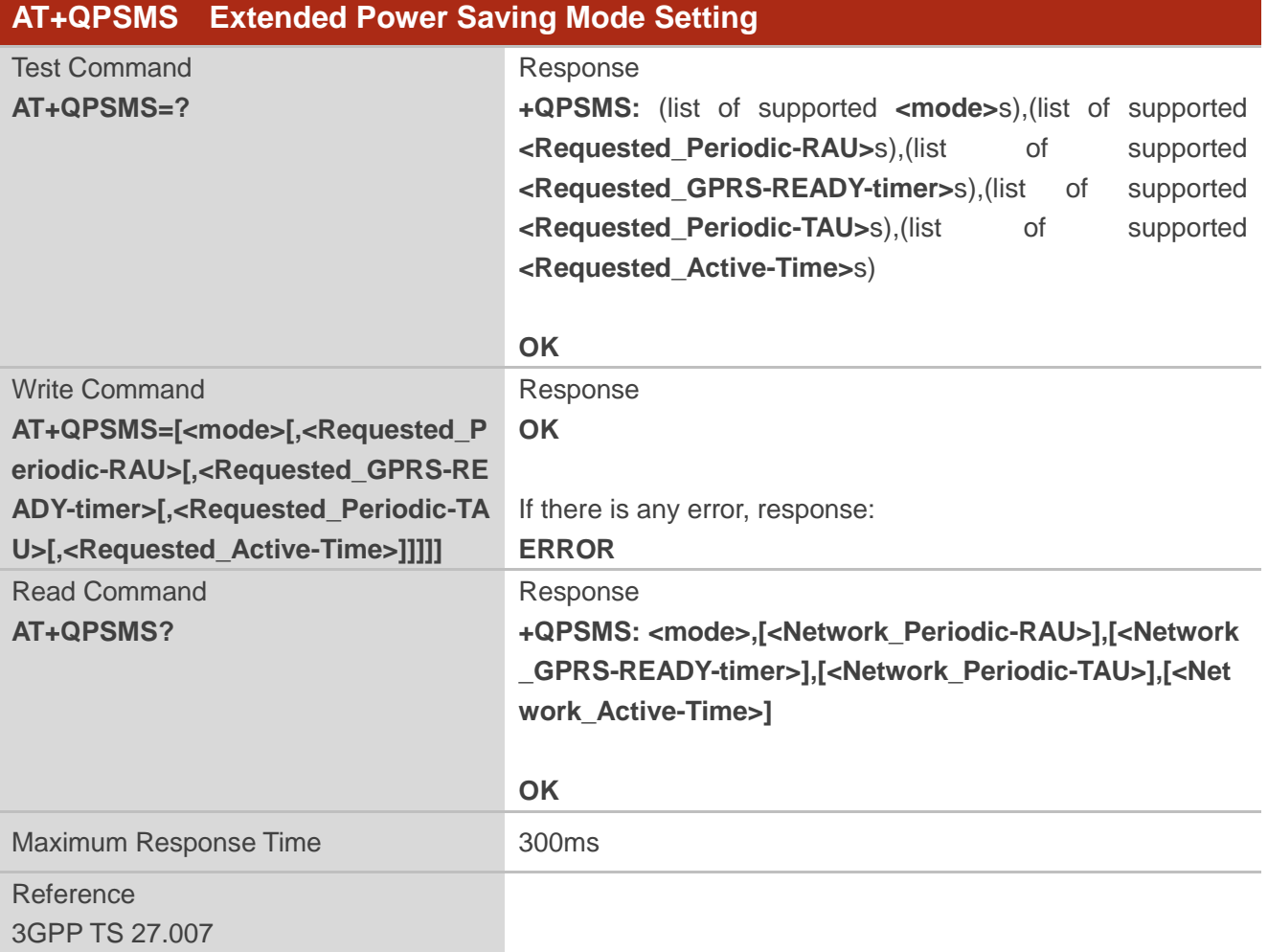

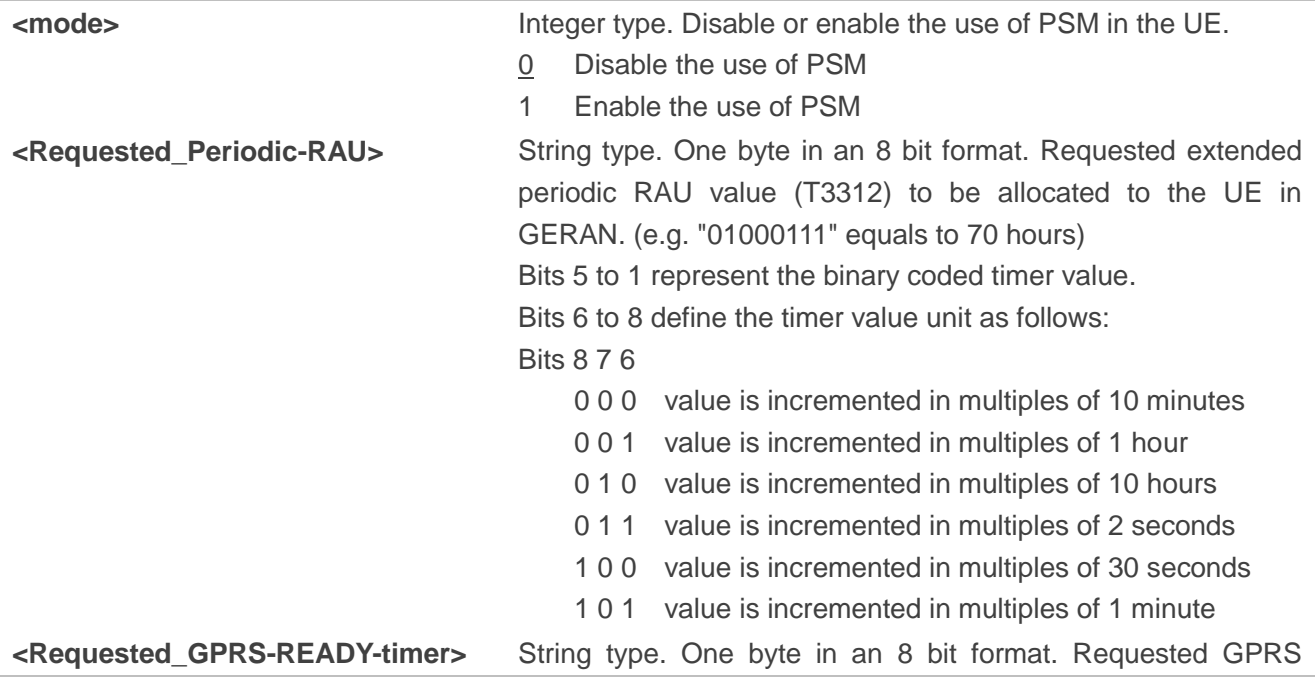

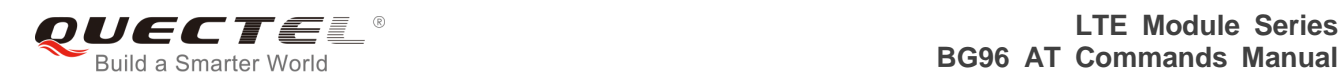

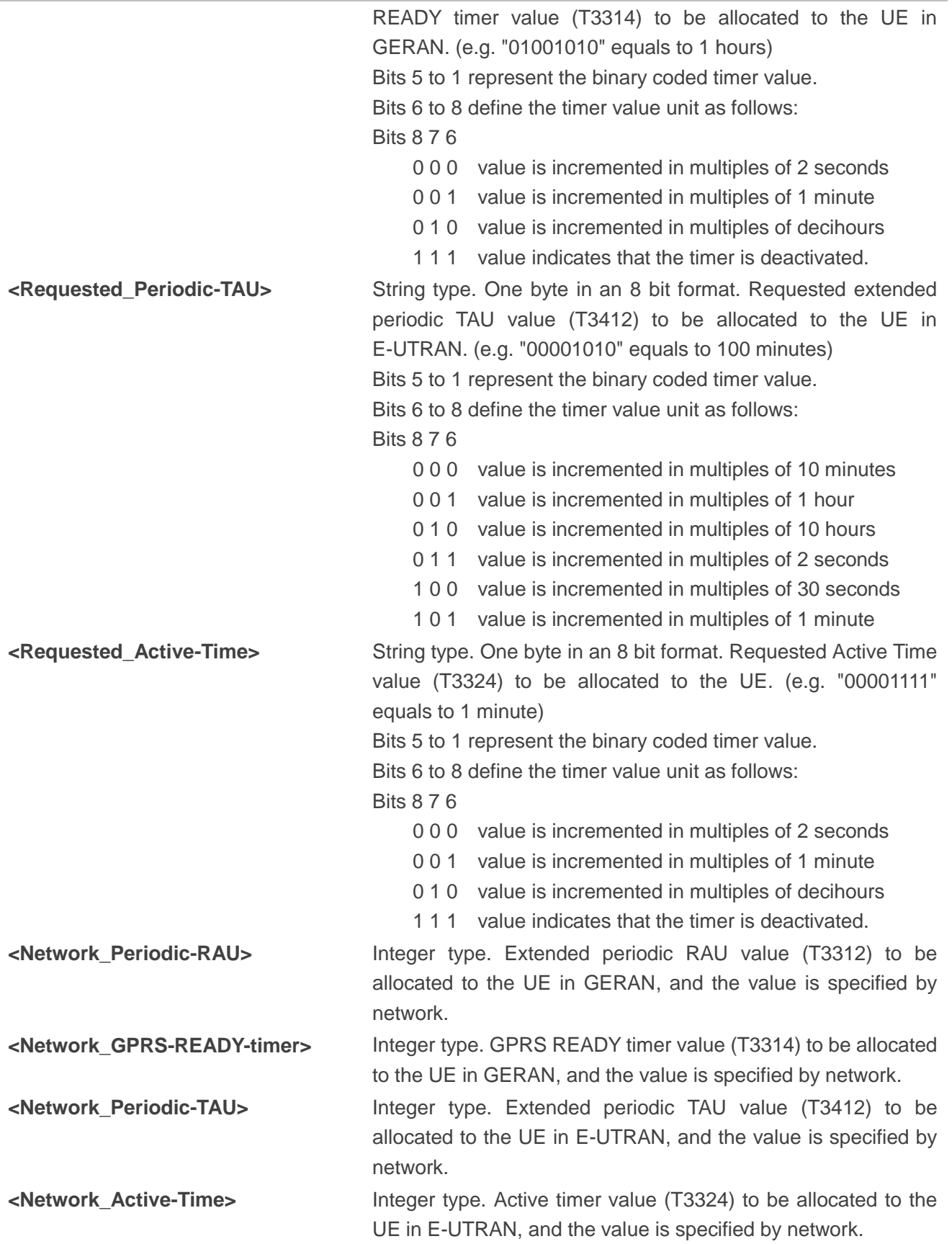

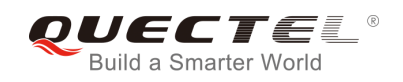

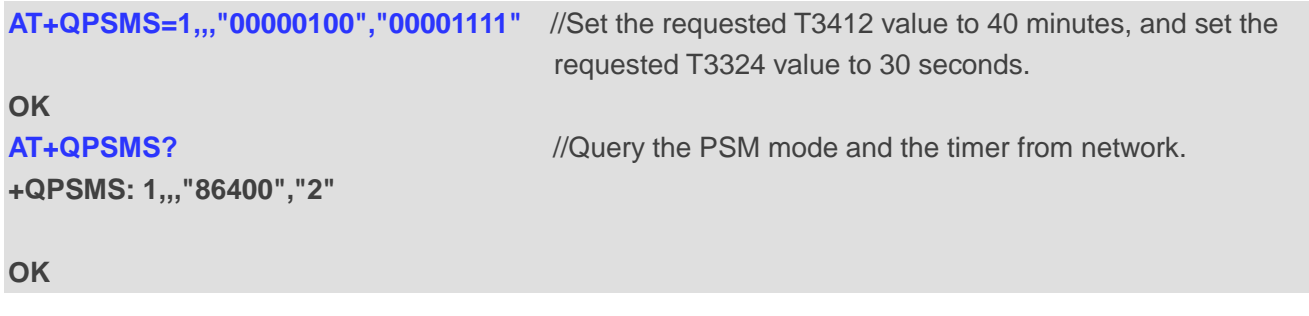

## **6.10. AT+QPSMCFG PSM Feature and Minimum Threshold Value Setting**

This command is used to set NV#73769 (PSM configuration) parameters. Customers can use this AT command to enable or disable PSM function and set the minimum threshold value to enter PSM.

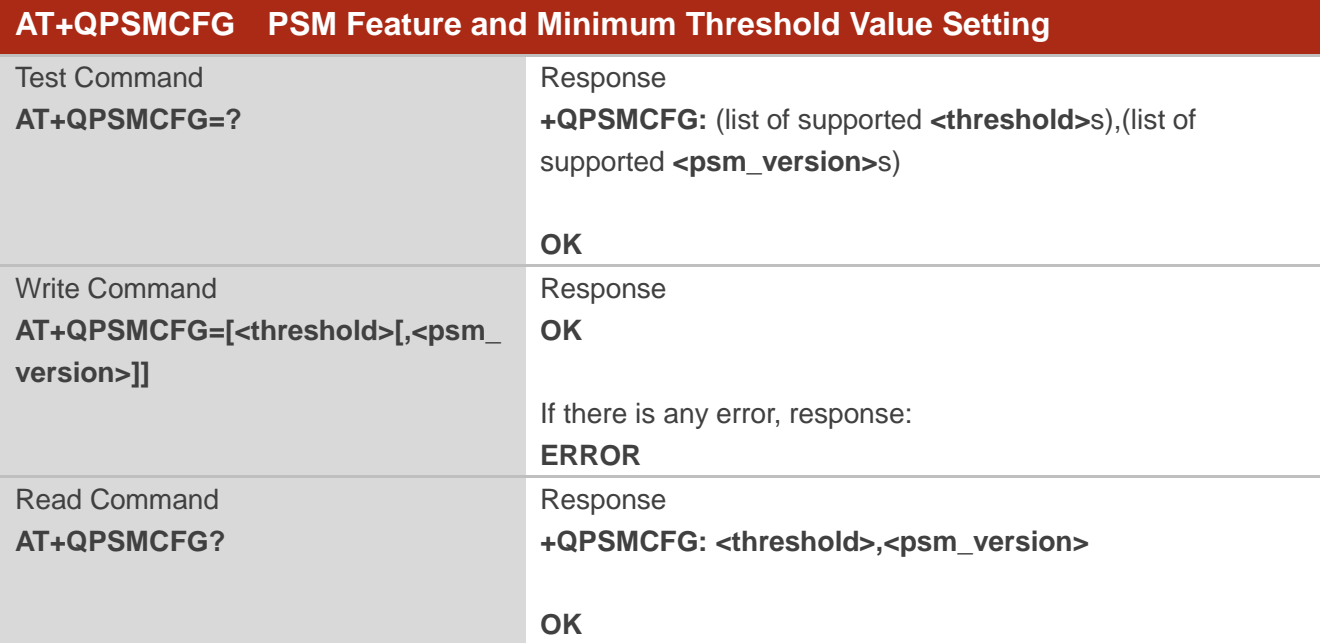

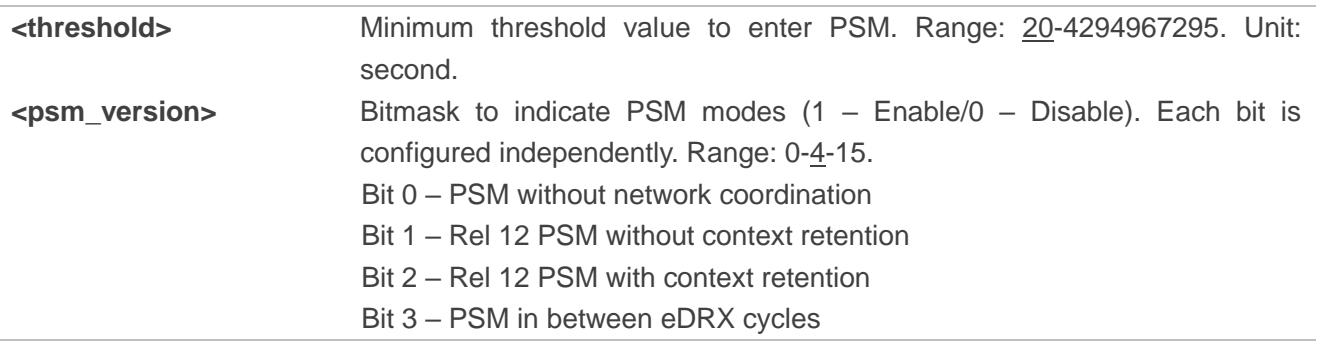

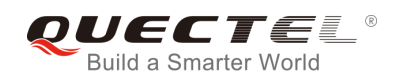

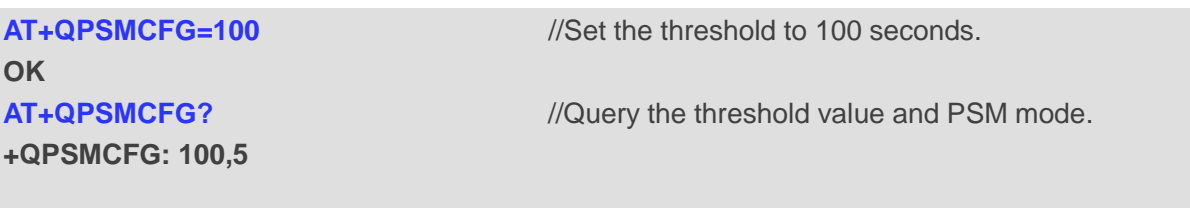

**OK**

## **6.11. AT+QPSMEXTCFG Modem Optimization**

The command is also used for PSM setting, and it is mainly used to set extended parameters for modem optimizations.

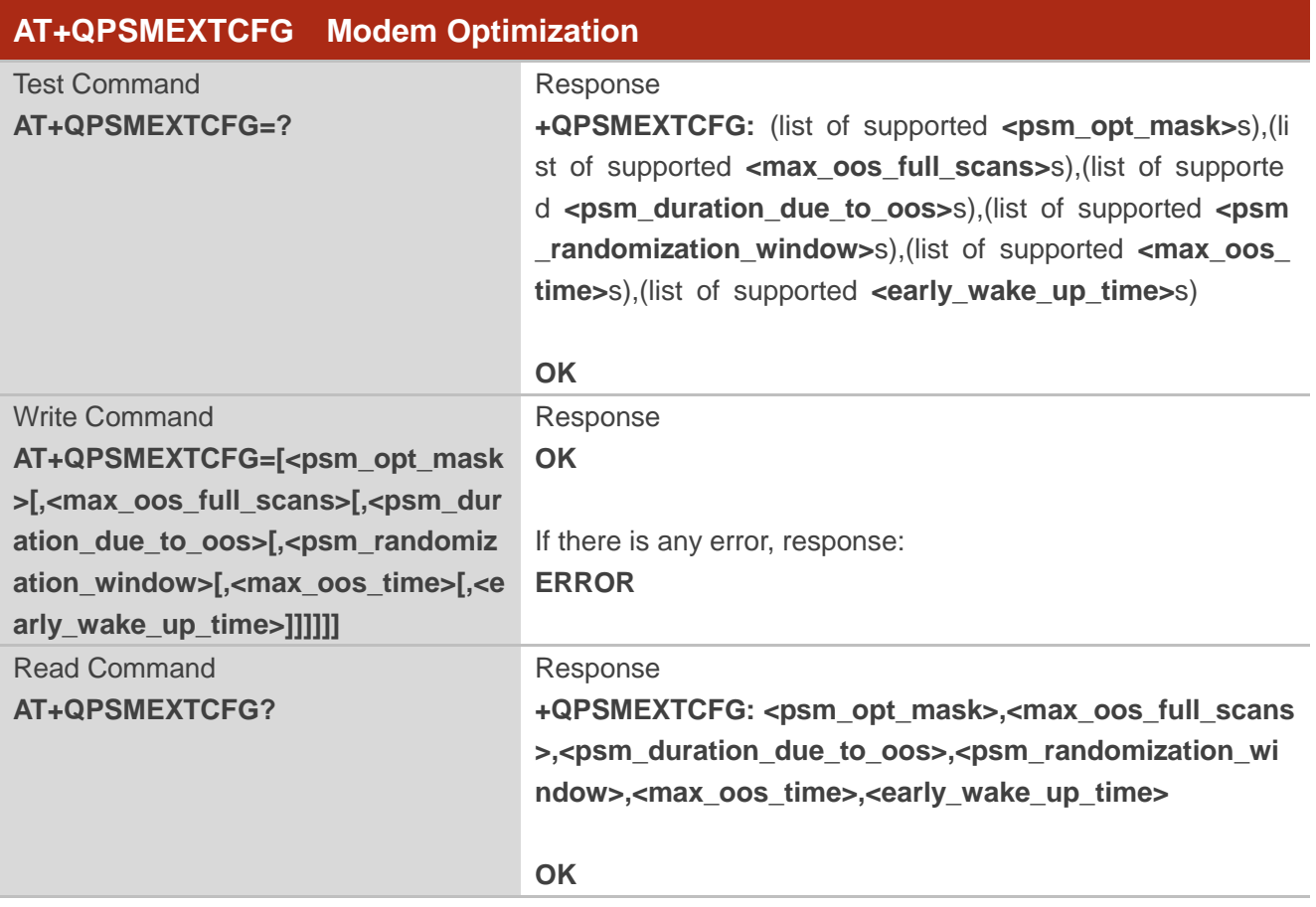

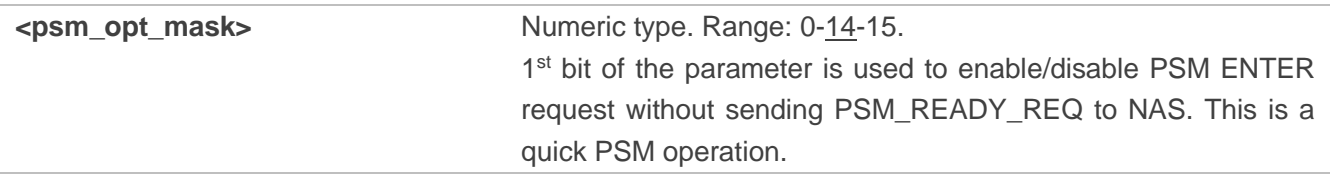

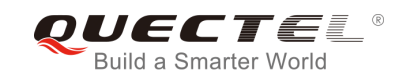

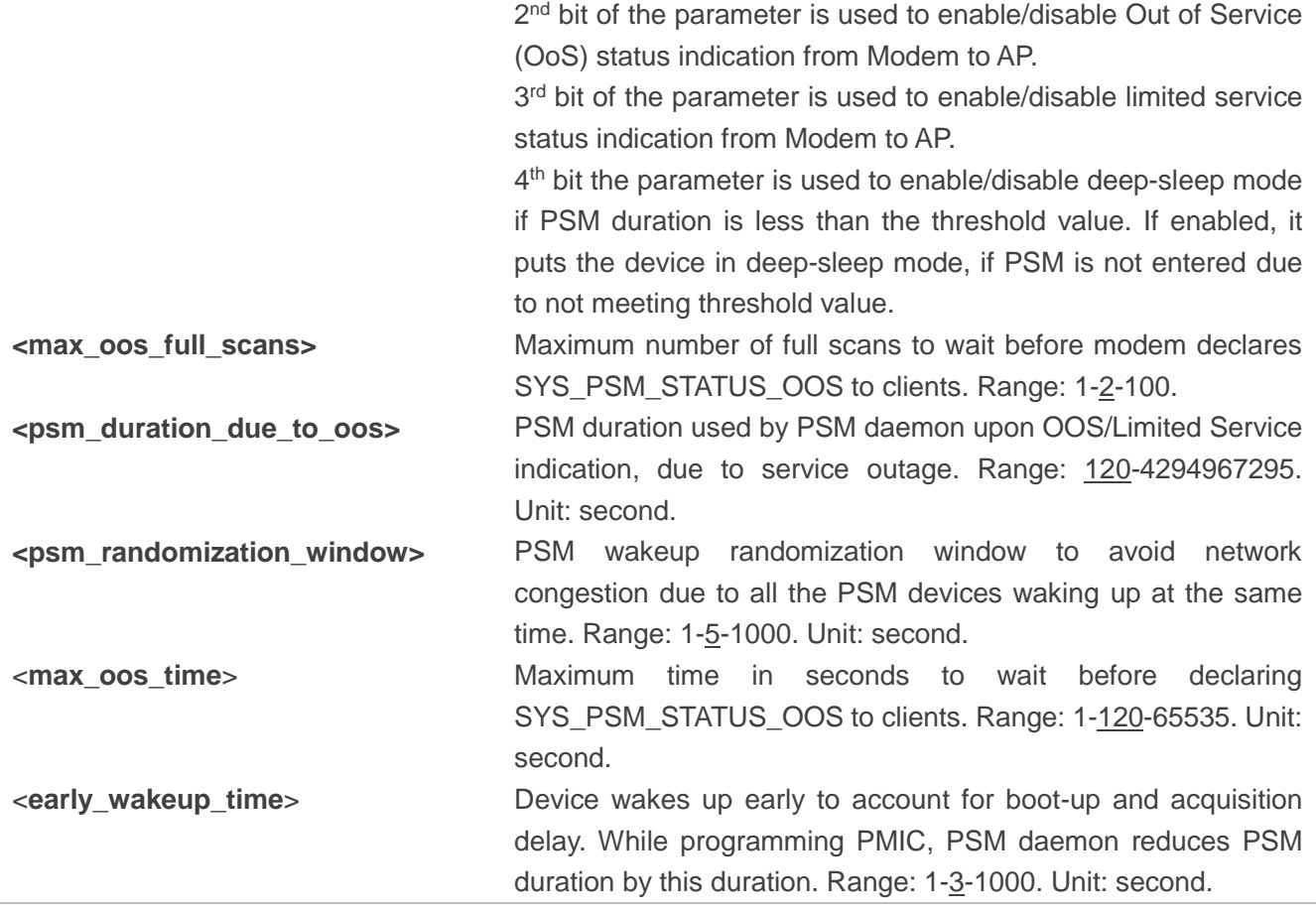

**AT+QPSMEXTCFG=14,2,120 OK AT+QPSMEXTCFG? +QPSMEXTCFG: 14,2,120,5,120,15**

**OK**

## **6.12. AT+QCSCON Signaling Connection Status**

The command gives details of the terminal's perceived radio connection status. It returns an indication of the current state. Please note that this state is only updated when radio events, such as sending and receiving, take place. This means that the current state may be out of date. The terminal may think it is "Connected" yet cannot currently use a base station due to a change in the link quality.

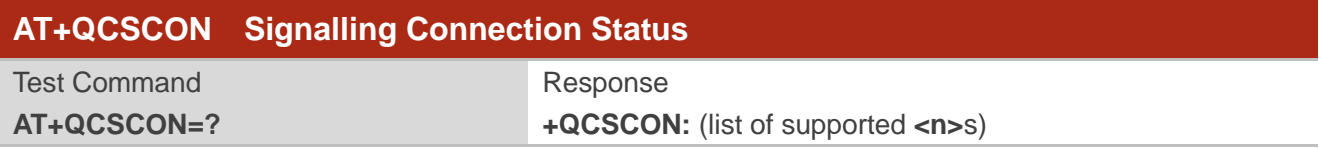

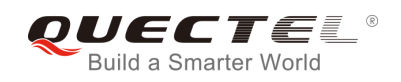

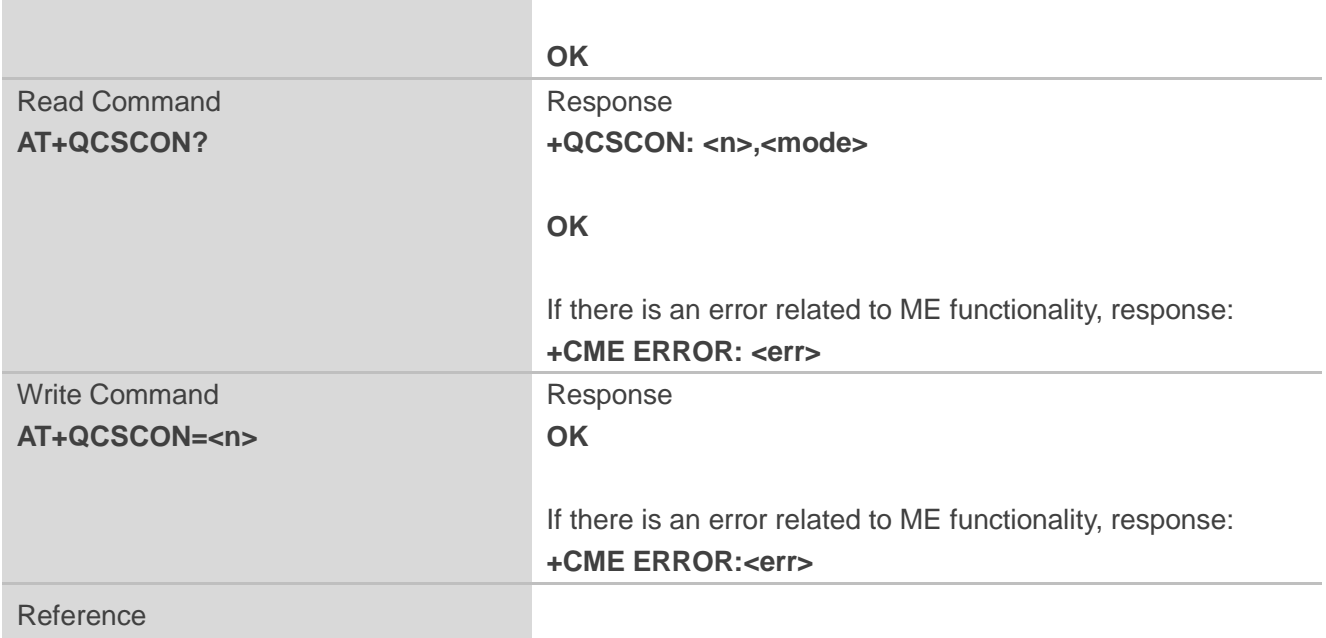

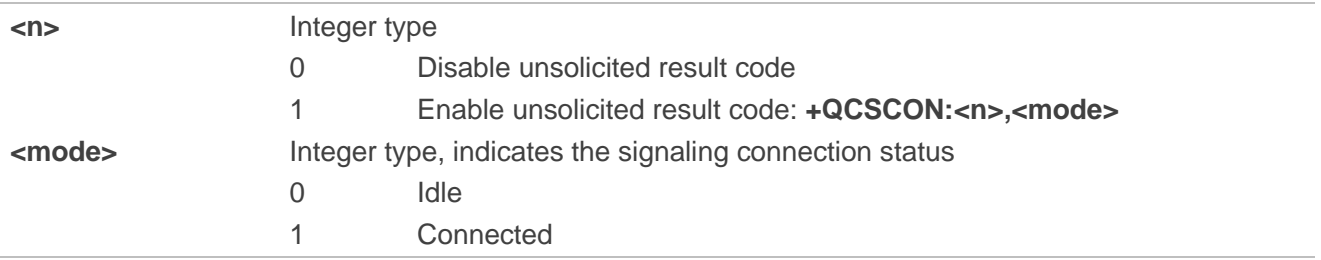

#### **Example**

```
AT+QCSCON=? 
+QCSCON:(0,1)
OK
AT+QCSCON?
+QCSCON:0,0
OK
AT+QCSCON=1
OK
AT+QIOPEN=1,0,"TCP","220.180.239.212",8007,0,1
OK
+QCSCON: 1,1 //RRC connection setup
+QIOPEN: 0,0
```
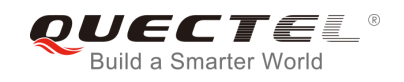

**+QCSCON: 1,0** //RRC connection release

## **6.13. AT+CEDRXS e-I-DRX Setting**

The Write Command controls the setting of the UE's e-I-DRX (extended idle mode DRX) parameters.

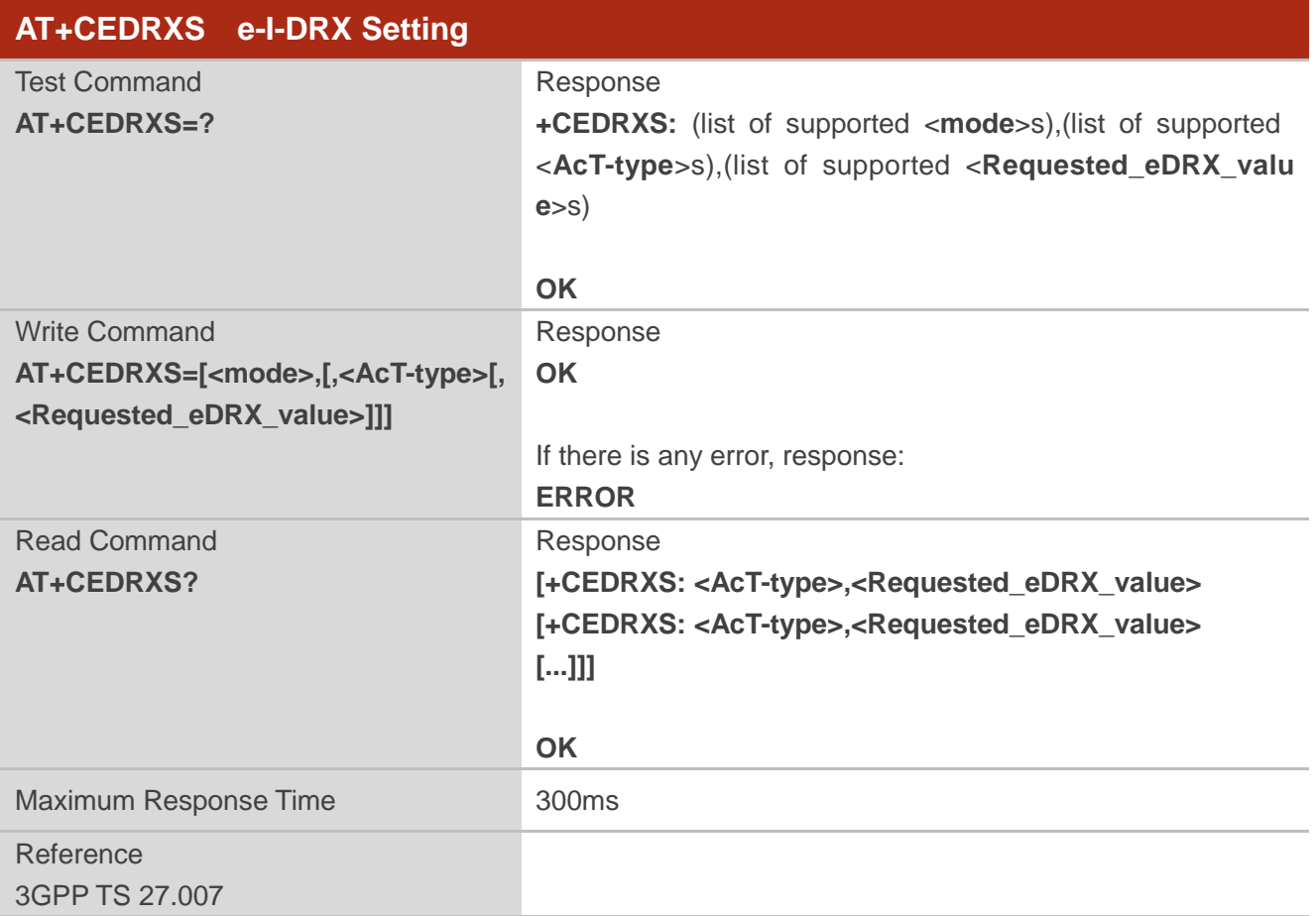

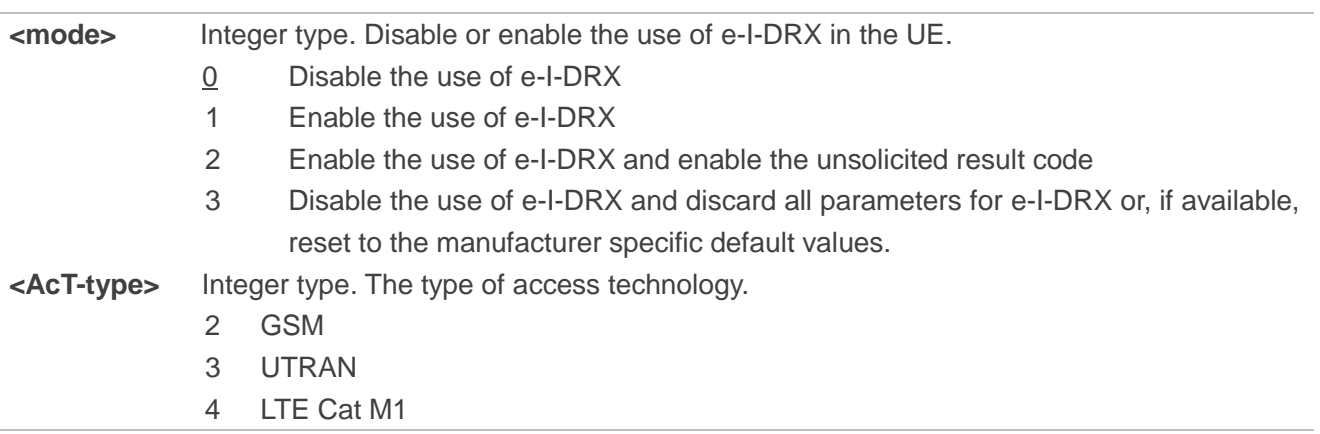

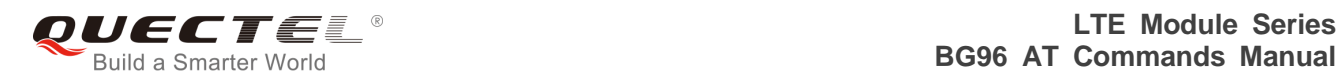

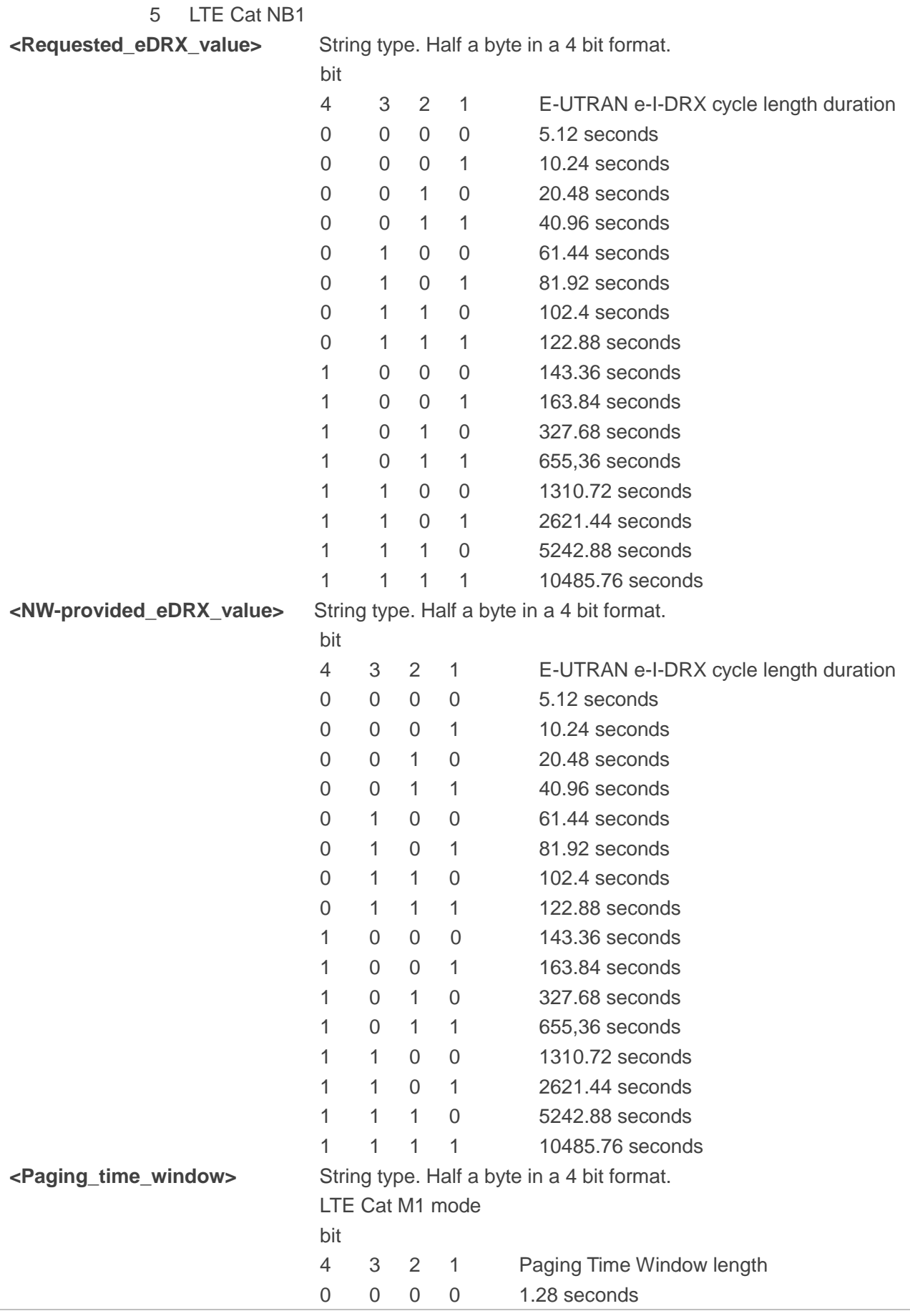

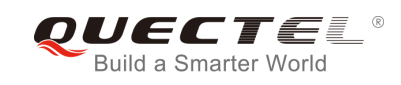

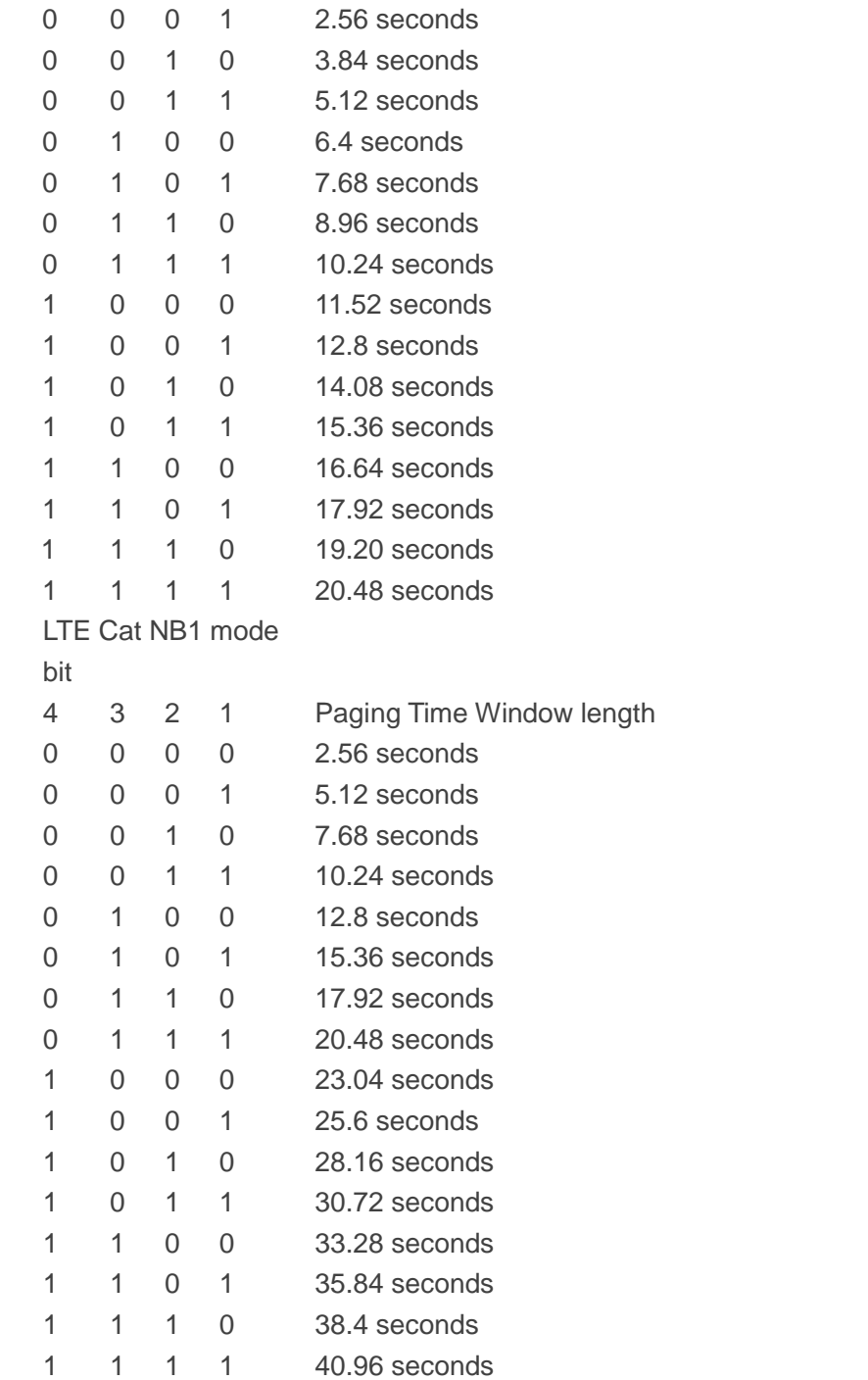

**OK**

**AT+CEDRX=1,5,"0000"** //Set the requested e-I-DRX value to 5.12 seconds.

#### **NOTE**

**<AcT-type>**=2 or 3 is invalid in this command for BG96.

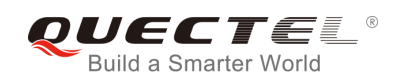

## **6.14. AT+CEDRXRDP Read Dynamic Parameters**

The Execution Command returns **<AcT-type>**, **<Requested\_eDRX\_value>**, **<NW-provided\_eDRX\_value>** and **<Paging\_time\_window>** if e-I-DRX is used for the cell that the MS is currently registered to.

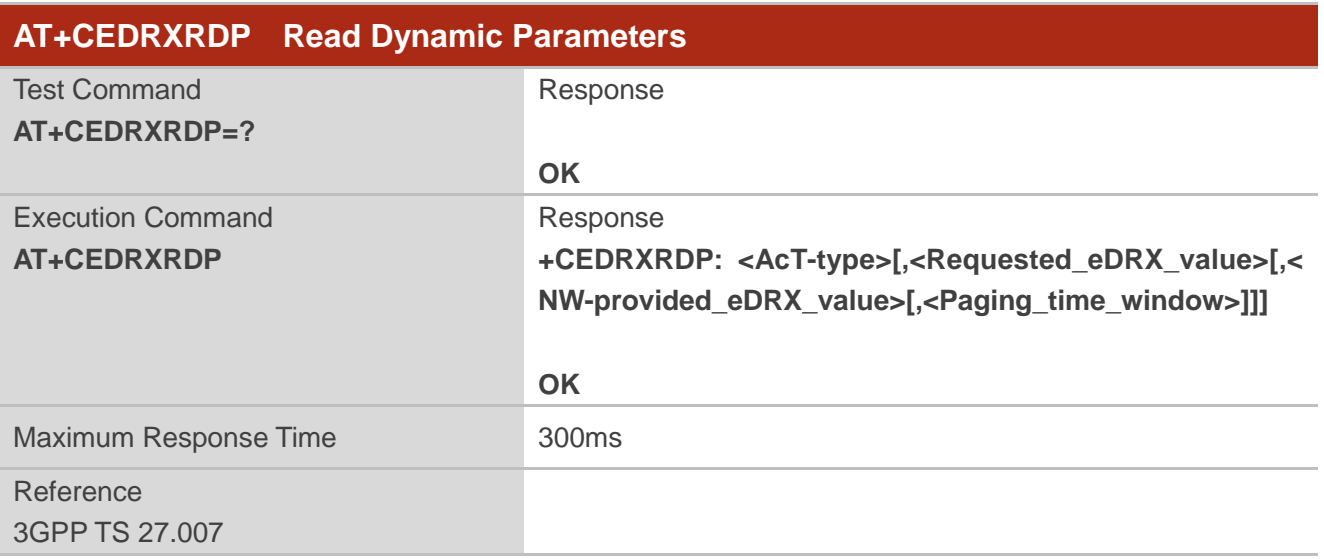

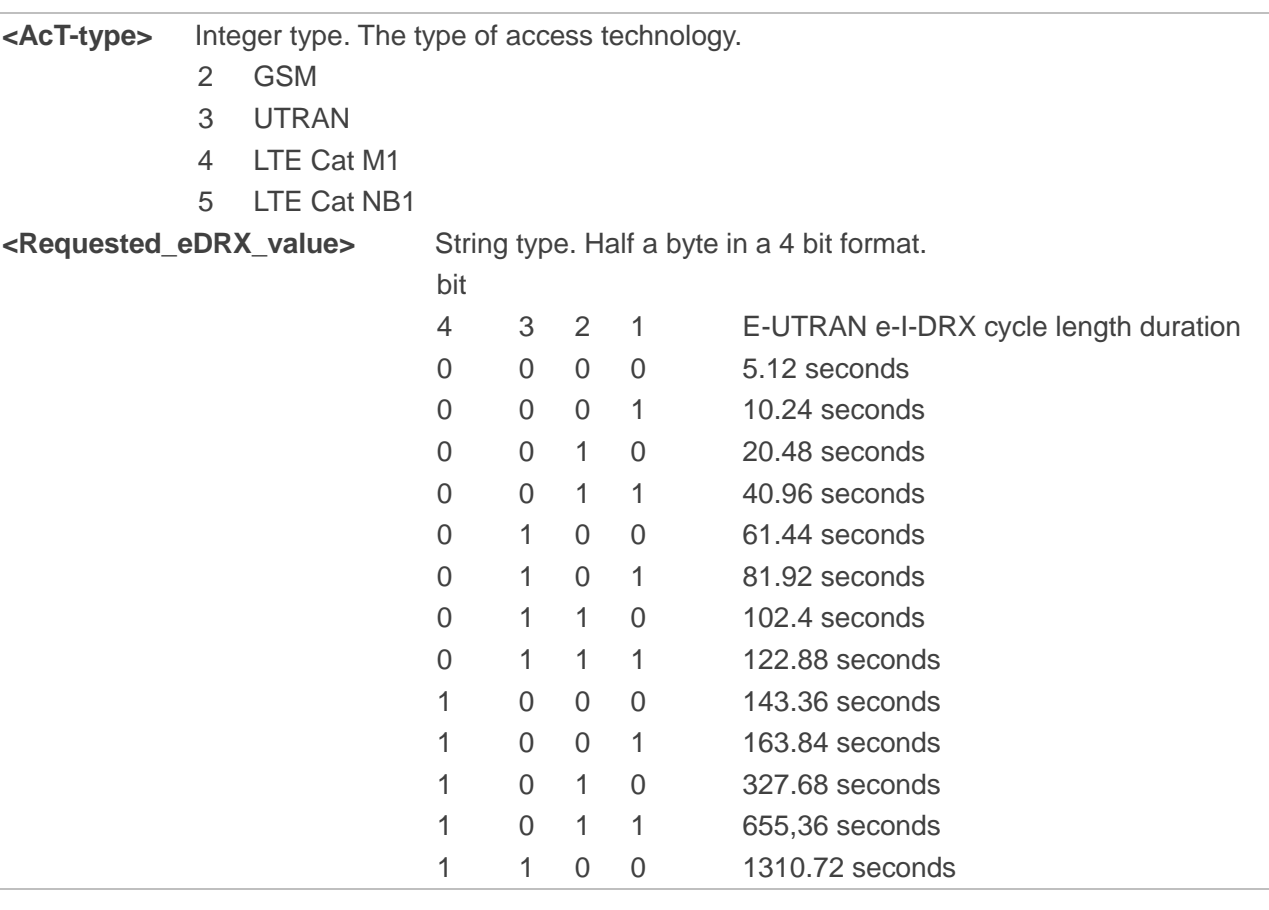

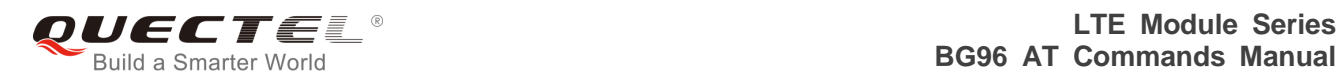

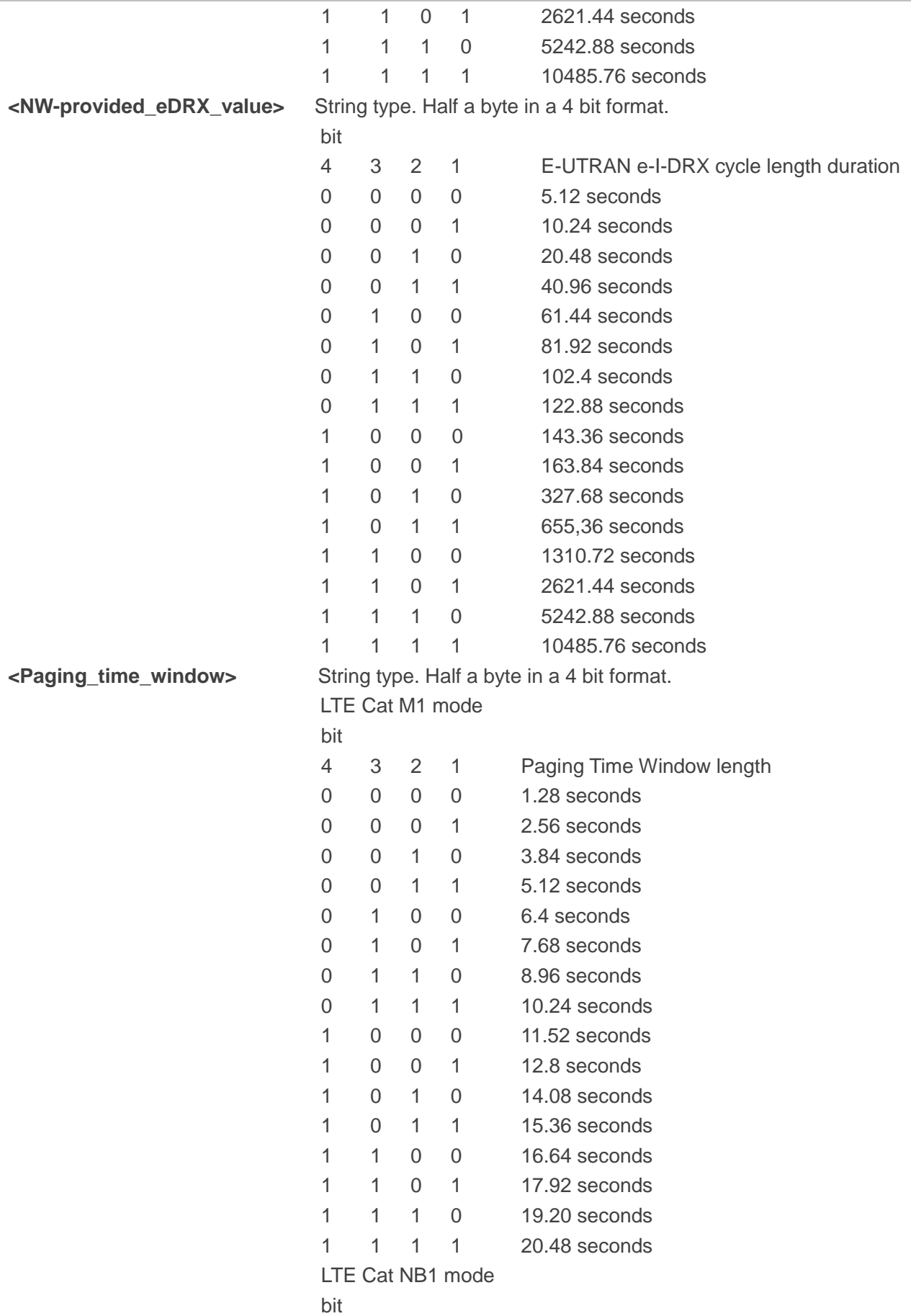

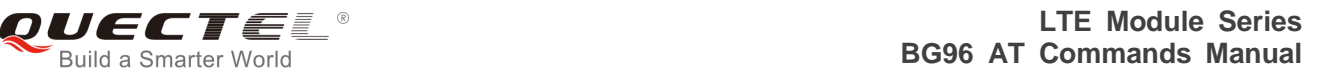

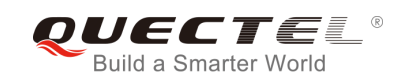

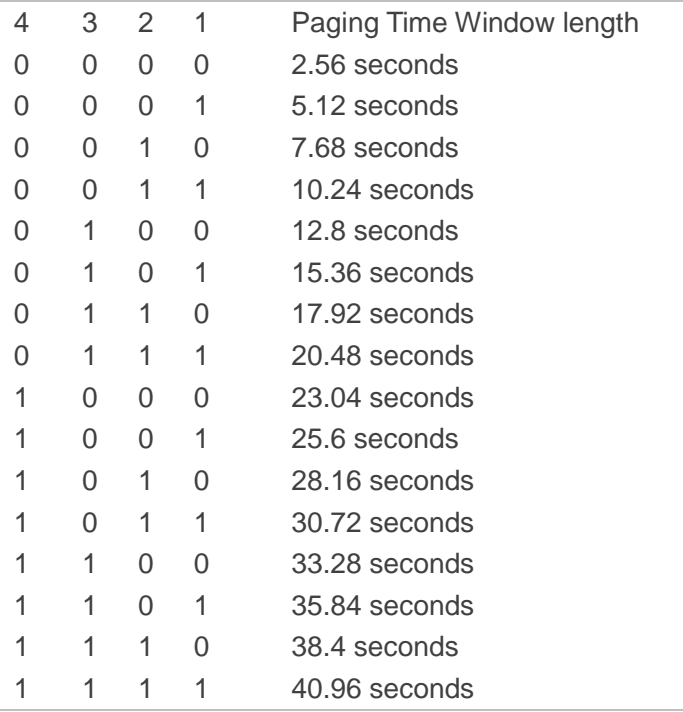

**NOTE**

**<AcT-type>**=2 or 3 is invalid in this command for BG96.

## **6.15. AT+CTZR Time Zone Reporting**

The command controls the time zone reporting of changed event. If reporting is enabled, the MT returns the unsolicited result code **+CTZV: <tz>** or **+CTZE: <tz>,<dst>,<time>** whenever the time zone is changed. The configuration is stored to NV automatically.

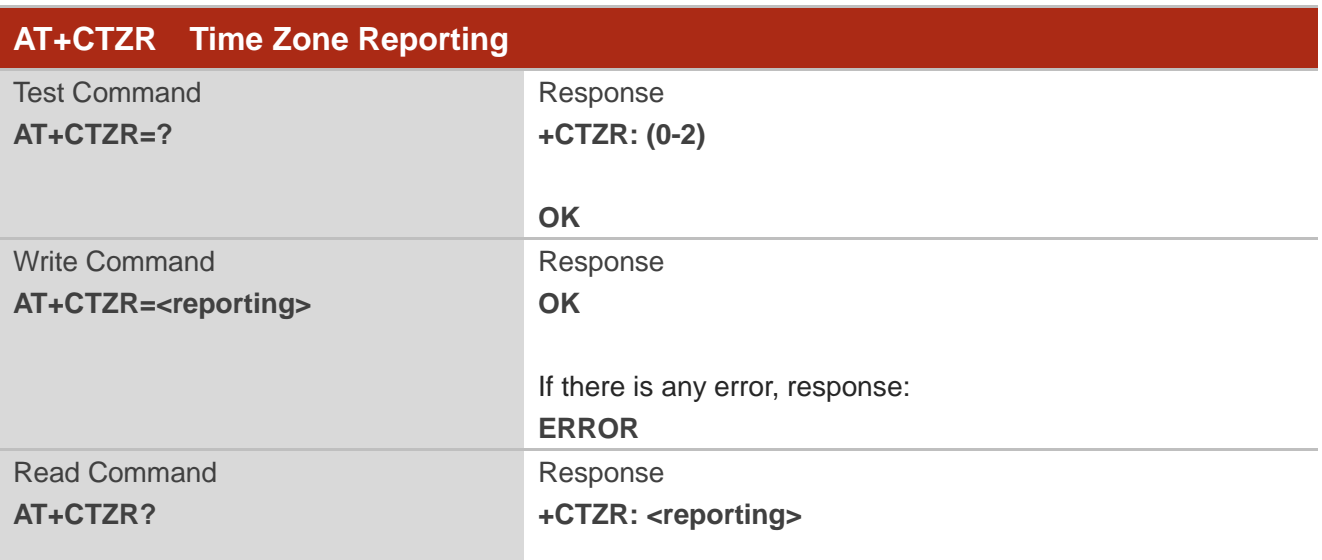

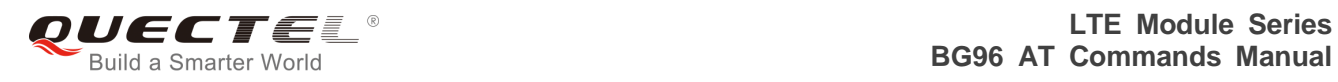

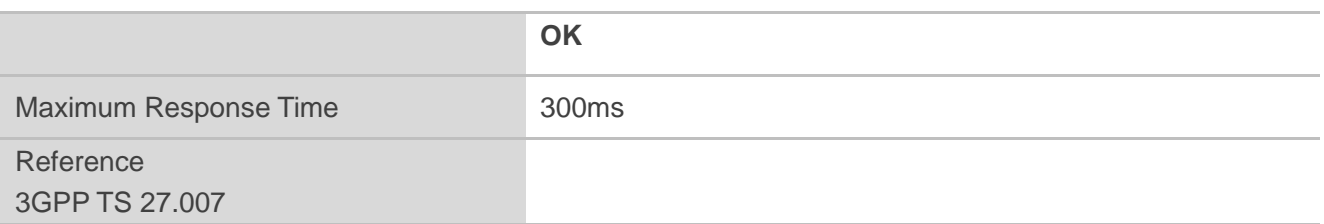

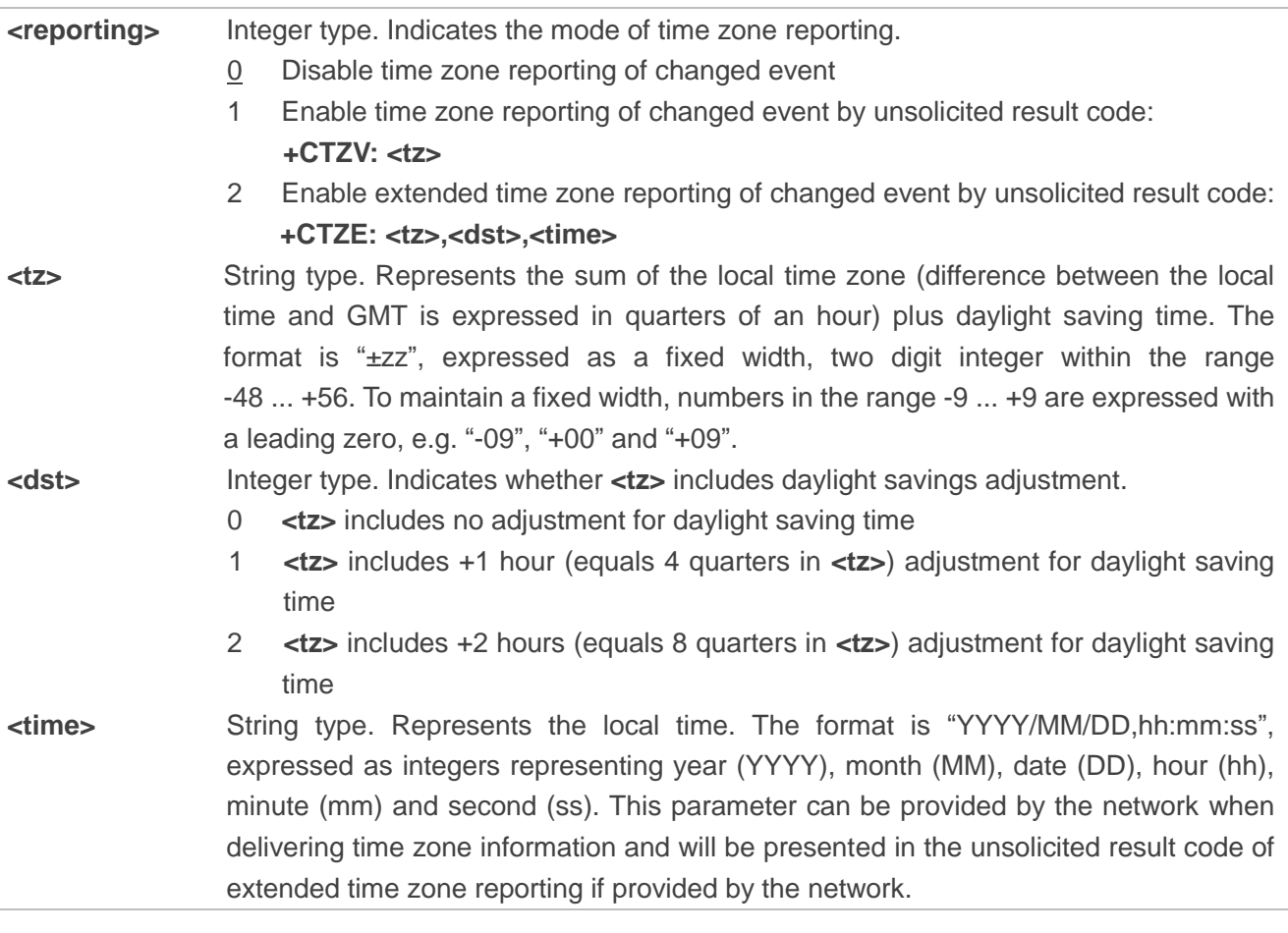

#### **Example**

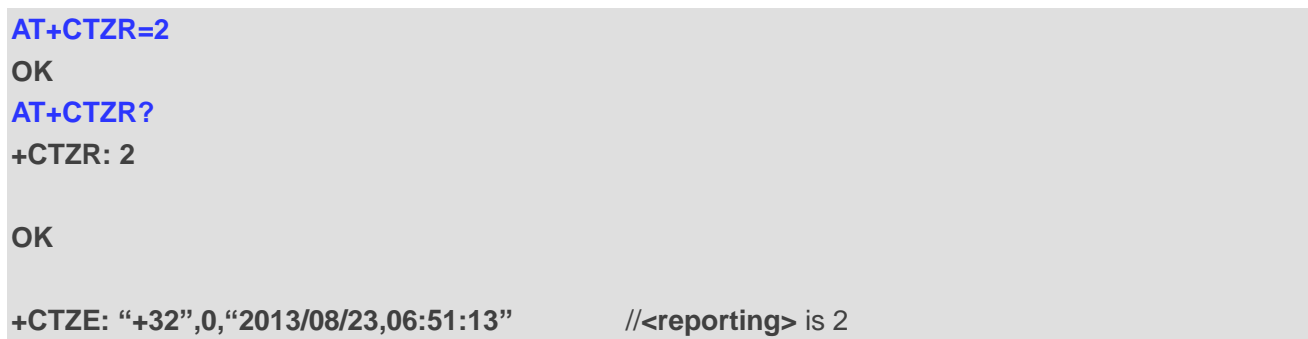

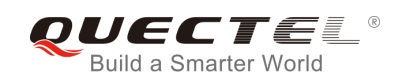

## **6.16. AT+QLTS Obtain the Latest Time Synchronized Through Network**

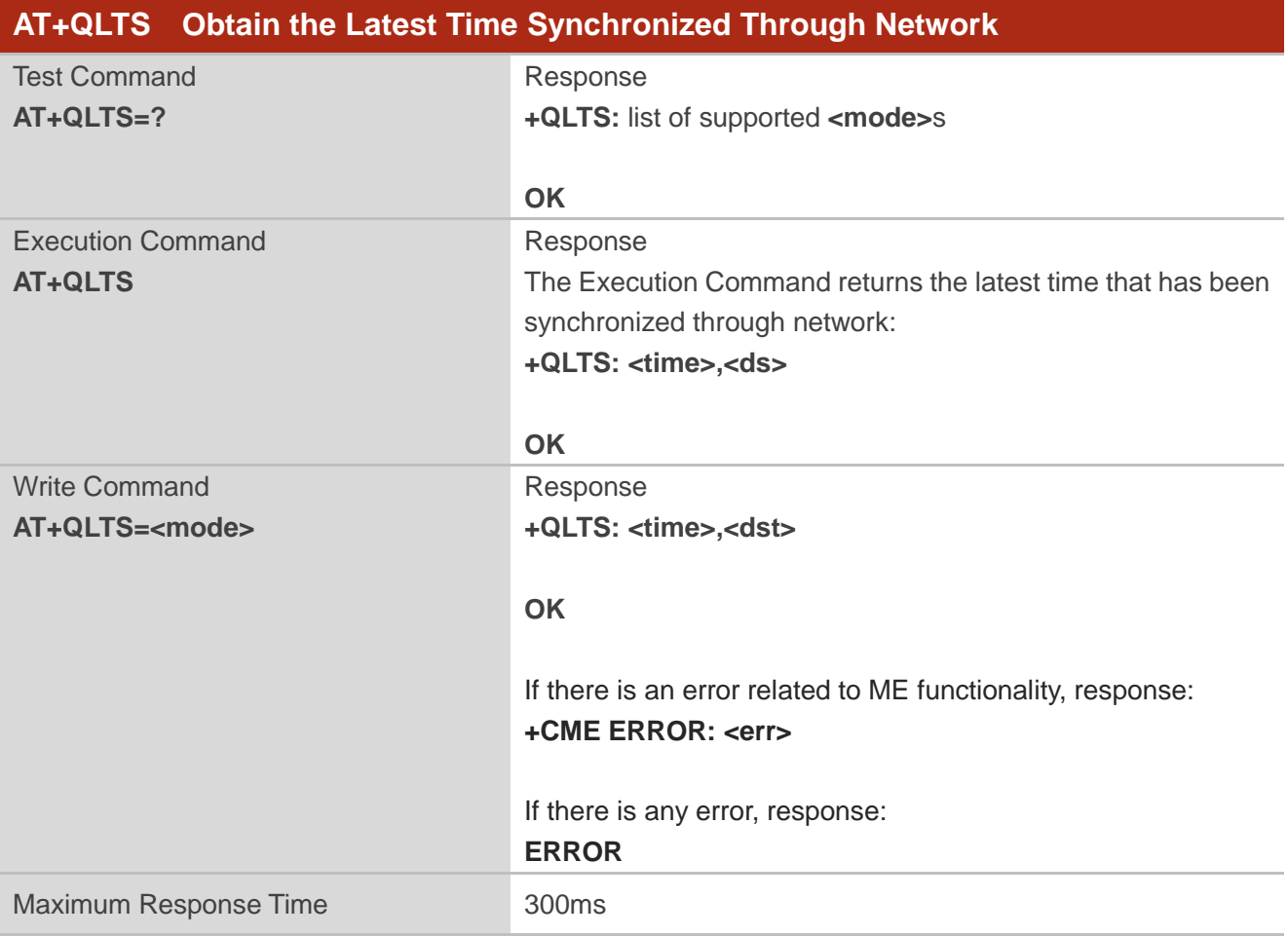

The command is used to obtain the latest time synchronized through network.

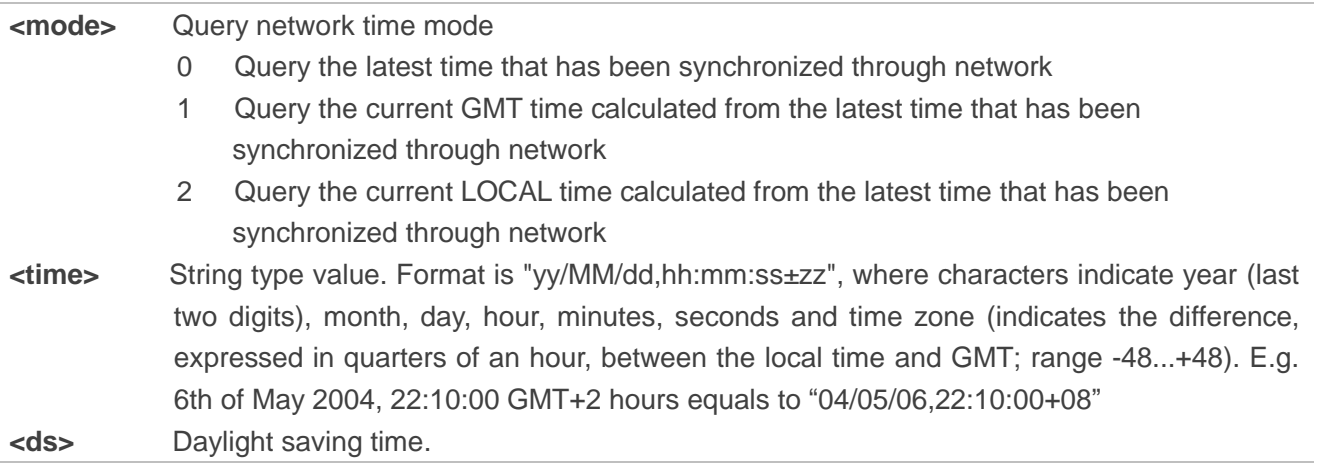

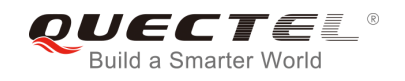

#### **NOTE**

If the time has not been synchronized through network, the command will return a null time string: **+QLTS: ""**

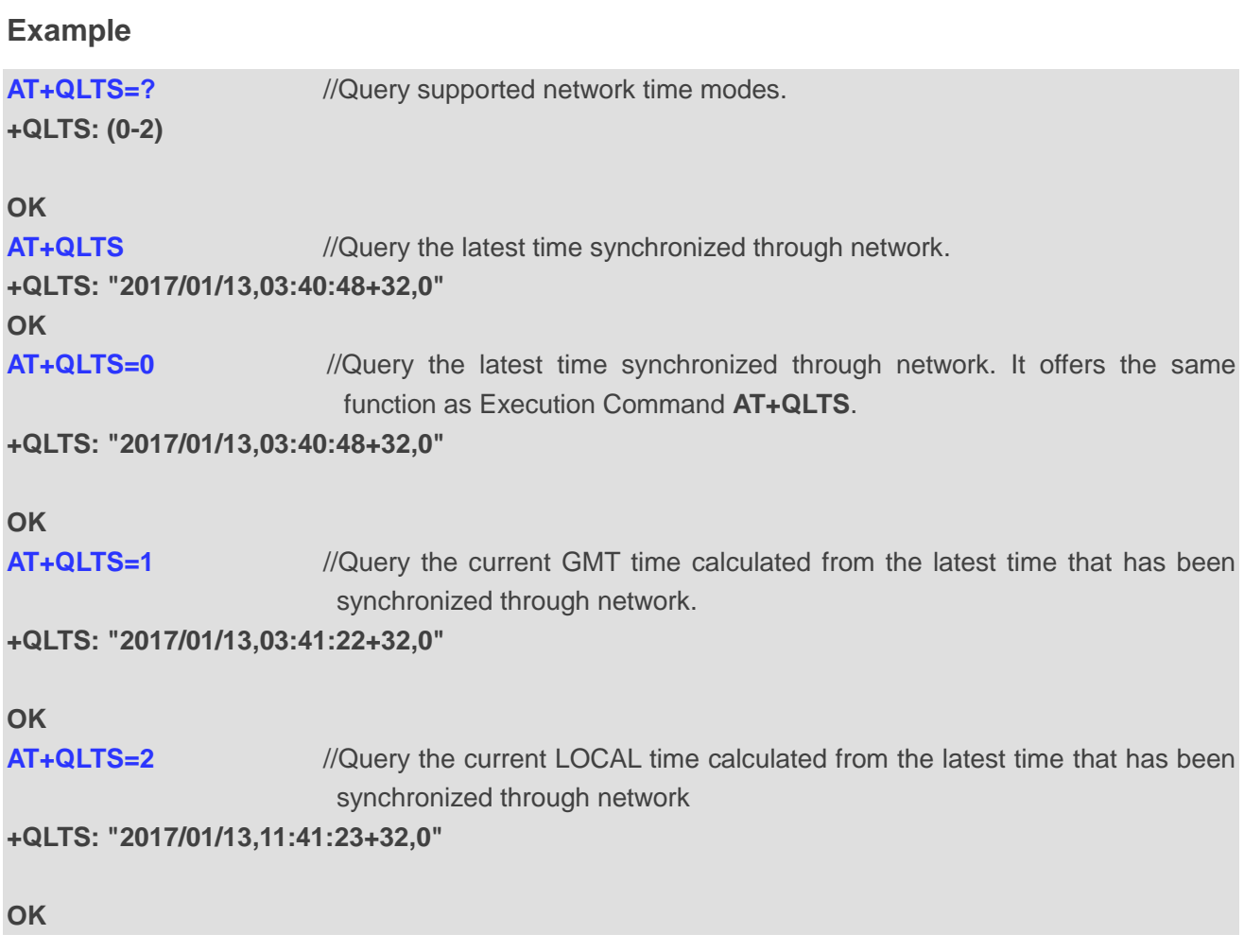

## **6.17. AT+QNWINFO Query Network Information**

The command indicates network information such as the access technology selected, the operator, and the band selected.

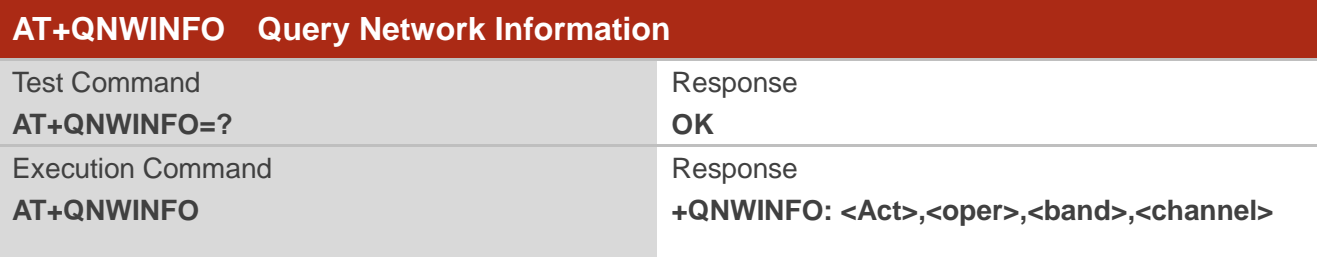

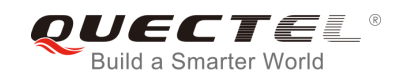

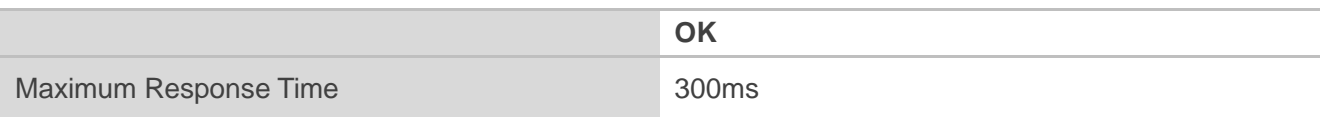

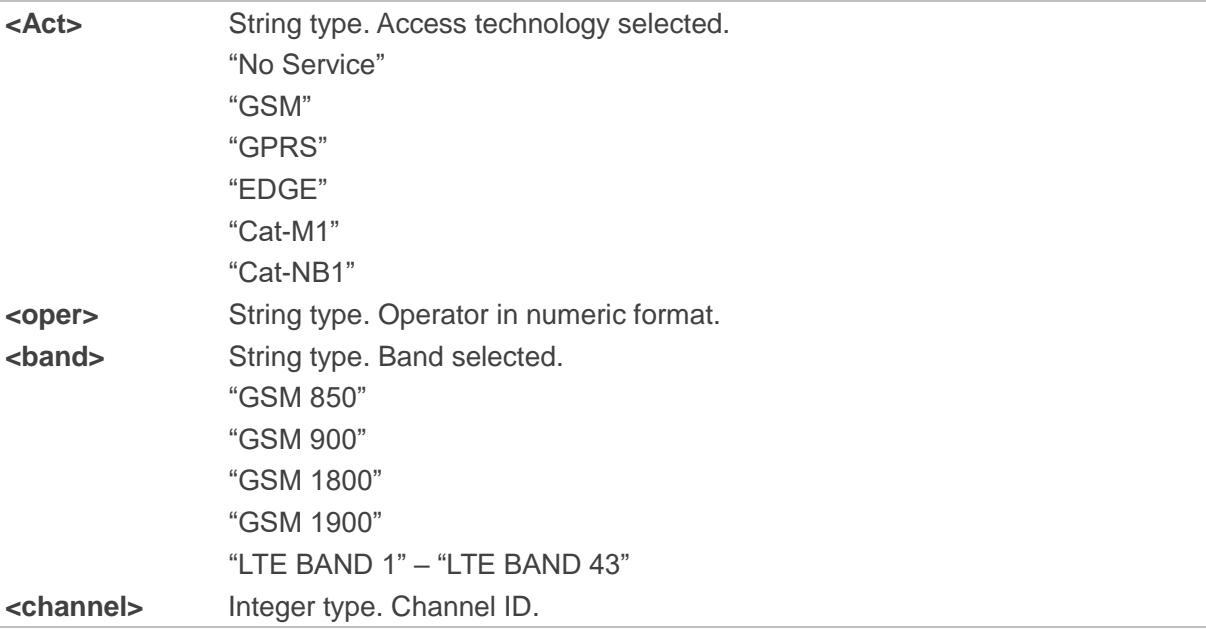

#### **Example**

**AT+QNWINFO=? OK AT+QNWINFO +QNWINFO: "EDGE","46001","GSM 1800",653**

#### **OK**

## **6.18. AT+QCSQ Query and Report Signal Strength**

The command is used to query and report the signal strength of the current service network. If the MT is registered on multiple networks in different service modes, customers can query the signal strength of networks in each mode. No matter whether the MT is registered on a network or not, the command can be run to query the signal strength or allow the MT to unsolicitedly report the detected signal strength if the MT camps on the network. If the MT is not using any service network or the service mode is uncertain, "NOSERVICE" will be returned as the query result.

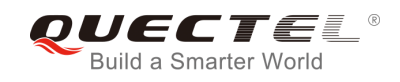

### **AT+QCSQ Query and Report Signal Strength** Execution Command **AT+QCSQ** Response **+QCSQ: <sysmode>,[,<value1>[,<value2>[,<value3>[,<va lue4>]]]] OK** Maximum Response Time 300ms

#### **Parameter**

**<sysmode>** A string type value indicating the service mode in which the MT will unsolicitedly report the signal strength "NOSERVICE" NOSERVICE mode "GSM" GSM/GPRS/EDGE mode "CAT-M1" LTE Cat M1 mode "CAT-NB1" LTE Cat NB1 mode

**<value1>, <value2>, <value3>, <value4>:** the following table lists the signal strength type corresponding to each service mode.

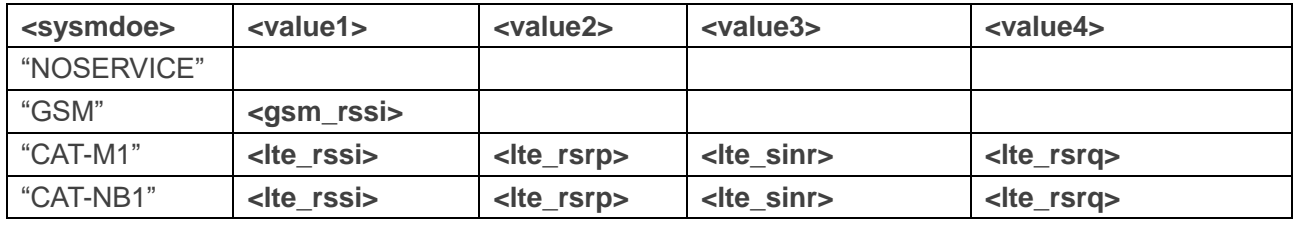

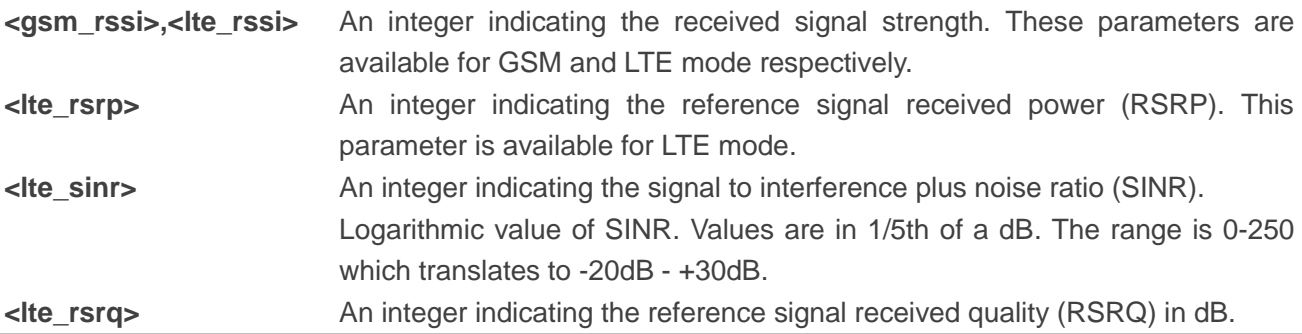

#### **Example**

**AT+QCSQ** //Execute command to query signal **+QCSQ: "CAT-M1",-52,-81,195,-10**

#### **OK**

```
AT+QCSQ =? //List of supported <sysmode>s
+QCSQ: "NOSERVICE","GSM","CAT-M1","CAT-NB1"
```
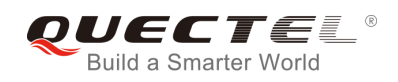

## **6.19. AT+QSPN Display the Name of Registered Network**

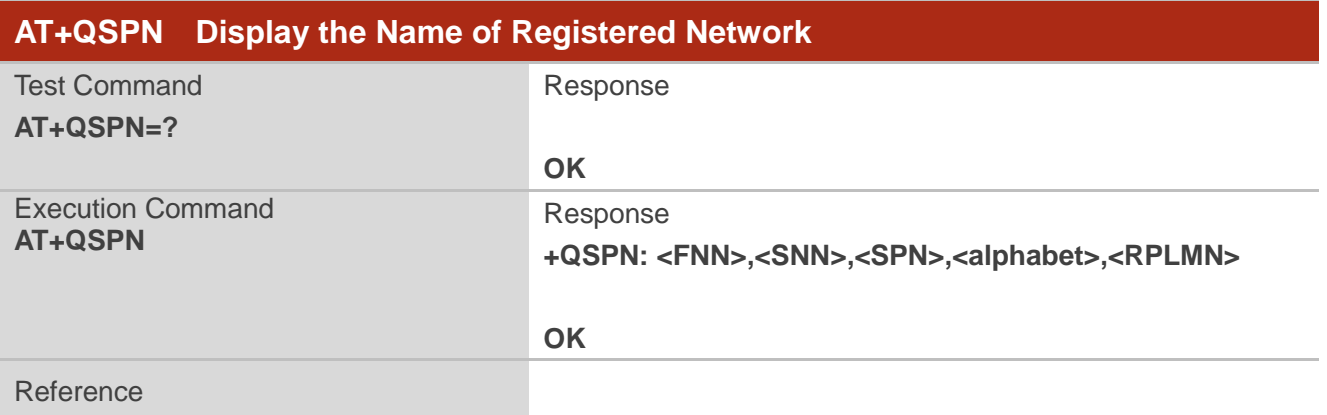

#### **Parameter**

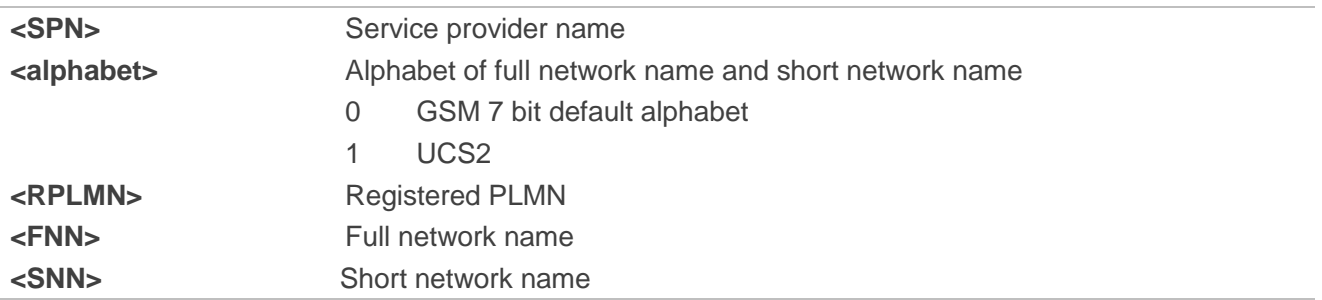

#### **NOTES**

- 1. If **<alphabet>** is 0, **<FNN>** and **<SNN>** will be shown in GSM 7 bit default alphabet string.
- 2. If **<alphabet>** is 1, **<FNN>** and **<SNN>** will be shown in UCS2 hexadecimal string.

#### **Example**

**AT+QSPN** //Query the EONS information of RPLMN **+QSPN: "CHN-UNICOM","UNICOM","",0,"46001"**

**OK**

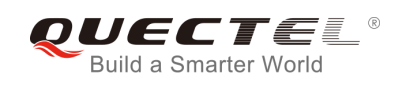

# **7 Call Related Commands**

## **7.1. ATA Answer an Incoming Call**

The command connects the module to an incoming voice or data call indicated by a **RING** URC.

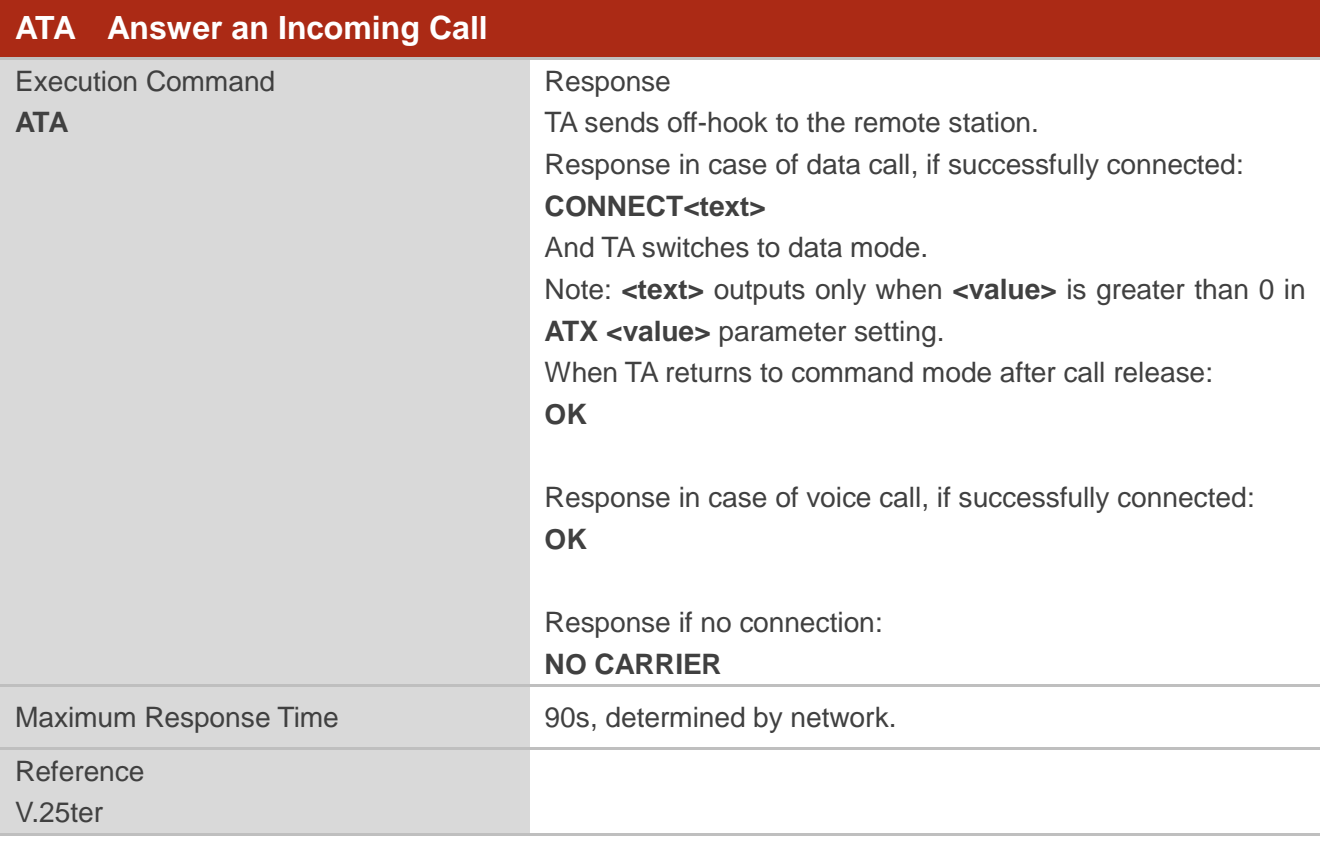

#### **NOTES**

- 1. Any additional commands on the same command line are ignored.
- 2. This command may be aborted generally by receiving a character during execution. The aborting is not possible during some states of connection establishment such as handshaking.
- 3. See also **ATX**.

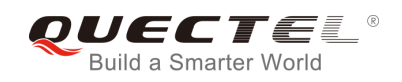

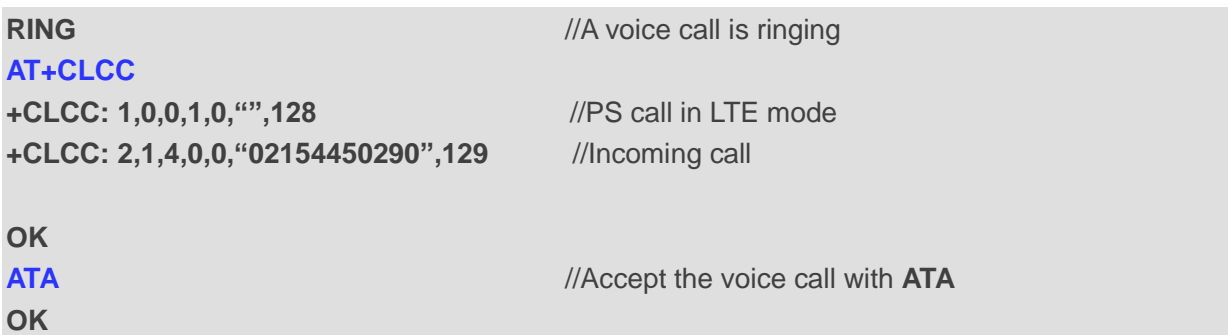

## **7.2. ATD Mobile Originated Call to Dial a Number**

The command can be used to set up outgoing voice and data calls. Supplementary services can also be controlled with this command.

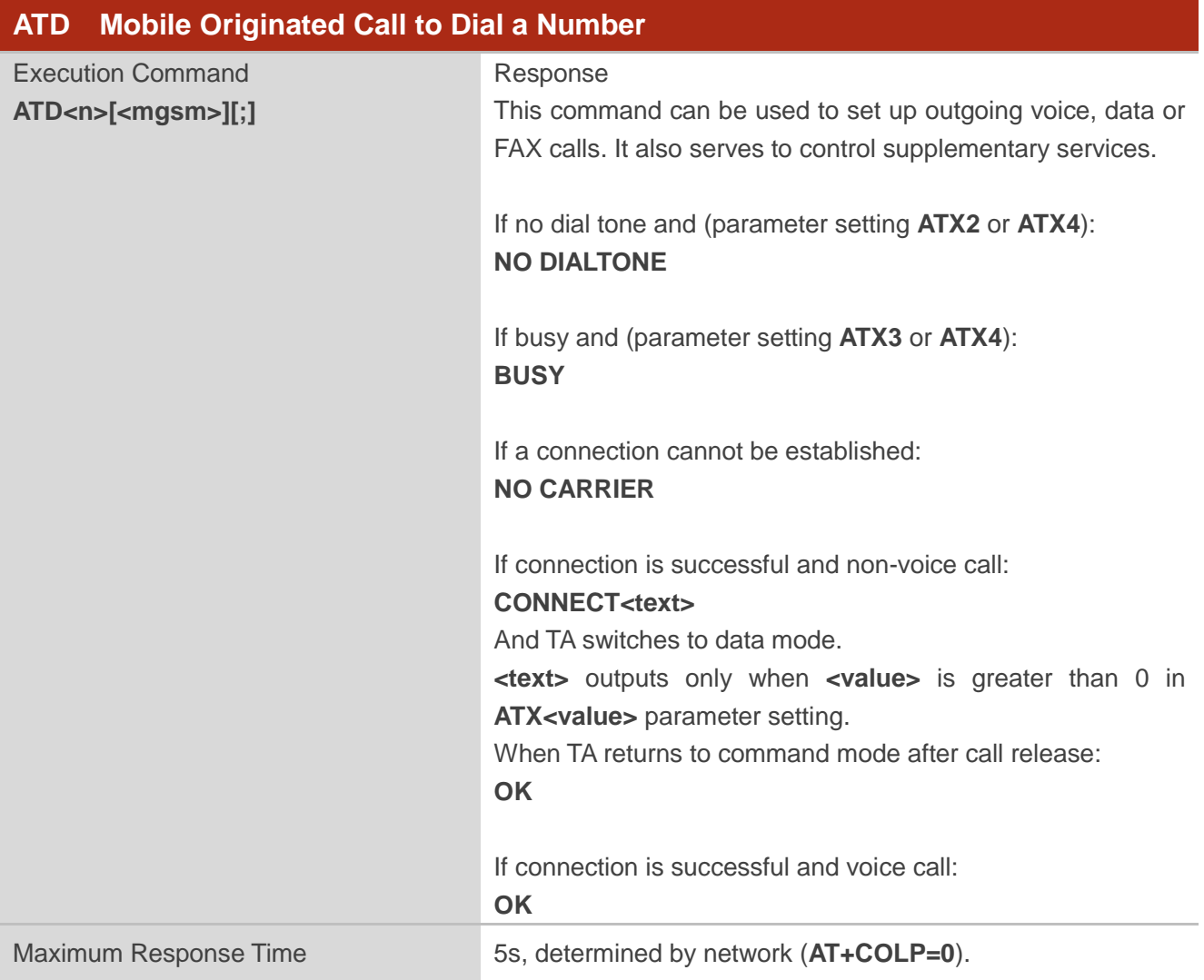
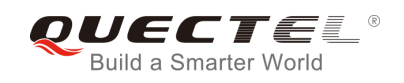

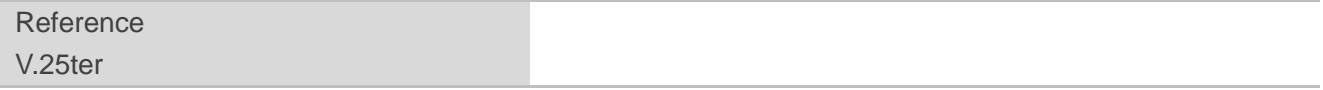

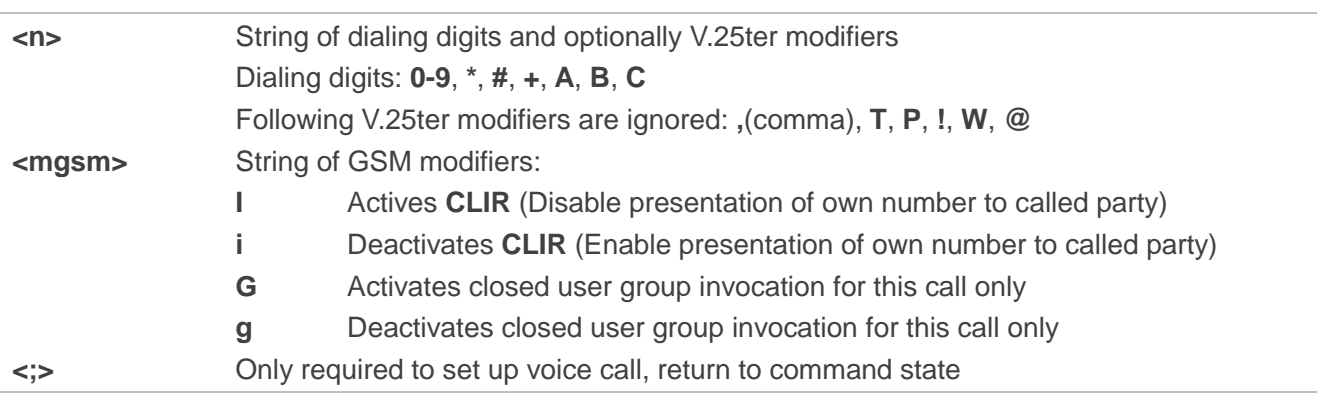

#### **NOTES**

1. This command may be aborted generally by receiving an **ATH** command or a character during execution. The aborting is not possible during some states of connection establishment such as handshaking.

- 2. Parameters "I" and "i" can be omitted only when there is no "\*" or "#" code within the dial string.
- 3. See **ATX** command for setting result code and call monitoring parameters.
- 4. Responses returned after dialing with **ATD**:

For voice call, two different responses mode can be determined. TA returns **OK** immediately either after dialing was completed or after the call was established. The setting is controlled by **AT+COLP**. Factory default is **AT+COLP=0**, which causes the TA to return **OK** immediately after dialing was completed. Otherwise TA will return **OK**, **BUSY**, **NO DIAL TONE**, or **NO CARRIER**.

- 5. Using **ATD** during an active voice call:
	- When a user originates a second voice call while there is already an active voice call, the first call will be automatically put on hold.
	- The current states of all calls can be easily checked at any time by using **AT+CLCC** command.

#### **Example**

**OK**

**ATD10086;**  $\blacksquare$  //Dialing out the party's number

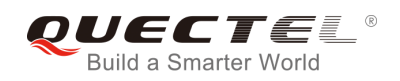

## **7.3. ATH Disconnect Existing Connection**

The command disconnects circuit switched data calls or voice calls. **AT+CHUP** is also used to disconnect the voice call.

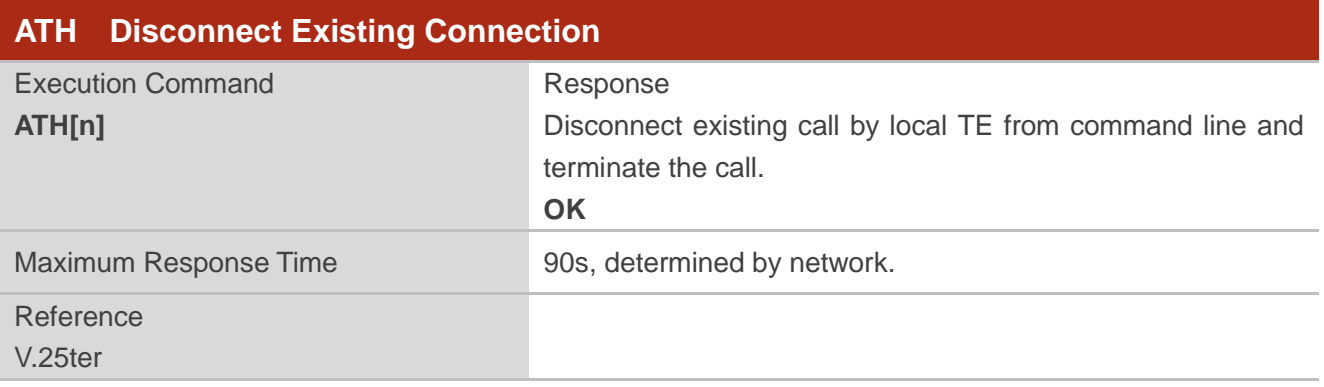

#### **Parameter**

**<n>** 0 Disconnect existing call from command line and terminate the call.

## **7.4. AT+CVHU\* Voice Hang up Control**

The command controls whether **ATH** can be used to disconnect the voice call.

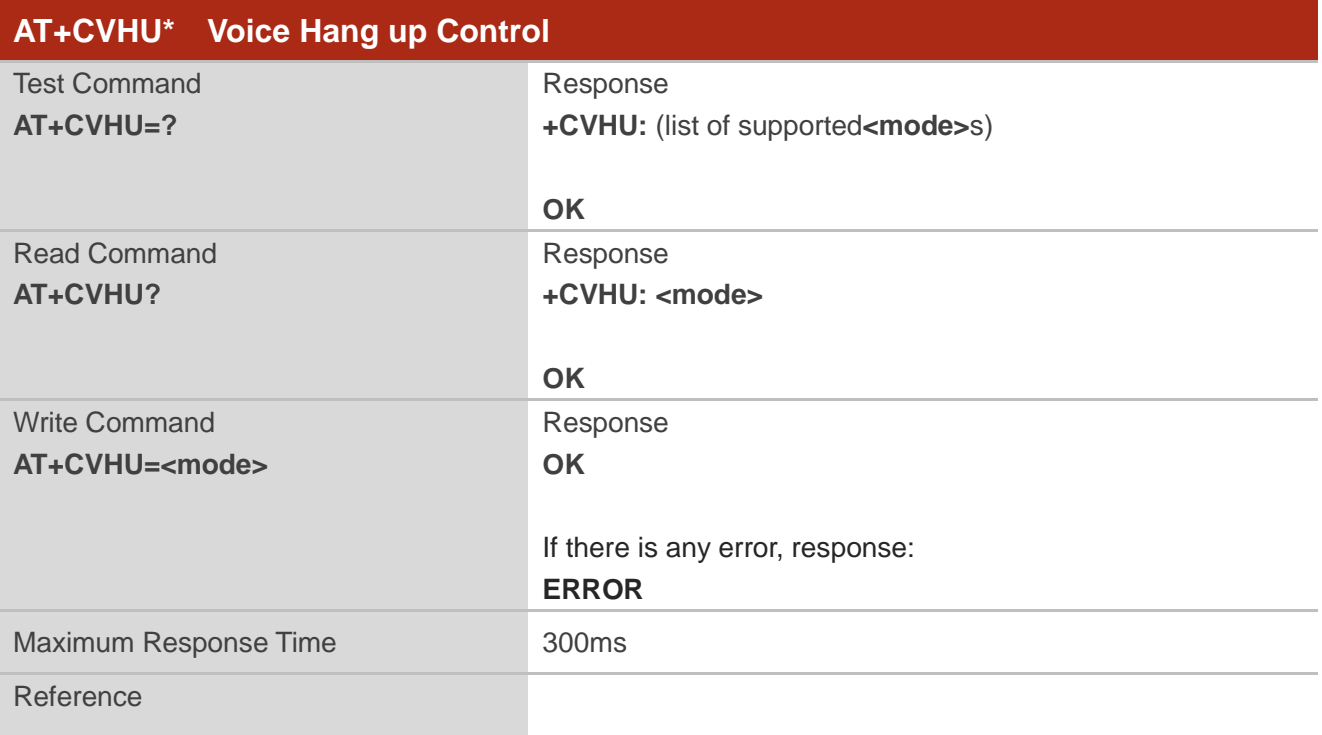

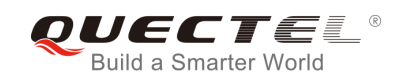

#### 3GPP TS 27.007

#### **Parameter**

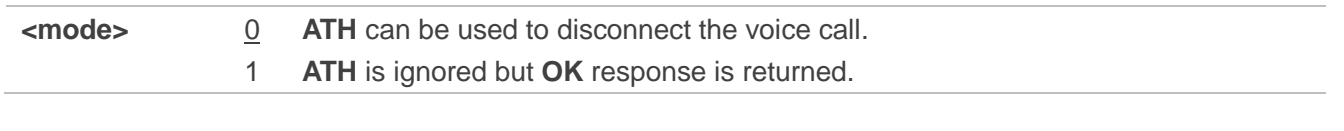

**NOTE**

"\*" means under development.

## **7.5. AT+CHUP\* Hang up a Call**

The command cancels all voice calls in the state of Active, Waiting and Held. For data connections, use **ATH**.

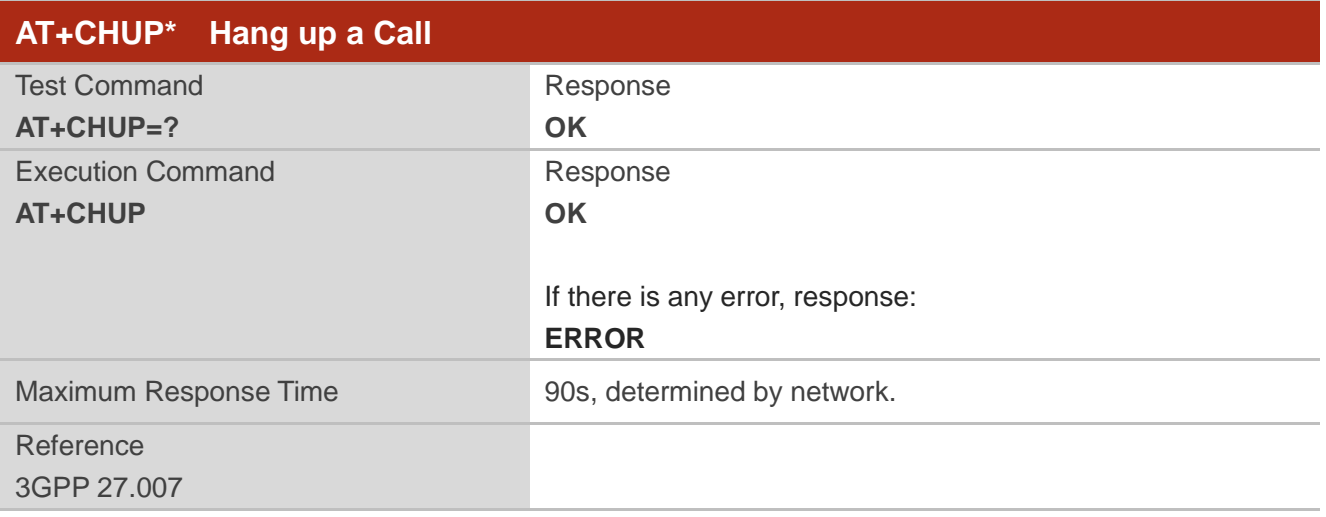

#### **Example**

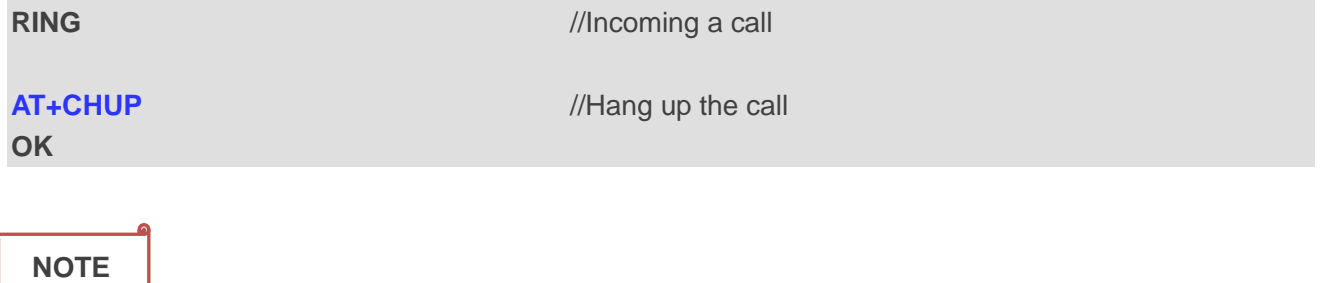

"\*" means under development.

## **7.6. +++ Switch from Data Mode to Command Mode**

The **+++** character sequence causes the module to switch from data mode to command mode. It allows inputting AT commands while maintaining the data connection with the remote device.

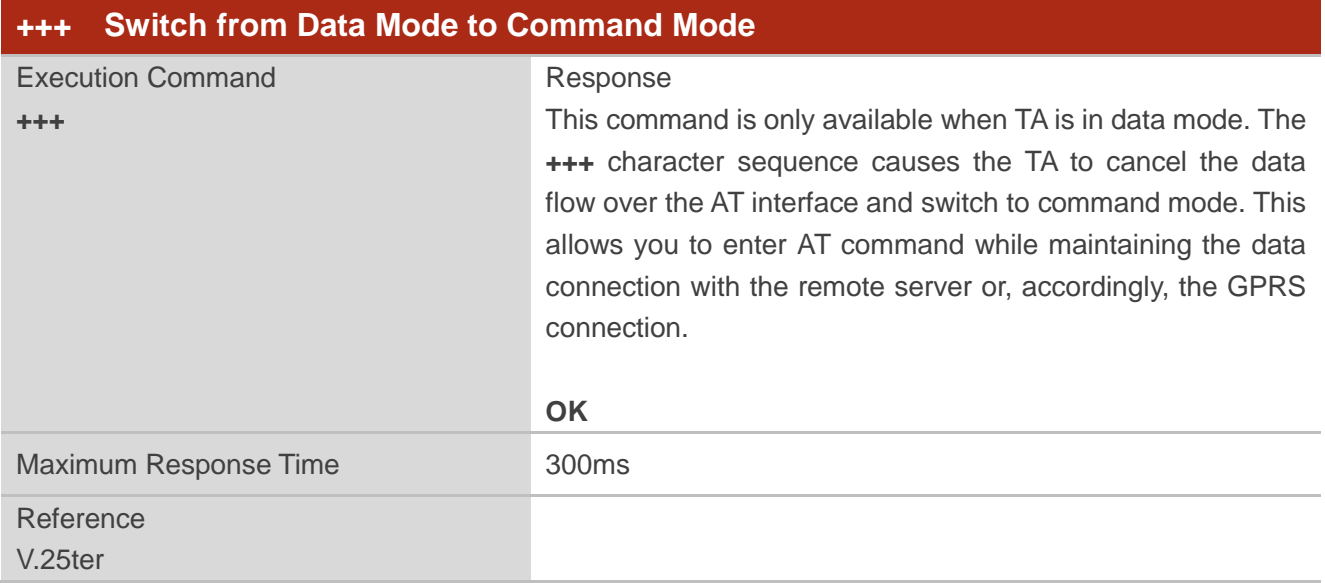

#### **NOTES**

- 1. To prevent the **+++** escape sequence from being misinterpreted as data, the following sequence should be followed:
	- 1) Do not input any character within 1s before inputting **+++**.
	- 2) Input **+++** within 1s, and no other characters can be inputted during the time.
	- 3) Do not input any character within 1s after **+++** has been inputted.
	- 4) Switch to command mode; otherwise return to step 1).
- 2. To return back to data mode from command mode, please enter **ATO**.
- 3. Another way to switch to command mode is through DTR level change, and please refer to **AT&D** command for details.

## **7.7. ATO Switch from Command Mode to Data Mode**

The command resumes the connection and switches back to data mode from command mode.

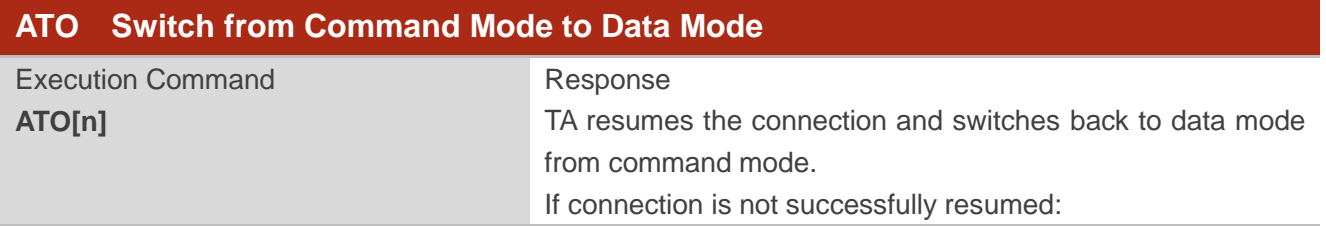

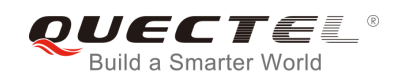

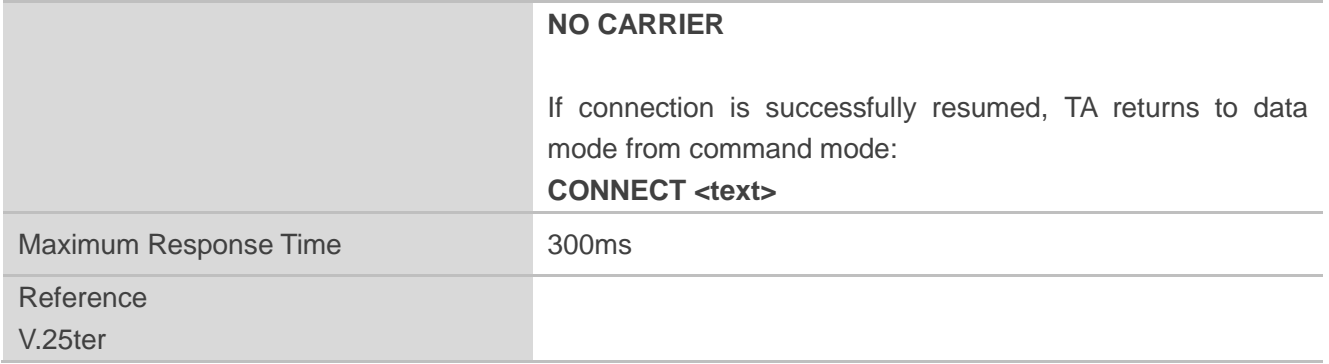

**<n>** 0 Switch from command mode to data mode

#### **NOTE**

When TA returns to data mode from command mode successfully, **CONNECT <text>** is returned. Please note that **<text>** outputs only when **<value>** is greater than 0 in **ATX<value>** parameter setting.

## **7.8. ATS0 Set Number of Rings before Automatically Answering Call**

The command controls automatic answering mode for the incoming calls.

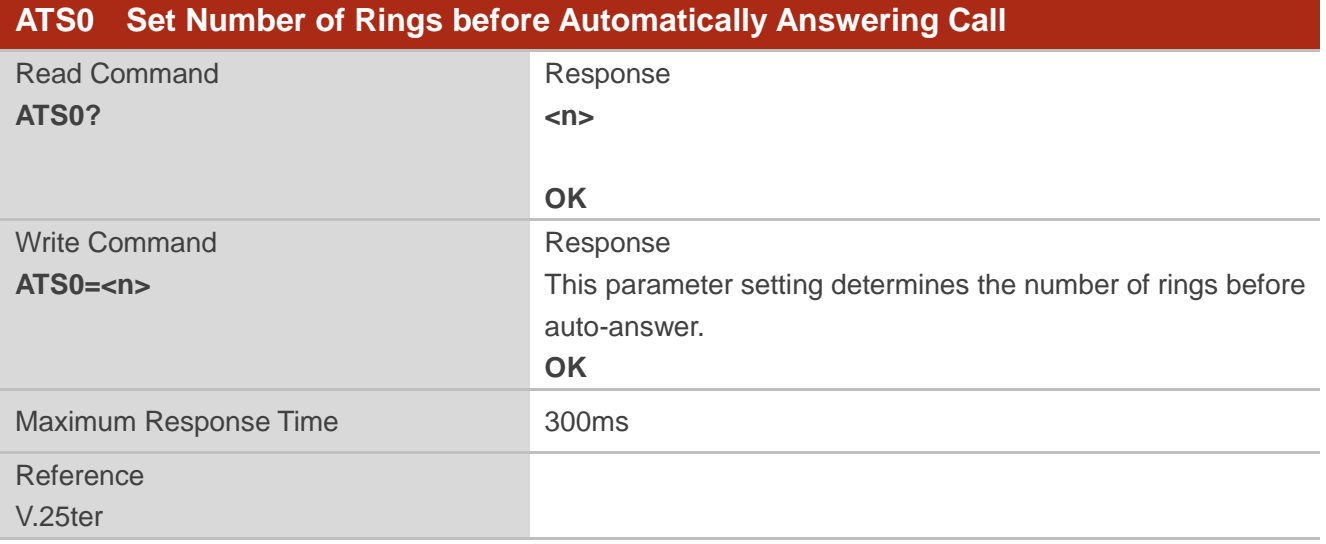

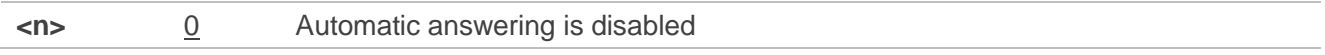

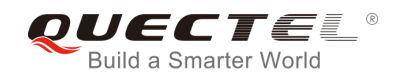

1-255 Enable automatic answering on the ring number specified

#### **NOTE**

If <n> is set too high, the calling party may hang up before the call is answered automatically.

#### **Example**

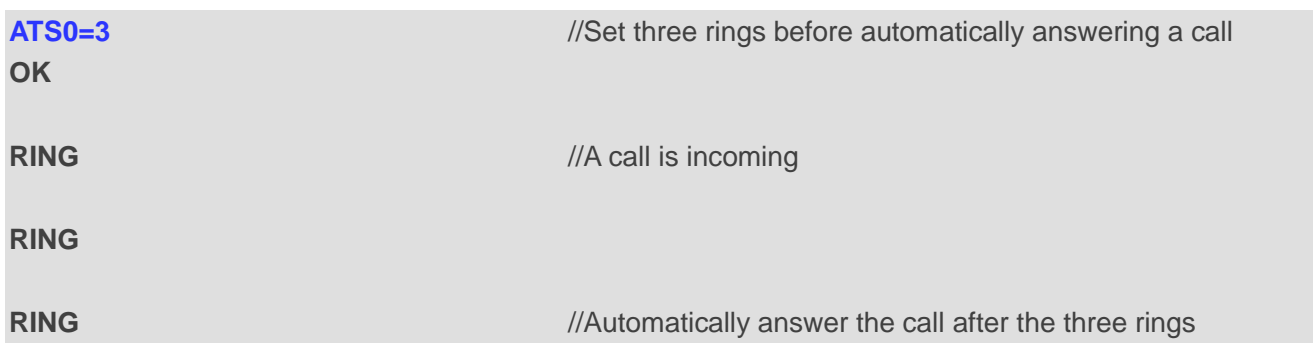

## **7.9. ATS6 Set Pause before Blind Dialing**

The command is implemented for compatibility reasons only, and has no effect.

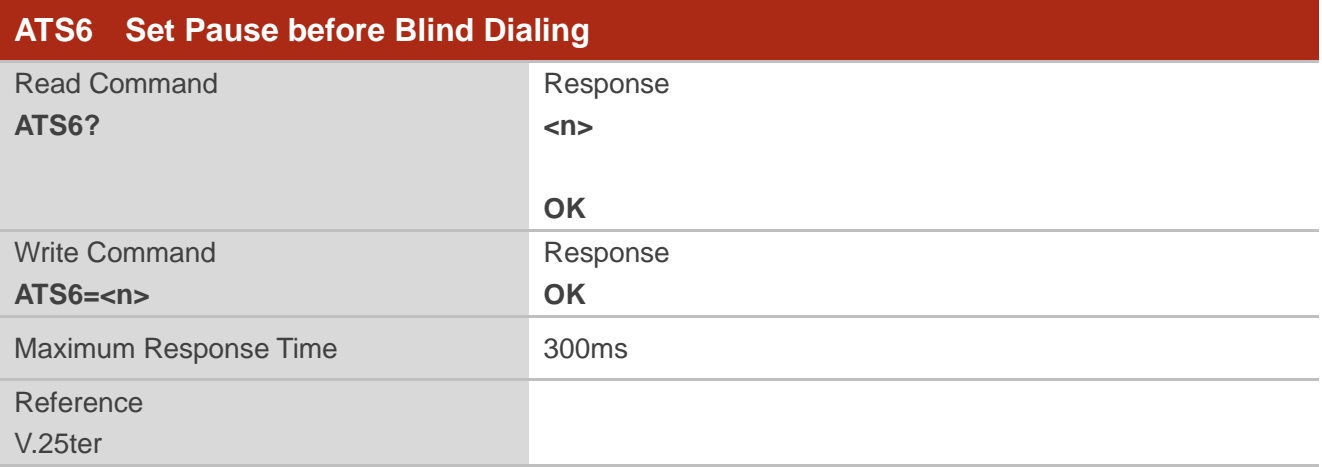

#### **Parameter**

**<n>** 0-2-10 Number of seconds to wait before blind dialing

## **7.10. ATS7 Set the Time to Wait for Connection Completion**

The command specifies the amount of time (unit: second) to wait for the connection completion in case of answering or originating a call. If no connection is established during the time, the module disconnects from the line.

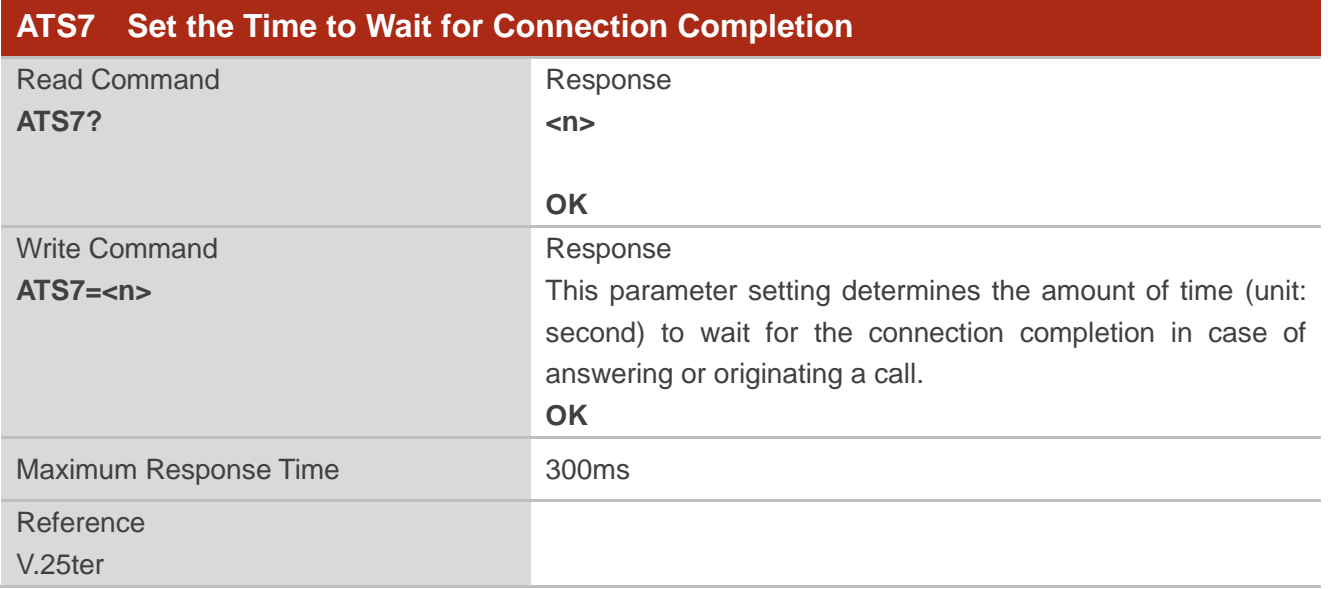

#### **Parameter**

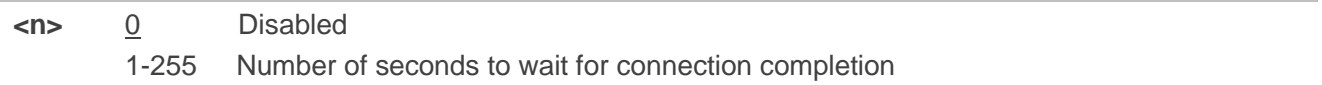

## **7.11. ATS8 Set the Time to Wait for Comma Dial Modifier**

The command is implemented for compatibility reasons only, and has no effect.

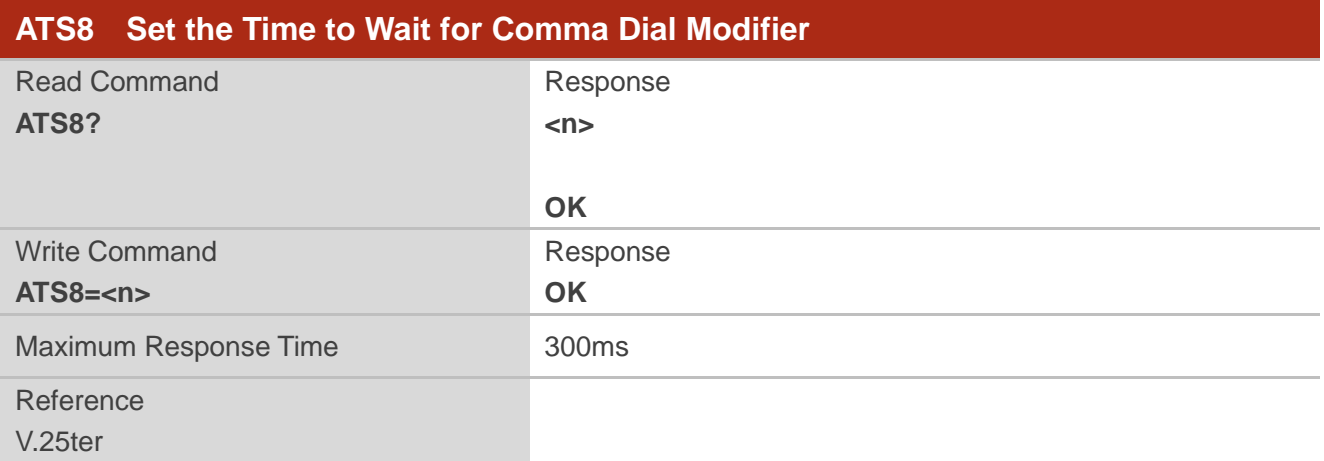

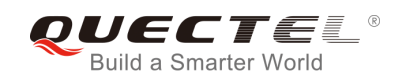

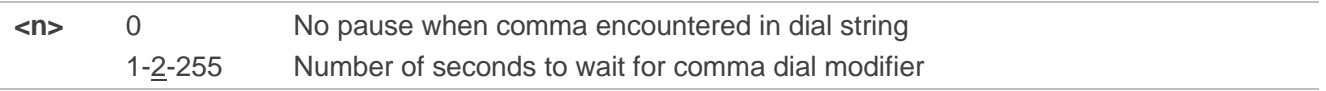

## **7.12. ATS10 Set Disconnection Delay after Indicating the Absence of**

## **Data Carrier**

The command determines the amount of time (unit: tenths of a second) during which the UE remains connected in absence of a data carrier.

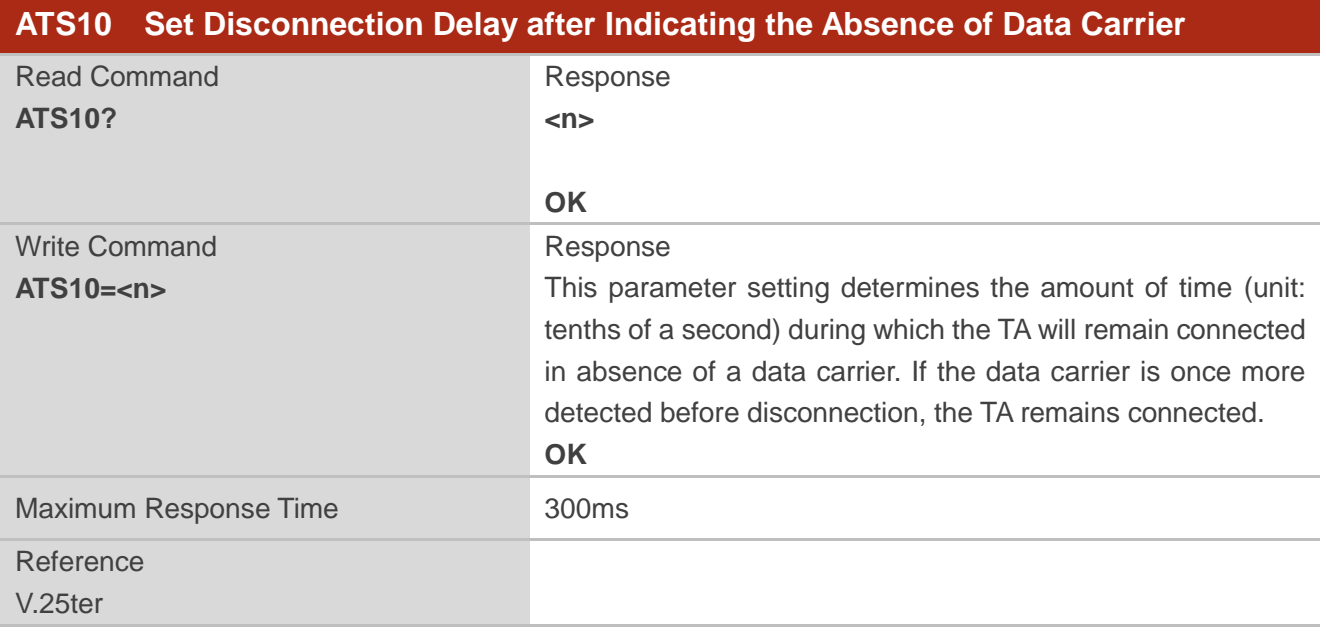

#### **Parameter**

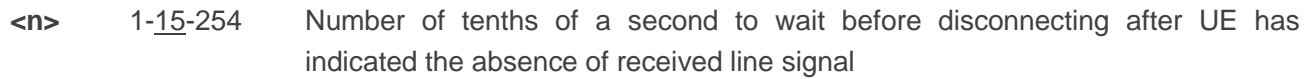

## **7.13. AT+CSTA\* Select Type of Address**

The Write Command selects the type of number for further dialing commands **ATD** according to 3GPP Specifications. The Test Command returns values supported a compound value.

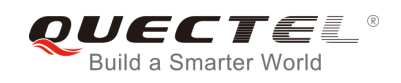

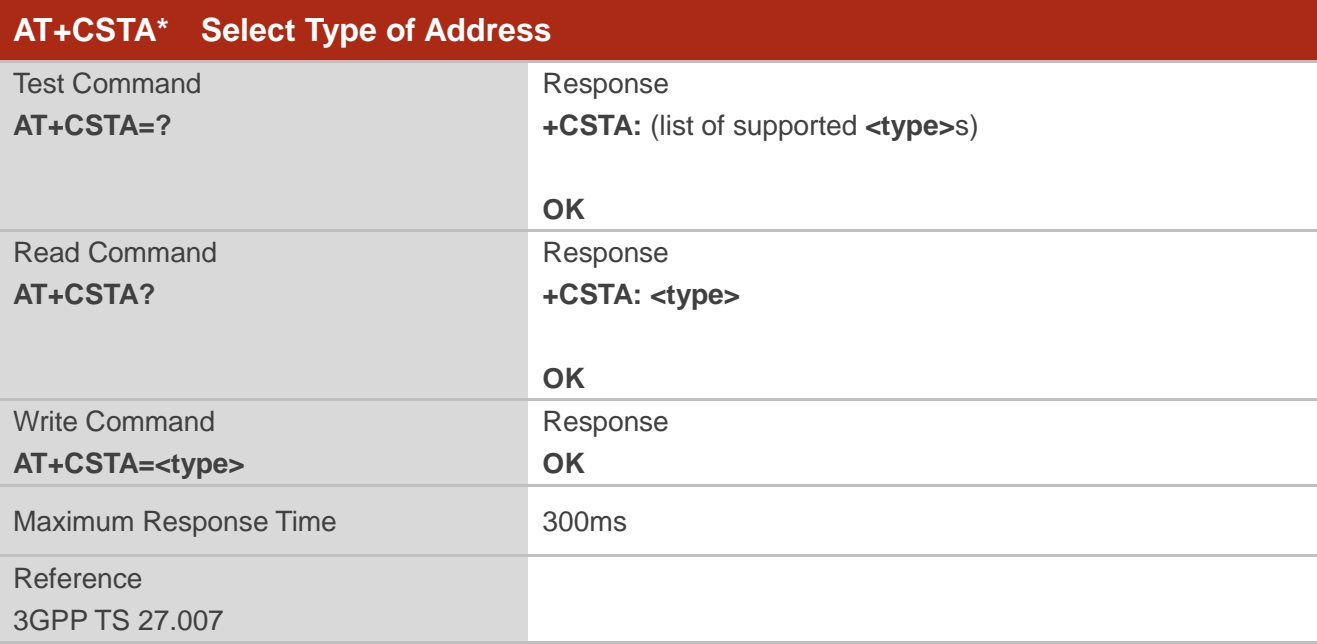

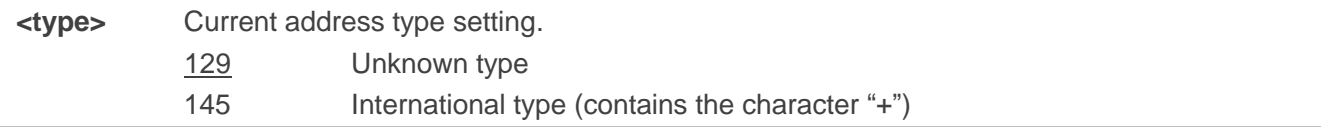

#### **NOTE**

"\*" means under development.

## **7.14. AT+CLCC List Current Calls of ME**

The Execution Command returns the list of all current calls. If the command is executed successfully, but no calls existed, then only **OK** is sent to TE.

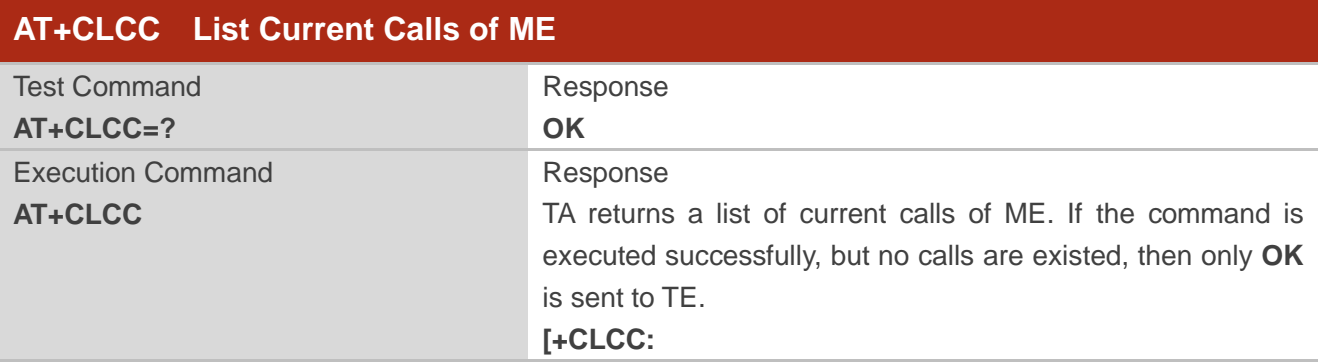

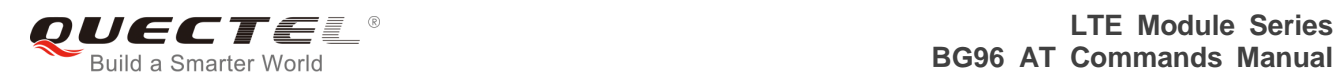

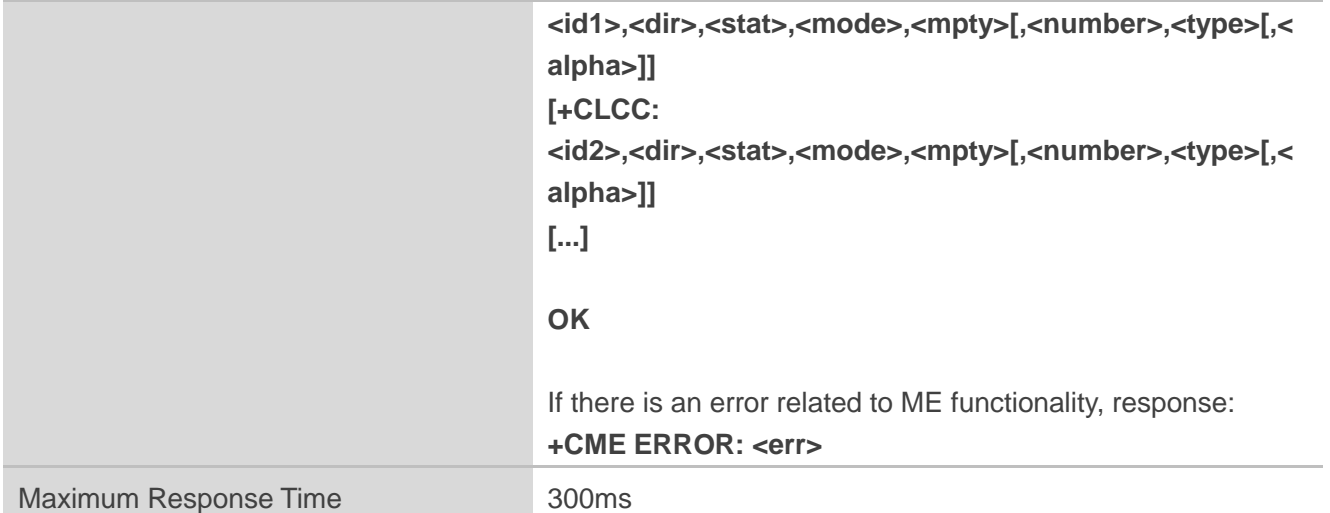

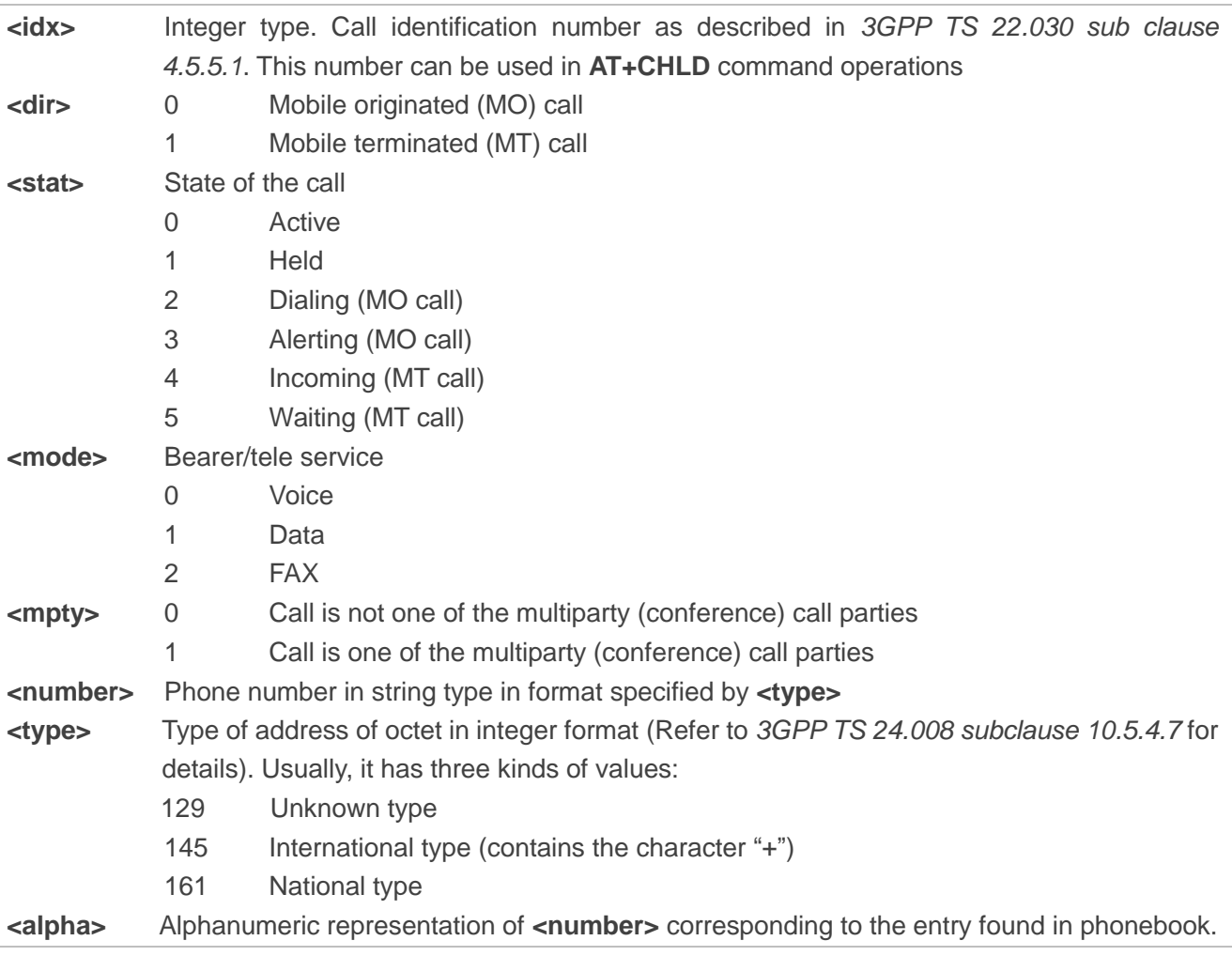

## **Example**

**ATD10086;** //Establish a call

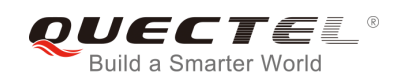

**OK AT+CLCC +CLCC: 1,0,0,1,0,"",128** //PS call in LTE mode

**+CLCC: 2,0,0,0,0,"10086",129** //Establish a call, and the call has been answered

**OK**

## **7.15. AT+CR\* Service Reporting Control**

The command controls the module whether or not to transmit an intermediate result code **+CR: <serv>** to the TE when a call is being set up.

If it is enabled, an intermediate result code is transmitted at the point during connect negotiation at which the TA has determined which speed and quality of service will be used, before any error control or data compression reports are transmitted, and before any final result code (e.g. **CONNECT**) is transmitted.

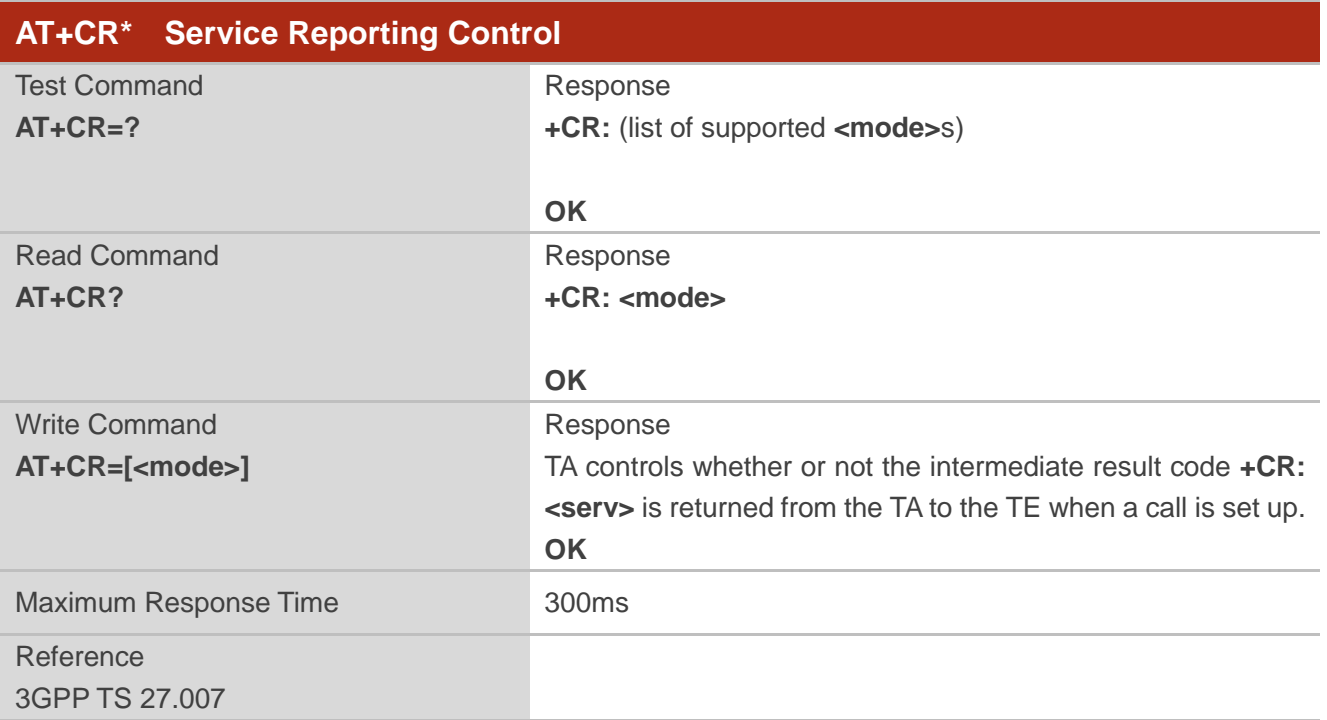

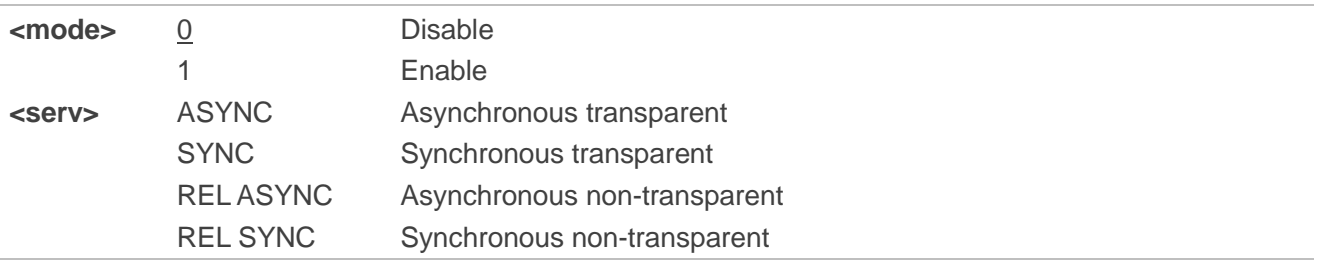

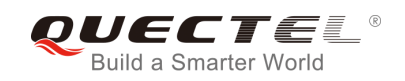

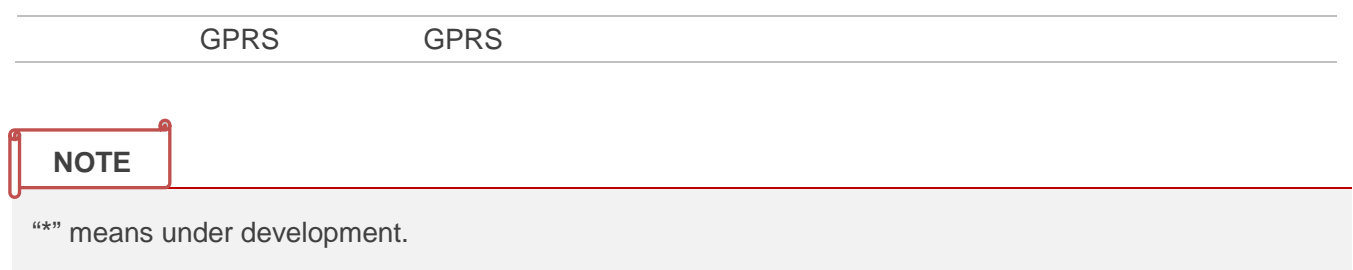

## **7.16. AT+CRC Set Cellular Result Codes for Incoming Call Indication**

The command controls whether or not to use the extended format of incoming call indication. When it is enabled, an incoming call is indicated to the TE with unsolicited result code **+CRING: <type>** instead of the normal **RING**.

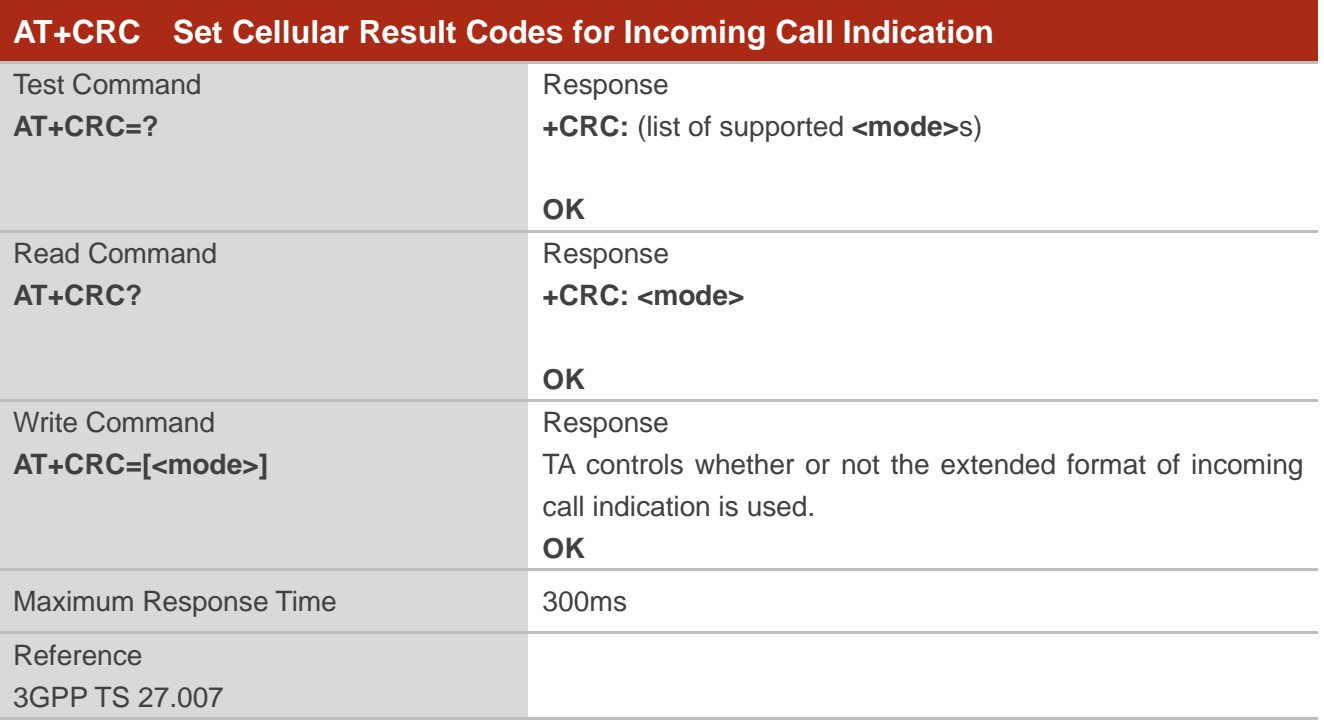

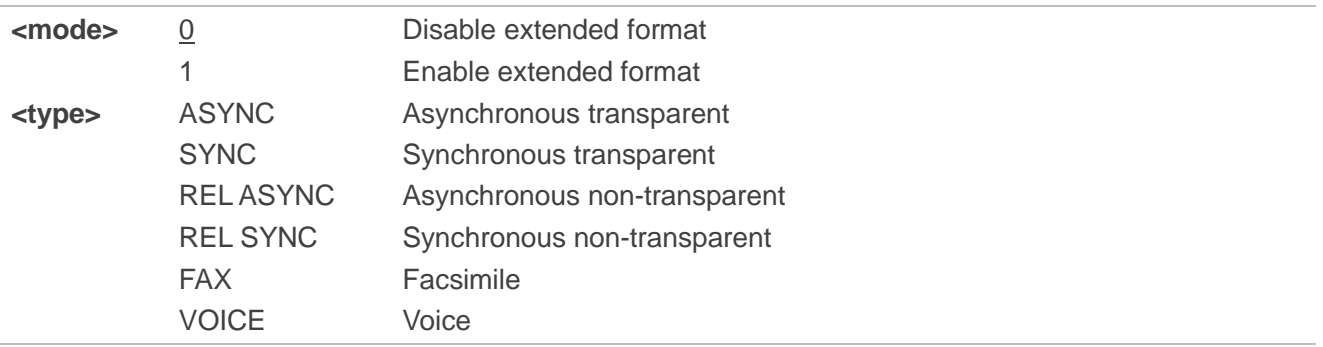

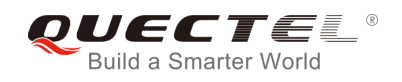

#### **Example**

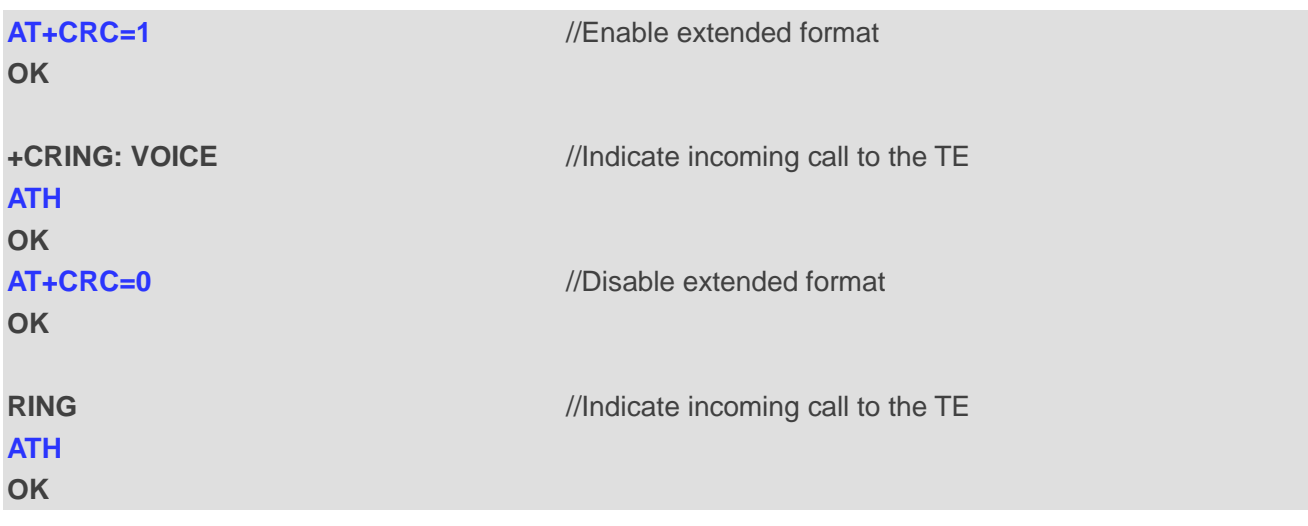

## **7.17. AT+CRLP\* Select Radio Link Protocol Parameter**

The Write Command sets radio link protocol (RLP) parameters used when non-transparent data calls are originated.

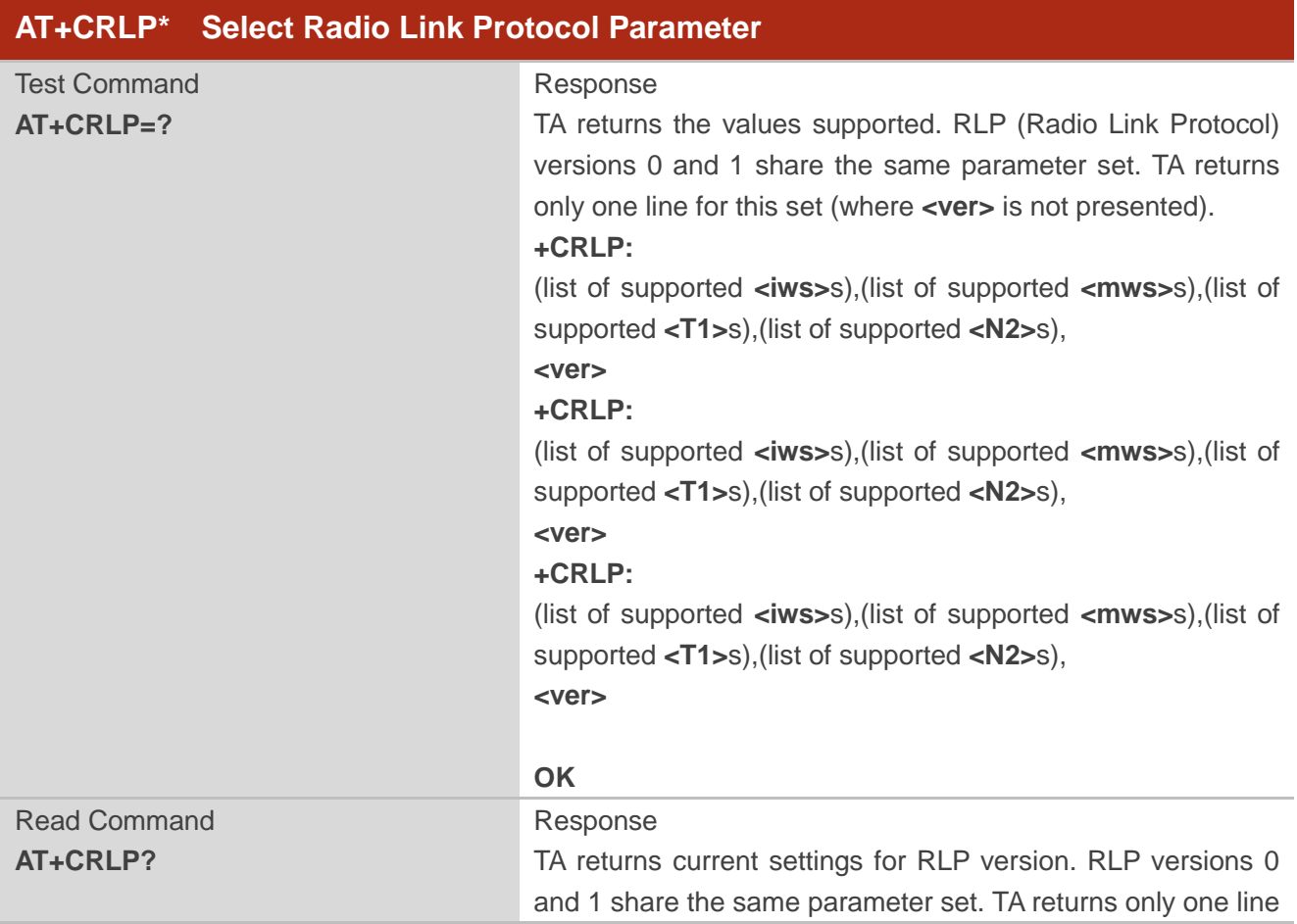

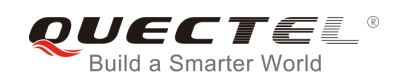

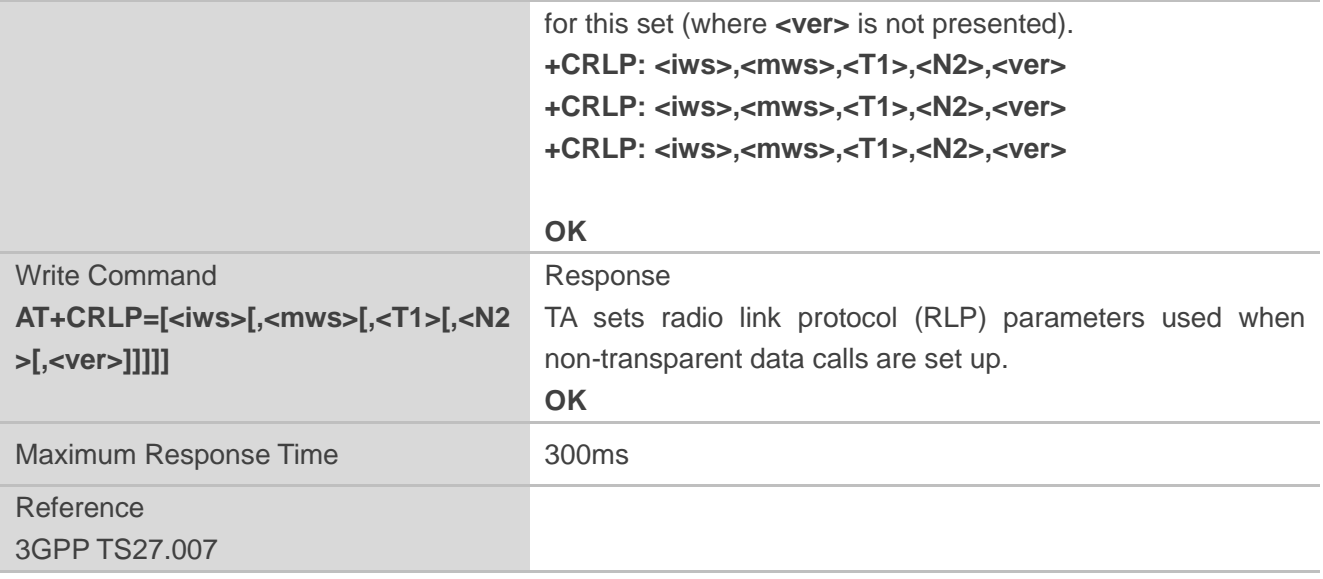

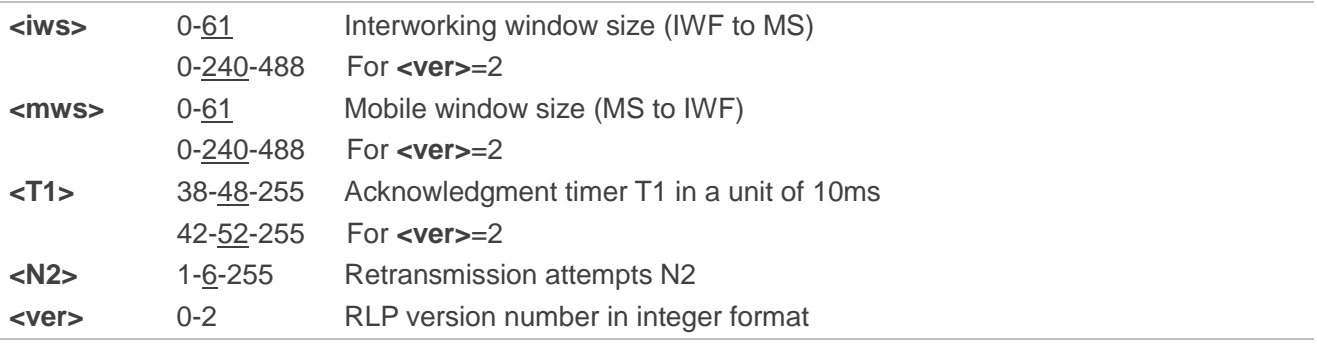

#### **NOTE**

"\*" means under development.

## **7.18. AT+QECCNUM Configure Emergency Call Numbers**

The command can be used to query, add or delete ECC numbers (emergency call numbers). There are two kinds of ECC numbers: ECC numbers without (U)SIM and ECC numbers with (U)SIM. The default ECC numbers without (U)SIM is 911, 112, 00, 08, 110, 999, 118 and 119. The default ECC number with (U)SIM is 911 and 112. 911 and 112 will always be supported as ECC numbers, and cannot be deleted. ECC numbers can be saved into NV automatically. If the (U)SIM card contains ECC File, the numbers in ECC File can also be regarded as ECC numbers.

The maximal supported ECC numbers of each type is 20.

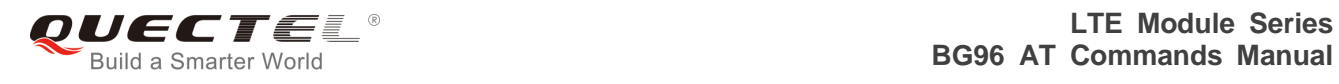

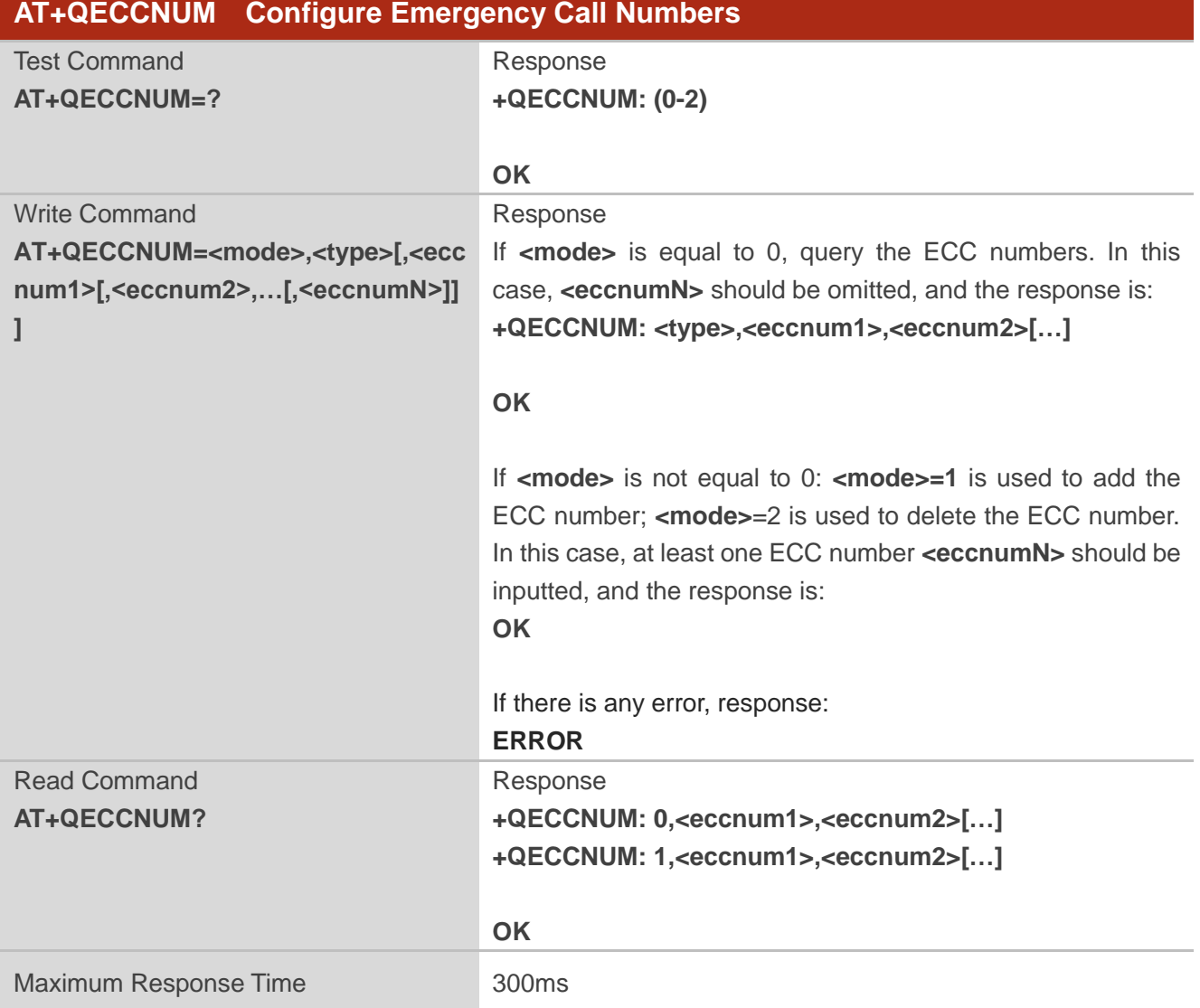

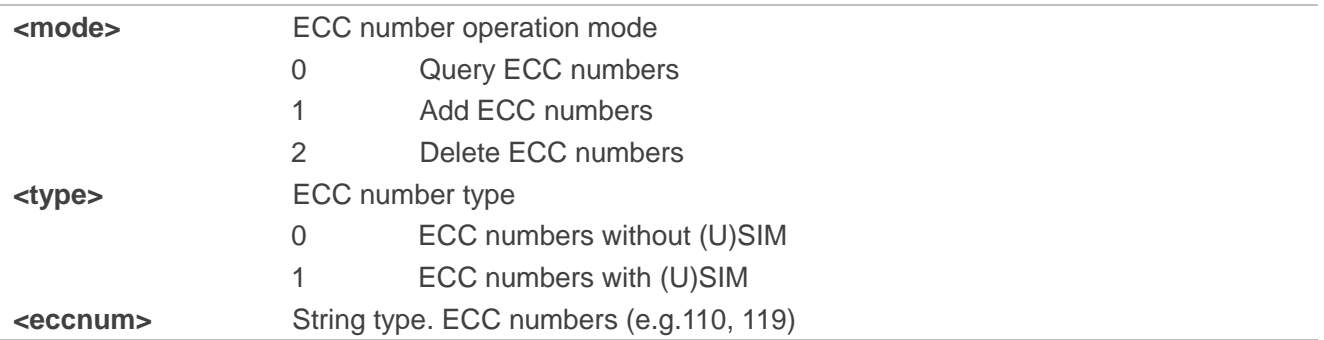

#### **Example**

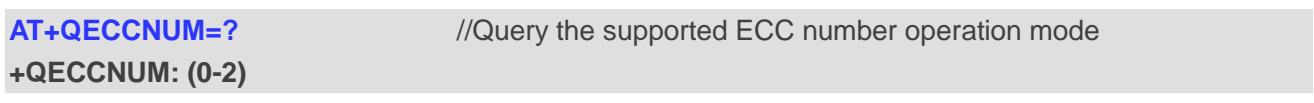

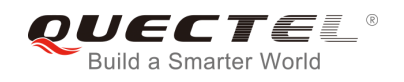

```
OK
AT+QECCNUM? //Query the ECC numbers with or without (U)SIM
+QECCNUM: 0,"911","112","00","08","110","999","118","119"
+QECCNUM: 1,"911","112"
OK
AT+QECCNUM=0,1 //Query the ECC numbers with (U)SIM
+QECCNUM: 1,"911","112"
OK
AT+QECCNUM=1,1,"110", "234" //Add "110" and "234" into the type of ECC numbers with (U)SIM
OK
AT+QECCNUM=0,1 //Query the ECC numbers with (U)SIM
+QECCNUM: 1, "911","112","110","234"
OK
AT+QECCNUM=2,1,"110" //Delete "110" from the type of ECC numbers with (U)SIM
OK
AT+QECCNUM=0,1 //Query the ECC numbers with (U)SIM
+QECCNUM: 1, "911","112","234"
OK
```
## **7.19. AT+QHUP\* Hang up a Call with a Specific Release Cause**

The command can terminate a call or calls (including both voice calls and data calls) with a specific *3GPP TS 24.008* release cause specified by the host.

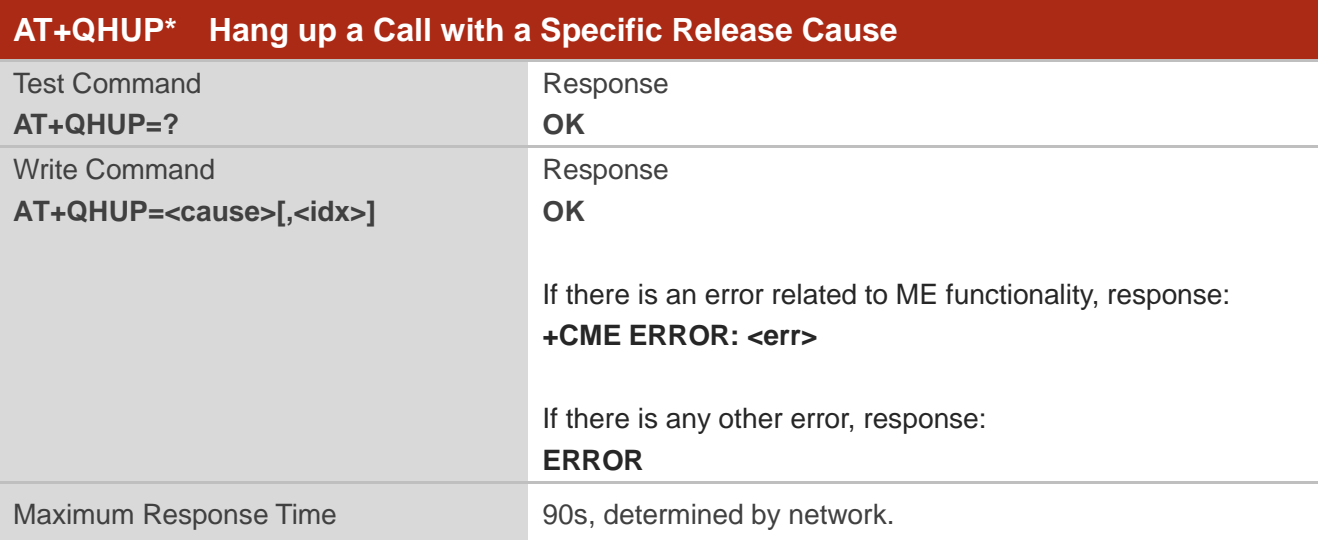

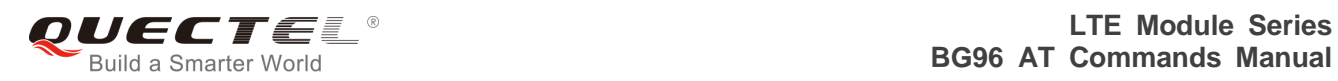

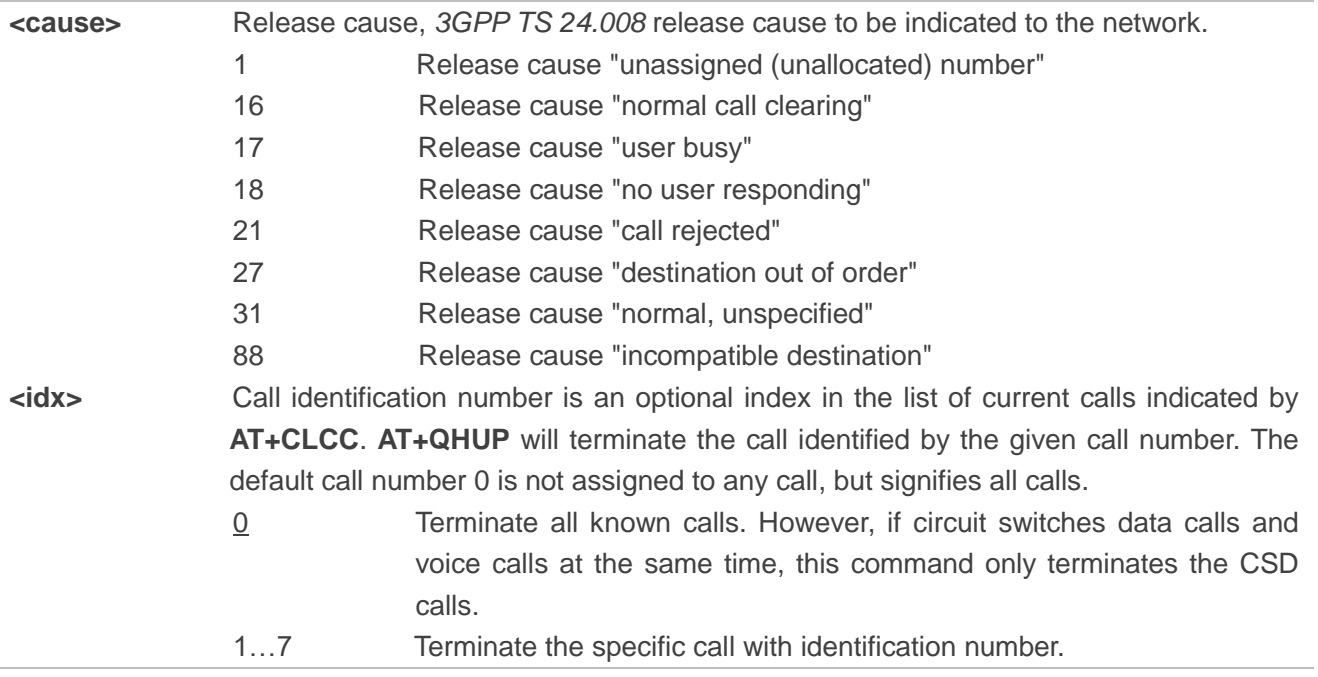

## **Example**

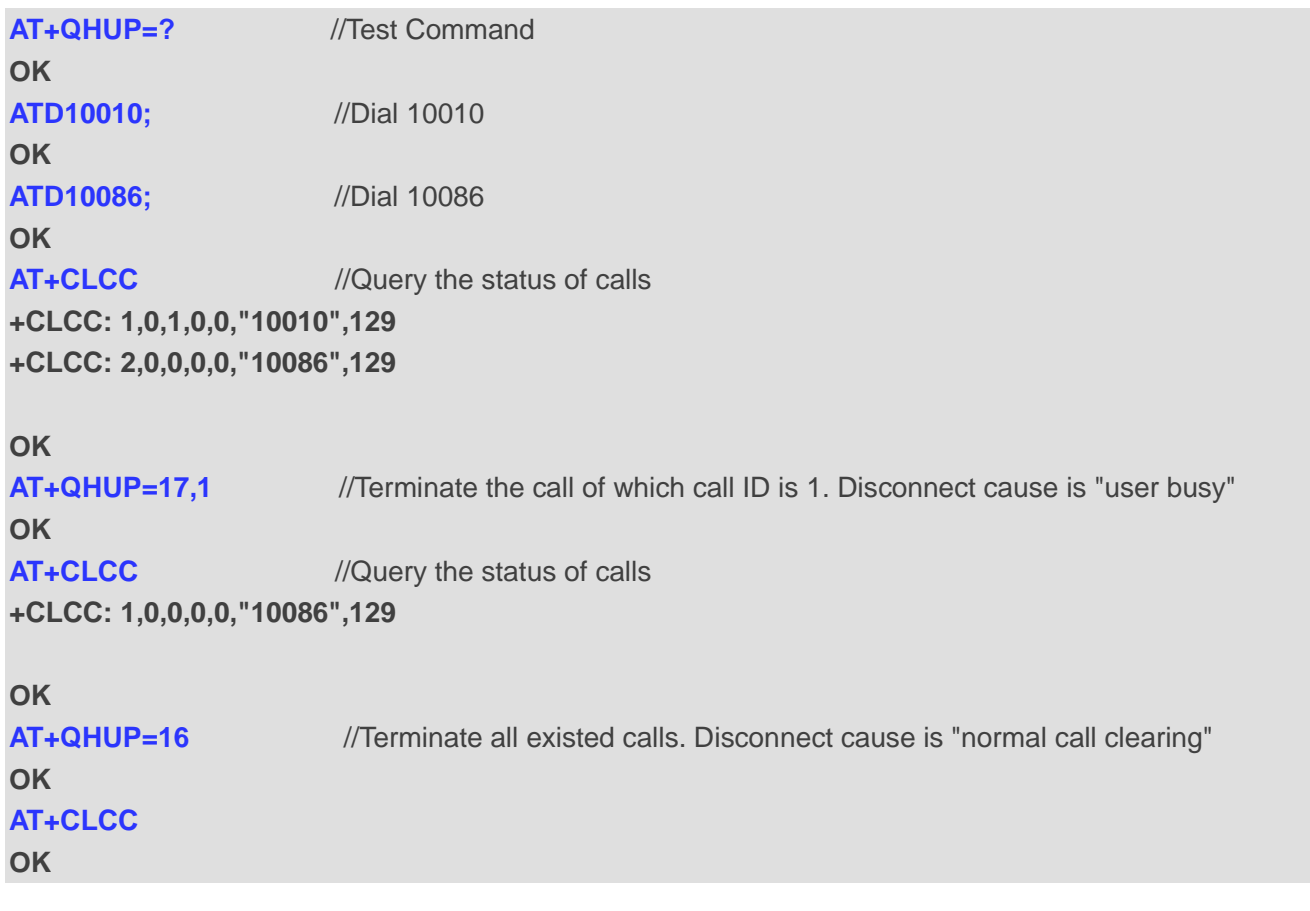

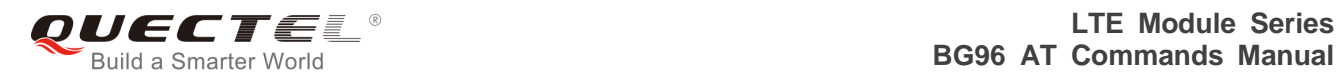

**NOTE**

"\*" means under development.

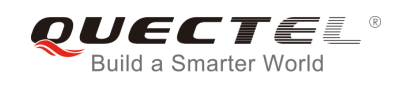

# **8 Short Message Service Commands**

## **8.1. AT+CSMS Select Message Service**

The command selects messaging service and returns the types of messages supported by the ME.

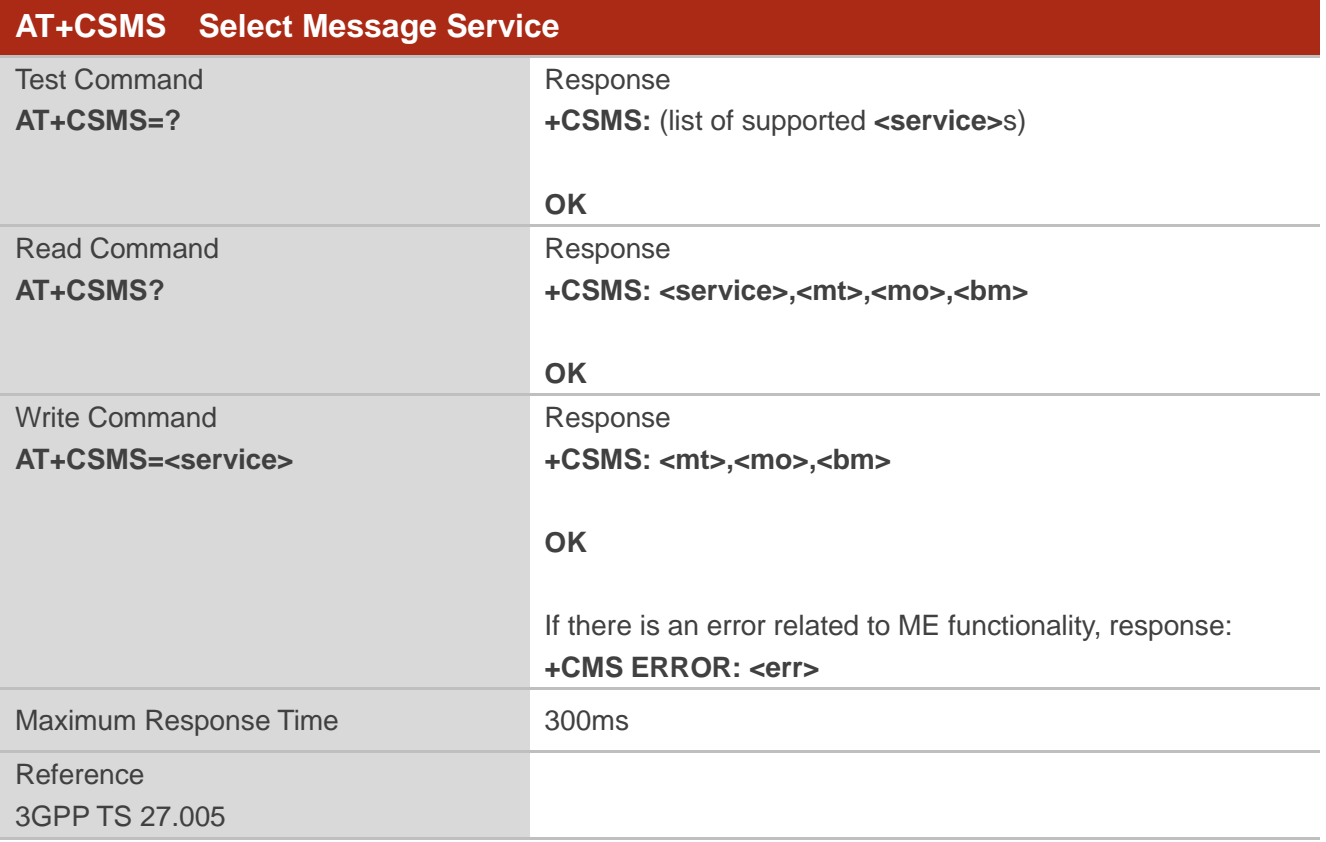

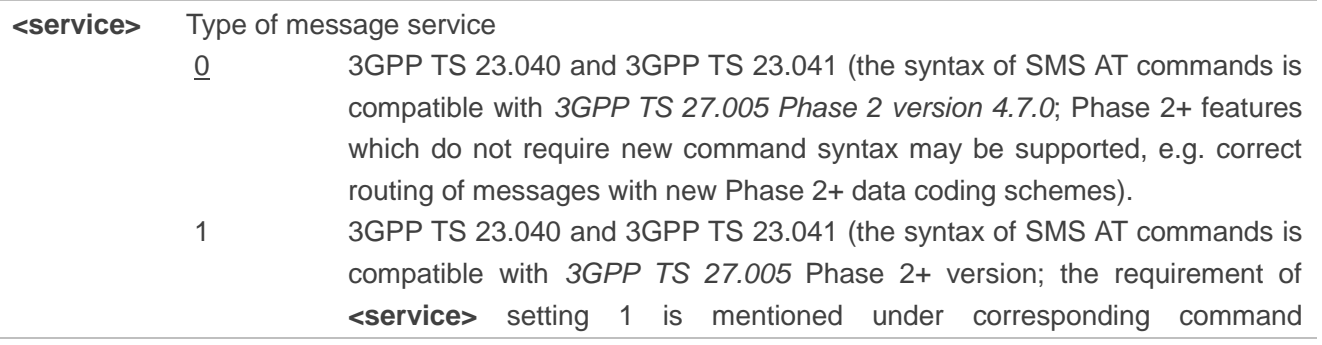

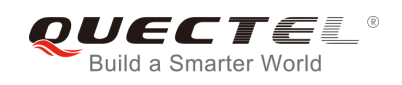

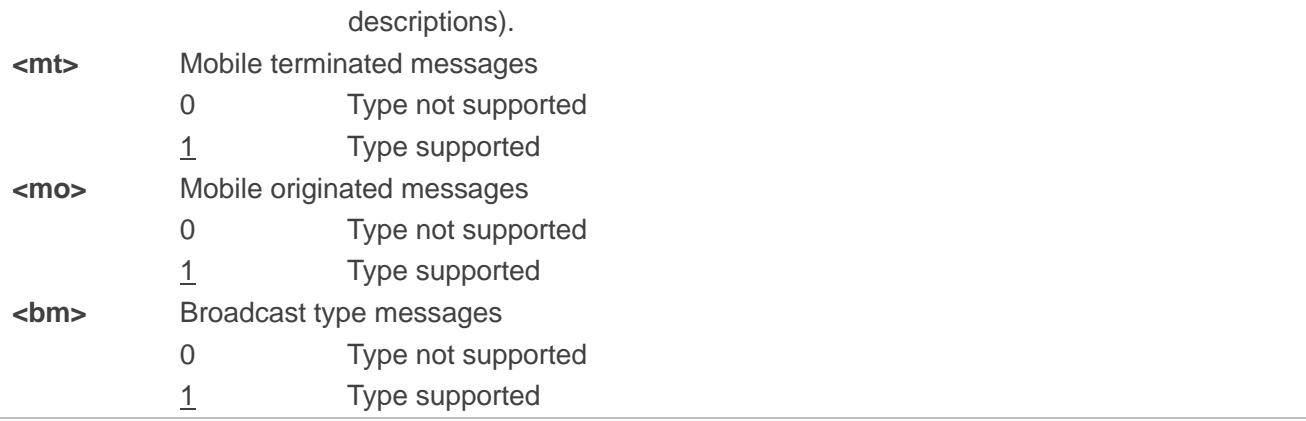

#### **Example**

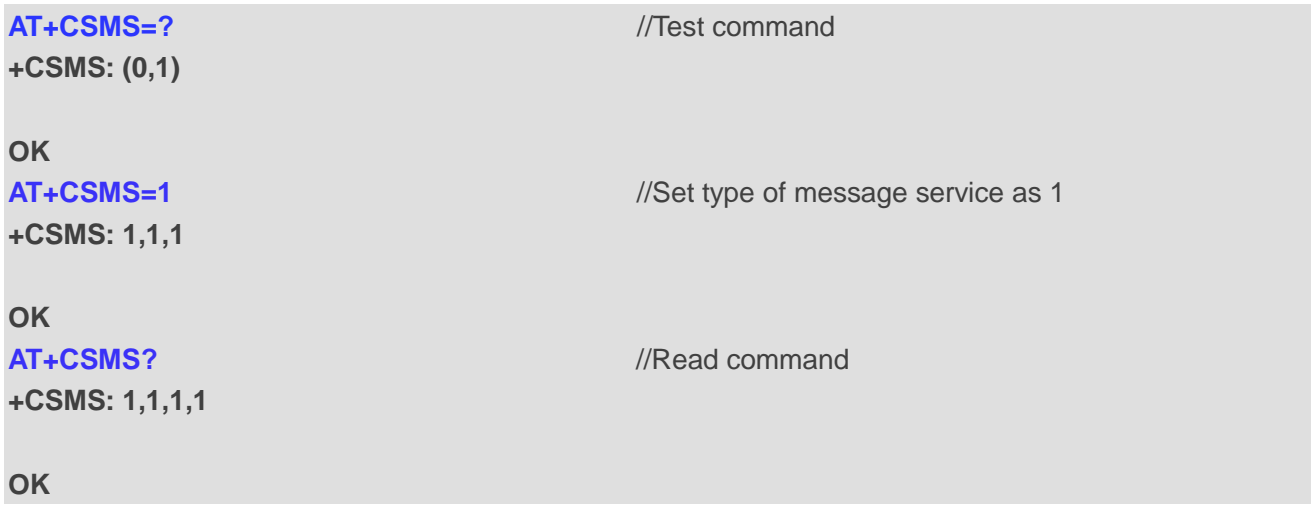

## **8.2. AT+CMGF Message Format**

The command specifies the input and output format of the short messages. **<mode>** indicates the format of messages used with Test, Read, Write and Execution Commands and unsolicited result codes resulting from received messages.

The format of messages can be either PDU mode (entire TP data units used) or text mode (headers and body of the messages given as separate parameters). Text mode uses the value of parameter **<chset>** specified by **AT+CSCS** command to inform the character set to be used in the message body in the TA-TE interface.

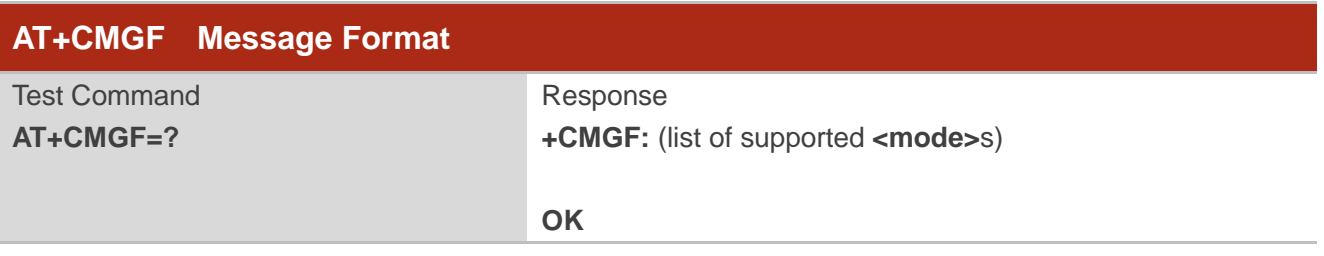

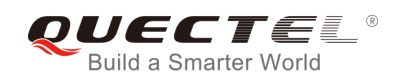

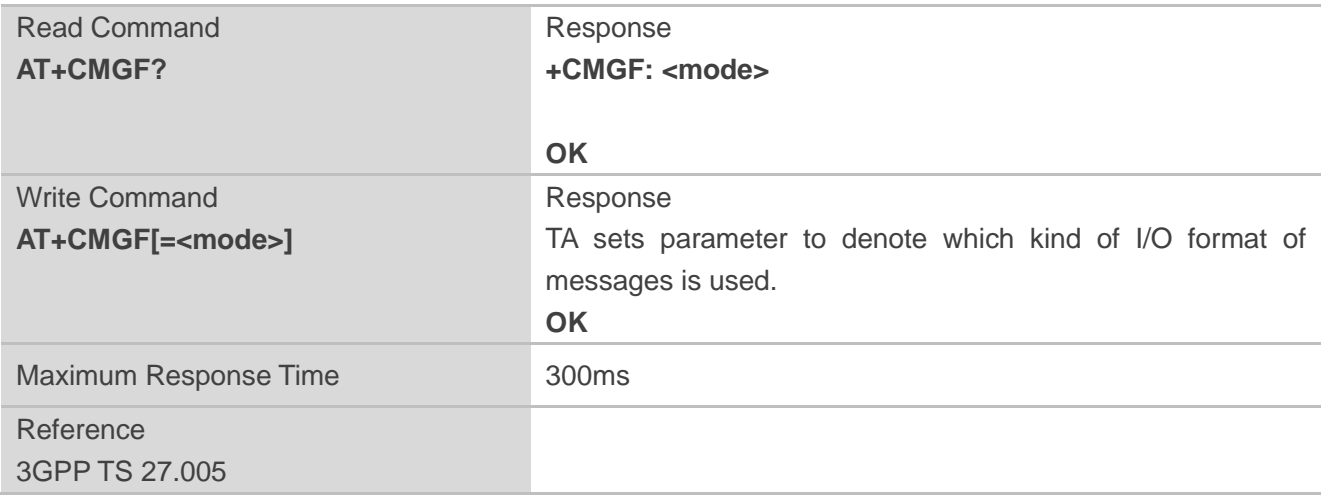

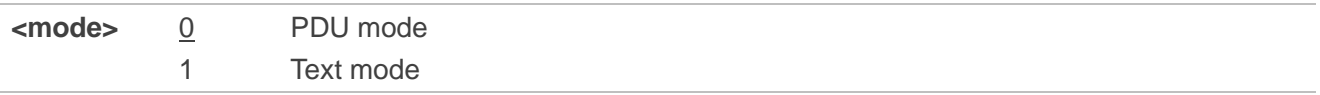

## **8.3. AT+CSCA Service Center Address**

The Write Command updates the SMSC address when mobile originated SMS are transmitted. In text mode, the setting is used by Write Command. In PDU mode, setting is used by the same command, but only when the length of the SMSC address is coded into the **<pdu>** parameter which equals to zero.

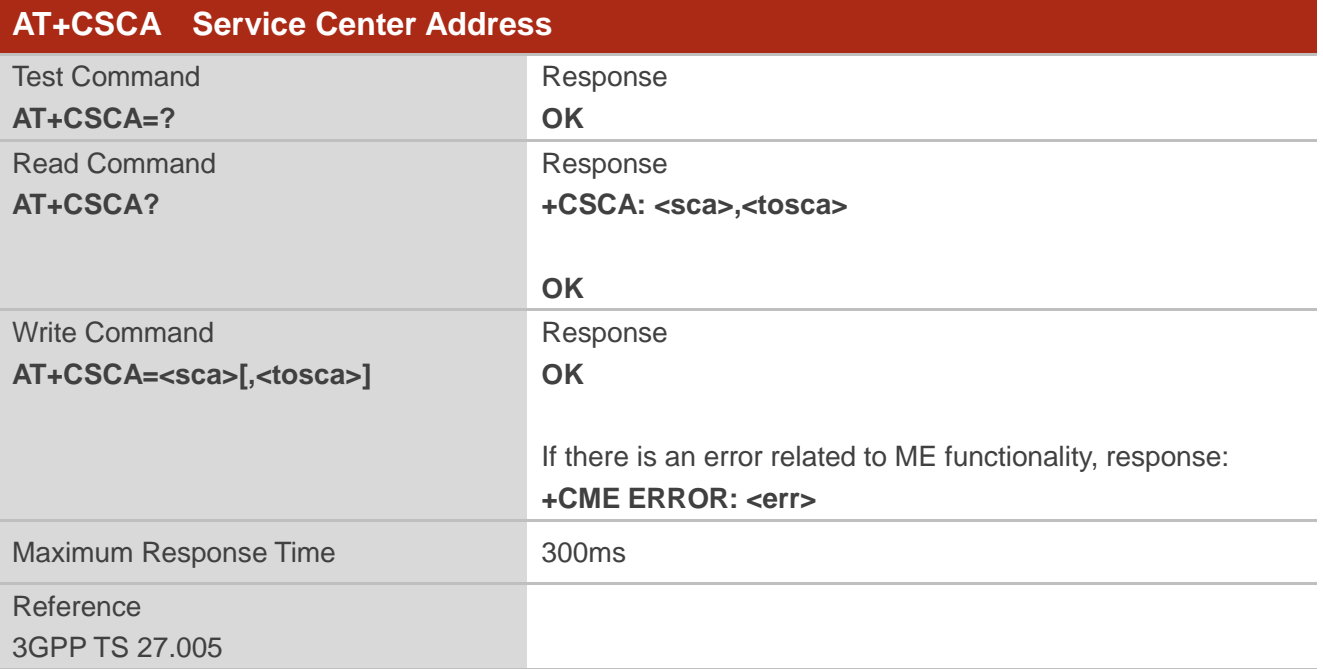

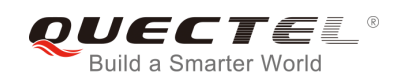

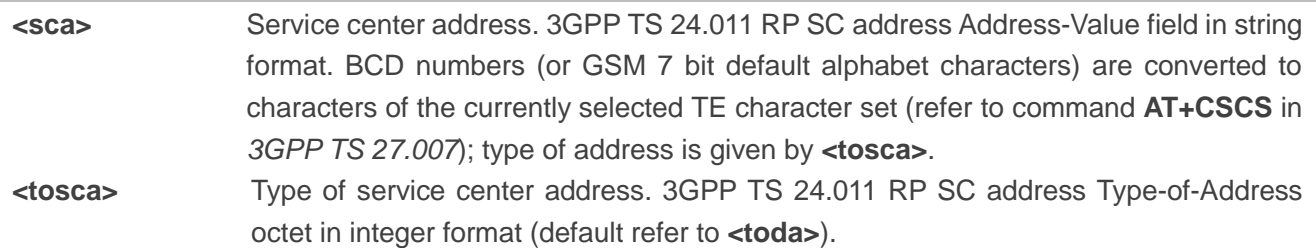

#### **Example**

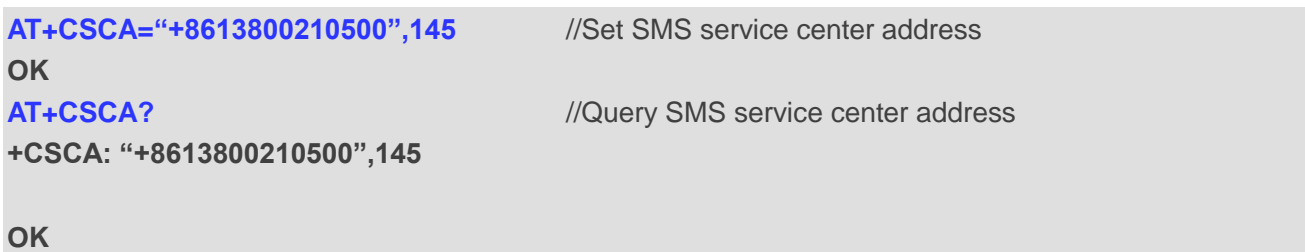

## **8.4. AT+CPMS Preferred Message Storage**

The command selects the memory storages **<mem1>**, **<mem2>** and **<mem3>** to be used for reading, writing, etc.

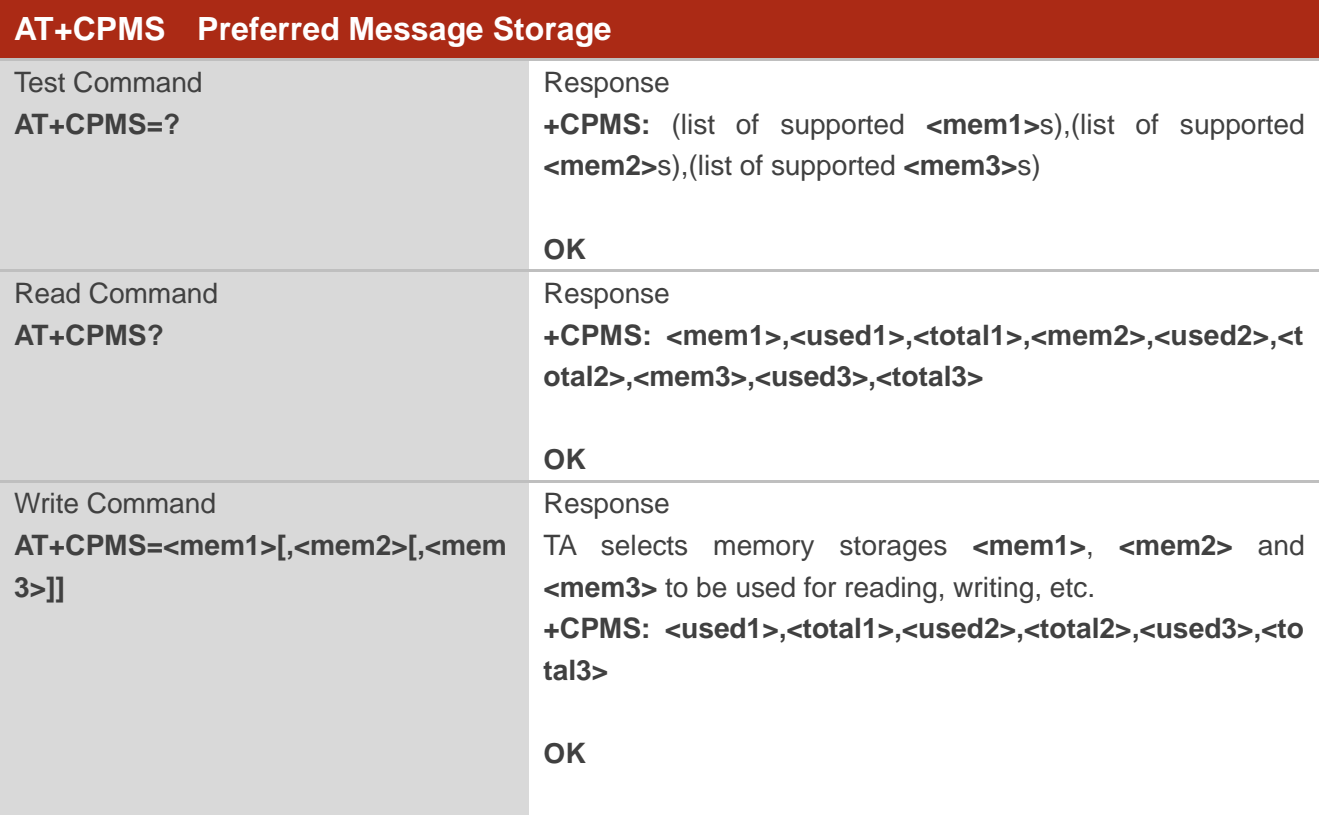

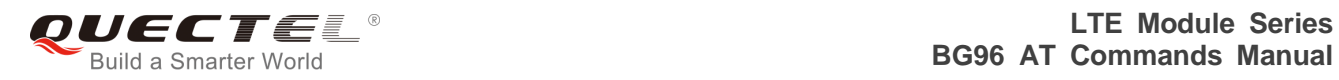

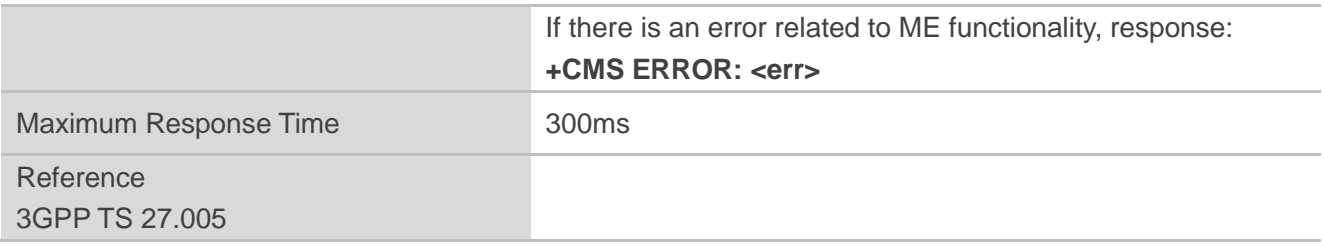

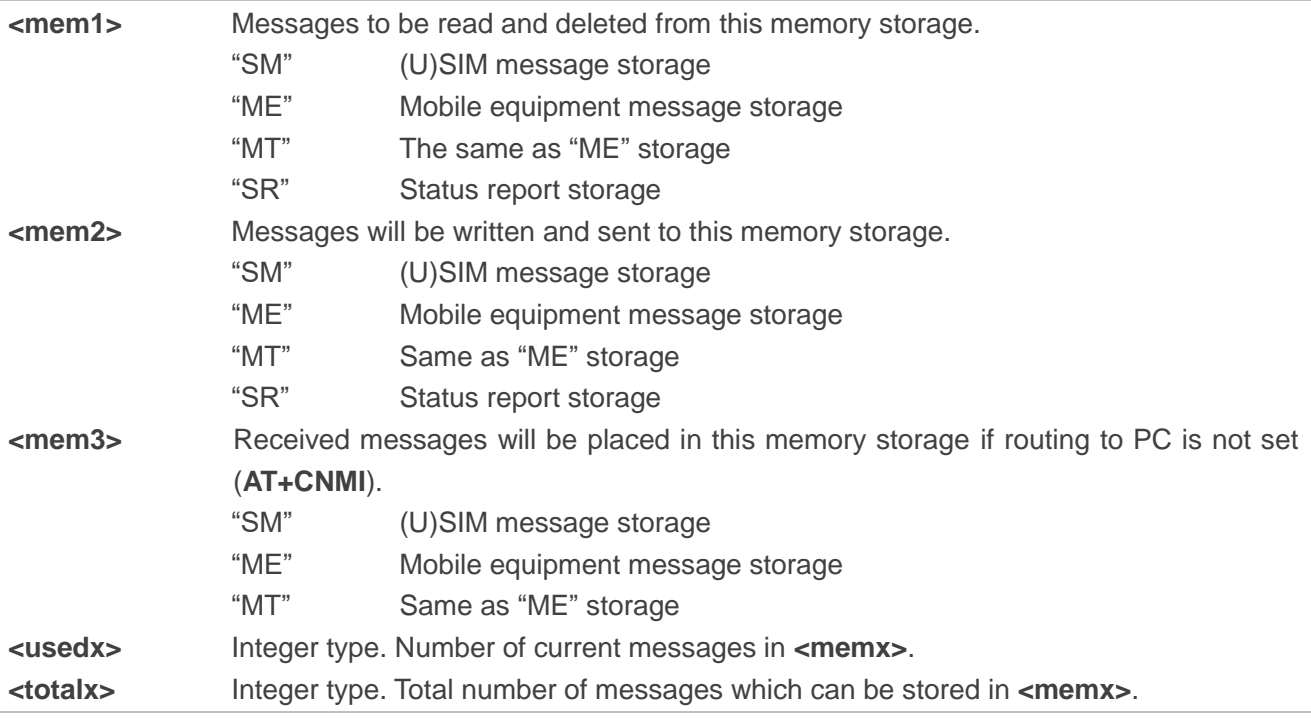

## **Example**

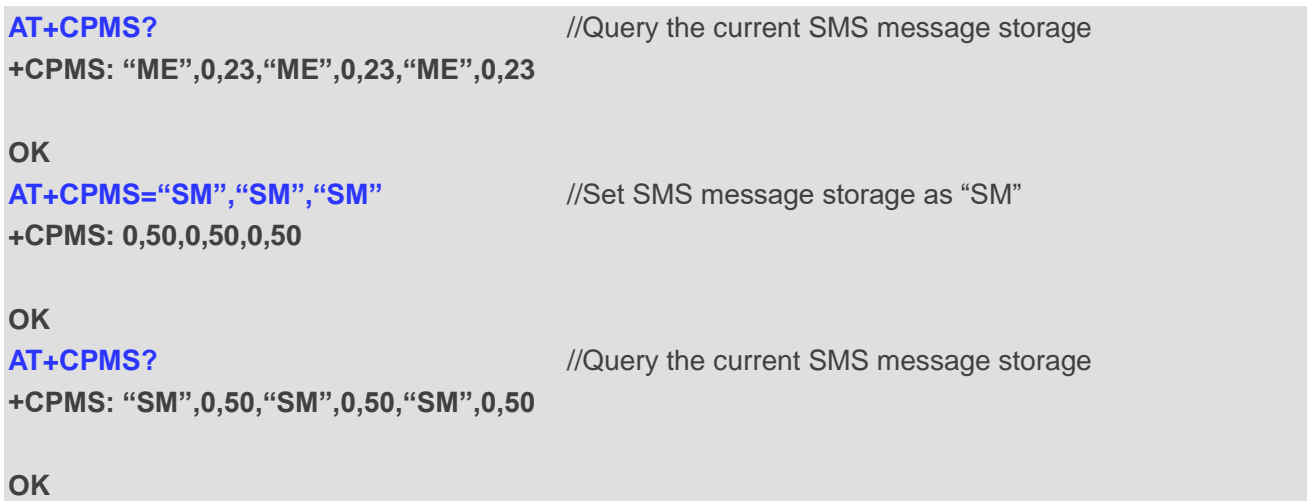

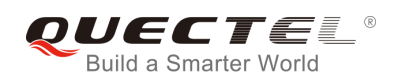

## **8.5. AT+CMGD Delete Messages**

The command deletes short messages from the preferred message storage **<mem1>** location **<index>**. If **<delflag>** is presented and not set to 0, then the ME shall ignore **<index>** and follow the rules of **<delflag>** shown as below.

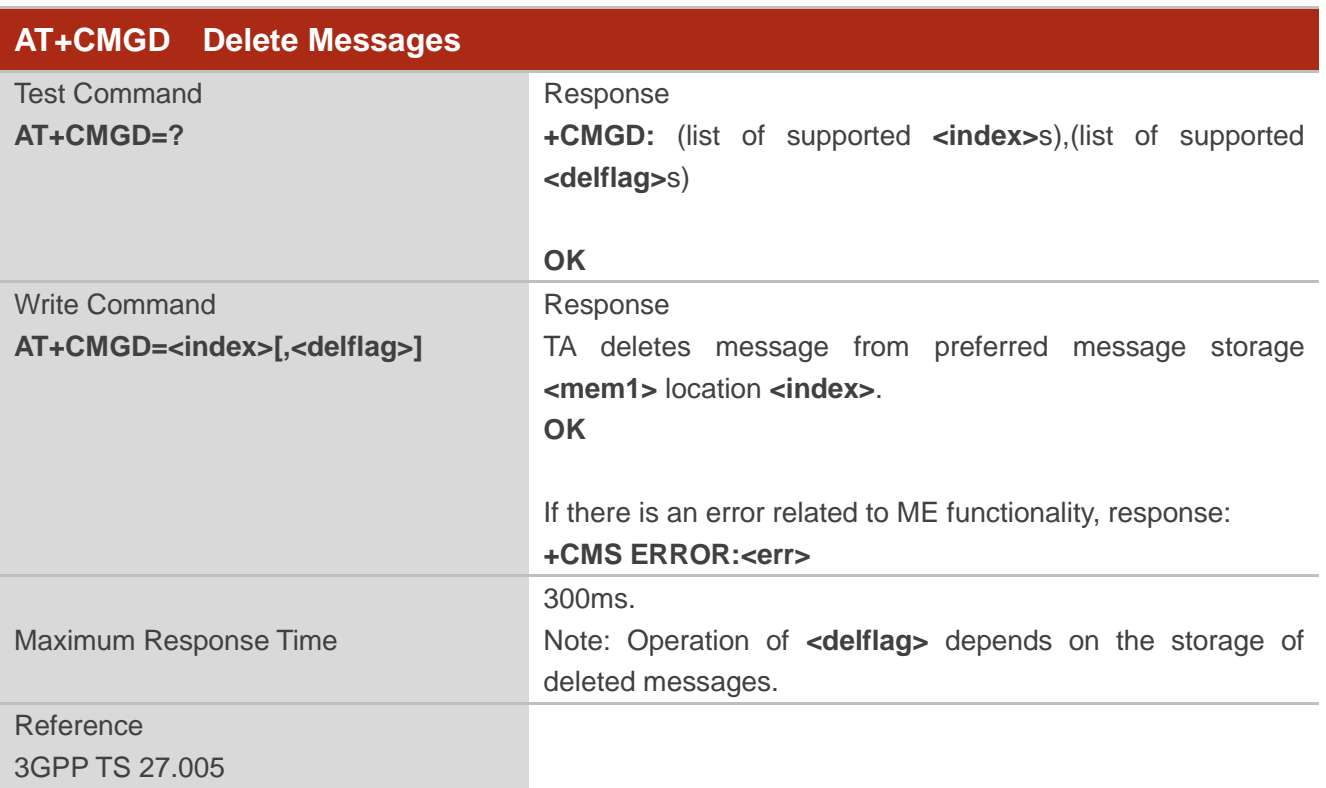

#### **Parameter**

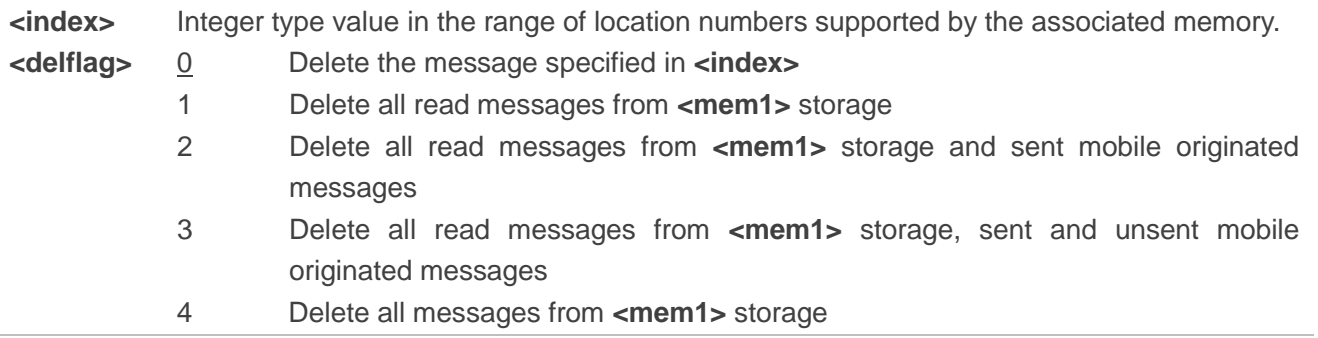

#### **Example**

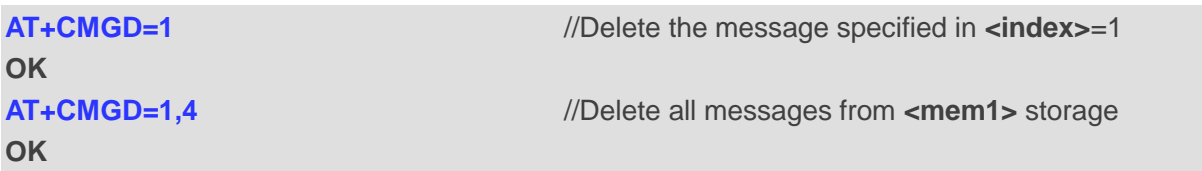

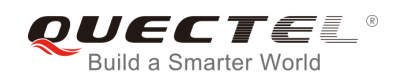

## **8.6. AT+CMGL List Messages**

The Read Command returns messages with status value **<stat>** from preferred message storage **<mem1>**  to the TE. If the status of the message is "REC UNREAD", the status in the storage changes to "REC READ". When executing **AT+CMGL** command without status value **<stat>**, it will report the list of SMS with "REC UNREAD" status.

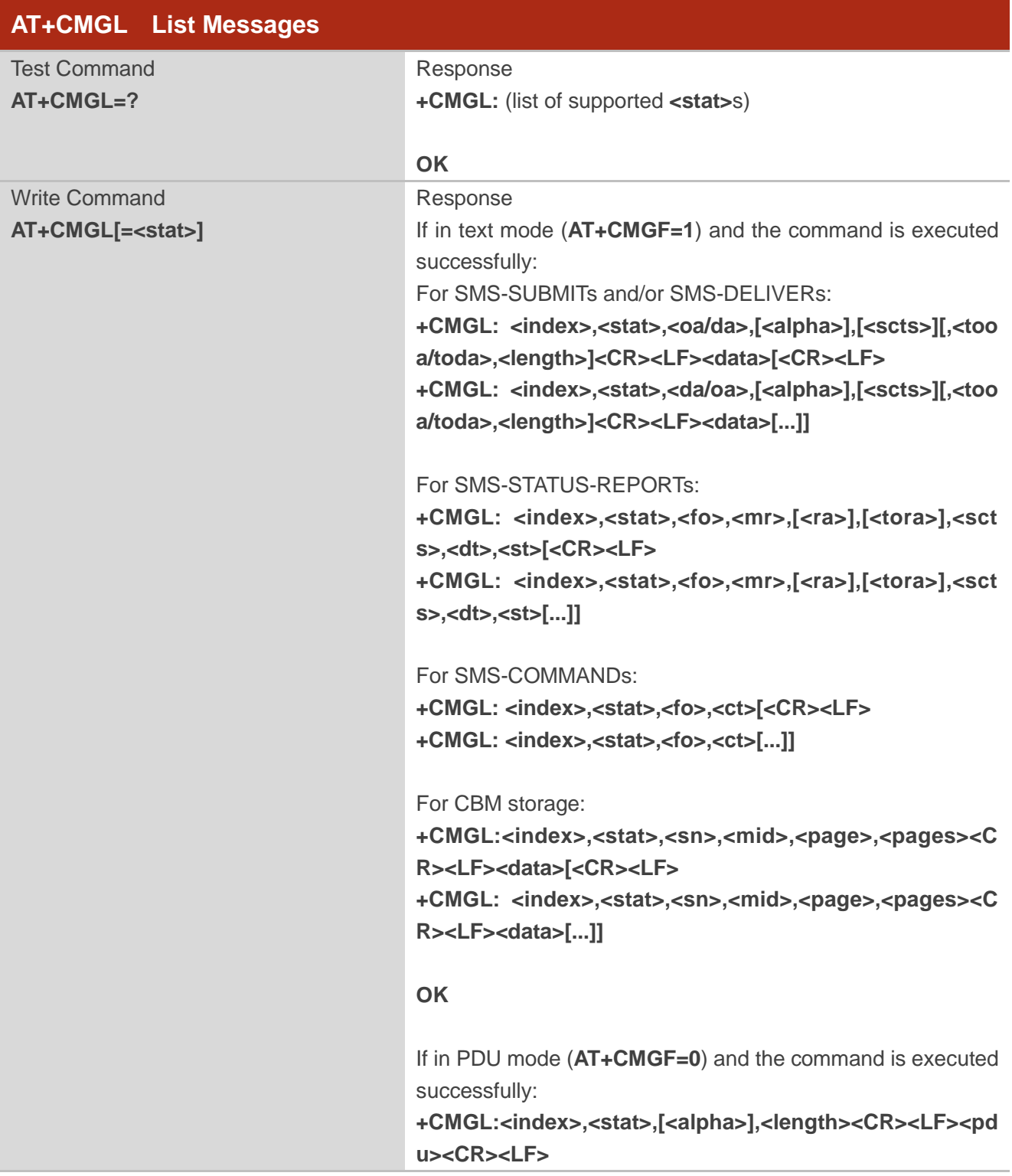

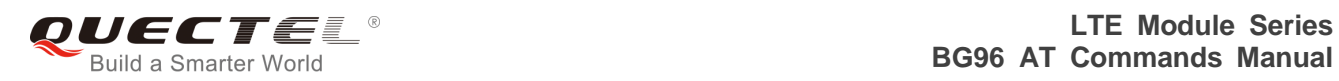

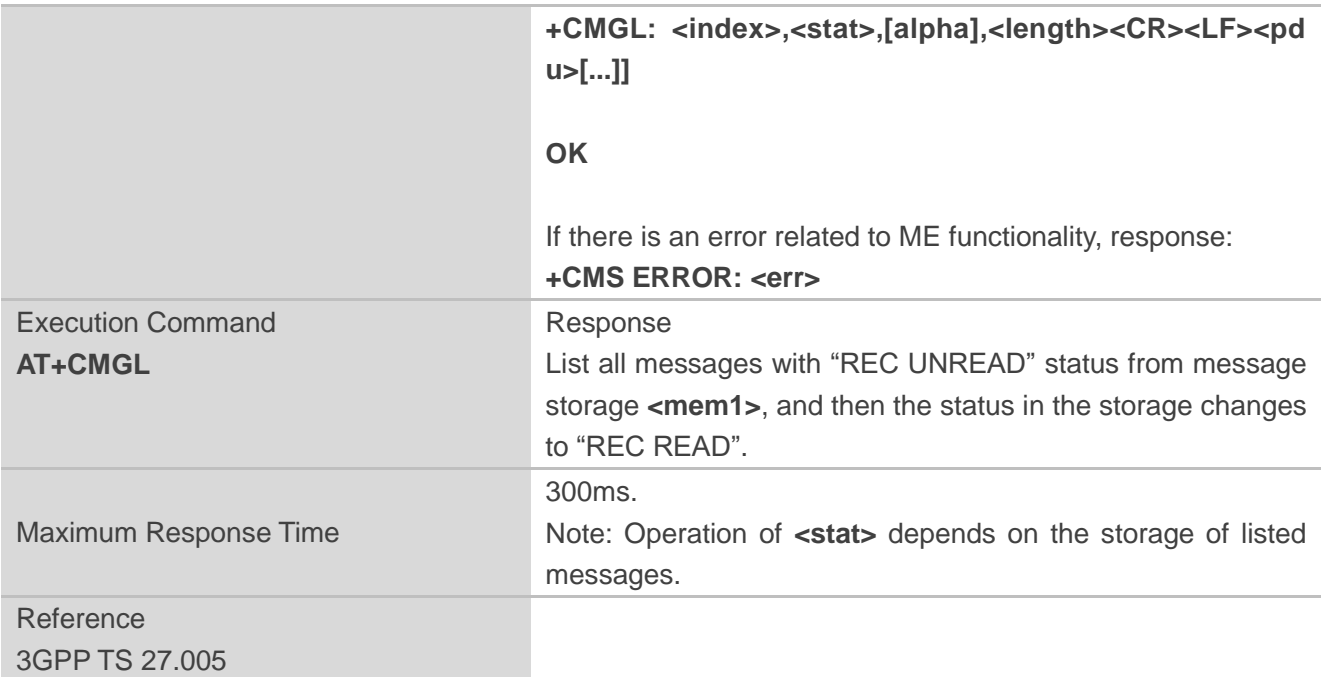

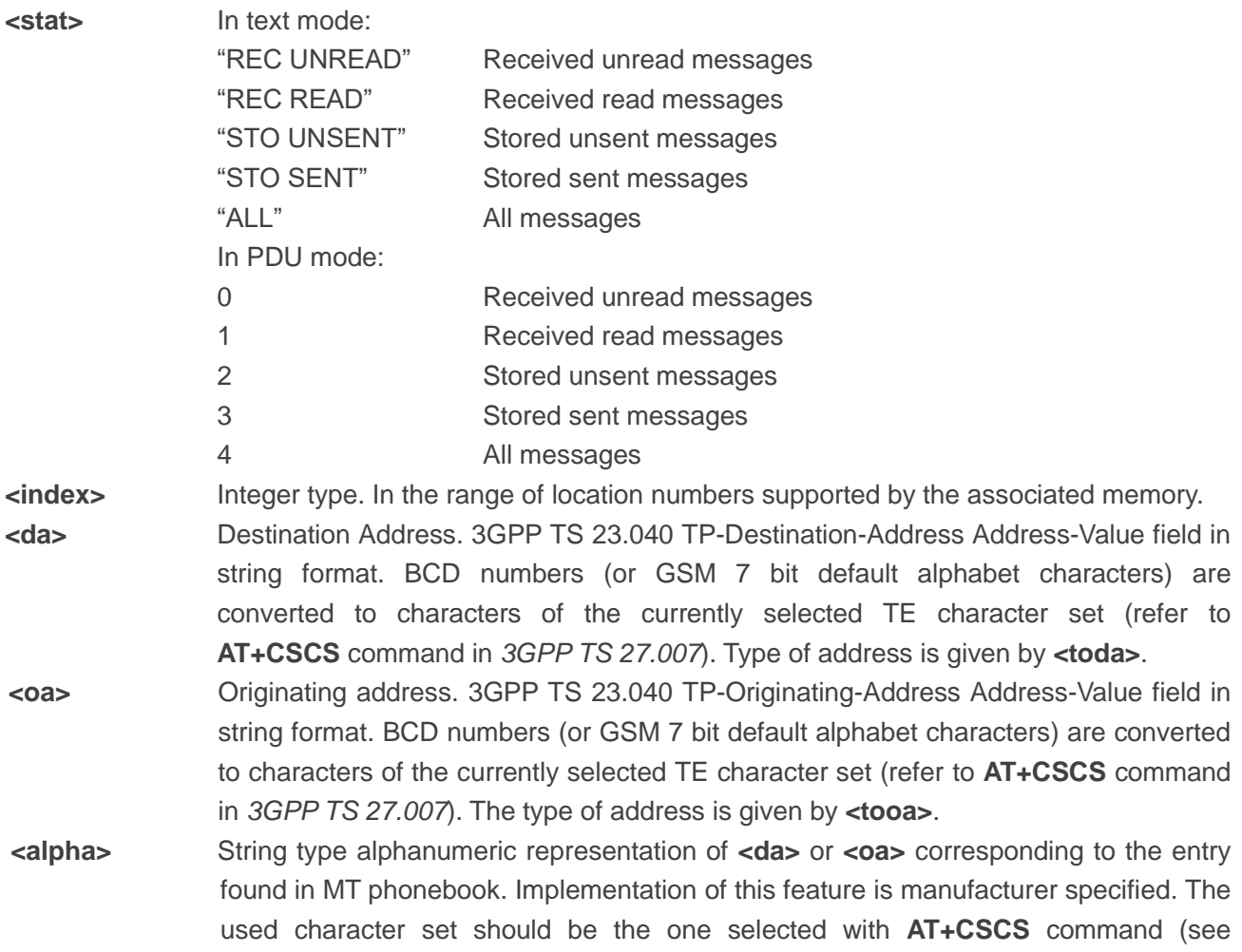

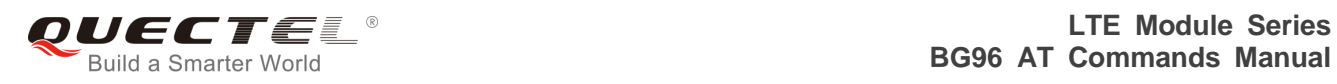

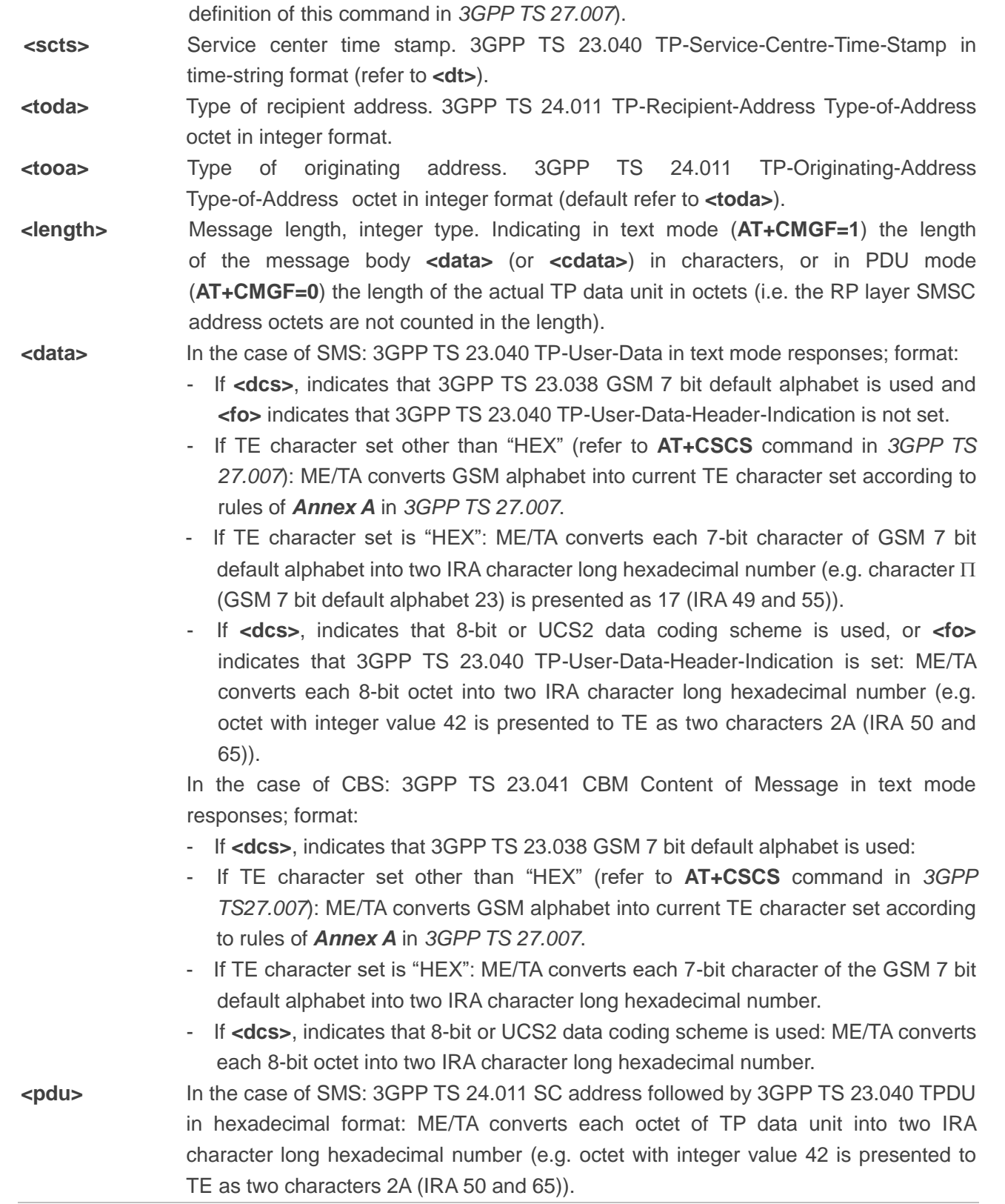

#### **Example**

## **OK**

**AT+CMGF=1** //Set SMS message format as text mode

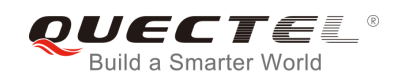

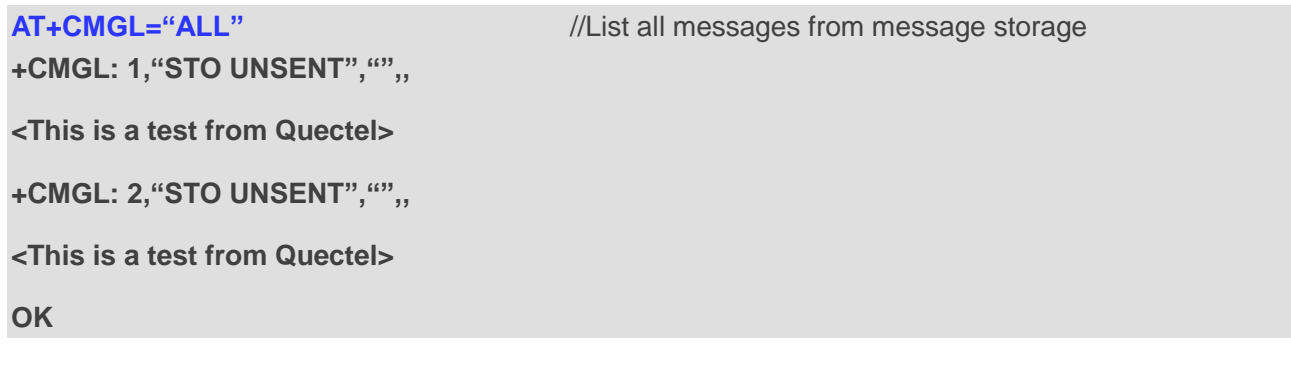

## **8.7. AT+CMGR Read Messages**

The Read Command returns SMS messages with location value **<index>** from message storage **<mem1>** to the TE. If status of the message is "REC UNREAD", status in the storage changes to "REC READ".

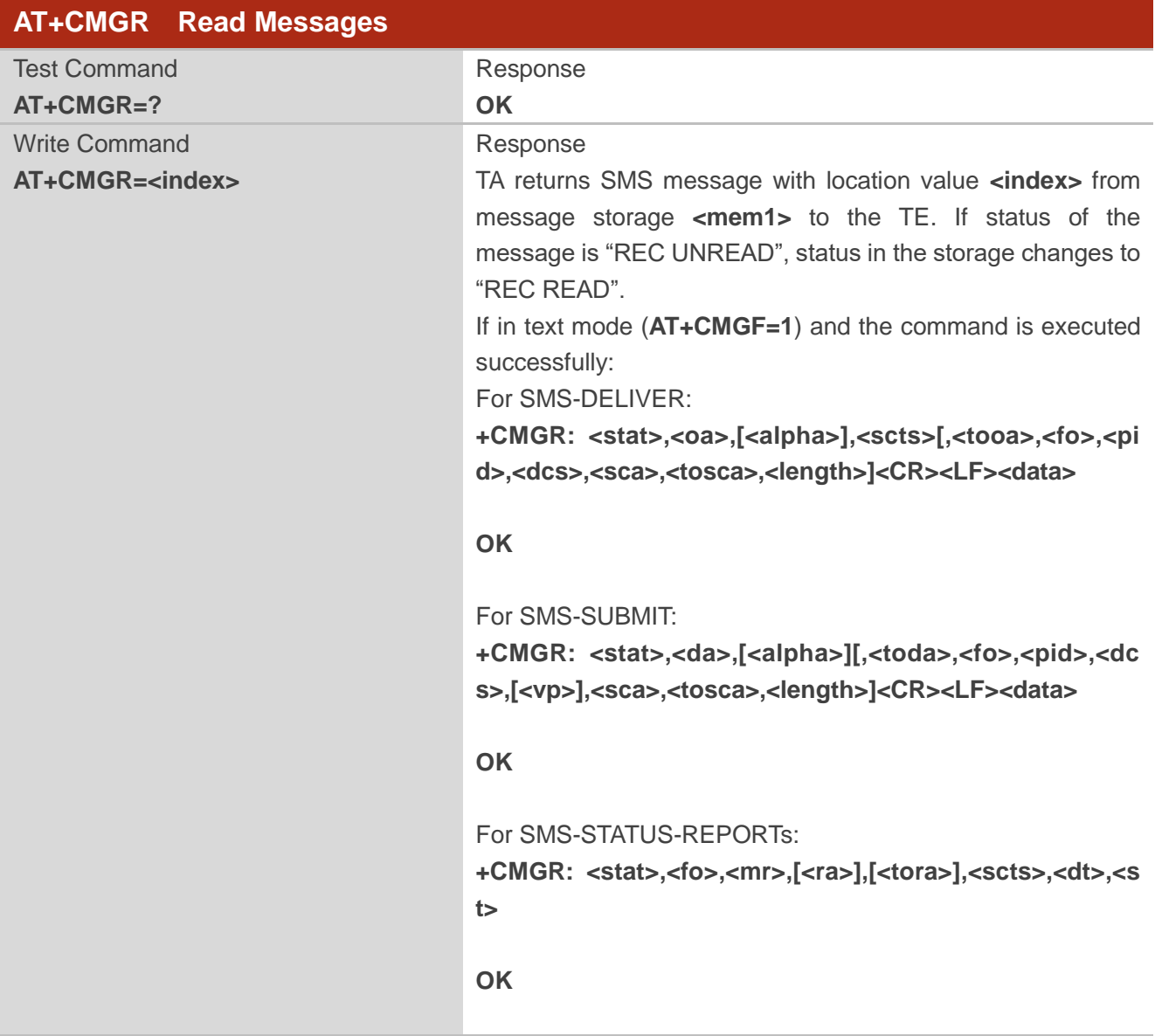

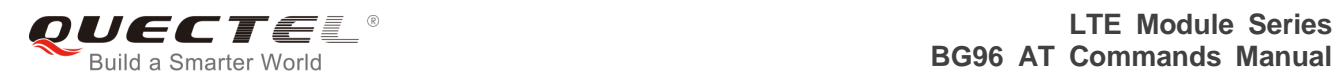

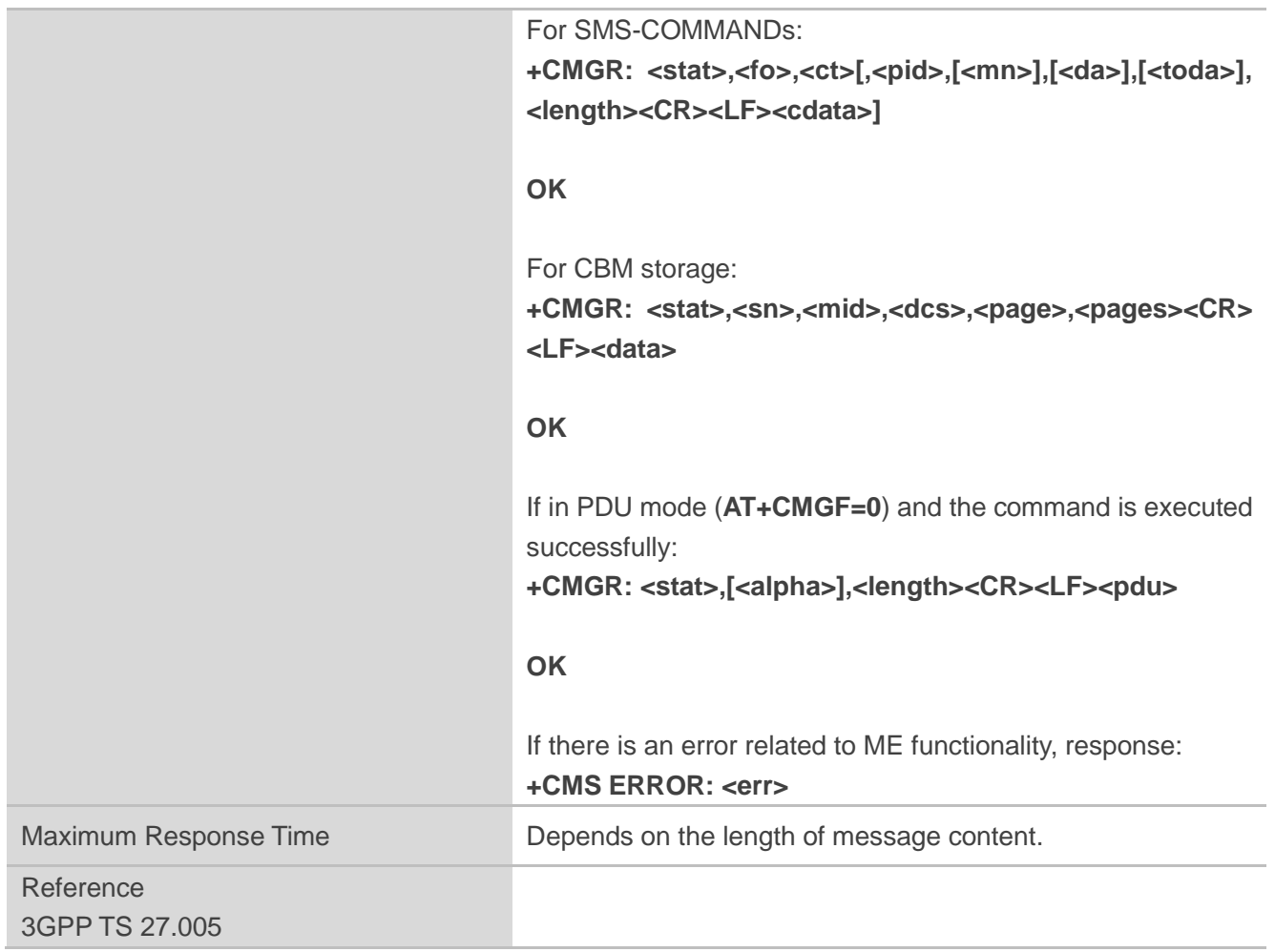

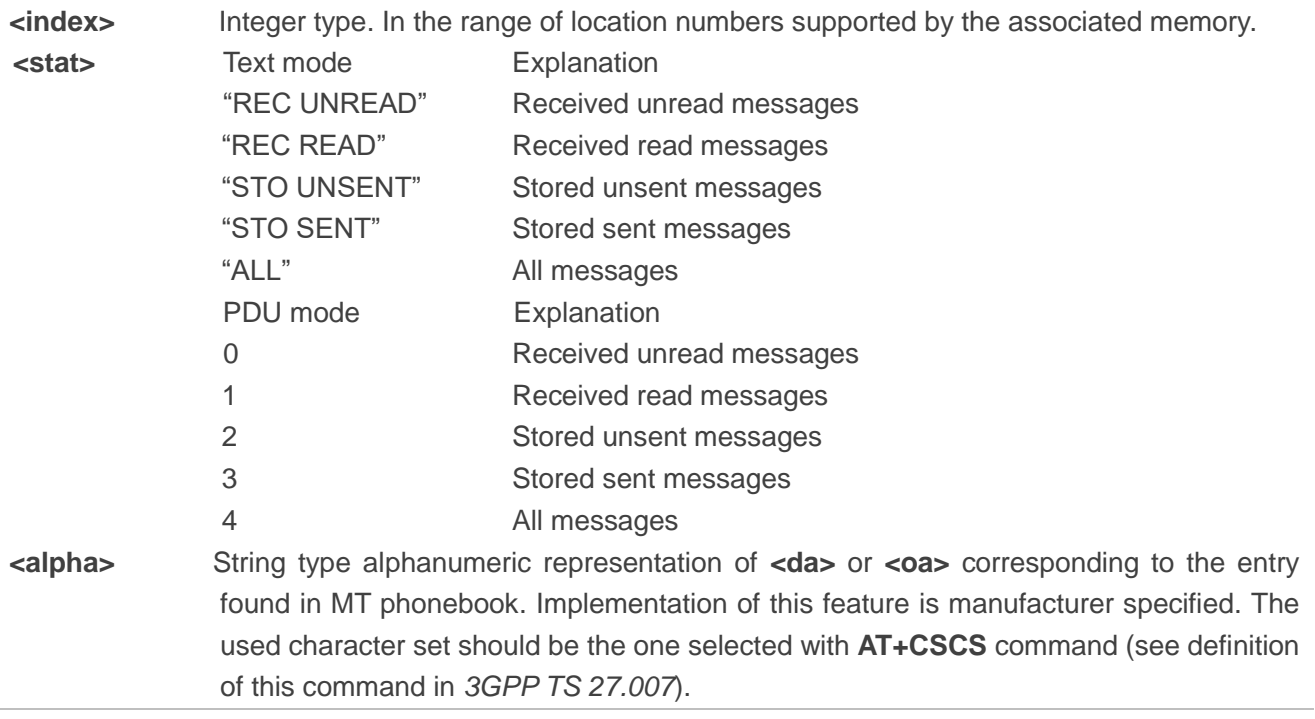

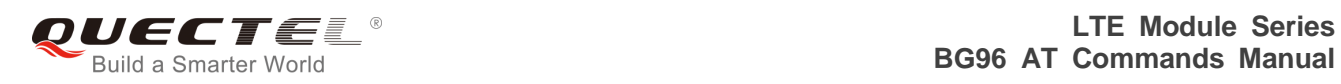

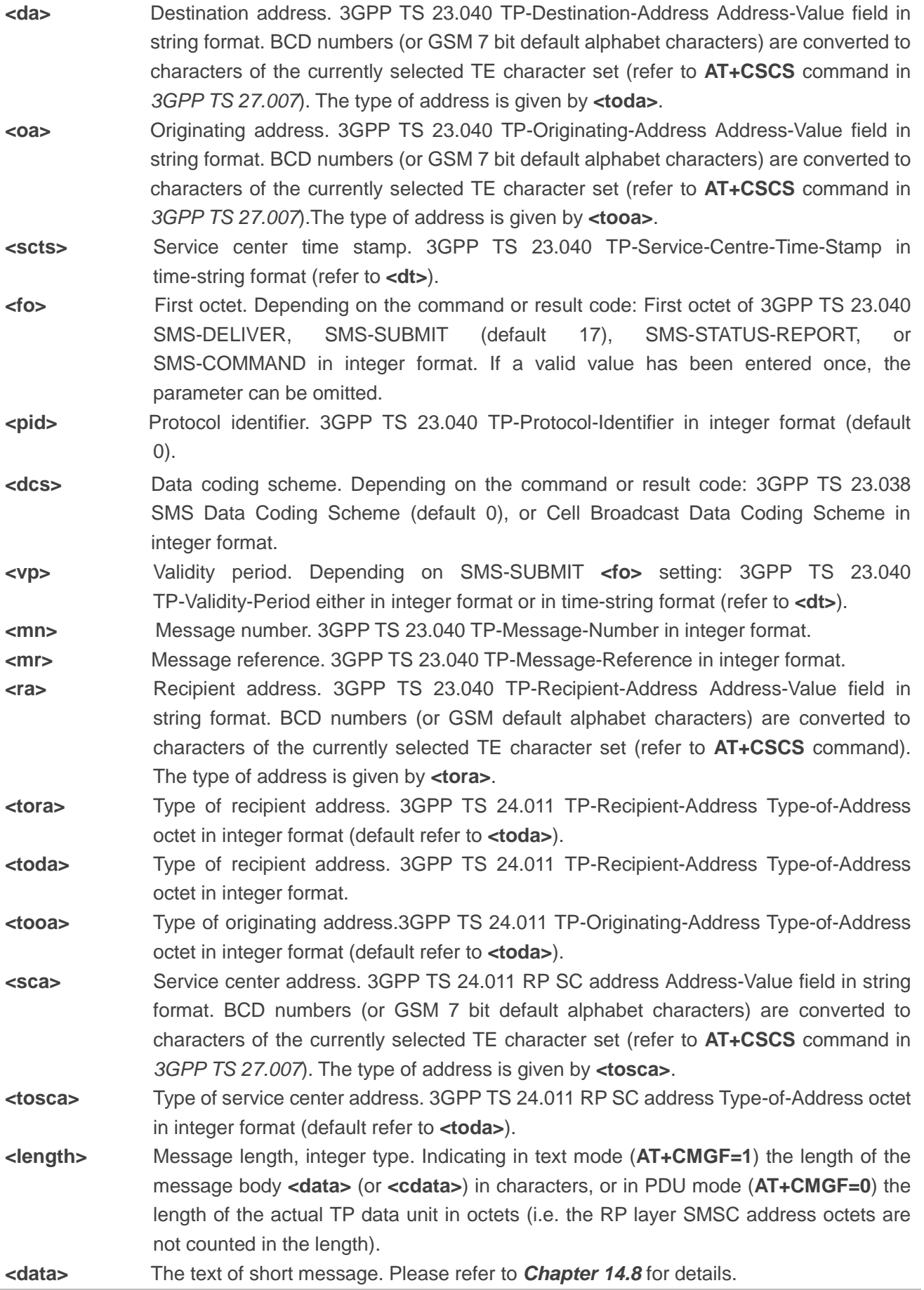

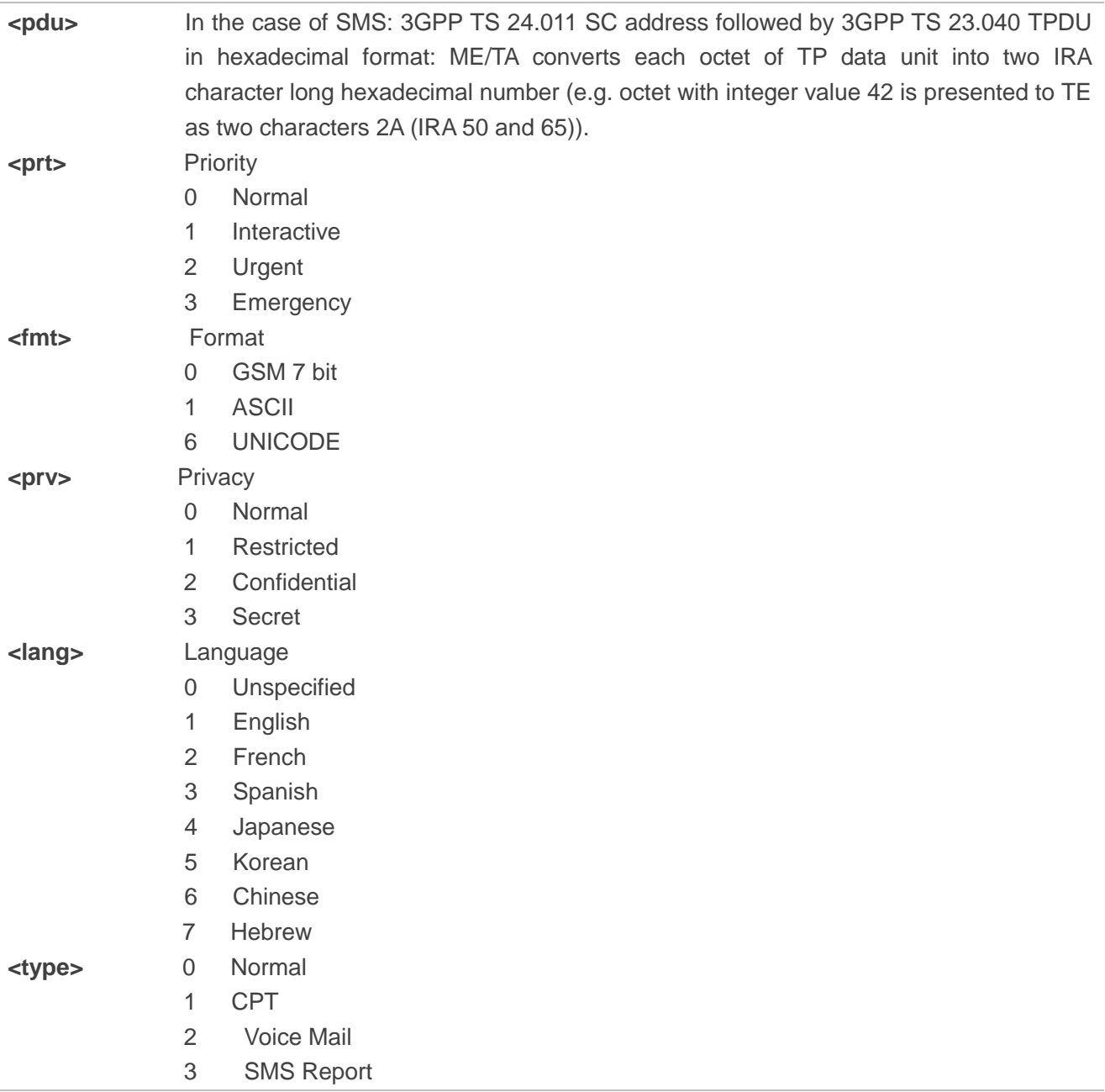

## **Example**

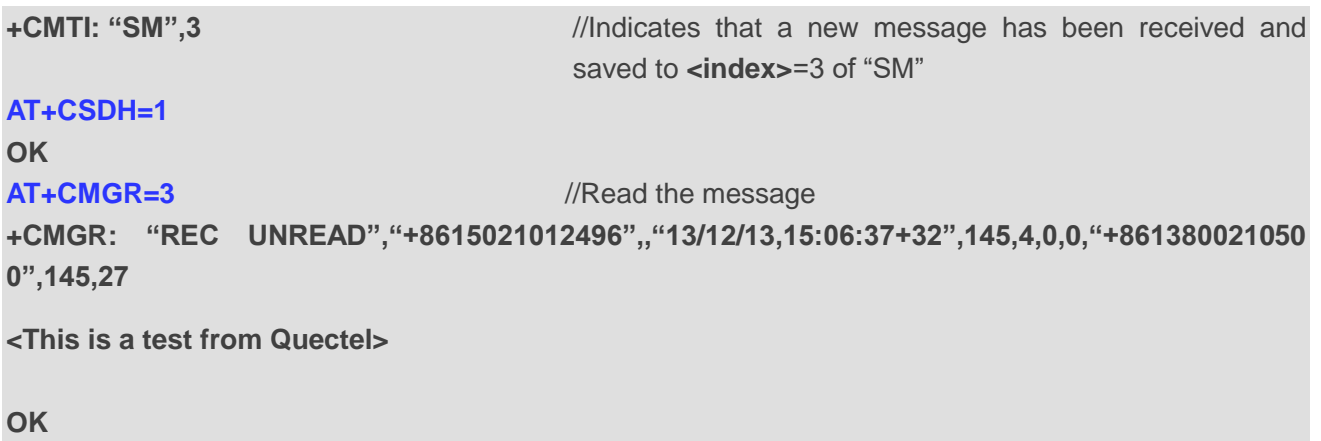

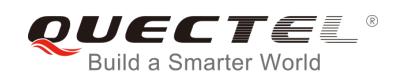

## **8.8. AT+CMGS Send Messages**

The Write Command sends a short message from TE to network (SMS-SUBMIT). After invoking the Write Command, wait for the prompt **>** and then start to write the message. After that, enter **<CTRL+Z>** to indicate the ending of PDU and begin to send the message. Sending can be cancelled by giving **<ESC>** character. Abortion is acknowledged with **OK**, though the message will not be sent. The message reference **<mr>** is returned to the TE on successful message delivery. The value can be used to identify message upon unsolicited delivery status report result code.

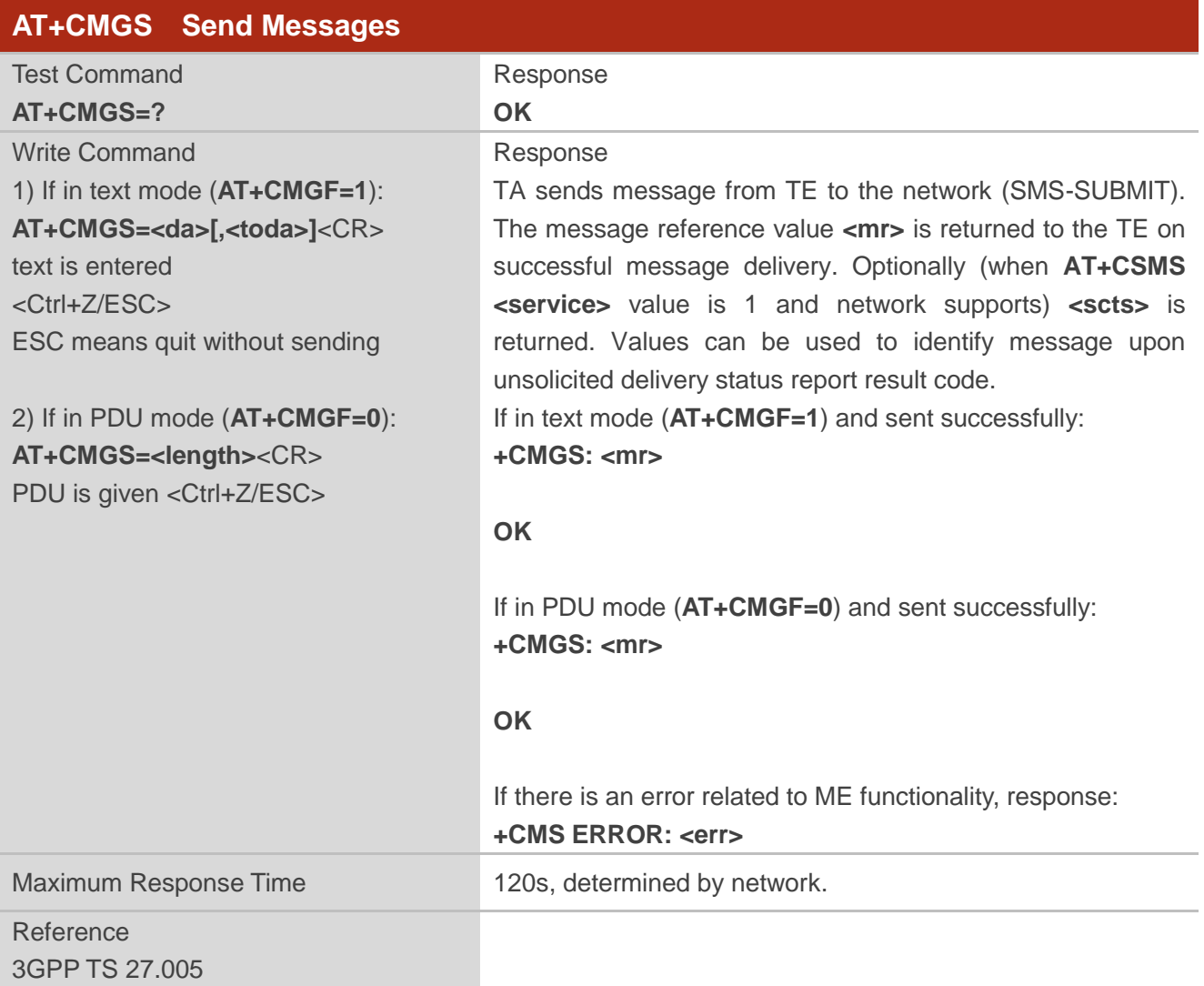

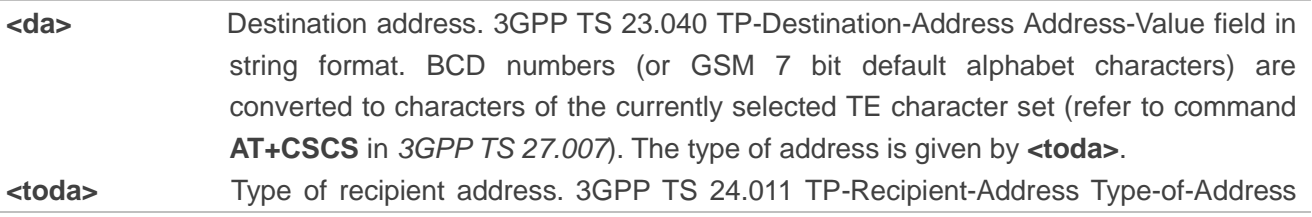

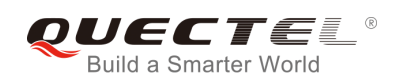

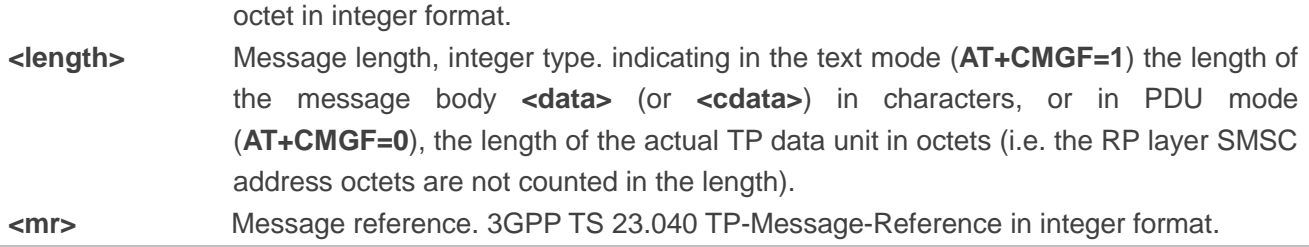

#### **Example**

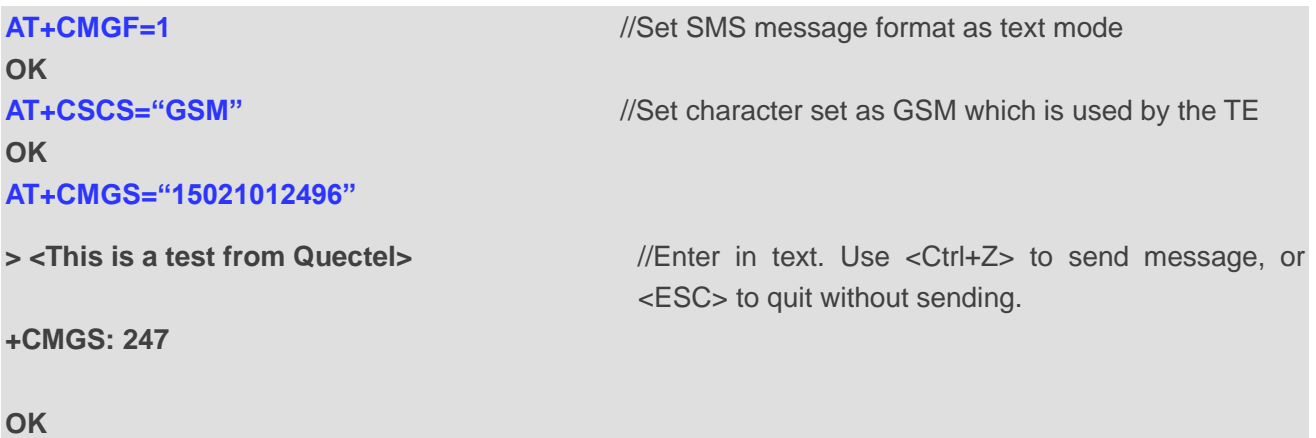

## **8.9. AT+CMMS More Messages to Send**

The command controls the continuity of the SMS relay protocol link. If the feature is enabled (and supported by the currently used network) multiple messages can be sent faster as the link is kept open.

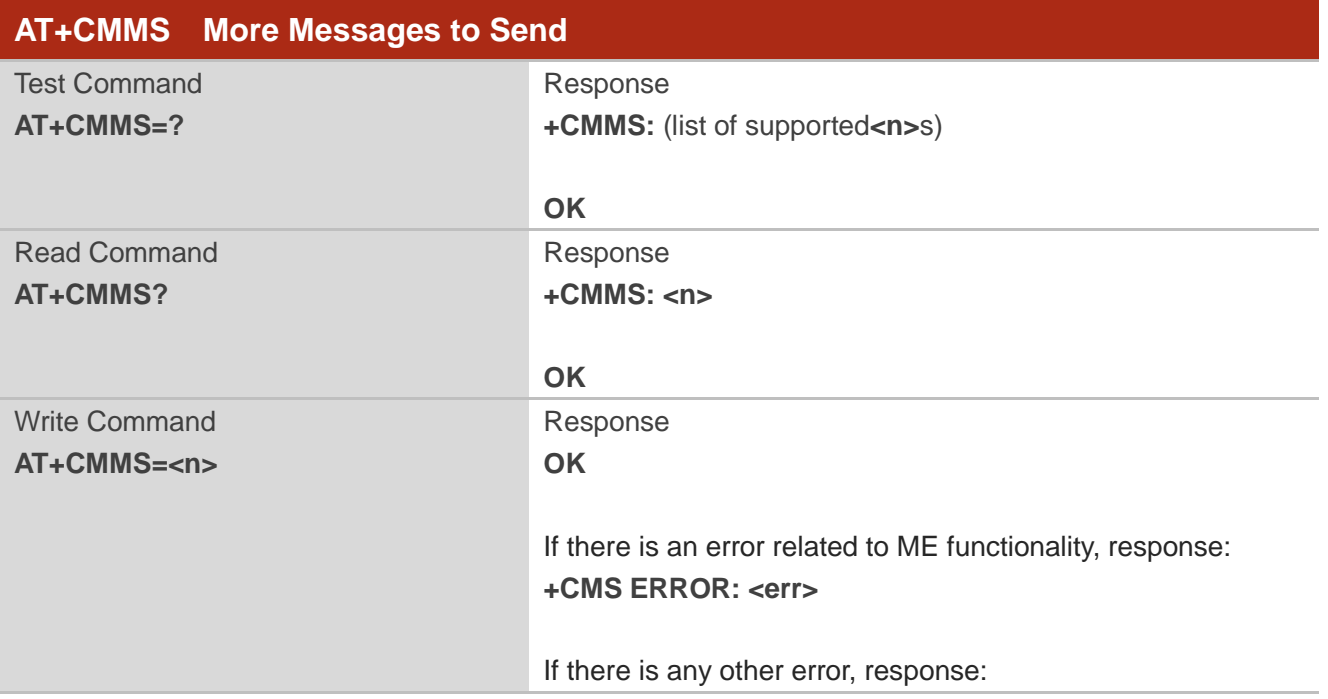

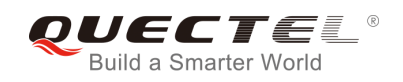

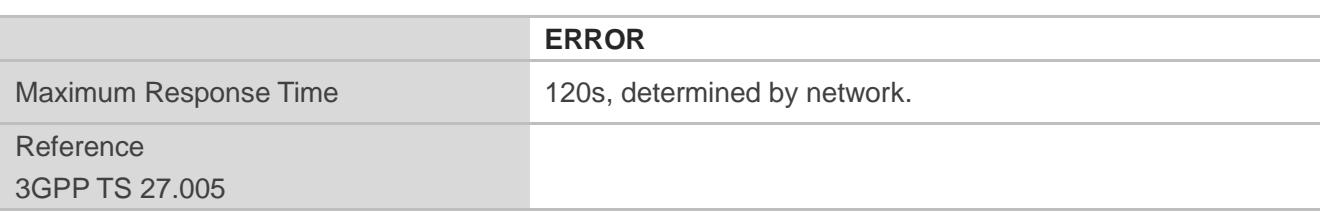

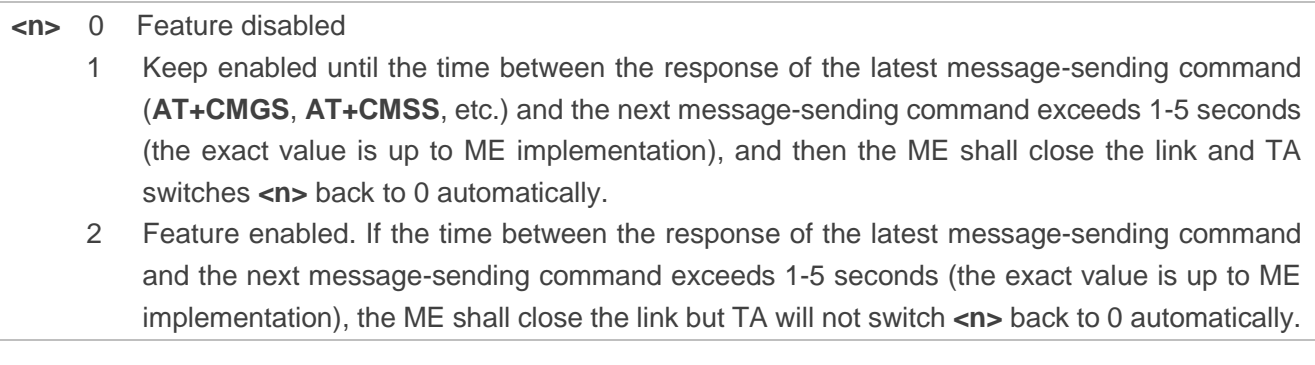

**NOTE** 

After the use of Read Command, a delay of 5-10 seconds is required before issuing the Write Command. Otherwise **+CMS ERROR: 500** may appear.

### **8.10. AT+CMGW Write Messages to Memory**

The Write and Execution Commands store short messages from TE to memory storage **<mem2>**, and the memory location **<index>** of the stored message is returned. Message status will be set to "stored unsent" by default, but parameter **<stat>** also allows other status values to be given.

The syntax of input text is the same as the one specified in **AT+CMGS** Write Command.

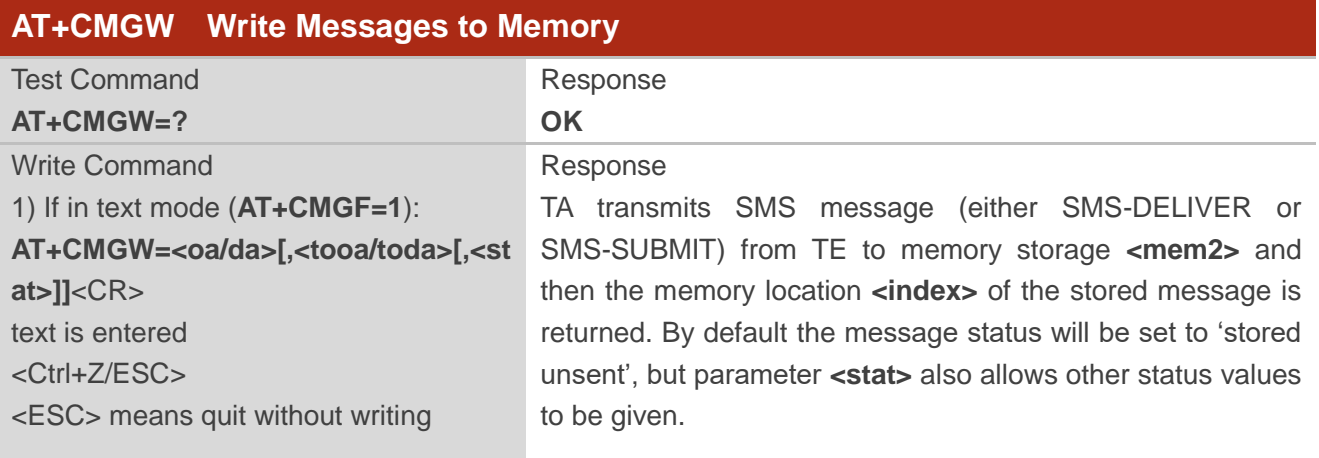

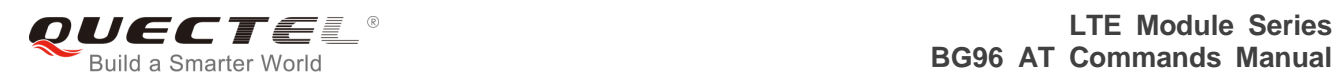

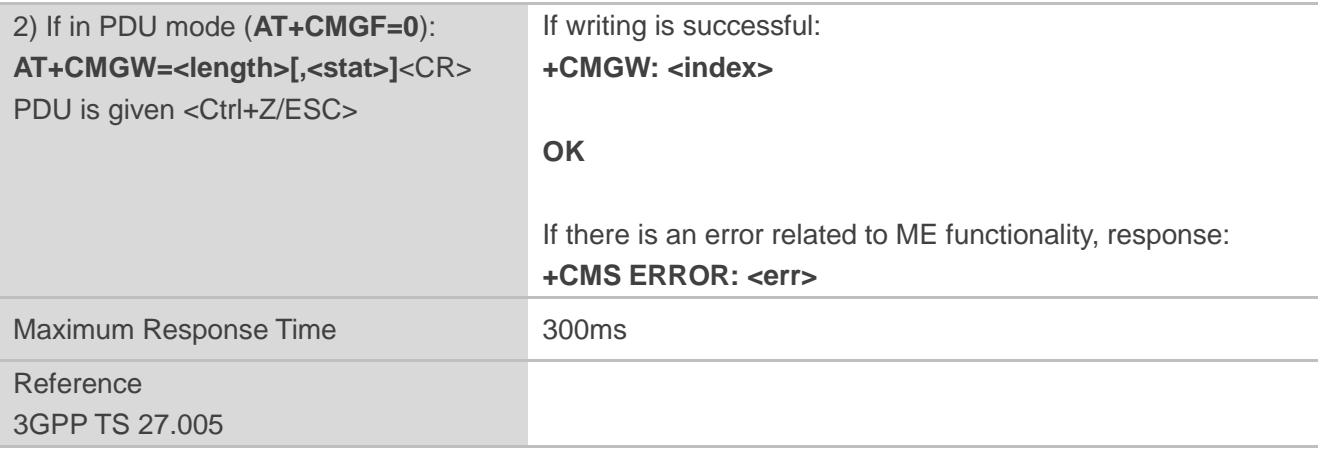

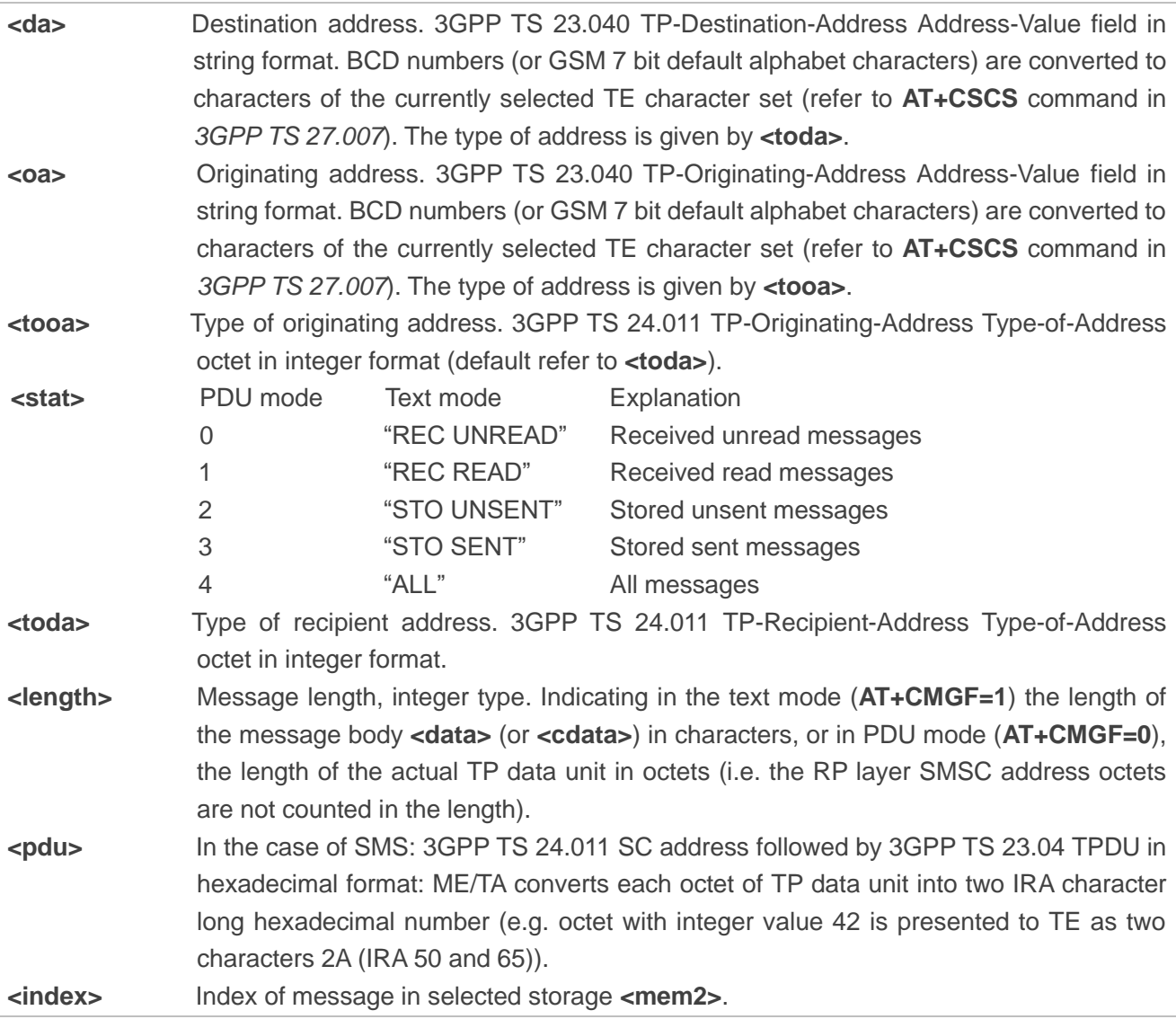

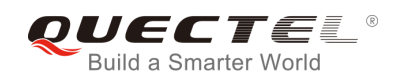

#### **Example**

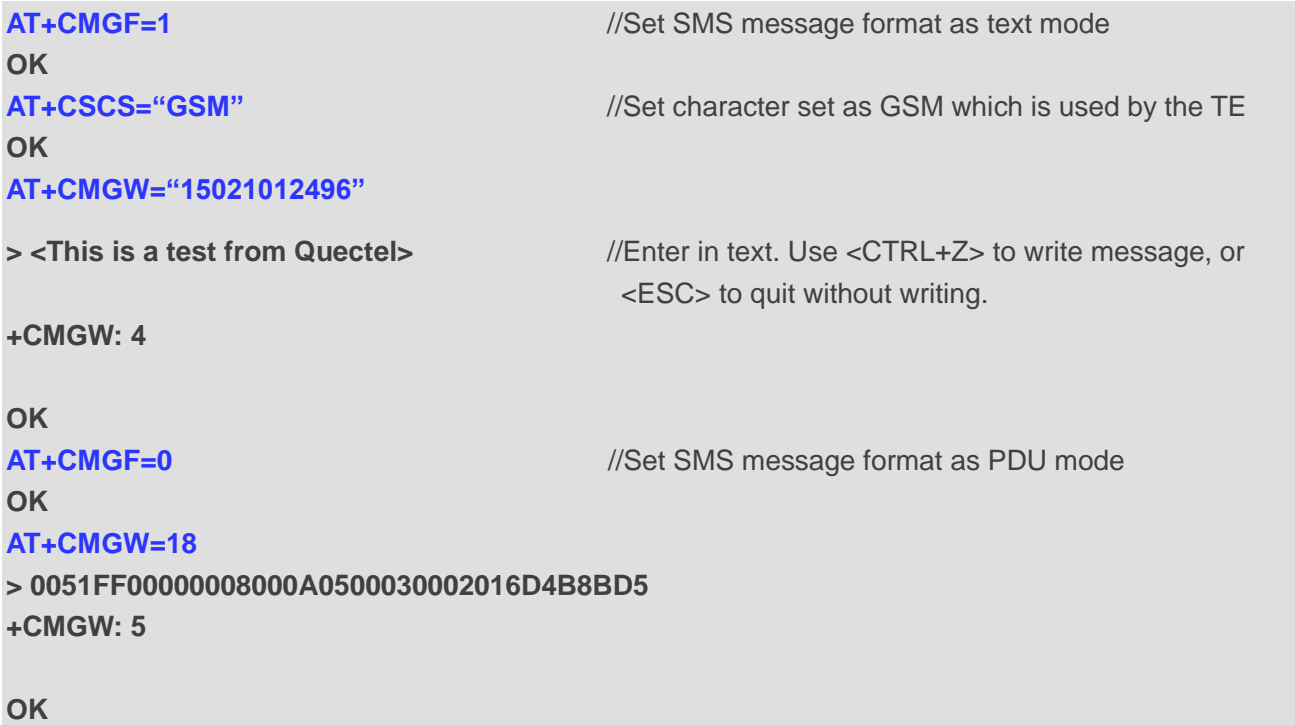

## **8.11. AT+CMSS Send Messages from Storage**

The Write Command sends messages with location value **<index>** from message storage **<mem2>** to the network. If a new recipient address **<da>** is given for SMS-SUBMIT, it shall be used instead of the one stored with the message.

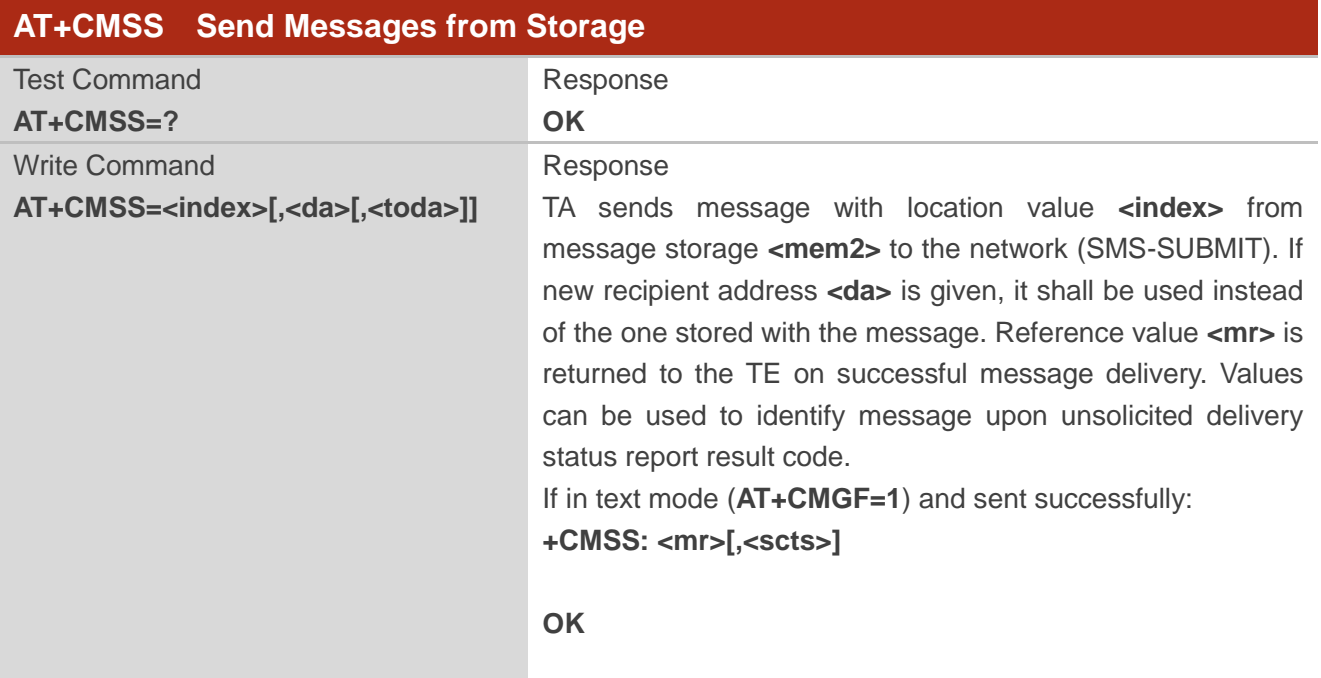
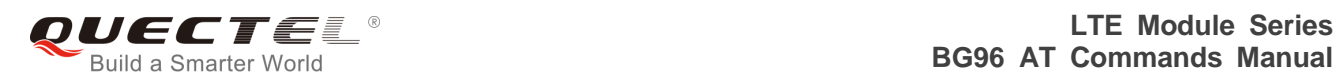

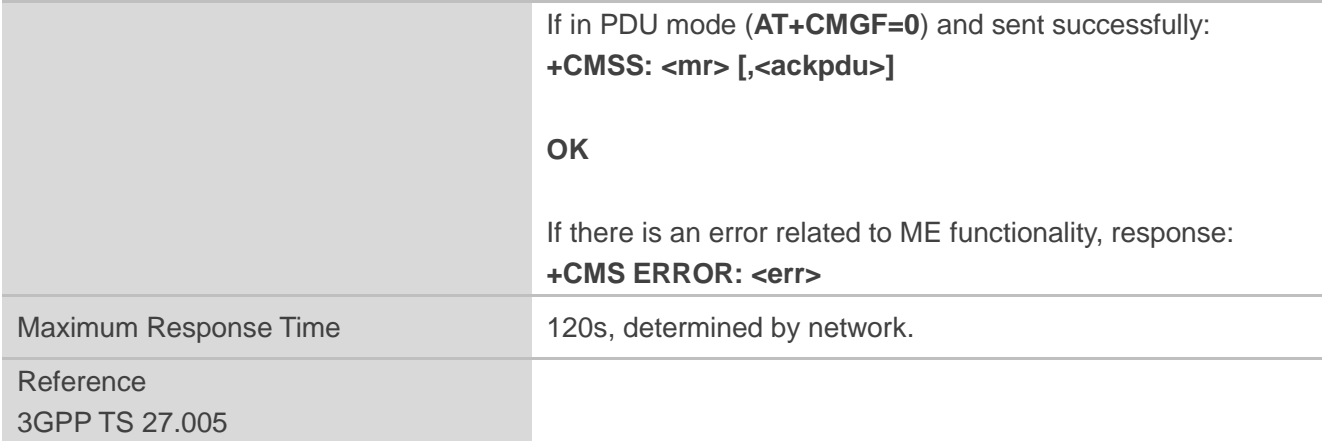

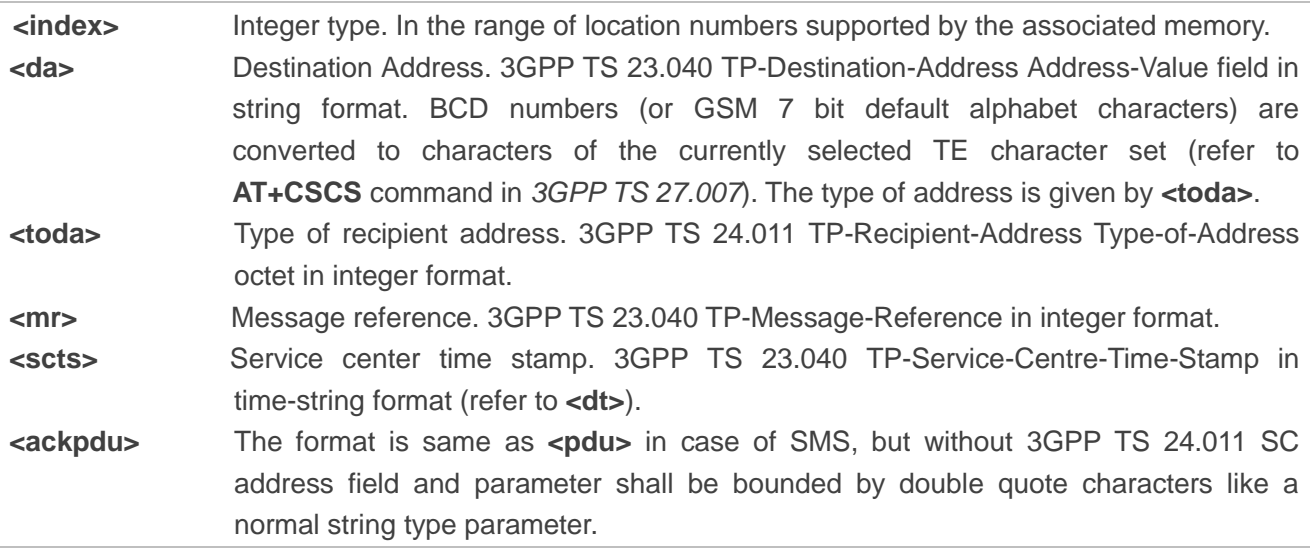

#### **Example**

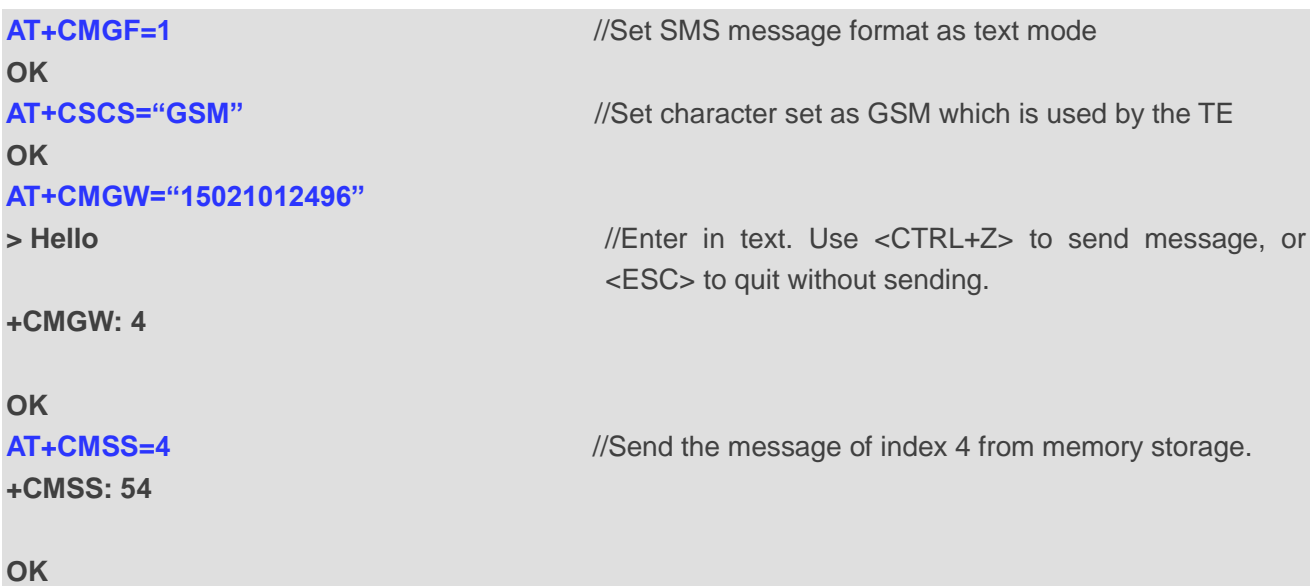

## **8.12. AT+CNMA New Message Acknowledgement to UE/TE**

The Write and Execution Commands confirm successful receipt of a new message (SMS-DELIVER or SMS-STATUS-REPORT) routed directly to the TE. If the UE does not receive acknowledgement within required time (network timeout), it sends an **RP-ERROR** message to the network. The UE will automatically disable routing to the TE by setting both **<mt>** and **<ds>** values of **AT+CNMI** to 0.

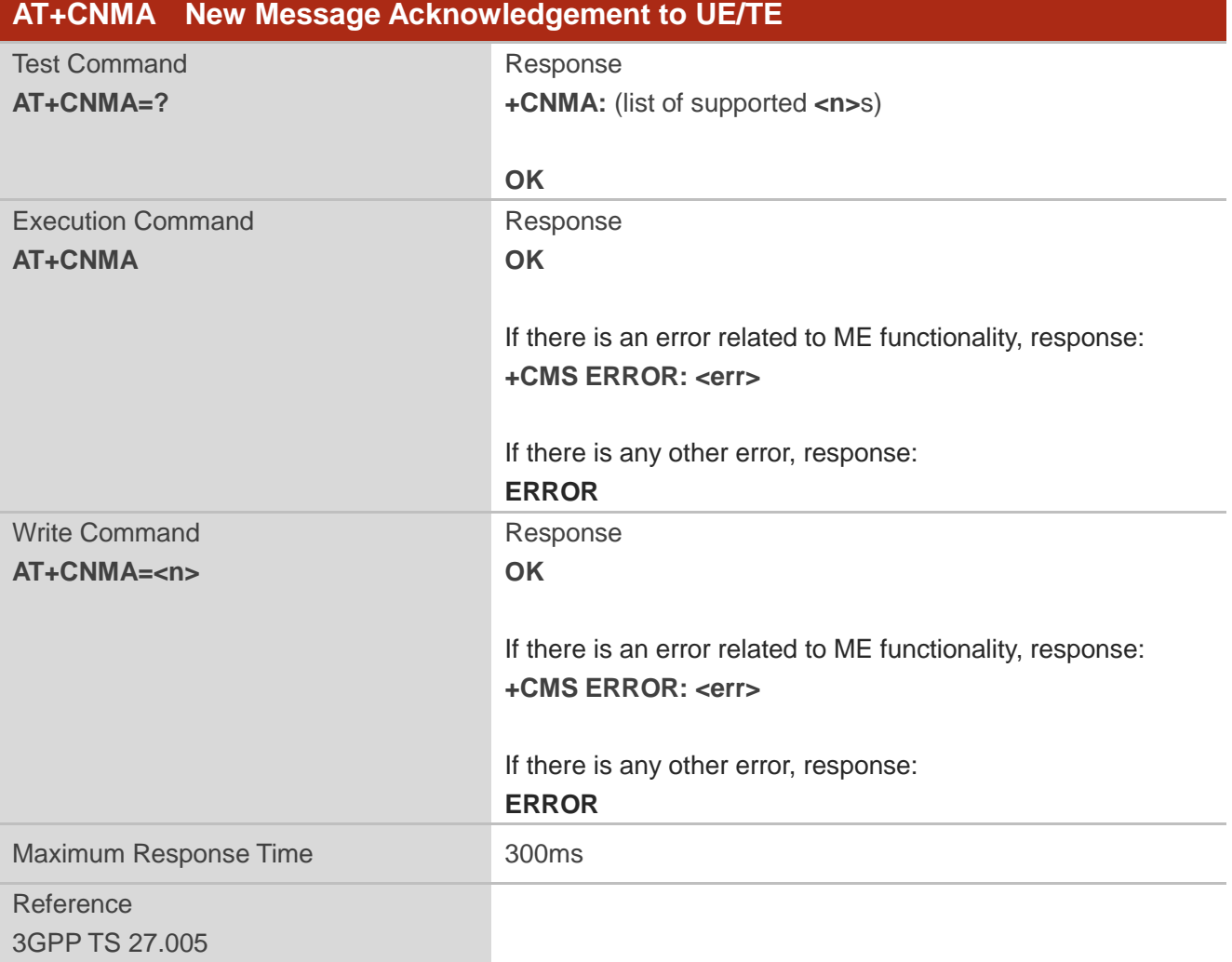

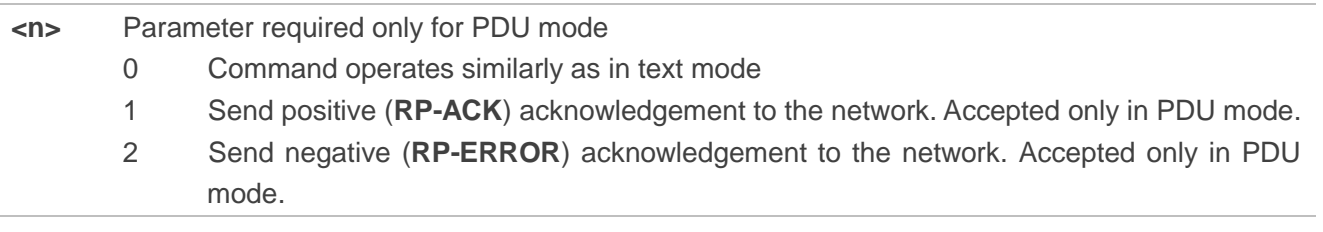

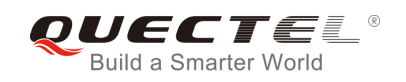

**NOTE** 

The Execution and Write Commands shall only be used when **AT+CSMS** parameter **<service>** equals to 1 (phase 2+) and an appropriate URC has been issued by the module, i.e.:

**+CMT** for **<mt>**=2 incoming message classes 0, 1, 3 and none;

**+CMT** for **<mt>**=3 incoming message classes 0 and 3;

**+CDS** for **<ds>**=1.

#### **Example**

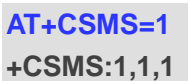

**OK AT+CNMI=1,2,0,0,0 OK**

**+CMT: "+8615021012496",,"13/03/18,17:07:21+32",145,4,0,0,"+8613800551500",145,28 This is a test from Quectel.** //A short message is outputted directly when SMS is incoming. **AT+CNMA** //Send ACK to the network

**AT+CNMA**

**OK**

**+CMS ERROR: 340** //The second time return error. It needs ACK only once.

## **8.13. AT+CNMI SMS Event Reporting Configuration**

The Write Command selects the procedure on how the received new messages from the network are indicated to the TE when TE is active, e.g. DTR is at low level. If TE is inactive (e.g. DTR is at high level), message receiving should be done as specified in *3GPP TS 23.038*.

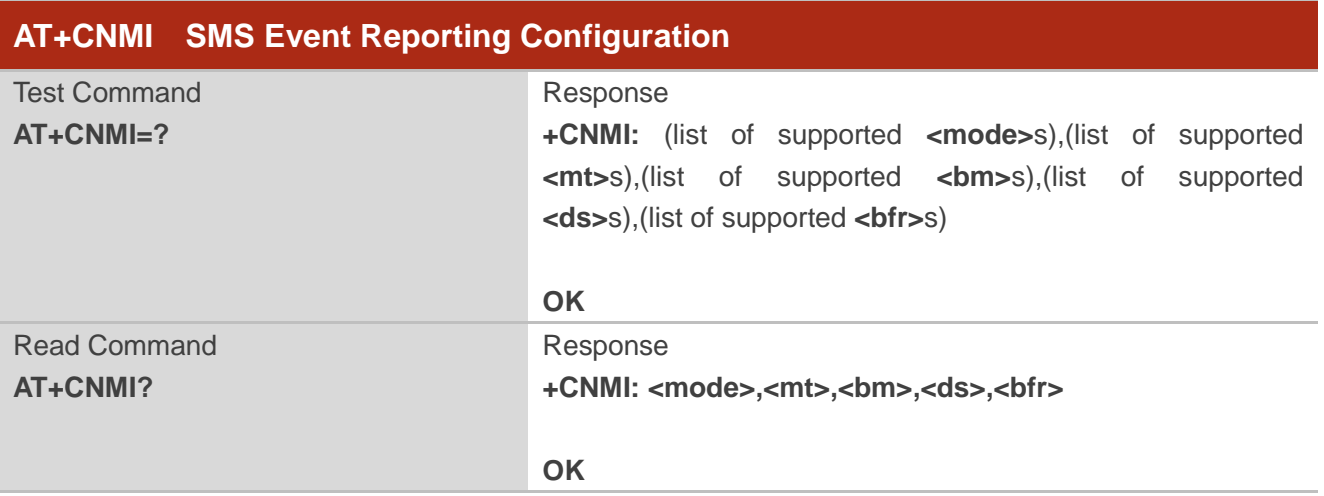

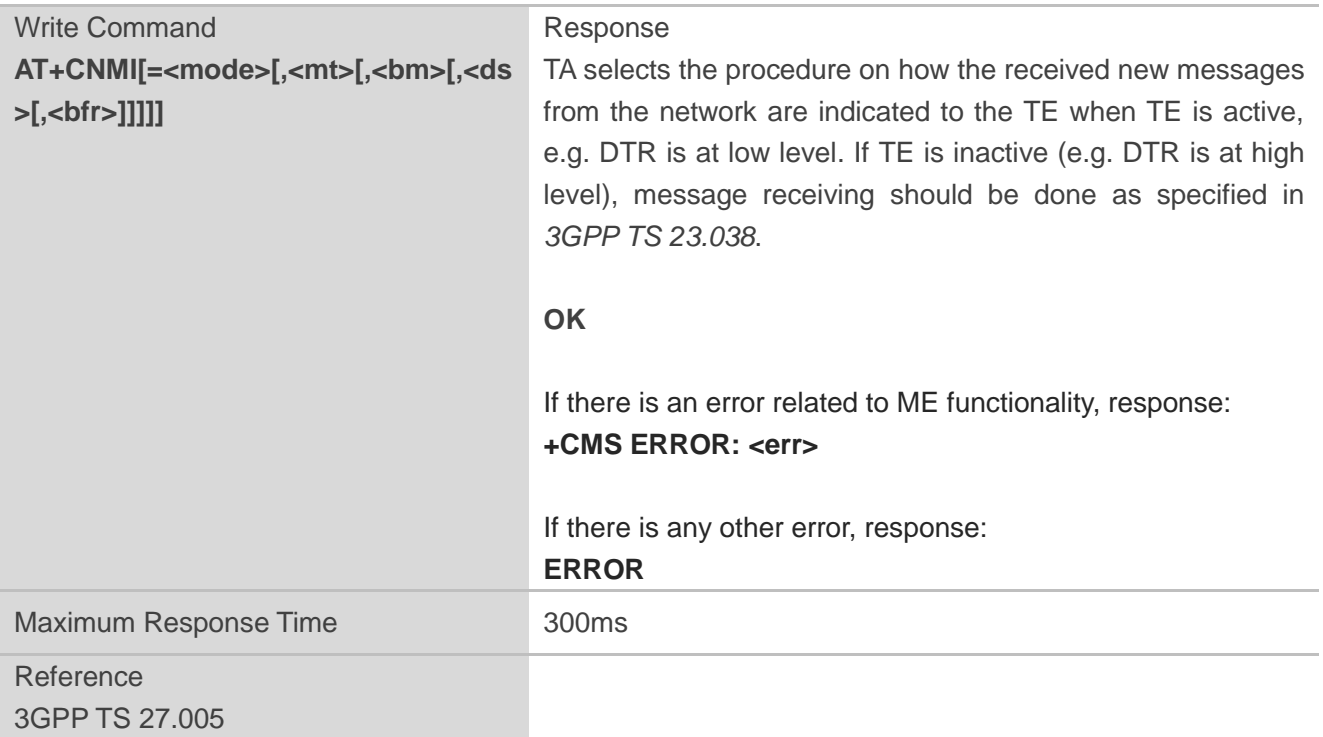

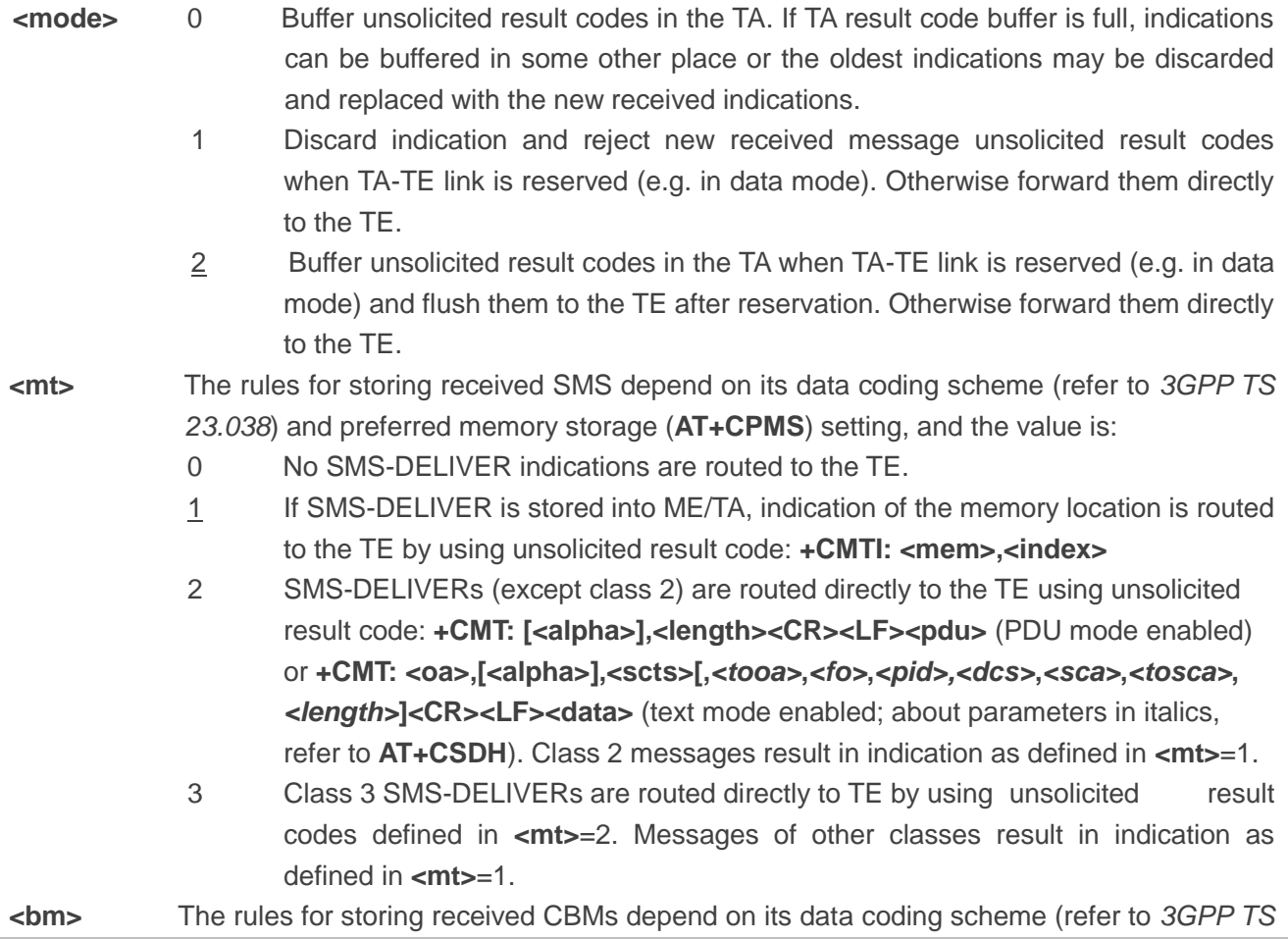

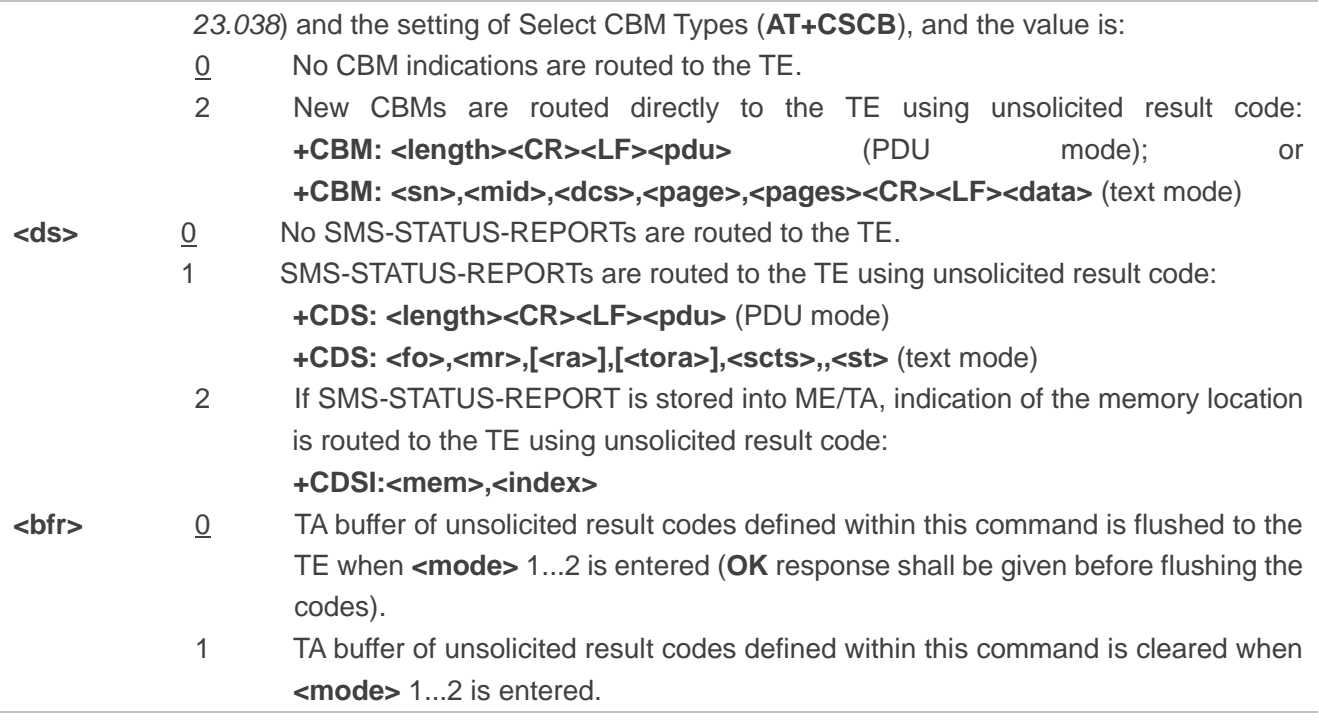

**NOTE** 

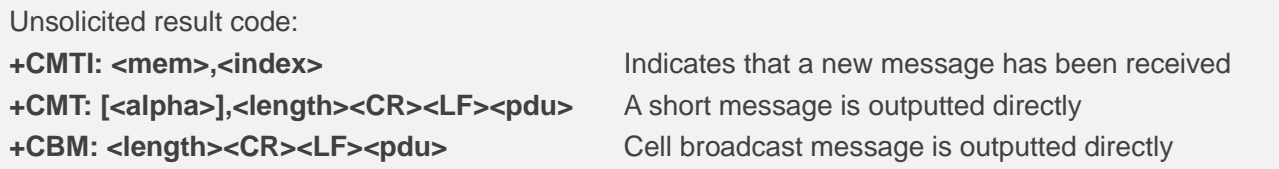

#### **Example**

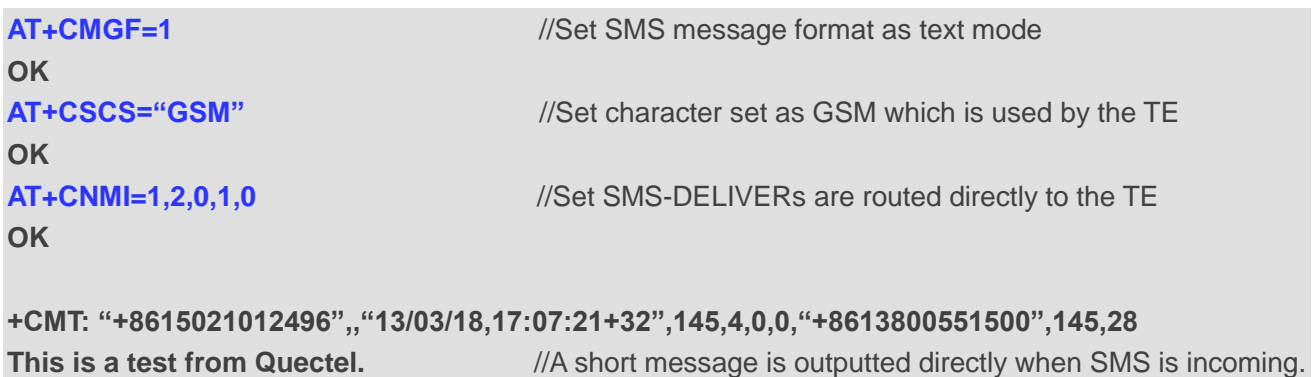

## **8.14. AT+CSDH Show SMS Text Mode Parameters**

The Write Command controls whether detailed header information is shown in text mode result codes.

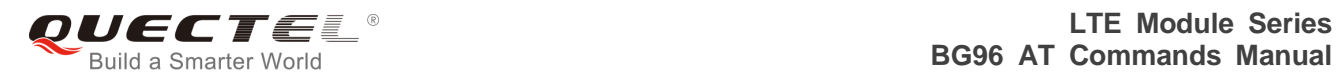

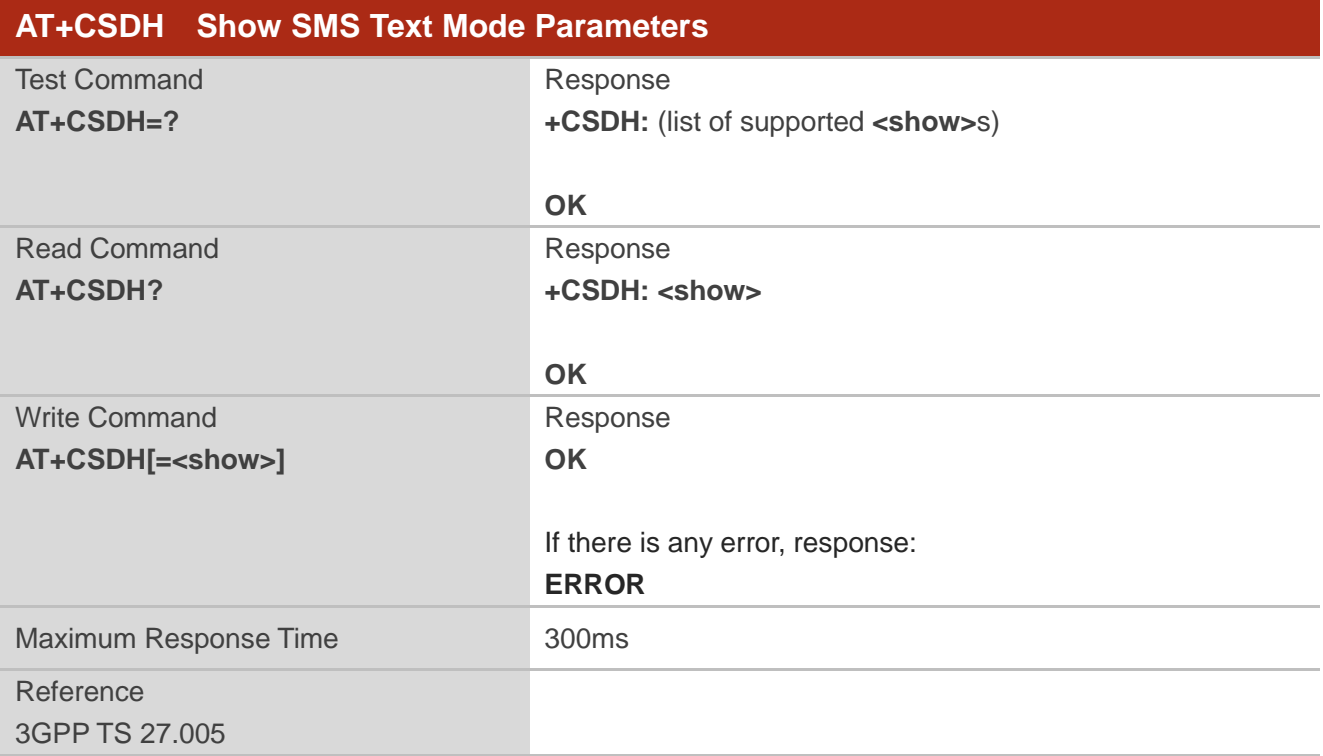

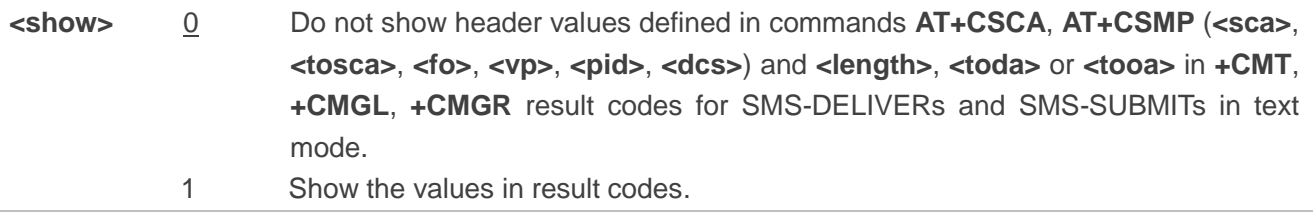

#### **Example**

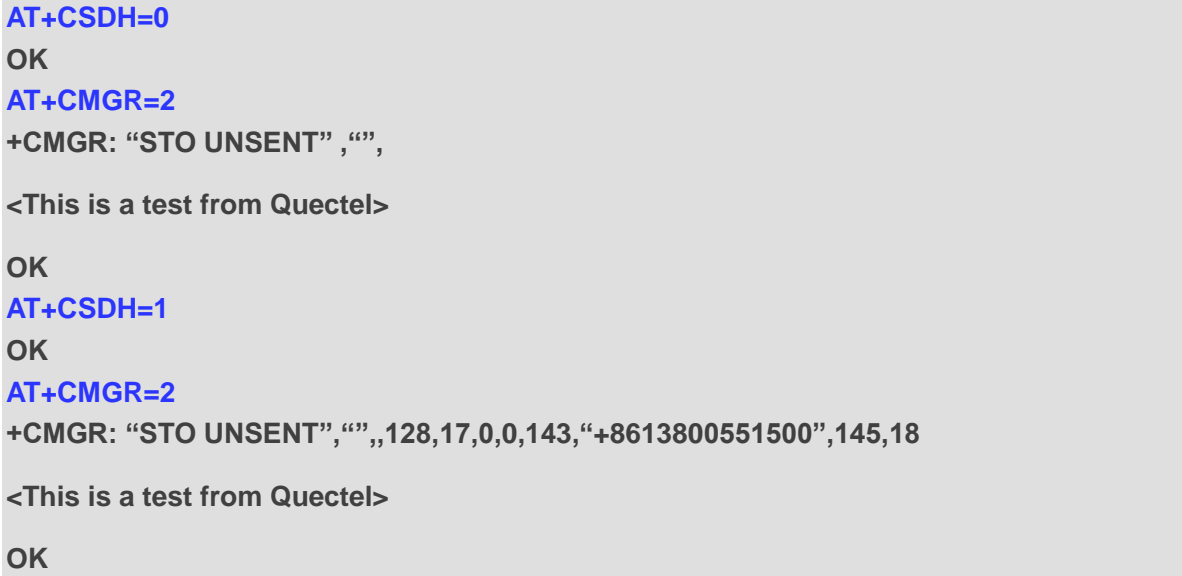

## **8.15. AT+CSMP Set SMS Text Mode Parameters**

The command is used to set values for additional parameters needed when a short message is sent to the network or placed in a storage in text mode.

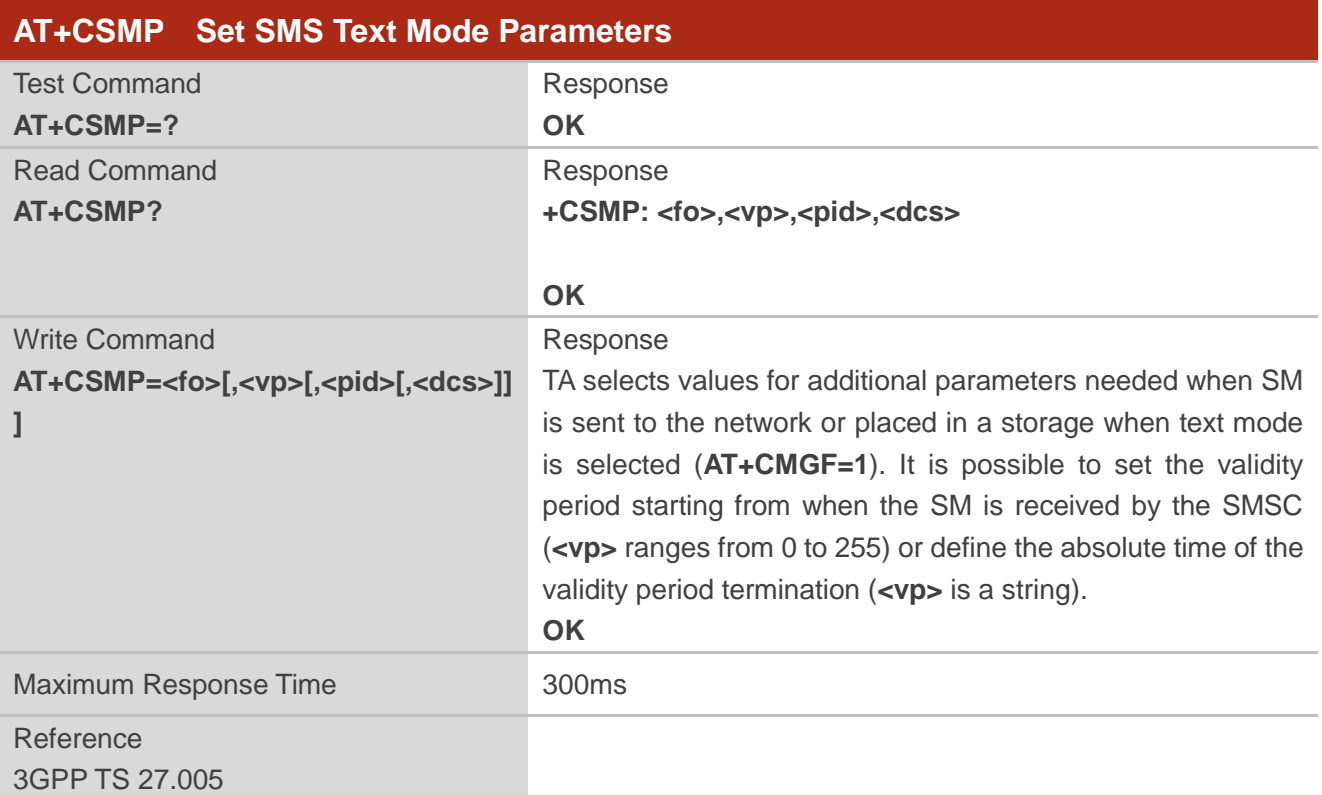

#### **Parameter**

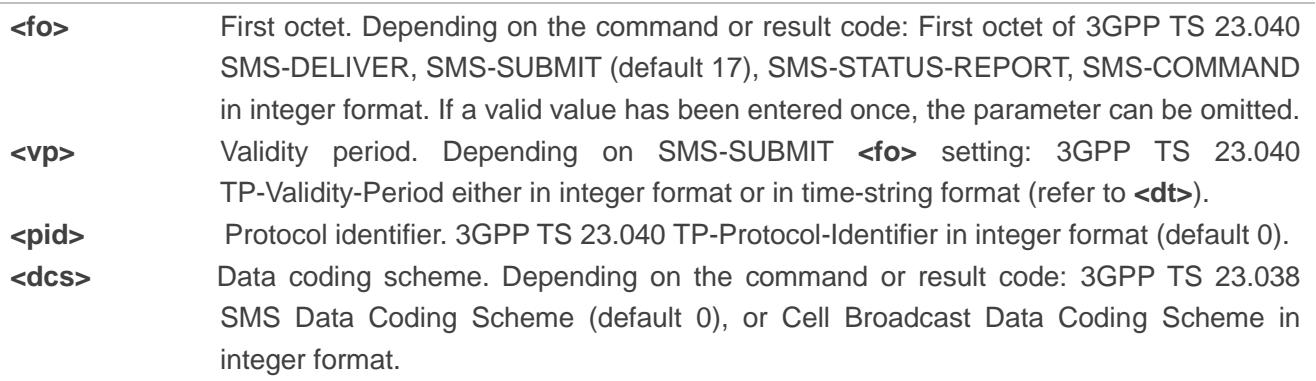

## **8.16. AT+QCMGS Send Concatenated Messages**

The command is used to send concatenated massages. Different from **AT+CMGS**, when sending a concatenated message via this command, each segment of the concatenated message must be identified

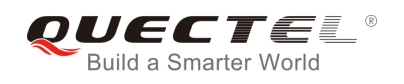

by the additional parameters: **<uid>**, **<msg\_seg>** and **<msg\_total>**. When sending all segments of the message one by one, **AT+QCMGS** must be executed multiple times (equal to **<msg\_total>**) for each segment. This command is only used in text mode (**AT+CMGF=1**).

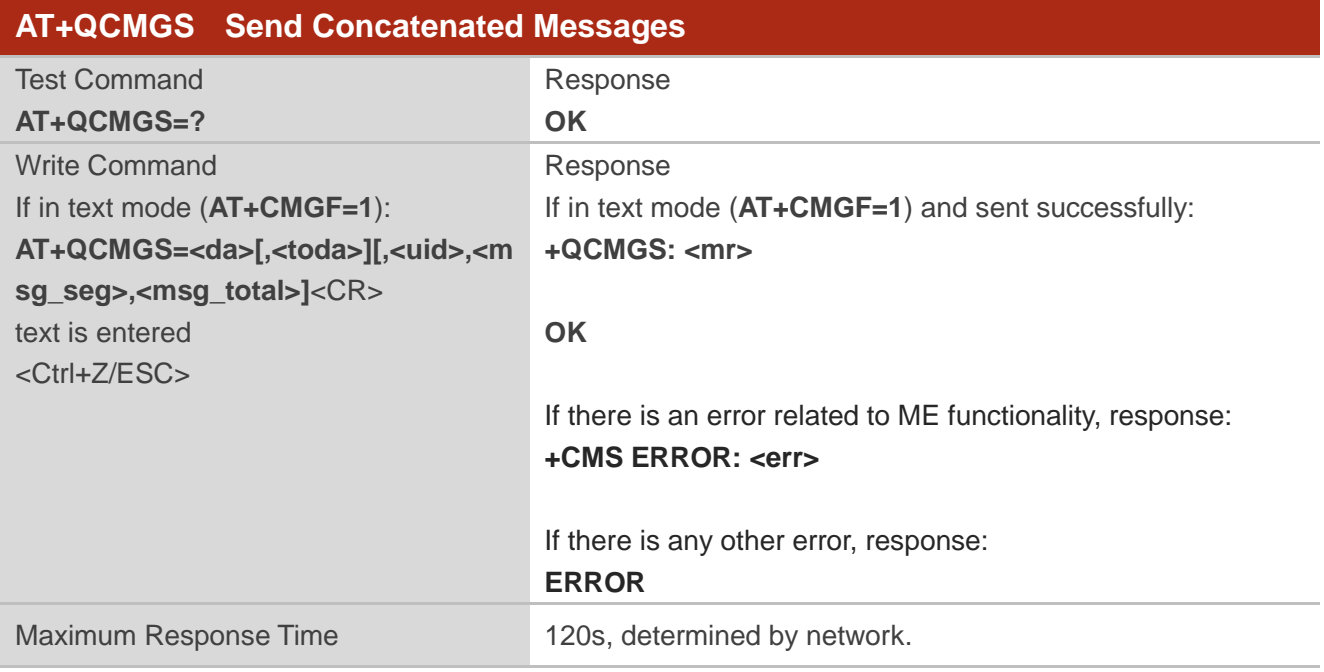

#### **Parameter**

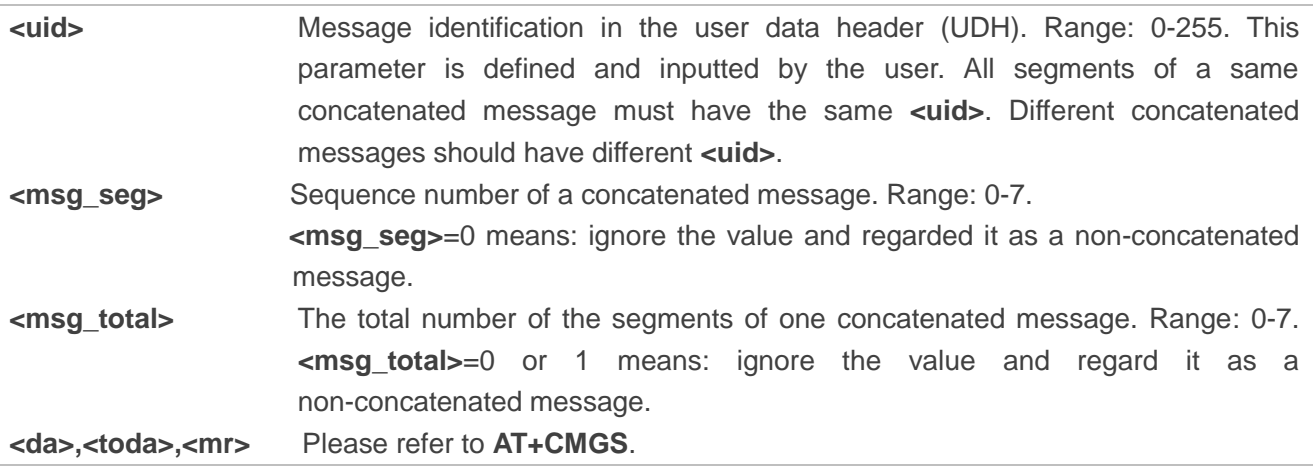

**NOTES** 

- 1. For concatenated messages, the maximum length will be reduced by the length of the user data header (UDH). *3GPP TS 23.040* defines two kinds of UDH length: 6 bytes and 7 bytes, so the two kinds of **<uid>** are 8 bit (6 bytes) and 16 bit (7 bytes). **AT+QCMGS** uses 8 bit **<uid>**.
	- In the case of GSM 7 bit default alphabet data coding scheme, the maximum length of each segment of a concatenated message is (140 octets - 6 )\*8/7=153 characters.
	- In the case of 16 bit UCS2 data coding scheme, the maximum length of each segment is

(140-6)/2=67 characters.

- In the case of 8-bit data coding scheme, the maximum length of each segment is 140-6=134 characters.
- 2. **<mr>**, Message-Reference field gives an integer representation of a reference number of the SMS-SUBMIT or SMS-COMMAND submitted to the SC by the MS, and it is used to confirm whether the SMS-DELIVER has been received from SC duplicate or not. **<uid>**, the field of UDH, is message identification of the concatenated SMS, which is different from **<mr>**. Each segment in a concatenated message should have the same **<uid>**, but **<mr>** must be incremented for each segment of a concatenated message.
- 3. **AT+QCMGS** does not support to send message in PDU mode (**AT+CMGF=0**).

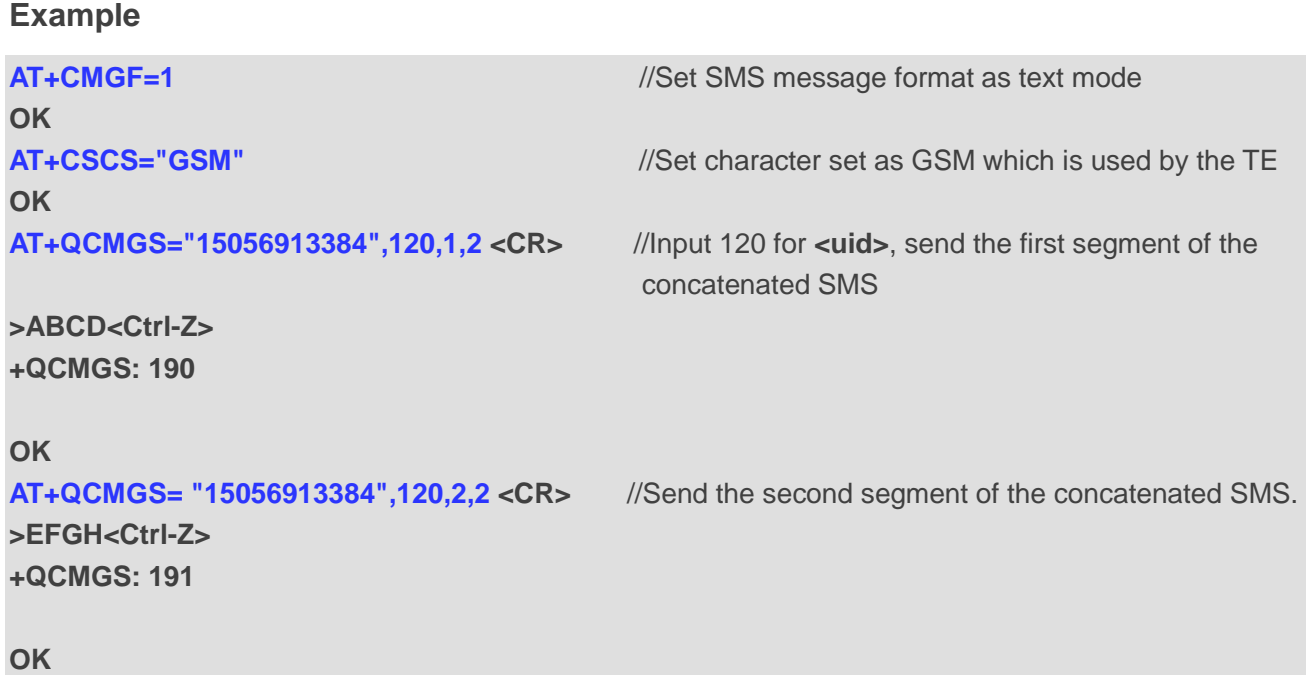

## **8.17. AT+QCMGR Read Concatenated Messages**

The function of this command is similar to **AT+CMGR**, except that the message to be read is a segment of concatenated messages, and parameters **<uid>**, **<msg\_seg>** and **<msg\_total>** would be shown in the result. Several segments should be concatenated to a whole concatenated message according to these three parameters. Similar to **AT+QCMGS**, **AT+QCMGR** is only used in text mode (**AT+CMGF=1**).

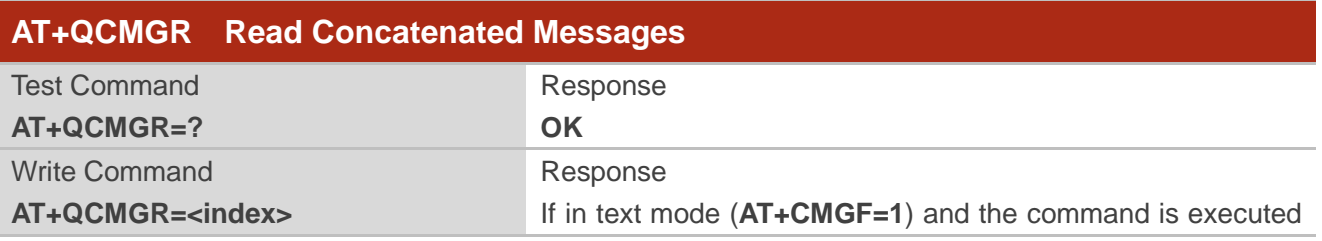

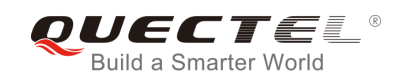

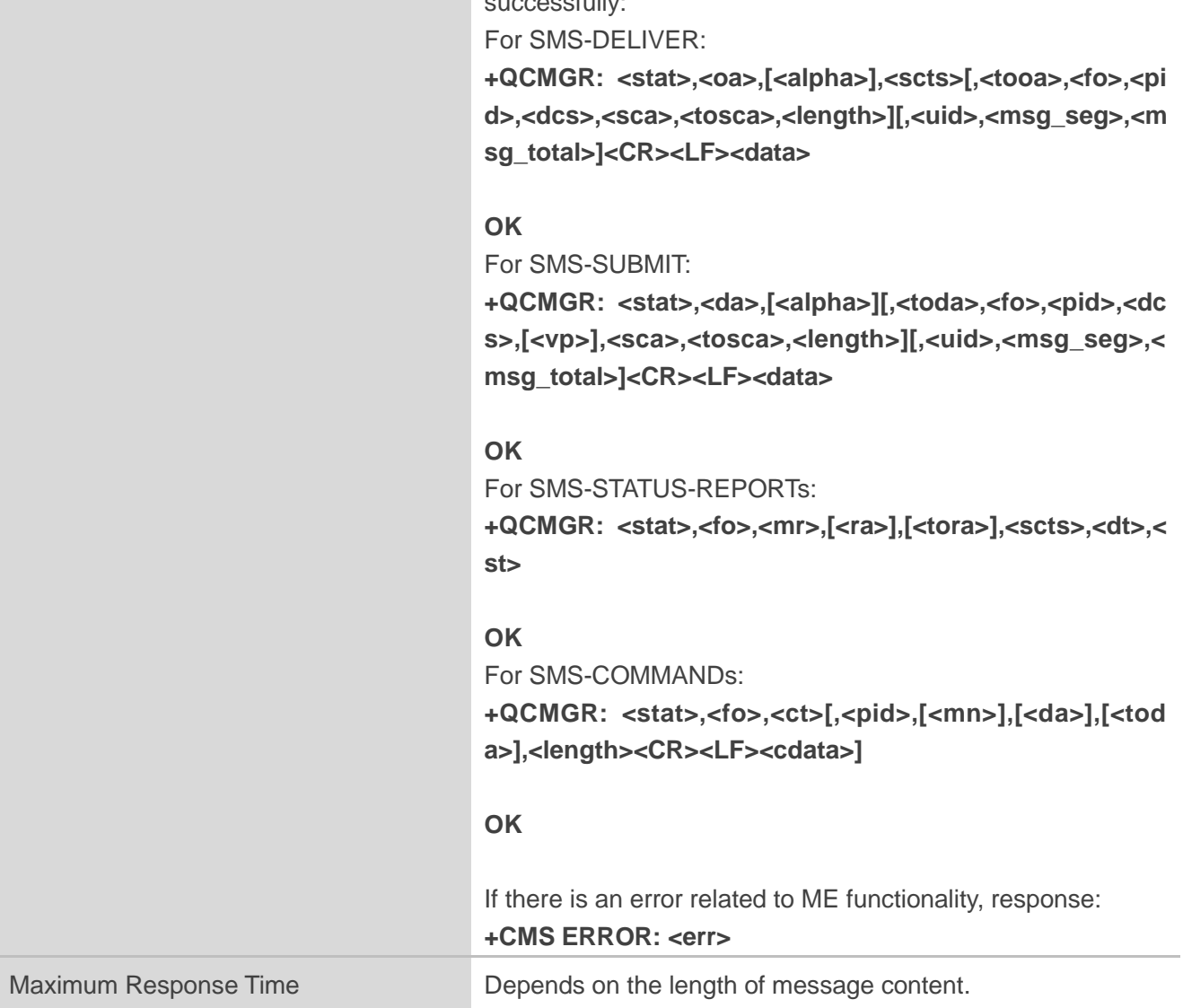

successfully:

#### **Parameter**

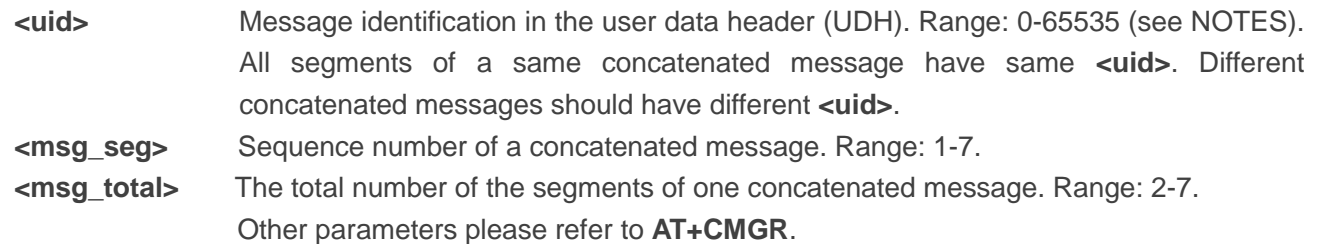

#### **NOTES**

1. The **<uid>** in **AT+QCMGR** is different from the **<uid>** in **AT+QCMGS**. It is possible that UE receives concatenated messages with 8 bits or 16 bits **<uid>**. So its maximal value is 255 with 8 bits and 65535 with 16 bits.

2. If the message to be read is not a concatenated message, then **<uid>**, **<msg\_seg>** and

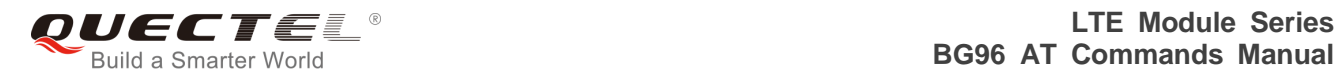

**<msg\_total>** would not be shown in the result.

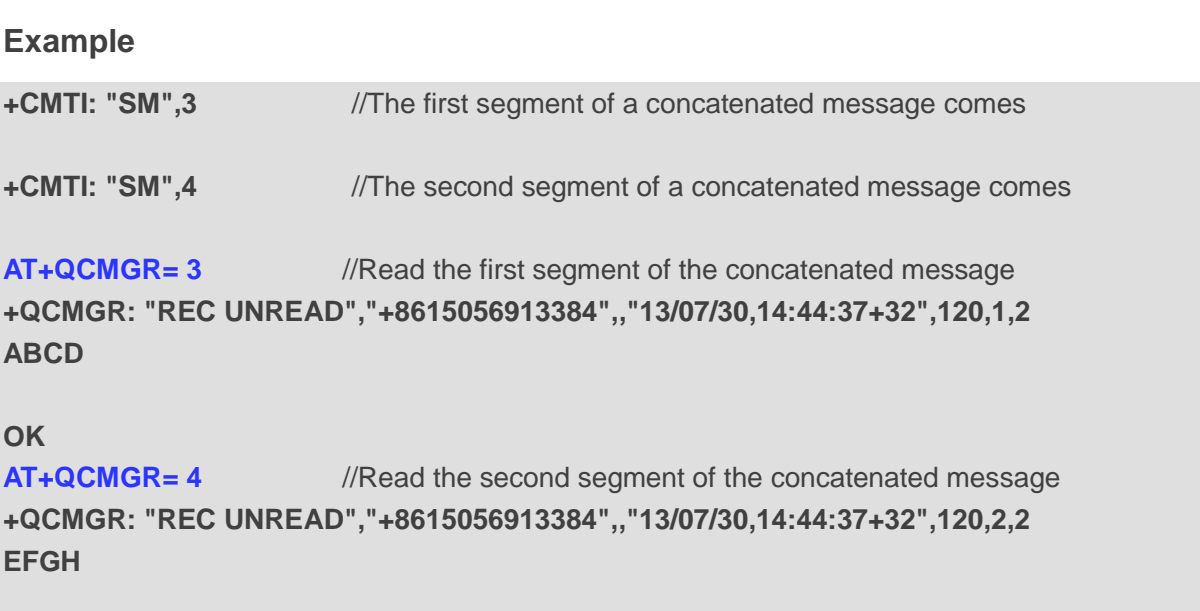

**OK**

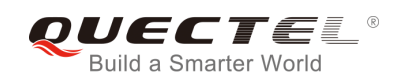

## **9 Packet Domain Commands**

## **9.1. AT+CGATT Attachment or Detachment of PS**

The Write Command is used to attach the MT to, or detach the MT from the Packet Domain service. After the command has been completed, the MT remains in V.25ter command state. If the MT is already in the requested state, the command is ignored and the **OK** response will be returned. If the requested state cannot be achieved, an **ERROR** or **+CME ERROR** response is returned.

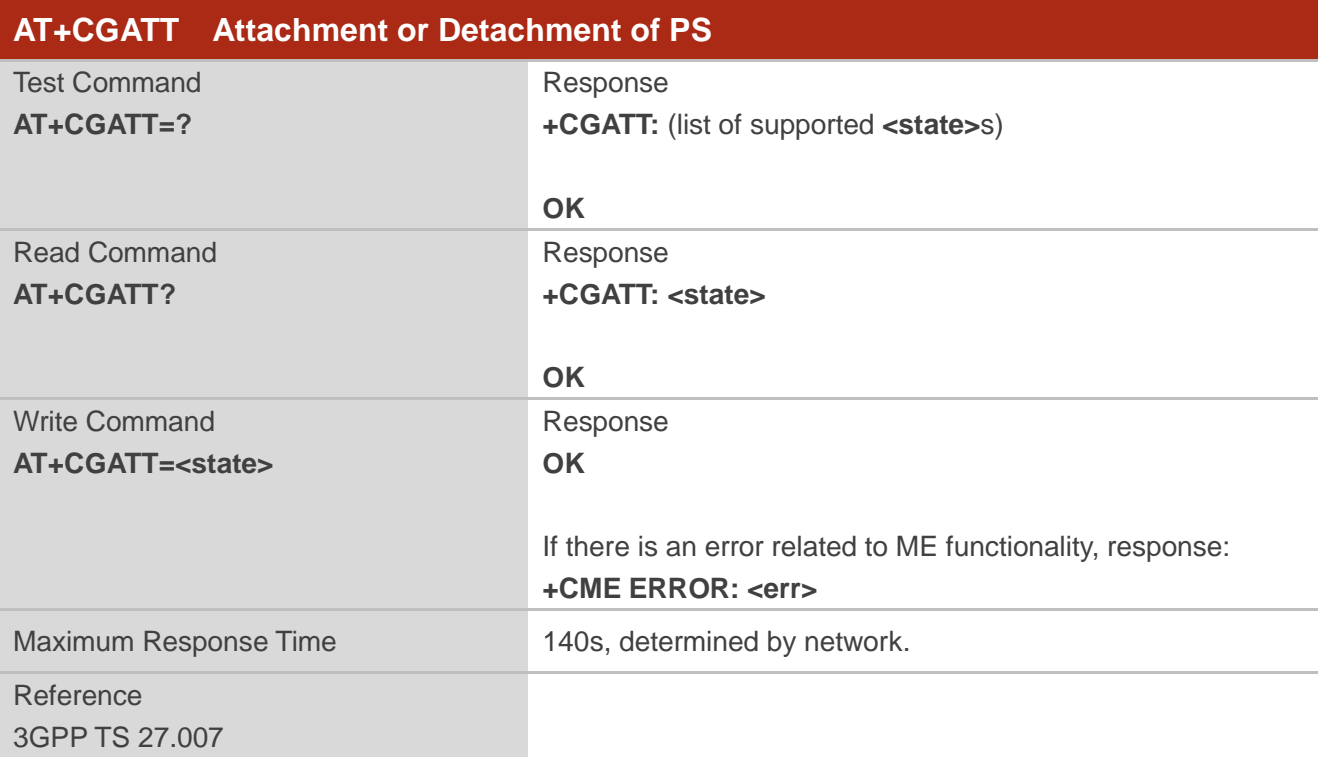

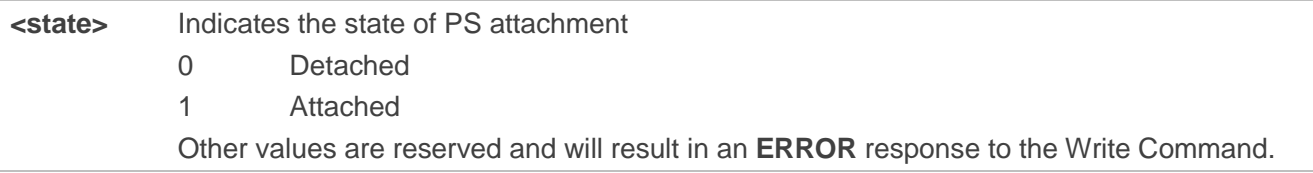

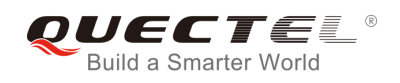

#### **Example**

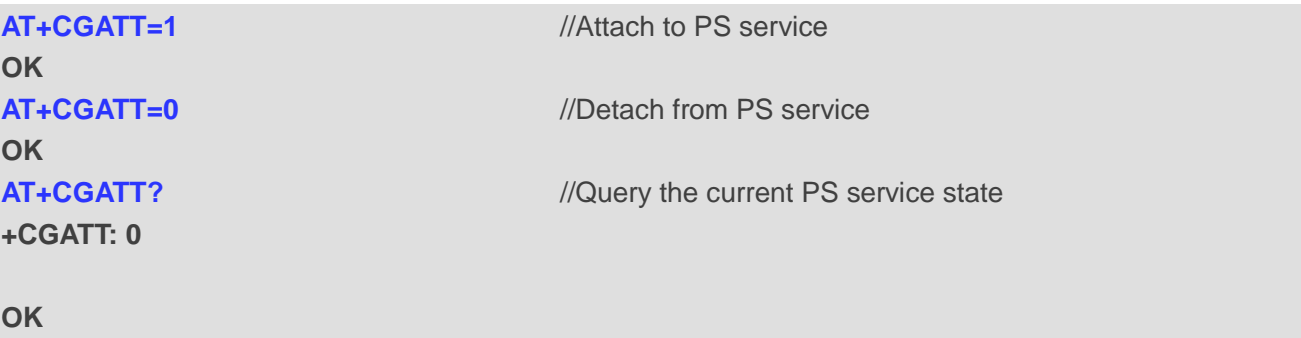

## **9.2. AT+CGDCONT Define PDP Context**

The command specifies PDP context parameters for a specific context **<cid>**. A special form of the Write Command (**AT+CGDCONT=<cid>**) causes the values for context **<cid>** to become undefined. It is not allowed to change the definition of an already activated context.

The Read Command returns the current settings for each defined PDP context.

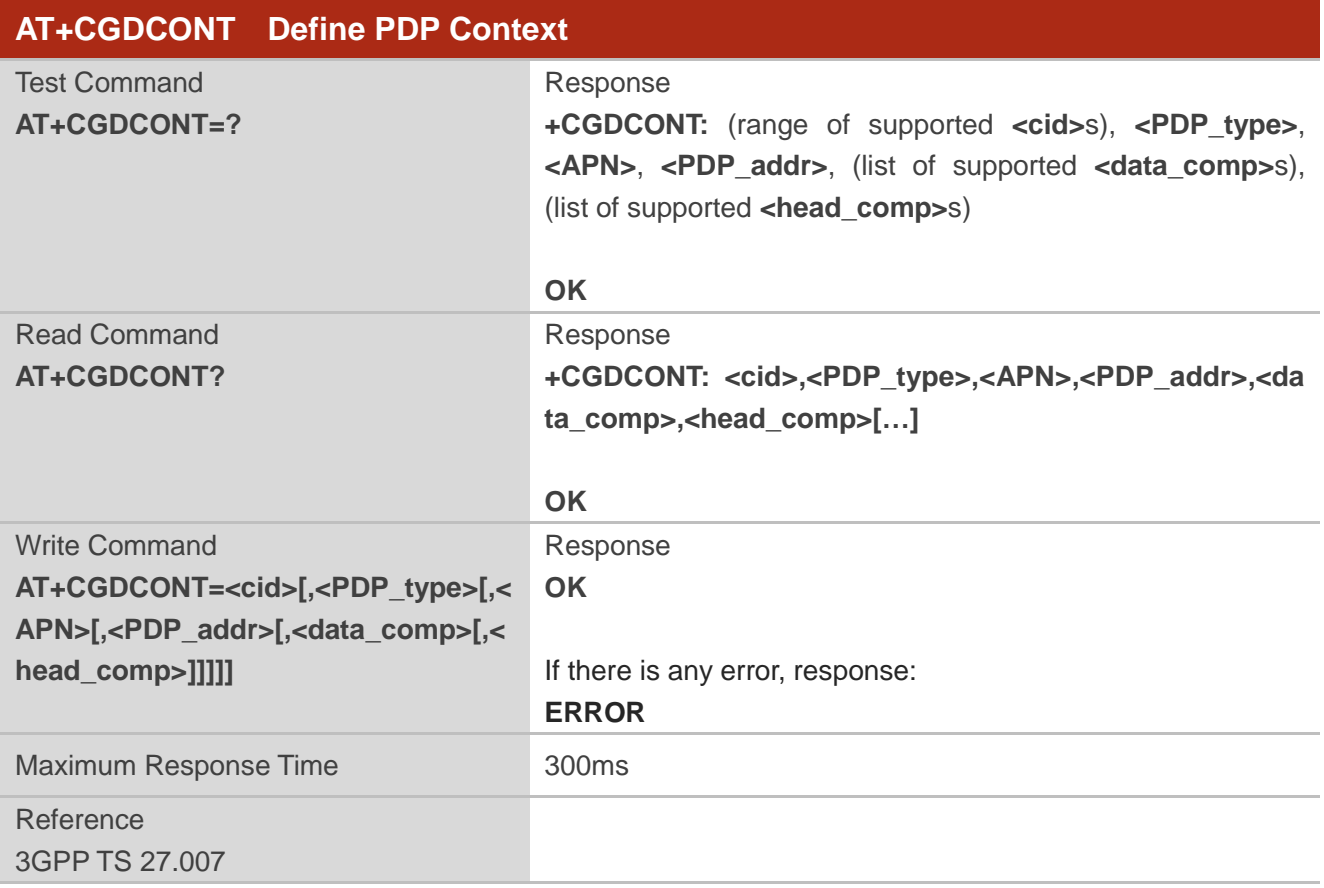

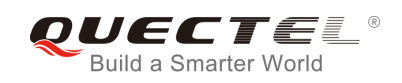

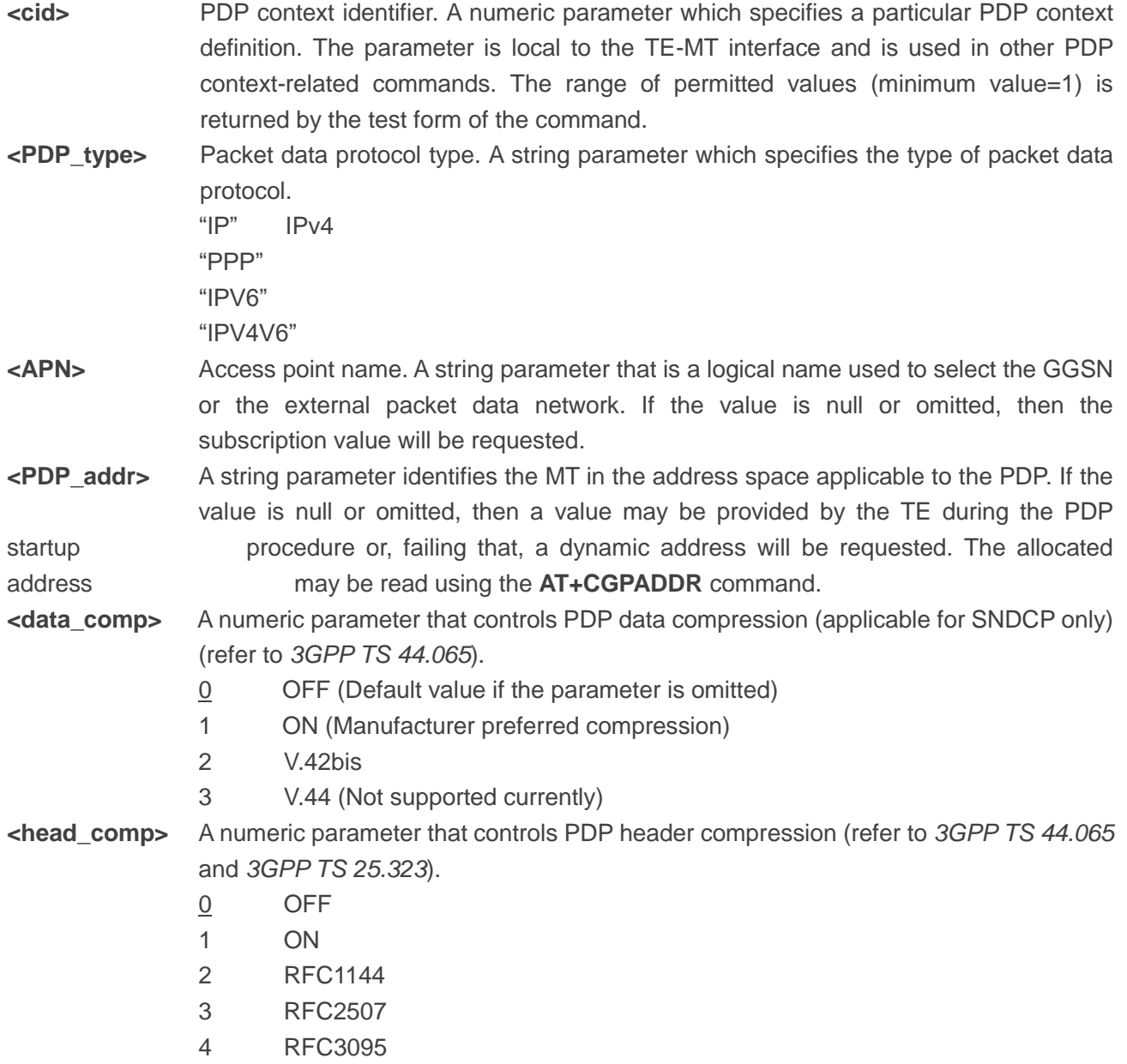

## **9.3. AT+CGQREQ\* Quality of Service Profile (Requested)**

The command allows the TE to specify the quality of service profile that is used when the MT activates a PDP context.

The Write Command specifies a profile for the context **<cid>**. A special form of the Write Command, **AT+CGQREQ=<cid>** causes the requested profile for context number **<cid>** to become undefined. The Read Command returns the current settings for each defined context. Details can be found in *3GPP TS 23.107* and all parameters are saved in NV automatically.

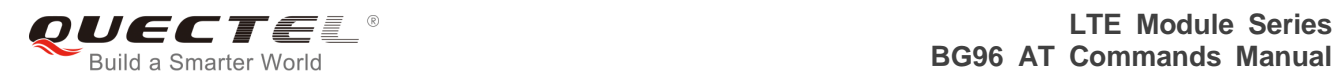

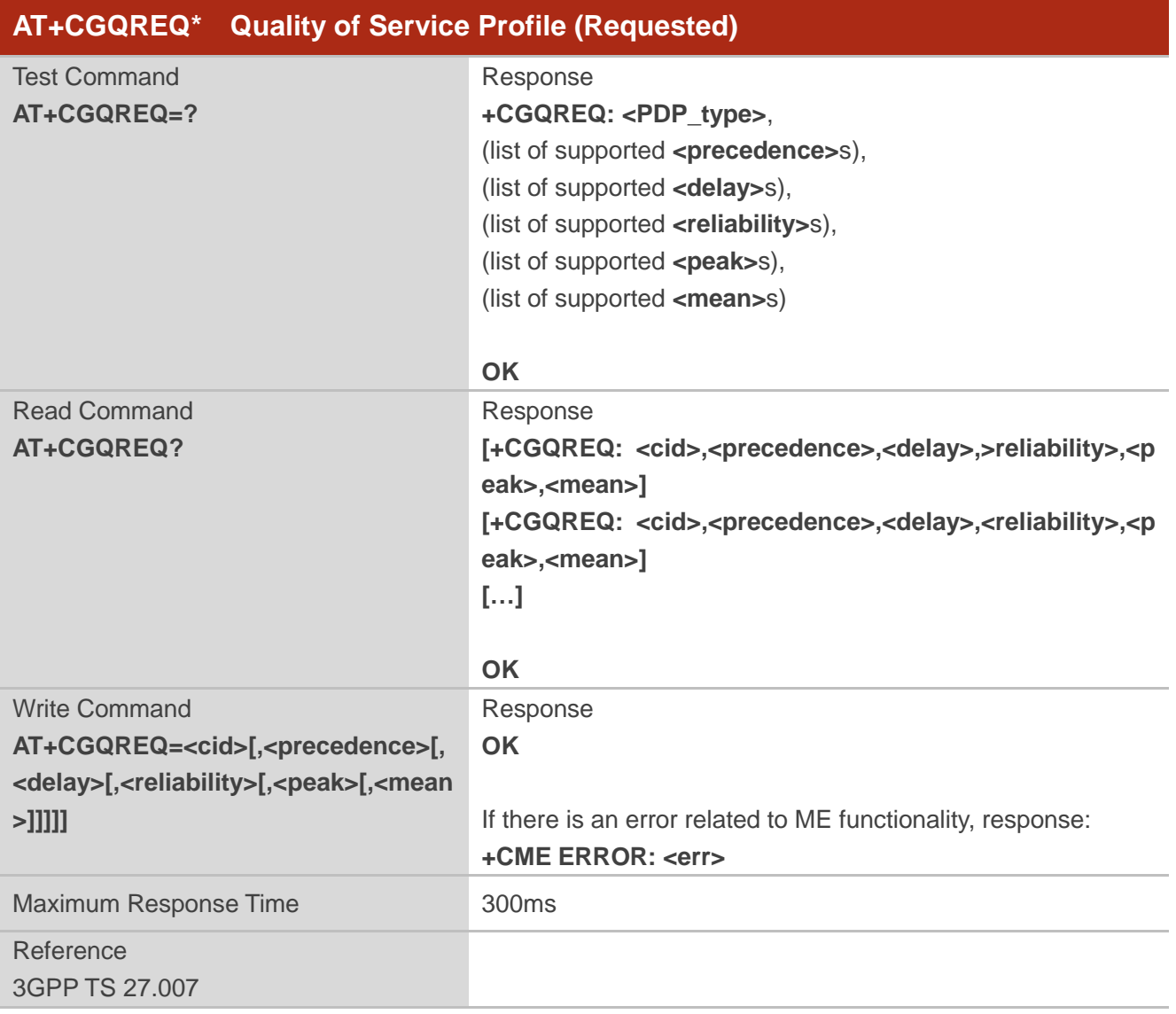

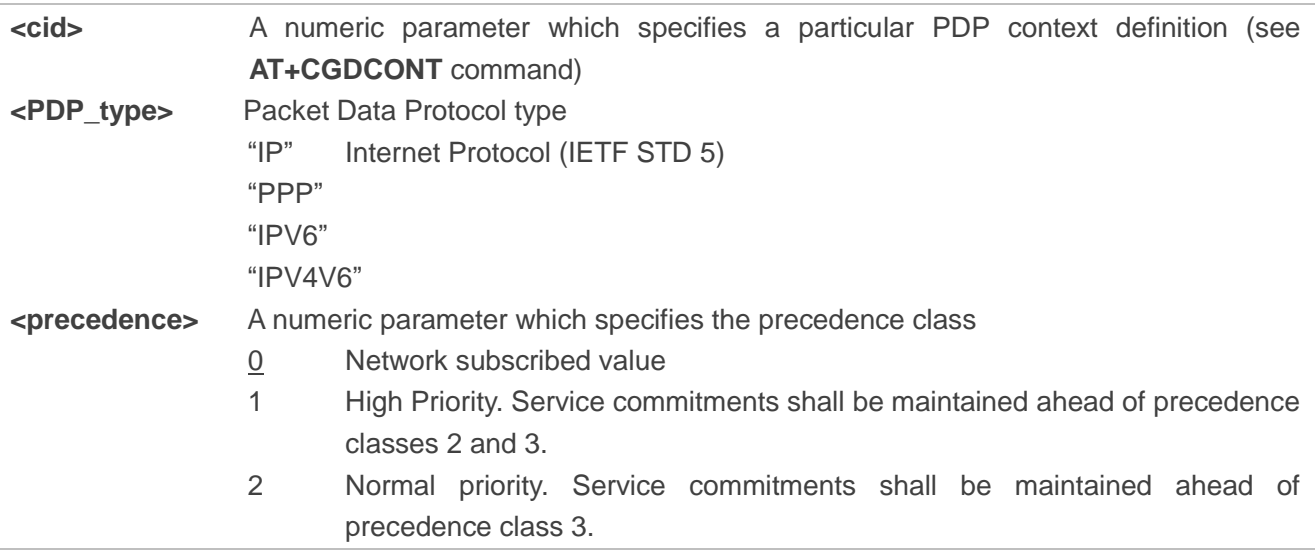

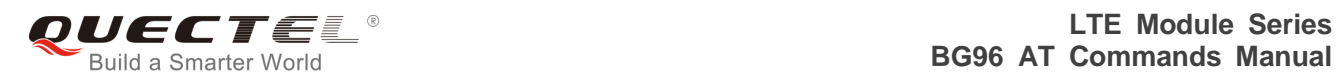

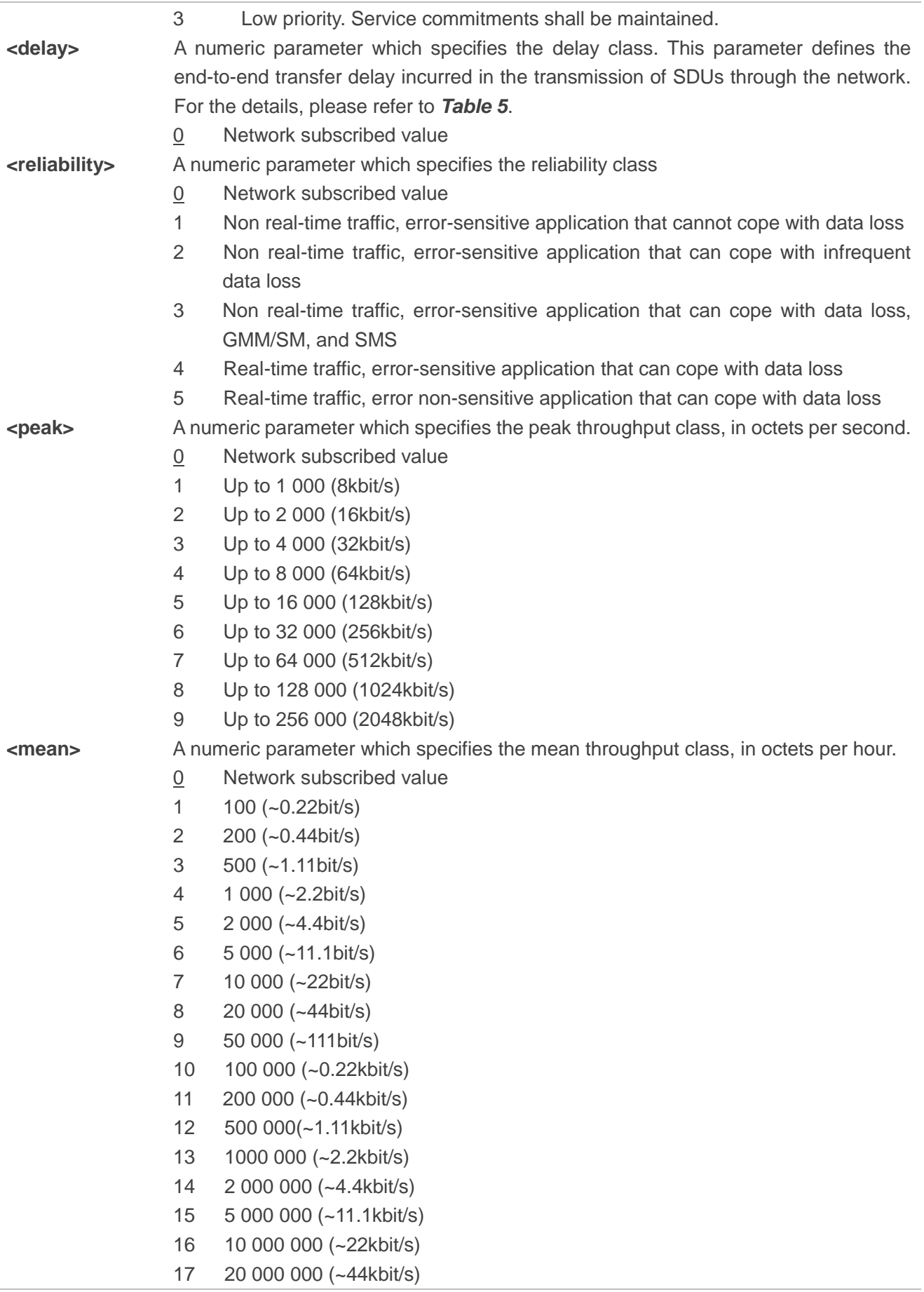

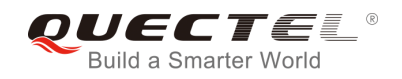

#### 18 50 000 000 (~111kbit/s) 31 Best effort

**NOTE**

"\*" means under development.

#### **Table 4: Delay Class**

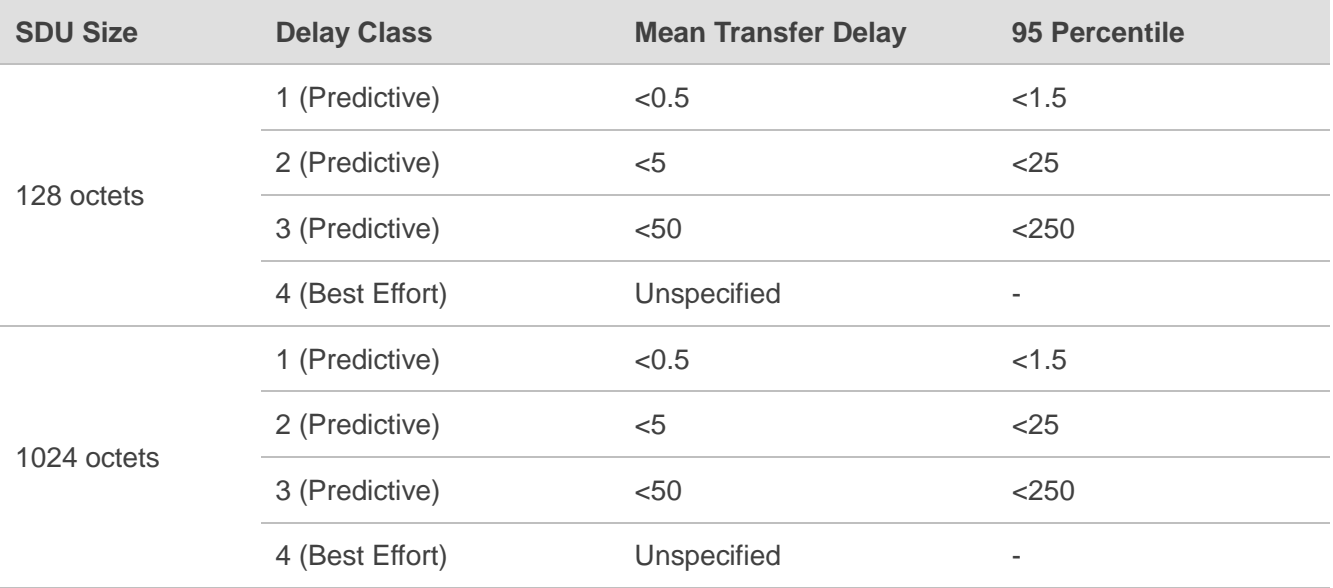

## **9.4. AT+CGQMIN\* Quality of Service Profile (Minimum Acceptable)**

The command allows the TE to specify a minimum acceptable profile which is checked by the MT against the negotiated profile when a PDP context is activated. The Write Command specifies a profile for the context identified by the context identification parameter **<cid>**.

A special form of the Write Command, **AT+CGQMIN=<cid>** causes the minimum acceptable profile for context number **<cid>** to become undefined. In this case no check is made against the negotiated profile. The Read Command returns the current settings for each defined context. Details can be found in *3GPP TS 23.107* and all parameters are saved in NV automatically.

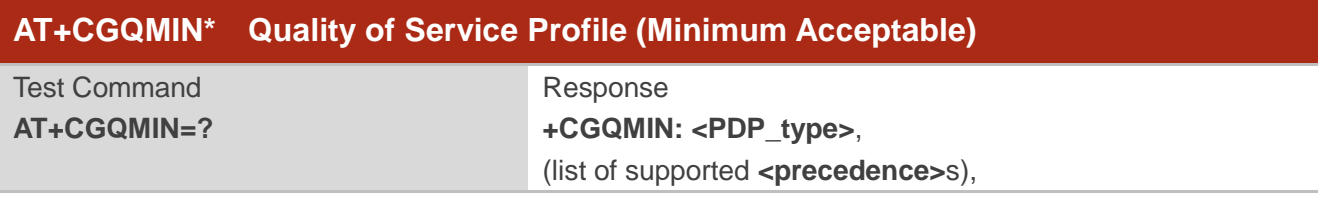

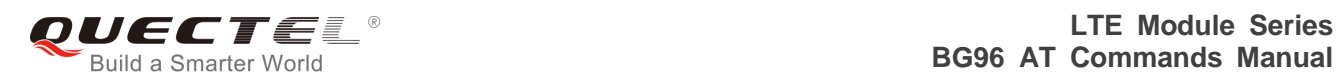

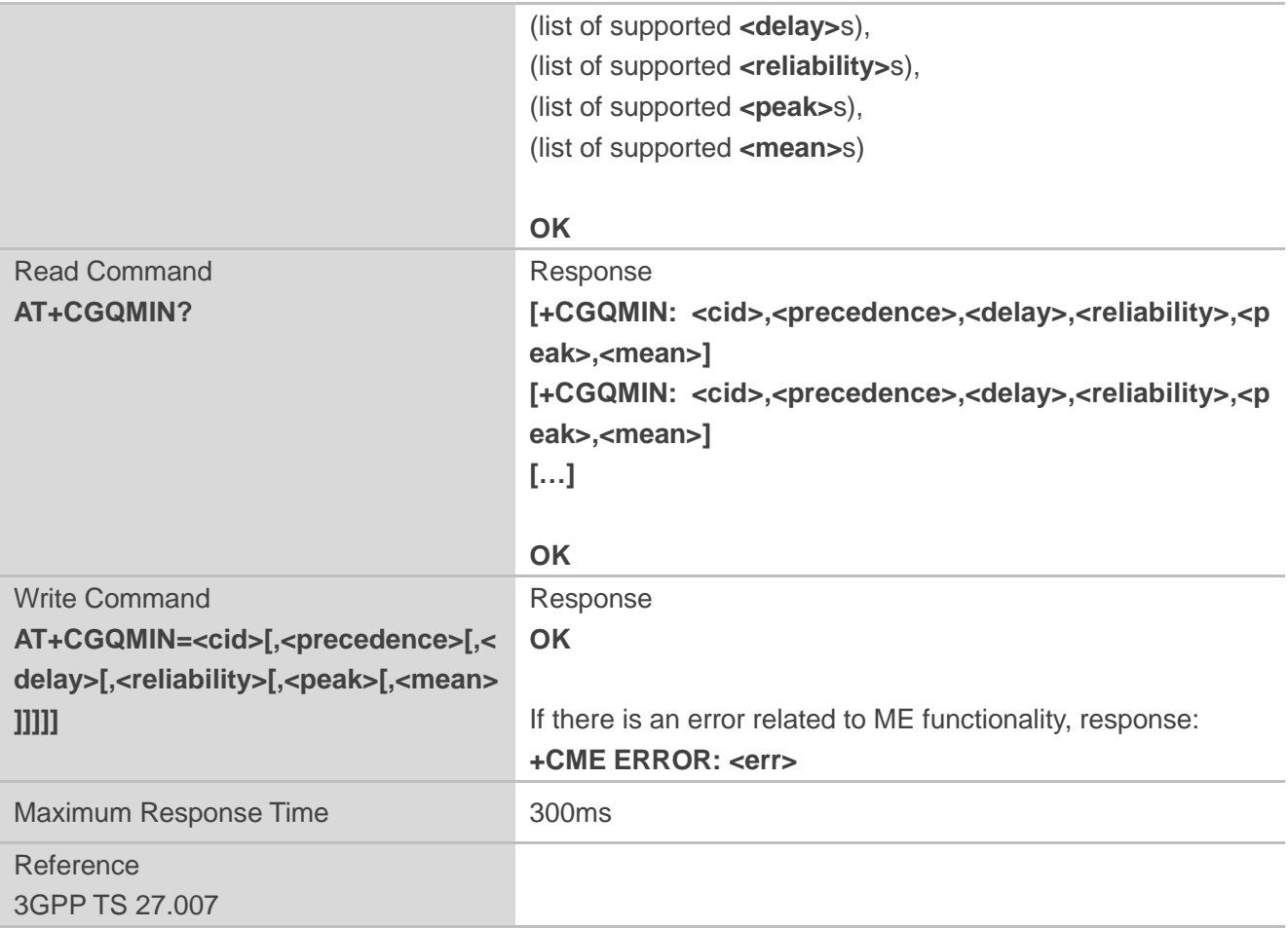

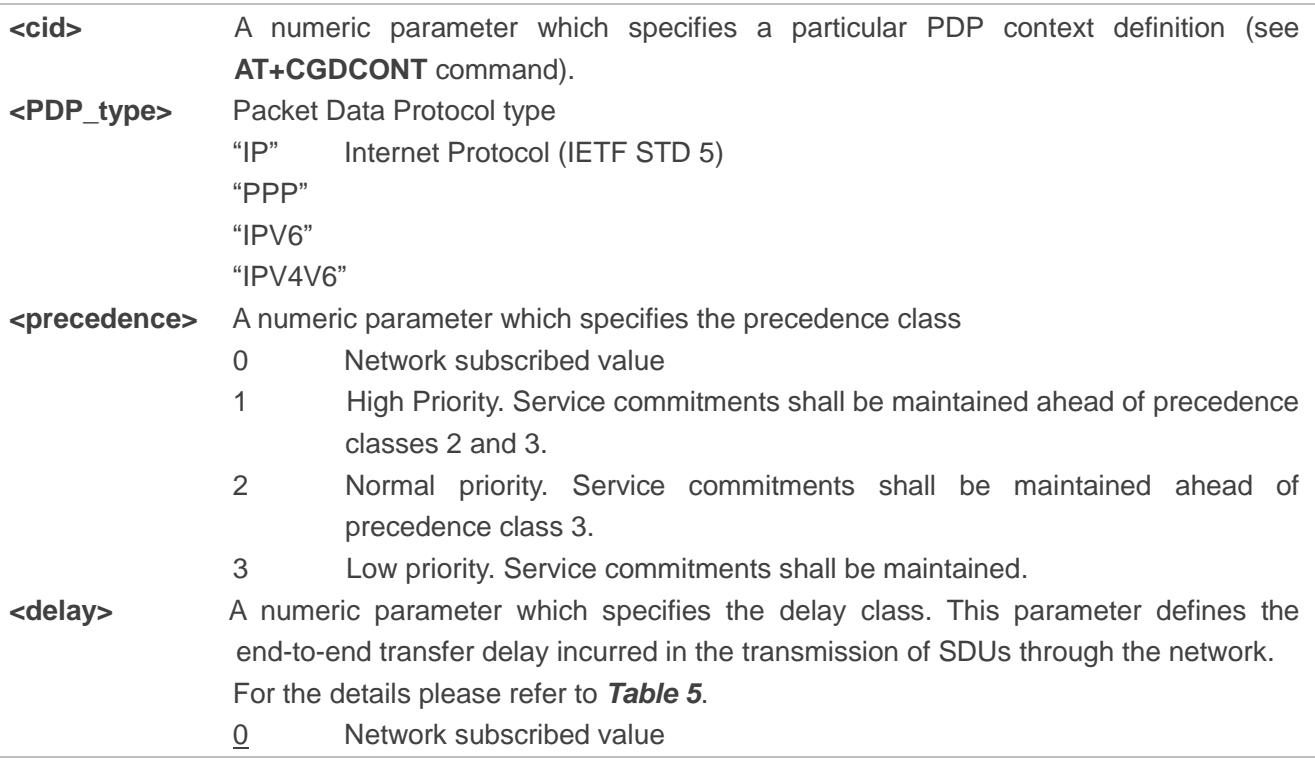

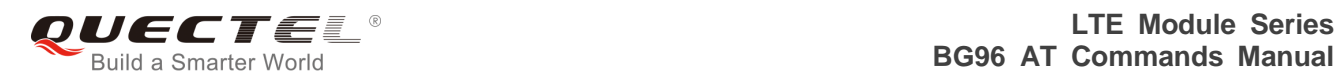

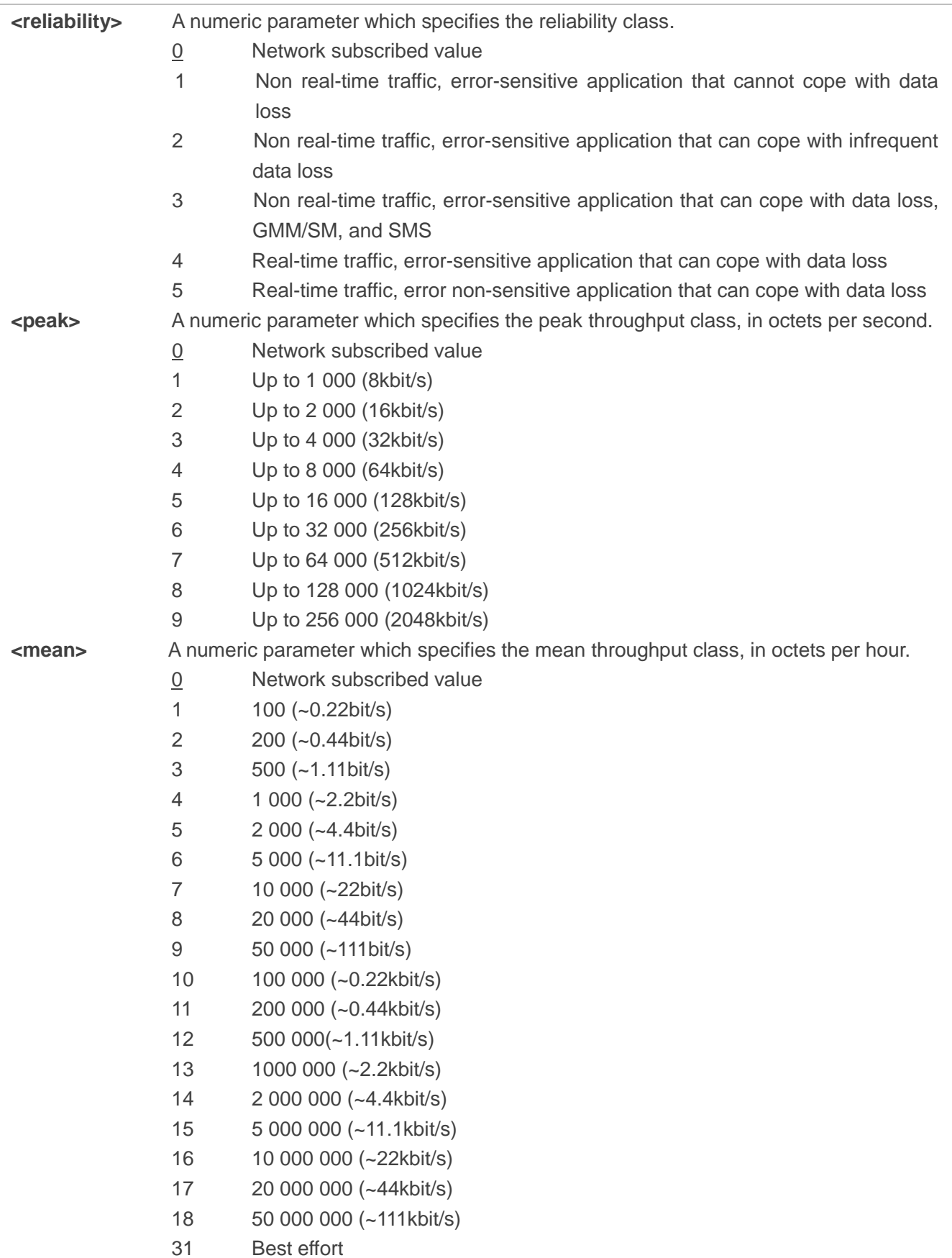

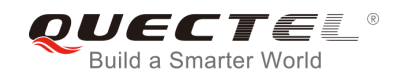

**NOTE**

"\*" means under development.

## **9.5. AT+CGACT Activate or Deactivate PDP Contexts**

The Write Command is used to activate or deactivate the specified PDP context(s). After the command has been completed, the MT remains in V.250 command state. If any PDP context is already in the requested state, the state for that context remains unchanged. If the MT is not PS attached when the activation form of the command is executed, the MT first performs a PS attach and then attempts to activate the specified contexts. If no **<cid>**s specify the activation/deactivation form of the command, it will activate or deactivate all defined contexts.

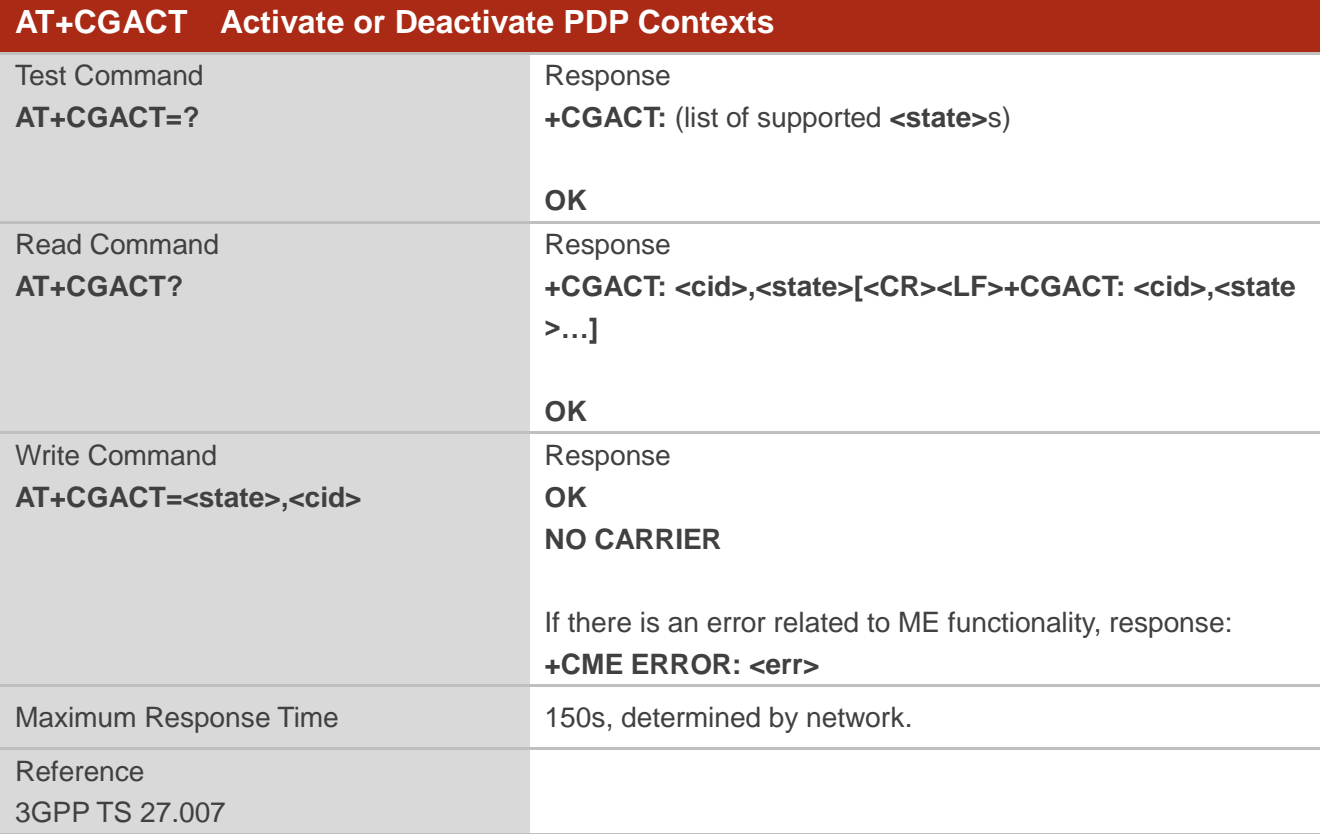

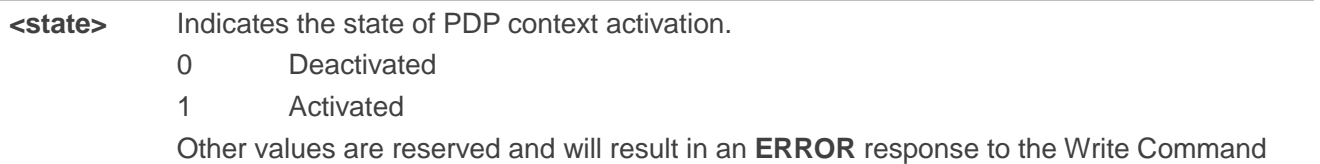

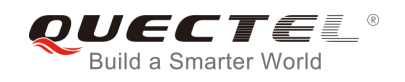

**<cid>** A numeric parameter which specifies a particular PDP context definition (see **AT+CGDCONT** command).

#### **Example**

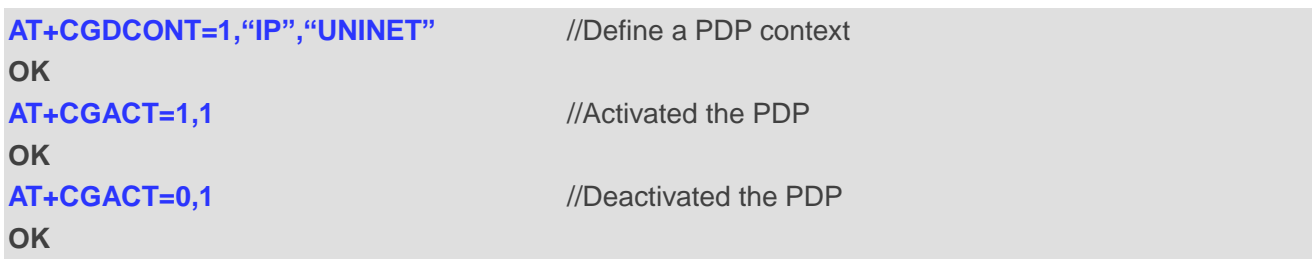

## **9.6. AT+CGDATA\* Enter Data Mode**

The Write Command causes the MT to perform whatever actions that are necessary to establish communication between the TE and the network using one or more packet domain PDP types. This may include performing a PS attach and one or more PDP context activations. Commands following the **AT+CGDATA** command in the AT command line will not be processed by the MT.

If the **<L2P>** parameter value is unacceptable to the MT, the MT shall return an **ERROR** or **+CME ERROR** response. Otherwise, the MT issues the intermediate result code **CONNECT** and enters V.250 online data state. After data transfer is completed, and the layer 2 protocol termination procedure has been completed successfully, the command mode is reentered and the MT returns the final result code **OK**.

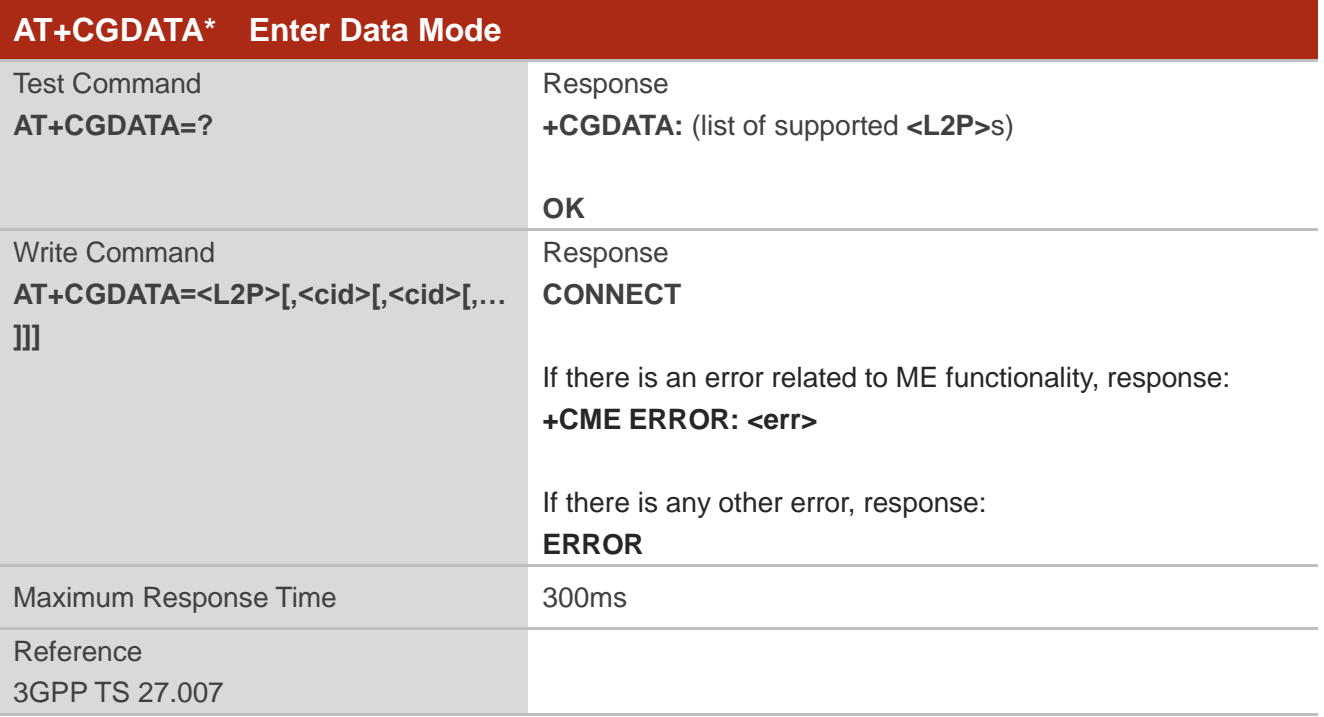

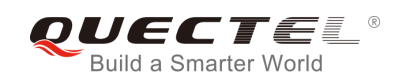

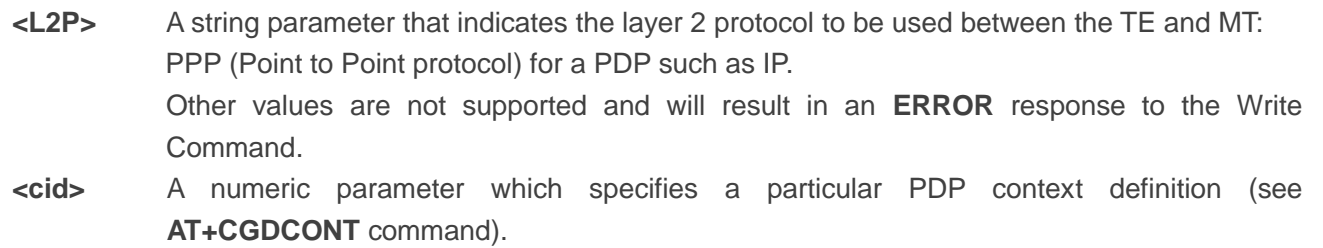

**NOTE**

"\*" means under development.

## **9.7. AT+CGPADDR Show PDP Address**

The Write Command returns a list of PDP addresses for the specified context identifiers. If no **<cid>** is specified, the addresses for all defined contexts are returned.

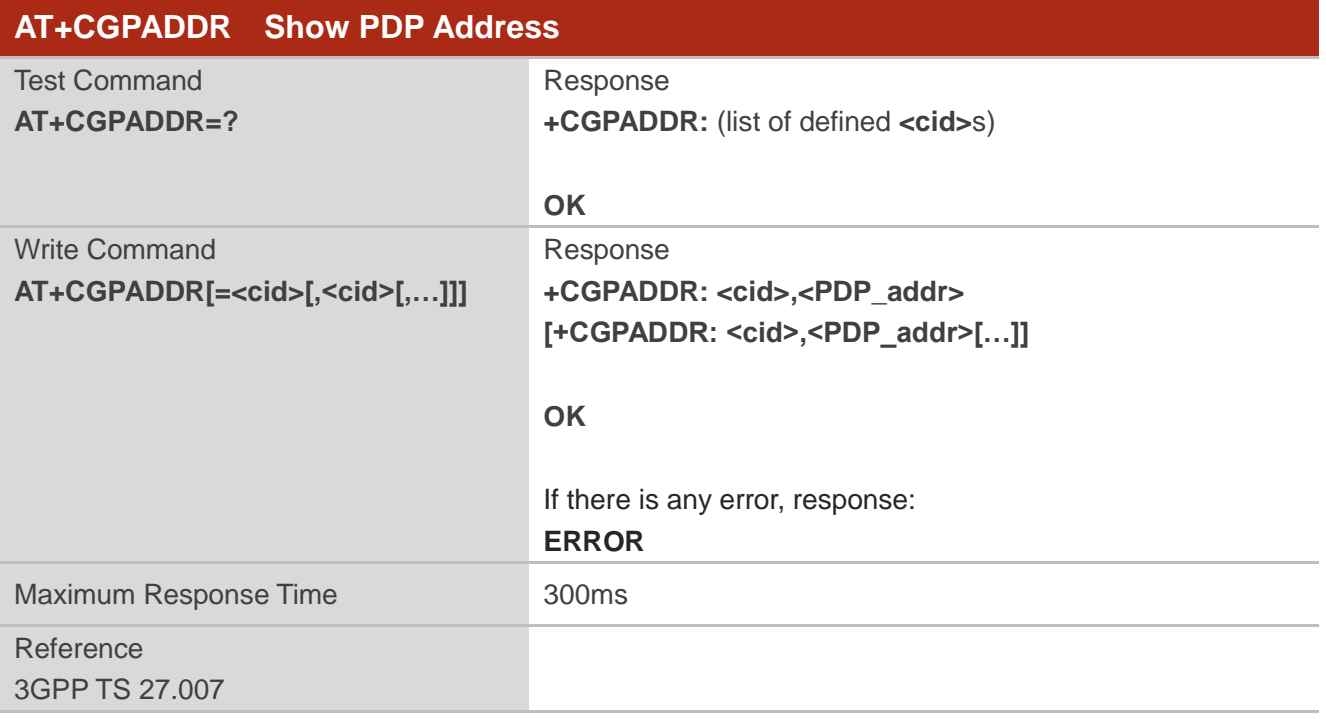

#### **Parameter**

**<cid>** A numeric parameter which specifies a particular PDP context definition (see **AT+CGDCONT** command).

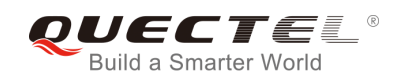

**<PDP\_addr>**A string that identifies the MT in the address space applicable to the PDP. The address may be static or dynamic. For a static address, it will be the one set by the **AT+CGDCONT** command when the context was defined. For a dynamic address it will be the one assigned during the last PDP context activation that used the context definition referred to by **<cid>**. **<PDP\_address>** is omitted if none is available.

#### **Example**

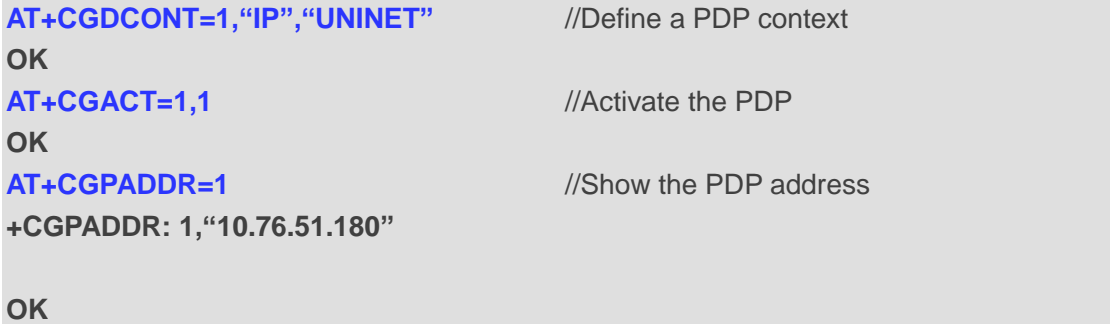

## **9.8. AT+CGREG Network Registration Status**

The command queries the network registration status and controls the presentation of an unsolicited result code **+CGREG: <stat>** when **<n>=1** and there is a change in the MT's GPRS network registration status in GERAN, or unsolicited result code **+CGREG: <stat>[,[<lac>],[<ci>],[<AcT>],[<rac>]]** when **<n>=2** and there is a change of the network cell in GERAN.

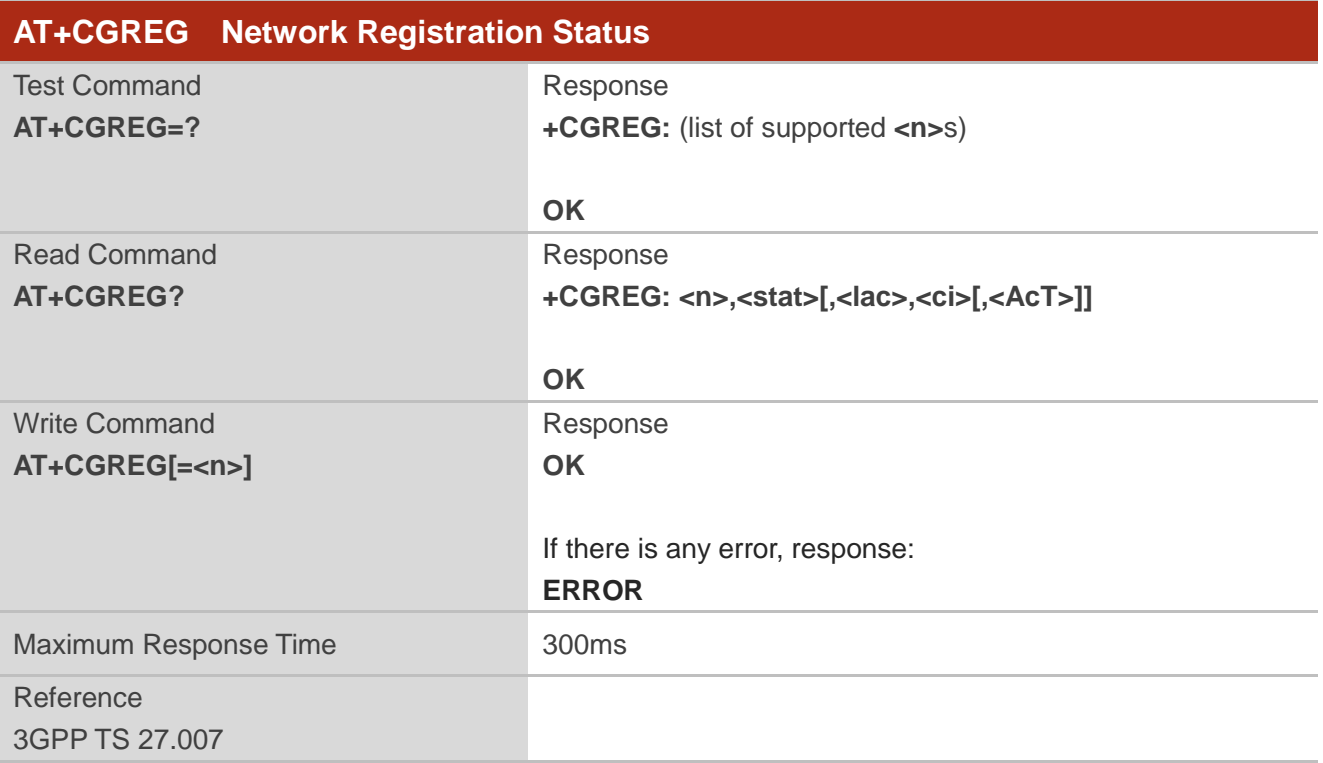

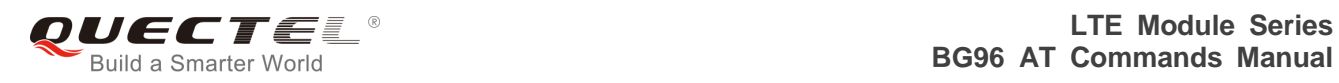

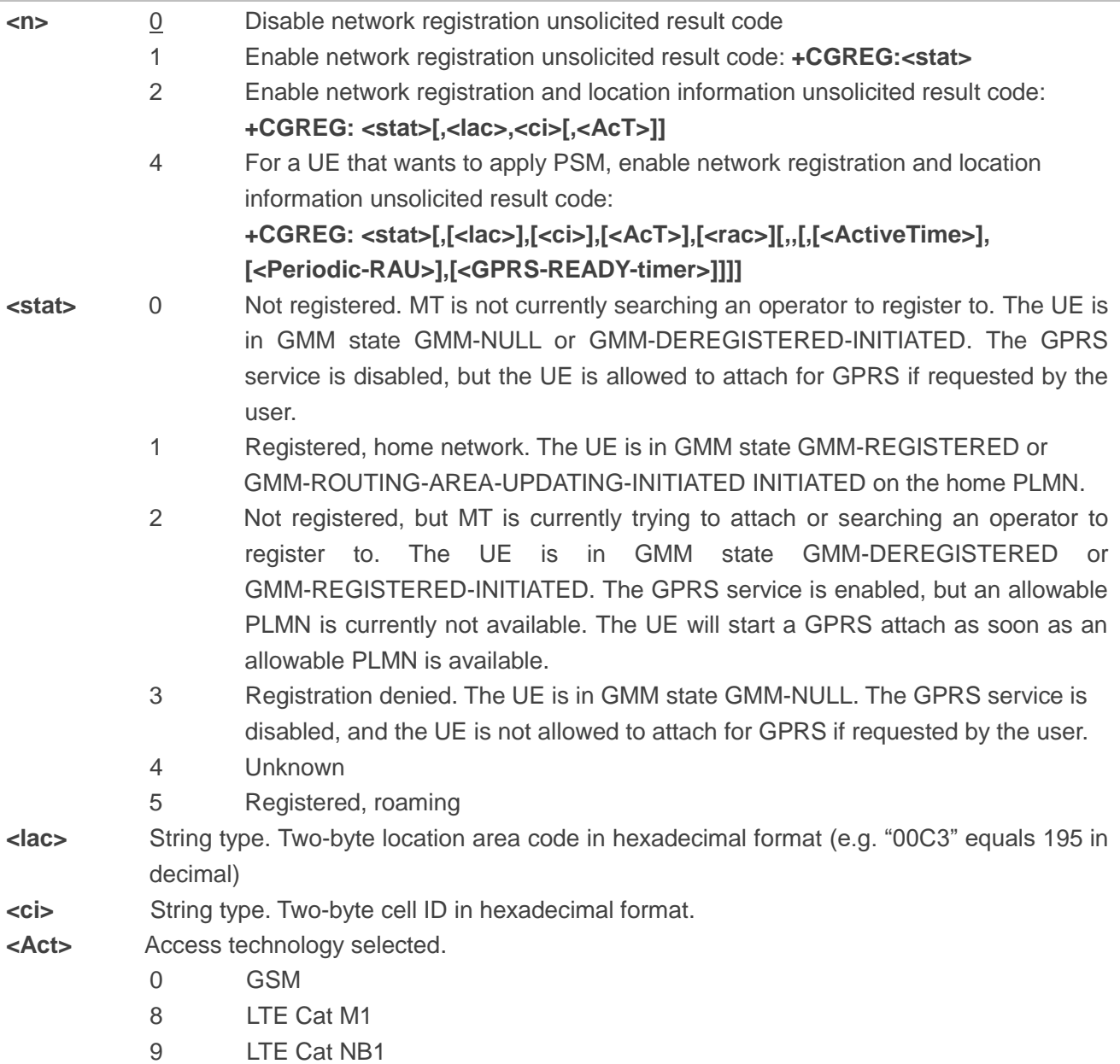

#### **Example**

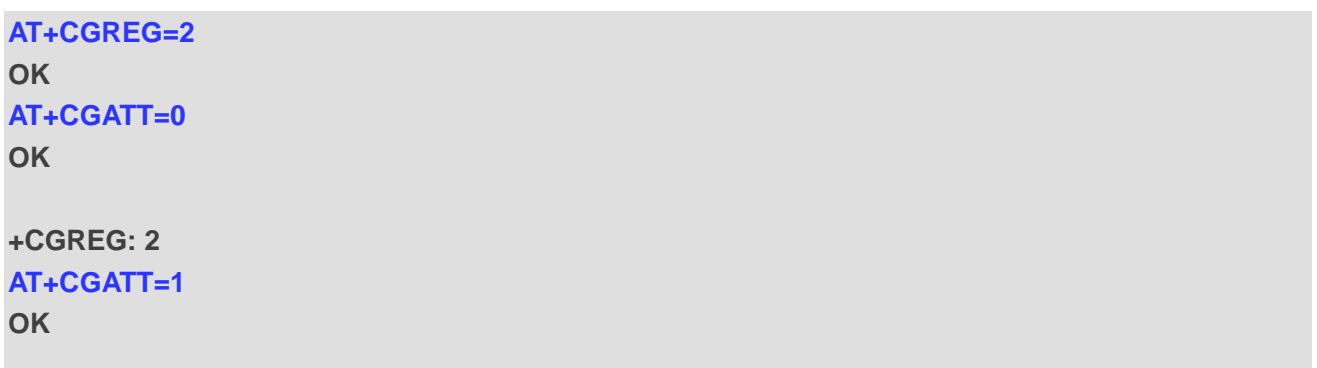

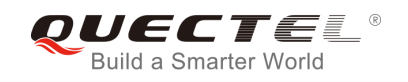

#### **+CGREG: 1,"FFFE","82E76B2",9**

## **9.9. AT+CGEREP Packet Domain Event Report**

The Write Command enables or disables sending of unsolicited result codes **+CGEV: XXX** from MT to TE in the case of certain events occurring in the packet domain MT or the network. **<mode>** controls the processing of unsolicited result codes specified within this command. **<bfr>** controls the effect on buffered codes when **<mode>** 1 or 2 is entered.

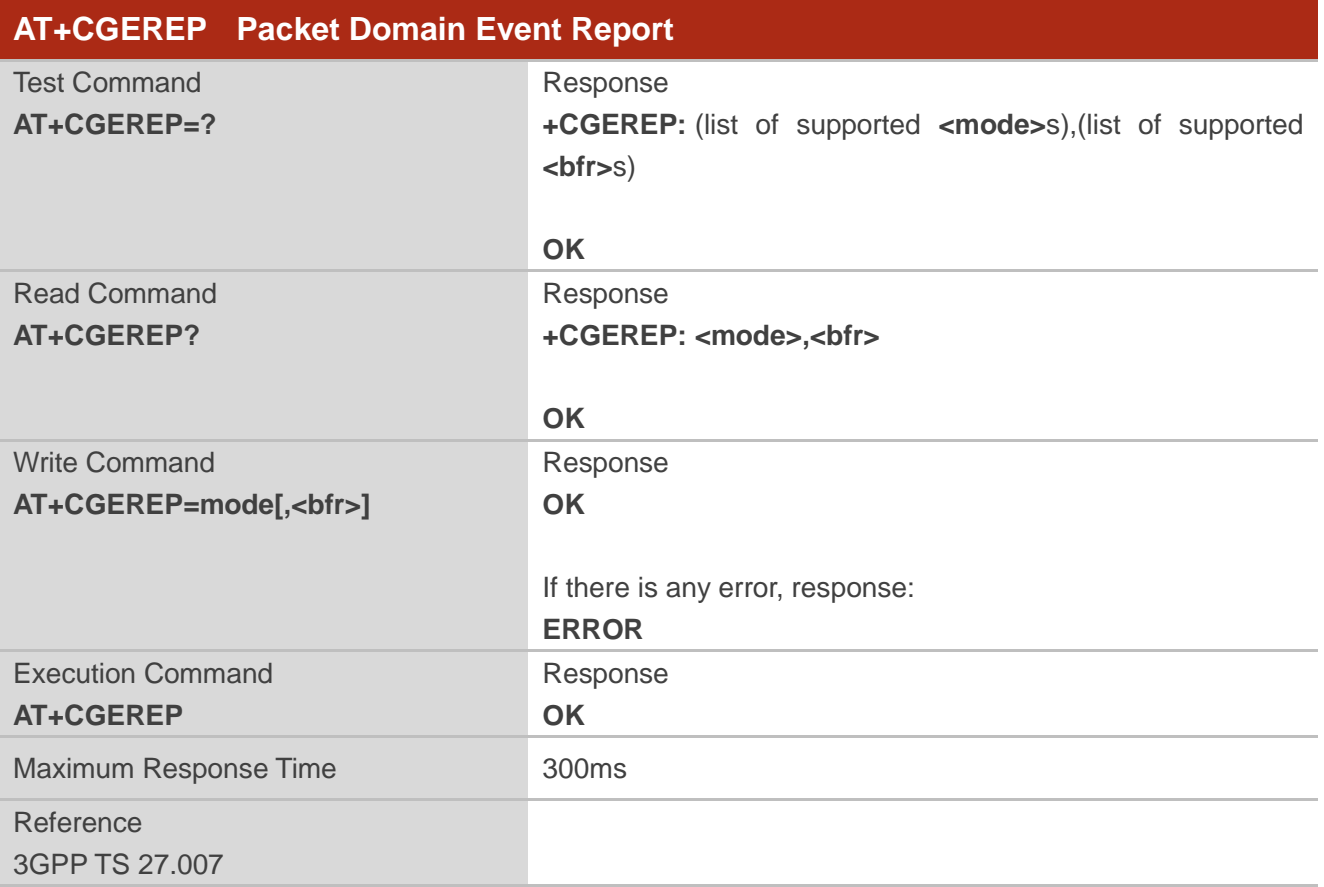

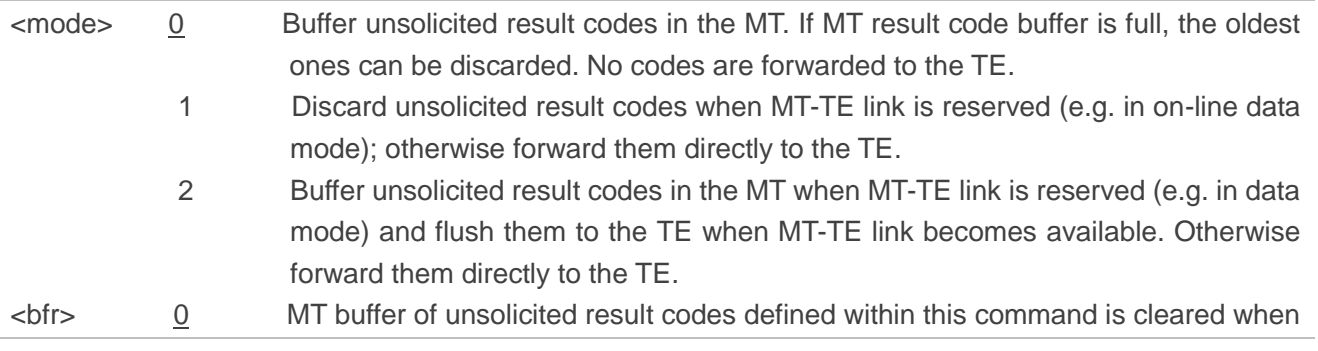

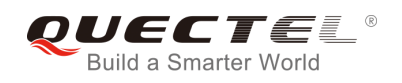

**<mode>** 1 or 2 is entered.

1 MT buffer of unsolicited result codes defined within this command is flushed to the TE when **<mode>** 1 or 2 is entered (**OK** response shall be given before flushing the codes).

### **NOTE**

The unsolicited result codes and the corresponding events are defined as follows:

1. **+CGEV: REJECT <PDP\_type>,<PDP\_addr>**: A network request for PDP context activation occurred when the MT was unable to report it to the TE with a **+CRING** unsolicited result code and was automatically rejected.

Note: This event is not applicable for EPS.

- 2. **+CGEV: NW REACT <PDP type>,<PDP addr>,[<cid>]**: The network has requested a context reactivation. The **<cid>** used to reactivate the context is provided if known to the MT. Note: This event is not applicable for EPS.
- 3. **+CGEV: NW DEACT <PDP\_type>,<PDP\_addr>,[<cid>]**: The network has forced a context deactivation. The **<cid>** used to activate the context is provided if known to the MT.
- 4. **+CGEV: ME DEACT <PDP\_type>,<PDP\_addr>,[<cid>]**: The mobile equipment has forced a context deactivation. The **<cid>** used to activate the context is provided if known to the MT.
- 5. **+CGEV: NW DETACH**: The network has forced a Packet Domain detach. This implies that all active contexts have been deactivated. These are not reported separately.
- 6. **+CGEV: ME DETACH**: The mobile equipment has forced a Packet Domain detach. This implies that all active contexts have been deactivated. These are not reported separately.
- 7. **+CGEV: NW CLASS <class>**: The network has forced a change of MS class. The highest available class is reported (see **AT+CGCLASS**).
- 8. **+CGEV: ME CLASS <class>**: The mobile equipment has forced a change of MS class. The highest available class is reported (see **AT+CGCLASS**).
- 9. **+CGEV: PDN ACT <cid>**: Activated a context. The context represents a PDN connection in LTE or a Primary PDP context in GSM.
- 10. **+CGEV: PDN DEACT <cid>**: Deactivated a context. The context represents a PDN connection in LTE or a primary PDP context in GSM.

#### **Example**

```
AT+CGEREP=?
+CGEREP: (0-2),(0,1)
```
#### **OK**

**AT+CGEREP? +CGEREP: 0,0**

**OK**

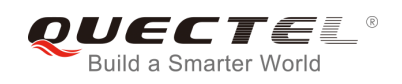

## **9.10. AT+CGSMS Select Service for MO SMS Messages**

The command specifies the service or service preference that the MT will use to send MO (mobile originated) SMS messages.

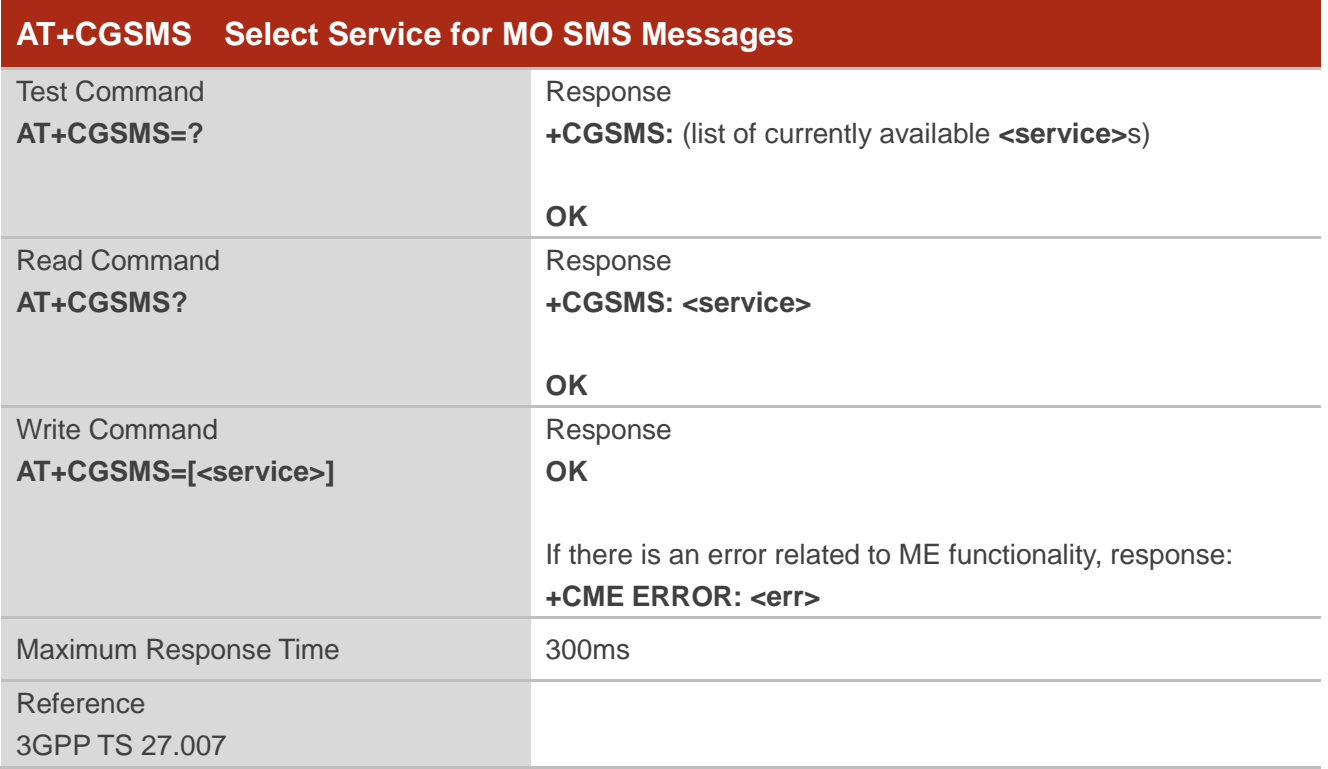

#### **Parameter**

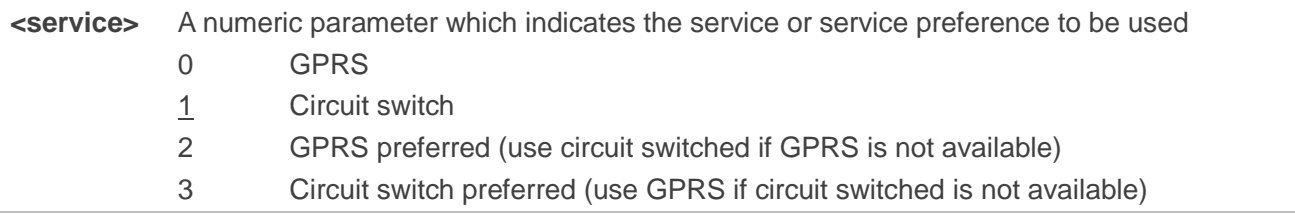

#### **NOTE**

The circuit switched service route is the default method.

## **9.11. AT+CEREG EPS Network Registration Status**

The command queries the network registration status and controls the presentation of:

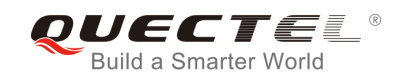

- the unsolicited result code **+CEREG: <stat>** when **<n>**=1 and there is a change in the MT's EPS network registration status in E-UTRAN,
- the unsolicited result code **+CEREG: <stat>[,[<tac>],[<ci>],[<AcT>]]** when **<n>**=2 and there is a change of the network cell in E-UTRAN, and
- the unsolicited result code **+CEREG: <stat>[,[<tac>],[<ci>],[<AcT>][,,[,[<Active-Time>],[<Periodic -TAU>]]]]** when **<n>**=4 and there is a change of the network cell in E-UTRAN.

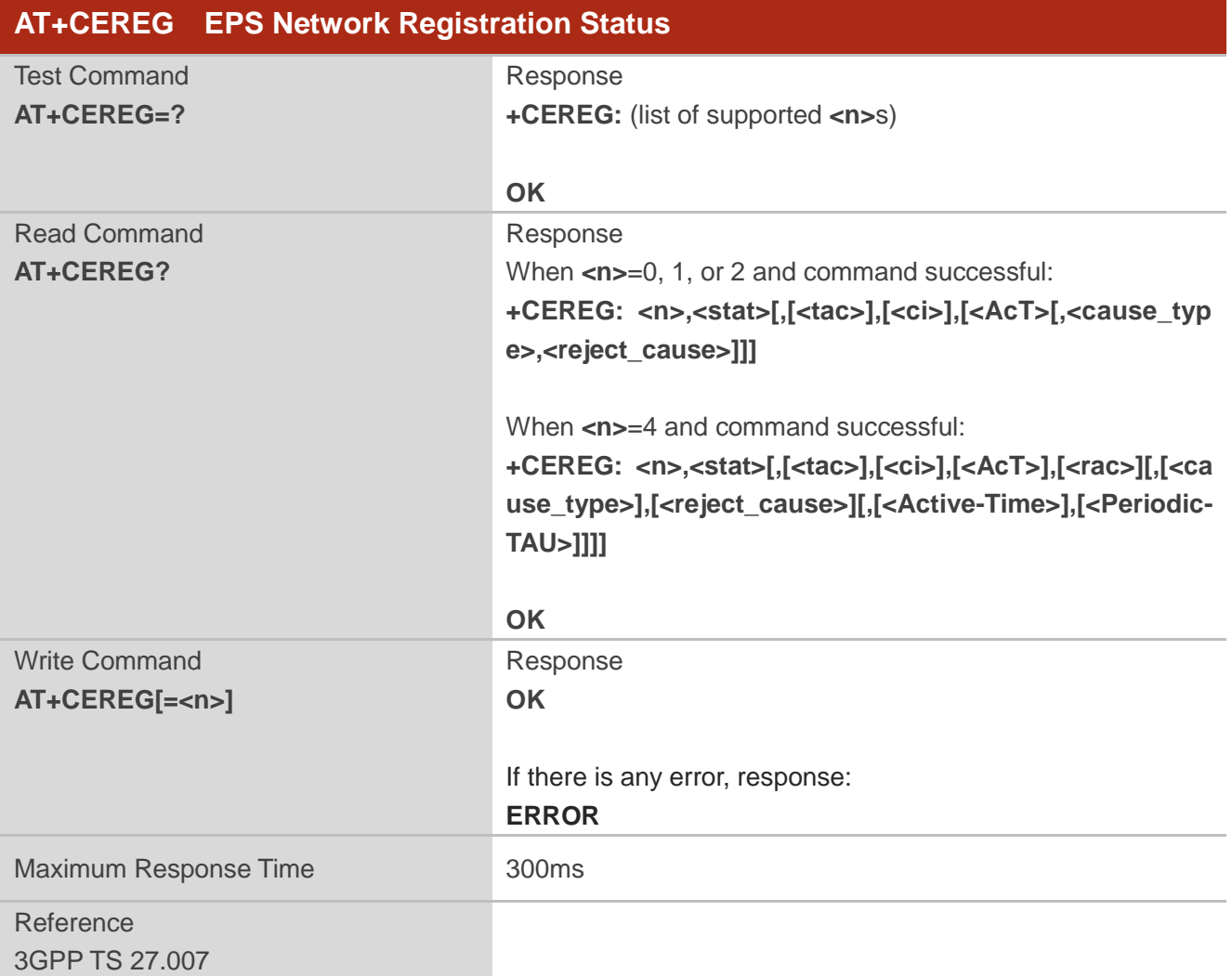

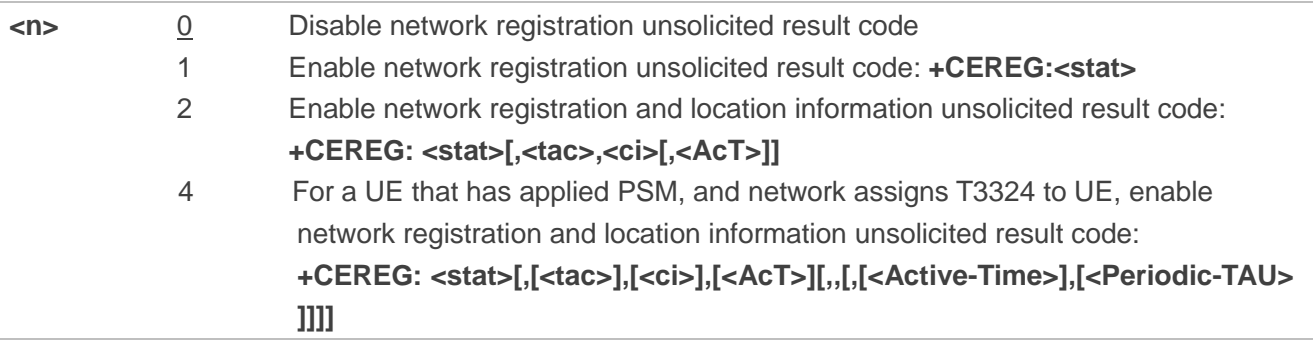

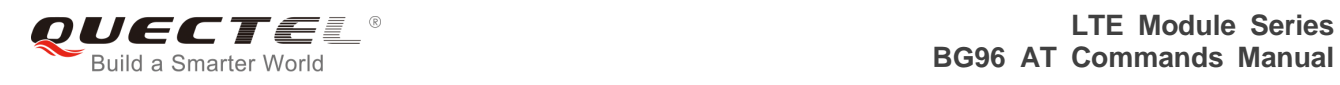

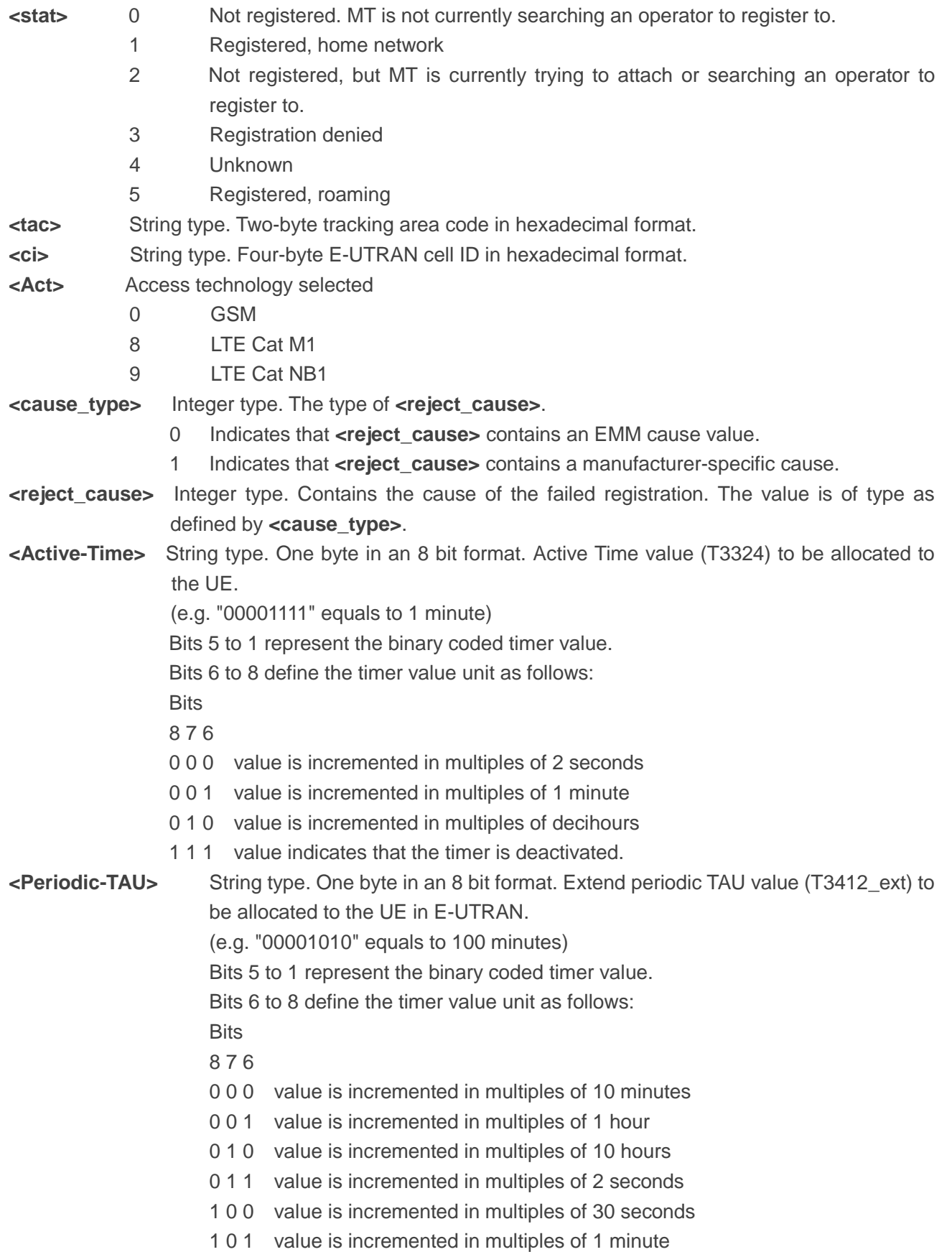

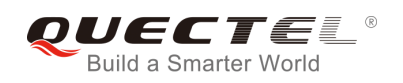

## **9.12. AT+QGDCNT Packet Data Counter**

The command allows the application to check how much bytes are sent to or received by the module.

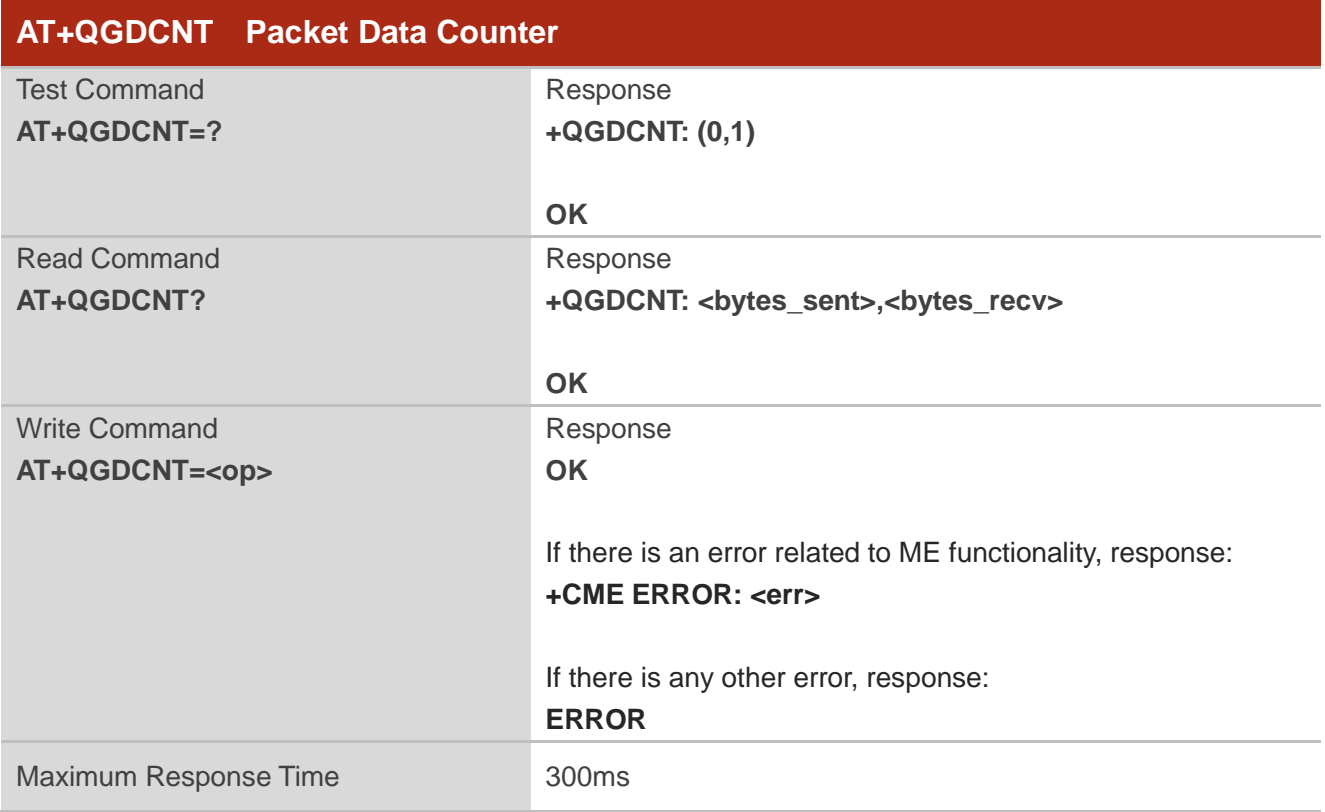

#### **Parameter**

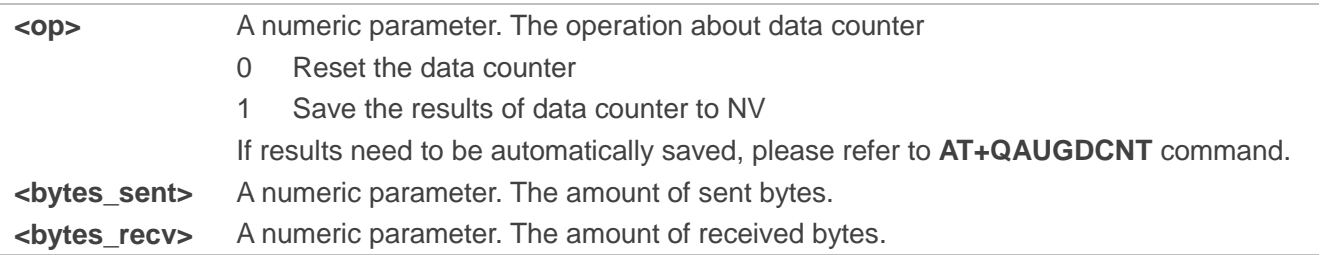

#### **NOTE**

When the module is powered on, <br />bytes\_sent> and <br />bytes\_recv> will be loaded from results of data counter in NV. The default result in NV is 0.

#### **Example**

**AT+QGDCNT=?** //Test command **+QGDCNT: (0,1)**

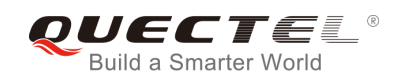

**OK**

**AT+QGDCNT?** //Query the current bytes sent and received **+QGDCNT: 3832,4618**

**OK**

**AT+QGDCNT=1** //Save the results to NV **OK**

**AT+QGDCNT =0** //Reset the counter **OK**

## **9.13. AT+QAUGDCNT Auto Save Packet Data Counter**

The command allows command **AT+QGDCNT** to save results to NV automatically.

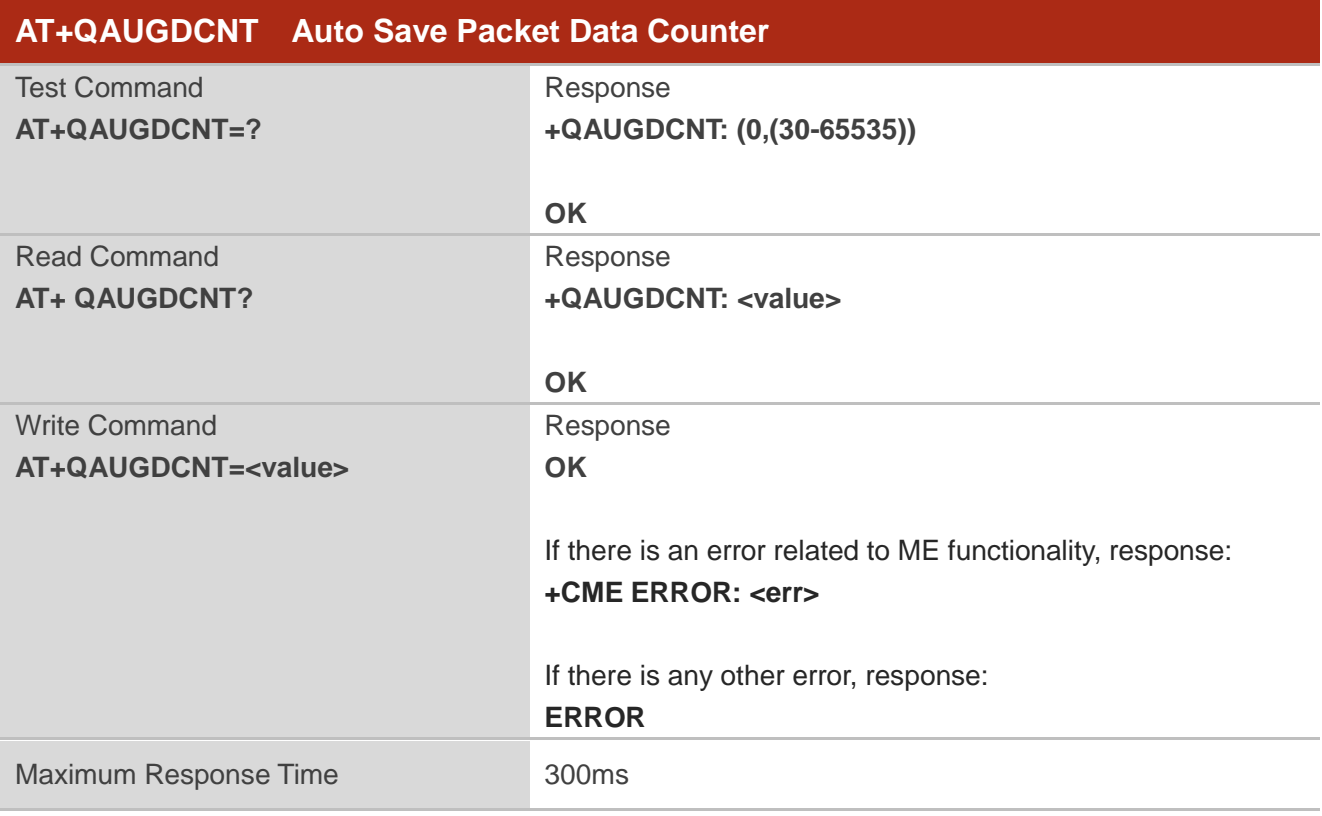

#### **Parameter**

**<value>** A numeric parameter. Default value is 0. The parameter is the time-interval for **AT+QGDCNT** command to save results to NV automatically. If it is set to 0, auto-save

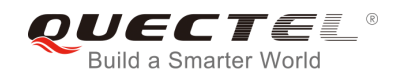

feature would be disabled. Unit is second.

**NOTE**

The configuration will not be saved into NV.

#### **Example**

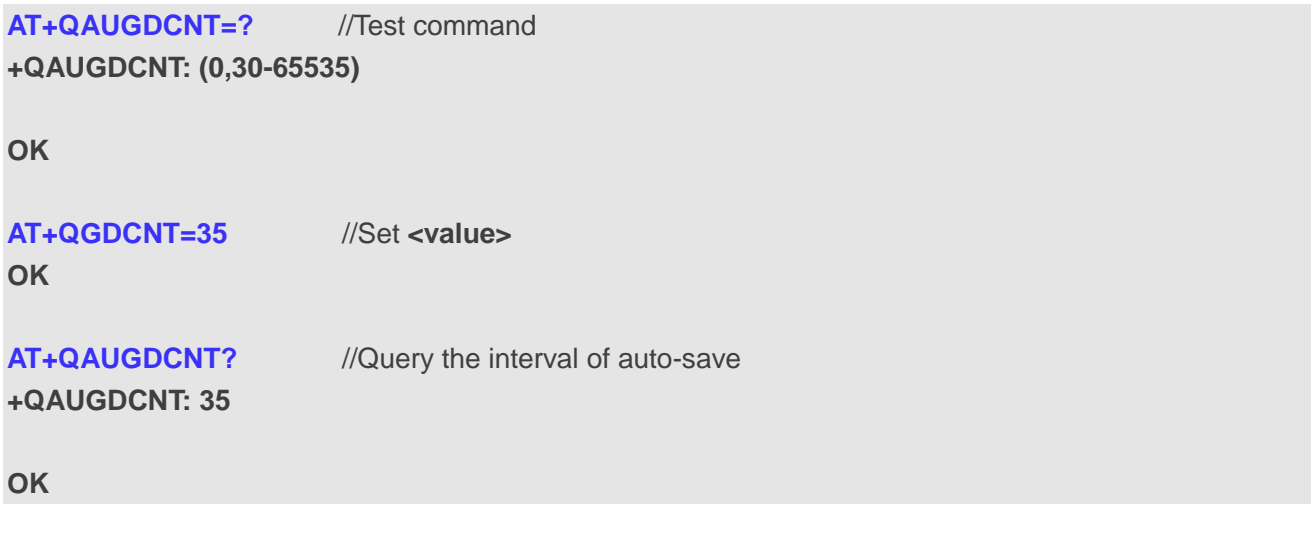

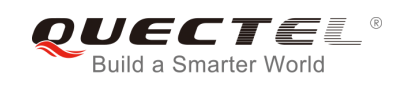

# **10 Supplementary Service Commands\***

All commands in this chapter are still under development.

## **10.1. AT+CCFC Call Forwarding Number and Conditions Control**

The command allows control of the call forwarding supplementary service according to *3GPP TS 22.082*. Registration, erasure, activation, deactivation and status query are supported.

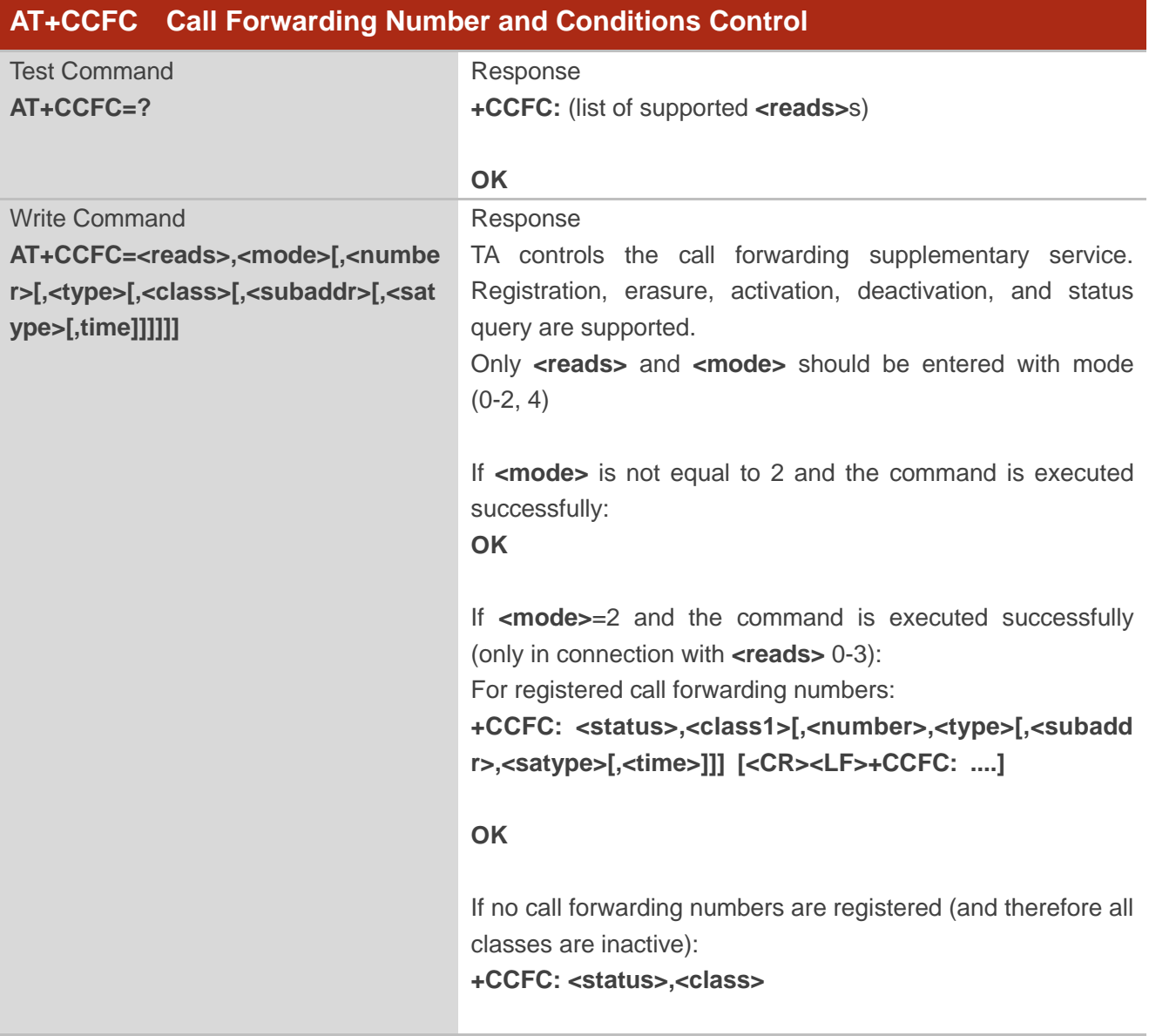

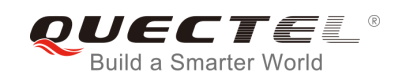

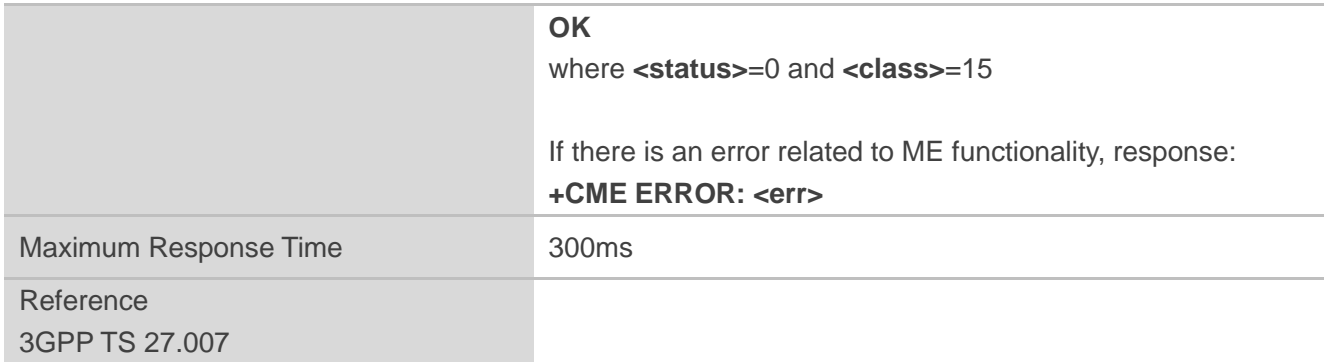

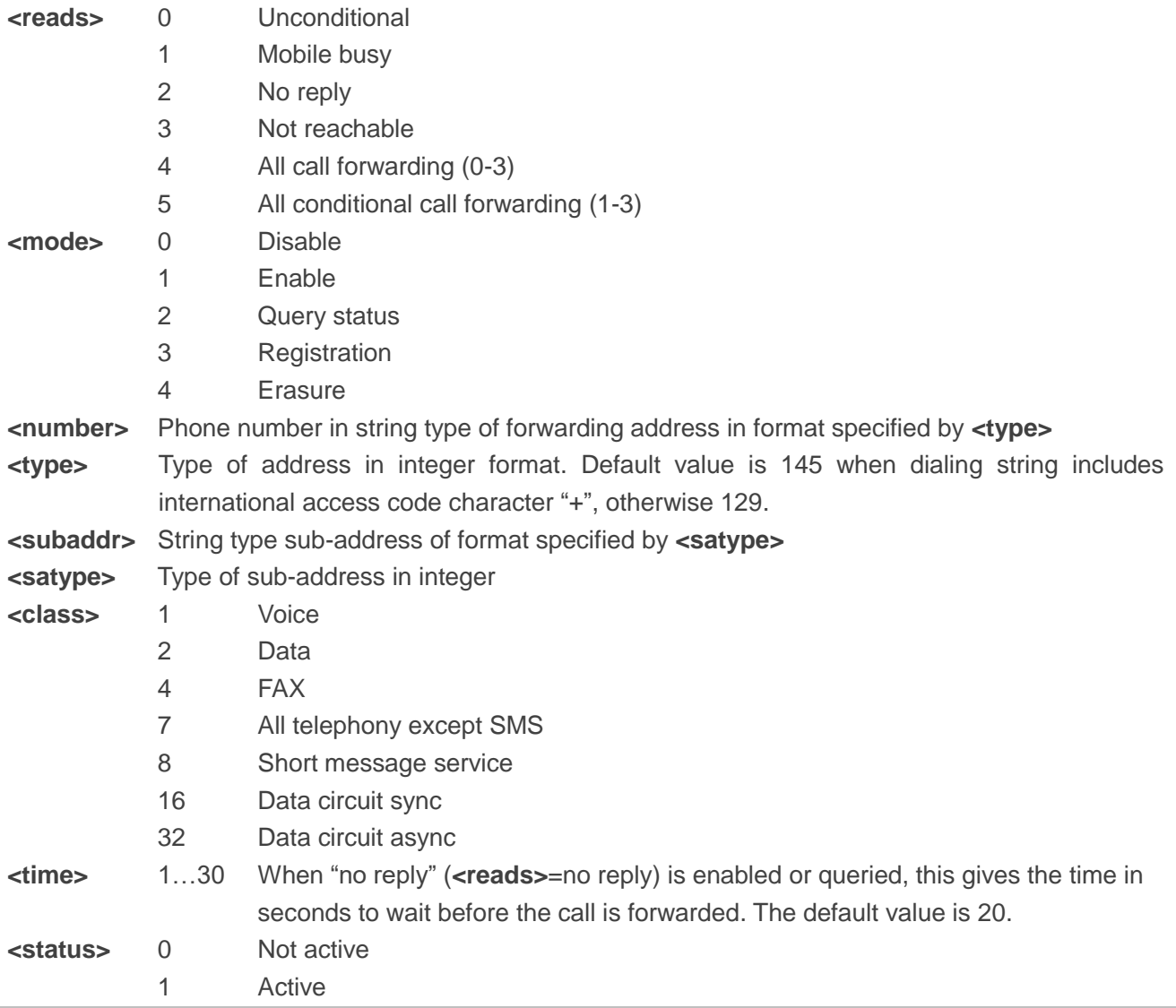

#### **Example**

**AT+CCFC=0,3,"15021012496"** //Register the destination number for unconditional call forwarding (CFU)

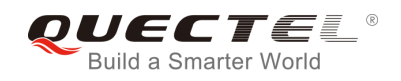

#### **OK**

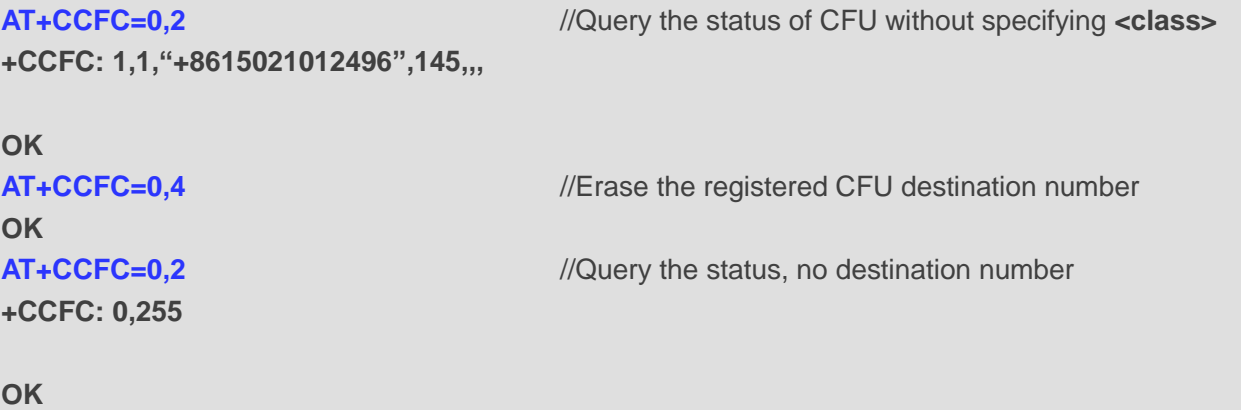

## **10.2. AT+CCWA Call Waiting Control**

The command allows control of the call waiting supplementary service according to *3GPP TS 22.083*. Activation, deactivation and status query are supported.

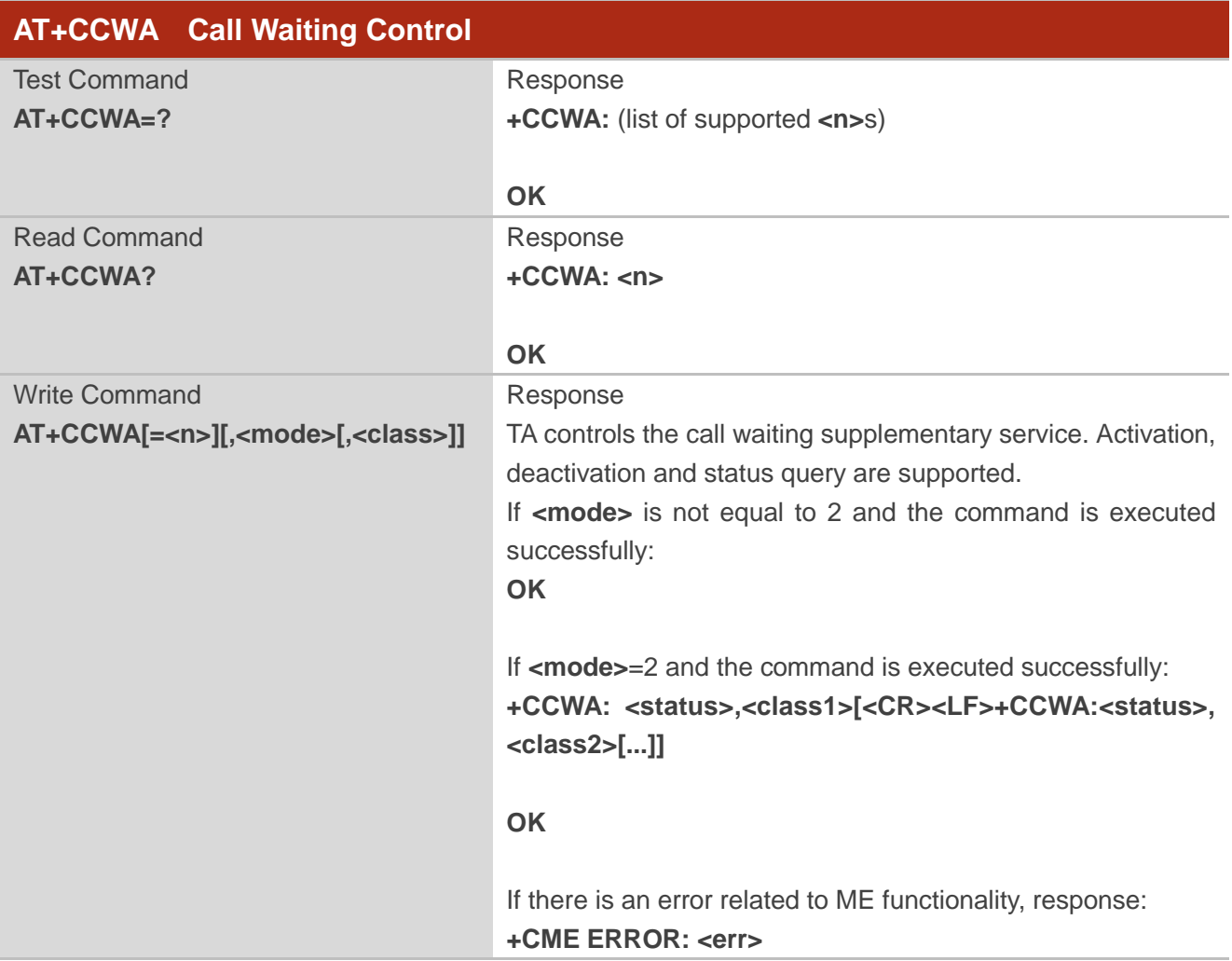

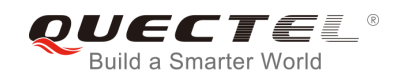

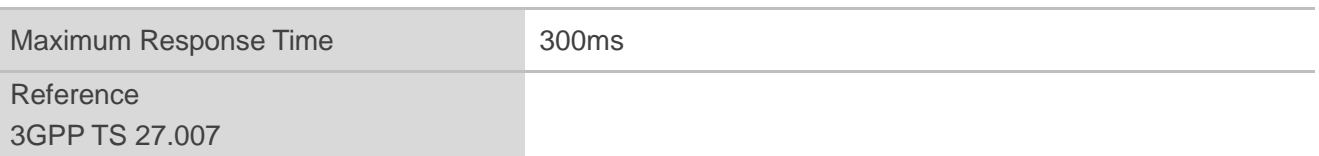

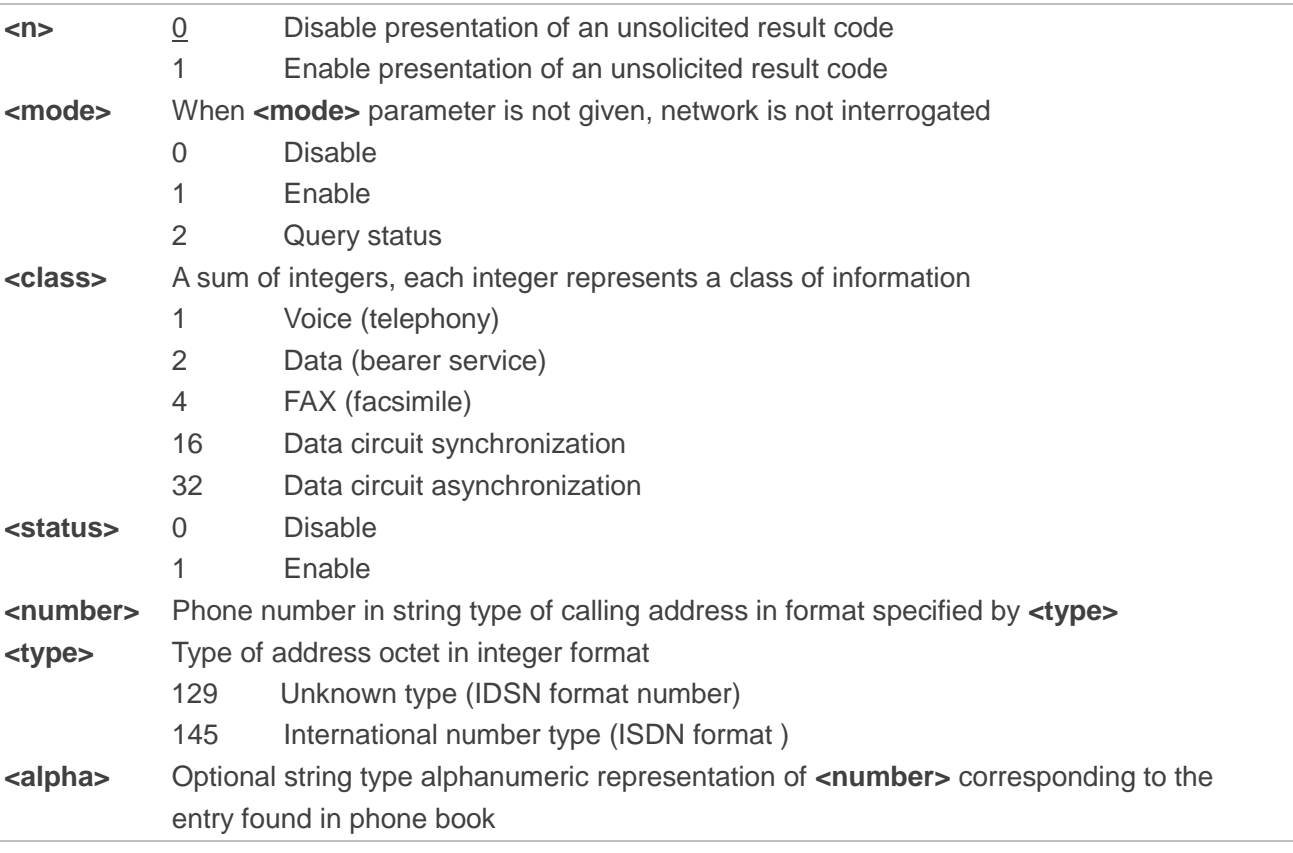

#### **NOTES**

- 1. **<status>**=0 should be returned only if service is not active for any **<class>** i.e. **+CCWA: 0,7** will be returned in this case.
- 2. When **<mode>**=2, all active call waiting classes will be reported. In this mode the command can be aborted by pressing any key.
- 3. Unsolicited result code:

When the presentation call waiting at the TA is enabled (and call waiting is enabled) and a terminating call set up during an established call, an unsolicited result code is returned:

**+CCWA: <number>,<type>,<class>[,<alpha>]**

#### **Example**

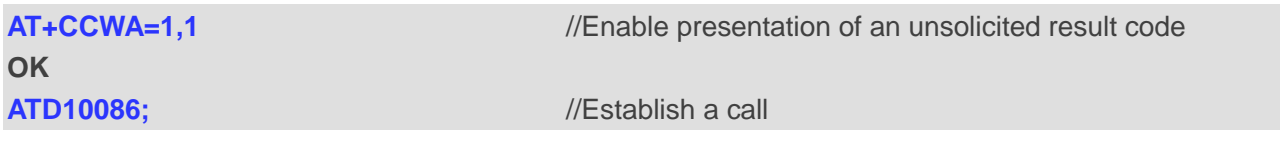
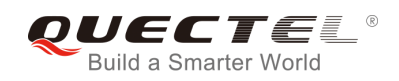

**OK**

**+CCWA: "02154450293",129,1** //Indication of a call that has been waiting

# **10.3. AT+CHLD Call Related Supplementary Services**

The command allows the control of the following call related services:

- A call can be temporarily disconnected from the MT but the connection is retained by the network;
- $\bullet$  Multiparty conversation (conference calls);
- The served subscriber who has two calls (one held and the other either active or alerting) can connect the other parties and release the served subscriber's own connection.

Calls can be put on hold, recovered, released and added to a conversation, and transferred similarly as defined in *3GPP TS 22.030*.

This is based on the GSM/UMTS supplementary services HOLD (Call Hold; refer to *3GPP TS 22.083 clause 2*), MPTY (MultiParty; refer to *3GPP TS 22.084*) and ECT (Explicit Call Transfer; refer to *3GPP TS 22.091*). The interaction of this command with other commands based on other GSM/UMTS supplementary services is described in the GSM/UMTS standards. Call Hold, MultiParty and Explicit Call Transfer are only applicable to teleservice 11.

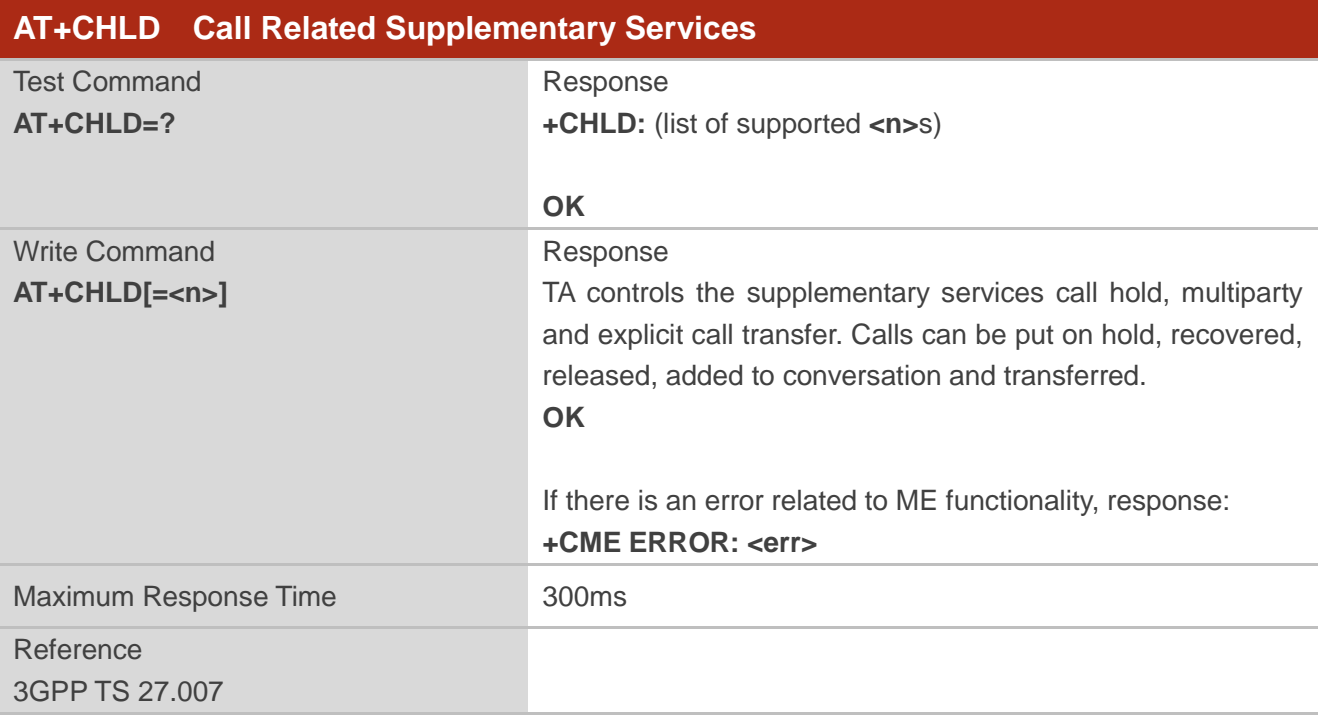

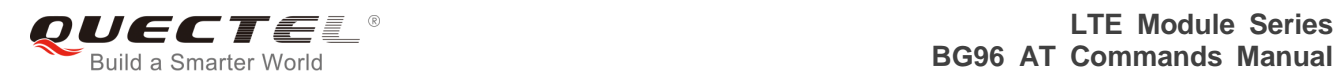

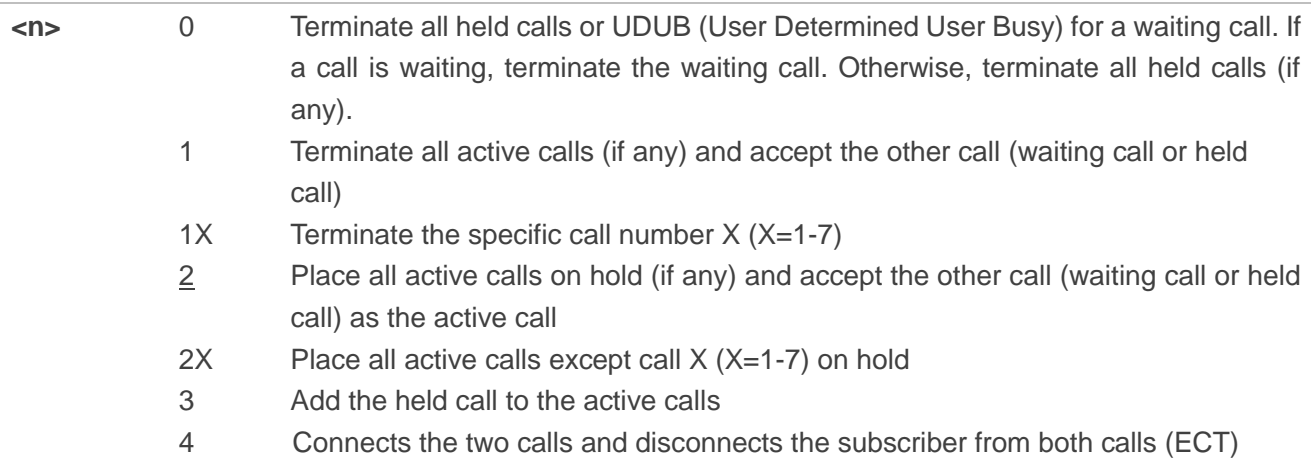

### **Example**

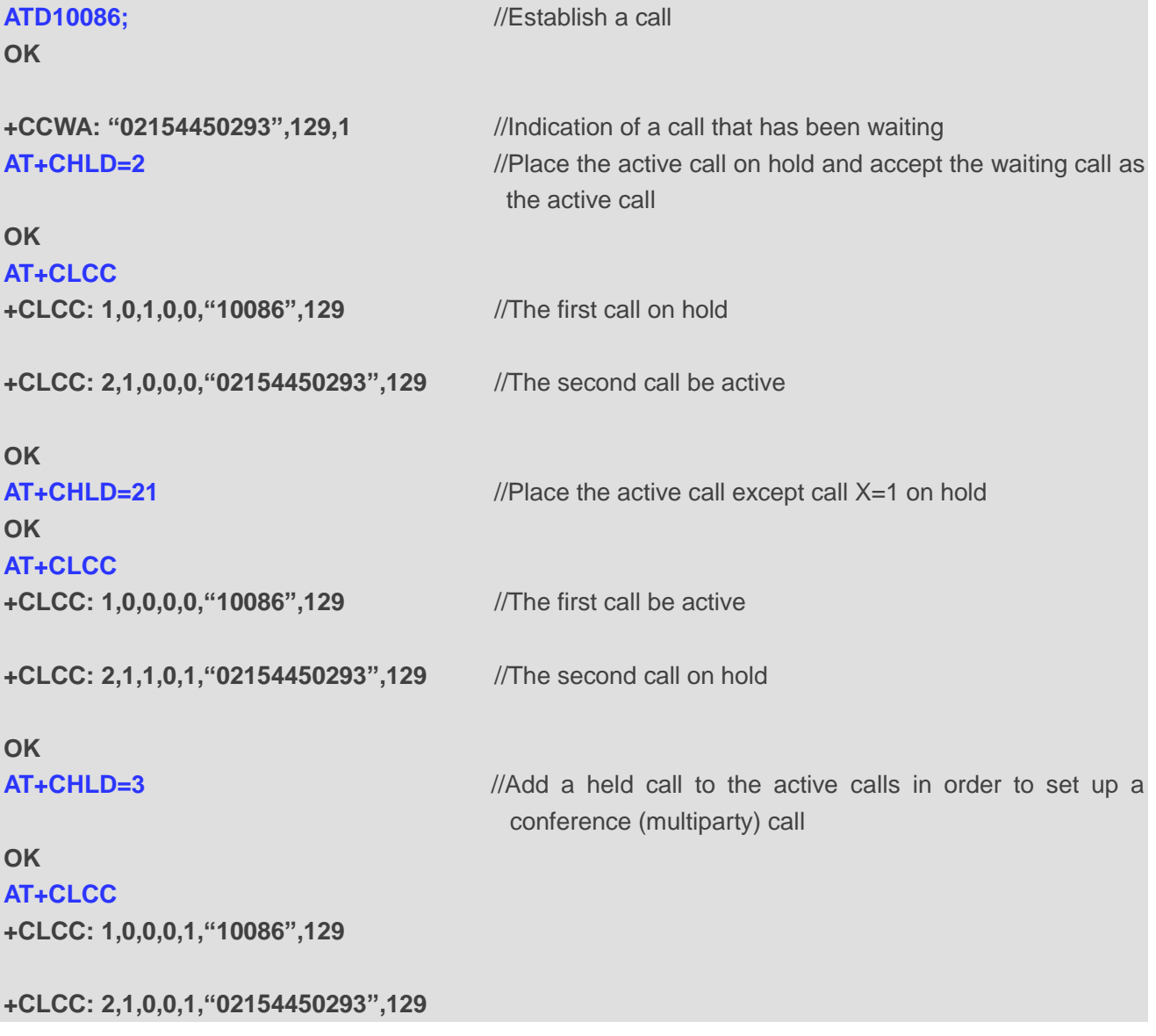

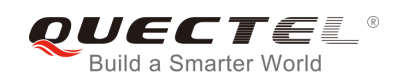

**OK**

# **10.4. AT+CLIP Calling Line Identification Presentation**

The command refers to the GSM/UMTS supplementary service CLIP (Calling Line Identification Presentation) that enables a called subscriber to get the calling line identity (CLI) of the calling party when receiving a mobile terminated call.

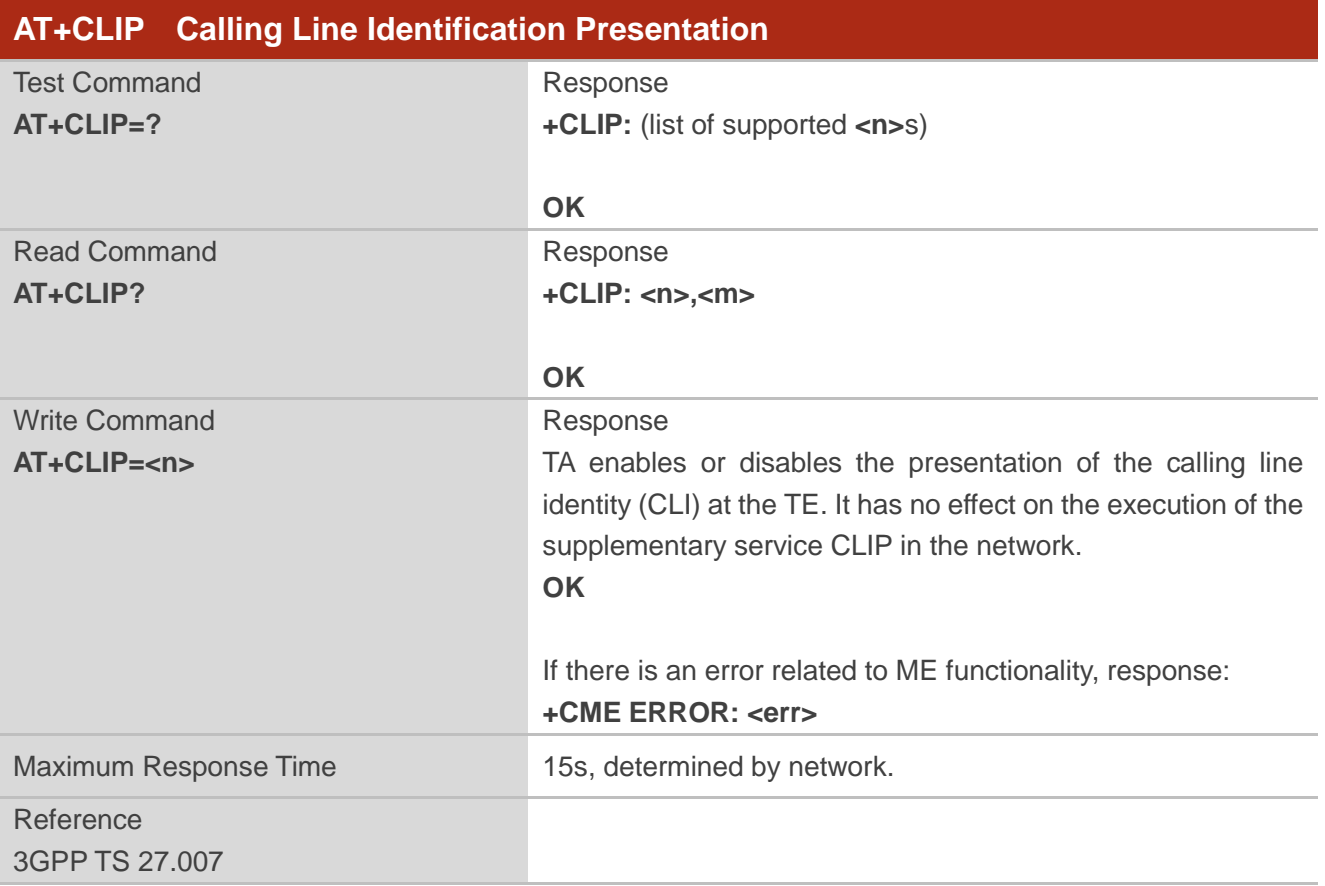

#### **Parameter**

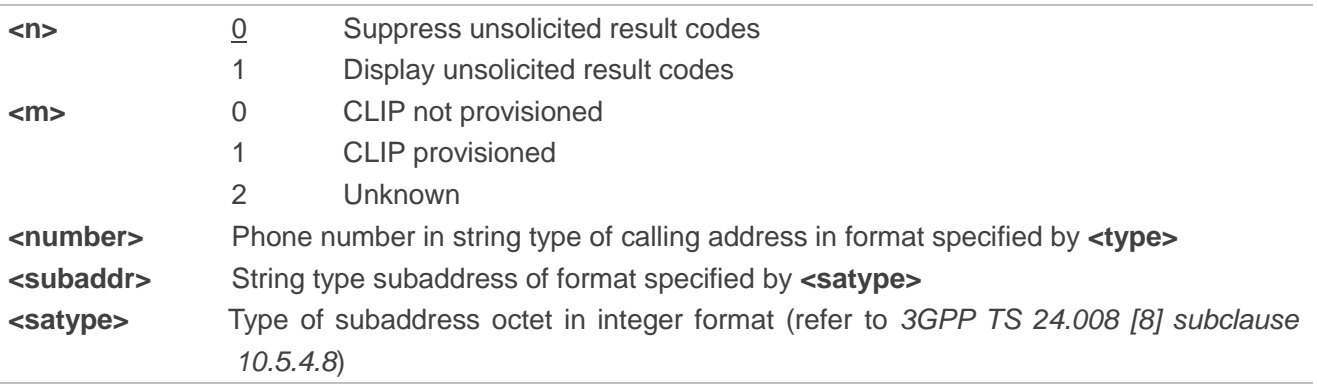

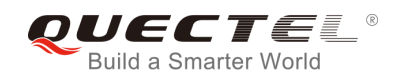

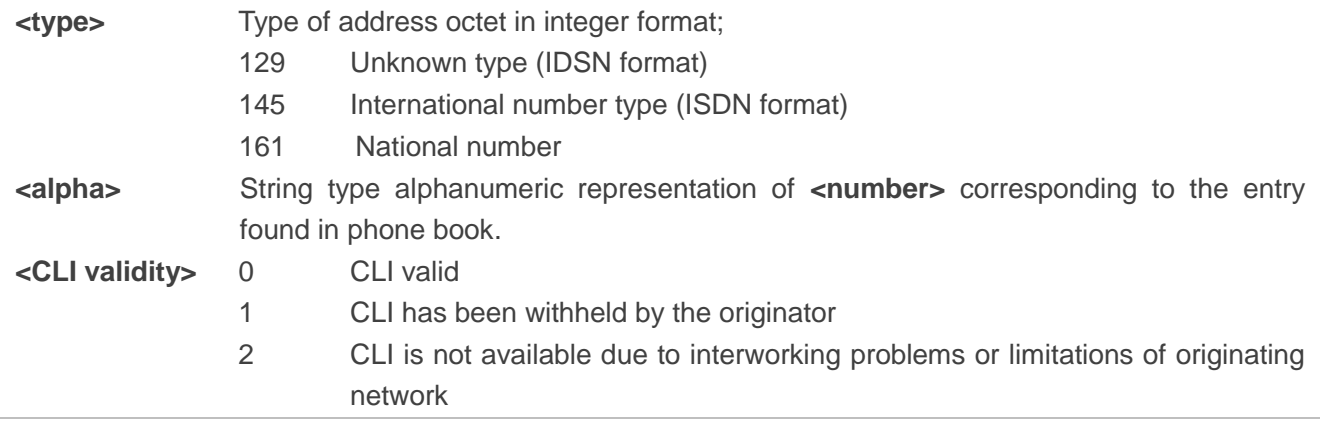

#### **NOTE**

Unsolicited result code:

When the presentation of the CLIP at the TE is enabled (and calling subscriber allows), an unsolicited result code is returned after every **RING** (or **+CRING: <type>**) at a mobile terminating call:

**+CLIP: <number>,<type>,[subaddr],[satype],[<alpha>],<CLI validity>**

#### **Example**

**AT+CPBW=1,"02151082965",129,"QUECTEL" OK AT+CLIP=1 OK RING +CLIP: "02151082965",129,,,"QUECTEL",0**

### **10.5. AT+CLIR Calling Line Identification Restriction**

The command refers to the CLIR supplementary service (Calling Line Identification Restriction) according to *3GPP TS 22.081* and the OIR supplementary service (Originating Identification Restriction) according to *3GPP TS 24.607* that allows a calling subscriber to enable or disable the presentation of the calling line identity (CLI) to the called party when originating a call.

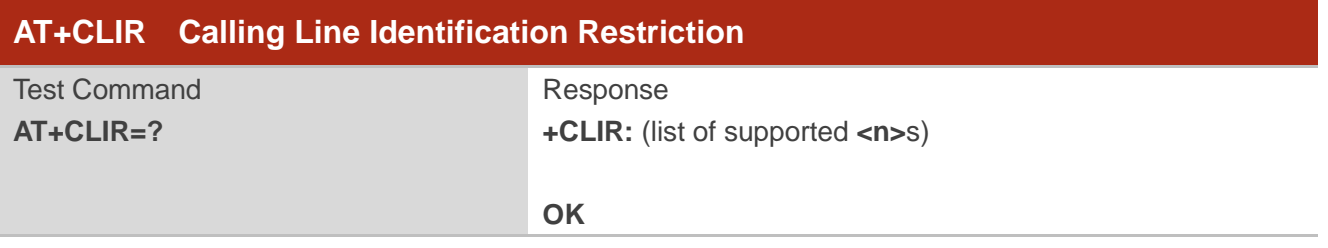

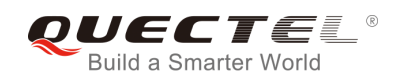

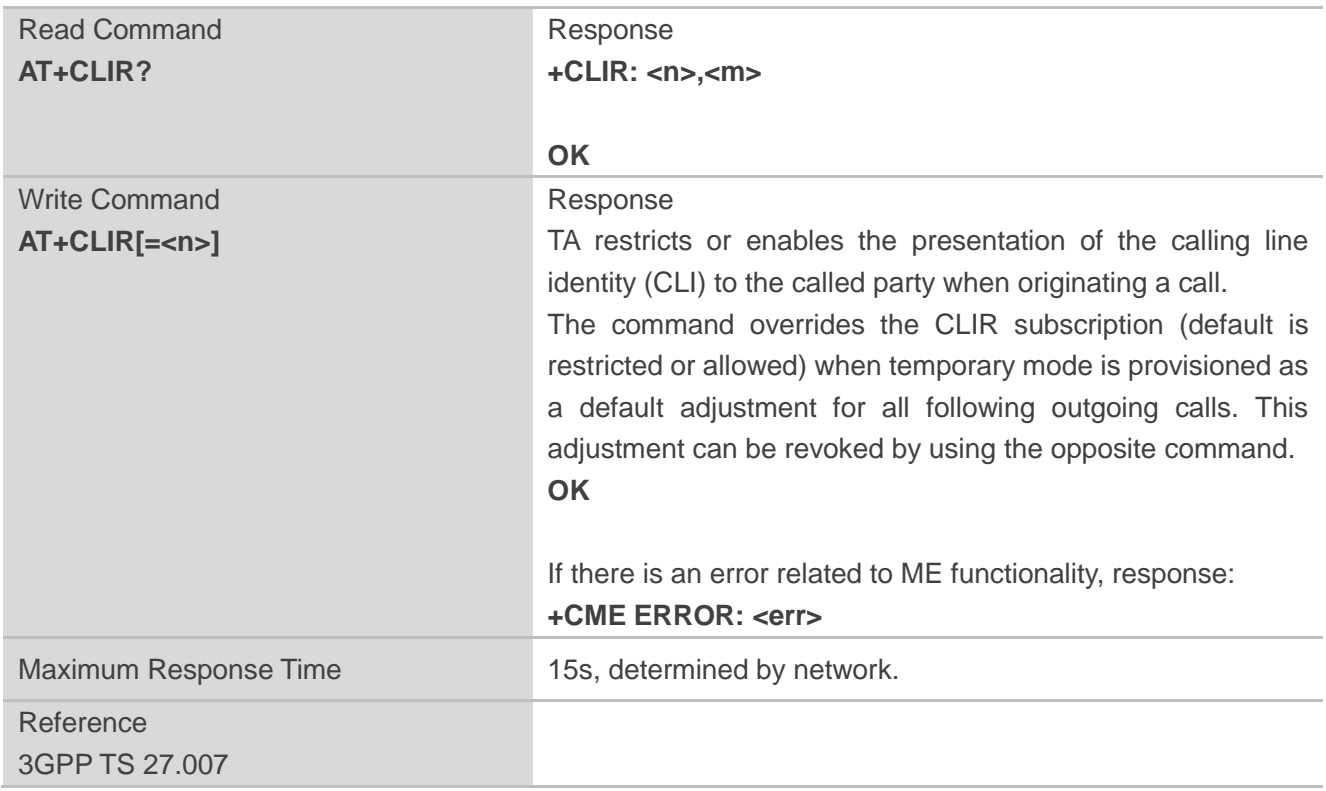

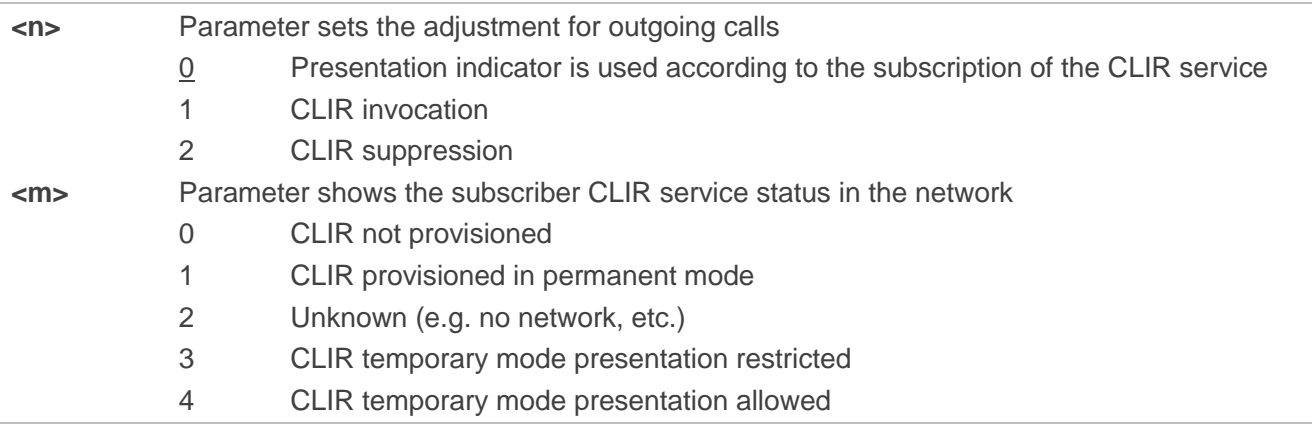

### **10.6. AT+COLP Connected Line Identification Presentation**

The command refers to the GSM/UMTS supplementary service COLP (Connected Line Identification Presentation) that enables a calling subscriber to get the connected line identity (COL) of the called party after setting up a mobile originated call. The command enables or disables the presentation of the COL at the TE. It has no effect on the execution of the supplementary service COLR in the network.

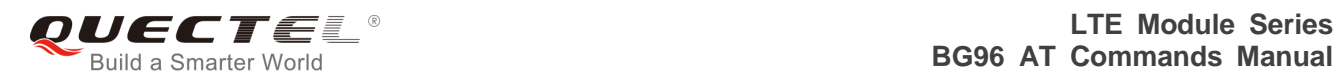

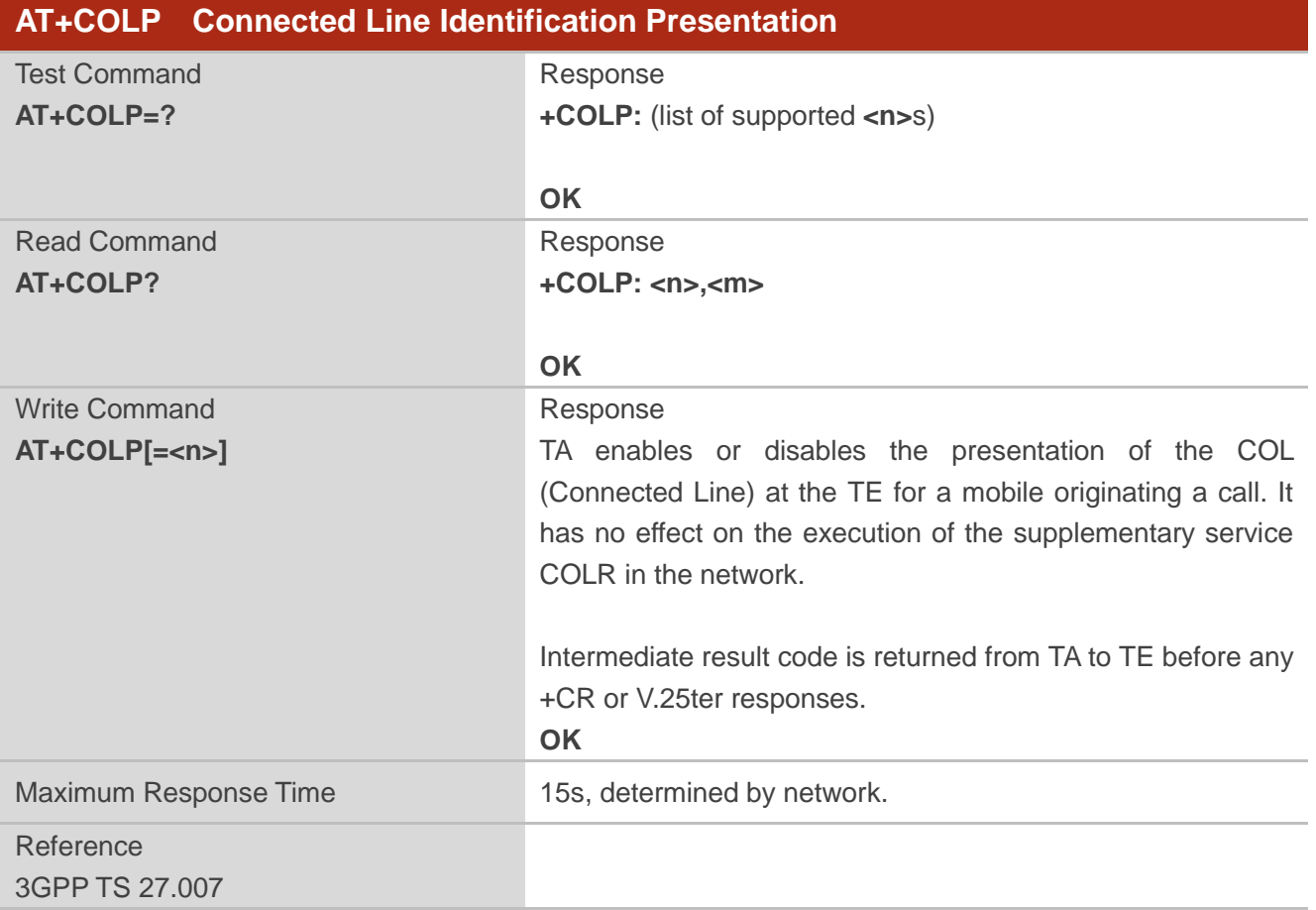

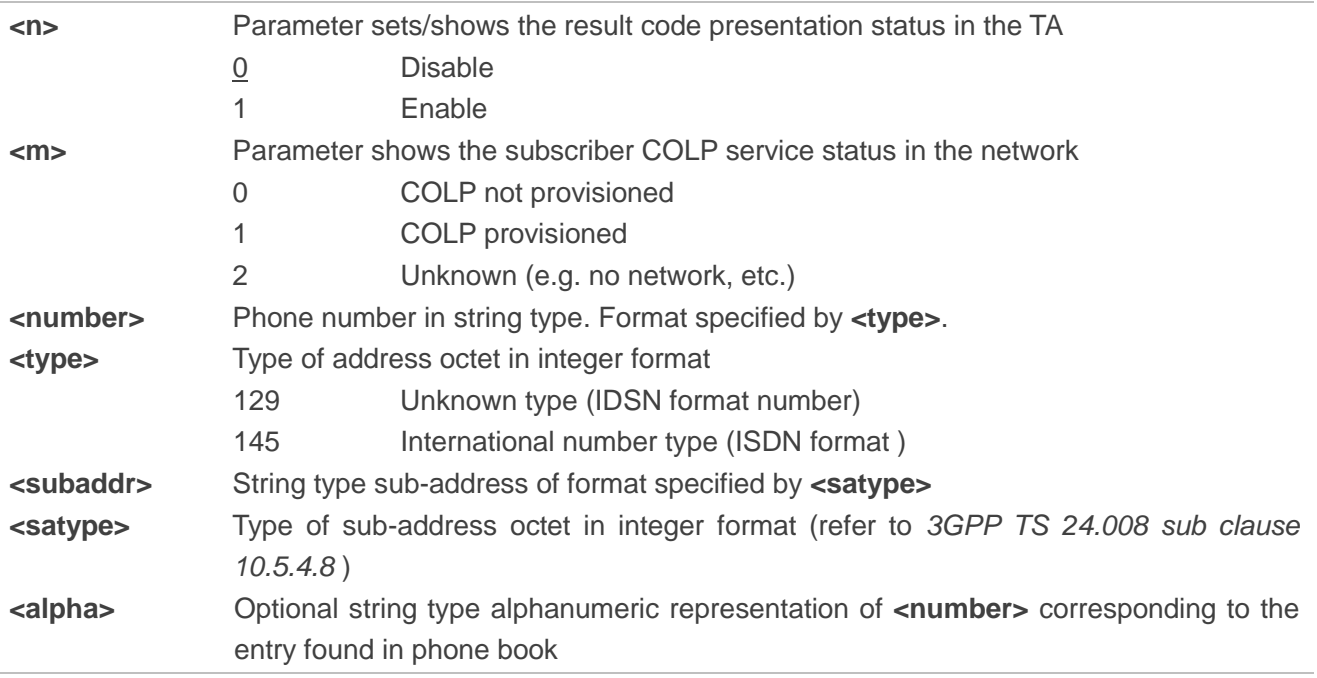

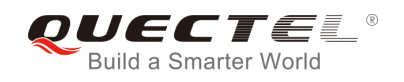

#### **NOTE**

Intermediate result code:

When enabled (and called subscriber allows), an intermediate result code is returned before any +CR or V.25ter responses:

**+COLP: <number>,<type>,[<subaddr>],[<satype>],[<alpha>]**

#### **Example**

```
AT+CPBW=1,"02151082965",129,"QUECTEL"
OK
AT+COLP=1
OK
ATD02151082965;
+COLP: "02151082965",129,,,"QUECTEL"
```
**OK**

### **10.7. AT+CSSN Supplementary Service Notifications**

The command refers to supplementary service related network initiated notifications. The Write Command enables/disables the presentation of notification result codes from TA to TE.

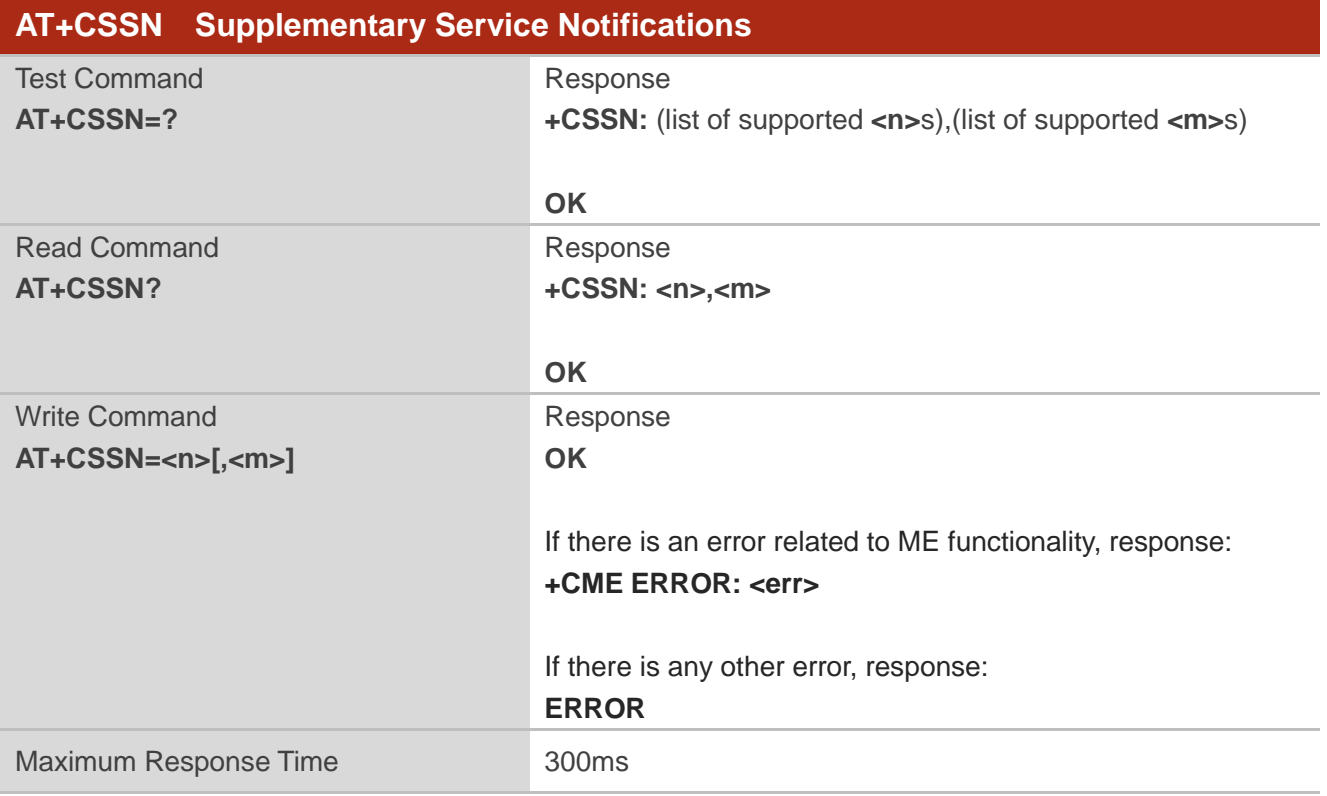

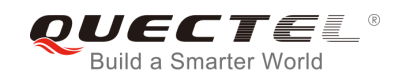

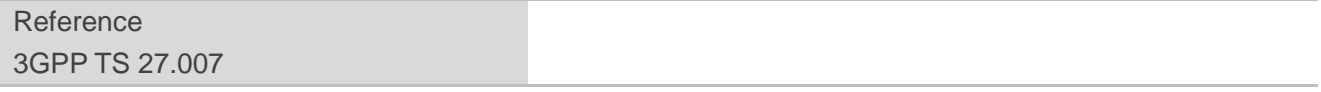

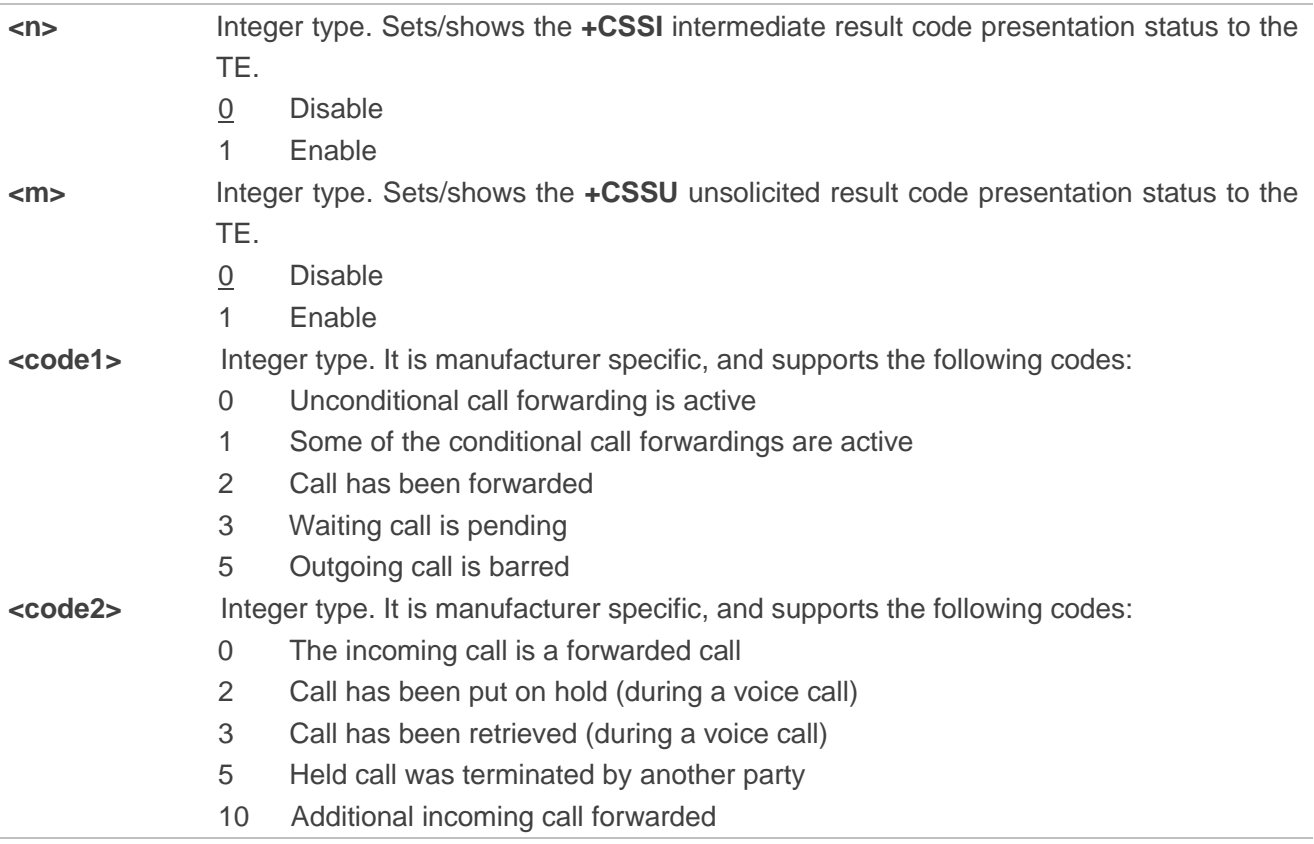

#### **NOTES**

- 1. When **<n>**=1 and a supplementary service notification is received after a mobile originated call is setup, the **+CSSI** intermediate result code is sent to TE before any other MO call setup result codes: **+CSSI: <code1>**
- 2. When **<m>**=1 and a supplementary service notification is received during a mobile terminated call setup or during a call, the **+CSSU** unsolicited result code is sent to TE: **+CSSU: <code2>**

### **10.8. AT+CUSD Unstructured Supplementary Service Data**

The command allows control of the Unstructured Supplementary Service Data (USSD) according to *3GPP TS 22.090*. Both network and mobile initiated operations are supported.

Parameter **<mode>** is used to disable/enable the presentation of an unsolicited result code. The value

**<mode>**=2 is used to cancel an ongoing USSD session. For an USSD response from the network, or a network initiated operation, the format is: **+CUSD: <status>[,<rspstr>,[<dcs>]]**.

When **<reqstr>** is given, a mobile initiated USSD string or a response USSD string to a network initiated operation is sent to the network. The response USSD string from the network is returned in a subsequent **+CUSD** URC.

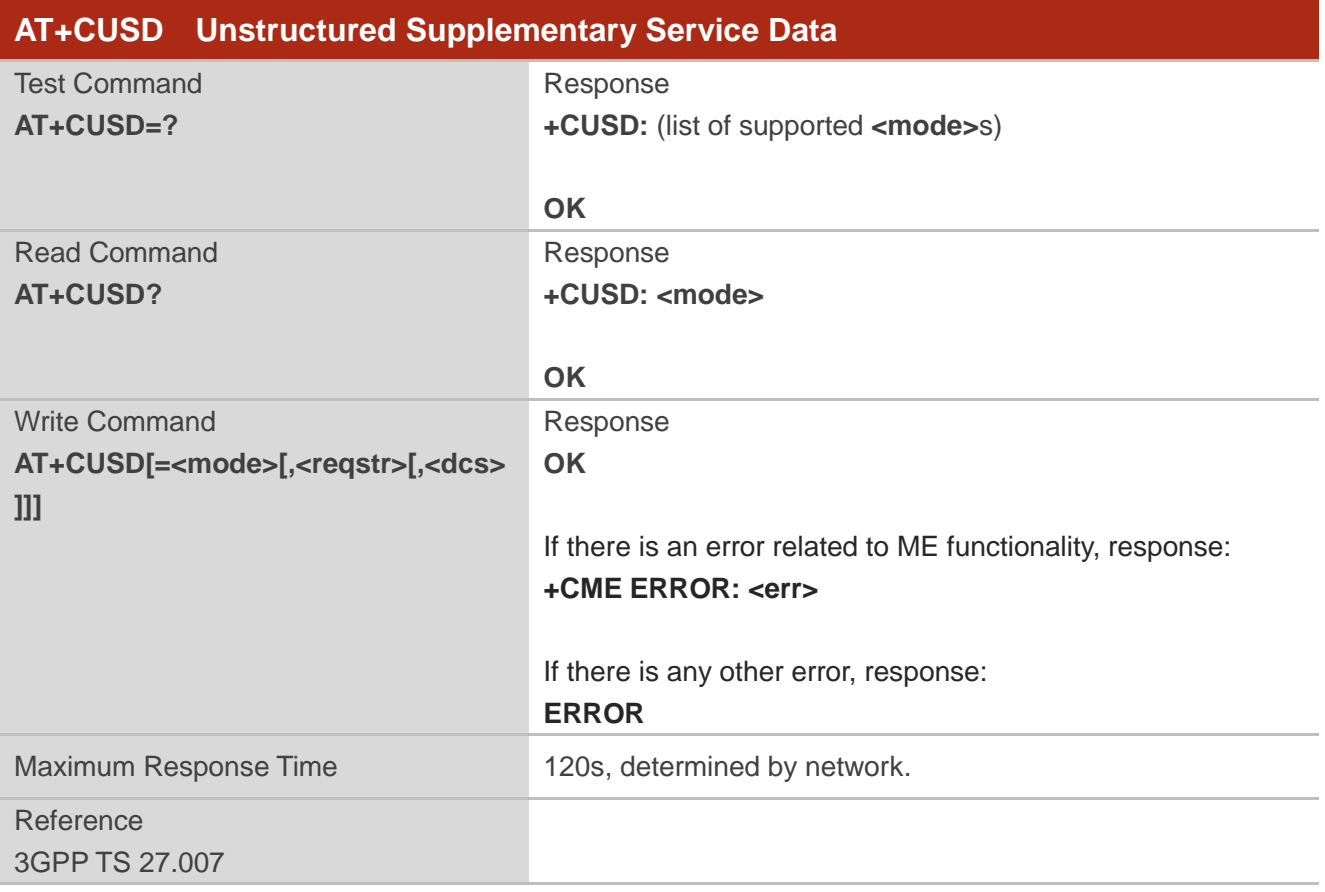

#### **Parameter**

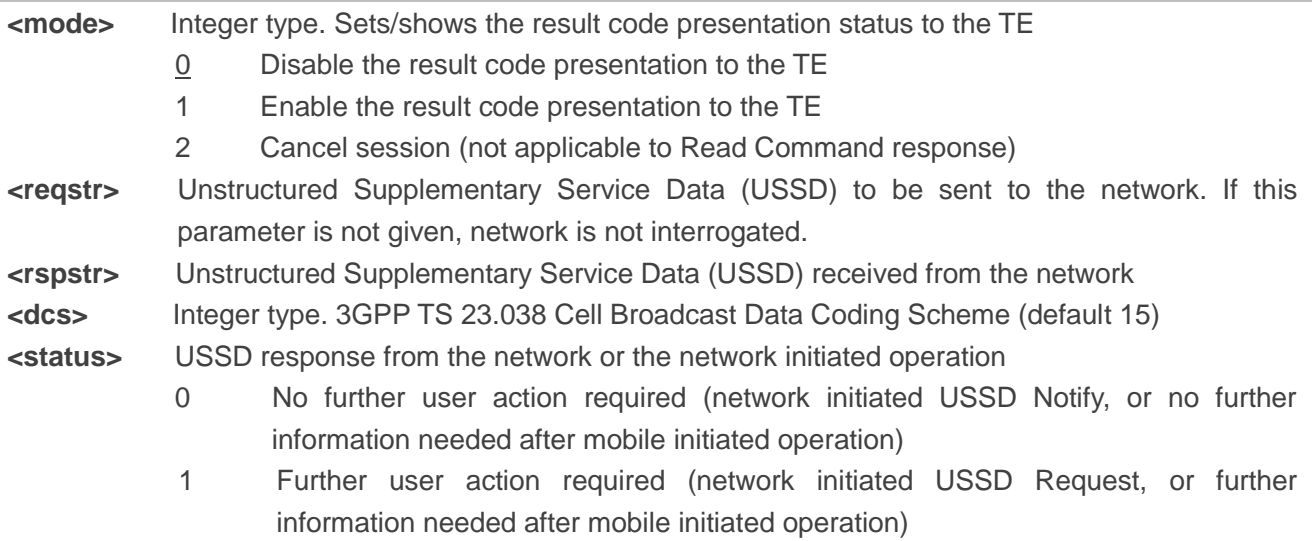

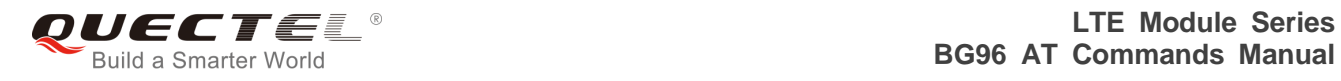

- 2 USSD terminated by network
- 3 Another local client has responded
- 4 Operation not supported
- 5 Network time out

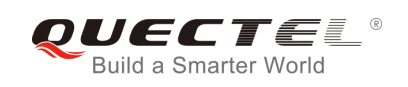

# **11 Hardware Related Commands**

# **11.1. AT+QPOWD Power down**

The command is used to shut down the module. The UE will return **OK** immediately when the command is executed. Then the UE deactivates the network. After it is completed, the UE outputs **POWERED DOWN** and enters into the shutdown state. The maximum time for unregistering network is 60 seconds. The UE is not allowed to turn off the power before the module's STATUS pin is set low or the URC **POWERED DOWN** is outputted to avoid data loss.

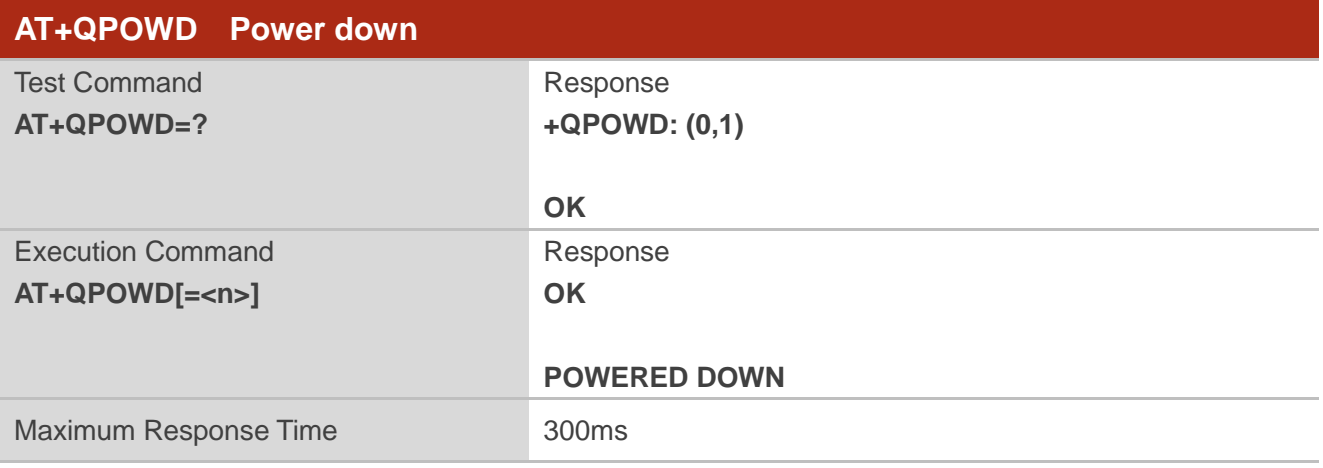

#### **Parameter**

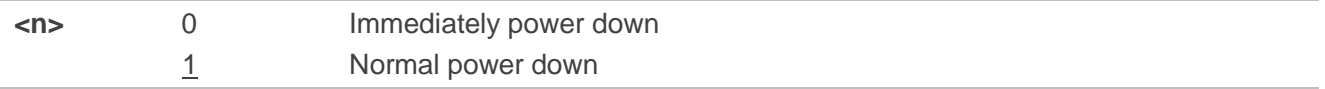

### **11.2. AT+CCLK Clock**

The command sets and queries the real time clock (RTC) of the module. The current setting is retained until the module is totally disconnected from power.

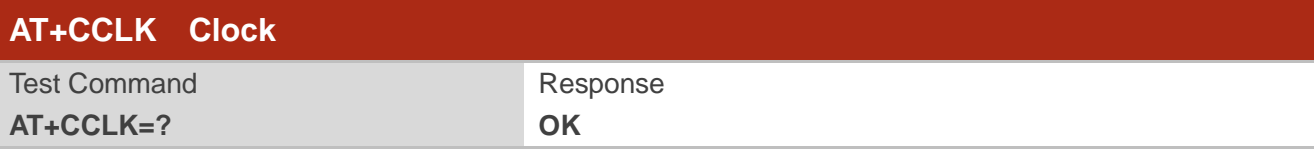

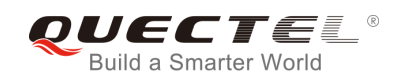

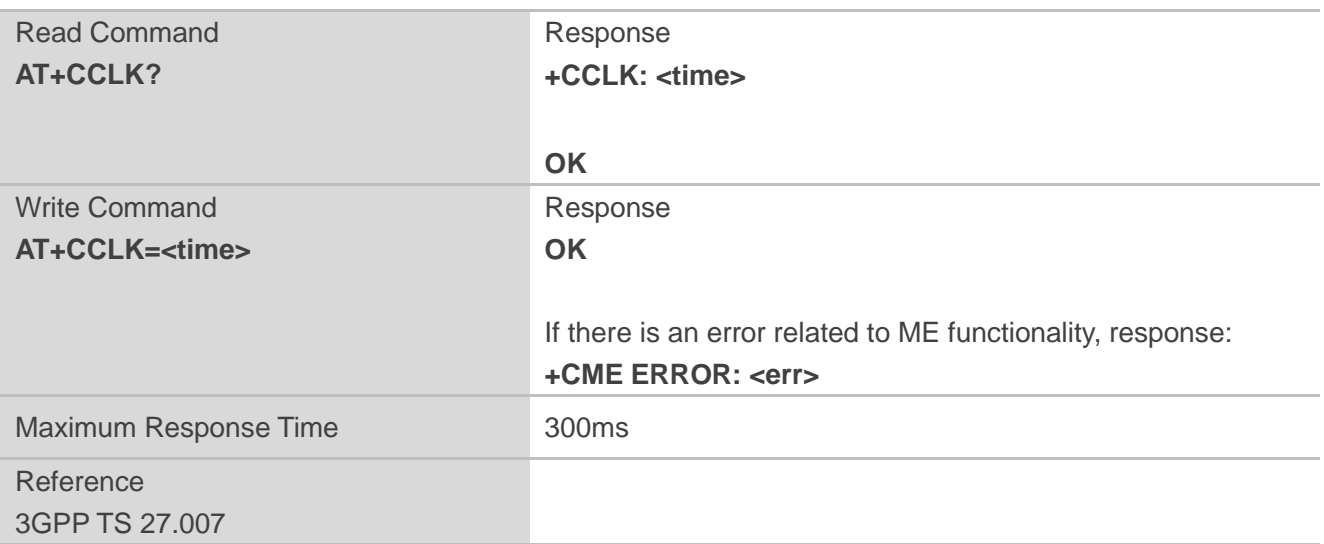

**<time>** String type value. Format is "yy/MM/dd,hh:mm:ss±zz", indicating year (last two digits), month, day, hour, minutes, seconds and time zone (indicates the difference, expressed in quarters of an hour, between the local time and GMT; range: -48...+56). E.g. May 6<sup>th</sup>, 1994, 22:10:00 GMT+2 hours equals to "94/05/06,22:10:00+08".

#### **Example**

**AT+CCLK?** //Query the local time

**+CCLK: "08/01/04,00:19:43+00"**

**OK**

### **11.3. AT+CBC Battery Charge**

The command returns battery charge status (<br >bcs>) and battery charge level (<br >bcl>) of the MT.

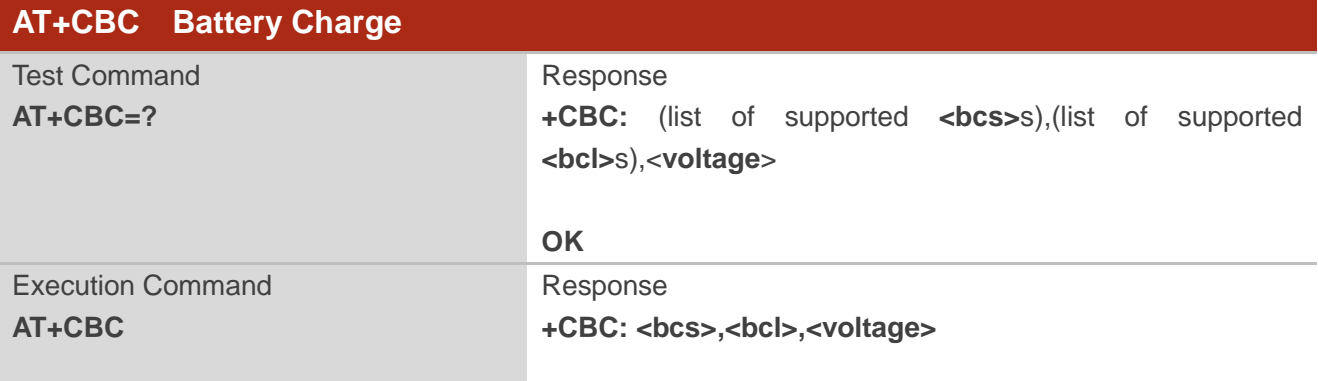

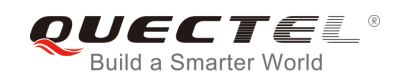

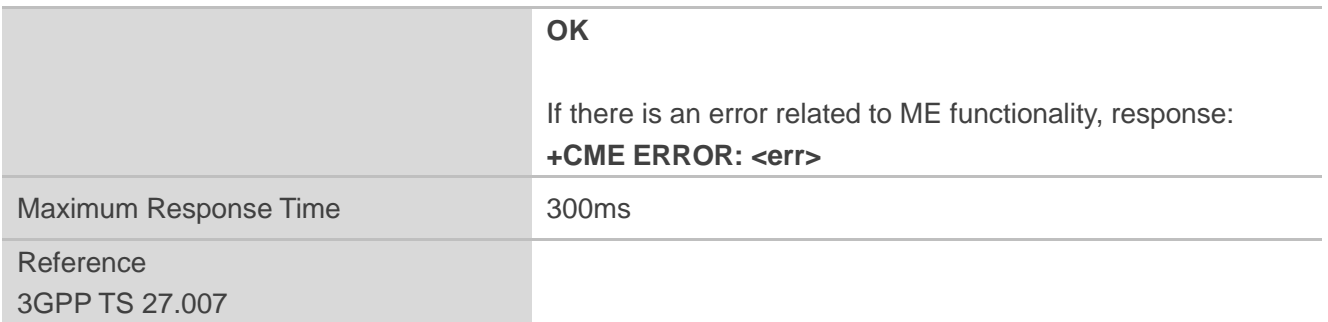

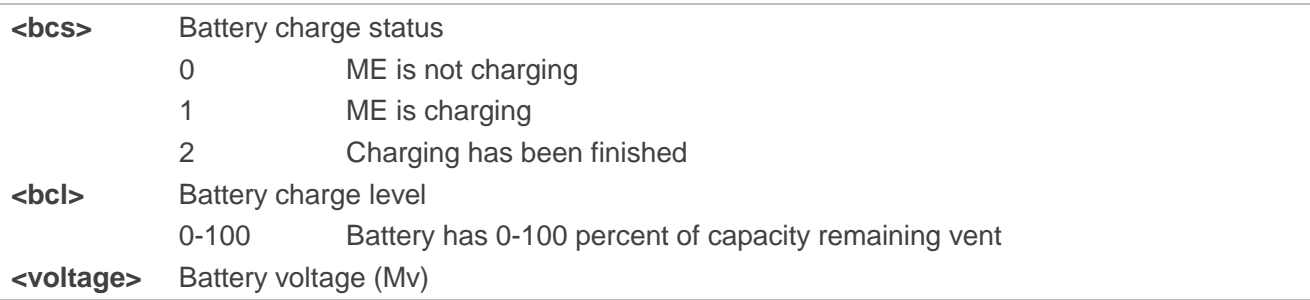

# **11.4. AT+QADC Read ADC Value**

The command is used to read the voltage value of ADC channel.

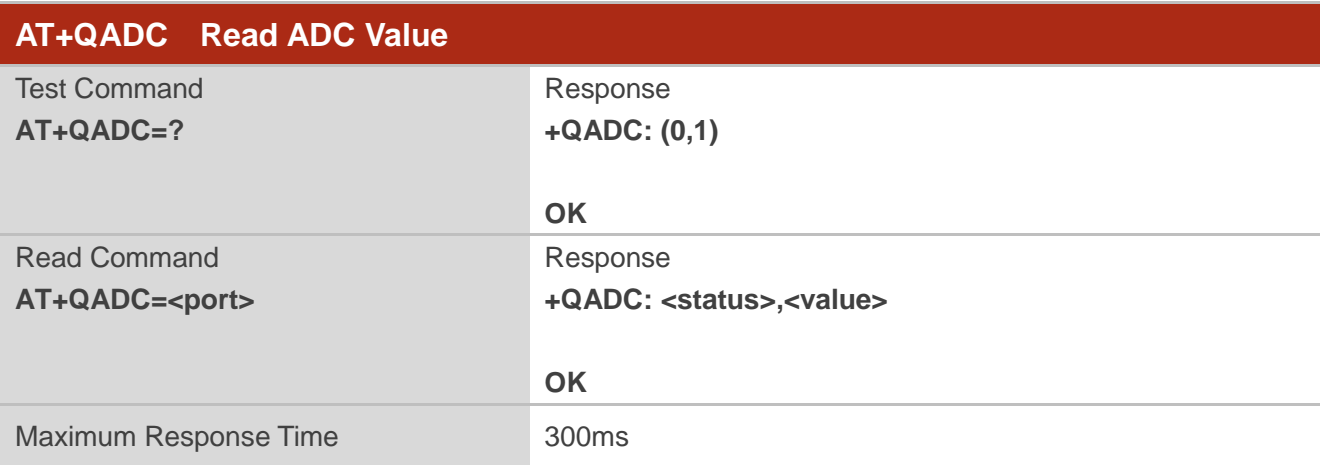

#### **Parameter**

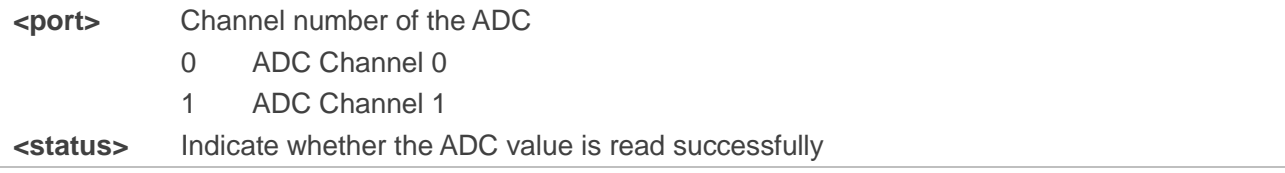

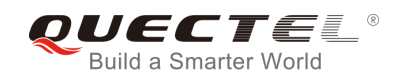

0 Fail

1 Success

**<value>** The voltage of specified ADC channel. Unit: mV.

### **11.5. AT+QSCLK Configure Whether or Not to Enter into Sleep Mode**

The command is used to control whether the module enters into sleep mode. When entering into sleep mode is enabled, DTR is pulled up, and WAKEUP\_IN is pulled up, the module can directly enter into sleep mode. If entering into sleep mode is enabled, DTR is pulled down, and WAKEUP\_IN is pulled down, there is a need to pull the DTR pin and the WAKEUP\_IN pin up first, and then the module can enter into sleep mode.

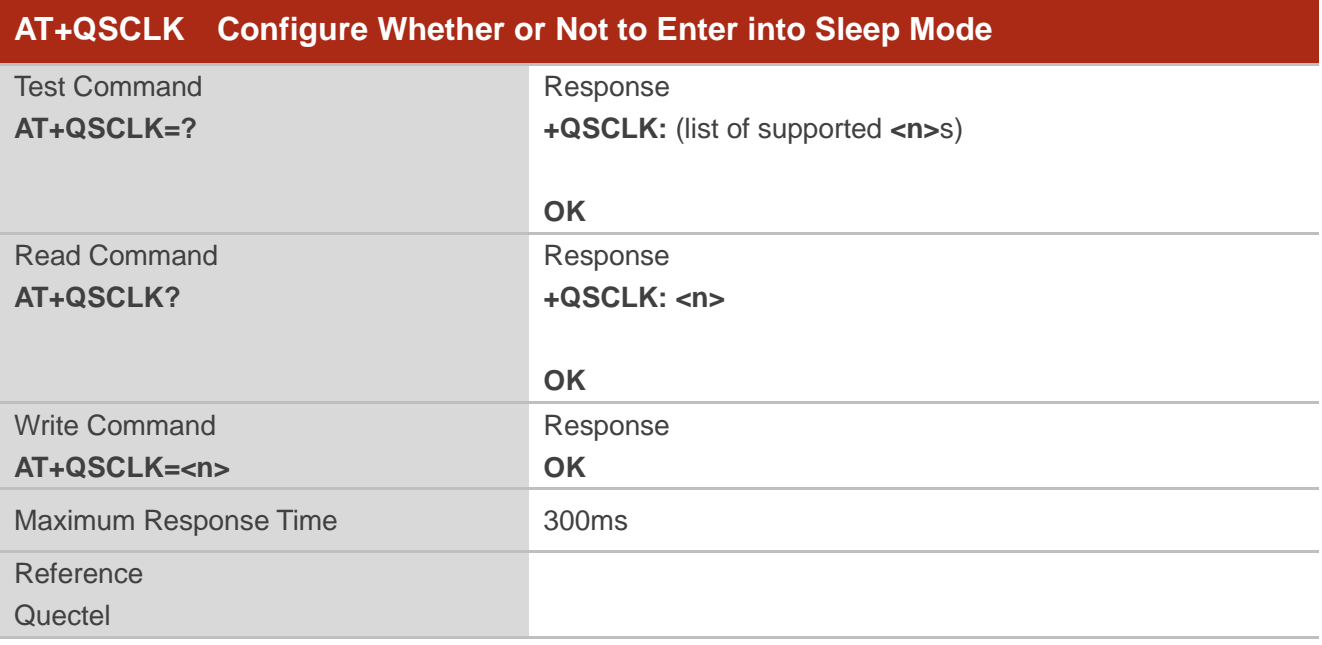

#### **Parameter**

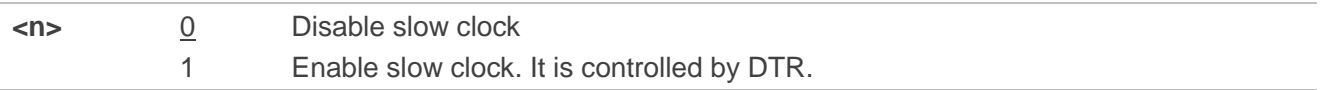

### **11.6. AT+QTEMP Read Temperature**

This command is used to read the temperature of PMIC, XO and PA.

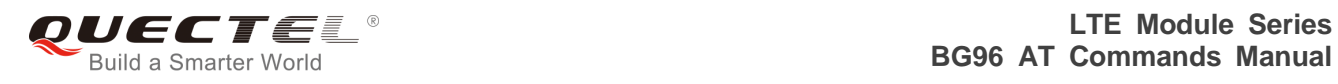

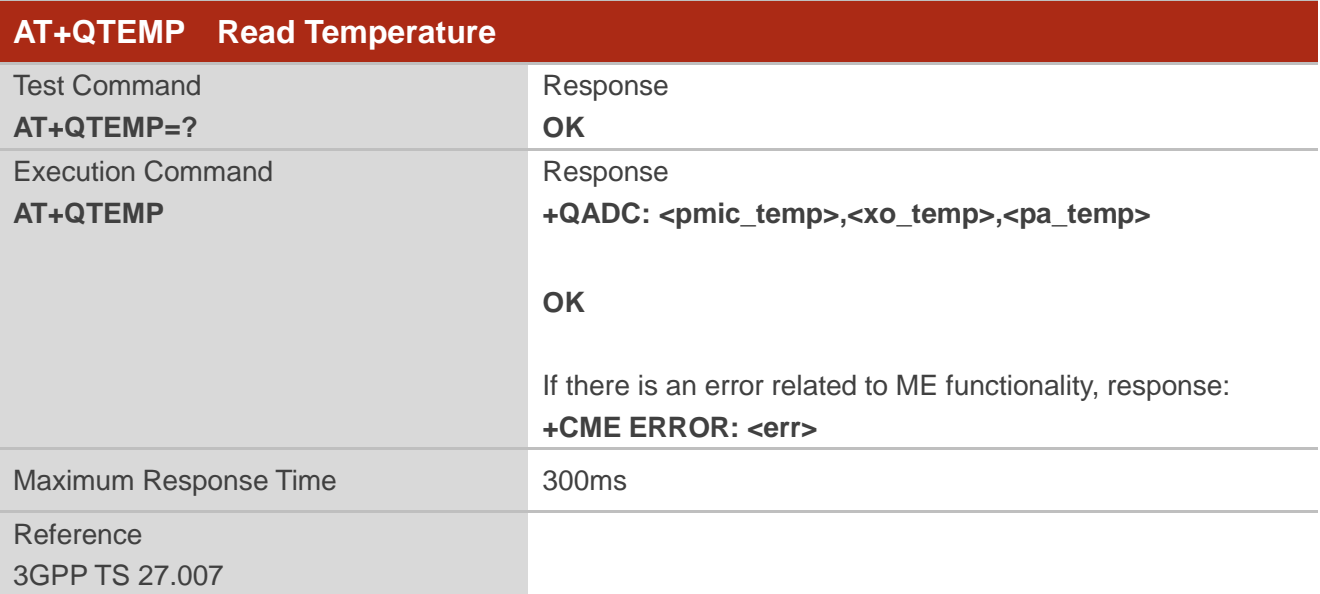

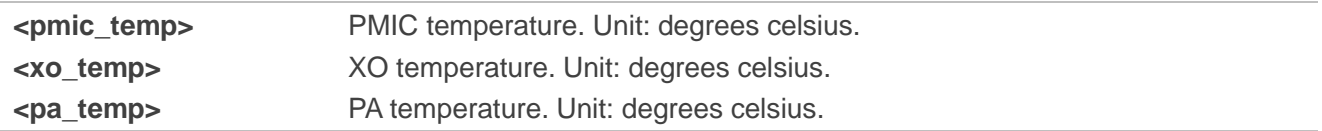

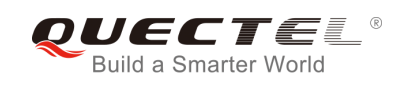

# **12 DFOTA Related AT Command**

Please refer to *Quectel\_BG96\_DFOTA\_User\_Guide* for details of DFOTA function.

#### **Table 5: DFOTA Related AT Command**

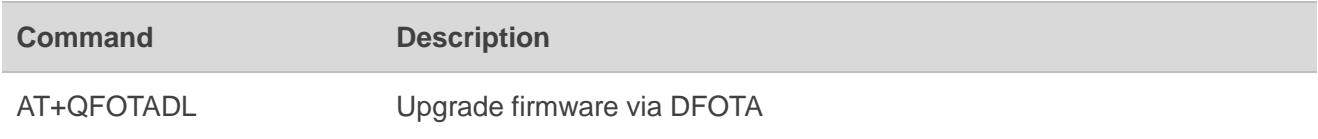

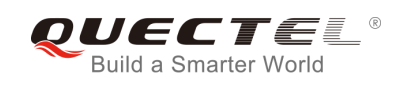

# **13 FTP(S) Related AT Commands**

Please refer to *Quectel\_BG96\_FTP(S)\_AT\_Commands\_Manual* for details of FTP(S) function.

#### **Table 6: FTP(S) Related AT Commands**

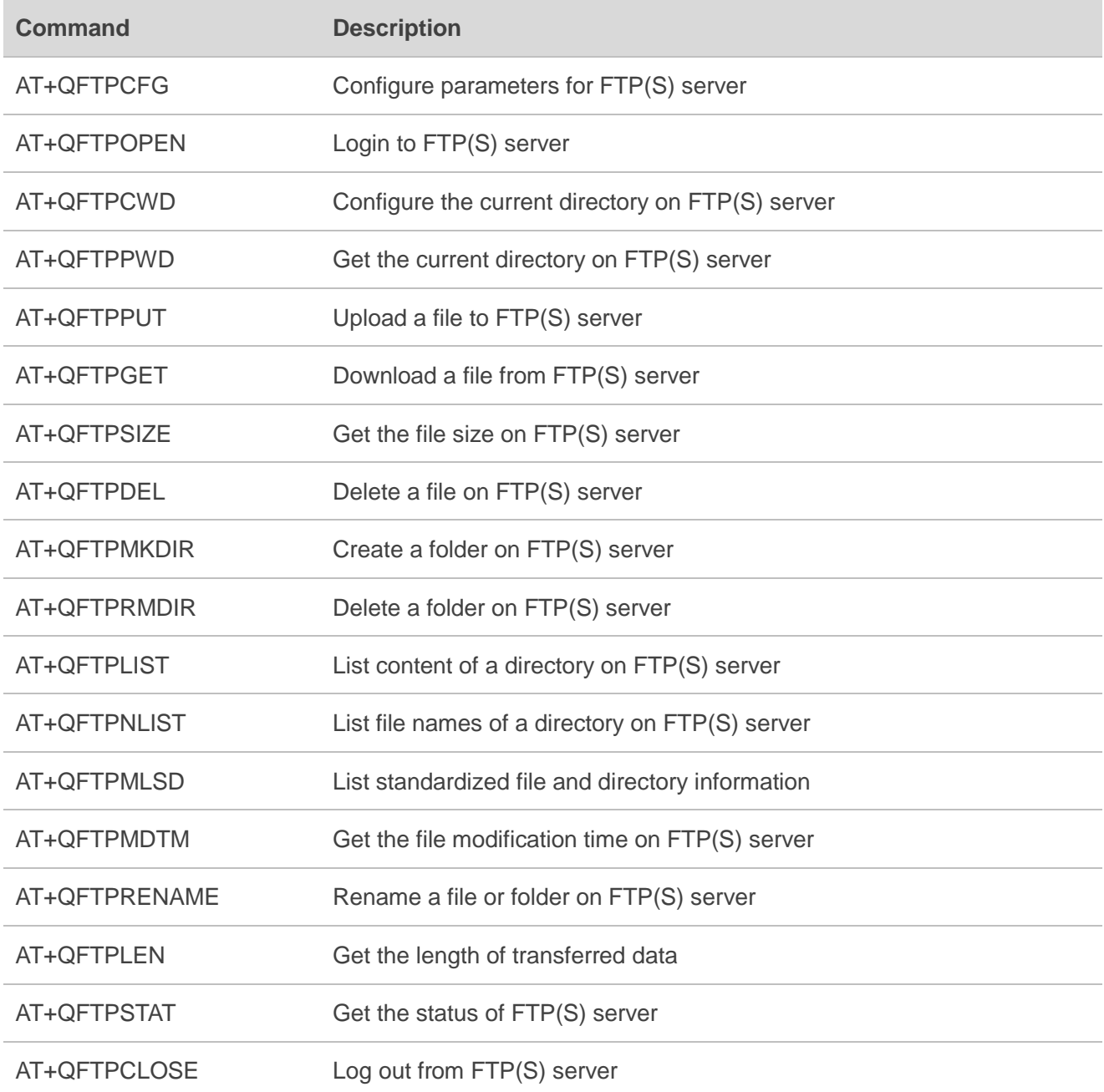

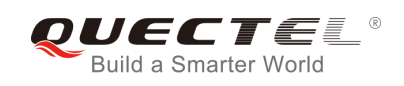

# **14 HTTP(S) Related AT Commands**

Please refer to *Quectel\_ BG96\_HTTP(S)\_AT\_Commands\_Manual* for details of HTTP(S) function.

#### **Table 7: HTTP(S) Related AT Commands**

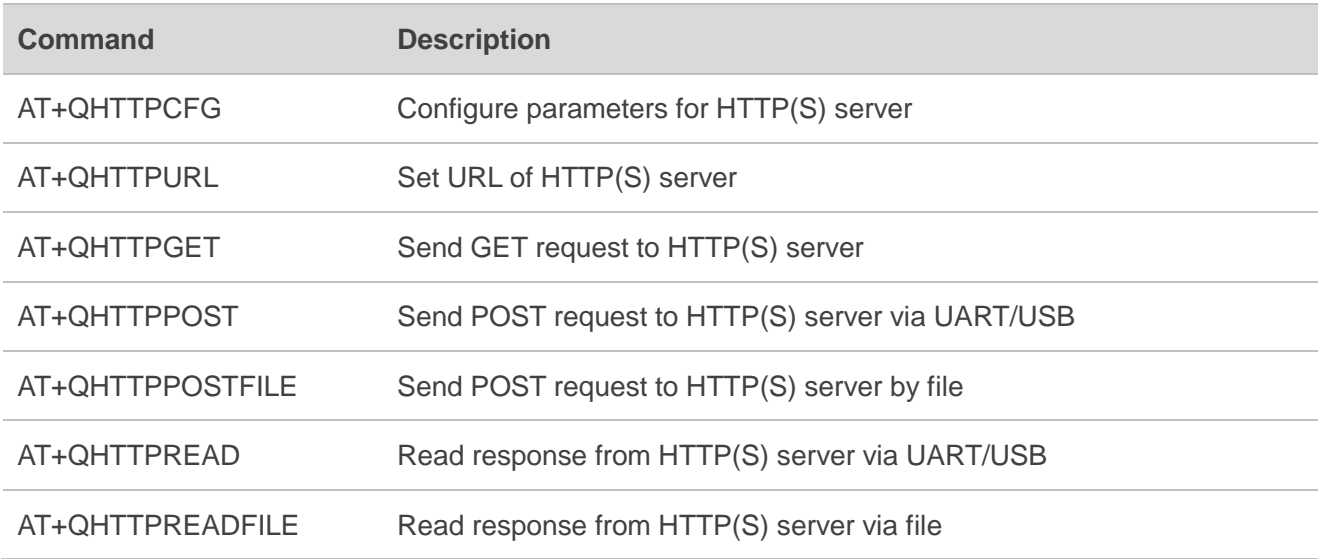

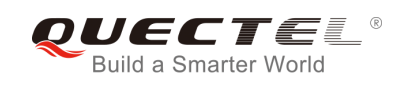

# **15 TCP(IP) Related AT Commands**

Please refer to *Quectel\_ BG96\_TCP(IP)\_AT\_Commands\_Manual* for details of TCP(IP) function.

#### **Table 8: TCP(IP) Related AT Commands**

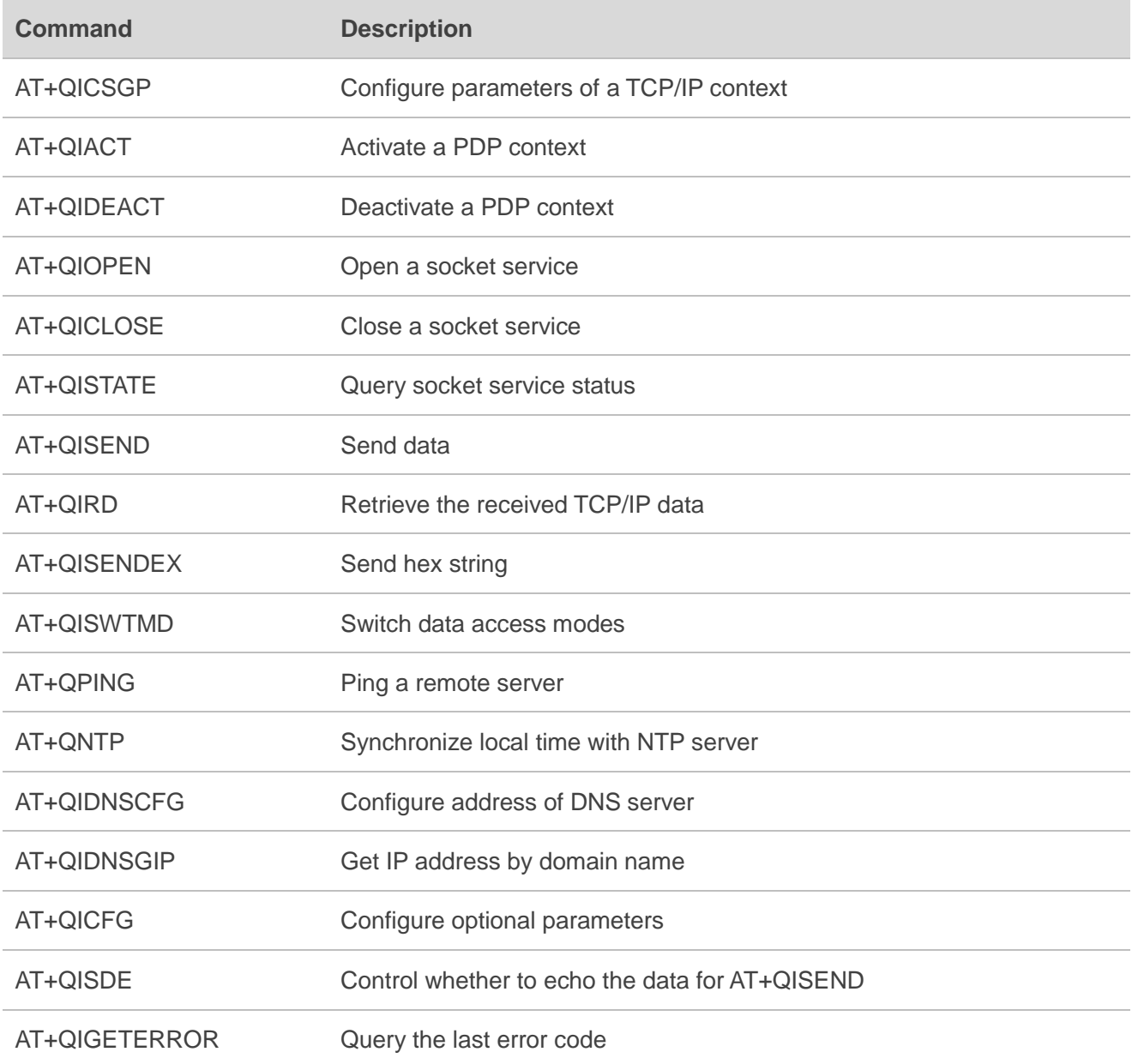

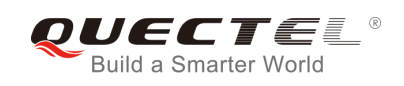

# **16 GNSS Related AT Commands**

Please refer to *Quectel\_ BG96\_GNSS\_AT\_Commands\_Manual* for details of GNSS function.

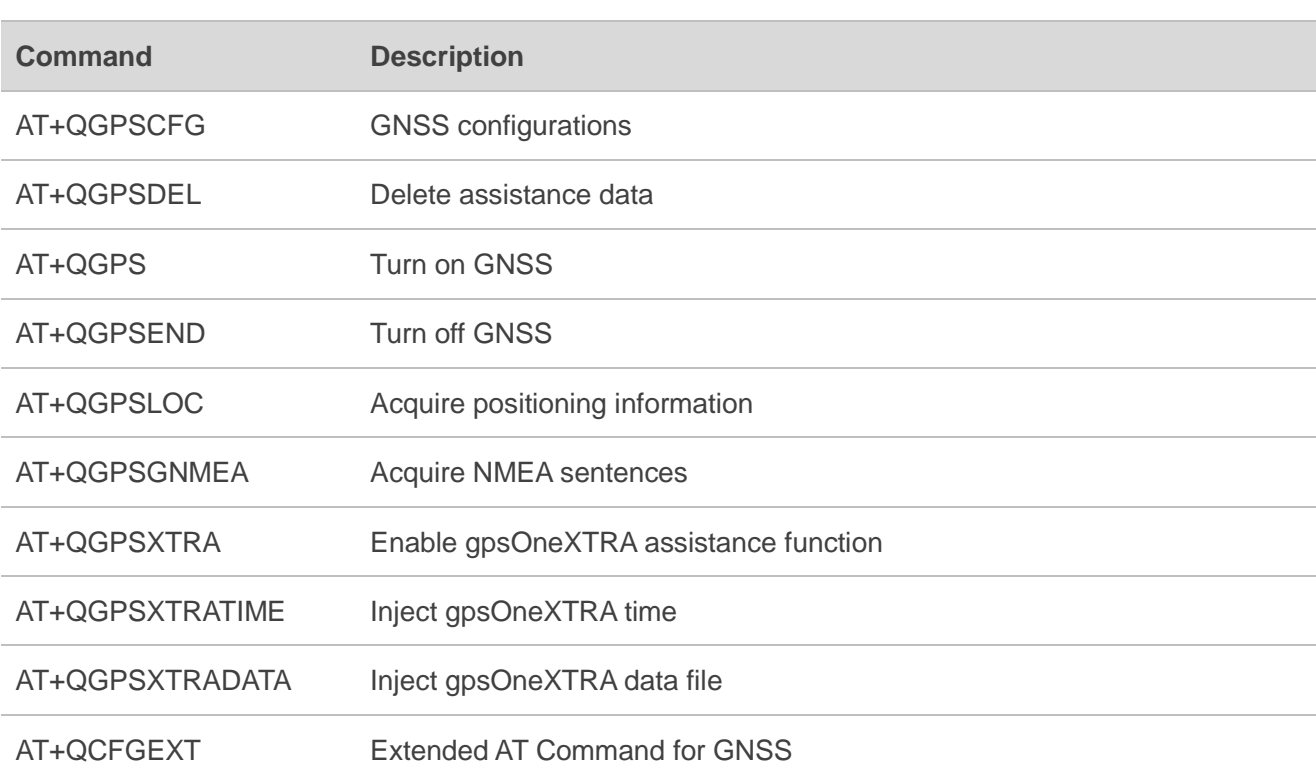

#### **Table 9: GNSS Related AT Commands**

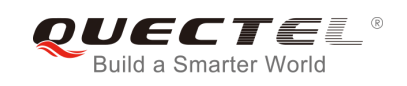

# **17 LwM2M Related AT Command**

Please refer to *Quectel\_BG96\_LwM2M\_User\_Guide* for details of LwM2M function.

#### **Table 10: LwM2M Related AT Command**

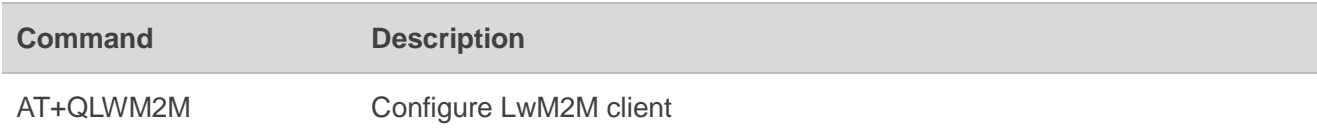

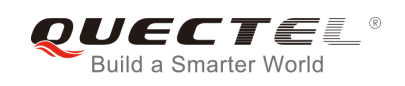

# **18 SSL Related AT Commands**

Please refer to *BG96\_SSL\_AT\_Commands\_Manual* for details of SSL function.

#### **Table 11: SSL Related AT Commands**

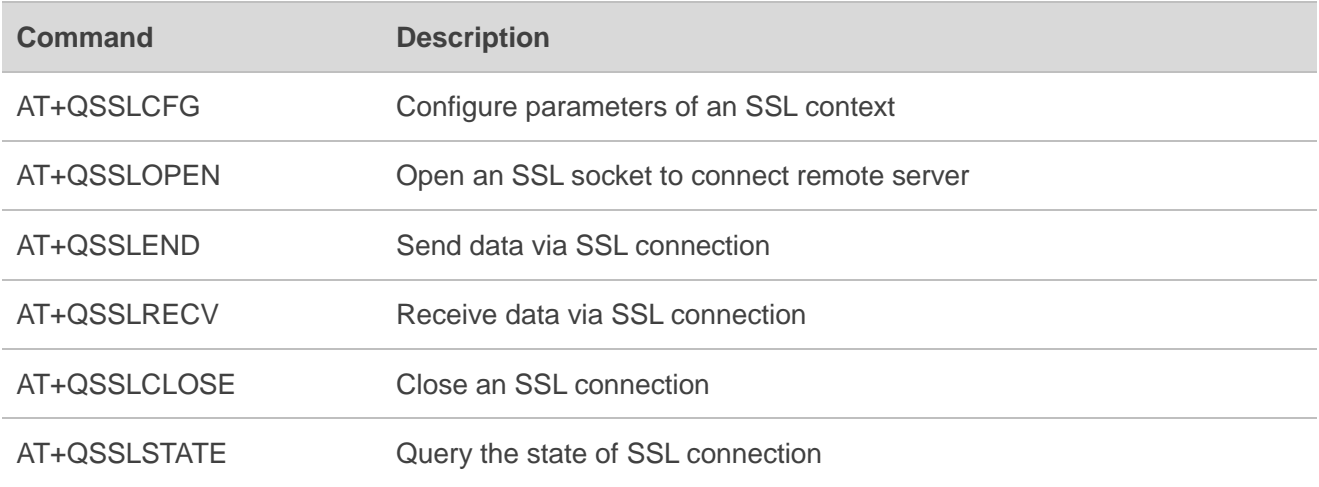

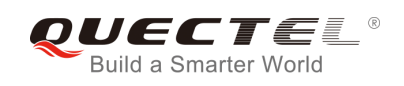

# **19 FILE Related AT Commands**

Please refer to *Quectel\_BG96\_FILE\_AT\_Commands\_Manual* for details of FILE function.

#### **Table 12: FILE Related AT Commands**

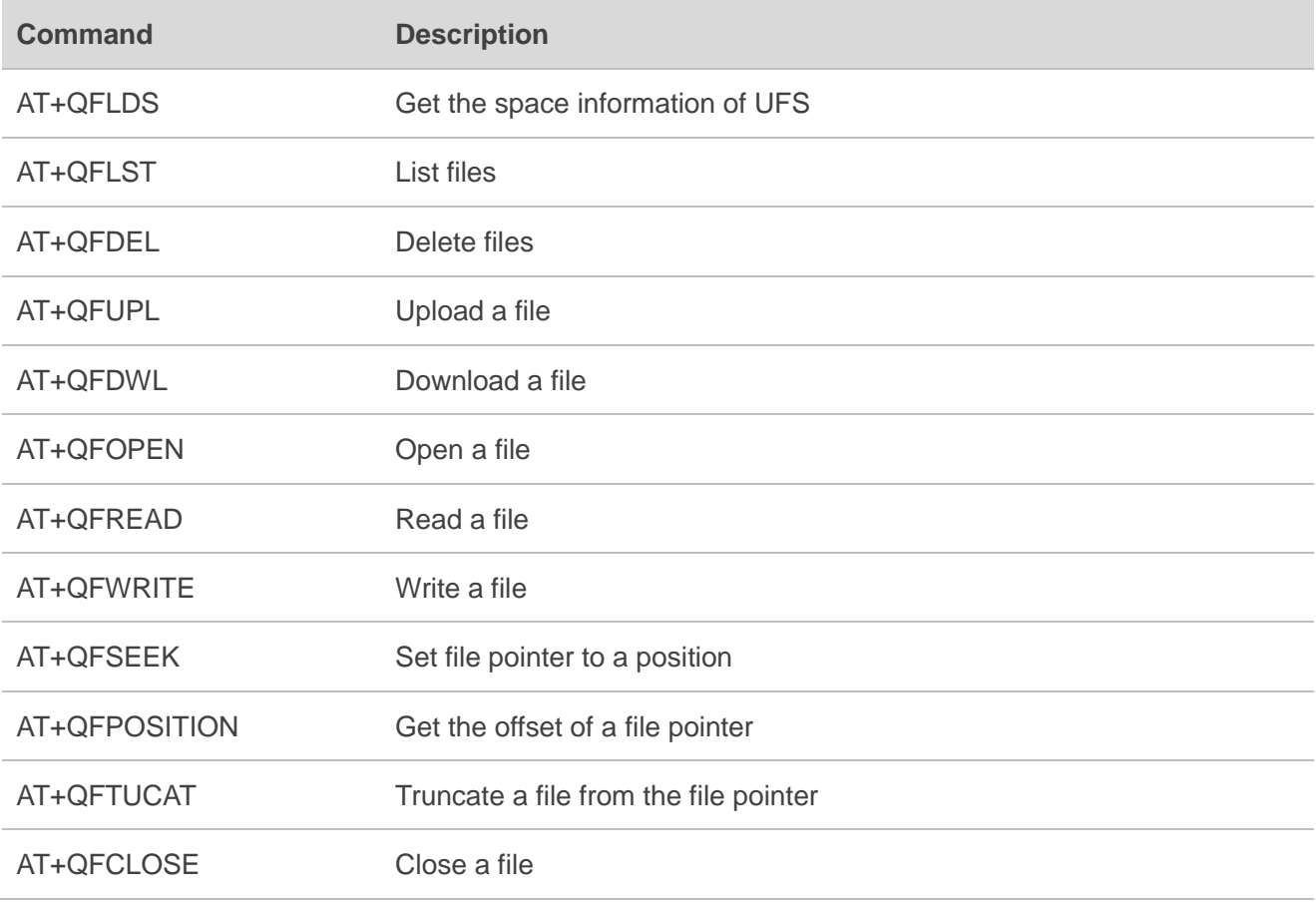

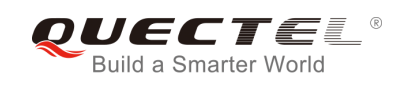

# **20 MQTT Related AT Commands**

Please refer to *Quectel\_BG96\_MQTT\_User\_Guide* for details of MQTT function.

#### **Table 13: MQTT Related AT Commands**

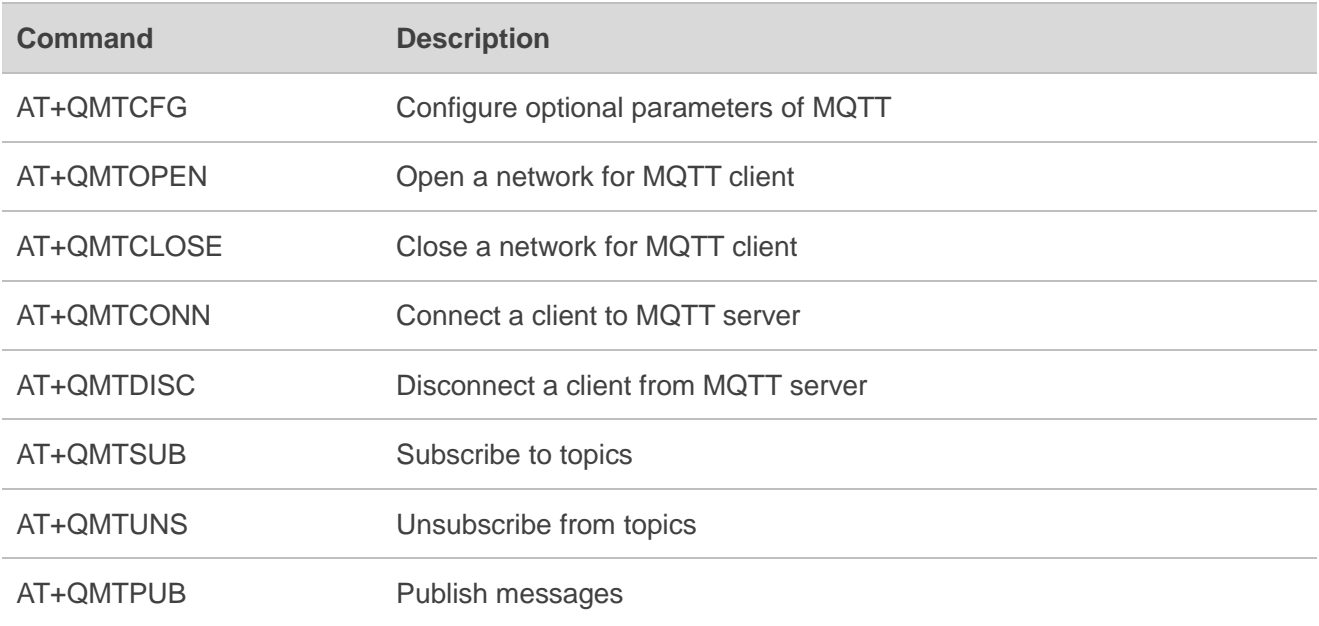

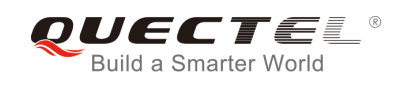

# **21 Appendix**

### **21.1. References**

#### **Table 14: Related Documents**

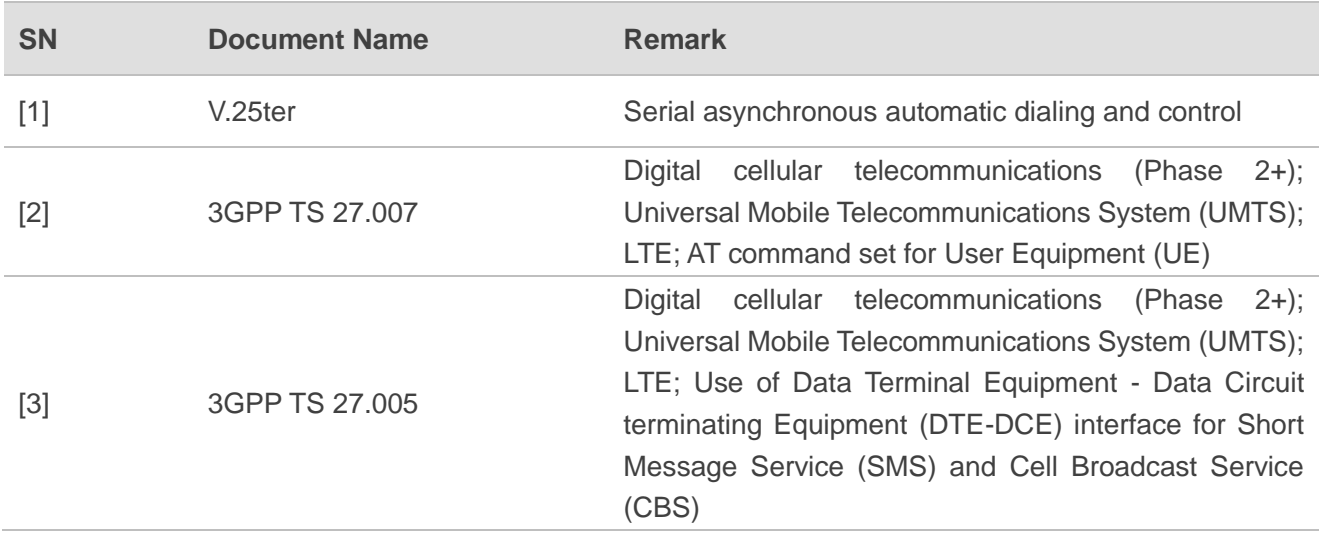

#### **Table 15: Terms and Abbreviations**

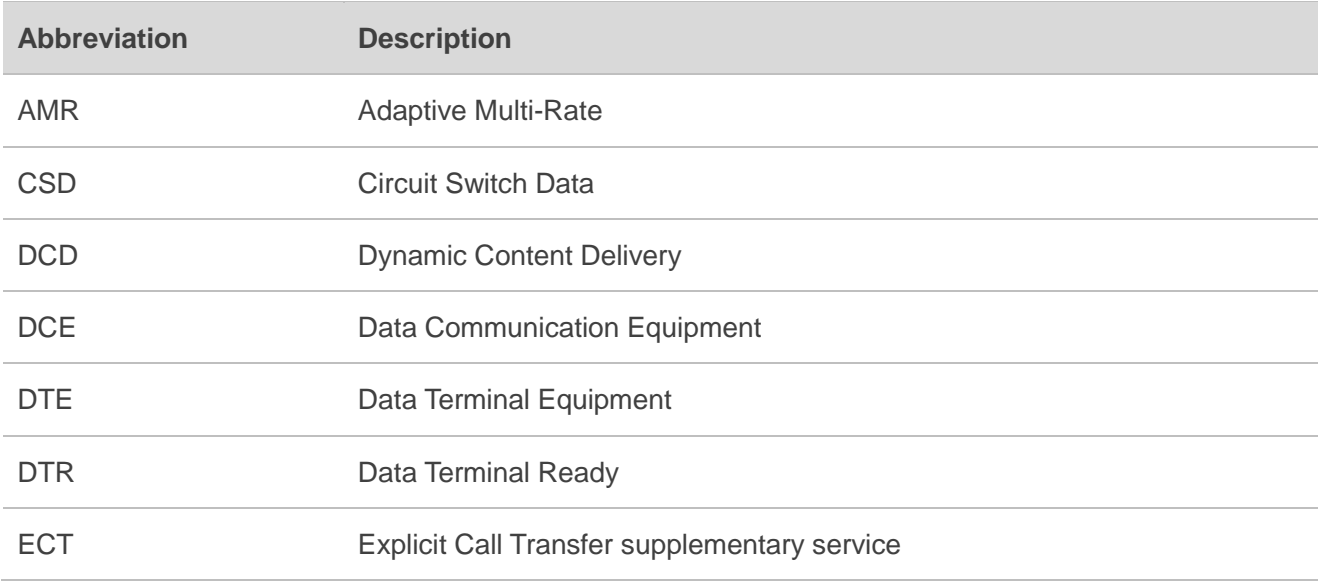

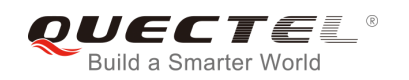

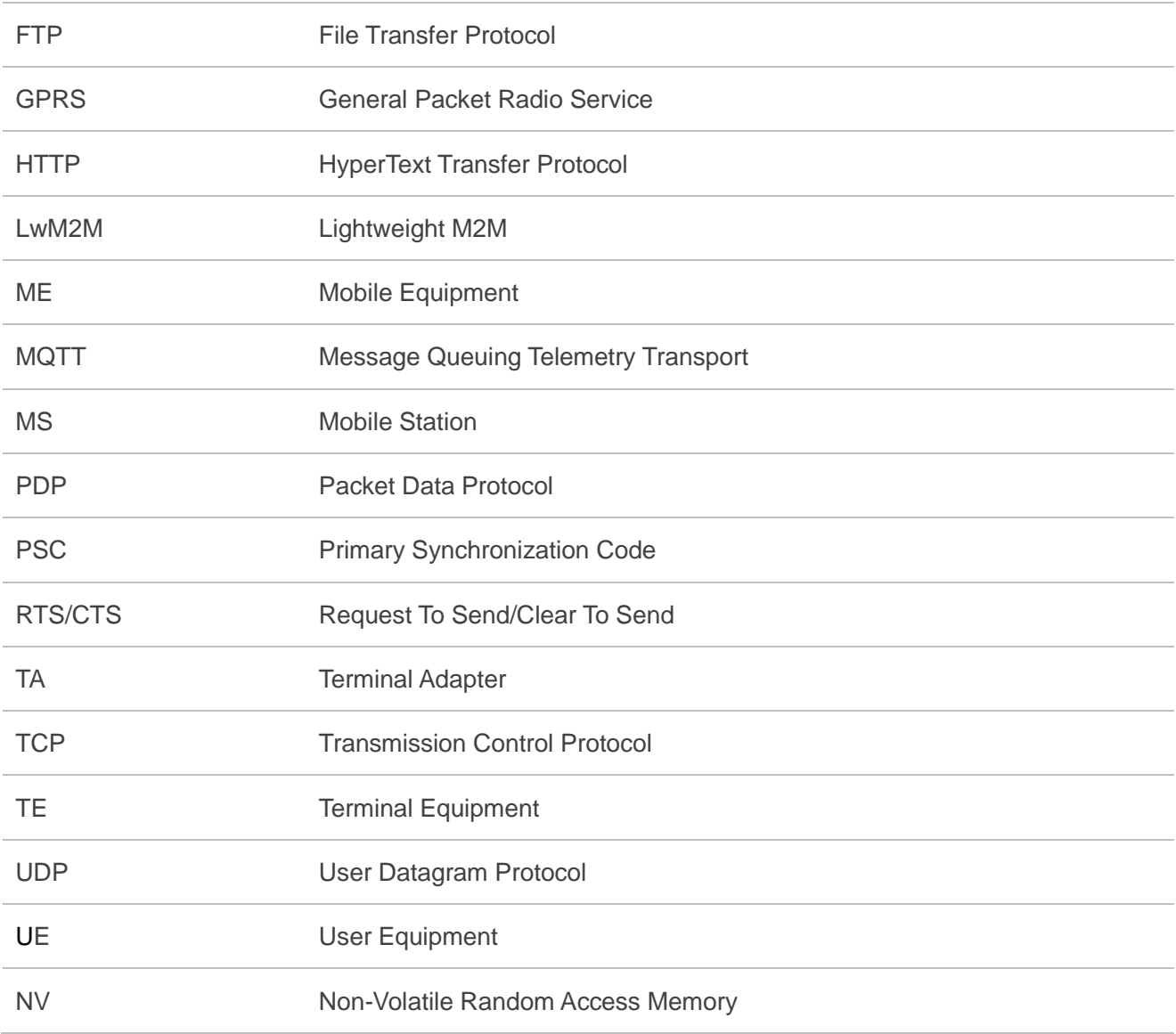

# **21.2. Factory Default Settings Restorable with AT&F**

#### **Table 16: Factory Default Settings Restorable with AT&F**

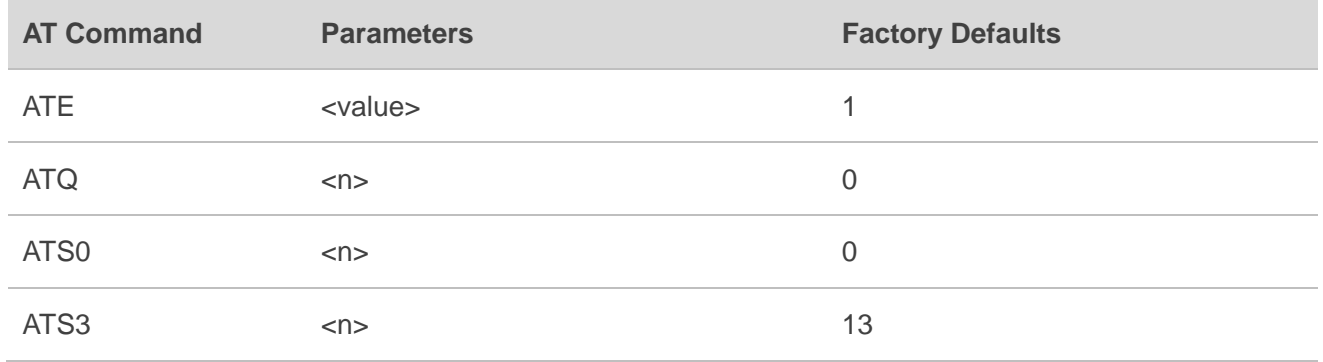

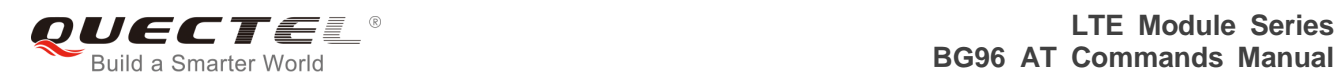

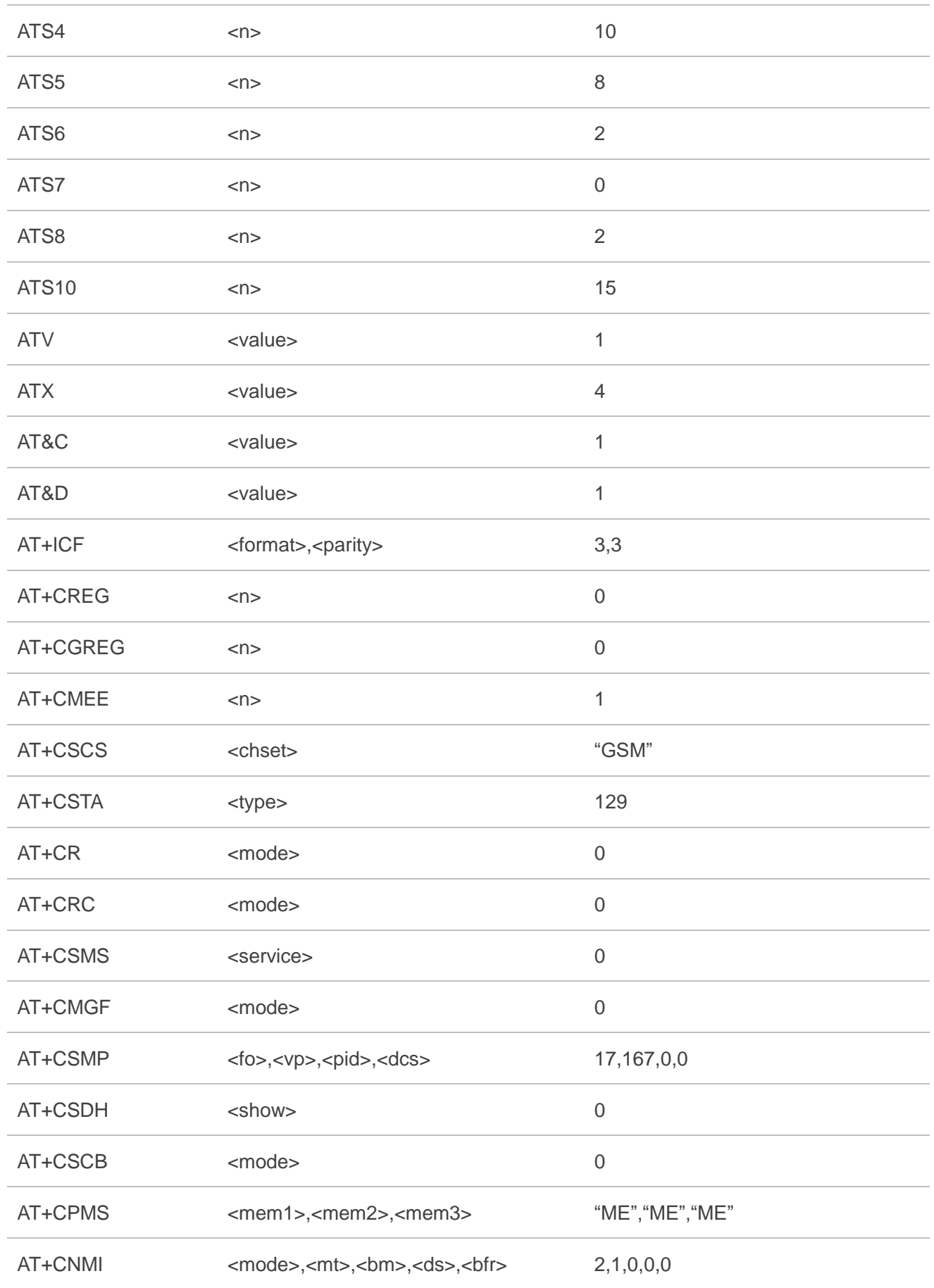

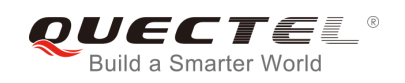

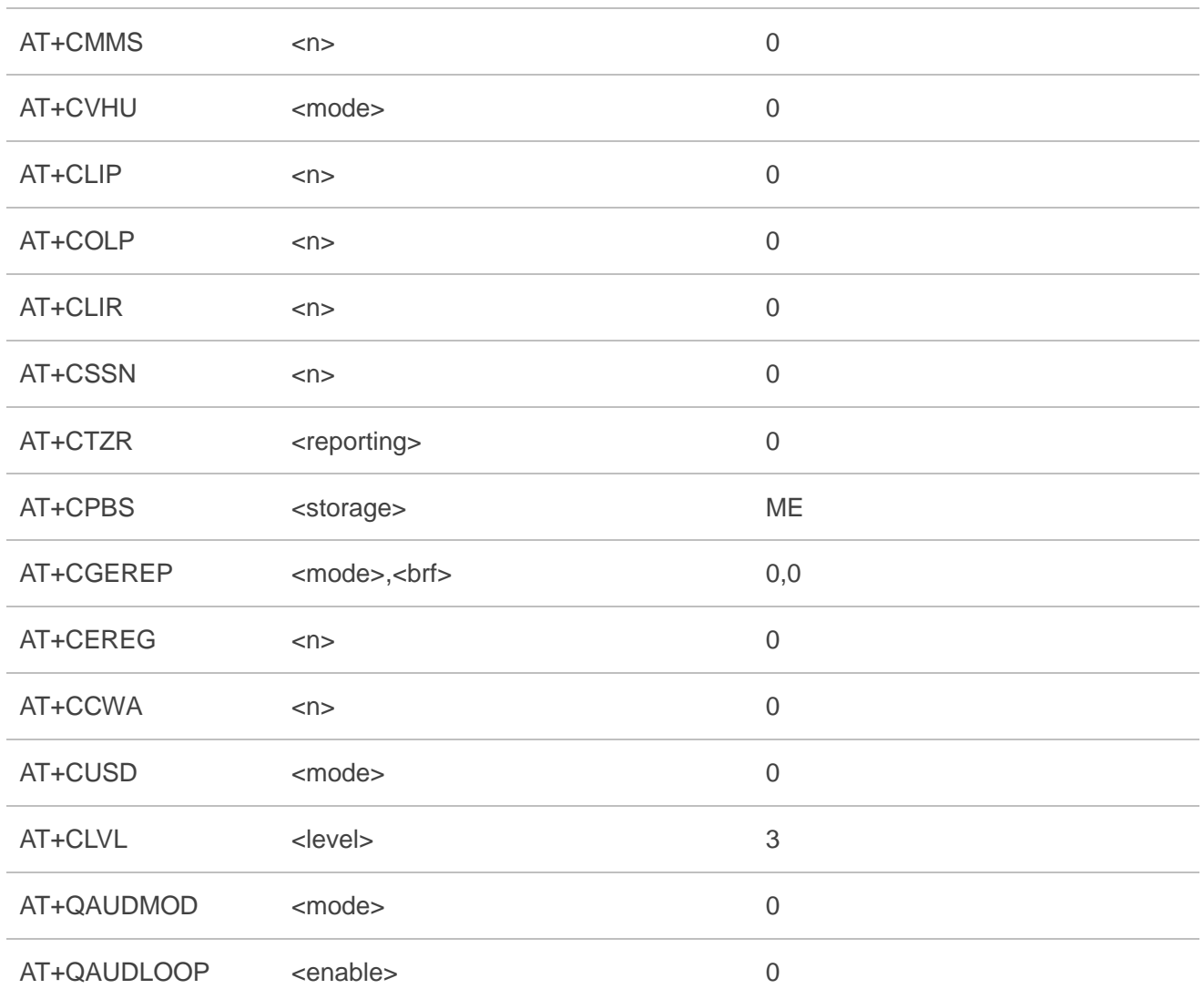

# **21.3. AT Command Settings Storable with AT&W**

#### **Table 17: AT Command Settings Storable with AT&W**

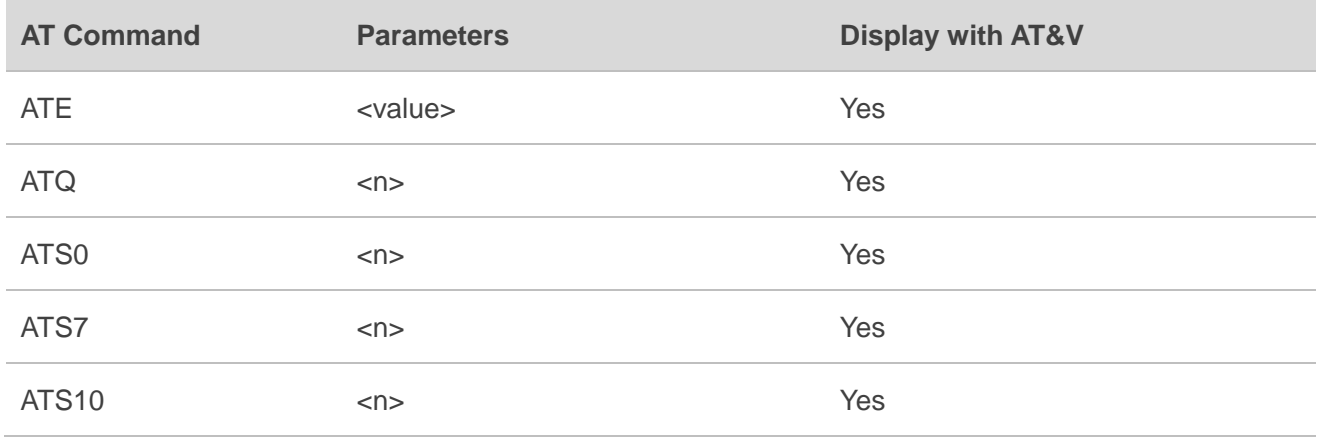

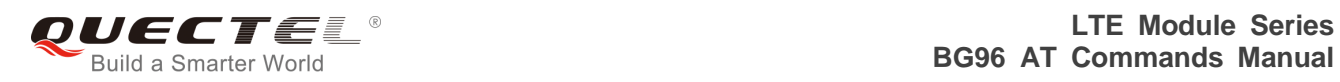

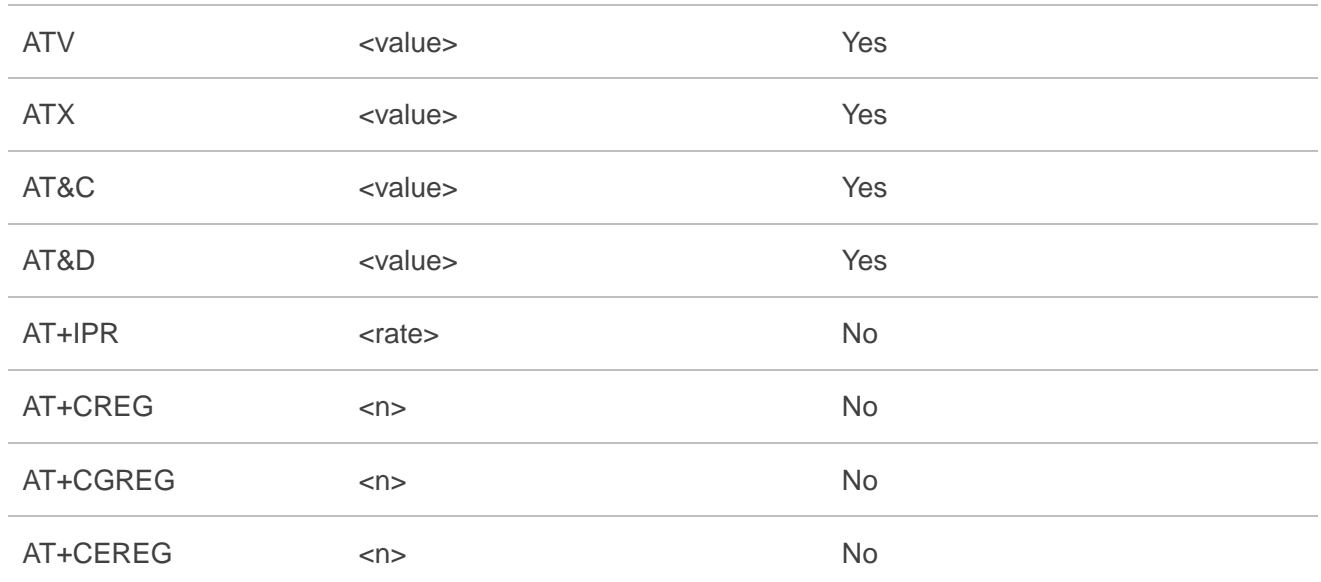

# **21.4. AT Command Settings Storable with ATZ**

#### **Table 18: AT Command Settings Storable with ATZ**

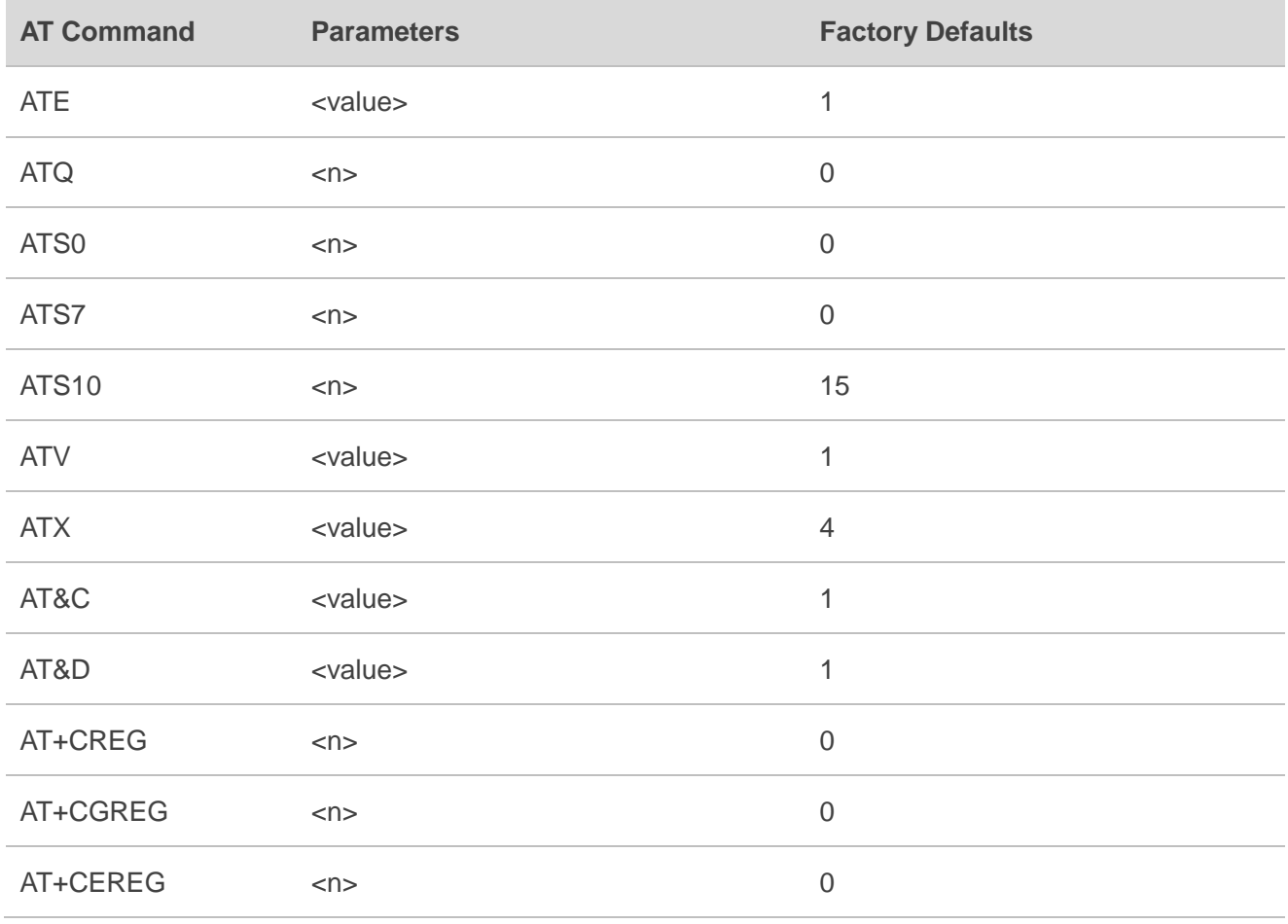

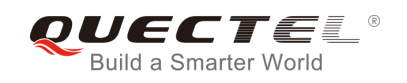

# **21.5. Summary of CME ERROR Codes**

Final result code **+CME ERROR: <err>** indicates an error related to mobile equipment or network. The operation is similar to **ERROR** result code. None of the following commands in the same command line is executed. Neither **ERROR** nor **OK** result code shall be returned.

**<err>** values are mostly used by common message commands. The following table lists most of general and GRPS related **ERROR** codes. For some GSM protocol failure cause described in GSM specifications, the corresponding **ERROR** codes are not included.

#### **Table 19: Different Coding Schemes of +CME ERROR: <err>**

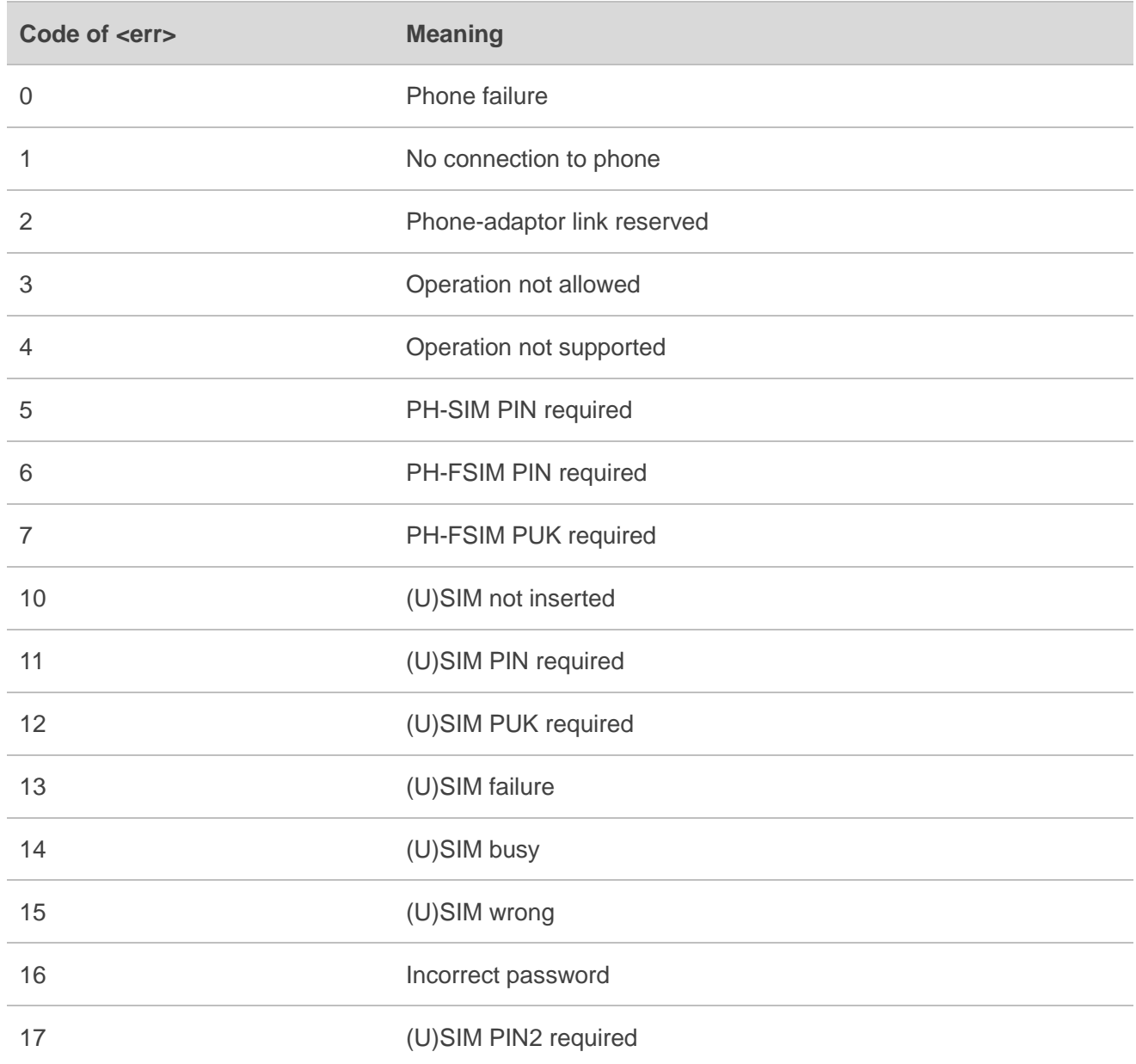

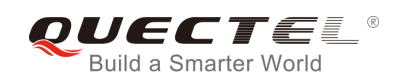

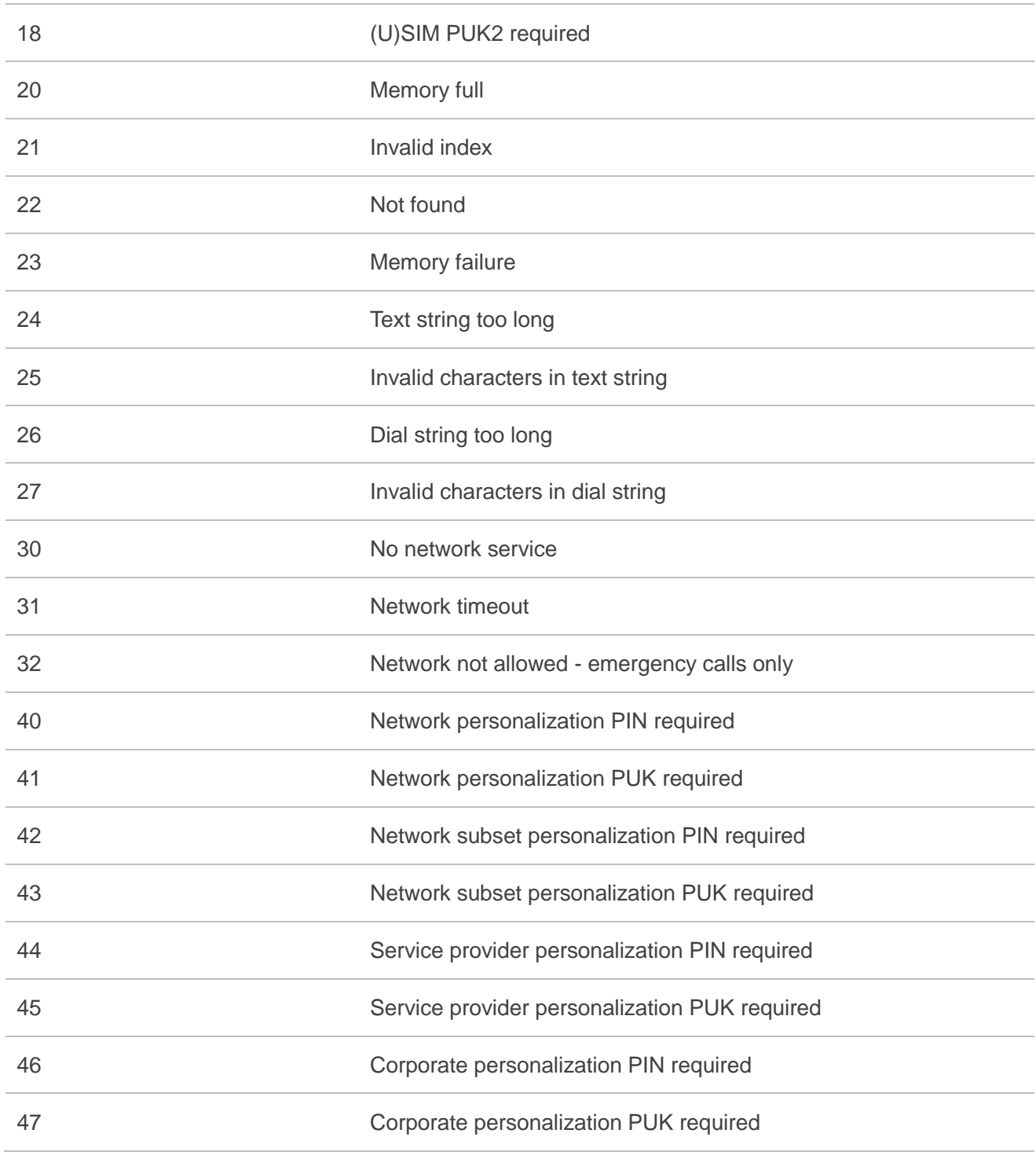

# **21.6. Summary of CMS ERROR Codes**

Final result code **+CMS ERROR: <err>** indicates an error related to mobile equipment or network. The operation is similar to **ERROR** result code. None of the following commands in the same command line is executed. Neither **ERROR** nor **OK** result code shall be returned.

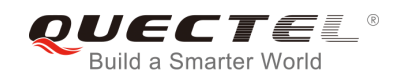

**<err>** values are mostly used by common message commands:

#### **Table 20: Different Coding Schemes of +CMS ERROR: <err>**

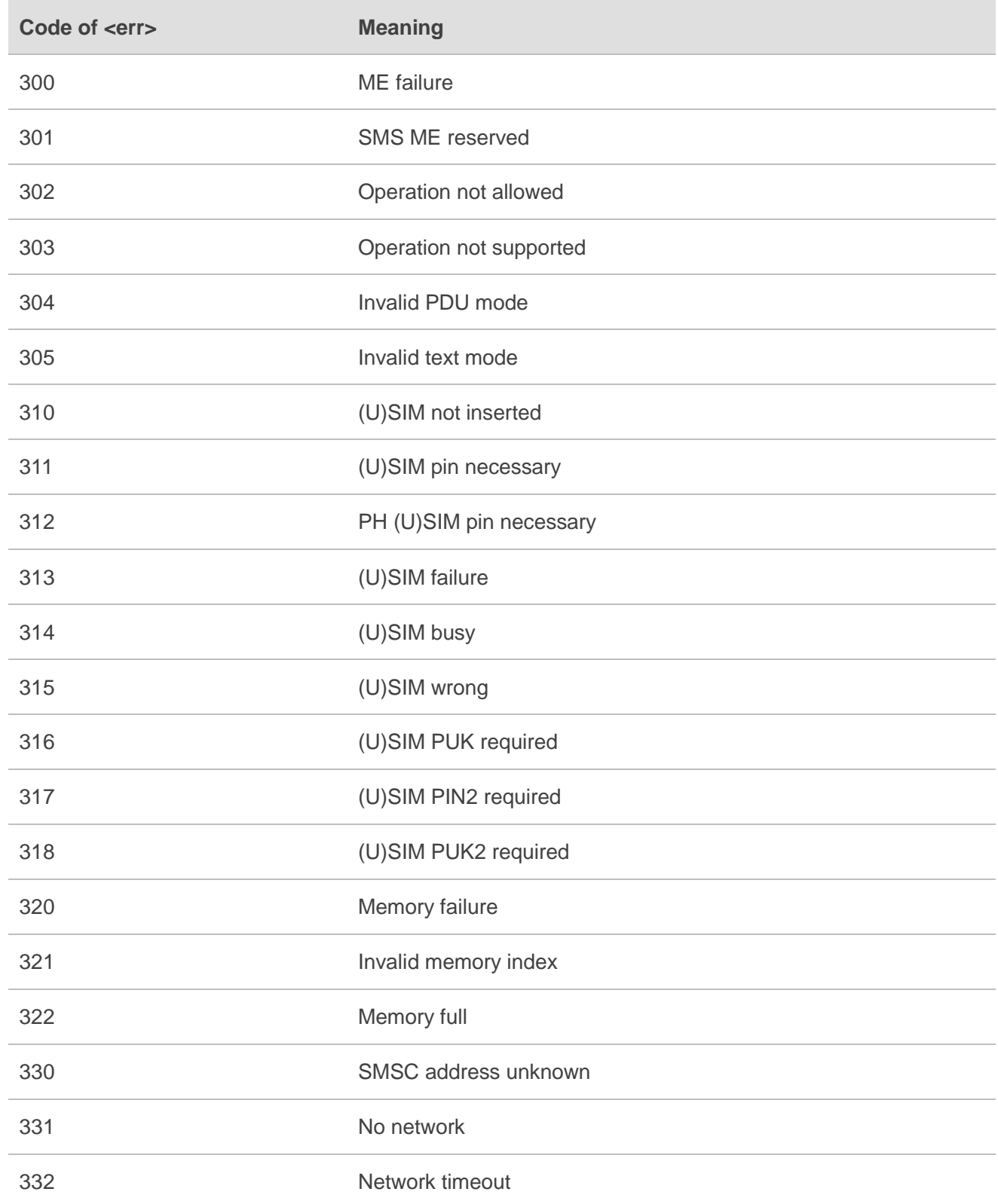

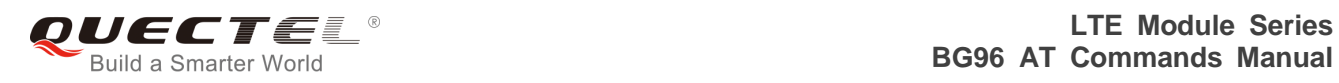

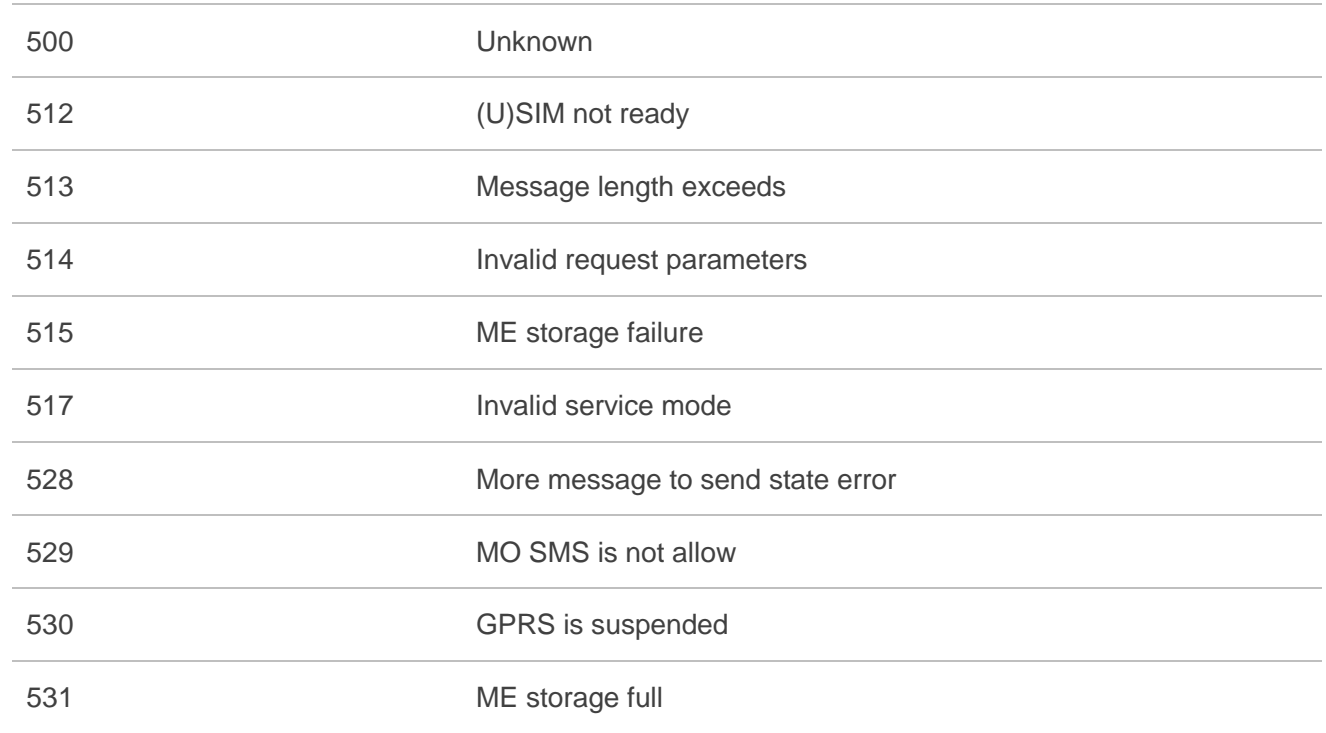

# **21.7. Summary of URC**

#### **Table 21: Summary of URC**

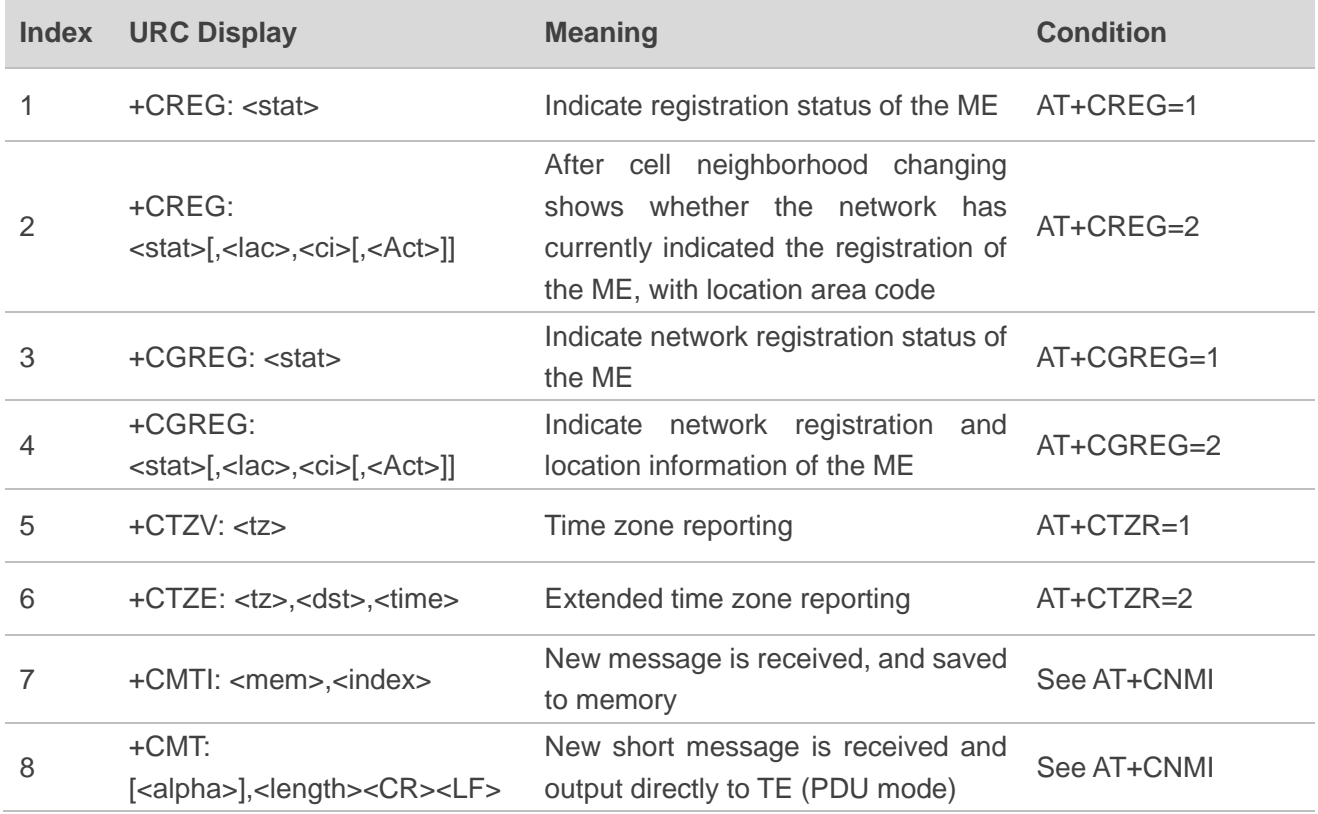

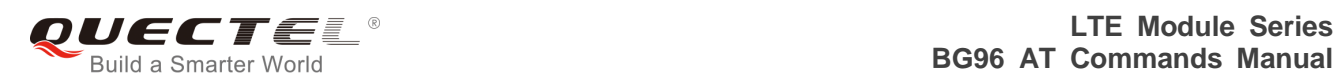

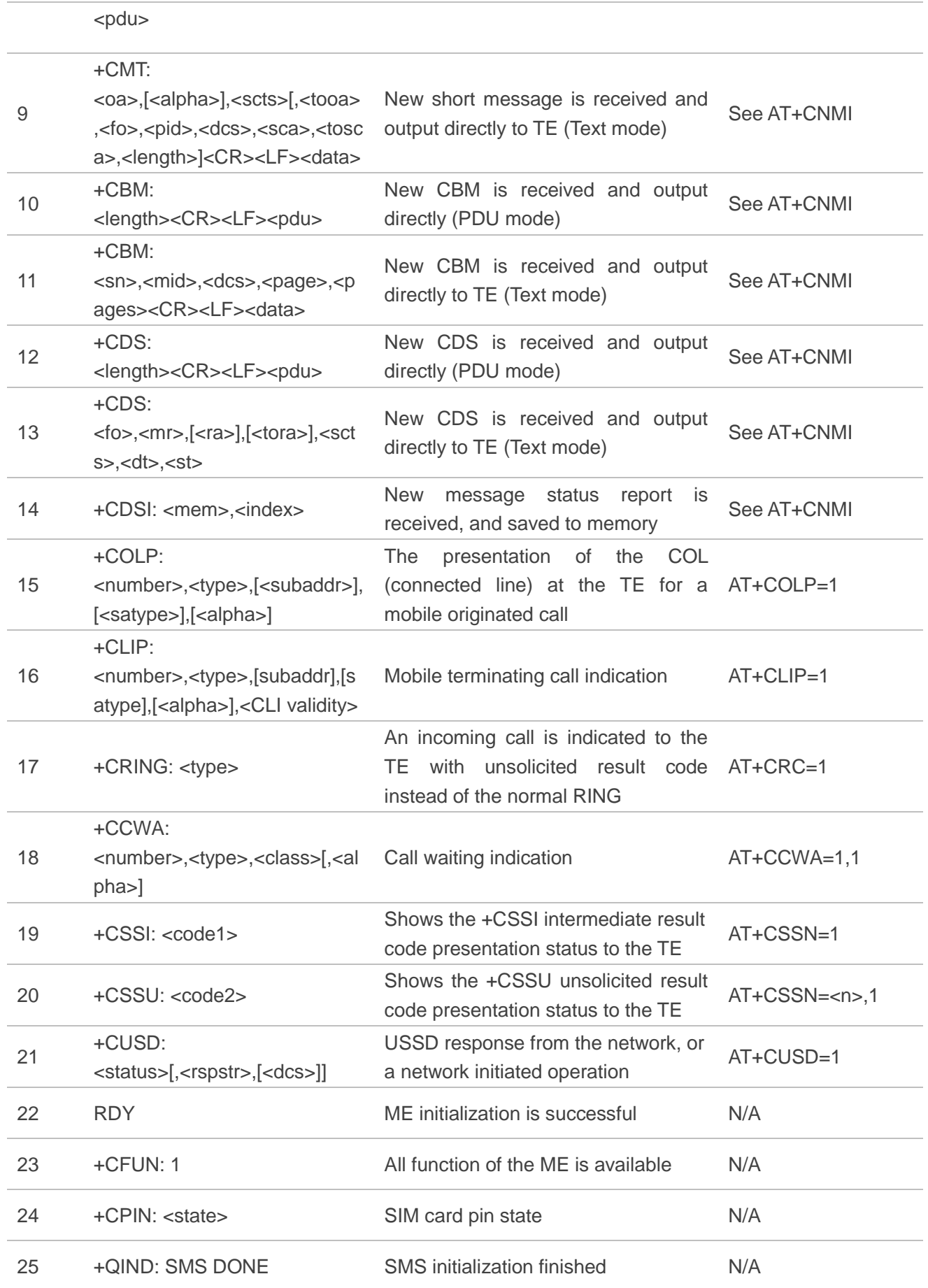

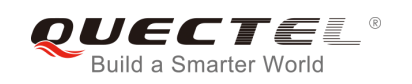

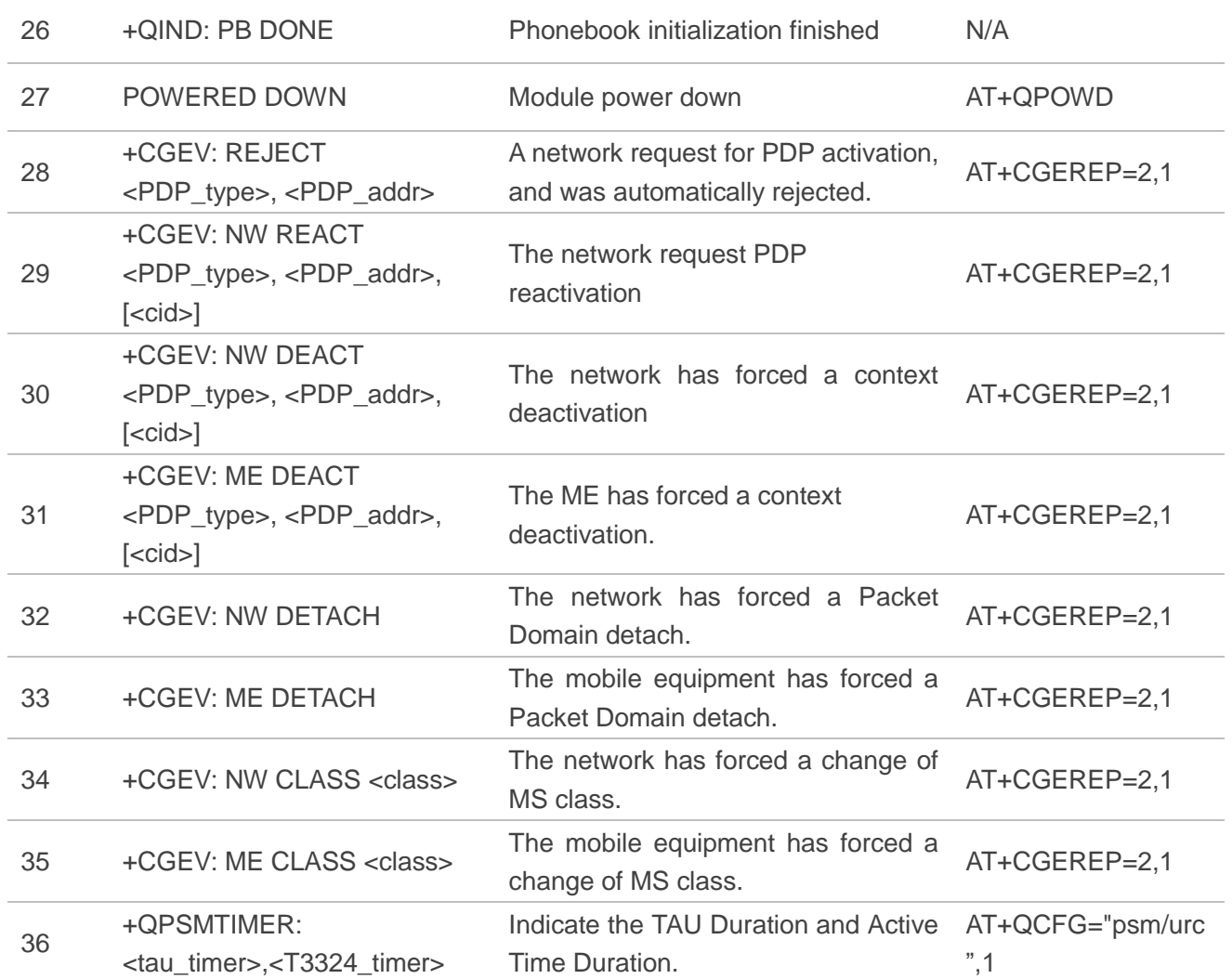

### **21.8. SMS Character Sets Conversions**

In *3GPP TS 23.038* DCS (Data Coding Scheme) defined three kinds of alphabets in SMS, GSM 7 bit default alphabet, 8 bit data and UCS2 (16bit). **AT+CSMP** can set the DCS in text mode (**AT+CMGF=1**). In text mode, DCS (Data Coding Scheme) and **AT+CSCS** determine the way of SMS text input or output.

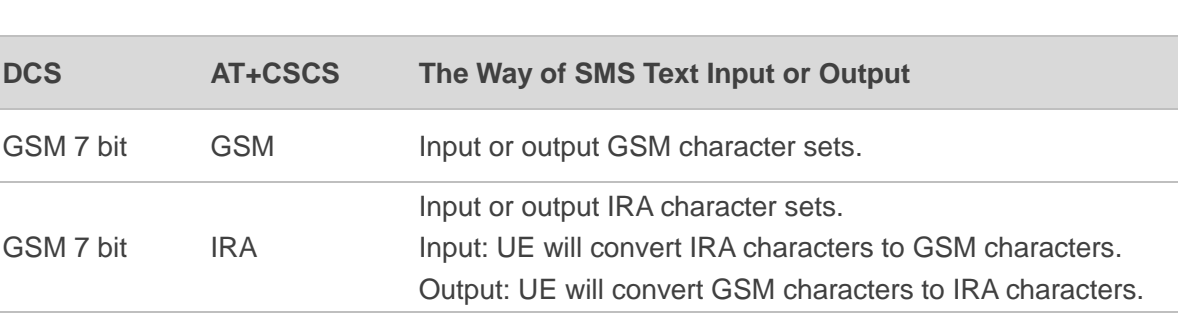

#### **Table 22: The Way of SMS Text Input or Output**

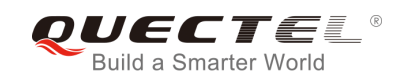

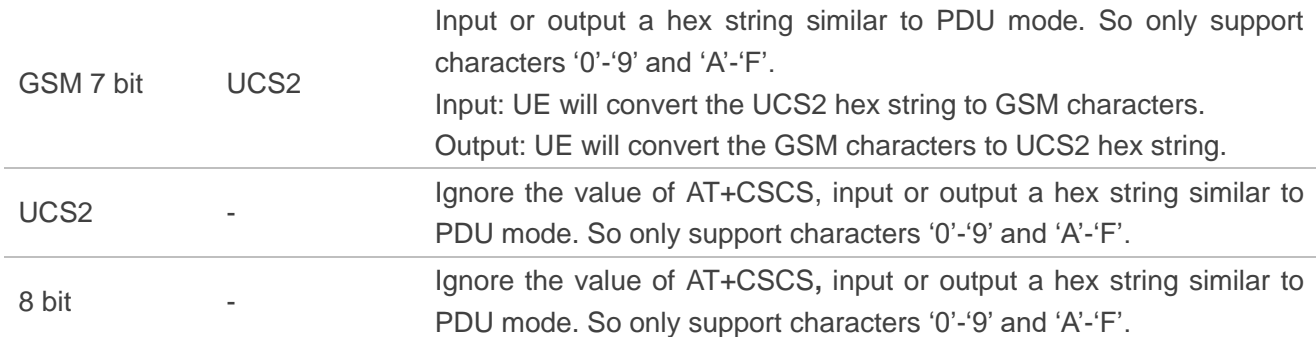

When DCS=GSM 7 bit, the input or output needs conversion. The detailed conversion tables are shown as below.

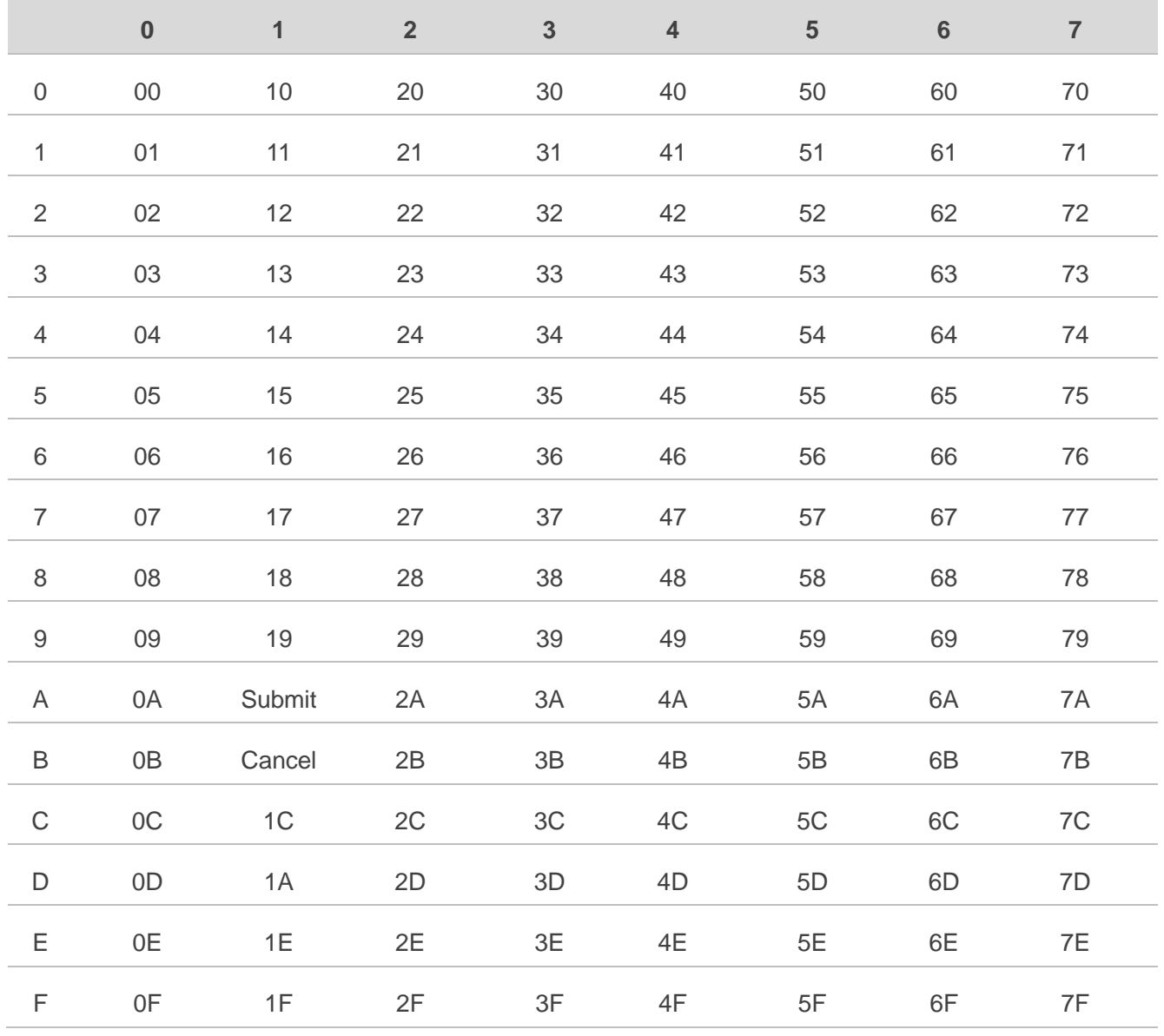

#### **Table 23: The Input Conversions Table (DCS=GSM 7 bit and AT+CSCS="GSM")**
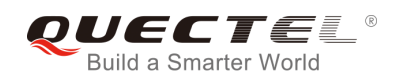

# **Table 24: The Output Conversions Table (DCS=GSM 7 bit and AT+CSCS="GSM")**

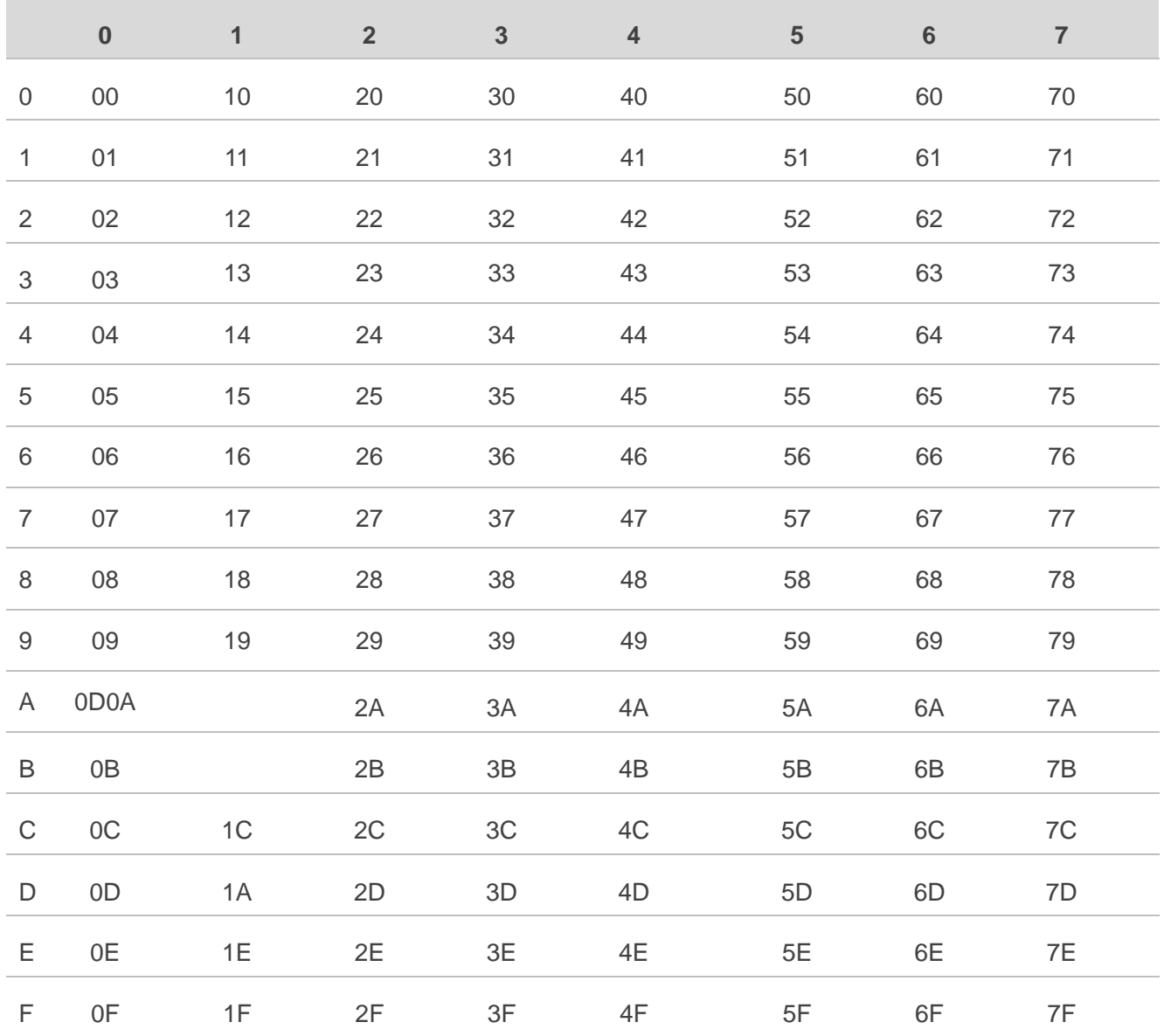

## **Table 25: GSM Extended Characters**

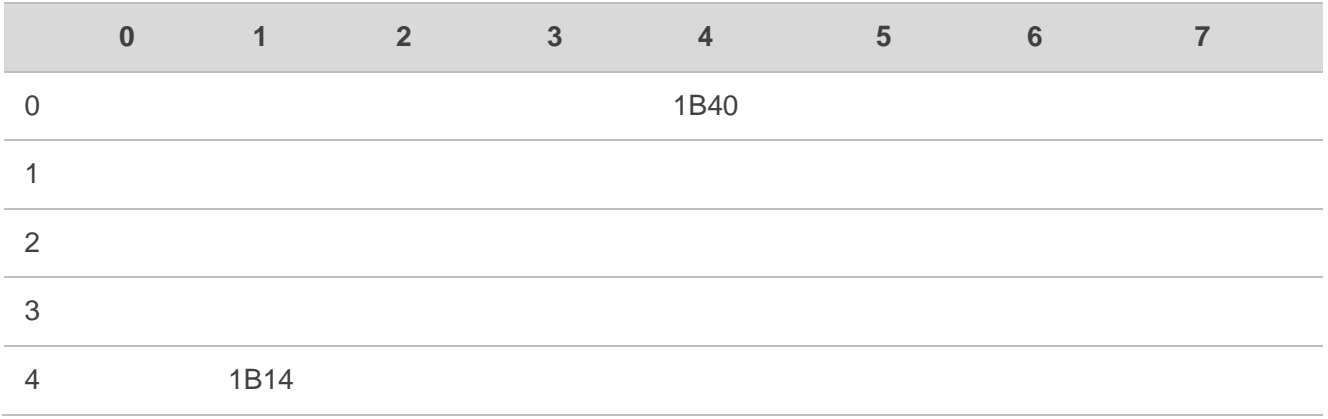

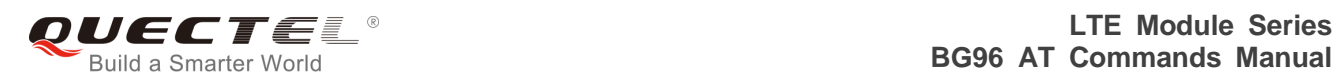

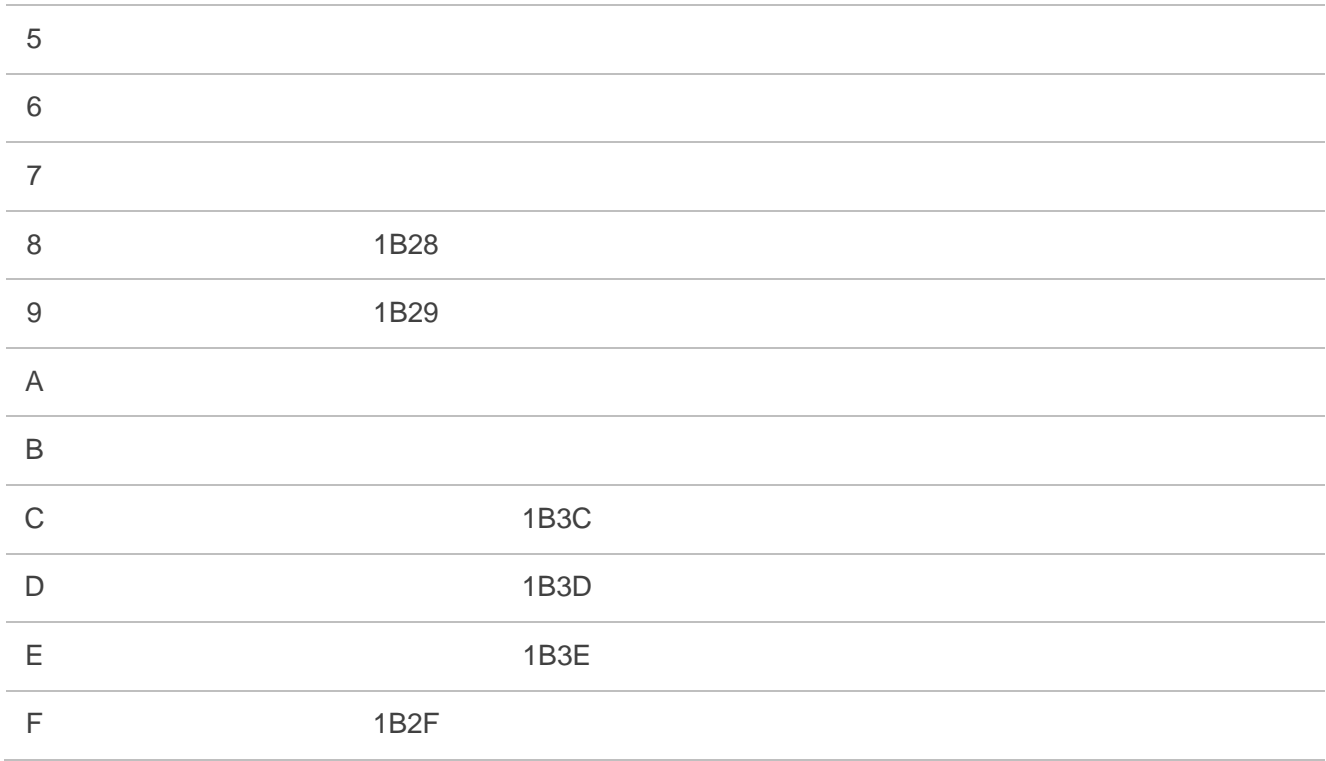

# **Table 26: The Input Conversions Table (DCS=GSM 7 bit and AT+CSCS="IRA")**

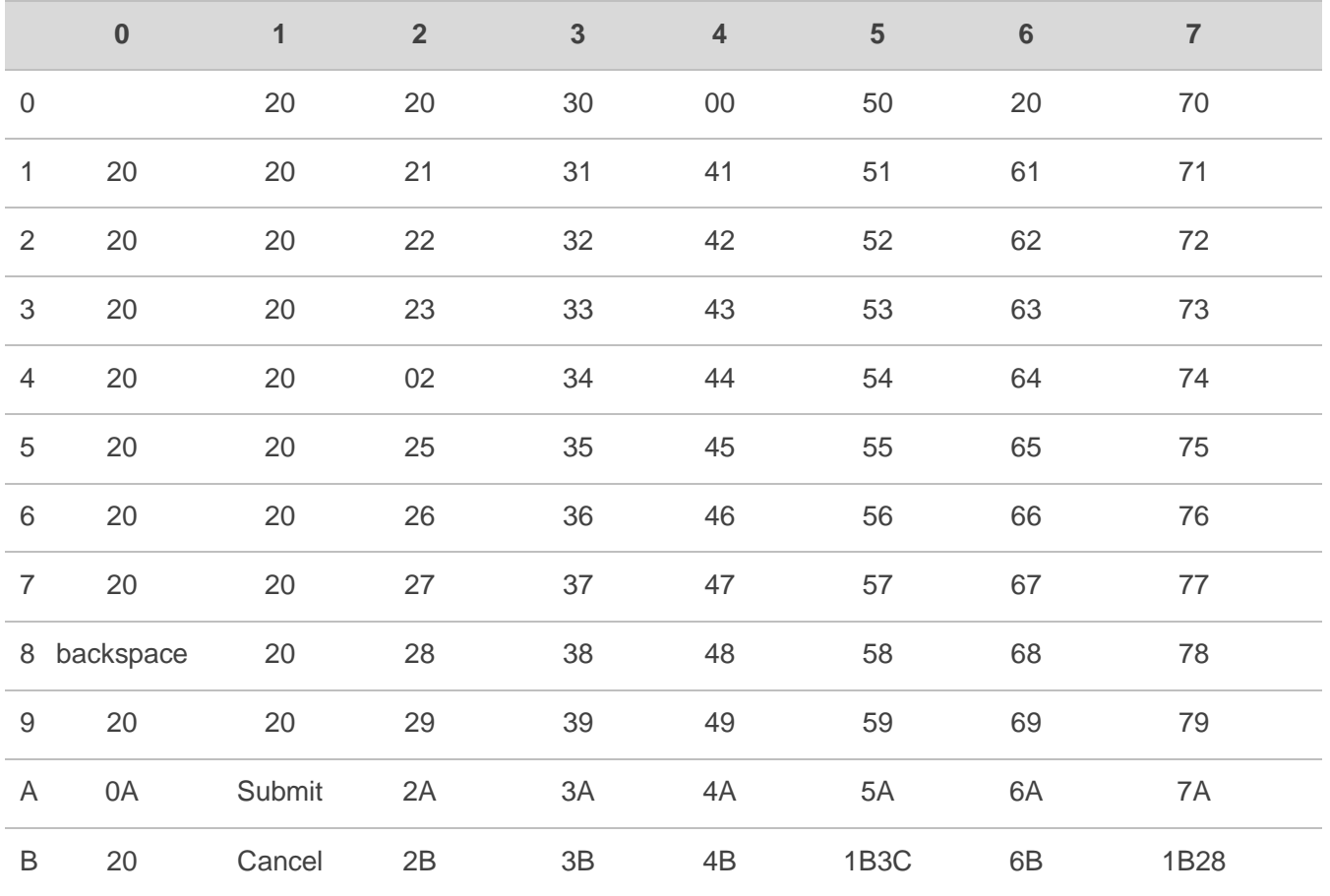

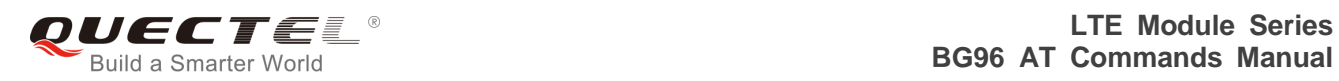

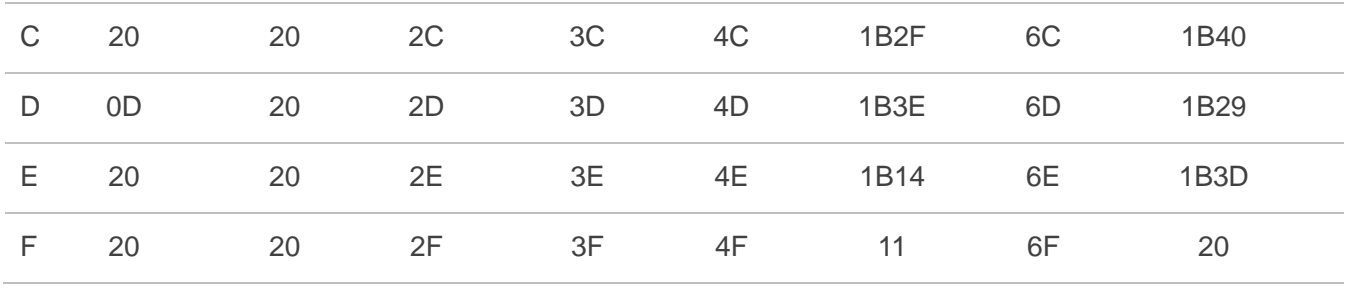

#### **Table 27: IRA Extended Characters**

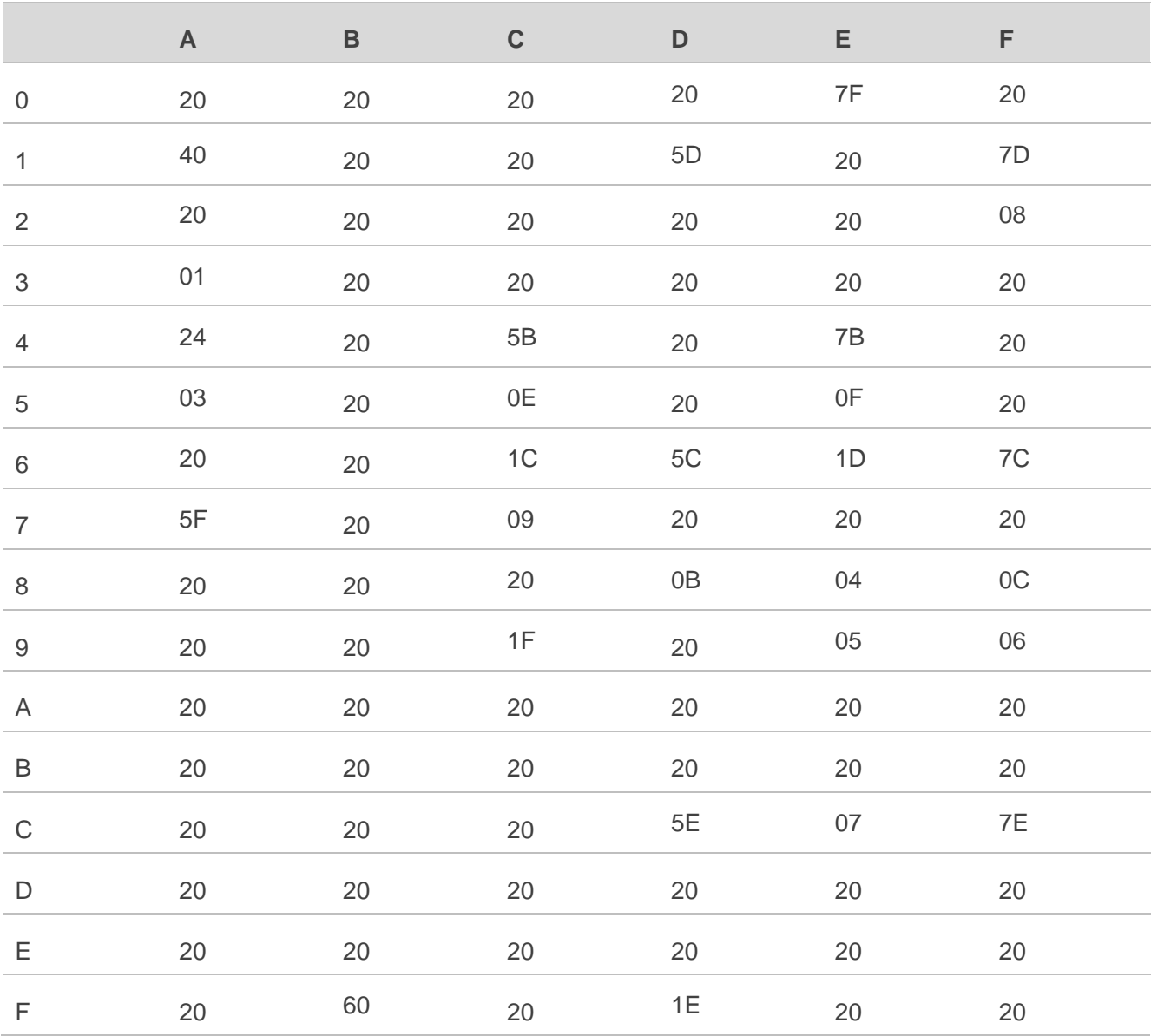

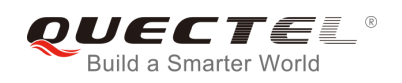

# **Table 28: The Output Conversions Table (DCS=GSM 7 bit and AT+CSCS="IRA")**

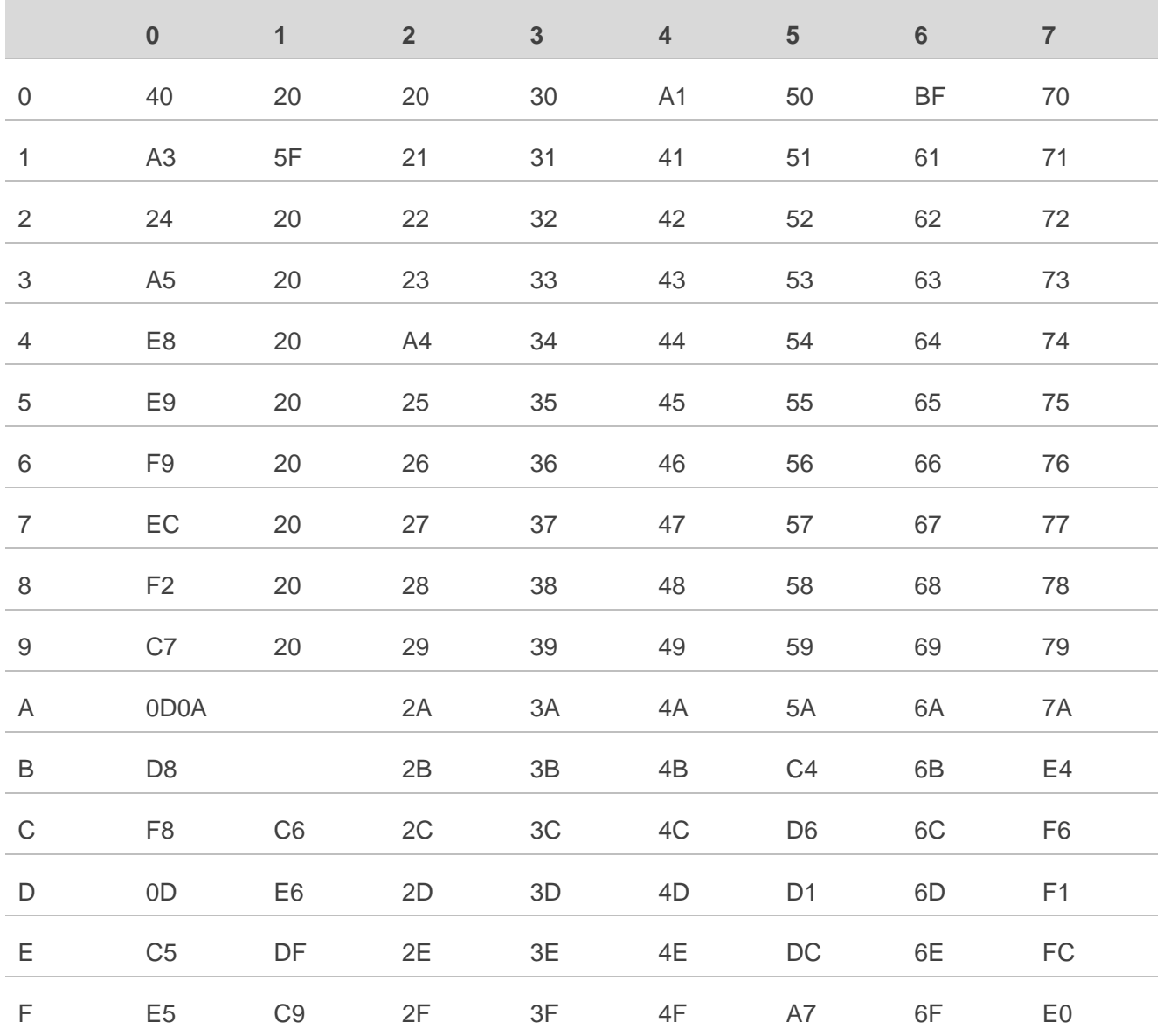

## **Table 29: GSM Extended Characters**

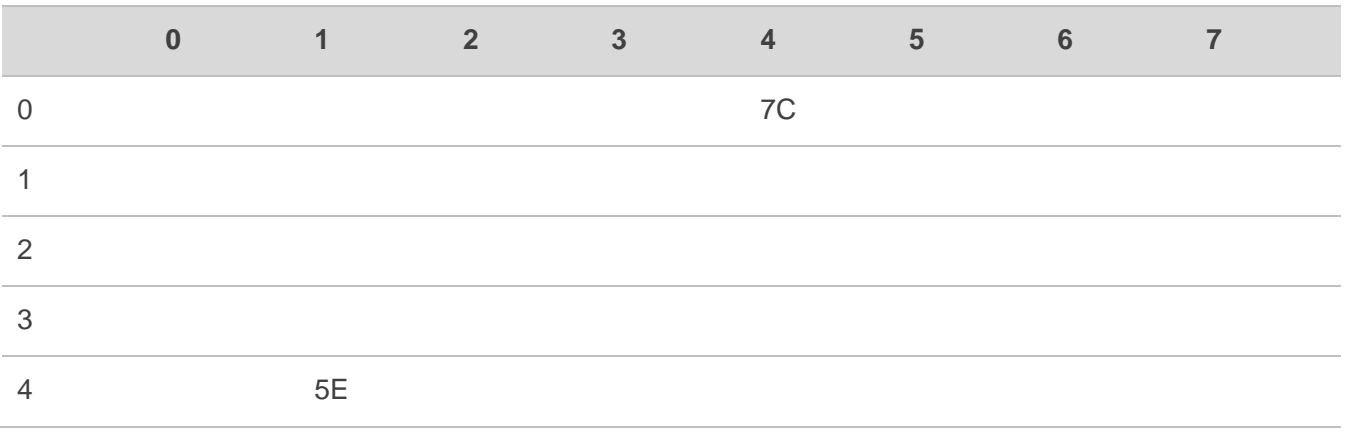

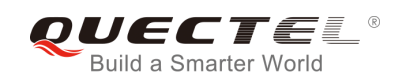

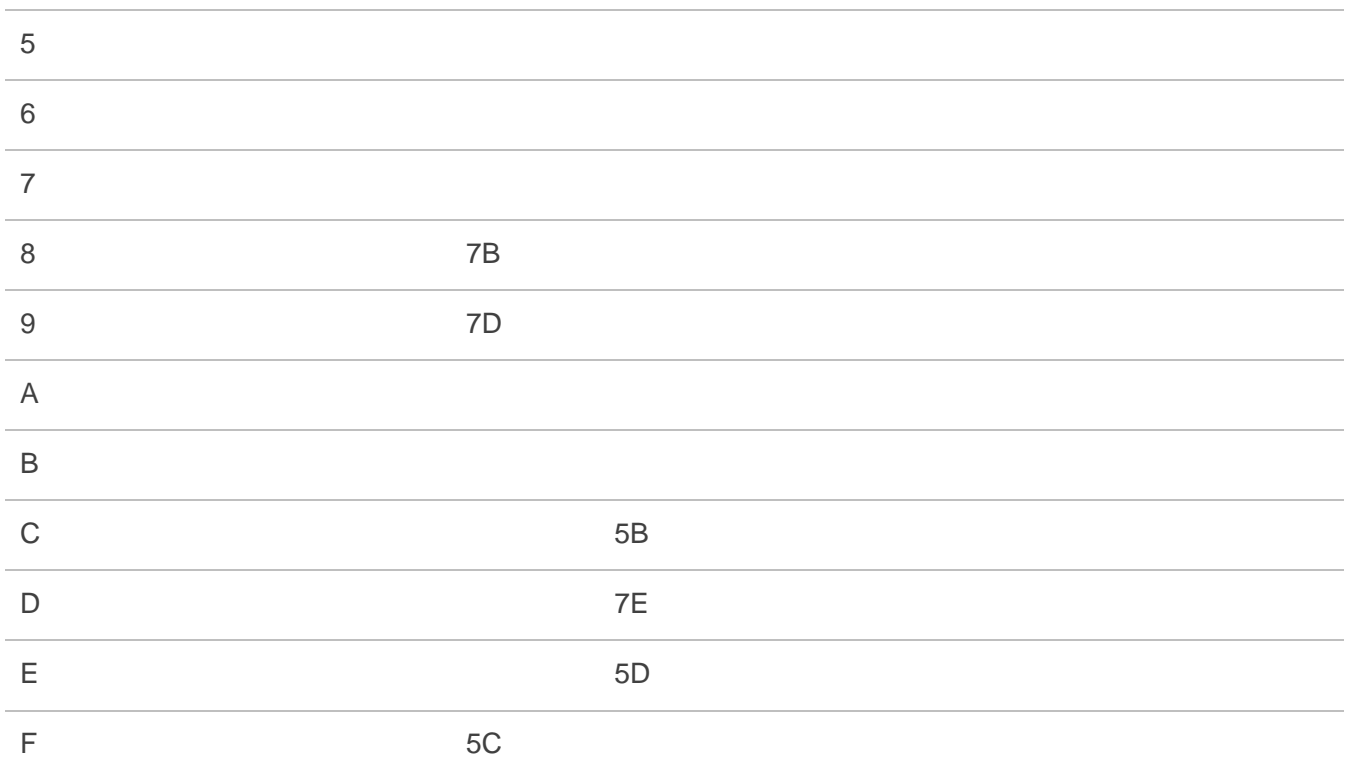

Because the low 8 bit of UCS2 character is the same as the IRA character:

- The conversion table of DCS=GSM 7 bit and **AT+CSCS="UCS2"** is similar to **AT+CSCS="IRA"**.
- The conversion table of fmt=GSM 7 bit and **AT+CSCS="GSM"** is similar to **AT+CSCS="GSM"**.
- The conversion table of fmt= GSM 7 bit and **AT+CSCS="IRA"** is similar to **AT+CSCS="IRA"**.
- The conversion table of fmt=GSM 7 bit and **AT+CSCS="UCS2"** is similar to **AT+CSCS="IRA"**.